**NASA CR 137579**

# **THEORETICAL PREDICTION OF THICK WING AND PYLON-FUSELAGE-FANPOD-NACELLE AERODYNAMIC CHARACTERISTICS AT SUBCRITICAL SPEEDS**

*N***75-11936<br>Unclas<br>Unclas** 

**U U ou**

PREDICTION<br>AERODYNAMI<br>Los<br>CSCL 01 **S OU**

PYLON-PUSELAGE-FANPOD-NACELLE<br>(Rockwell International Corp.,

 $\qquad \qquad \Box$ 

 $\hat{\mathbf{a}}$ ė,

G3/05

PART II - COMPUTER PROGRAM DESCRIPTION

**By J. Kojima and** J.R. Tulinius

**H July 24, 1974**

**<sup>M</sup>**4 **d** o Reproduced **by** *04I* **NATIONAL b TECHNICAL** *INFORMATION* **SERVICE .nfied** n **, VAI. 22151**

Distribution of this report is provided in the interest<br>of information exchange. Responsibility for the<br>contents resides in the author or organization<br>that prepared it.<br> $\frac{1}{2}$ <br> $\frac{1}{2}$ <br> $\frac{1}{2}$ <br>Prepared under Contract **INFORMATION SERVICE**<br>
USERVICE<br>
USERVICE<br>
USERVICE<br>
Spannear of Comment of Comment of Comment of Comment of Comment of Comment of Comment of Comment of Comment of Comment of Comment of Comment of Comment of Comment of Com contents resides in the author or organization **M 4u that prepared it.**

**FORES SUBLET TO CHANGE** 

( **F4&** <sup>H</sup>**~M Prepared under Contract No. NAS2-7904 by ICON E E 2 3 LOS ANGELES AIRCRAFT DIVISION**<br> **ICOS** ANGELES AIRCRAFT DIVISION<br> **ICOS** ANGELES AIRCRAFT DIVISION<br> **ICOS** ANGELES AIRCRAFT DIVISION<br> **INTERNATIONAL**<br> **INTERNATIONAL**<br> **INTERNATIONAL** ROCKWELL INTERNATIONAL **; .i** r: **International Airport** Los Angeles, California **9000**

for

**AMES** RESEARCH **CENTER** NATIONAL AERONAUTICS AND SPACE ADMINISTRATION

ł.

# THEORETICAL PREDICTION OF THICK **WING AND** PYLON- **FU SELAGE- FAN POD-NACELLE** AERODYNAMIC CHARACTERISTICS **AT SUBCRITICAL SPEEDS**

PART II - COMPUTER PROGRAM DESCRIPTION

By J. Kojima and J.R. Tulinius

July 24, 1974

## Distribution of this report is provided in the interest of information exchange. Responsibility for the contents resides in the author or organization that prepared it.

## Prepared under Contract No. NAS2-7904 by

LOS ANGELES AIRCRAFT DIVISION ROCKWELL INTERNATIONAL International Airport LosjAngeles, California 90009

for

## AMES RESEARCH CENTER NATIONAL AERONAUTICS AND SPACE ADMINISTRATION

#### THEORETICAL PREDICTION OF THICK WING **AND**

#### **PYLON-FUSEIAGE- FANPOD-NACELLE**

#### AERODYNAMIC CHARACTERISTICS

#### **AT** SUBCRITICAL **SPEEDS**

### PART II **-** COMPUTER PROGRAM DESCRIPTION

## **By** J. Kojima **and** J.R. Tulinius Los Angeles Aircraft Division Rockwell International

#### **SUMMARY**

This report describes the procedures required to operate the thick wing and pylon-fuselage-fanpod-nacelle computer program. The program computes surface velocities and pressures, section loads, and total configuration loads and pitching moment. Potential flow theory is used to compute the surface pressures and the associated lift, moment, and vortex drag. The skin friction drag is also computed.

Included in this report is a description of the program set up, input data, and output.

## THIS **PAGE** INTENTIONALLY LEFT BLANK

 $\overline{\phantom{a}}$ 

 $\mathcal{A}^{\pm}$ 

J.

 $\sim 10^{-11}$ 

 $\sim 10$ 

 $\overline{a}$ 

 $\bar{z}$ 

 $\bar{\mathcal{A}}$ 

 $\bar{z}$ 

## TABLE OF CONTENTS

 $\cdot$ 

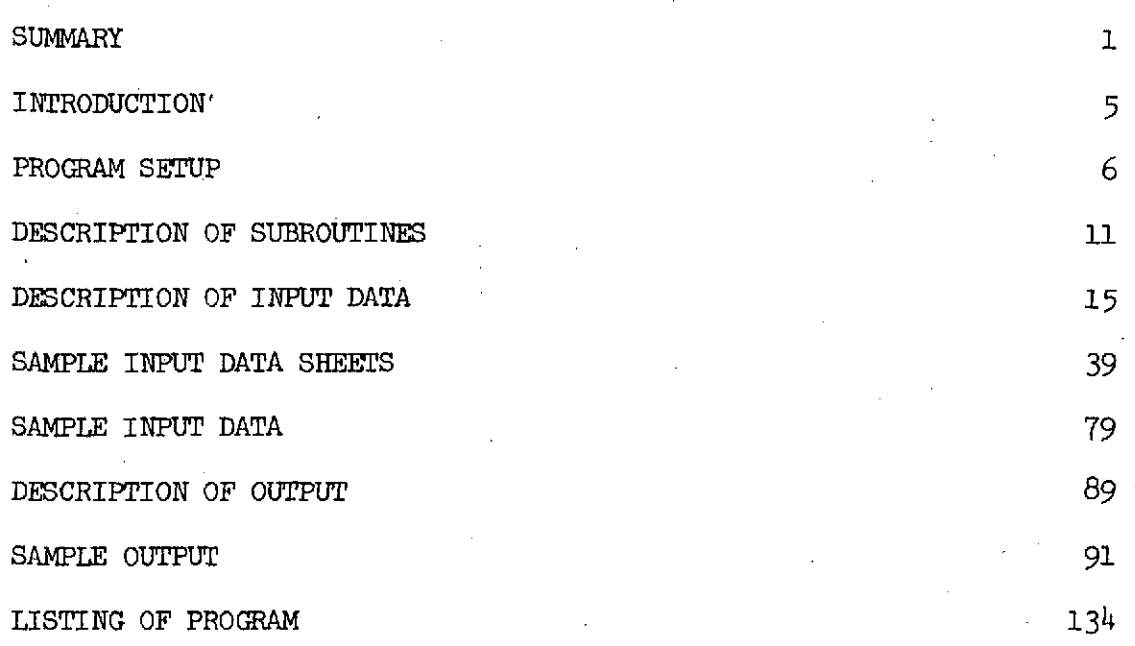

 $\hat{\mathcal{A}}$ 

 $\alpha$ 

 $\mathcal{L}_{\mathcal{A}}$ 

## THIS PAGE INTENTIONALLY LEFT BLANK

 $\sim$  $\mathcal{A}$ 

 $\bar{\mathcal{A}}$ 

 $\ddot{\phantom{a}}$ 

 $\hat{\mathcal{A}}$ 

 $\ddot{\phantom{a}}$ 

#### INTRODUCTION

The program was programmed for the Lawrence Berkley Laboratory CDC 7600 computer. The source deck was keypunched using'the 026 Hollerith punch (BCD). 'The program was compiled with the run 76 compiler. Both the source and object decks are stored on a data cell at the Lawrence Berkley Laboratory using the CDC Update system.

The simplest and fastest way of estimating computing time and lines of output is by comparing known cases with cases to be run. The approximate length of computation times for the cases in this report were as follows:

CASE I:

a. Case 1. Fuselage-wing with 195 by 399 influence matrix A and  $\alpha = 0$  degrees.

b. Case 2. Use case 1 influence matrix A and  $\text{set } \alpha = 3$  degrees.

The computing units **(CUS)** were- 1400 seconds and the central processor (CPU) time was 270 seconds.

CASE II:

- a. Case 1. Fuselage-wing with 192 by 360 influence matrix A and  $\alpha$  = 0 degrees.
- b. Case 2. Use case 1. influence matrix A and set  $\alpha$  = 3 degrees.
- c. Case 3. Fuselage-fanpod-wing with 312 by 588 influence matrix A and  $\alpha = 0$  degrees. Reused fuselage matrix A of case **1.**
- d. Case  $4$ . Used the influence matrix A of case 3 and set  $\alpha$  = 3 degrees.

The computing units (CUS) were 5000 seconds and the central processor (CPU) time was 1000 seconds.

The lines of output were set by the job control card  $LG\phi$ ,  $LC = 10000...$ which should be sufficient for most jobs.

### PROGRAM SETUP

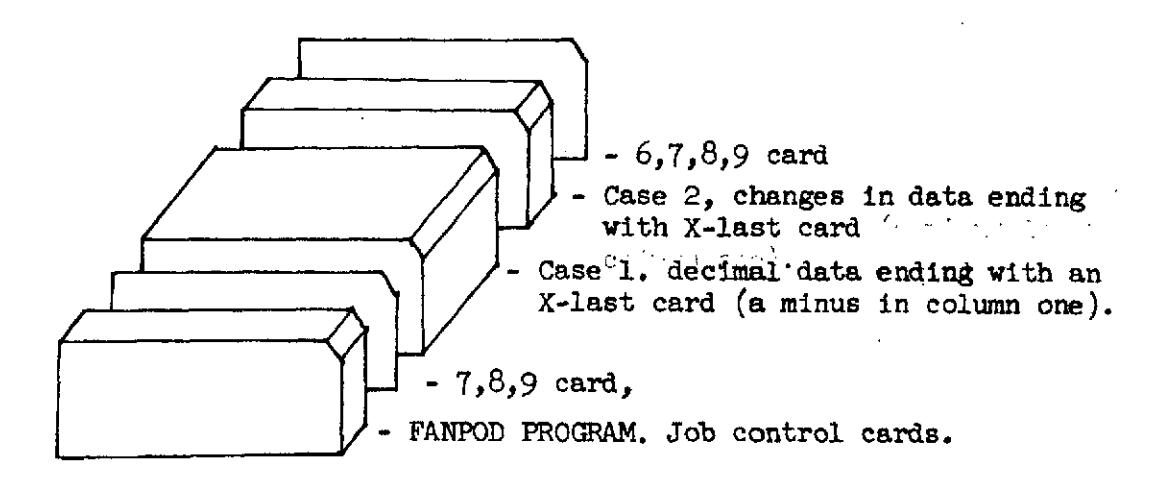

### REMARKS:

 $\bar{\alpha}$ 

- 1. All data are read in by subroutine DECRD.<br>2. Data used by one case are always available
- Data used by one case are always available for use insucceeding cases unless read over by new data in these cases.
- 3. The card containing the last piece of decimal data for a case contains a minus in column one.

6

## $\mathcal{L}(\mathcal{L}(\mathcal{$ \*\*\*\*\* **SETUP** TO'COMPILE **SOURCE** DECK **THEN** STORE **SOURCE AND OBJECT** DECKS ON THE DATA CELL USING THE UPDATE SYSTEM.

AO4NZXX,5,250970000\*482511,RCST5786P **FANPOD \*NOTAPESPSS College** UPDATE(N) **RUN76(SA9I=COMPILENL5O000)** REW IND (NEWPL. LGO) COPYPS5, CXIT. REWIND(NEWPL+LGO)<br>COPYPSS+ **COPYPSS\* (7-8-9)** CARD L. **0 (FANPOD SOURCE** DECK)  $\overline{\phantom{0}}$ **(7-8-9)** CARD **GROUP=121 'AERO** OWNER=R.C\*SMITH **ACCOUNT=482511** WRITE LIBRARY=AO4RCS REPLACE **SUBSET=UPDATPL COPY 1** F FROM FILE=NEWPL REPLACE **SUBSET=OBJECT** COPY 1 F FROM **FILE=LGO END** . **(6-7-8-9)** CARD $\mathbf{C}$ 

## **\*\*\*\*\*** TO **RUN** PROGRAM WITH TEMPORAY **MODIFICATIOMS**

 $\sim 10$ 

 $\sim$   $\sim$ 

 $\sim$   $\sim$  $\mathcal{L}(\mathcal{L}(\mathcal{L}))$  is a set of the set of  $\mathcal{L}(\mathcal{L})$  . In the set of the set of  $\mathcal{L}(\mathcal{L})$  $\sim$   $\sim$ A04NZXX,5S400060000.482511,RCST5786P **FANPOD \*NOTAPESPSS -** LIBCOPY, A04RCS, OLDPL, UPDATPL. LIBCOPY#A04RCS#LIB#OBJECT**#**<br>UPDATE# **UPDATE\* RUN761 =COMPILE\*** COPY,LIB/RX<sub>2</sub>LGO.  $RFL(135000.$  $#00001$ **LGO\*LC=10000\* (7-8-9)** CARD **Sales Control**  $\bullet$  $\mathbf{L}$  $\bullet$ **(UPDATE** CORRECTIONS)  $\mathcal{L}^{\mathcal{L}}$  ,  $\mathcal{L}^{\mathcal{L}}$  $\bullet$  $\infty$ **(7-8-91** CARD ۰ and the state of the state of the ( **INPUT DATA** ) ٠ **(6-7-8-9)** CARD

**Contract** 

**Contract**  $\mathcal{L}^{\text{max}}$  and  $\mathcal{L}^{\text{max}}$ 

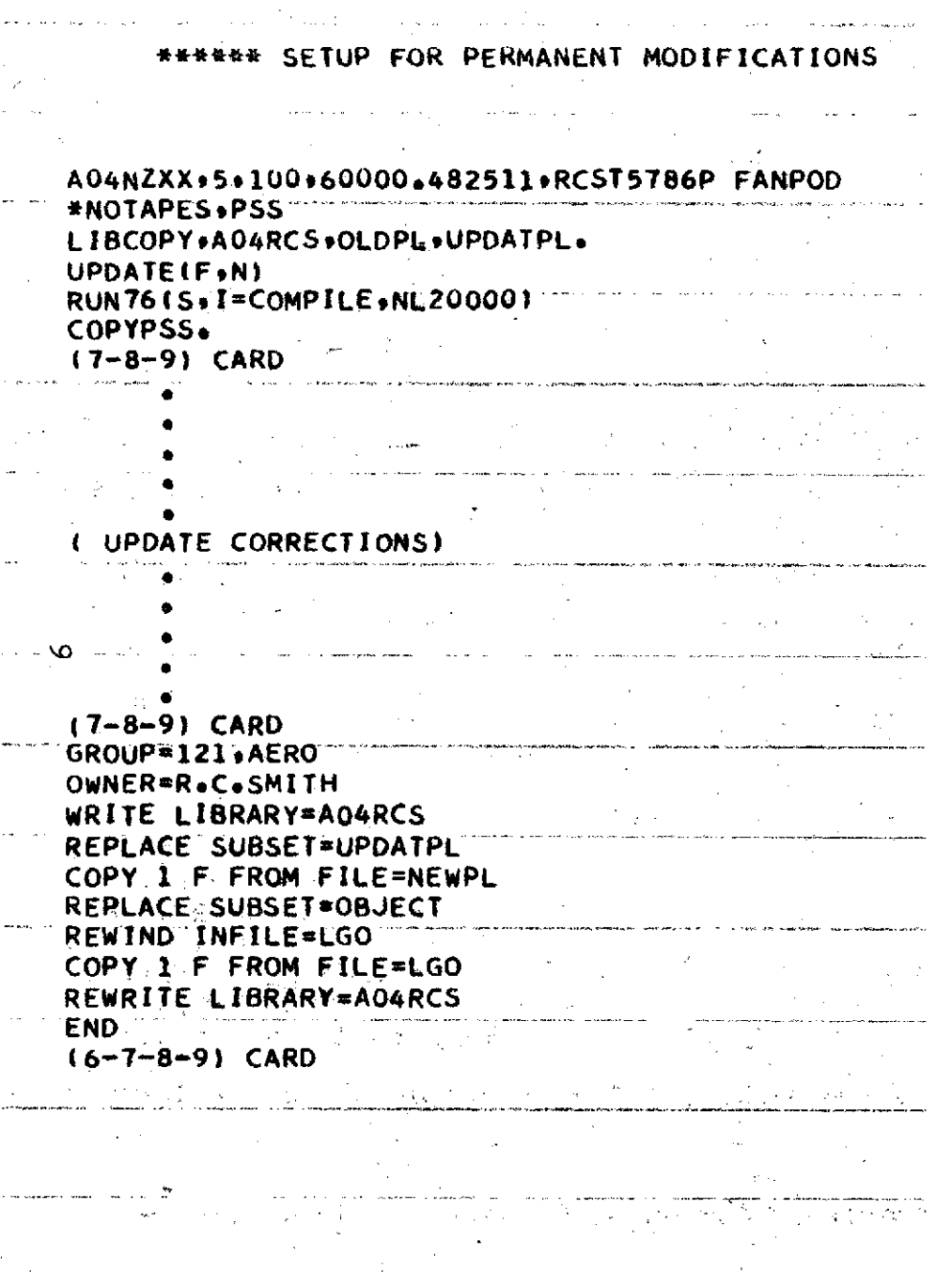

 $\ddot{\phantom{a}}$ 

 $\sim$  km,

## \*\*\*\*9\* **PRODUCTION RUN** WITH NO **MODIFICATIONS**

 $\sim$   $\sim$ 

A04NZXX+5+1400+60000+482511+RCST5786P FANPOD **\*NOTAPES.PSS** LIBCOPY\*A04RCS\*LIB\*OBJECT. COPY9LIB/RX1 **GO.**  $\sim 10^{11}$  km  $^{-1}$ RFL(135000+90000) **LGOLC=10000. (7-8-9)** CARD  $\mathcal{L} = \mathcal{L}$ and the state  $\sim 10^{-1}$ ( **INPUT DATA** )  $\bullet$  $\sim 100$  km s  $^{-1}$  $\overline{5}$  $\sim 10^{-1}$  $\sim 10$  $\bullet$ **(6-7-8-9)** CARD

الموارد والمواردة ومقامها والمتوا  $\mathcal{L} = \mathcal{L}$  $\mathcal{L}^{\text{max}}$ 

 $\sim$   $\sim$ المساعد

## DESCRIPTION OF SUBROUTINES

 $\hat{\mathcal{A}}$ 

 $\sim 10^{-1}$ 

 $\mathcal{L}$ 

 $\overline{\phantom{a}}$ 

 $\cdot$ 

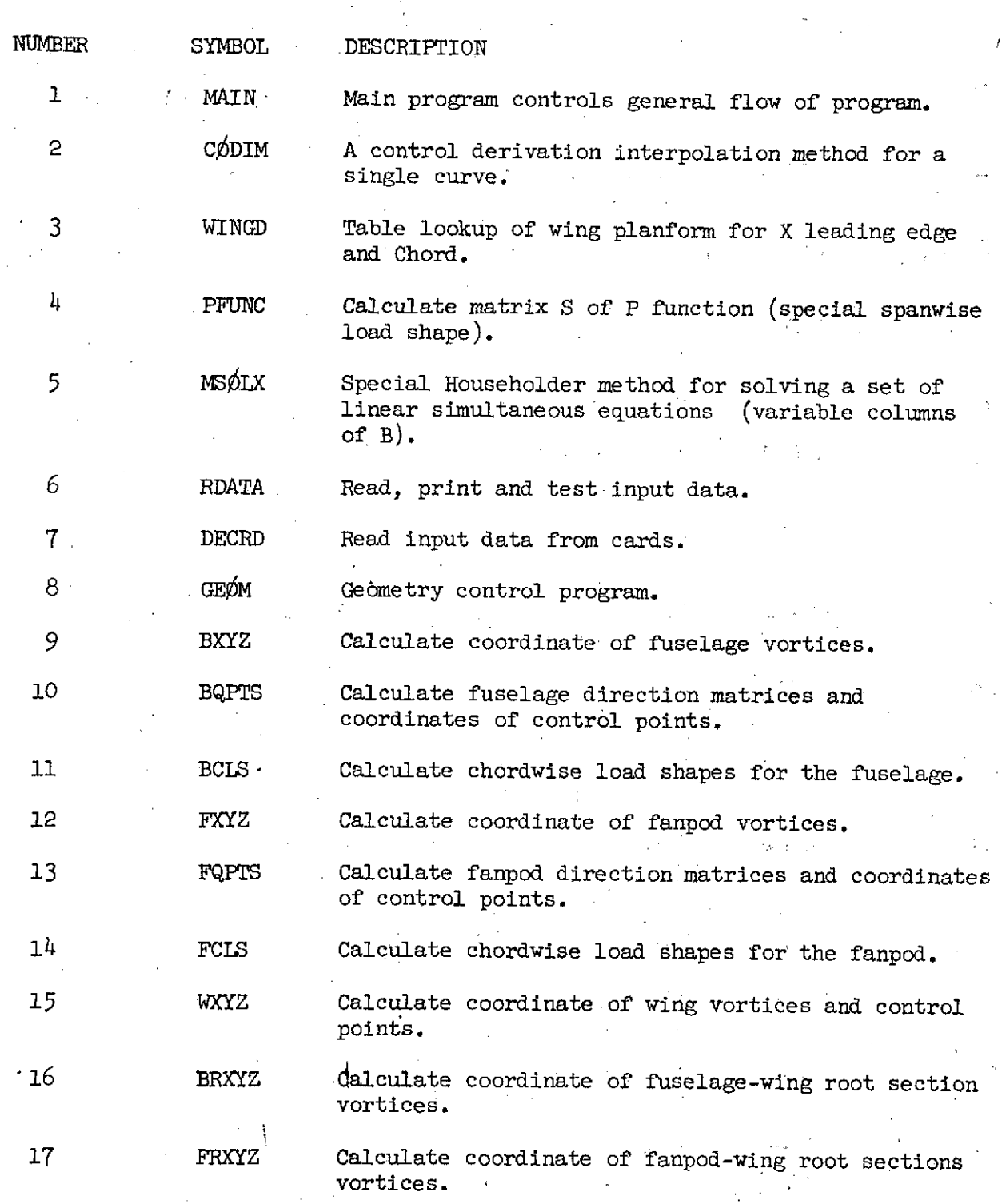

11

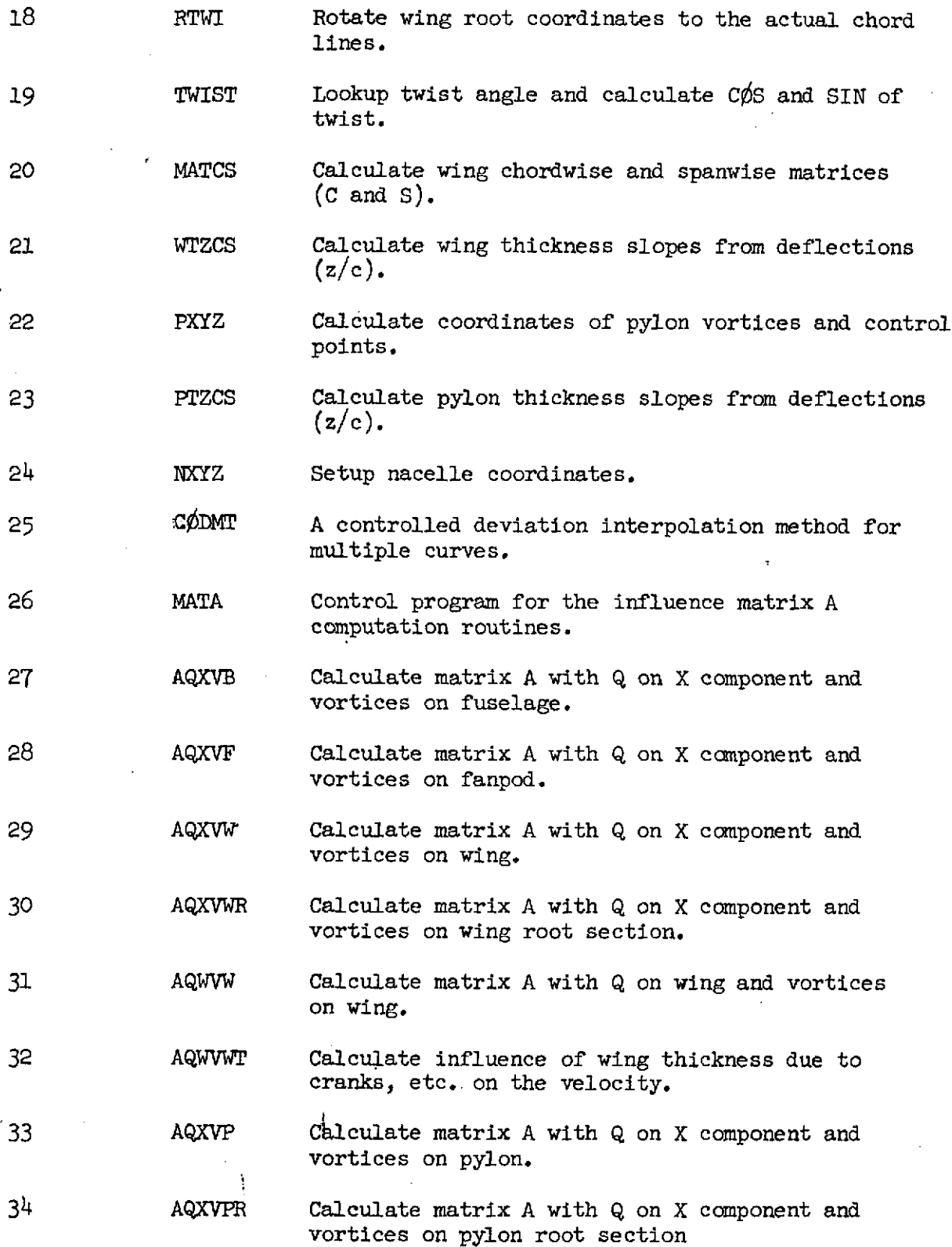

 $\mathcal{L}_{\text{max}}$ 

 $\mathcal{L}^{\text{max}}_{\text{max}}$  ,  $\mathcal{L}^{\text{max}}_{\text{max}}$ 

 $\label{eq:2.1} \frac{1}{\sqrt{2\pi}}\int_{0}^{\infty} \frac{1}{\sqrt{2\pi}}\left(\frac{1}{\sqrt{2\pi}}\right)^{2\alpha} \frac{1}{\sqrt{2\pi}}\frac{1}{\sqrt{2\pi}}\frac{1}{\sqrt{2\pi}}\frac{1}{\sqrt{2\pi}}\frac{1}{\sqrt{2\pi}}\frac{1}{\sqrt{2\pi}}\frac{1}{\sqrt{2\pi}}\frac{1}{\sqrt{2\pi}}\frac{1}{\sqrt{2\pi}}\frac{1}{\sqrt{2\pi}}\frac{1}{\sqrt{2\pi}}\frac{1}{\sqrt{2\pi}}\frac{1}{\sqrt{2\pi$ 

 $\sim$ 

 $\sim 10^7$ 

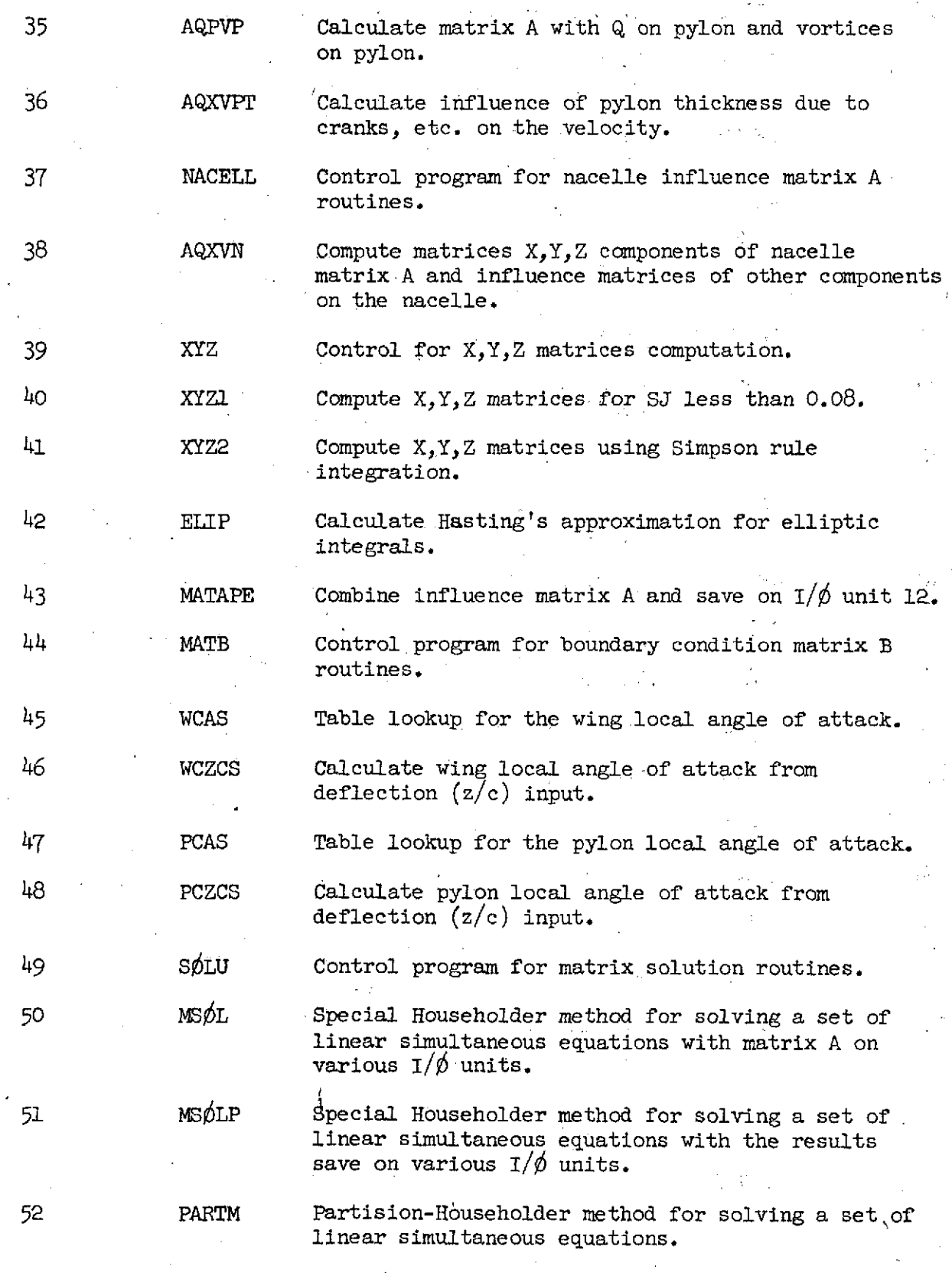

 $\sim$ 

 $\ddot{\phantom{a}}$ 

 $\bar{.}$ 

 $\ddot{\phantom{a}}$ 

 $\delta_{\rm{eff}}$ 

 $\hat{\mathcal{A}}$ 

 $\hat{\mathcal{A}}$ 

 $\ddot{\phantom{a}}$ 

 $\hat{\mathcal{A}}$ 

 $\bar{z}$ 

 $\overline{\phantom{a}}$ 

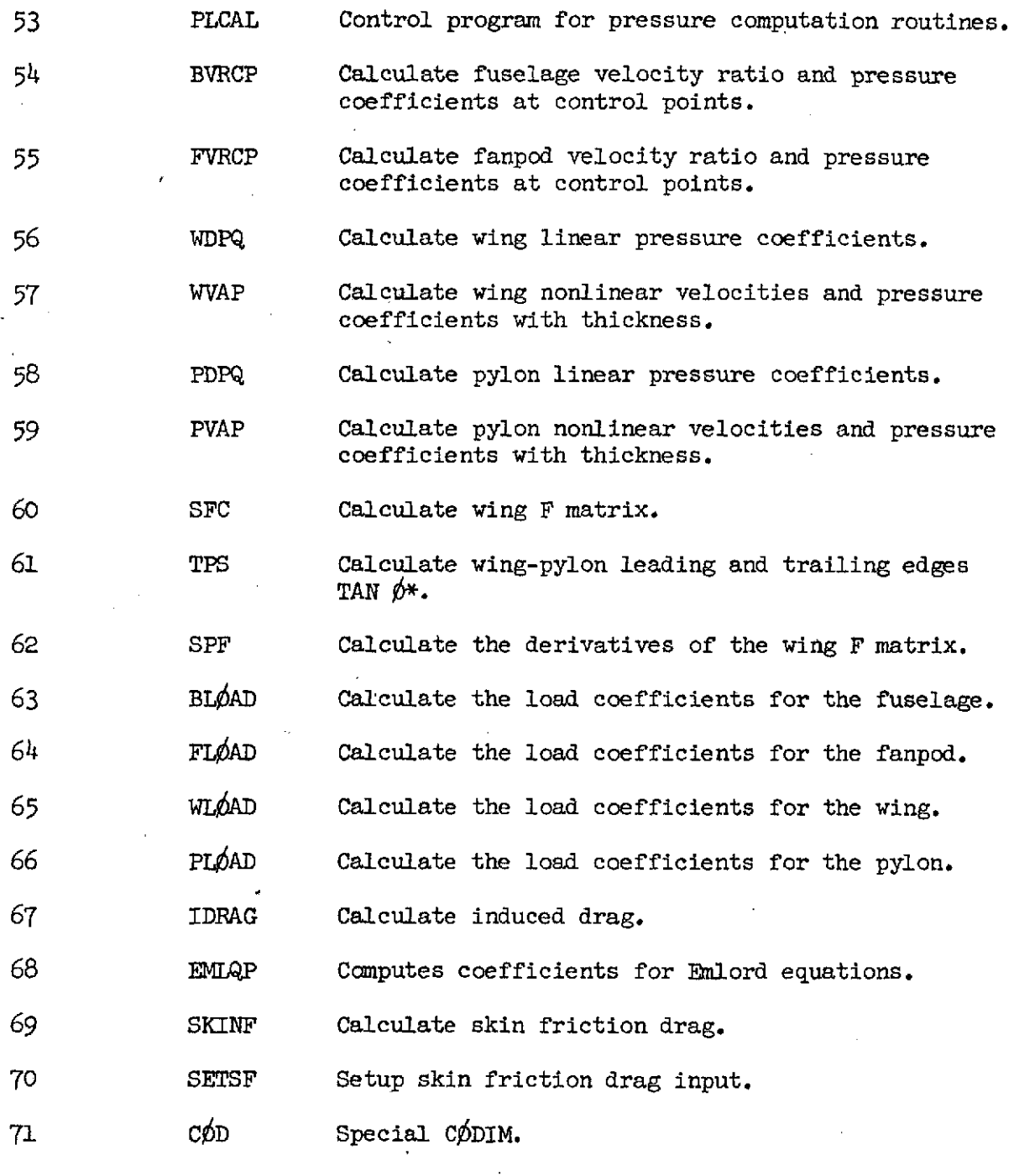

 $\hat{\boldsymbol{\epsilon}}$ 

 $\hat{\mathbf{z}}$ 

14

 $\mathcal{L}^{\text{max}}_{\text{max}}$ 

 $\hat{\mathcal{A}}$ 

 $\overline{\phantom{a}}$  $\sim 10^7$  $\sim 10^7$ 

 $\bar{\psi}$ 

 $\sim$ 

 $\mathcal{L}_{\mathcal{A}}$ 

 $\sim 10$ 

 $\bar{z}$ 

 $\sim$   $\alpha$ 

 $\sim$   $\epsilon$ 

 $\sim$   $\sim$ 

 $\hat{\boldsymbol{\theta}}$ 

 $\hat{\mathcal{L}}$ 

 $\bar{\beta}$ 

÷, INPUT DATA DESCRIPTION

l,

 $\bar{z}$ 

 $\lambda_{\rm{max}}$ 

 $\frac{1}{2}$  $\bar{\lambda}$  $\sim 10^{-4}$ **Contractor** i.

 $\sim 10^6$ 

 $\varphi(\mathcal{N})$  .

 $\sim$ 

 $\ddot{\phantom{a}}$ 

 $\hat{\mathcal{A}}$ 

 $\hat{\boldsymbol{\beta}}$ 

 $\mathcal{A}^{\mathcal{A}}$ 

 $\hat{\mathbf{r}}$ 

 $\frac{q}{\sqrt{2}}$ 

 $\bar{z}$ 

 $\sim 10^{11}$ 

 $\hat{\mathcal{Q}}$ 

 $\mathcal{A}_{\mathcal{L}}^{(i)}$ 

 $\bar{z}$ 

## INPUT DESCRIPTION

 $\sim$ 

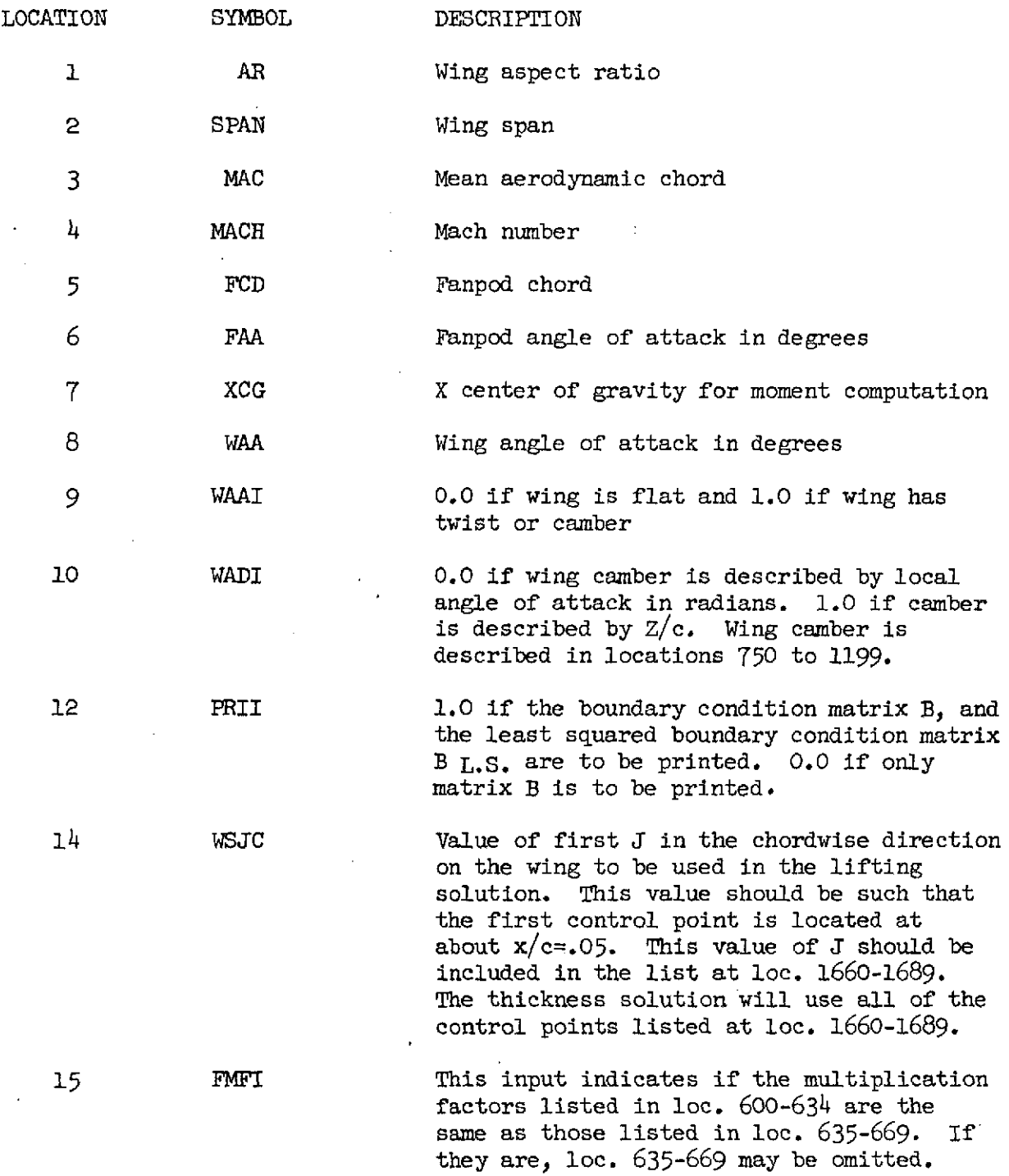

 $\label{eq:2.1} \mathcal{L}(\mathcal{L}^{\text{max}}_{\mathcal{L}}(\mathcal{L}^{\text{max}}_{\mathcal{L}})) \leq \mathcal{L}(\mathcal{L}^{\text{max}}_{\mathcal{L}}(\mathcal{L}^{\text{max}}_{\mathcal{L}}))$  $\sim 10^{-11}$ 

16

 $\sim 10^{11}$  km  $^{-1}$  $\label{eq:2.1} \frac{1}{\sqrt{2}}\int_{\mathbb{R}^3} \frac{1}{\sqrt{2}}\,d\mu\int_{\mathbb{R}^3} \frac{1}{\sqrt{2}}\,d\mu\int_{\mathbb{R}^3} \frac{1}{\sqrt{2}}\,d\mu\int_{\mathbb{R}^3} \frac{1}{\sqrt{2}}\,d\mu\int_{\mathbb{R}^3} \frac{1}{\sqrt{2}}\,d\mu\int_{\mathbb{R}^3} \frac{1}{\sqrt{2}}\,d\mu\int_{\mathbb{R}^3} \frac{1}{\sqrt{2}}\,d\mu\int_{\mathbb{R}^3}$ 

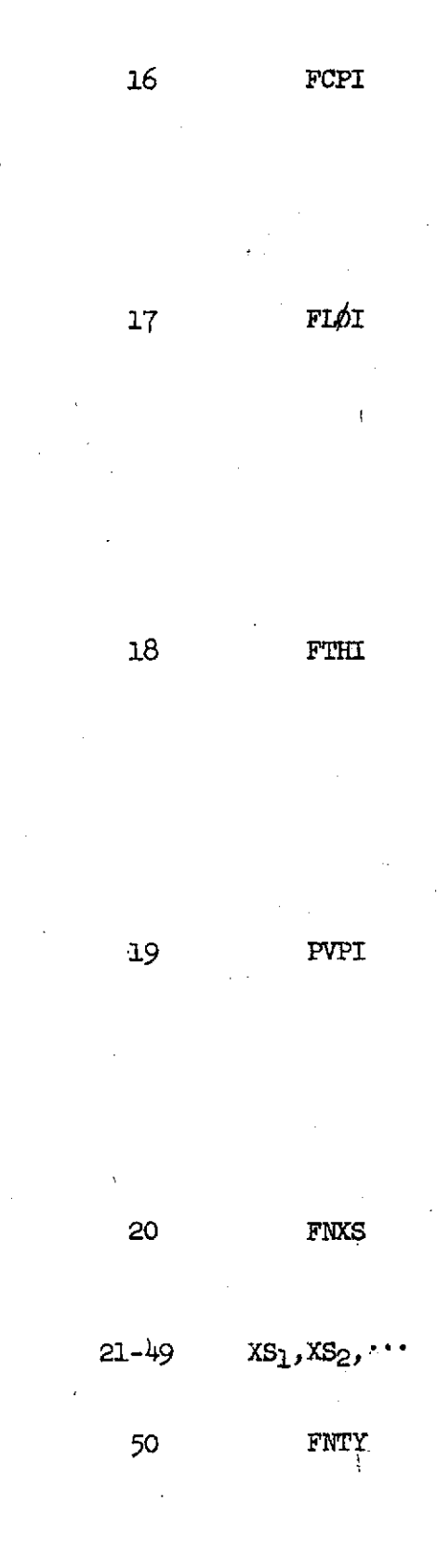

16 FCPI This input indicates if the fanpod crosssections described in loc. 90-564 are to be placed  $\perp$  to the camber line described in loc. 670-704 or  $\perp$  to the fanpod X axis. Use 0.0 if sections are to be placed  $\perp$  to the camber line and 1.0 if they are to be placed  $\perp$  to the X axis.

17 FIOI This input indicates the type of vrotex grid input to be used to describe the fanpod vortex grid in the chordwise direction. If the grid is to be placed at equal increments of X, input **-1.0.** No input is needed in loc. 1460-1609 if 0.0 or -1.0 is input here. If the grid is to be placed at X stations other than at equal increments of  $\phi$  or X, input a 1.0 here and list the X stations in loc. 1460-1609.

18 FTHI This input indicates the type of fanpod vortex grid to be used to describe the lateral vortex grid distribution. If the grid is to be placed at equal roll angles **0,** input 0.0 here and no input is required in loc. 1610-1659. If a lateral vortex grid other than equal roll angles is desired, input 1.0 and list the values' in loc. 1610-1659.

19 PVPI Input here the number of vortices in the spanwise direction on the pylon minus the number of span stations where the pressures are to be computed on the pylon. This input is used to limit the spanwise pressure calculation to those points on the actual pylon rather than those on the pylon extension, which is inside the nacelle.

20 FNXS Input the number of chordwise stations where the fanpod cross sections are to be described. The maximum number is 29.

21-49 XS<sub>1</sub>, XS<sub>2</sub>,  $\cdots$  . List of fanpod chord stations where the fanpod cross sections are to be described.

50 FNTY Input the number of lateral fanpod stations where the fanpod cross sections are to be described. The maximum number is 36.

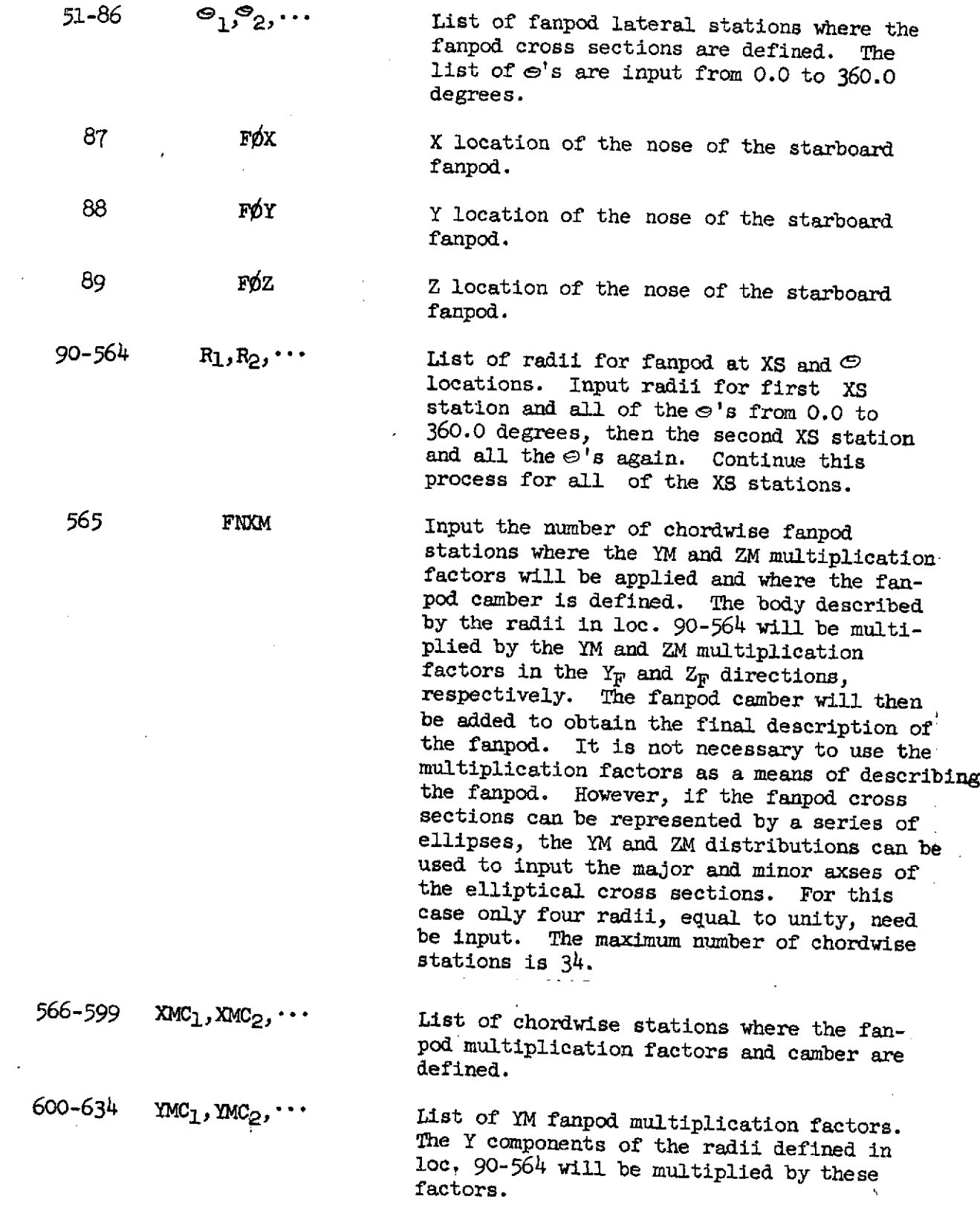

 $\hat{\boldsymbol{\beta}}$ 

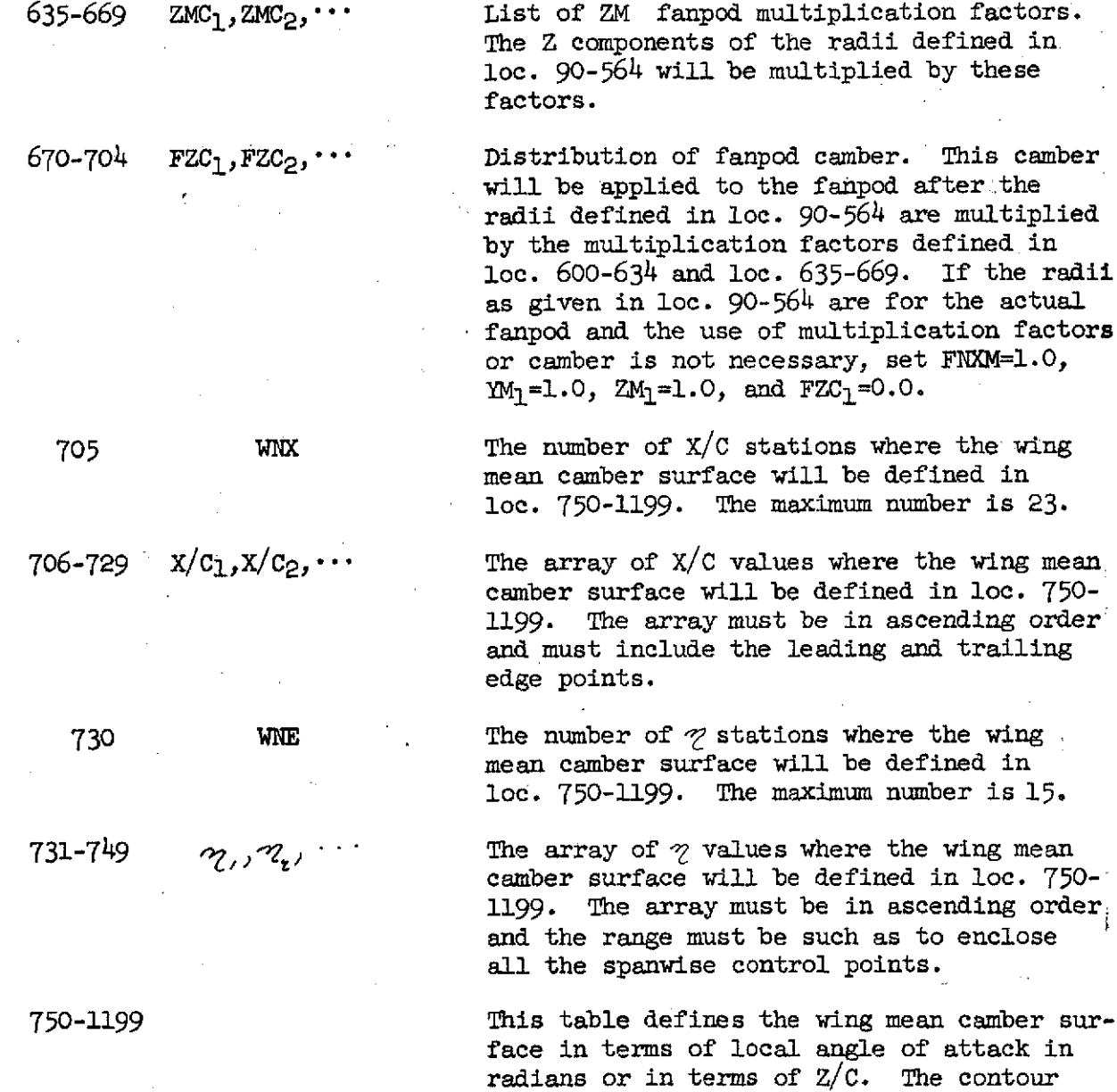

factors

÷,

19

 $\gamma$  station, and etc.

described here excludes twist and flap deflections. The twist is defined in loc. 1970-1984. The flap deflections are given in loc. 1960 and 1965. If  $Z/C$  is input the program uses CODIM, described in Appendix A, to determine the local angles of attack. If the contour is described at stations other than the control point locations, the local angles of attack are obtained by straight line interpolation on Z in the spanwise direction and then by using CODIM in the chordwise direction. The local angles of attack or  $Z/C'$ s are input for the first  $\gamma$ station defined at loc. 731 and the X/C's defined at loc. 706-729, then the second

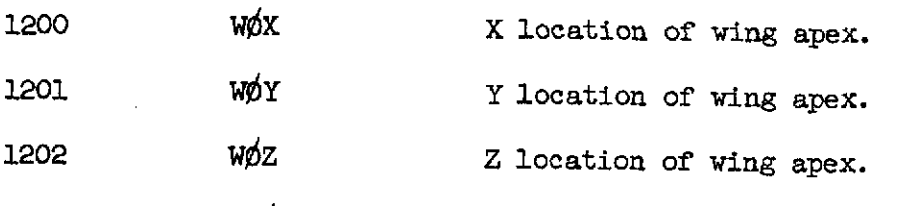

1203 WITO This location specifies the number of the fanpod meridian line to which the outboard panel of the wing attaches. The meridian lines are numbered in ascending order in the clockwise direction around the fanpod when looking at the starboard fanpod from<br>rear to front. The meridian line on top The meridian line on top of the fanpod is considered the last.

1204 WITI This location specifies the number of the fanpod meridian line to which the inboard panel of the wing attaches. The meridian lines are numbered in ascending order in the clockwise direction around the fanpod when looking at the starboard fanpod from rear to front. The meridian line on top of the fanpod is considered the last.

1205 WNVSO **WALLET Mumber of vortices in the spanwise direction** on the outboard wing panels. This number includes the vortices in the outboard root sections as well as the outboard planar panels. Both starboard and port wing panels are included in this number. This input is an even integer for wing only case and an odd integer for all other combinations. The maximum number is 50.

1206 WNVSI Number of vortices in the spanwise direction on the inboard wing panels. Both starboard and port wing inboard root and planar sections are included in this number. This input is an odd integer if the combination contains no fuselage and an even integer with a fuselage. The maximum number is 50.

1207 WITB This location specifies the number of the fuselage meridian line to which the wing attaches. The meridian lines are numbered in ascending order in the clockwise direction around the fuselage when looking from the rear to front.

1208 XNE $\phi$  Wumber of  $\gamma$  in outer wing table in loc. 1210-1239.

1209 XNEI Number of  $\gamma$  in inner wing table in loc. 1240-1269.

1210-1269  $\mathcal{R}_1, X_{\text{LE}}, X_{\text{TE}},$  This input describes the wing planform. If a wing alone case is being analyzed, the X distances from the wing apex to the wing leading and trailing edges are input at a series of span stations. The leading and trailing edges are straight lined between the input stations. If a freestream edge results from a flap chord extension or nacelle planview, at any station other than the center or tip, input the freestream edge over an increment of  $\Delta z$  of .0001. The  $\gamma$  stations where the wing planform is defined are input for  $0 \leq \gamma \leq 1.0$ . Input the  $\gamma$  station, then the X distance of the leading edge, and then the X distance of the trailing edge. Repeat this for each  $\gamma$  station.

> If a fanpod is included in the analysis, the wing planform is described as an inboard and outboard panel. Each of these panels is divided into a root section and planar panel. For the outboard panel the leading edge of the.root section is divided into three evenly spaced divisions. The width of these divisions is equal to  $\alpha_{\alpha}$ =2(1- $\alpha_{01}$ )/(WNVSp-1), where  $z_{01}$  is the  $\gamma$  station where the leading edge of the outboard panel attaches to the fanpod.  $x_{01}$  is input in loc. 1210,  $x_{01} + \nu_{00}$  in loc. 1213,  $\frac{1}{201}$  + 20% in loc. 1216, and  $\frac{1}{201}$  + 30% in loc. 1019. The X distances of the wing leading edge from the wing apex at  $\mathcal{C}_{01}$ ,  $\mathcal{C}_{01}$  + $\mathcal{N}_0$ ,  $z_{01}$ +24 $z_{0}$ , and  $z_{01}$ +30 $z_{0}$  are input at loc. 1212, 1214, 1217, and 1220, respectively. The X distances of the wing trailing edge from the wing apex at  $\mathcal{U}_{01}$  and  $\mathcal{U}_{01}$ +3 $\mathcal{U}\mathcal{U}_{0}$  are input at loc. 1212 and 1221, respectively.

 $S_{0}$  and  $S_{0}$  are input at loc. 1215 and 1218, respectively. Where  $S_{01}$  and  $S_{02}$  are perpendicular distances from the outer fanpod. trailing edge fillet chord line to the wing trailing edge. The chord line is drawn. between the trailing edge points at  $v_{0}$  and  $\alpha_{01}$   $+3\alpha_{00}$  **S<sub>01</sub>** and S<sub>02</sub> are measured from the chord line to the wing trailing edge at,

points 1/3 and 2/3 of the distance along the chord line going from  $\mathcal{C}_{01}$  to  $\mathcal{C}_{01}$ +3 $\mathcal{A}_0$ , respectively. A sketch showing these<sup>-</sup>quantities is given in the input format description at loc. 1220. The planar wing panel is described in the same manner as the wing alone case.

The inboard root section leading edge is also divided into three evenly spaced divisions. The width of these divisions is equal to  $\mathscr{P}Z_i=2\mathscr{C}_N/(WNVSL-1)$ , where  $\mathscr{C}_N$  is the  $\%$  station where the leading edge of the inboard panel attaches to the fanpod. The inboard panel input starts in loc. 1240. The planar portion of the inboard panel is input in the same manner as the wing alone case. The inboard root section starts at  $\mathcal{C}_{N-3}$  $\mathcal{A}_{1}$ . At  $\gamma$  = $\gamma_N$ -30 $\gamma$  the X distances from the wing apex to the leading and trailing edges are input. At  $\gamma = \gamma_0 - 2\gamma_1$  and  $\gamma = \gamma_0 - 4\gamma_1$  the X distances from the wing apex to the leading edge and the S<sub>1</sub><sup>'</sup> and S<sub>2</sub><sup>'</sup> distances are input, respectively. The distances  $S_1$  and  $S_2$  are obtained for the inboard fanpod fillet in the same manner as  $S_{0}^{1}$  and  $S_{0}^{1}$  for the outboard fanpod fillet. If there are no fanpod fillets on the wing trailing edge the S' values are equal to zero. At  $\mathcal{R}_{\text{N}}$  the X distances from the wing apex to the leading and trailing edges are input. A sketch of the inboard root section is shown in the input format description.

**1270 WNVC** Input the number of vortices and sources in the chordwise direction. Usually 20 is enough. The maximum number is 40.

**1272** WNPC This is the number of net pressure coefficients to be computed in the chordwise direction on the wing. The list of  $X/C'$ s where the coefficients are computed is given in loc. 1870-1899. The maximum number is 30. This input is usually unnecessary for the thick wing case since the net pressure coefficients are printed at the control point locations.

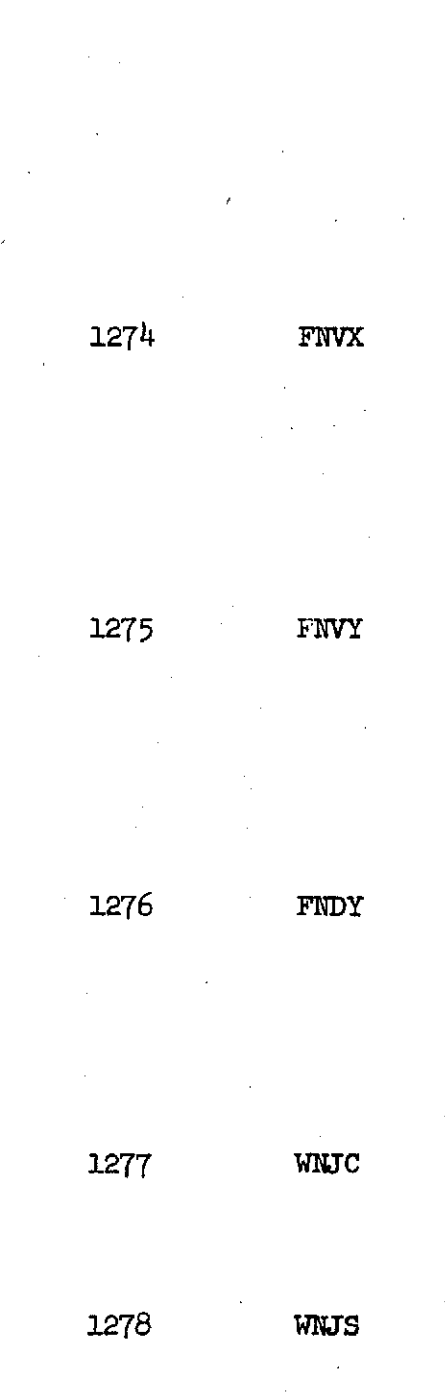

1273 WNPS This is the number of net pressure coefficients to be computed in the spanwise direction on the wing. The list of  $\gamma$  stations where the pressure coefficients are printed are given at loc. 1900-1929. The maximum number is 30. This input is unnecessary if a spanwise discrete analysis is done. If a thick wing analysis is done the pressure coefficients are automatically printed at the control point locations making this input unnecessary.

> This is the number of vortex grid lines in the longitudinal direction on the fanpod. There is one more line than the number of vortices in the longitudinal direction. The nose and tail end of the fanpod must be included. The maximum number is 100. The list of X grid stations is given in loc.  $1460-$ 1609.

This is the number of lateral vortex grid lines around the fanpod. This number should be kept as small as possible, 8 to 12, in order to keep computing time down. The list of  $\odot$  angles for the lateral grid lines is given in loc. 1610-1659. The maximum number is 40.

This is the number of divisions a circumferential fanpod vortex line segment is divided into between adjacent lateral vortex grid lines. The number.is an odd integer. Usually equal to **3** to 7. These divisions permit the fanpod vortex grid to better map the actual contour.

This is the number of control points per chord on the wing. The list of control points is given in loc. 1660-1689. The maximum number is 30. Usually WNJC  $\simeq$  2 WNU.

This is the number of control points per semispan on the wing. The list of control. point locations is given in loc. 1690-1719. Usually WNJS  $\approx$  2 WNW. This input is unnecessary if a discrete solution is done in the spanwise direction on the wing. The maximum number is 30.

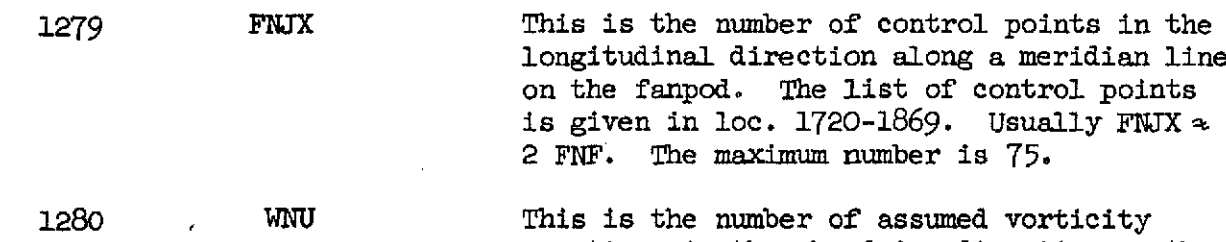

functions in the chordwise direction on the wing. The functions are COT $\phi/2$ , SIN $\phi$ , SIN2 $\phi$ ,... plus two flap functions. The number of SINE terms used is equal to (WNU-1) minus the number of flap terms designated in loc. 1960 and 1965. Usually 6 to 8 functions in total are sufficient. The maximum number is 10.

1281 WNW The number or assumed spanwise vorticity functions on the wing. If this input is zero, a discrete spanwise wing solution will be obtained. The standard functions used are  $\frac{2}{\sqrt{1-\tau^2}}$ , where the power W is input in loc. 1285-1294. Also, special functions can be used to account for discontinuities in the leading or trailing edge sweep, flaps, or fanpod-wing juncture. These functions are designated in the loc. 1285-1294 list by the location number in the input where they are described. The special spanwise functions are described in loc. 1930, 1935, 1940, 1945, 1950, and 1955. The maximum number of spanwise functions is 10.

1282 FNF The number of chordwise vorticity functions used along each meridian line. There are standard functions listed in the input format description at loc. 1295. Also, special functions can be input if the standard functions are insufficient. The special functions are described at loc. 1310, 1360, and 1410. The special functions are designated in the vorticity function list at loc. 1295- 1319 by the input location where they are<br>described. The maximum number of fanpod The maximum number of fanpod longitudinal functions is 25.

 $1285-1294$  W<sub>1</sub>, W<sub>2</sub>  $\cdots$  This is the list of spanwise vorticity functions used on the wing. The functions desired are indicated by the power W of the series  $\gamma \sqrt{1-\gamma^2}$  or by the input location number where a special function is described; such as 1930, 1935, 1940, 1945, 1950, or 1955. Since only symmetrical loading conditions can be treated W must always be an even integer. The elliptical loading is designated by W=O. The usual values of W are 0, 2, 4, 6, and 8.

1295-1319 F<sub>1</sub>, F<sub>2</sub>... This is the list of longitudinal functions used on the fanpod. The functions available are designated as follows:

F for Standard Functions F for Linear Functions

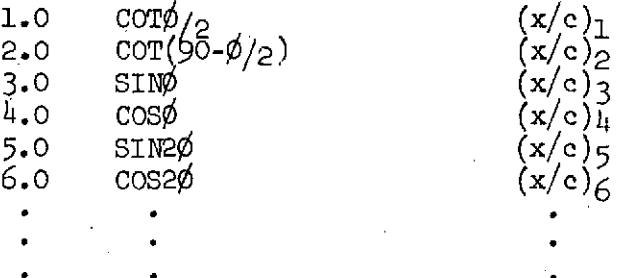

1460-1609 FVX<sub>1</sub>, FVX<sub>2</sub>,  $\cdots$  This is the list of X stations for the fanpod vortex grid. The list must include  $X_F=0$  and  $X_F=C_F$ . The maximum number is 100.

1610-1659 FVT<sub>1</sub>, FVT<sub>2</sub>,... This is the list of lateral vortex grid stations. This list of  $\odot$  's refer to the fanpod body before the multiplication factors and camber are applied. The  $\mathcal{O}$ 's are input from 0.0 to sum value less than 360 degrees. The first $\mathcal{P}$  must be zero. The maximum number is 40.

1660-1689 WJC<sub>1</sub>, WJC<sub>2</sub>,  $\cdots$  This is the list of control points in the chordwise direction on the wing. The control point is designated by the number of the vortex aft of the leading edge on which the control point is placed. The maximum number is 30. However, a particular case can never exceed WNVC. in loc. 1270.

 $1690-1719$  WJS<sub>1</sub>, WJS<sub>2</sub>,  $\cdots$  This is the list of control points in the spanwise direction on the wing. Since the configuration is symmetrical about the X-Z plane, control points are only placed on the starboard side. The control point is designated by the number of the vortex inboard of the starboard wing tip on which the control point is placed. The maximum number is 30. However, in a particular case the number cannot exceed (WNVS+I)/2 for the wing alone case or in the case of a fanpod on the configuration  $(WNSS/+WNVST+1)/2$ . This input is unnecessary if a discrete solution is done in the spanwise direction on the wing. 1720-1869 FJX<sub>1</sub>, FJX<sub>2</sub>,  $\cdots$  This is the list of control points on the rannod in the longitudinal direction. The fanpod in the longitudinal direction. control point is designated by the number of the vortex aft of the fanpod nose on which the control point is placed. The maximum number is 75. However, the number cannot exceed FNVX-1. 1870-1899 WPC<sub>1</sub>, WPC<sub>2</sub>,  $\cdots$  This is the list of X/C stations on the wing where the net pressure coefficients are printed. The maximum number is 30. Unnecessary if wing has thickness. 1900-1929 WPS1, WPS<sub>2</sub>,  $\cdots$  This is the list of  $\gamma$  stations on the wing where the net pressure coefficients are printed. The maximum number is 30. This input is not necessary if spanwise solution is discrete or if wing has thickness. 1930 Indicator for special wing spanwise vorticity function. If "P" function is used input 0.0, if trailing edge flap function is used input-l.0, and if leading edge flap or Krueger function is used input 1.0. 1931  $\gamma^*$  ETA station where break in leading and trailing edge of wing occurs. This input is associated with a "P" function. Leave blank for flap functions.  $\gamma^*$  should be at a control point location.

1932 RL,  $f_i$ ,  $K_i$  The left hand range of influence of the "P" function downwash is input if loc. 1930 is 0.0. For this case RL=.02 is a suggested value. If a leading or trailing edge flap function is indicated in loc. 1930, input the  $\gamma$  station of the inboard discontinuity in local angle of attack due to the flap! deflection. This ETA station should occur at the edge of a vortex strip.

1933 RR,  $f_0$ ,  $\gamma_0$  The right hand range of influence of the "P" function downwash is input if loc. 1930 is  $0.0$ . For this case RR=.02 is a suggested value. If a leading or trailing edge flap function is indicated in loc. 1930, input the  $\gamma$  station of the outboard discontinuity. in local angle of attack due to the flap deflection. This ETA station should occur at the edge of a vortex strip.

1935-1938 For second special wing spanwise vorticity function. Input similar to locations 1930- 1933.

1940-1943 For third special wing spanwise vorticity function. Input similar to locations 1930- 1933.

1945-1948 For fourth special wing spanwise vorticity function. Input similar to locations where 1930-1933.

1950-1953 For fifth special wing spanwise vorticity function. Input similar to locations 1930-1933.

1955-1958 For sixth special wing spanwise vorticity function. Input similar to locations 1930-1933.

1960  $\mathcal{F}_f$  Deflection of wing trailing edge flap in radians.

1961 (X/C)<sub>f</sub> (X/C) location of wing trailing edge flap hinge line. This location should occur at a vortex station.

1965 .  $\leq_{\kappa}$  Deflection of wing leading edge flap in radians.

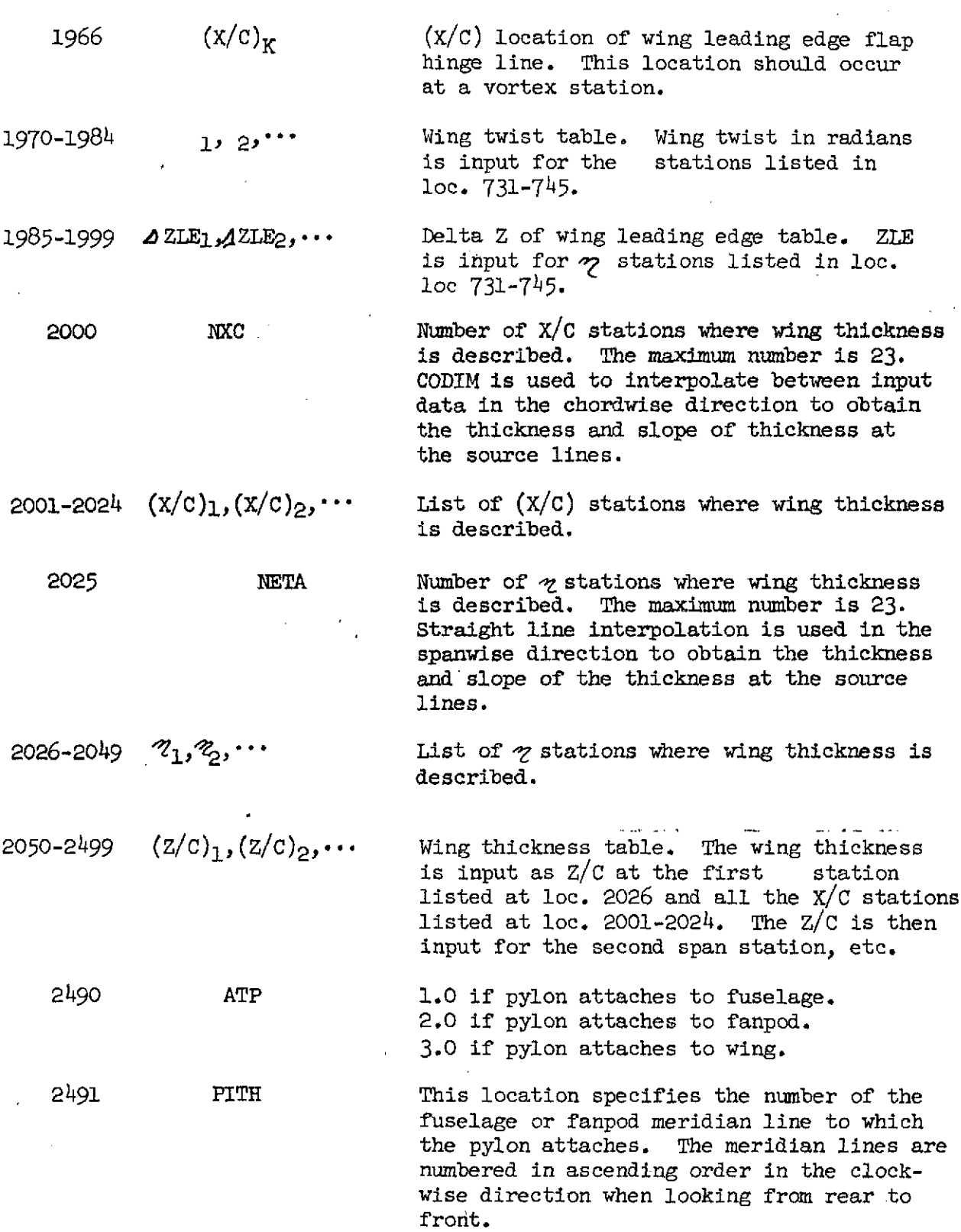

 $\mathcal{L}^{\text{max}}_{\text{max}}$  .

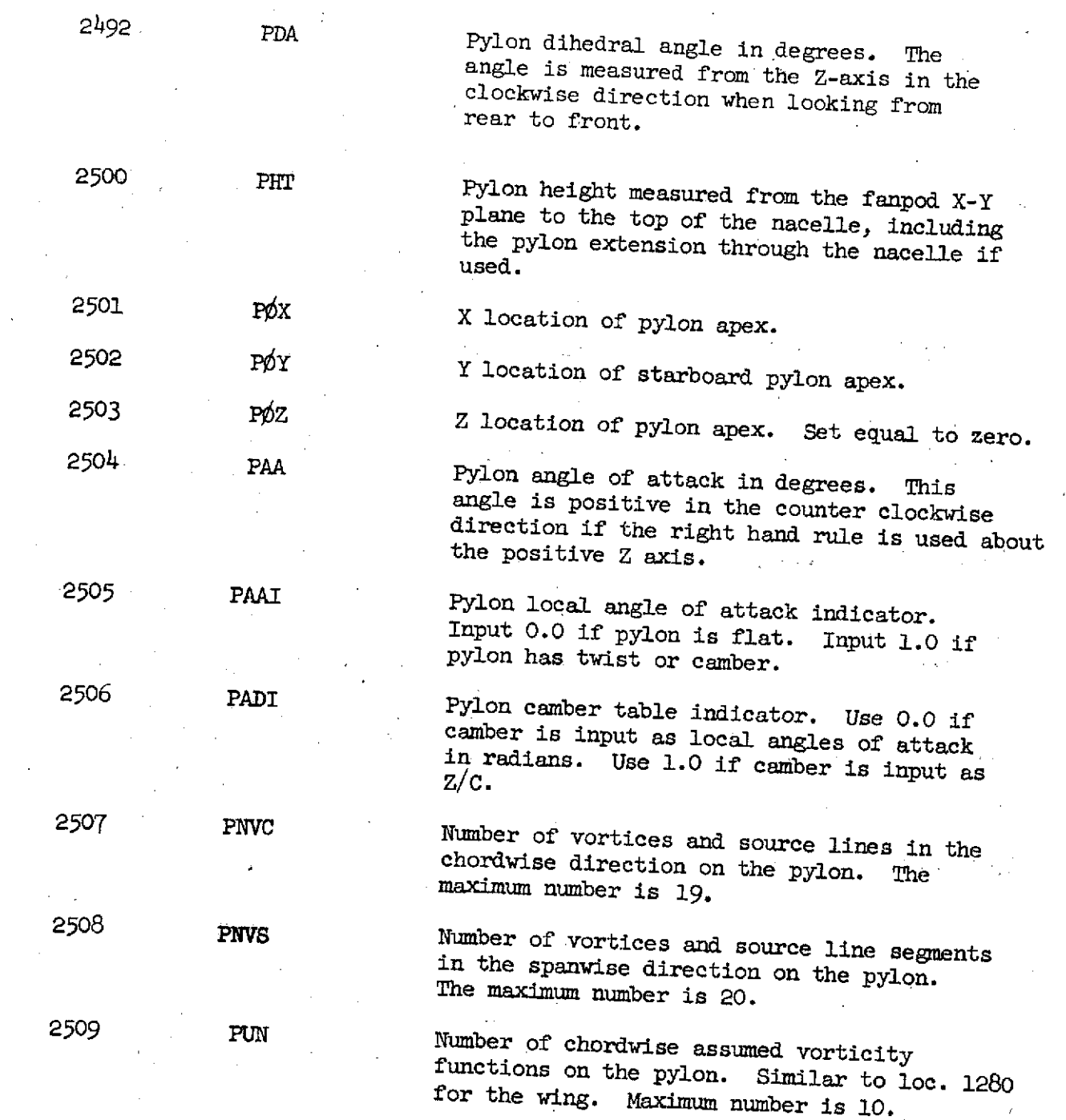

 $\frac{1}{2}$ 

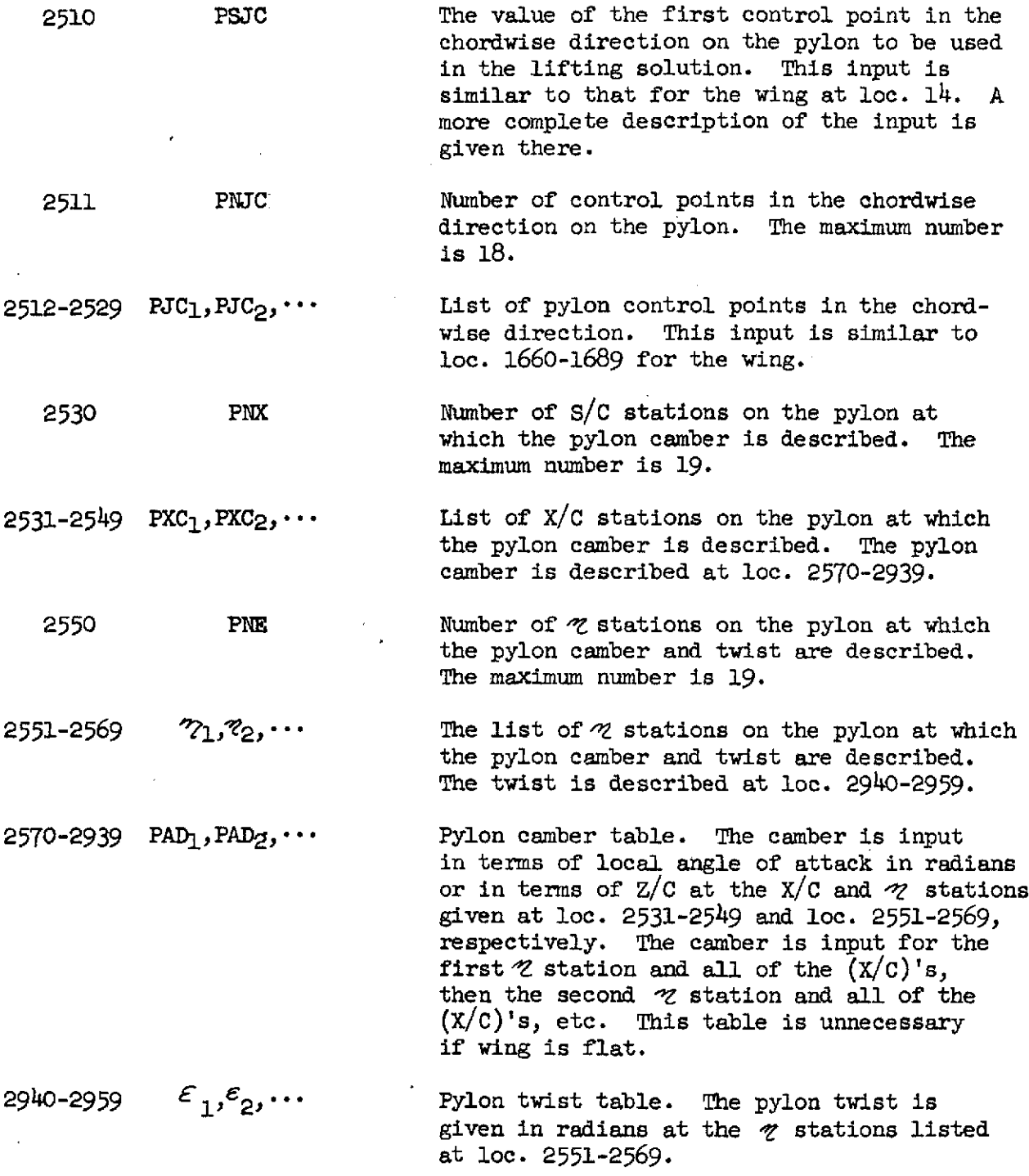

 $\hat{\mathcal{A}}_{\text{in}}$ 

30

 $\sim r^2$ 

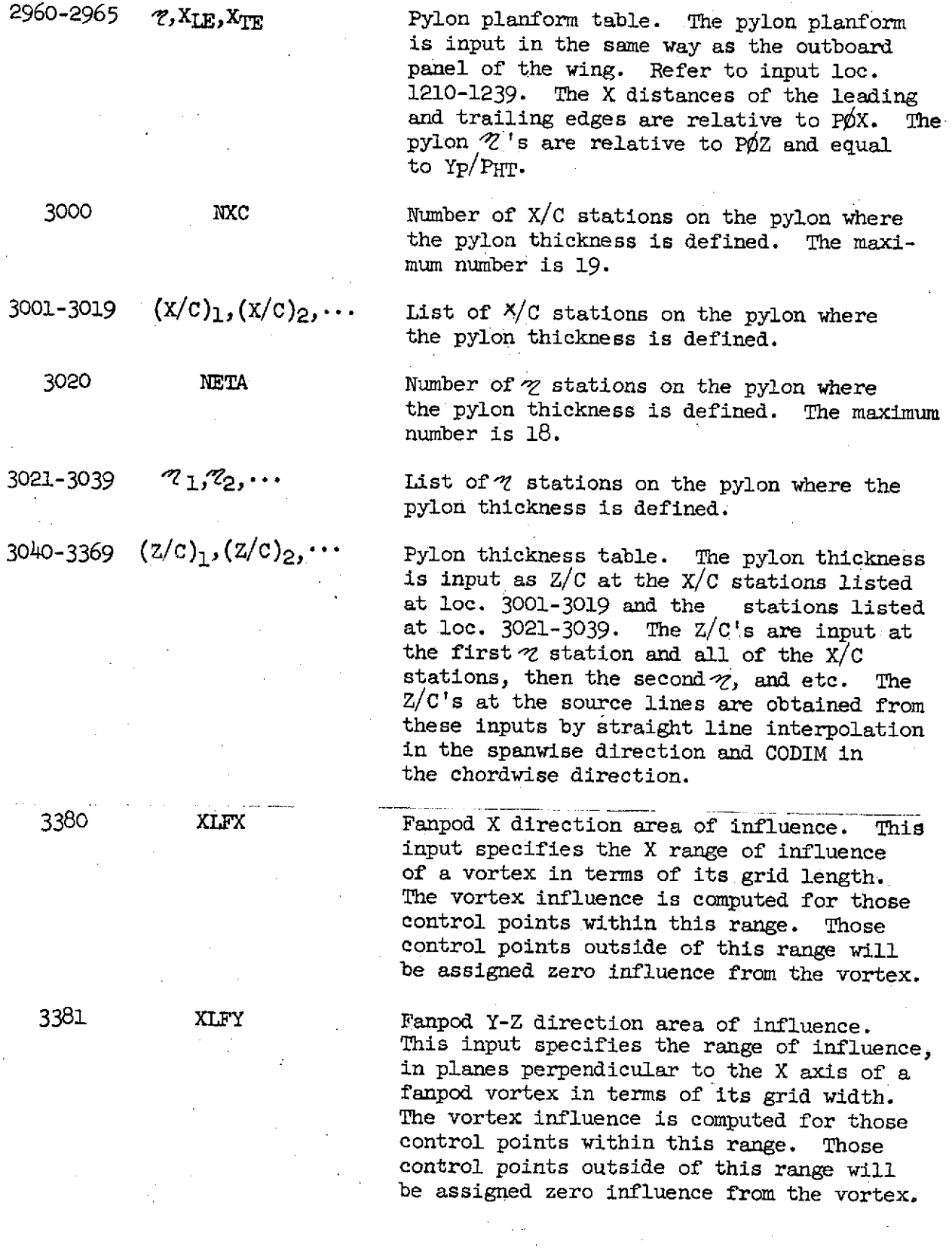

 $\mathcal{L}_{\text{max}}$  and  $\mathcal{L}_{\text{max}}$  .

 $\mathcal{H}_{\mathrm{c}}$ 

 $\mathcal{L}^{\mathcal{A}}$ 

 $\sim$ 

## $31$

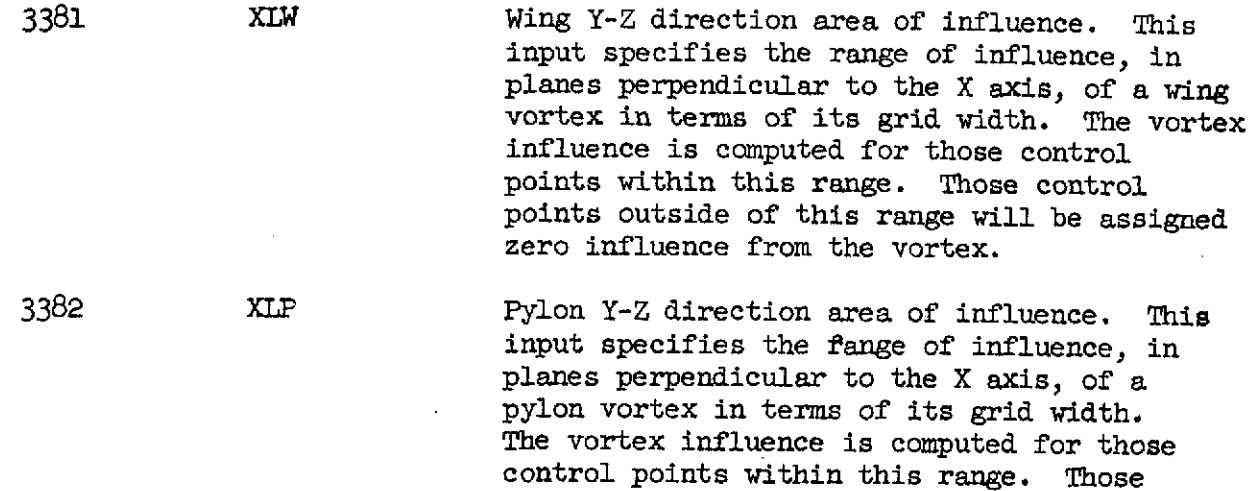

3383 XLNC Nacelle X direction area of influence. This input specifies the X range of influence of a source frustum in terms of the frustum's average diameter. The frustum's influence is computed for those control points within this range. Those control points outside of this range will be assigned zero influence from the frustum.

control points outside of this range will be assigned zero influence from the vortex.

 $3385$  XLNR Nacelle Y<sub>N</sub> direction area of influence. This input specifies the range of influence, in planes, perpendicular to the X axis, of a source frustum in terms of the frustum's average diameter. The frustum's influence is computed for those control points within this range. Those control points outside of this range will be assigned zero influence from the frustum.

3386 XLBX Fuselage X direction area of influence. This input specifies the X range of influence of a vortex in terms of its grid length. The vortex influence is computed for those control points within this range, Those control points outside of this range will be assigned zero influence from the vortex.

3387 XLBY Fuselage Y-Z direction area of influence. This input specifies the range of influence, in planes perpendicular to the X axis of a fuselage vortex in terms of its grid width. The vortex influence is computed for those control points within this range. Those control points outside of this range will be assigned zero influence from the vortex.

32

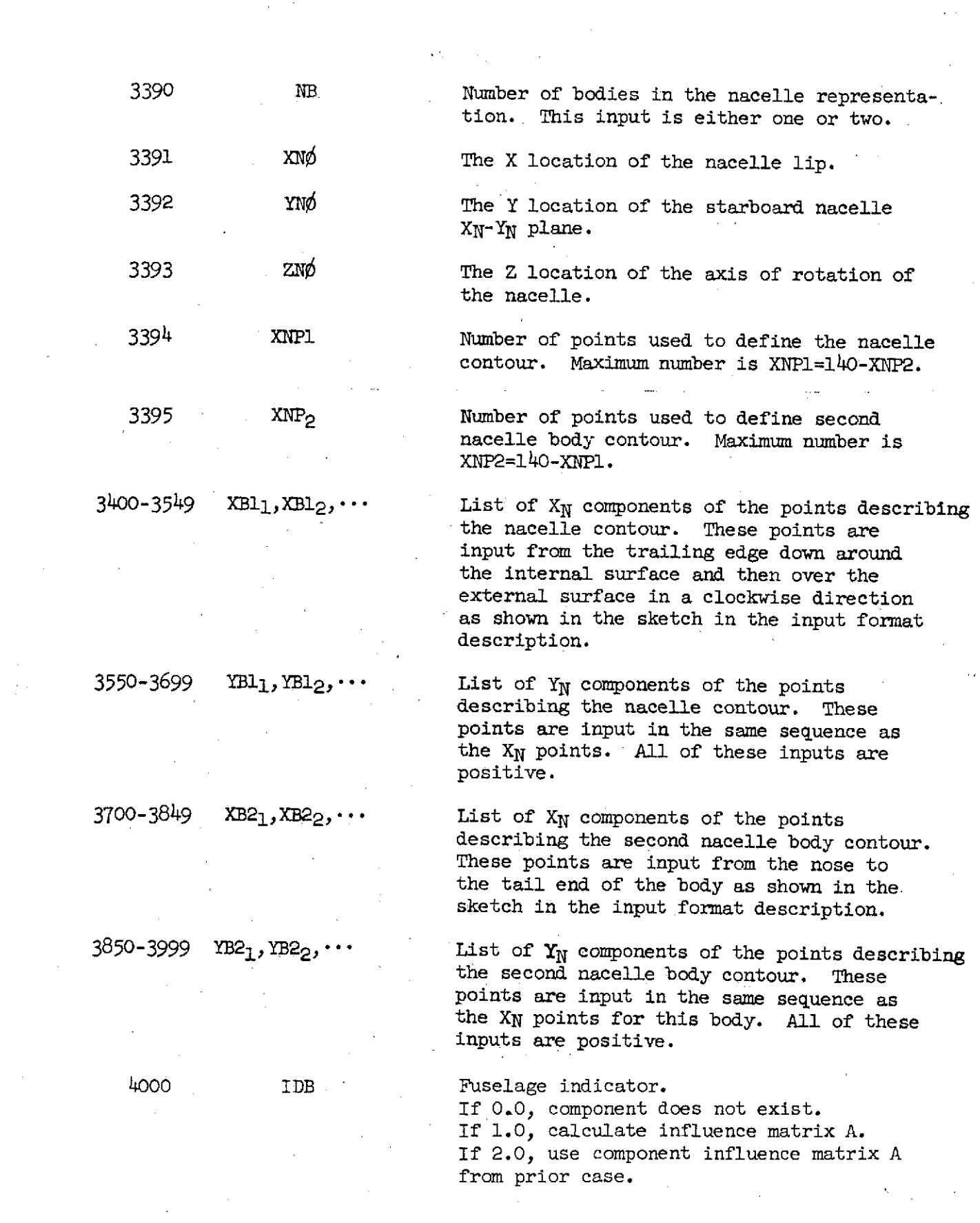

 $\hat{\mathcal{A}}$ 

 $\label{eq:2.1} \mathcal{L}_{\mathcal{A}}(\mathcal{A}) = \mathcal{L}_{\mathcal{A}}(\mathcal{A}) \mathcal{L}_{\mathcal{A}}(\mathcal{A}) = \mathcal{L}_{\mathcal{A}}(\mathcal{A})$ 

 $\begin{aligned} \frac{d}{dt} \frac{d}{dt} & = \frac{1}{2} \left[ \frac{d}{dt} \right] \frac{d}{dt} \frac{d}{dt} \frac{d$ 

 $\sim$   $\sim$ 

 $\label{eq:2.1} \frac{1}{\sqrt{2}}\int_{0}^{\infty}\frac{1}{\sqrt{2\pi}}\left(\frac{1}{\sqrt{2\pi}}\right)^{2}d\mu\left(\frac{1}{\sqrt{2\pi}}\right) \frac{d\mu}{\sqrt{2\pi}}\,.$ 

 $\sim 10^6$ 

 $\frac{1}{\sqrt{2}}$ 

 $\label{eq:2.1} \mathcal{F}(\mathcal{F}) = \mathcal{F}(\mathcal{F}) \mathcal{F}(\mathcal{F}) = \mathcal{F}(\mathcal{F}) \mathcal{F}(\mathcal{F})$ 

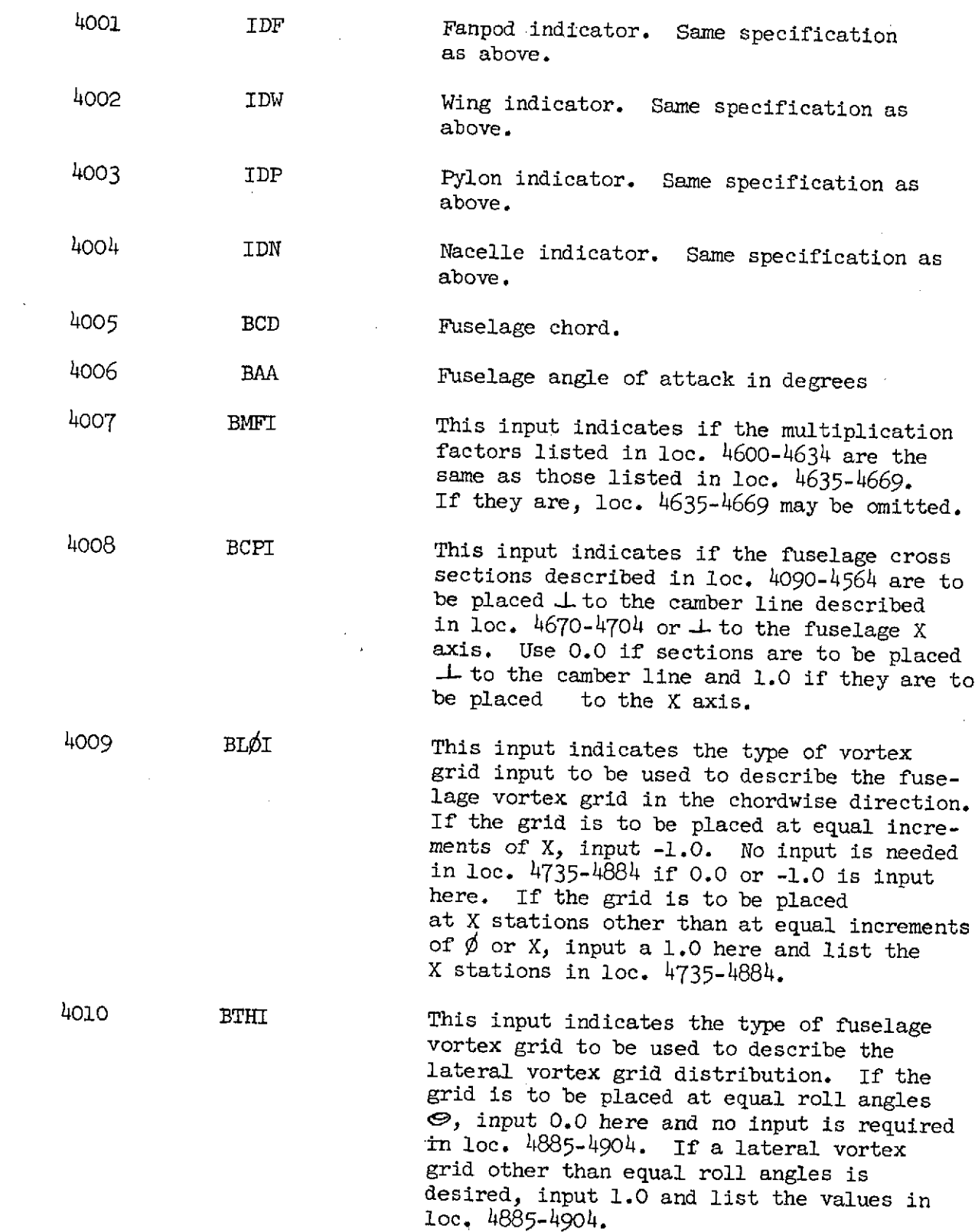

 $\mathcal{L}^{\text{max}}_{\text{max}}$  , where  $\mathcal{L}^{\text{max}}_{\text{max}}$ 

34

 $\mathcal{L}^{\text{max}}_{\text{max}}$ 

 $\mathcal{L}^{\text{max}}_{\text{max}}$ 

 $\mathcal{L}_{\text{max}}$  and  $\mathcal{L}_{\text{max}}$
4015 BQX X location of the nose of the starboard fuselage. 4016 BQY Y location of the nose of the starboard fuselage. 4017 BQZ Z location of the nose of the starboard fuselage. 4020 BNXS Input the number of chordwise stations where the fuselage cross sections are to be described. The maximum number is 29.  $4021 - 4049$  XS<sub>1</sub>, XS<sub>2</sub>,... List of fuselage chord stations where the fuselage cross sections are to be described. 4050 BNTY Input the number of lateral fuselage stations where the fuselage cross sections are to be described. The maximum number is 36.  $4051-4086$   $\bigcirc$ ,  $\bigcirc$ ,  $\cdots$  List of fuselage lateral stations where the fuselage cross sections are defined. The list of  $\bigcirc$ 's are input from 0.0 to 180.0 degrees.  $4090 - 4564$  R<sub>1</sub>,R<sub>2</sub>,  $\ldots$  List of radii for fuselage at XS and locations. Input radii for first XS station and all of the  $\bigodot$ 's from 0.0 to 180.0 degrees, then the second XS station and all the  $\mathfrak{S}$ 's again. Continue this process for all of the XS stations.

4565 BNXM Input the number of chordwise fuselage stations where the YM and ZM multiplication factors will be applied and where the fuselage camber is defined. The body described by the radii in loc. 4090-4564 will be multiplied by the YM and ZM multiplication factors in the Y<sub>F</sub> and Z<sub>F</sub> directions, respectively. The fuselage camber will then be added to obtain the final description of the fuselage. It is not necessary to use the multiplication factors as a means of describing the fuselage. However, if the fuselage cross sections can be represented by a series of ellipses, the YM and ZM distributions can be used to input the major and minor axses of the elliptical cross sections. For this case only four radii, equal to unity, need be input. The maximum number of chordwise station is 34.

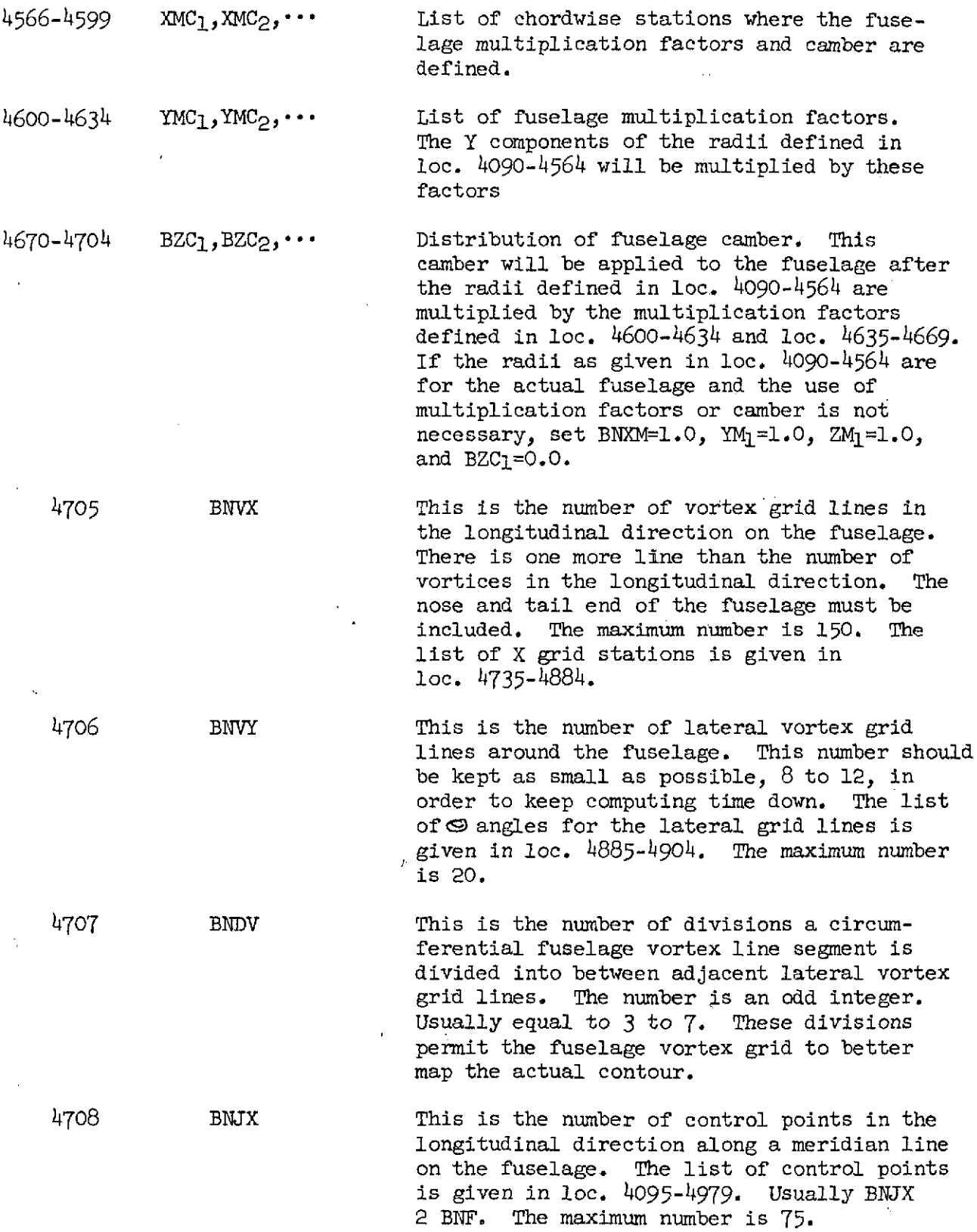

 $\hat{\boldsymbol{\beta}}$ 

 $\sim$   $\sim$ 

36

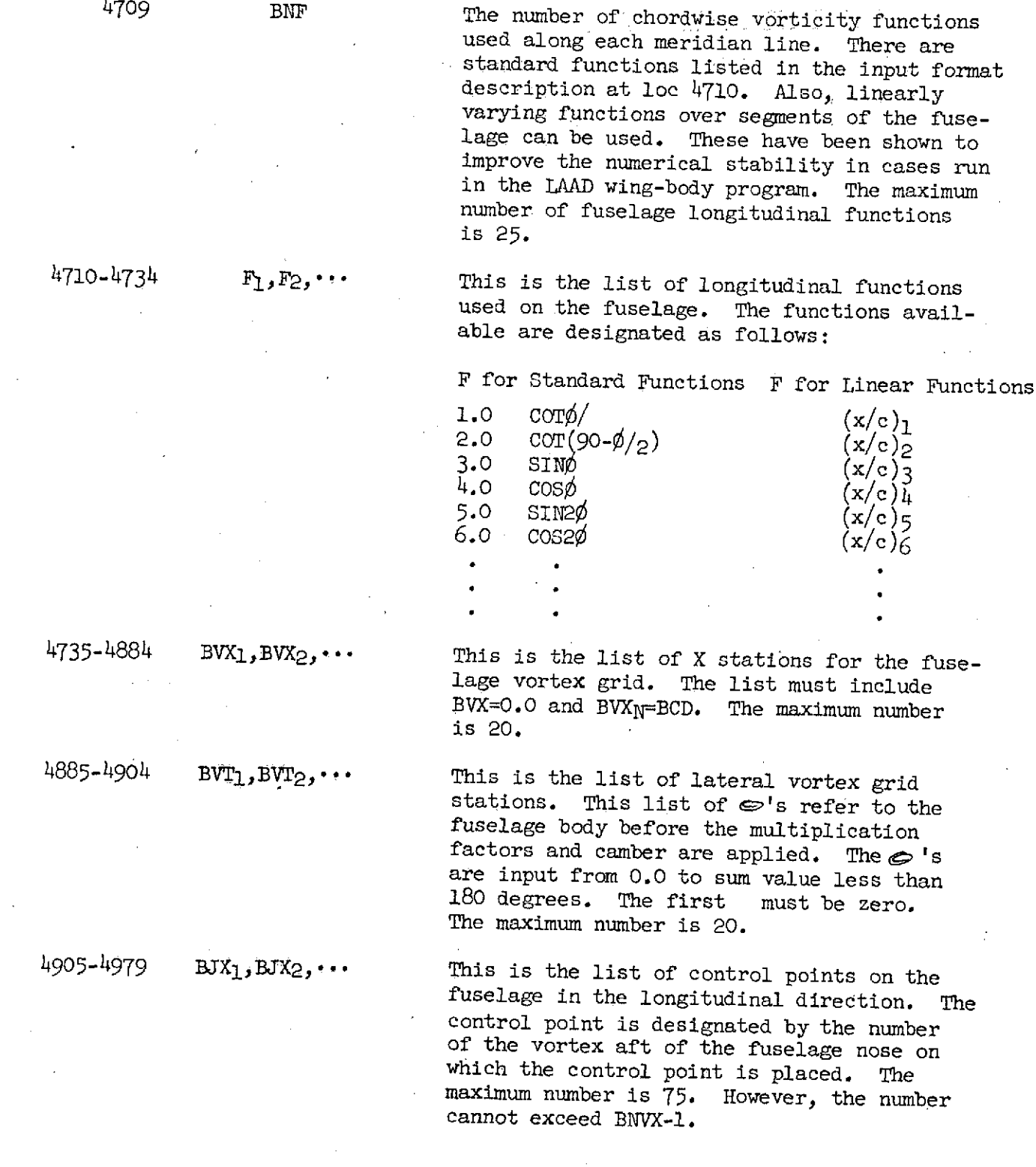

#### ADDITIONAL DATA FOR SKIN FRICTION DRAG

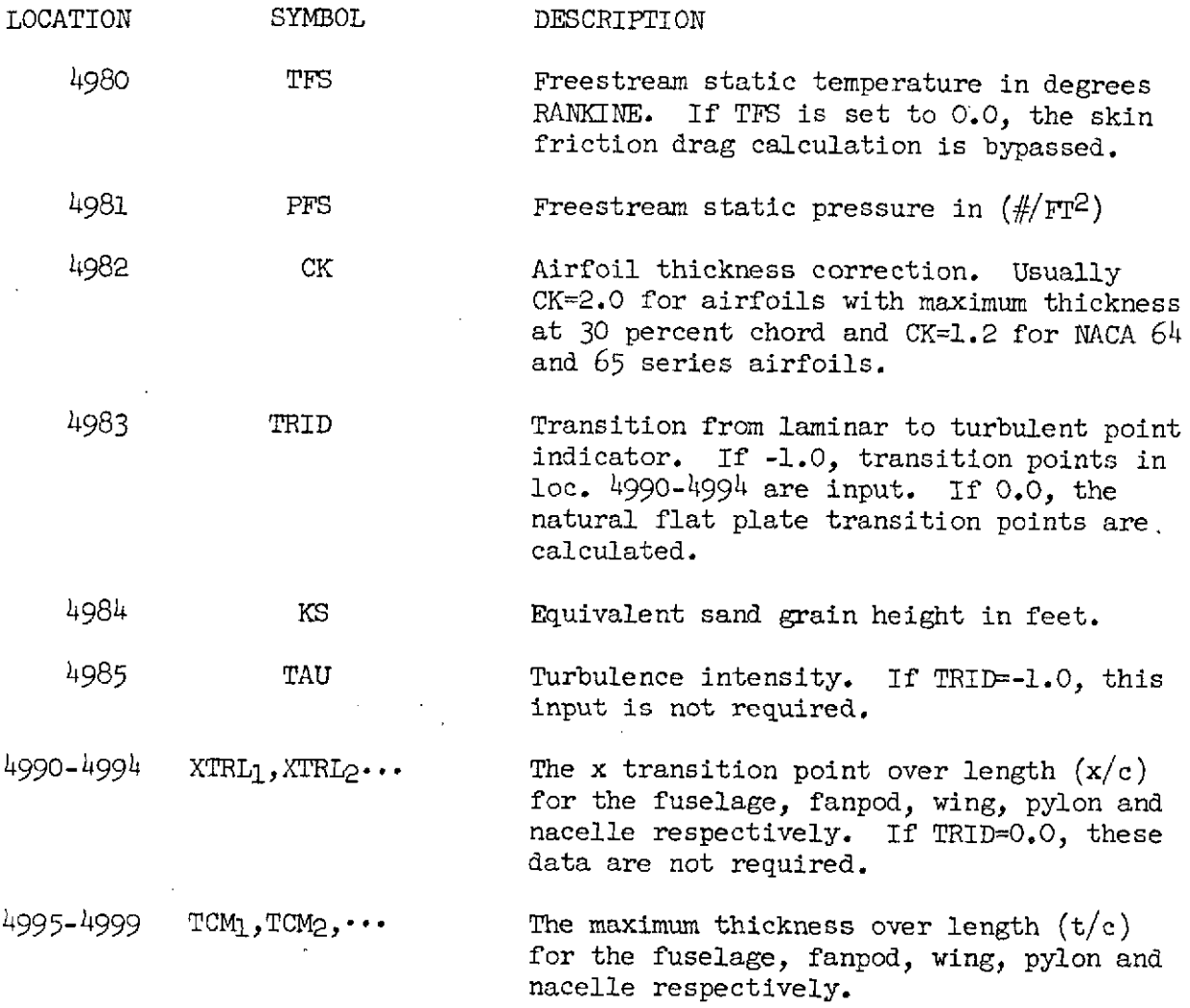

 $\sim$ 

 $\sim 10^{11}$  km  $^{-1}$ 

 $\sim 3\%$ 

 $\ddot{\phantom{a}}$ 

l.

#### SAMPLE INPUT DATA SHEETS

 $\hat{\boldsymbol{\epsilon}}$ 

 $\sim 10^6$  $\ddot{\phantom{0}}$ 

 $\Delta \phi = 1$ 

 $\sim$   $\alpha$ 

## FORTRAN FIXED IC DIGIT DECIMAL DATA

 $\mathcal{O}(\mathcal{F}^{\mathcal{G}})$  , where  $\mathcal{O}(\mathcal{G}^{\mathcal{G}})$ 

 $\sim$   $\sim$ 

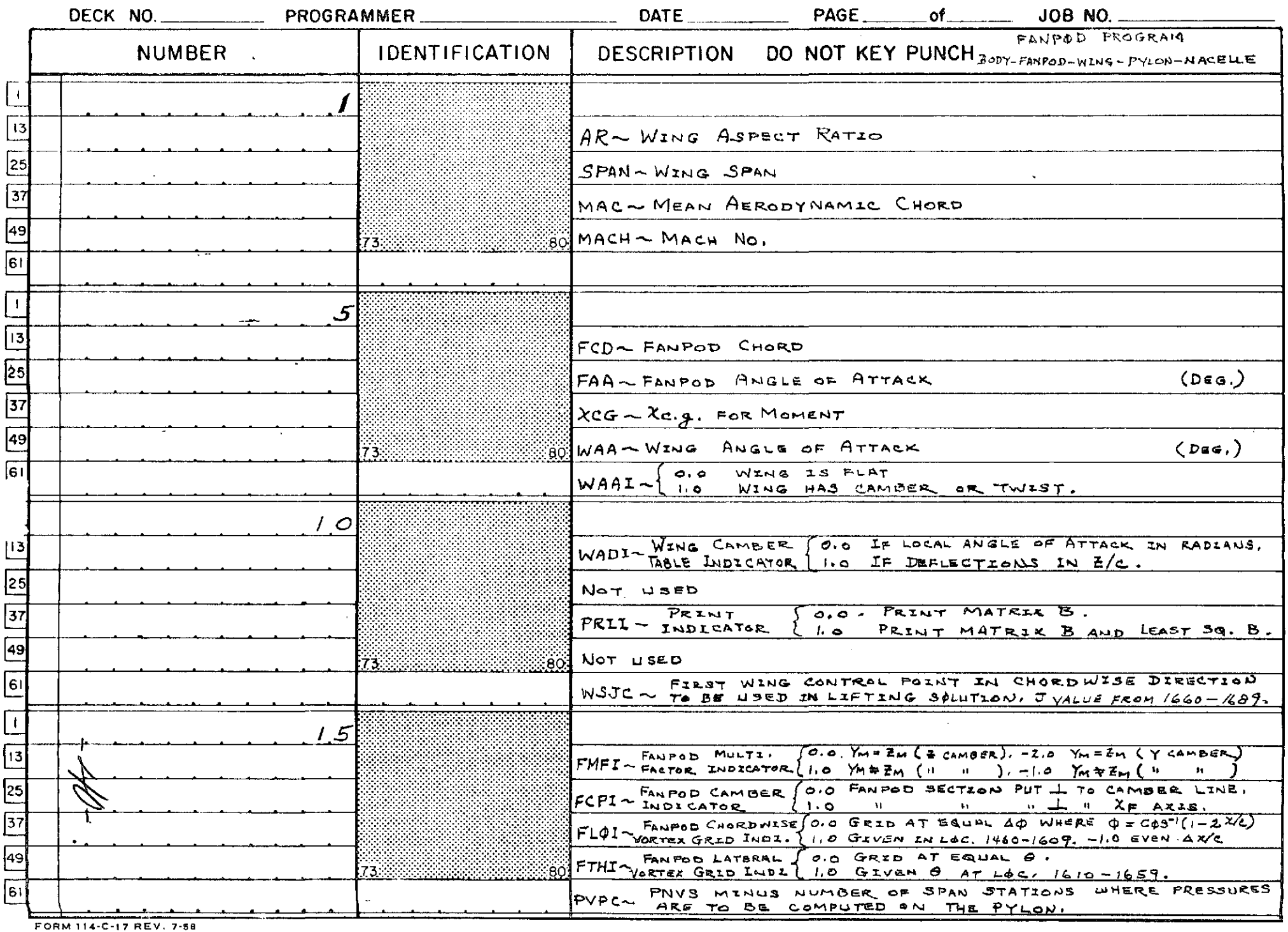

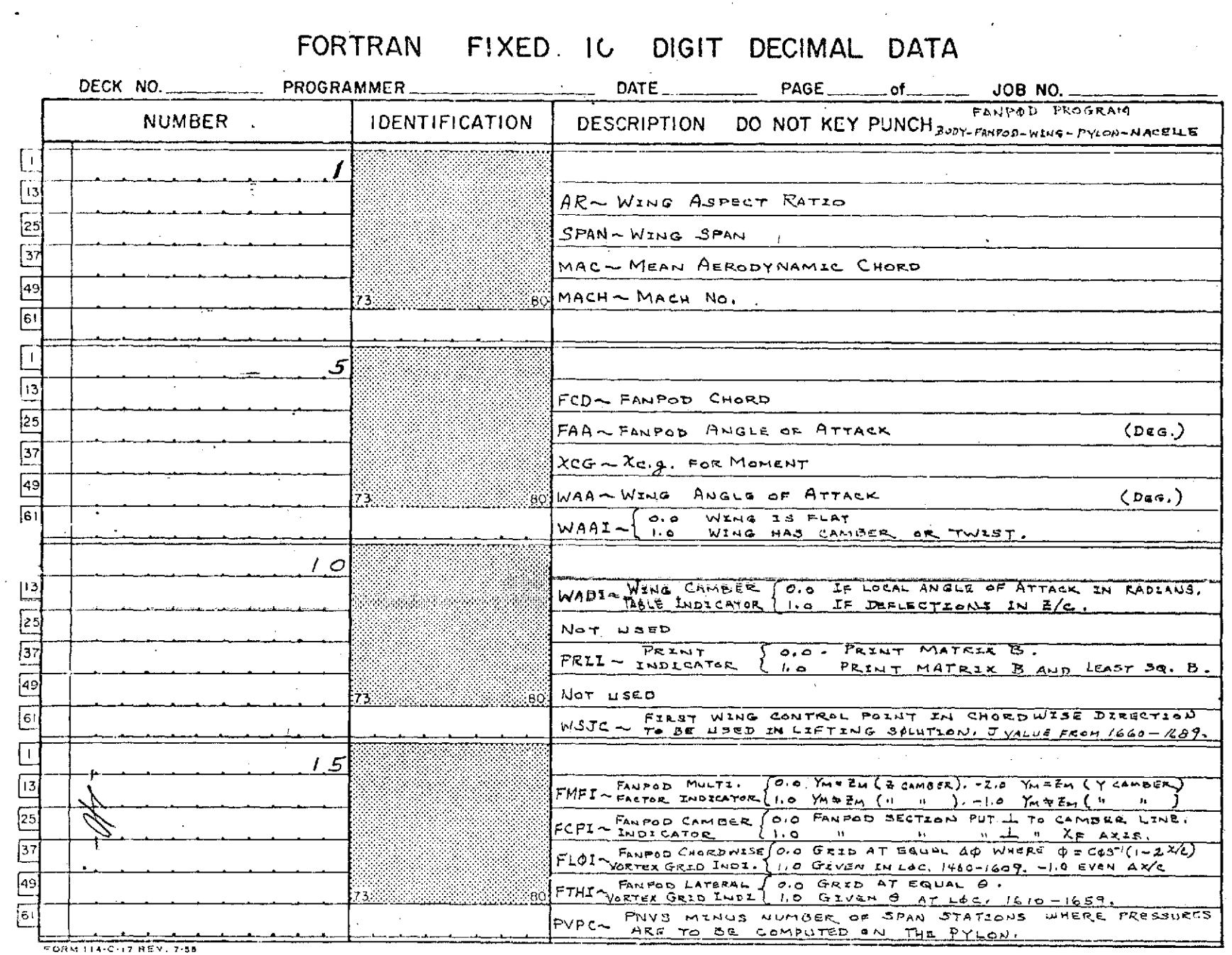

**Contract** 

 $\mathcal{O}(\mathcal{A}^{\mathcal{A}})$  and  $\mathcal{O}(\mathcal{A}^{\mathcal{A}})$ 

 $\sim 100$  km s  $^{-1}$ 

 $\cdot$ 

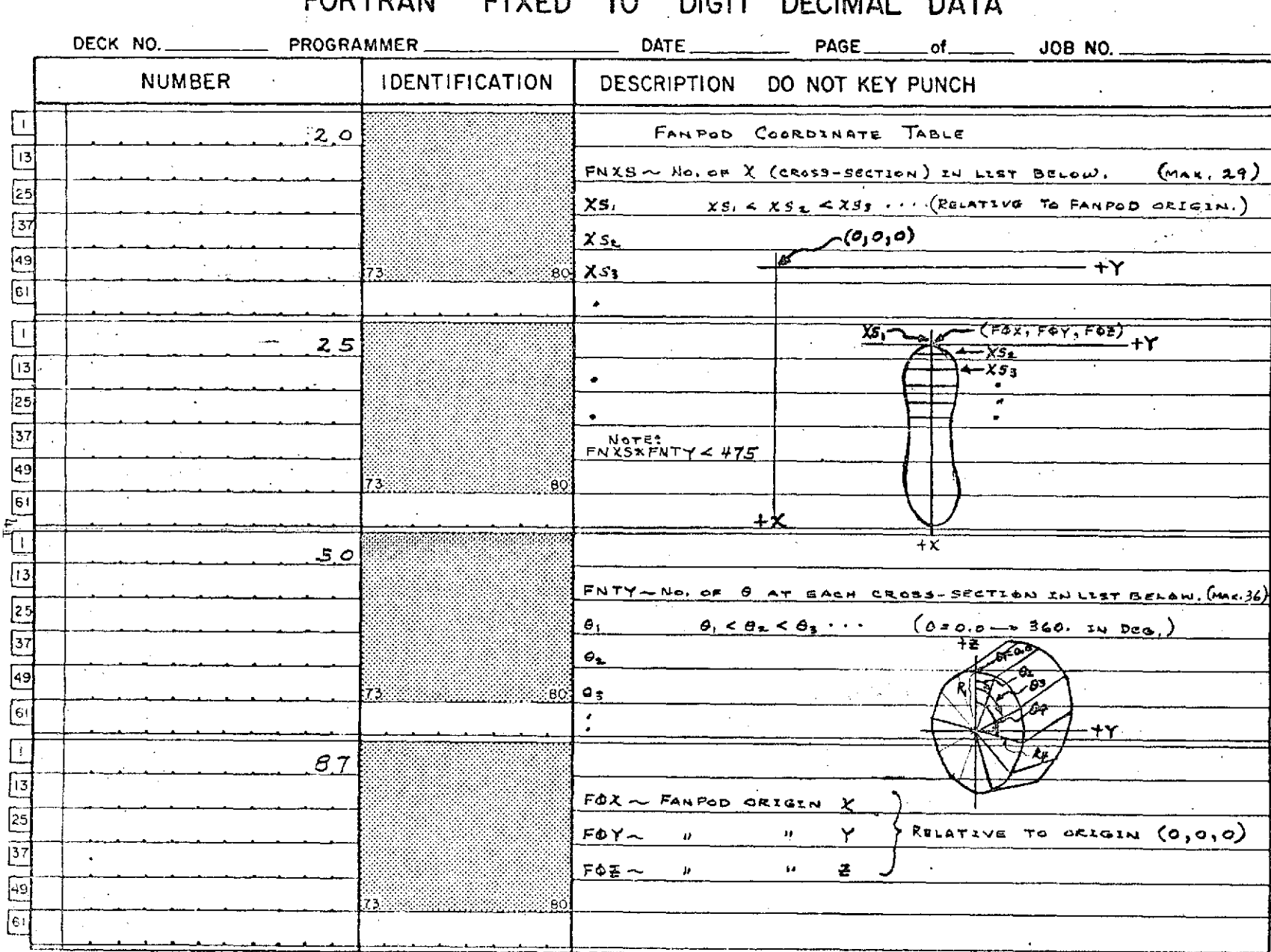

#### **EODTO ANI CIVED**  $1^{\circ}$ **NICIT BECIMAL DATA**

 $11^2 - 17$   $V = 11$ 

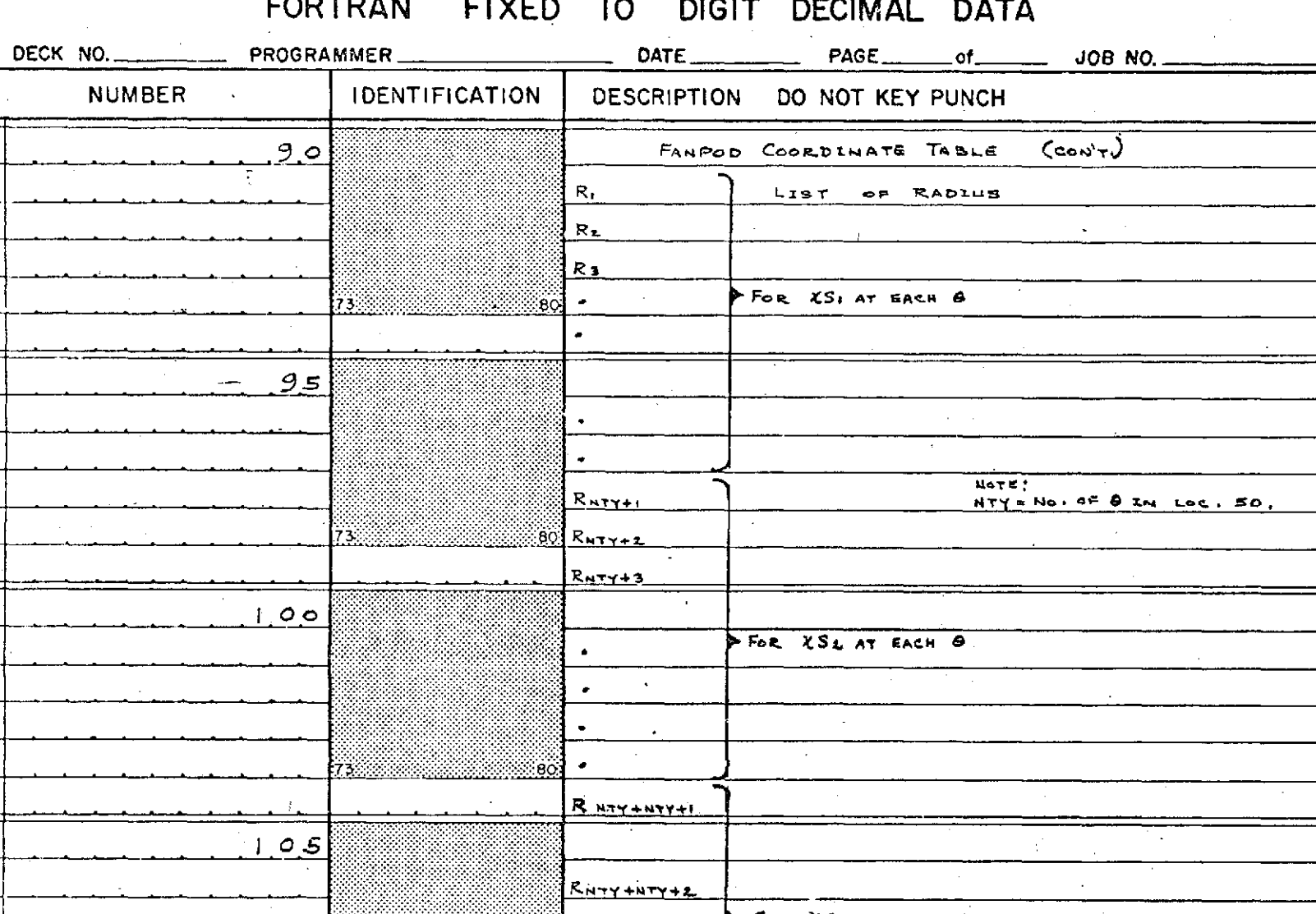

#### and the company of the same of the company of the  $-$

 $\Delta \sim 0.01$ 

 $\sim$ 

 $\sim$ 

łвI

 $\begin{array}{c} \boxed{25} \\ \boxed{37} \end{array}$ 

 $\begin{bmatrix} \frac{1}{\sqrt{3}} \\ \frac{1}{\sqrt{3}} \end{bmatrix}$ 

 $\sqrt{13}$ 

 $\begin{array}{|c|c|}\n\hline\n25 \\
\hline\n49\n\end{array}$ 

 $\overline{6}$ 

ļі3

 $\sqrt{37}$ 

 $\boxed{49}$  $61$  $\sim$  $\overline{\phantom{a}}$  $\sqrt{13}$  $\frac{25}{49}$   $\frac{27}{19}$ FISE XS3 AT EACH &  $\bullet$  $\sim$ .<br>Rr  $\overline{[6]}$ 

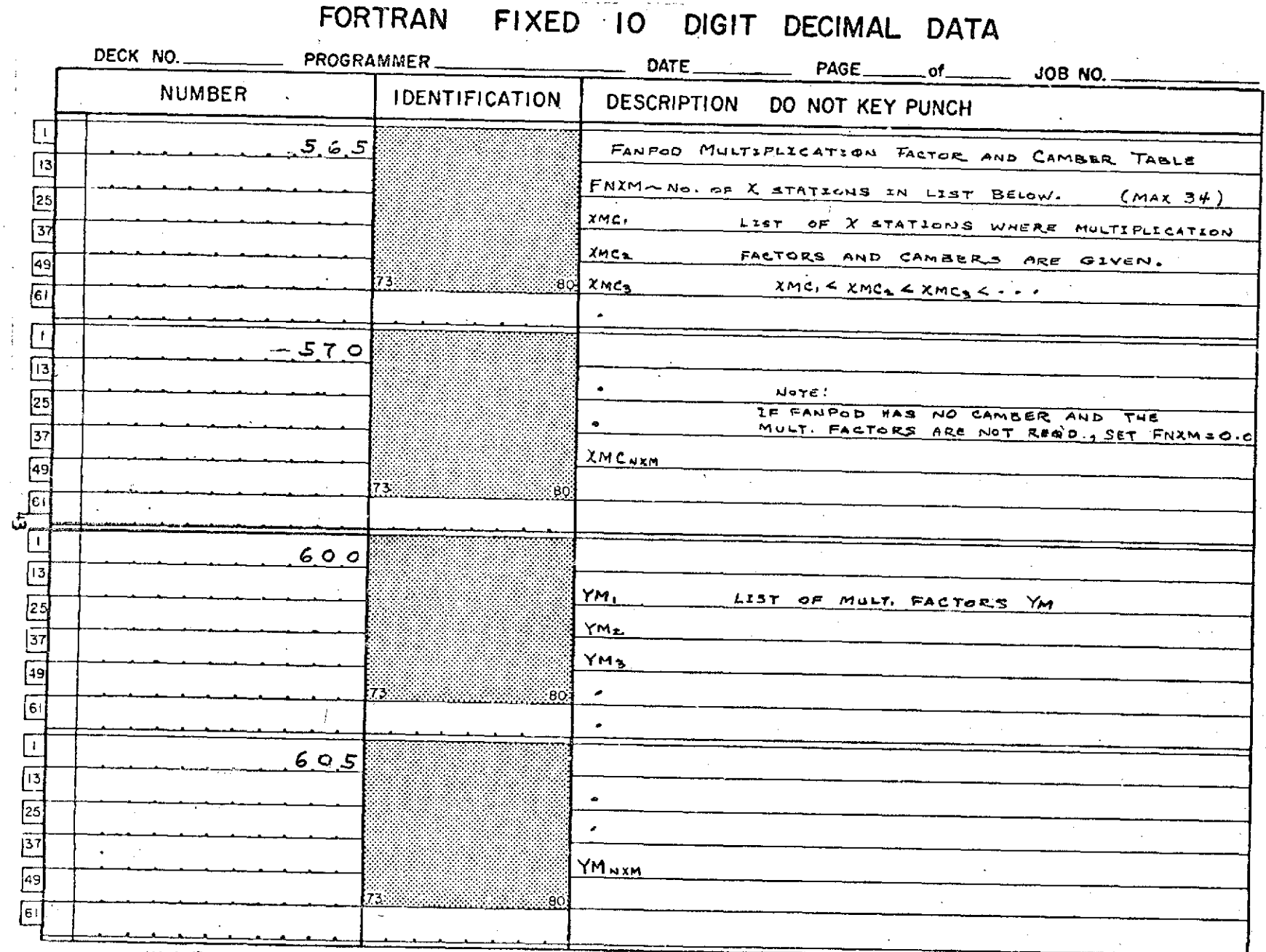

 $A1111$ 

 $114 - C - 17$  VELTIN

 $\bullet$ 

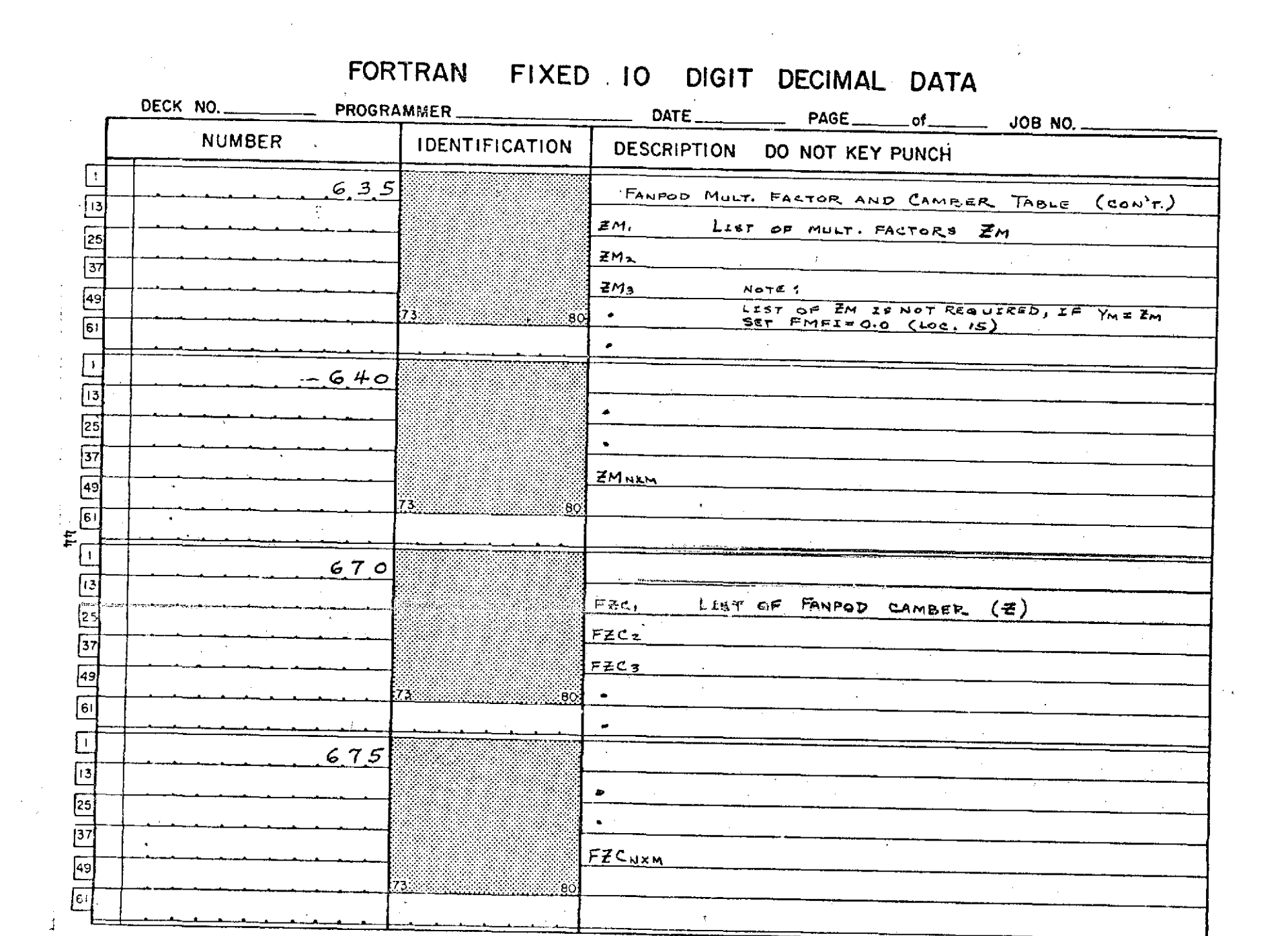

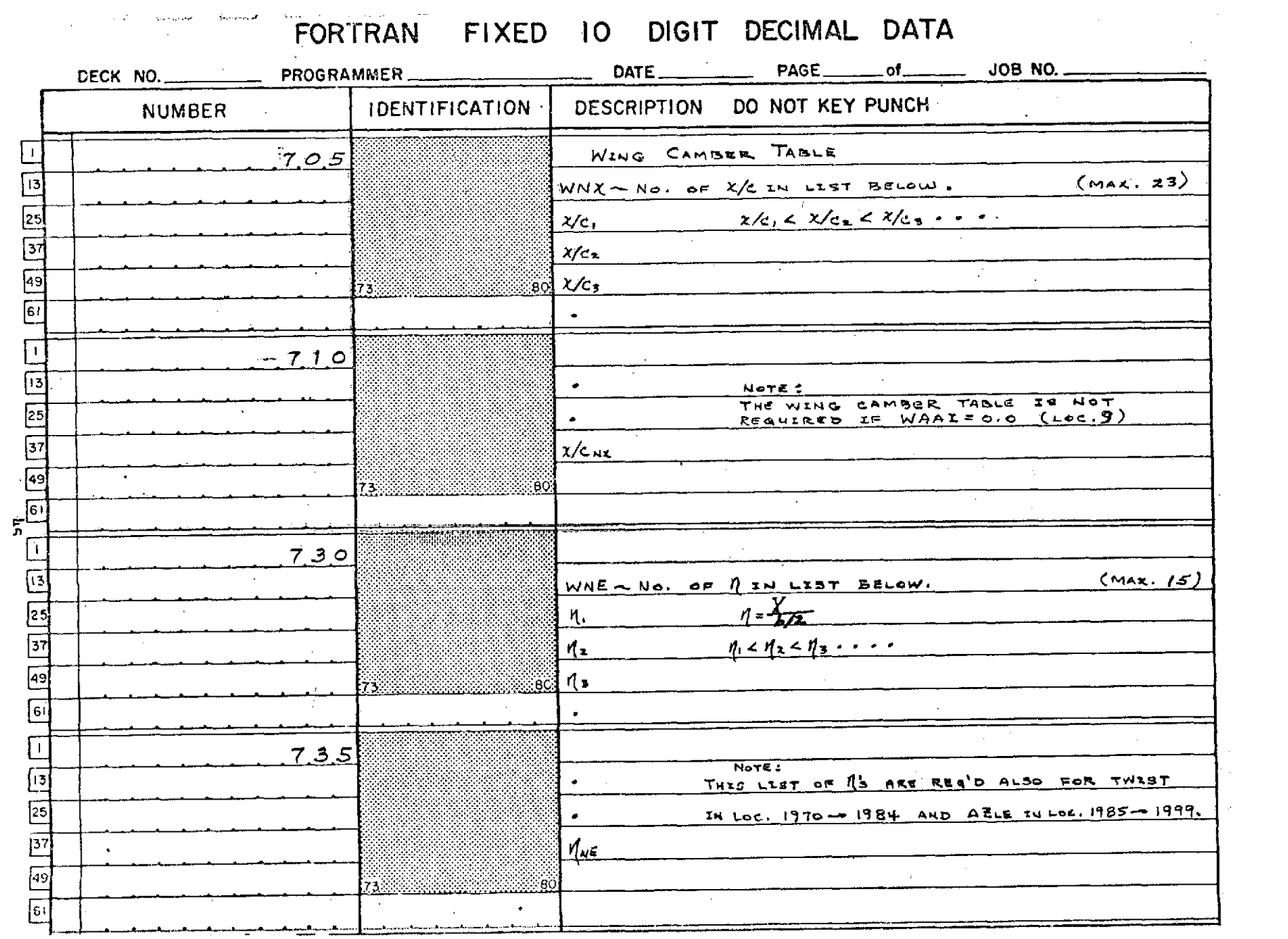

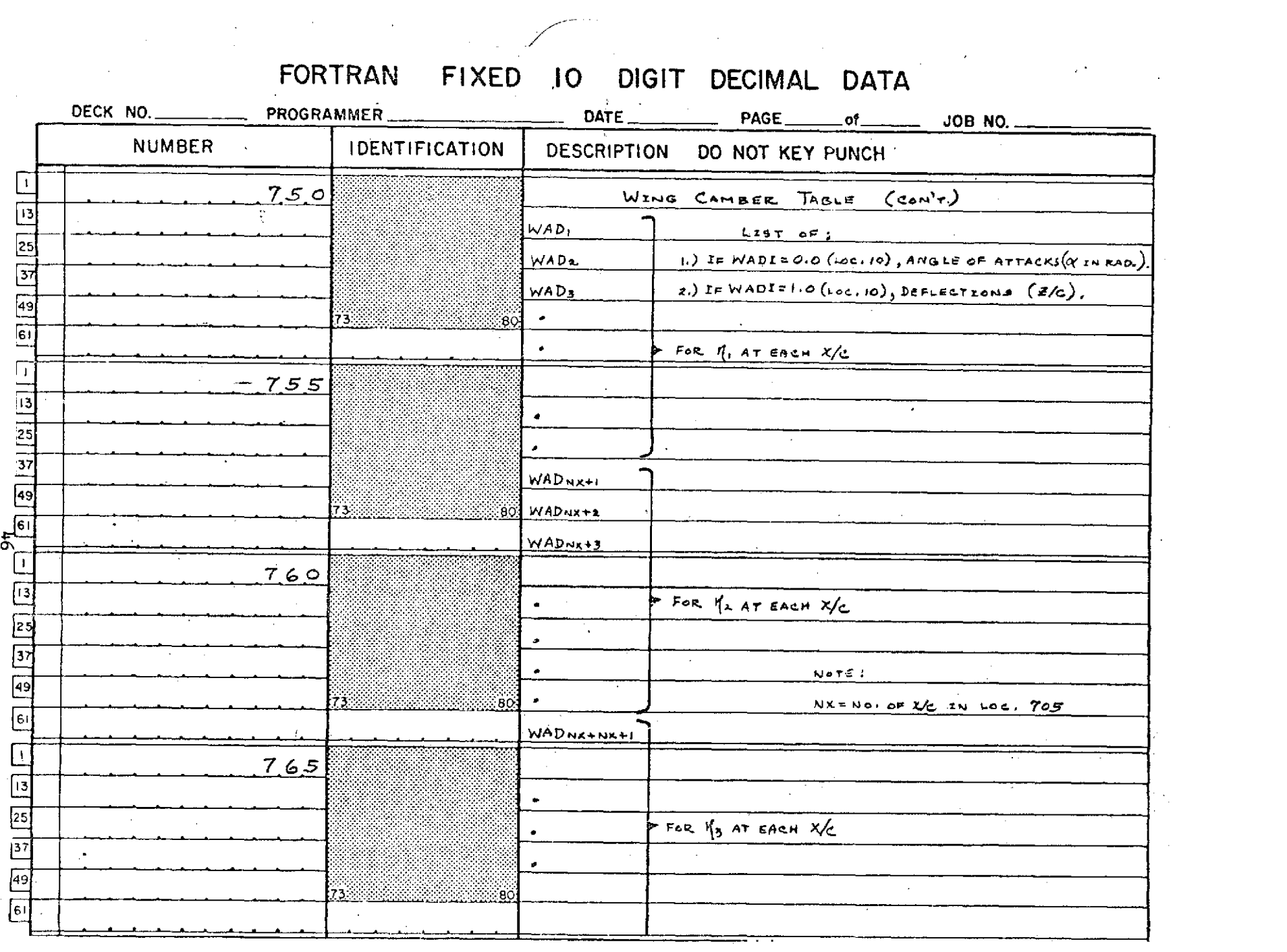

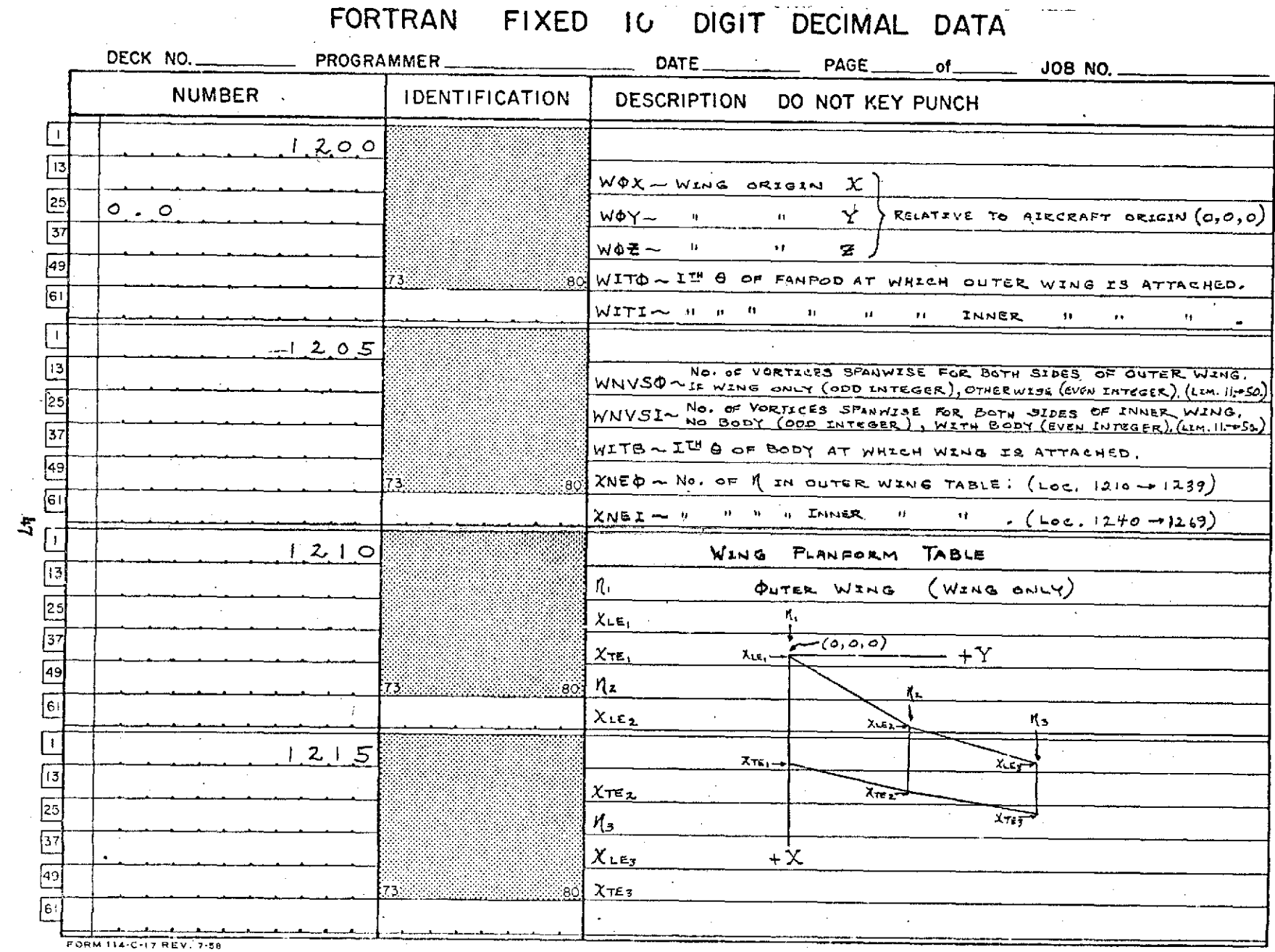

 $\bar{\epsilon}$ 

 $\mathcal{A}=\mathcal{A}_{\mathbf{A}}$  .

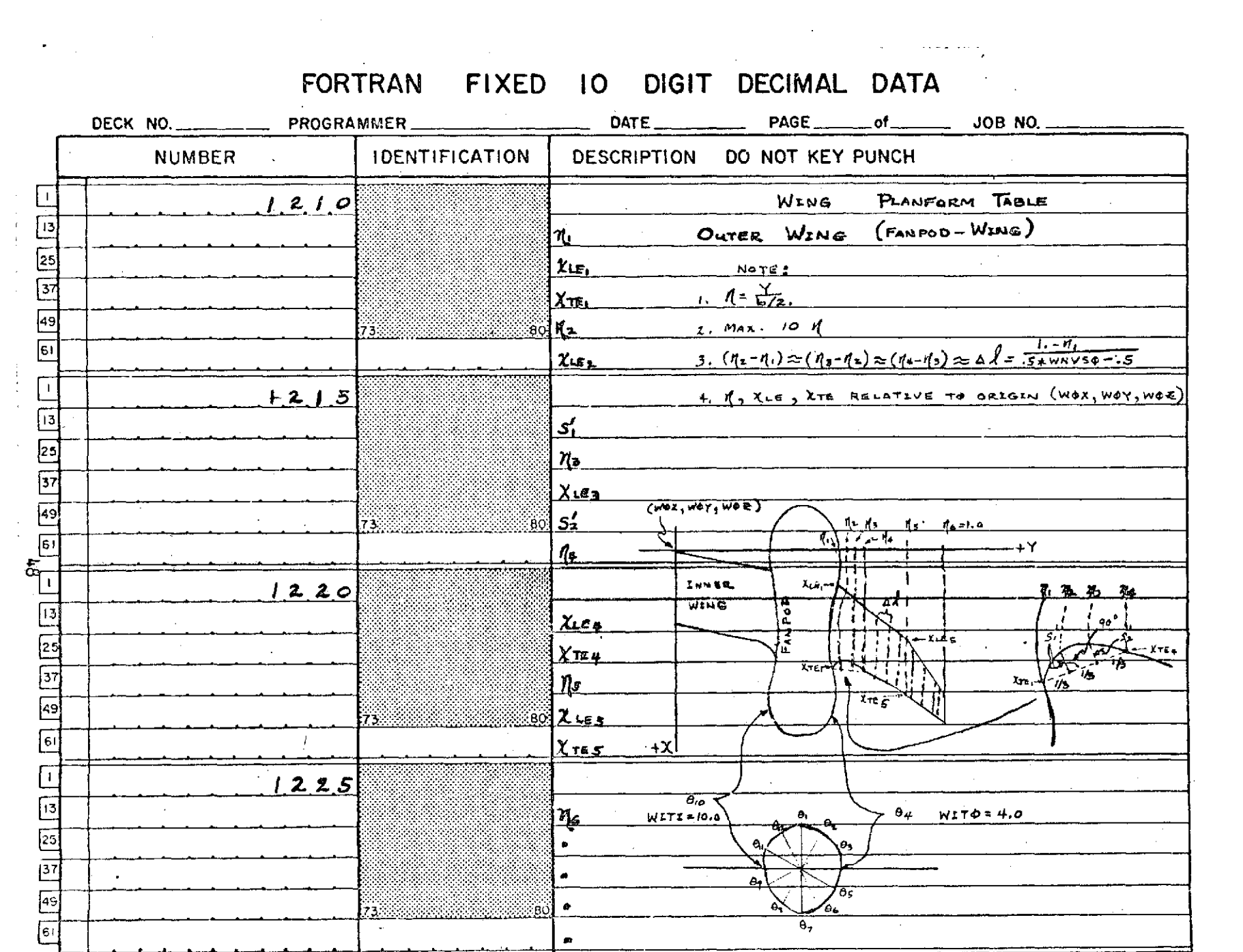

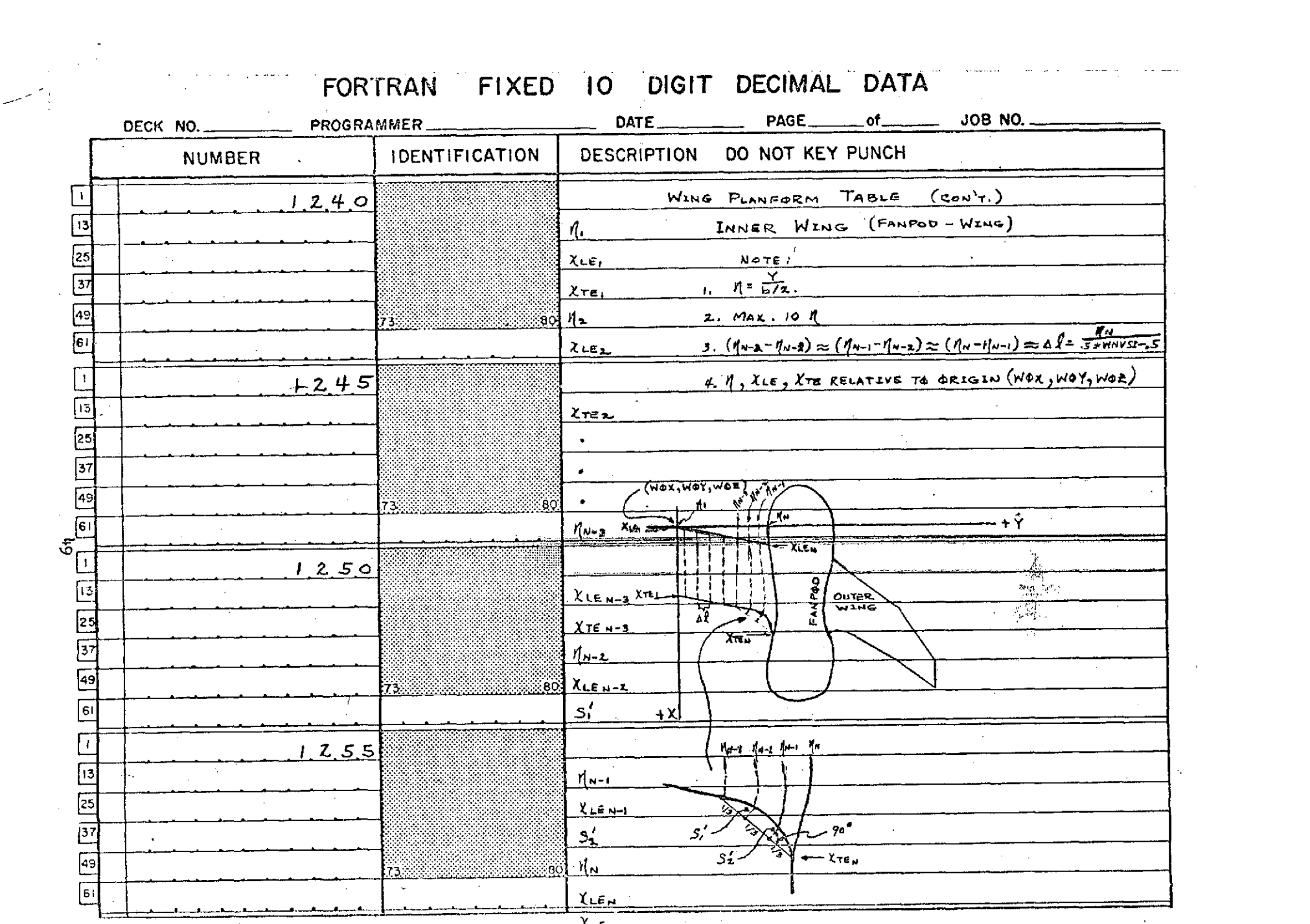

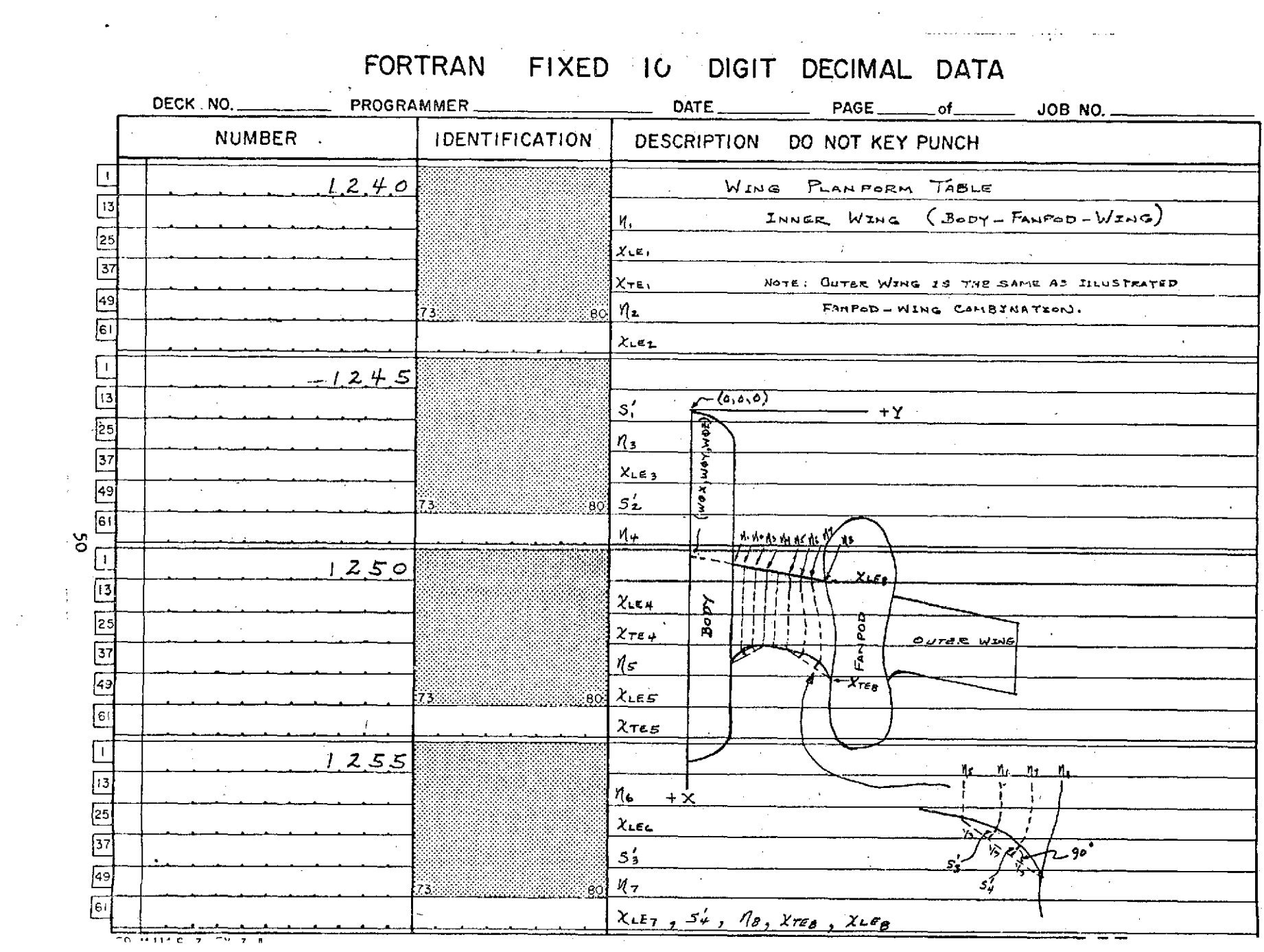

## FORTRAN FIXED IO DIGIT DECIMAL DATA

 $\mathcal{L} = \mathcal{L} \mathcal{L}$ 

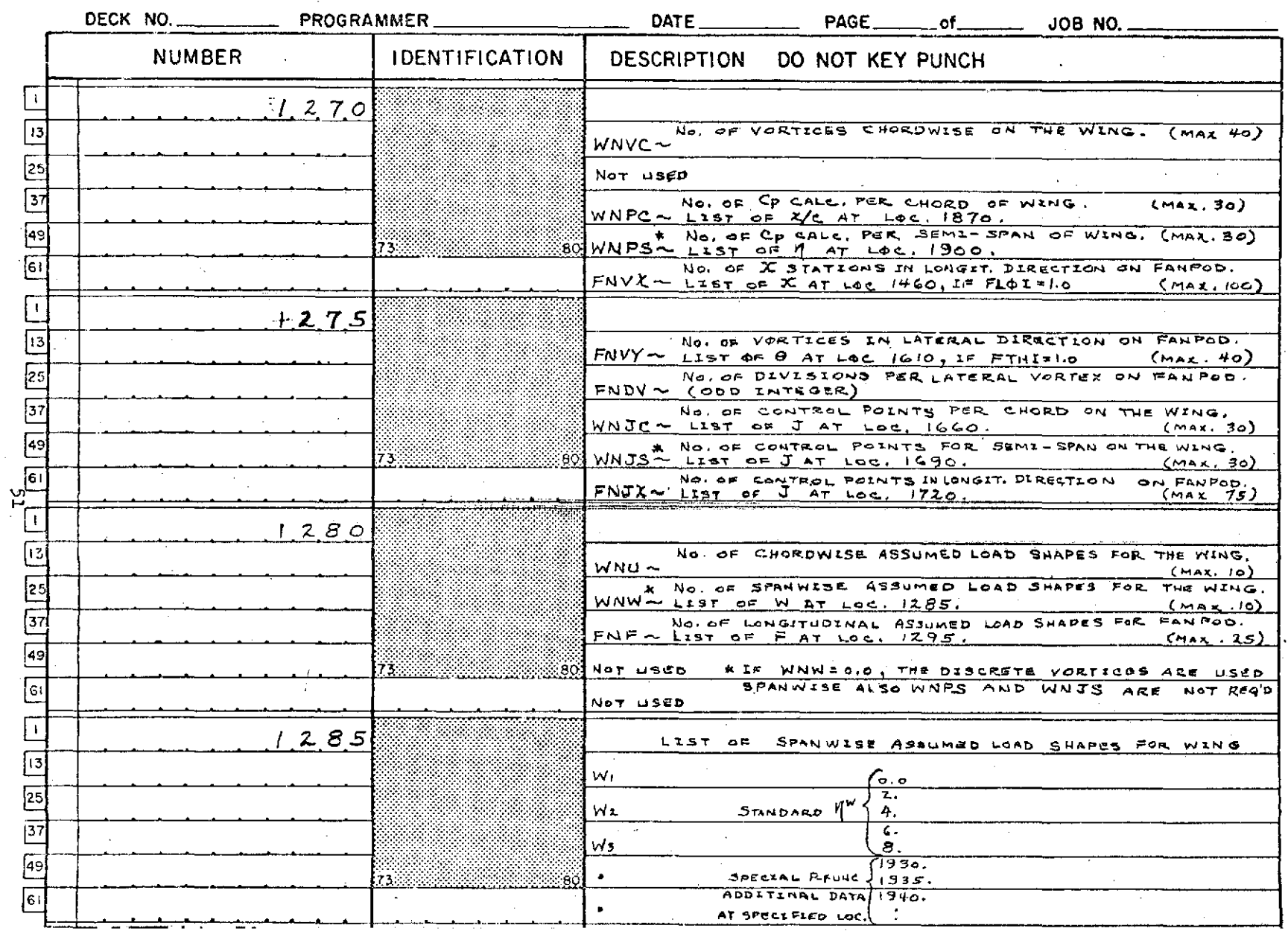

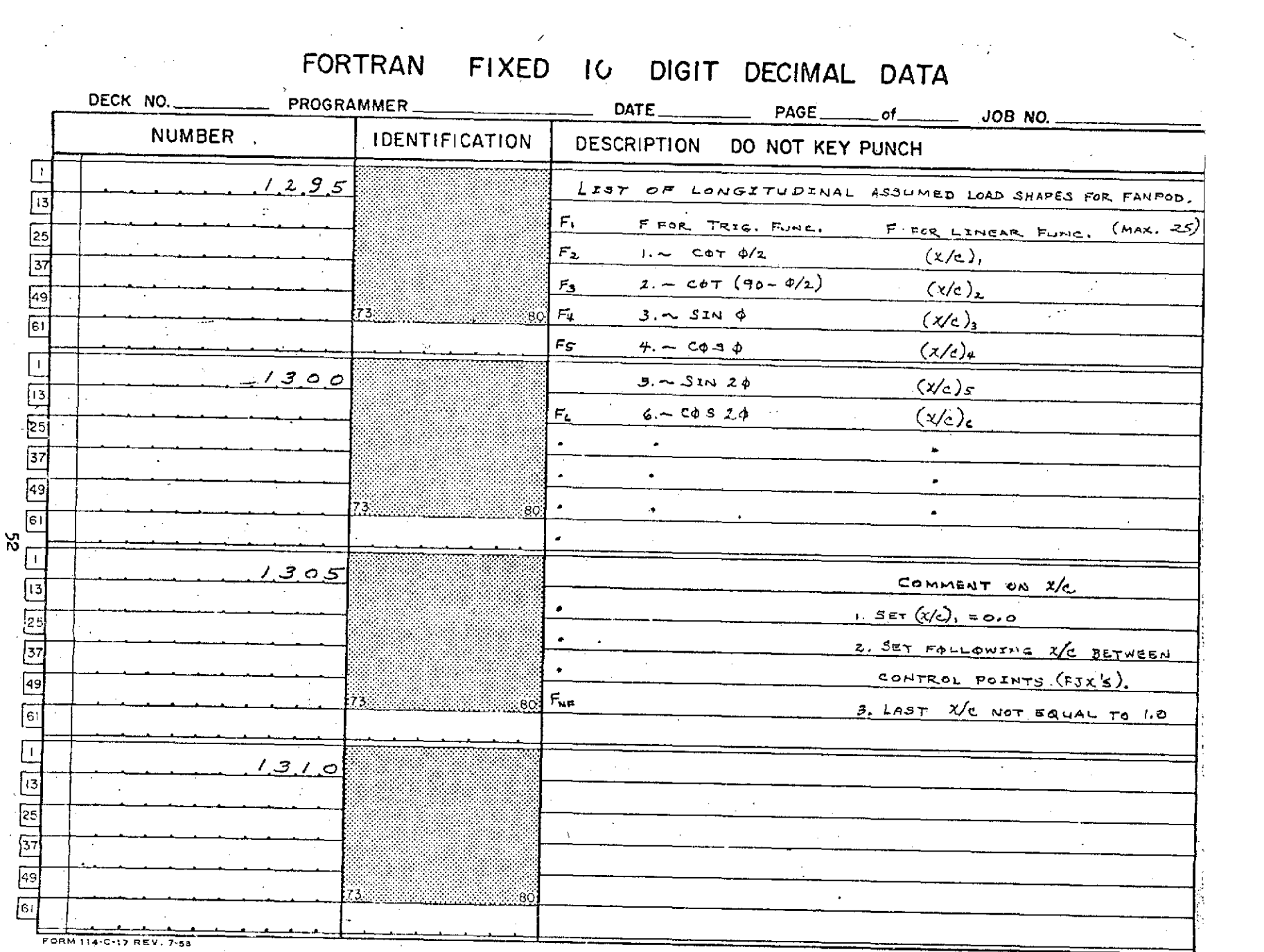

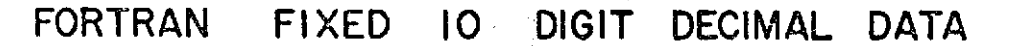

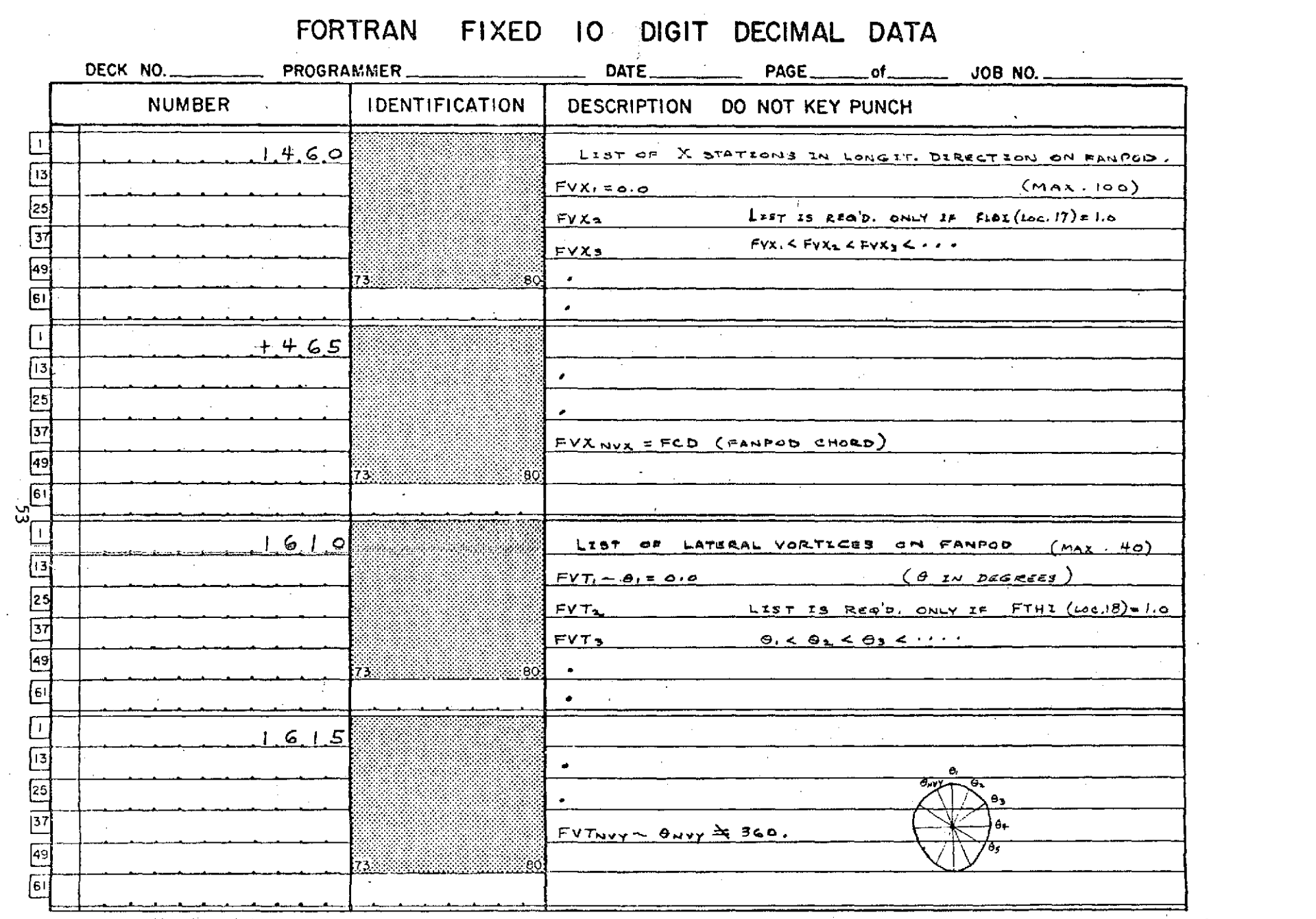

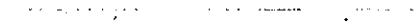

### FORTR

 $\sim$ 

 $\frac{1}{4}$ 

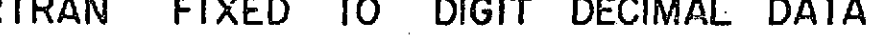

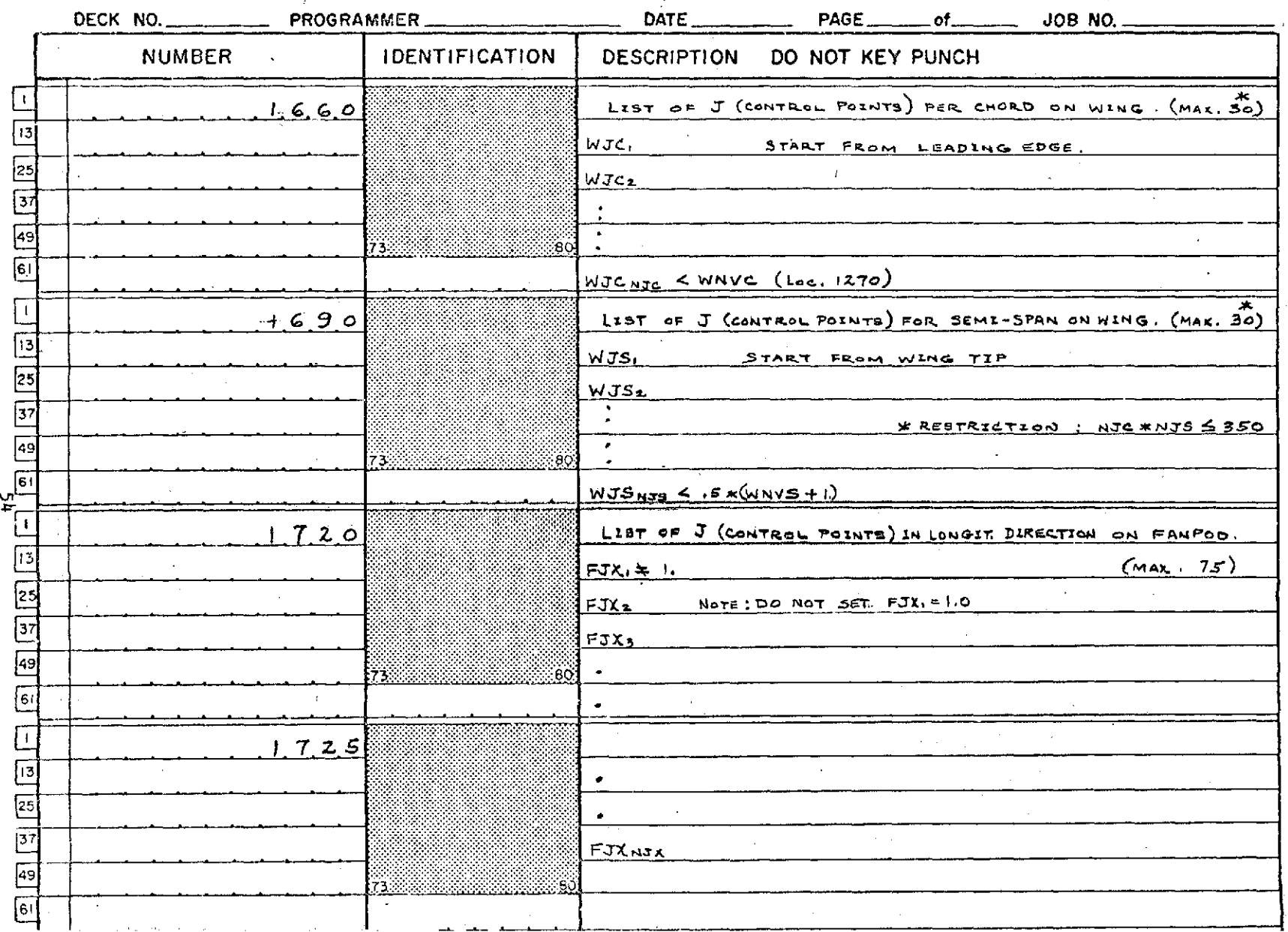

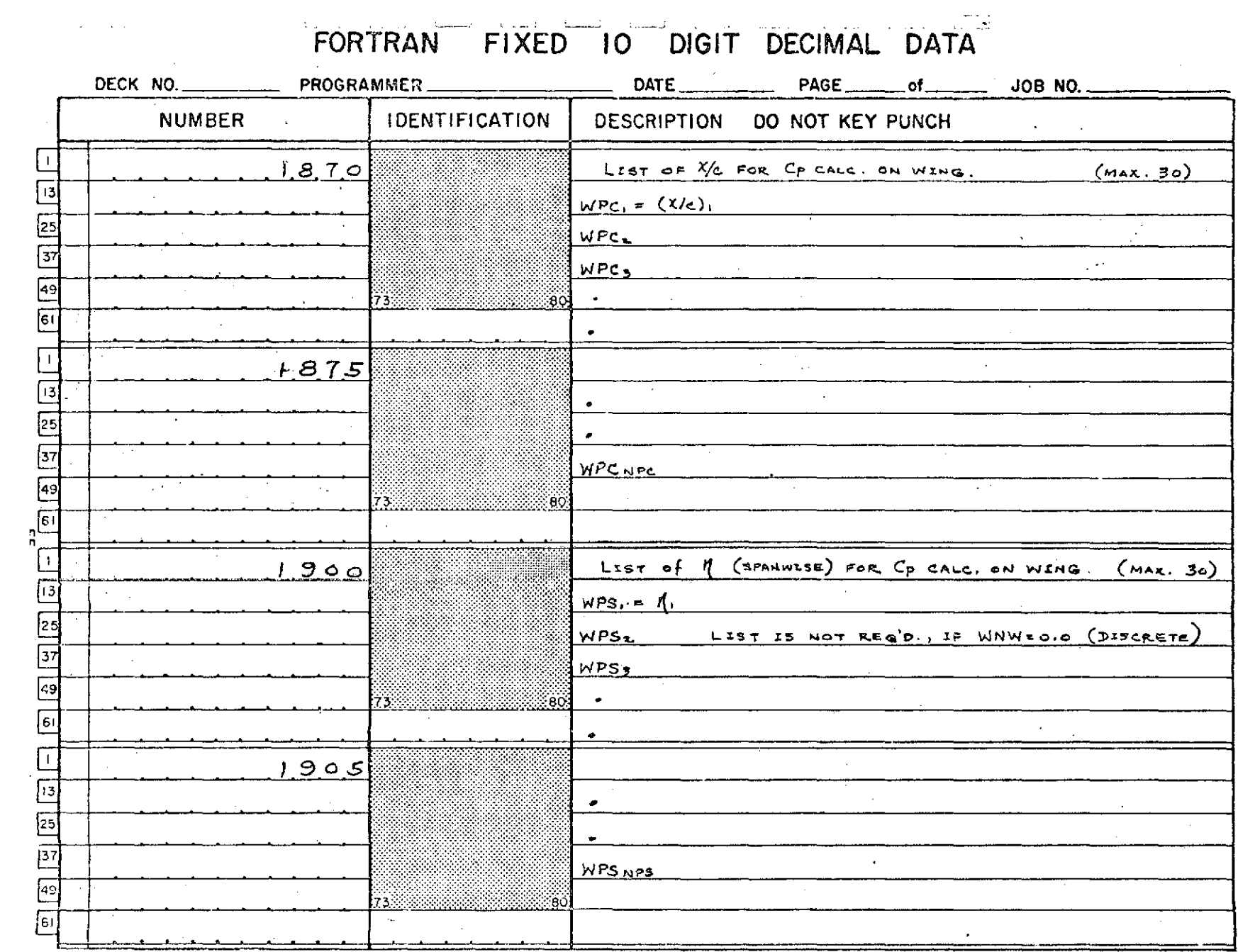

 $\mathcal{L}(\mathcal{L}(\mathcal{L}))$  and  $\mathcal{L}(\mathcal{L}(\mathcal{L}))$  . The contribution of the contribution of  $\mathcal{L}(\mathcal{L})$ 

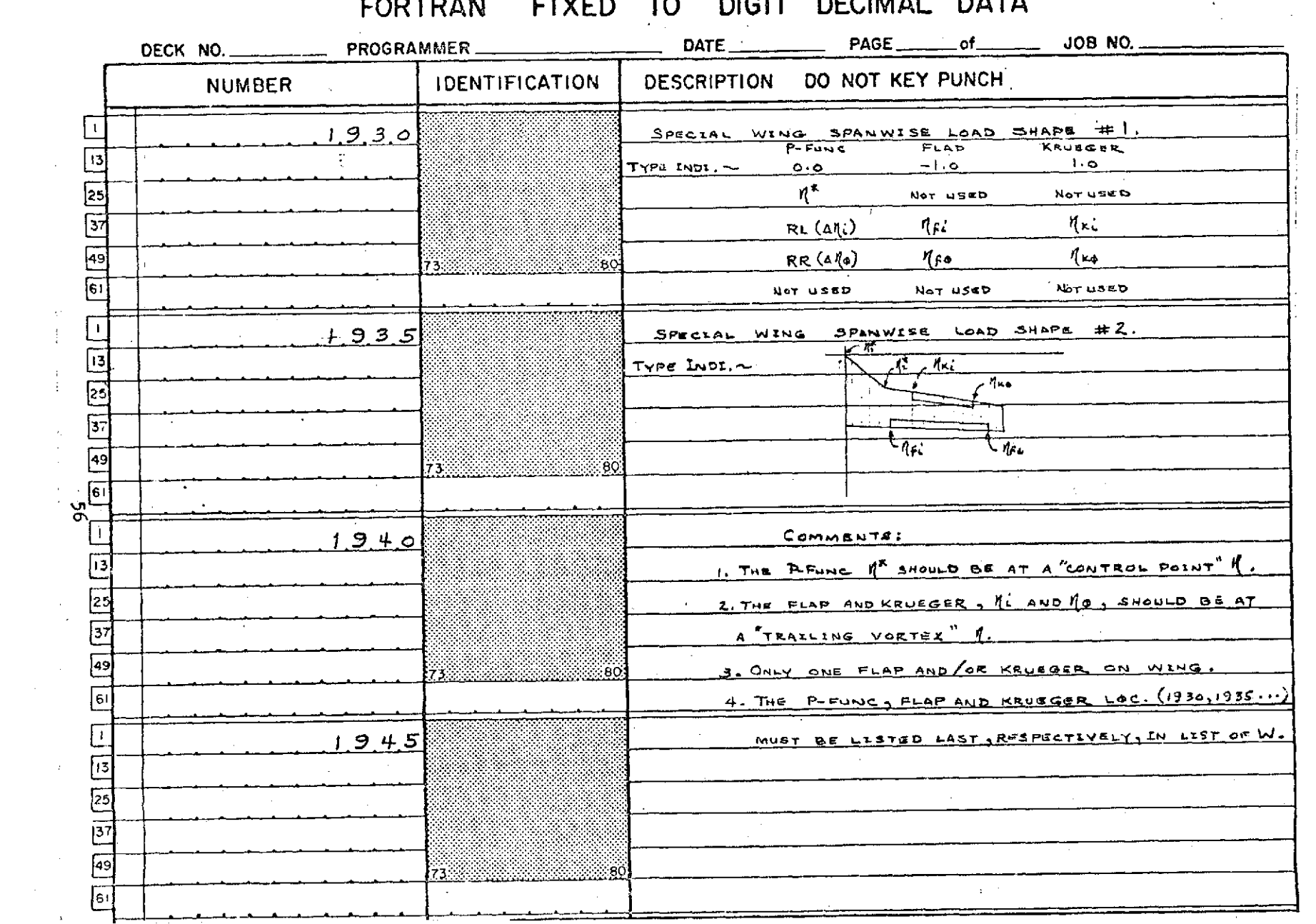

#### $TIVCD = 10$ CODTDAN NAIT BEAMAN BATA

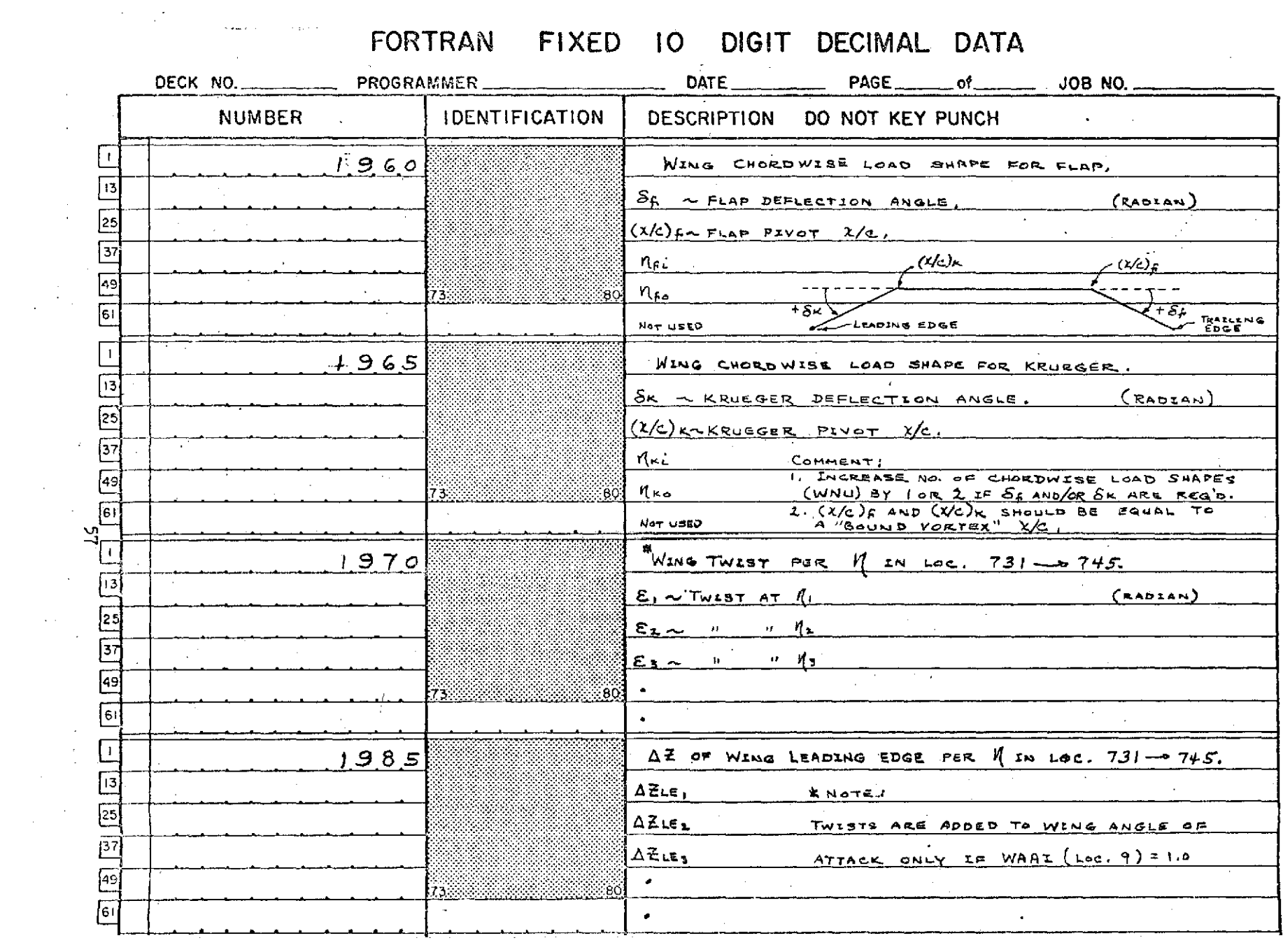

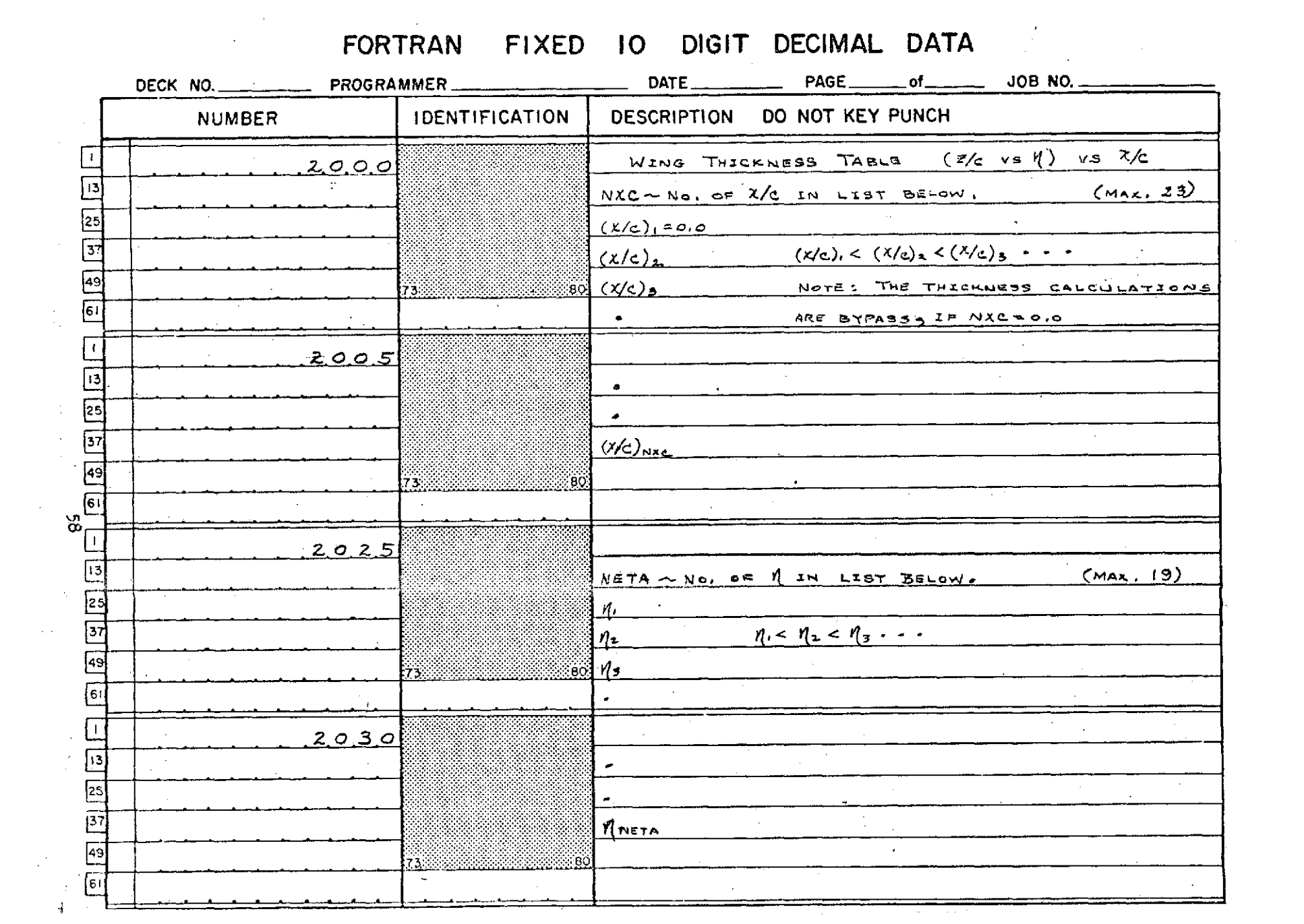

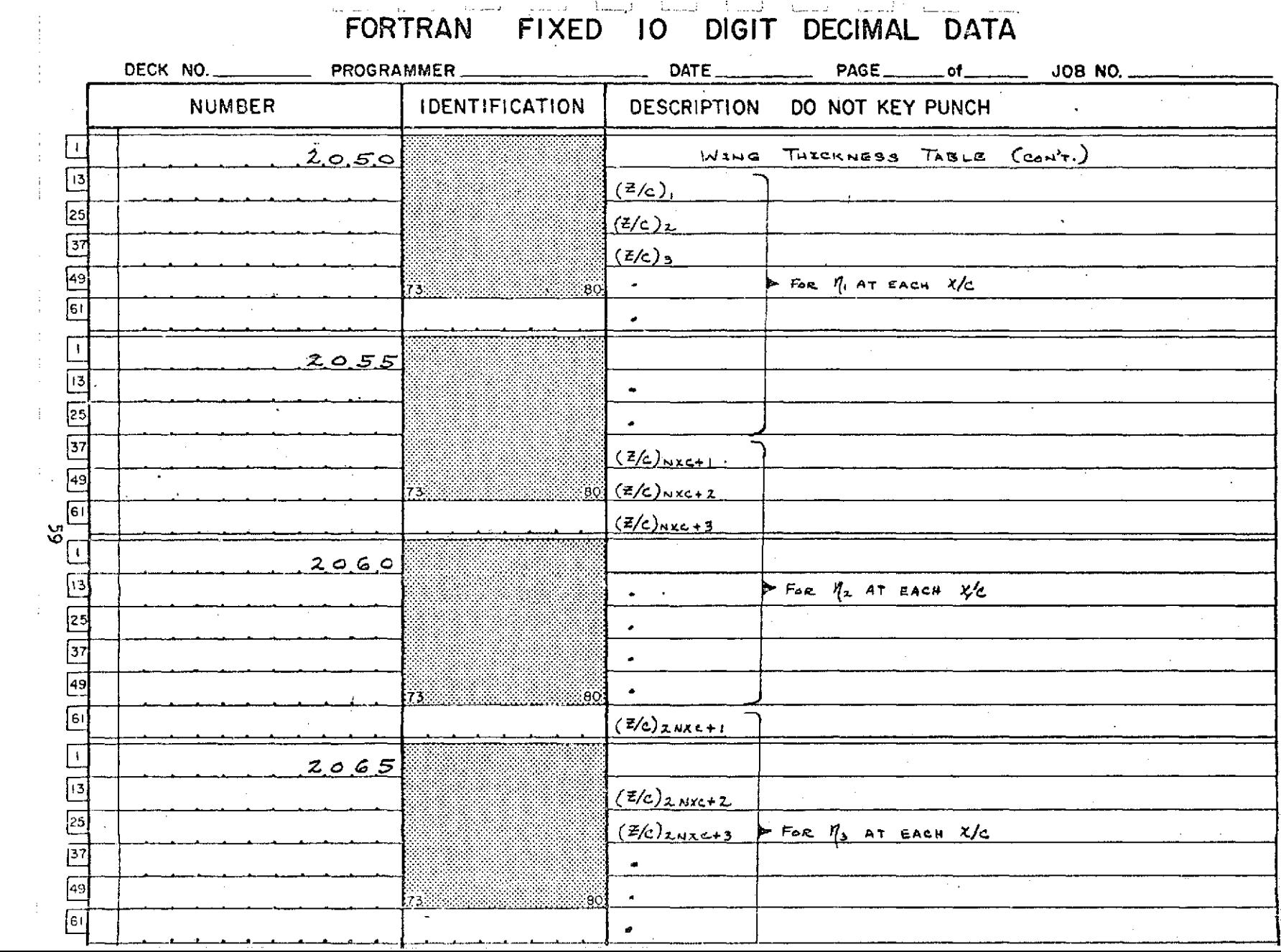

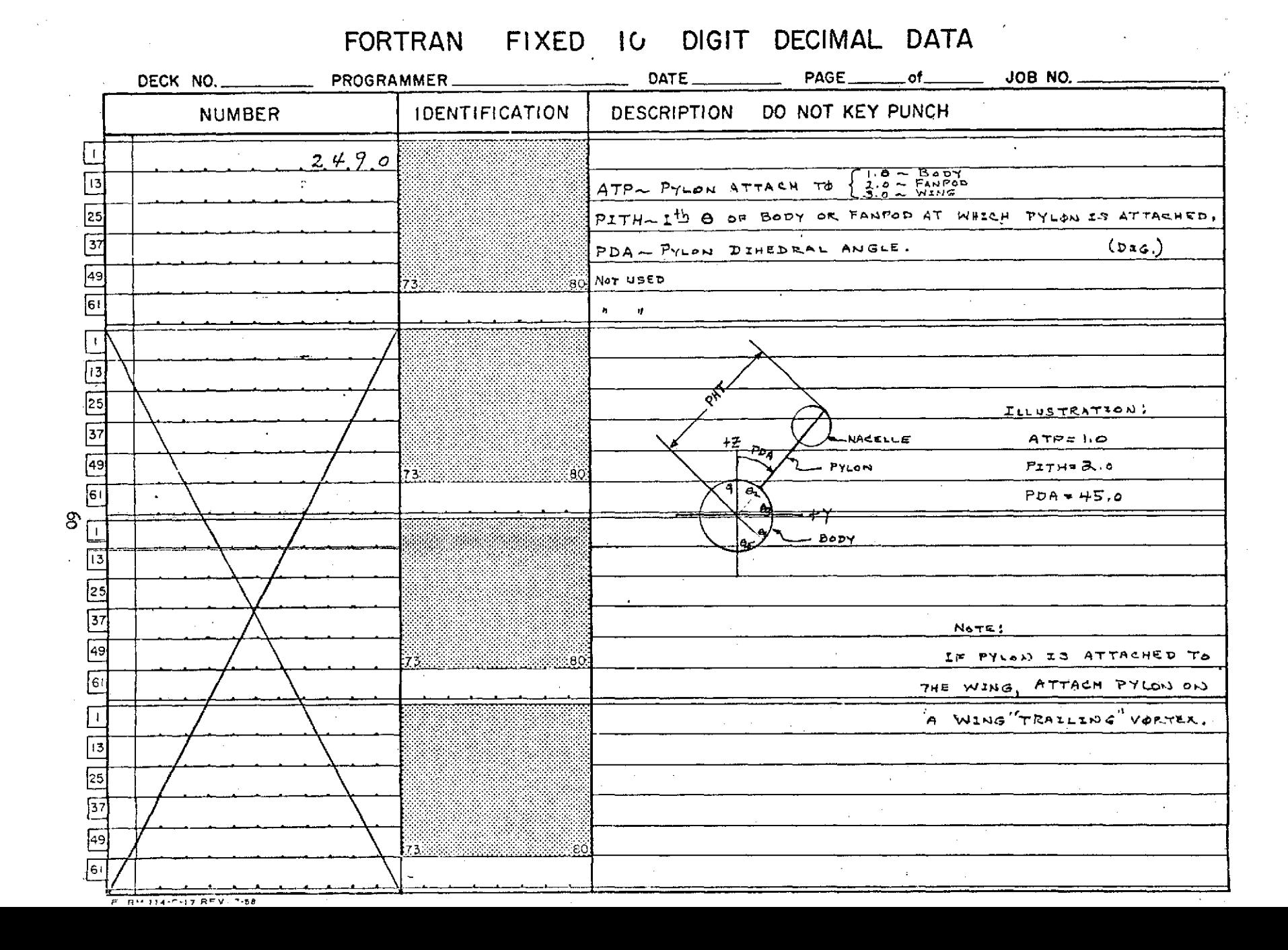

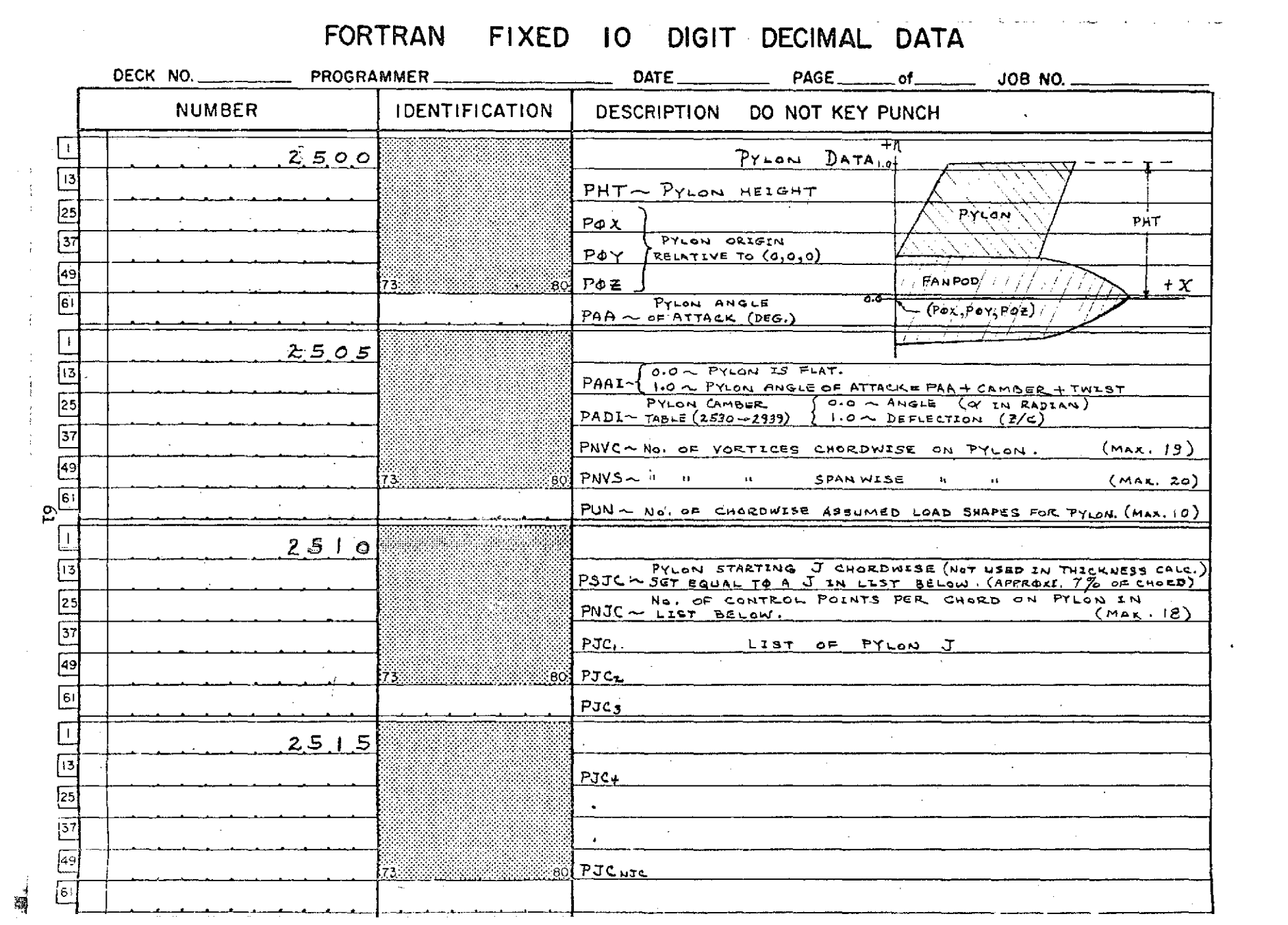

襧

 $\mathcal{L}(\mathcal{L}(\mathcal{L}))$  and  $\mathcal{L}(\mathcal{L}(\mathcal{L}))$  . The contribution of the contribution of

# FORTRAN FIXED 10 DIGIT DECIMAL DATA

 $\sim 100$  km s  $^{-1}$ 

 $\mathcal{L}_{\mathrm{L}}$  ,  $\mathcal{L}_{\mathrm{L}}$ 

 $\mathcal{L}_{\rm{max}}$  ,  $\mathcal{L}_{\rm{max}}$ 

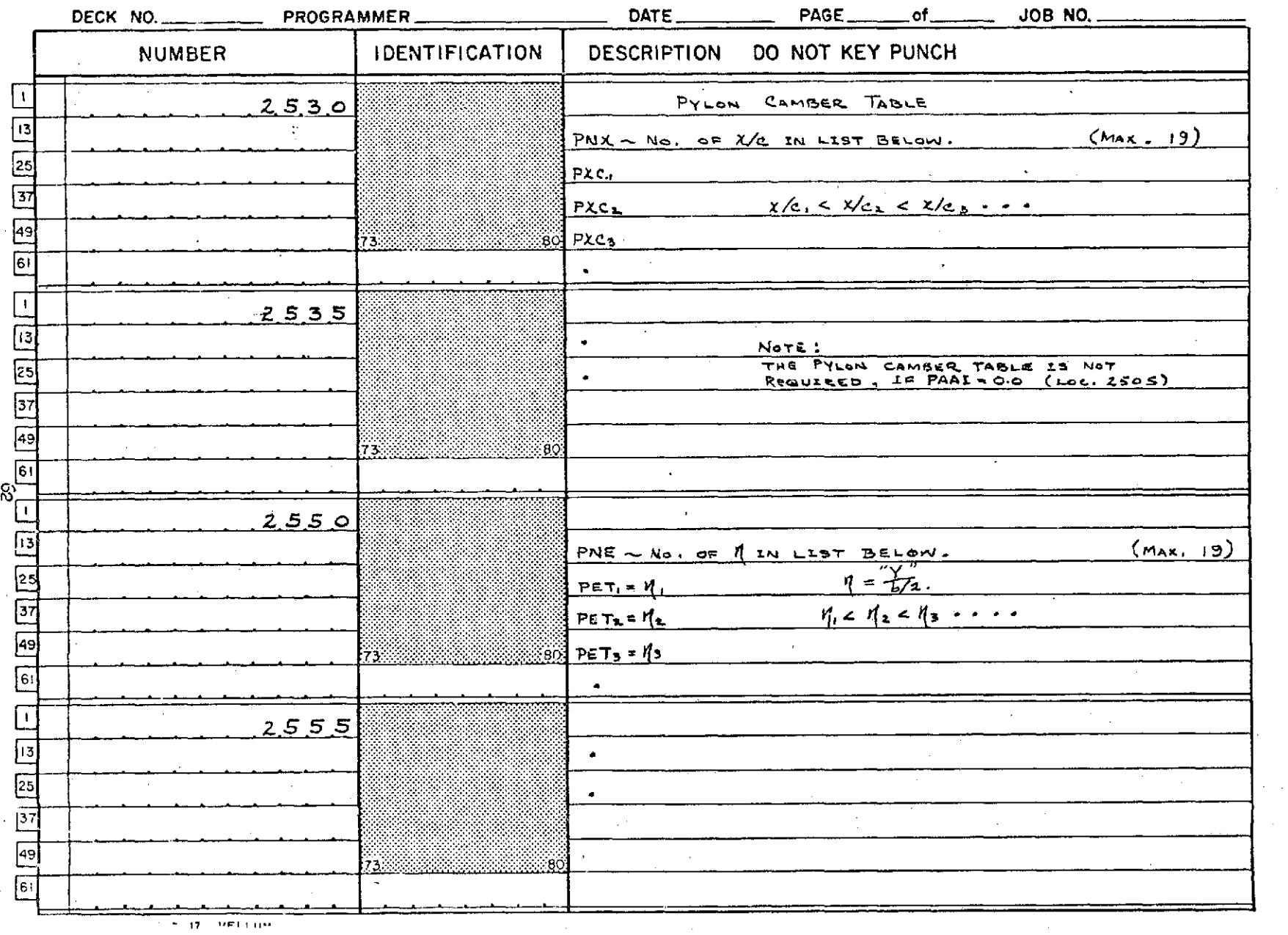

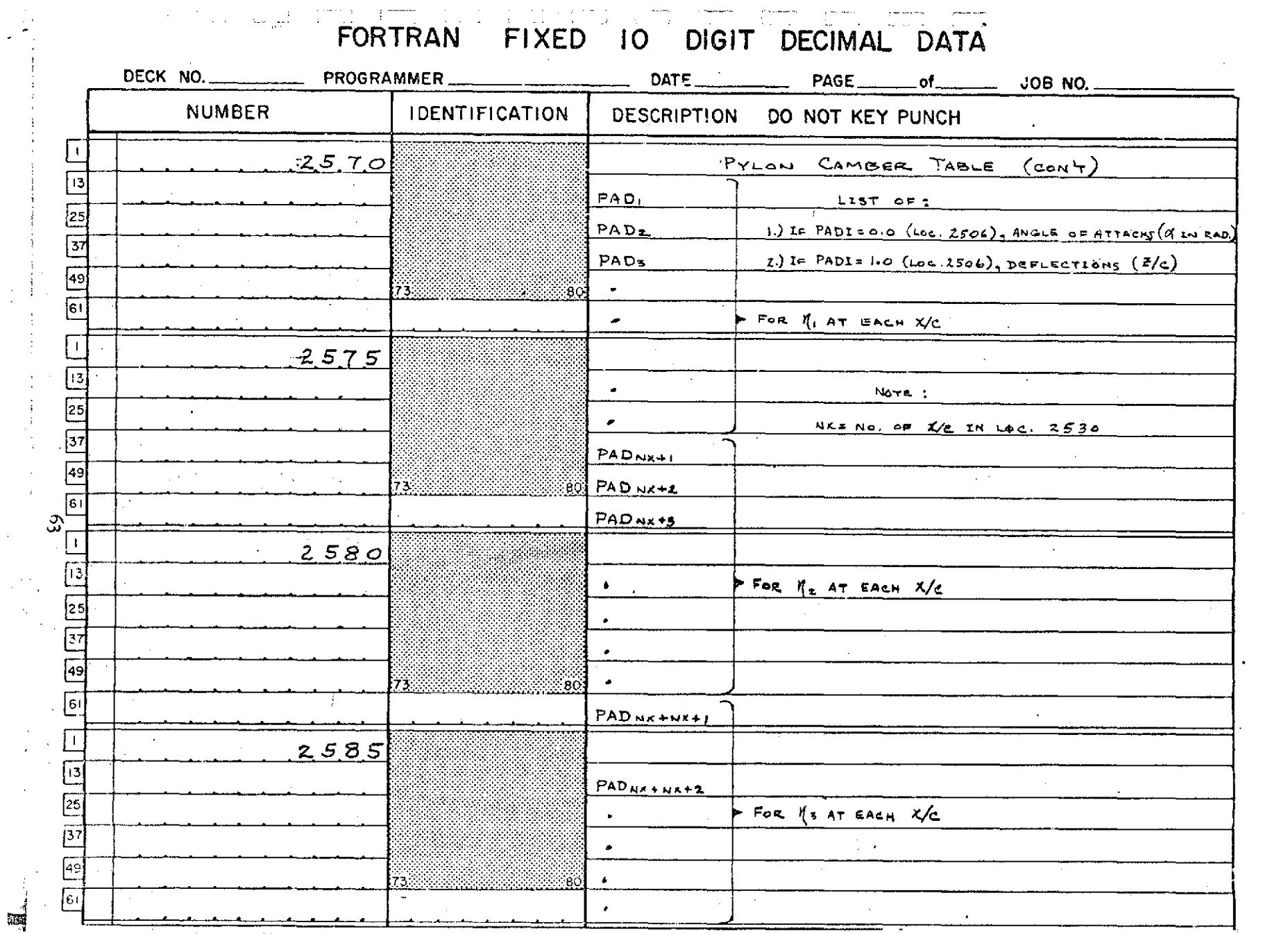

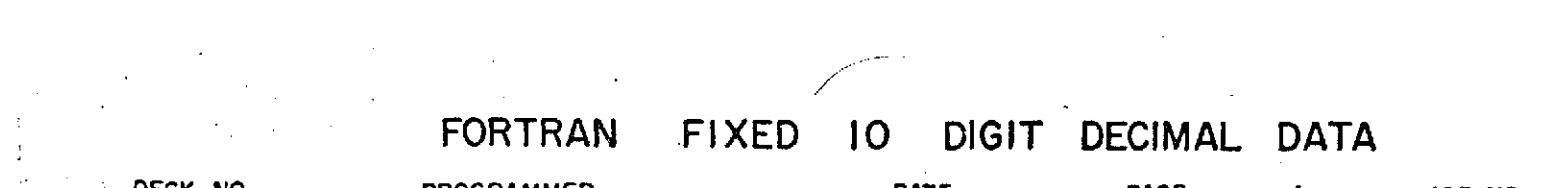

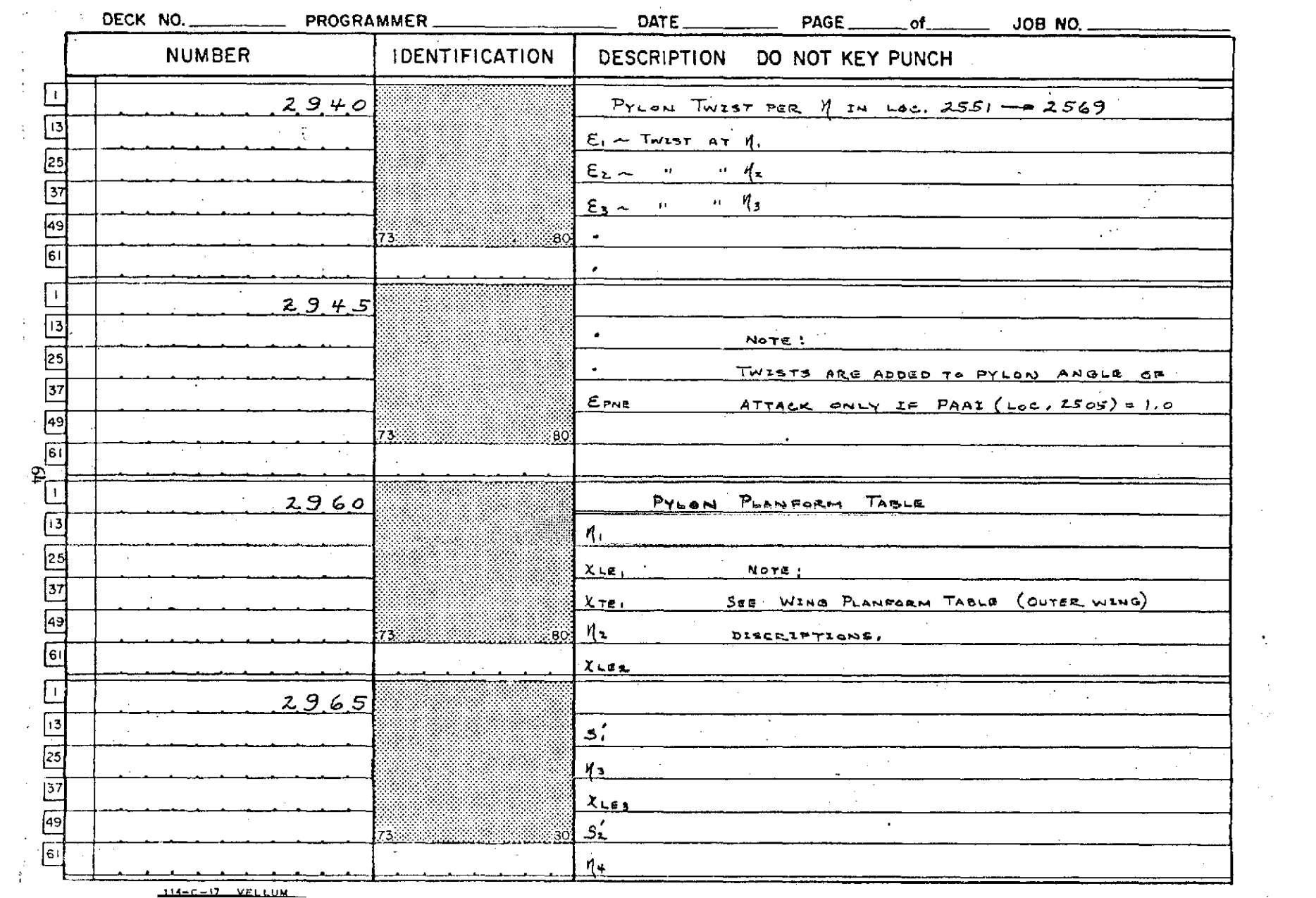

 $\gamma$ 

 $\sim 3\%$ 

 $\sim 10$ 

 $114-C-17$  VELLUM

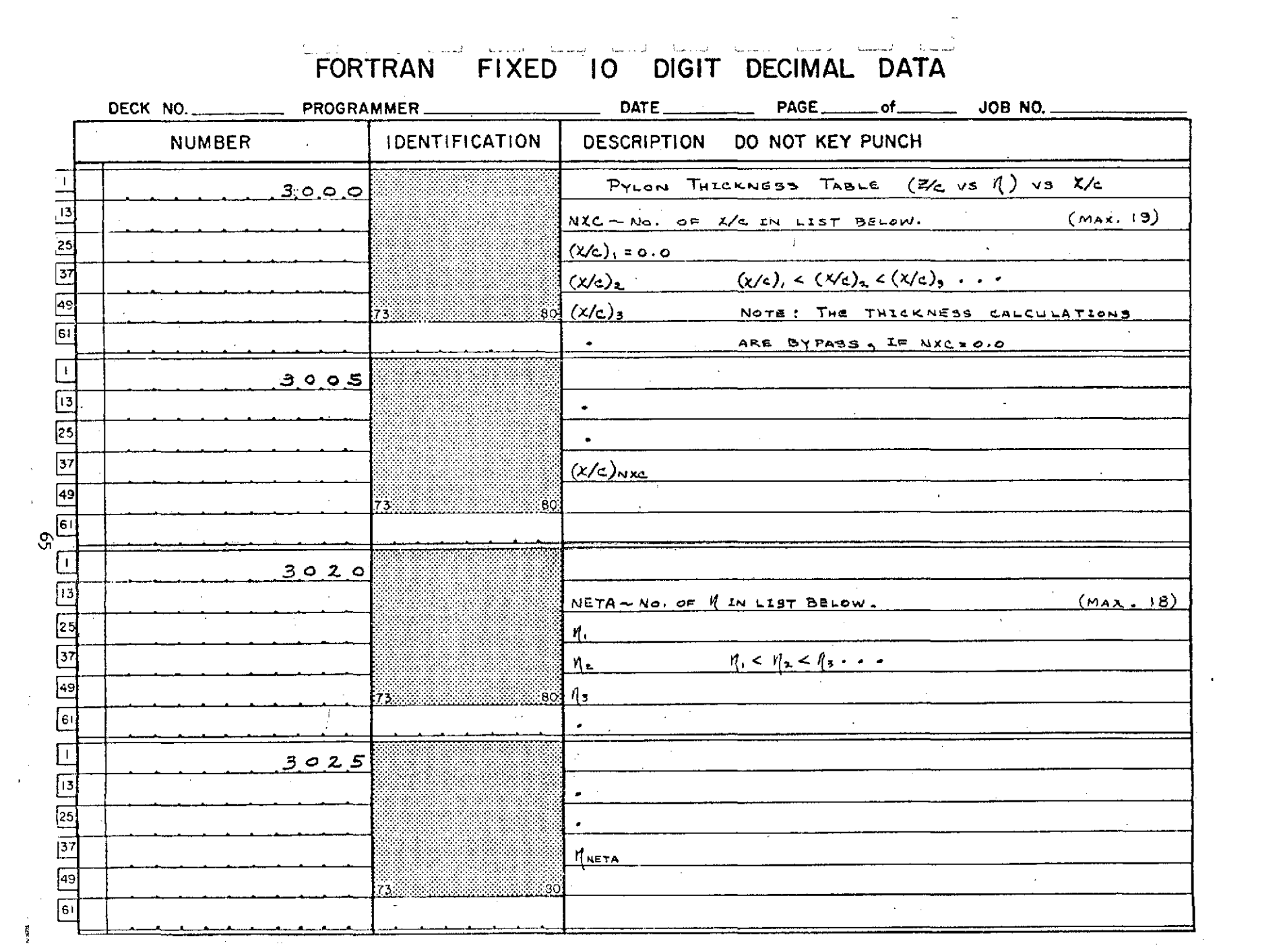

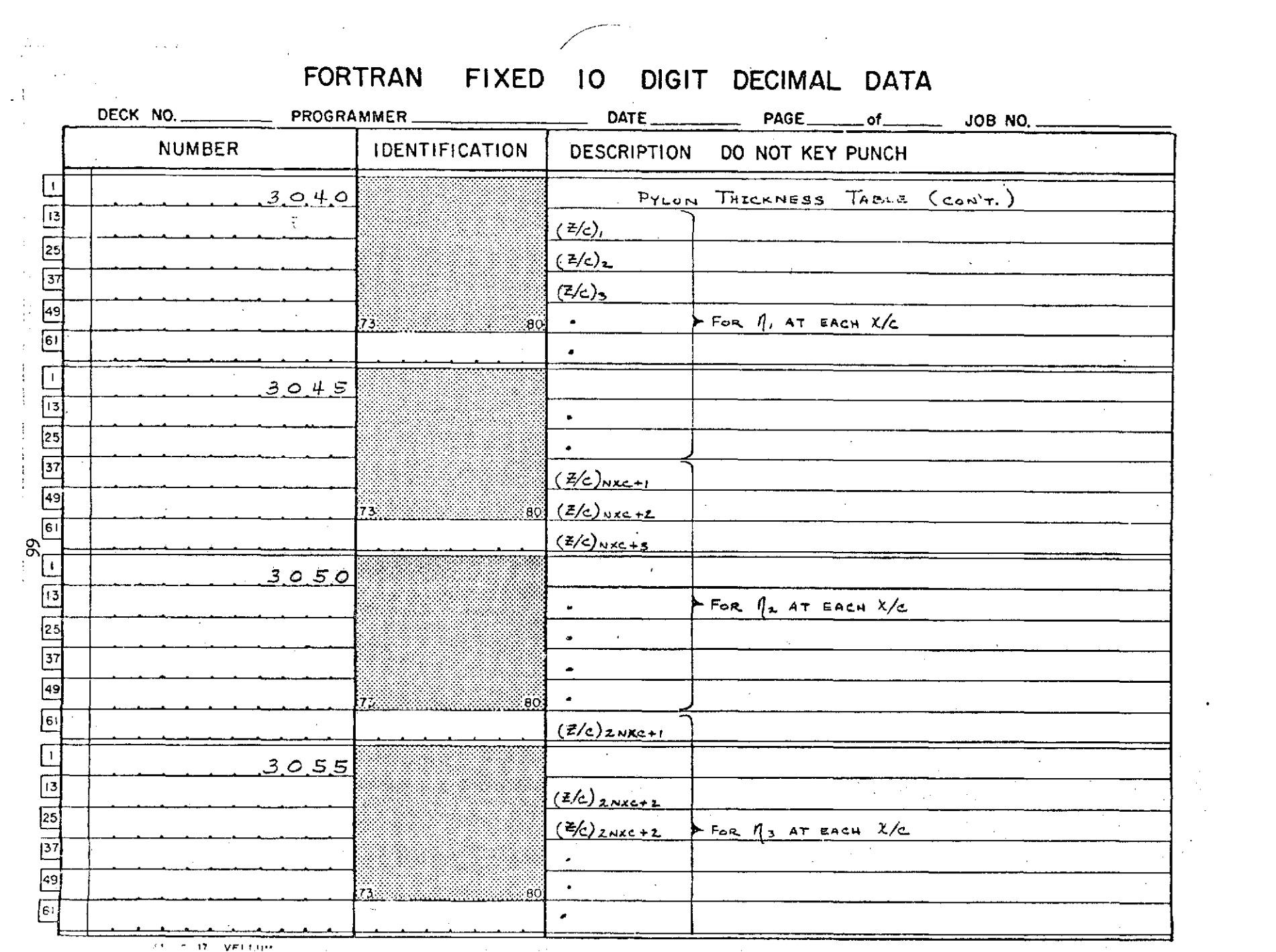

 $\bullet$ 

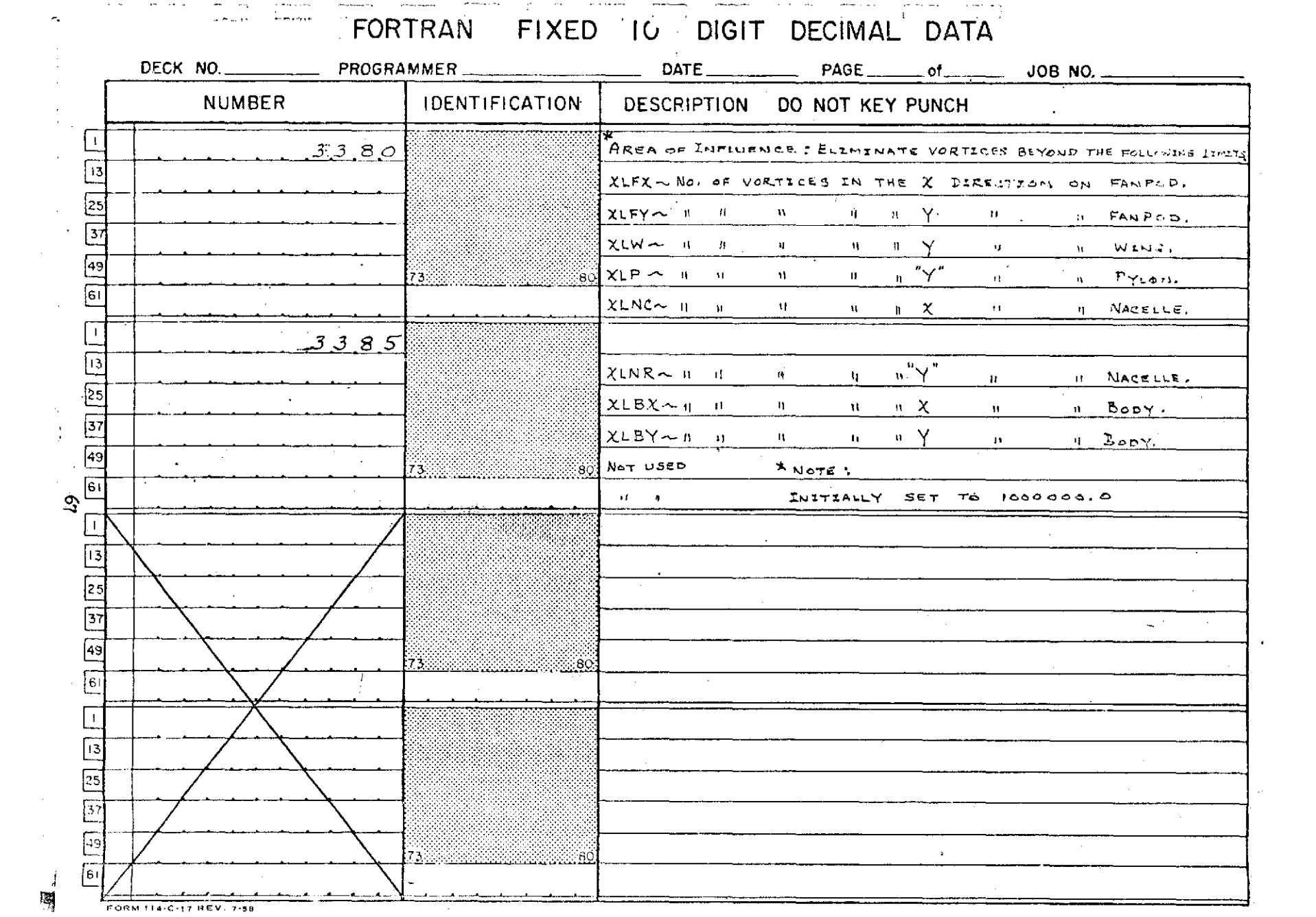

 $\mathcal{L}(\mathcal{L}(\mathcal{L}))$  and  $\mathcal{L}(\mathcal{L}(\mathcal{L}))$  . The contribution of the set of  $\mathcal{L}(\mathcal{L})$ 

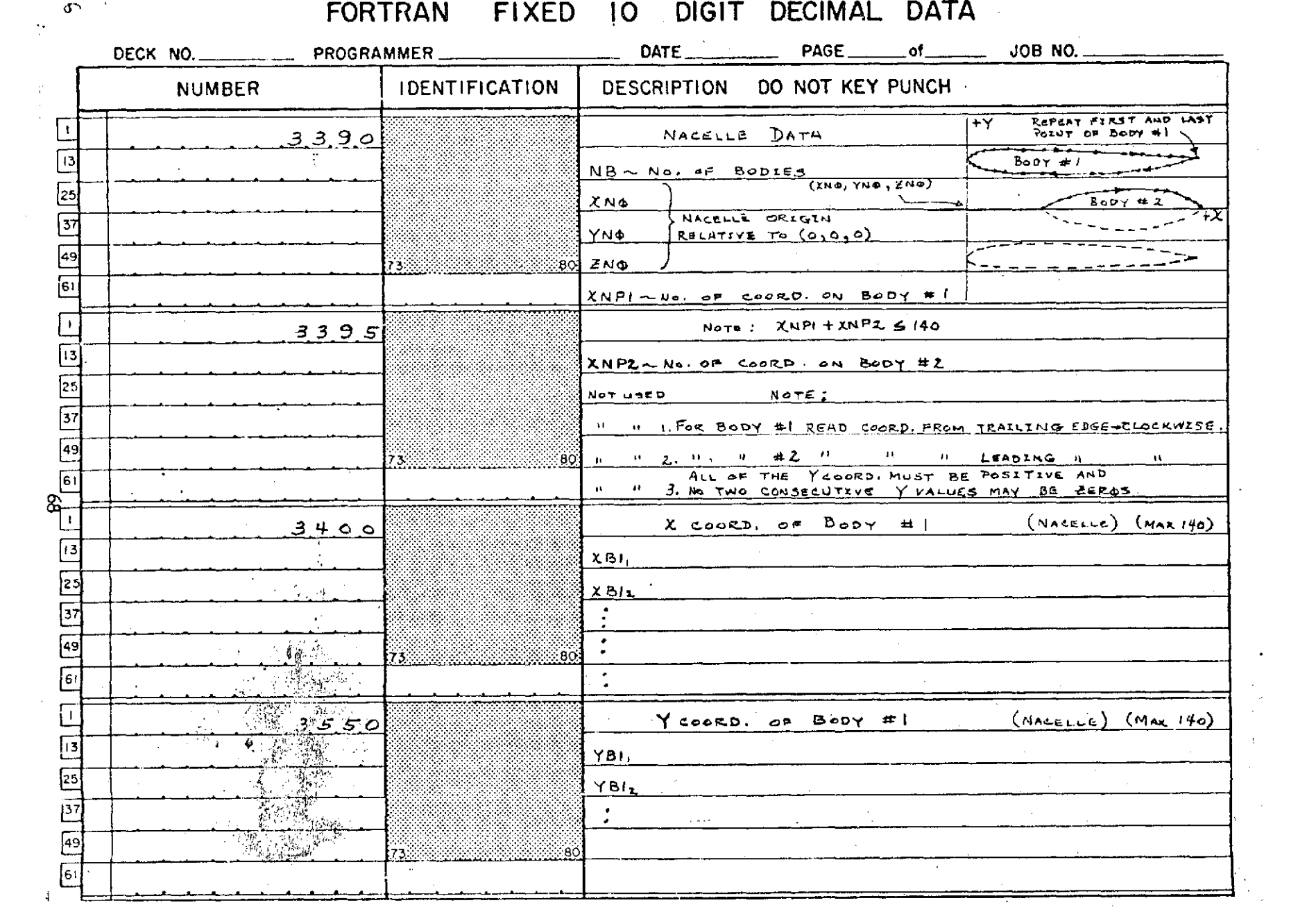

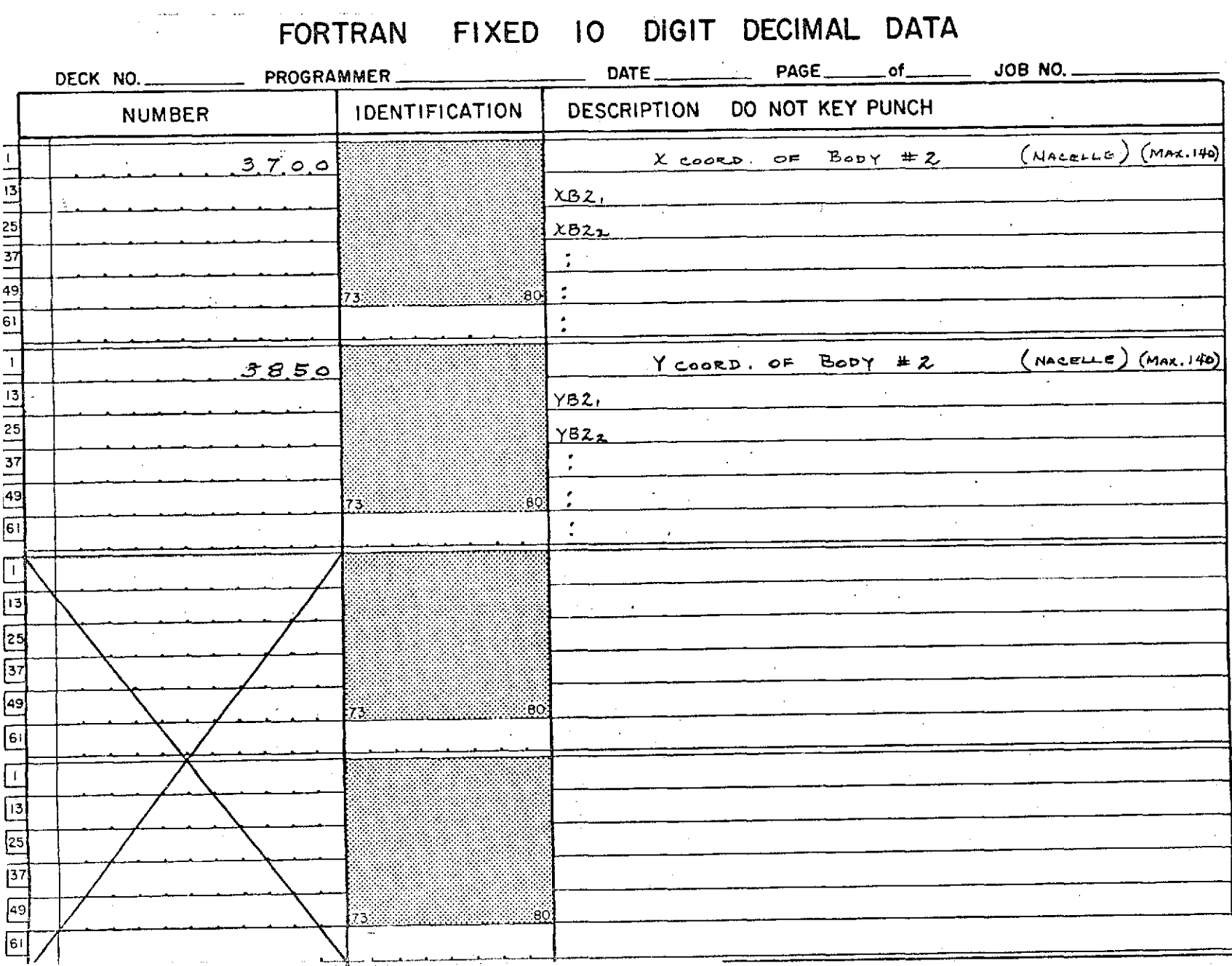

 $\frac{1}{3}$
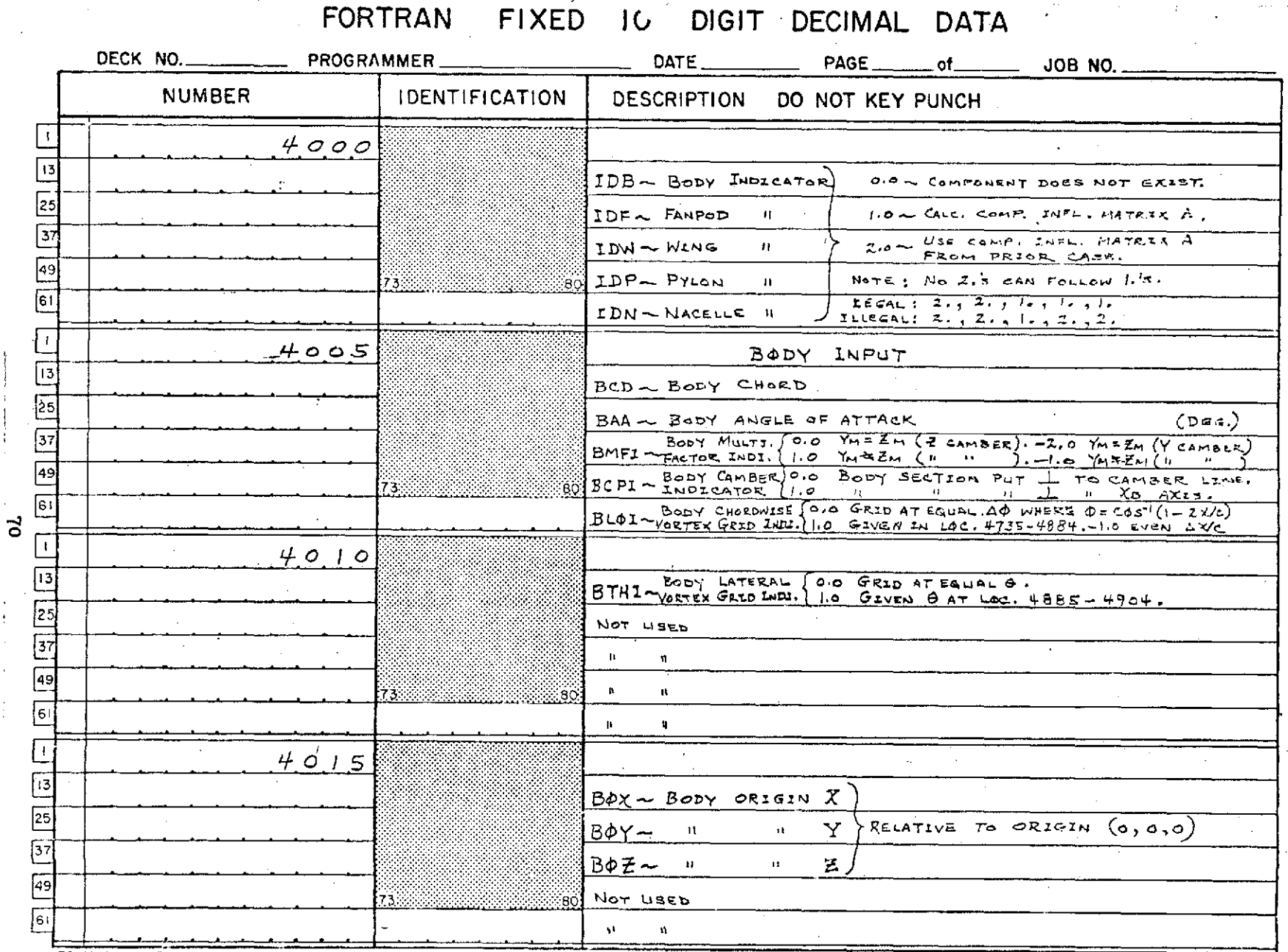

 $\bullet$ 

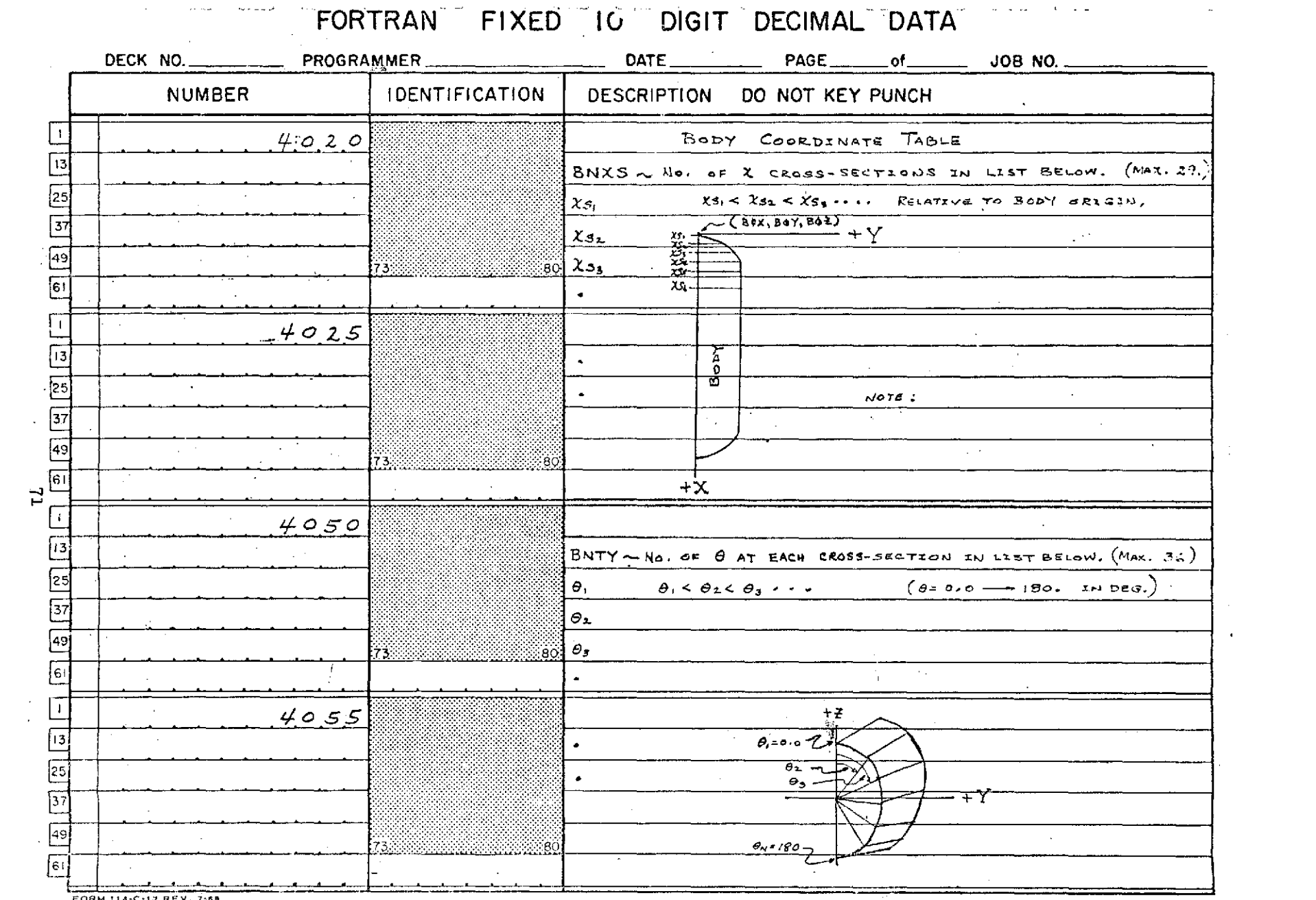

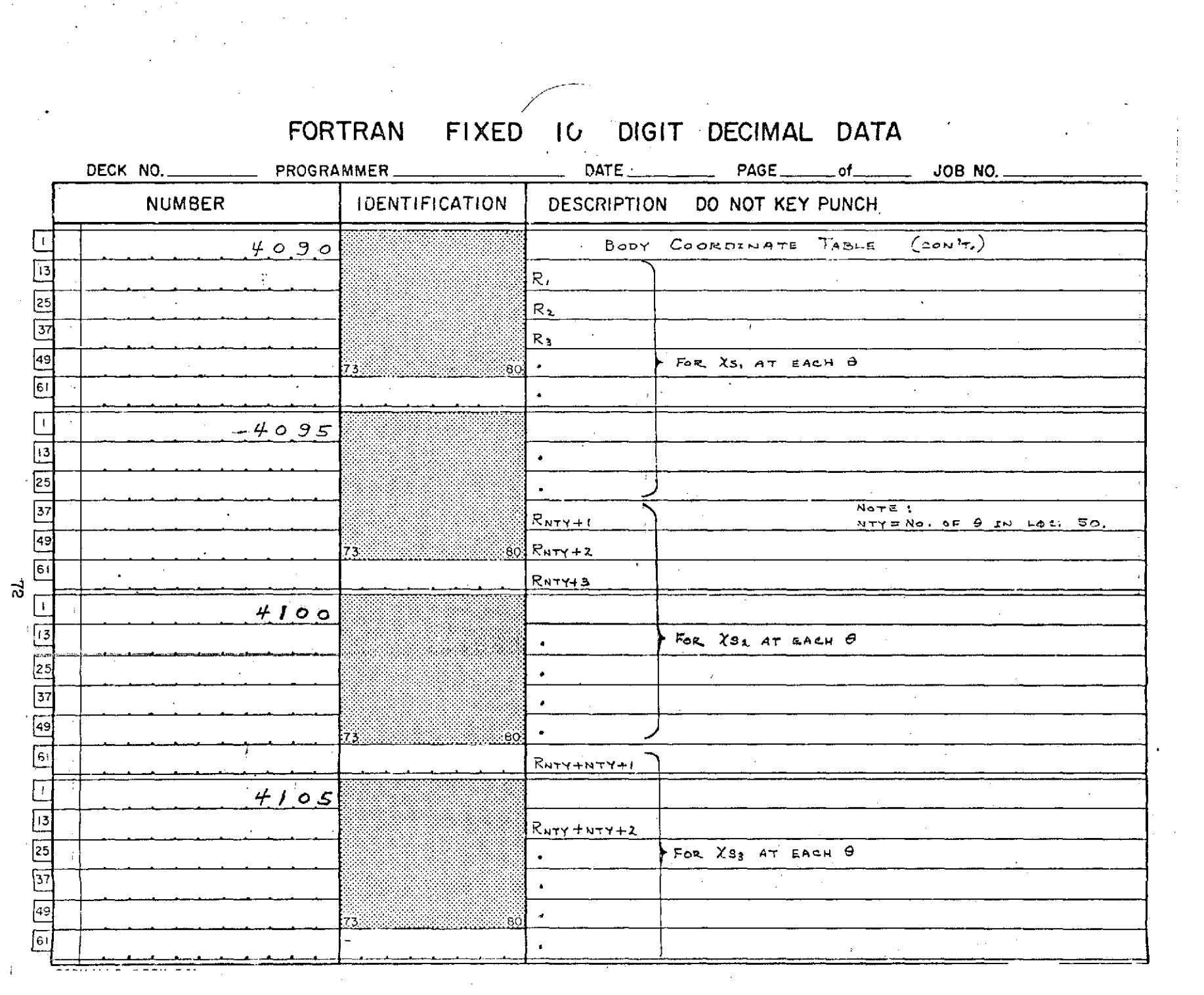

 $\mathcal{L}^{\mathcal{L}}(\mathcal{A})$  .  $\mathcal{L}^{\mathcal{L}}(\mathcal{A})$ 

 $\sim 10^{-1}$ 

 $\sim 10^{-10}$  km s  $^{-1}$ 

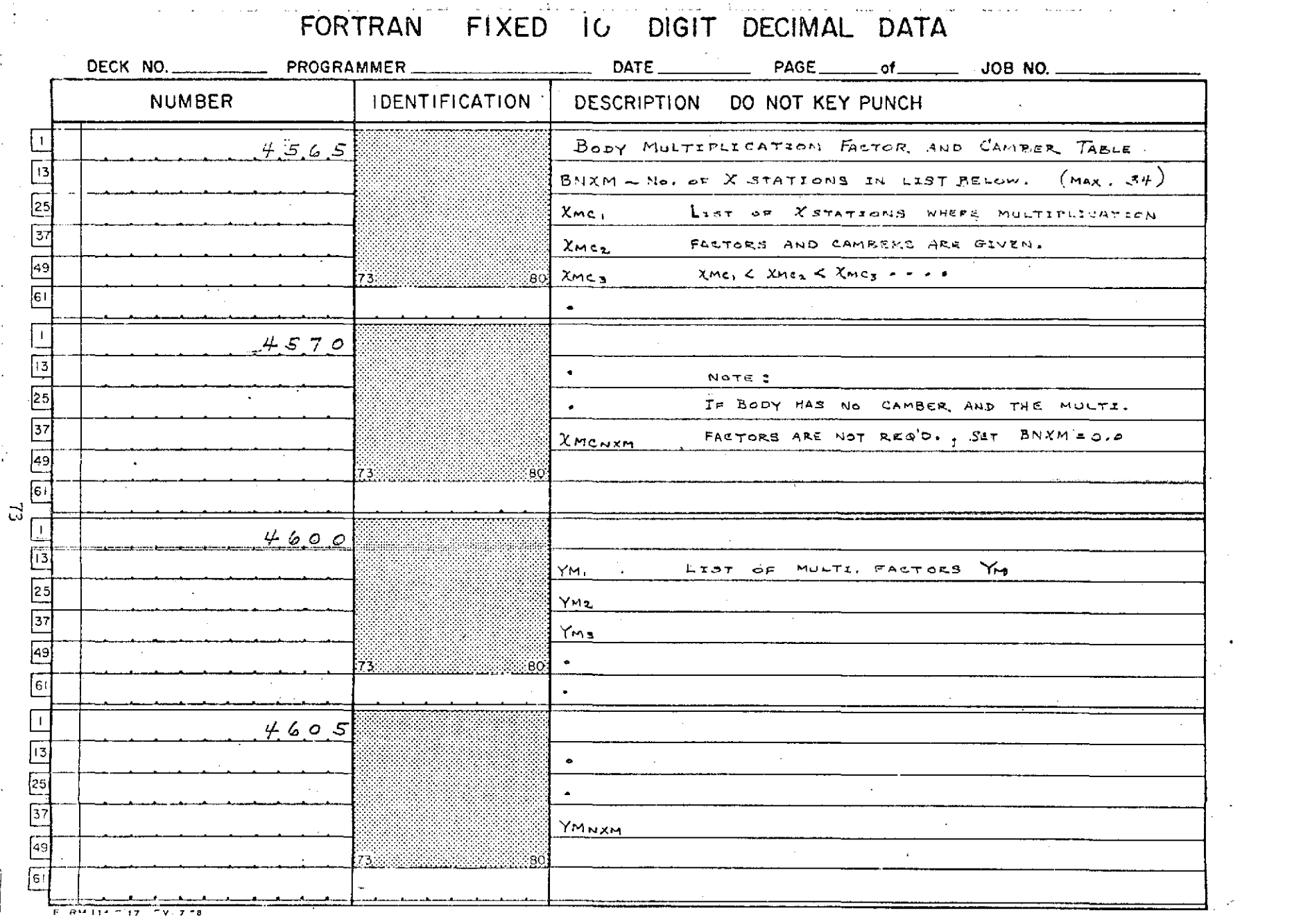

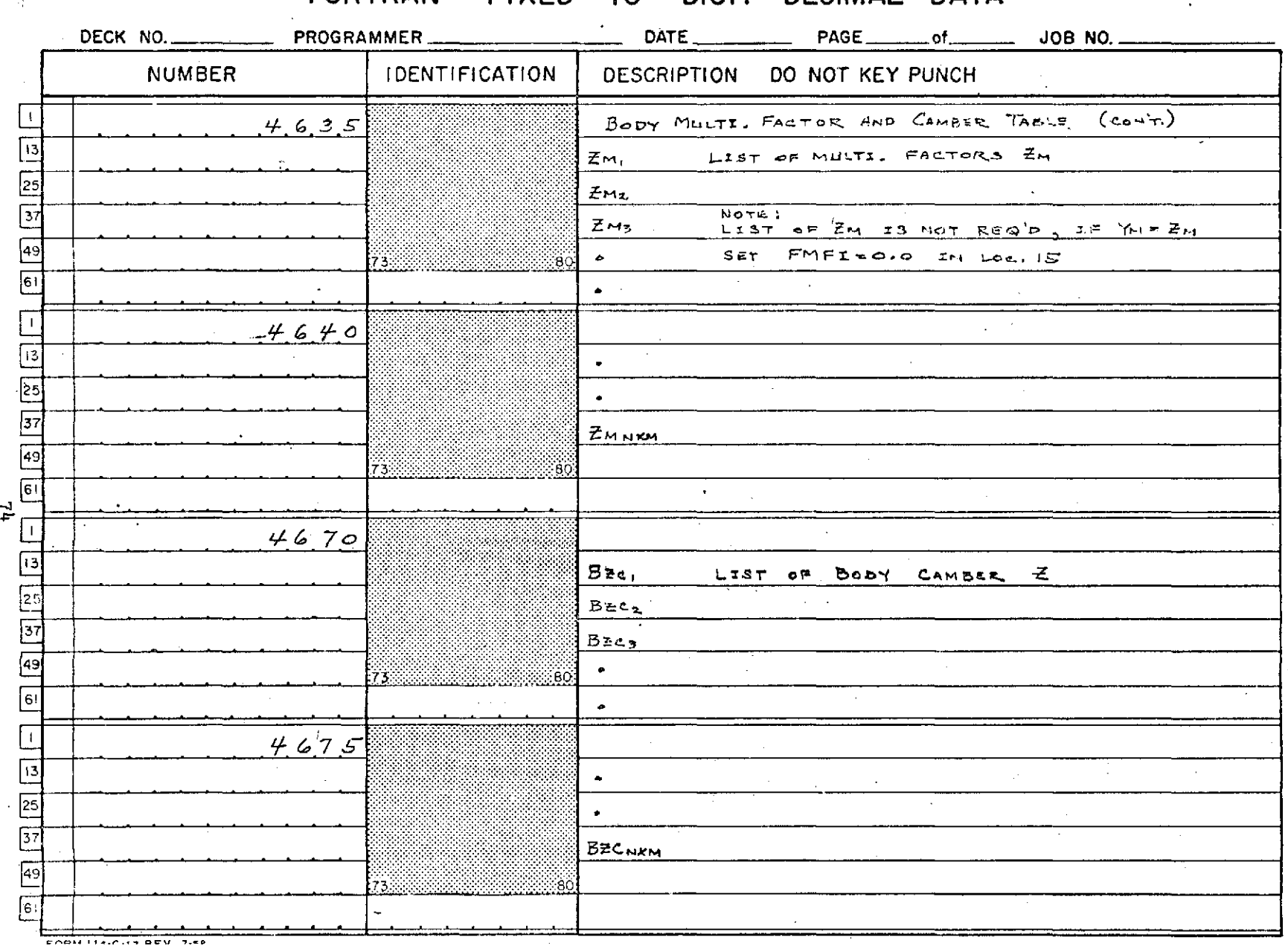

FIXED IO DIGIT DECIMAL DATA **FORTRAN** 

FORTRAN FIXED IO DIGIT DECIMAL DATA

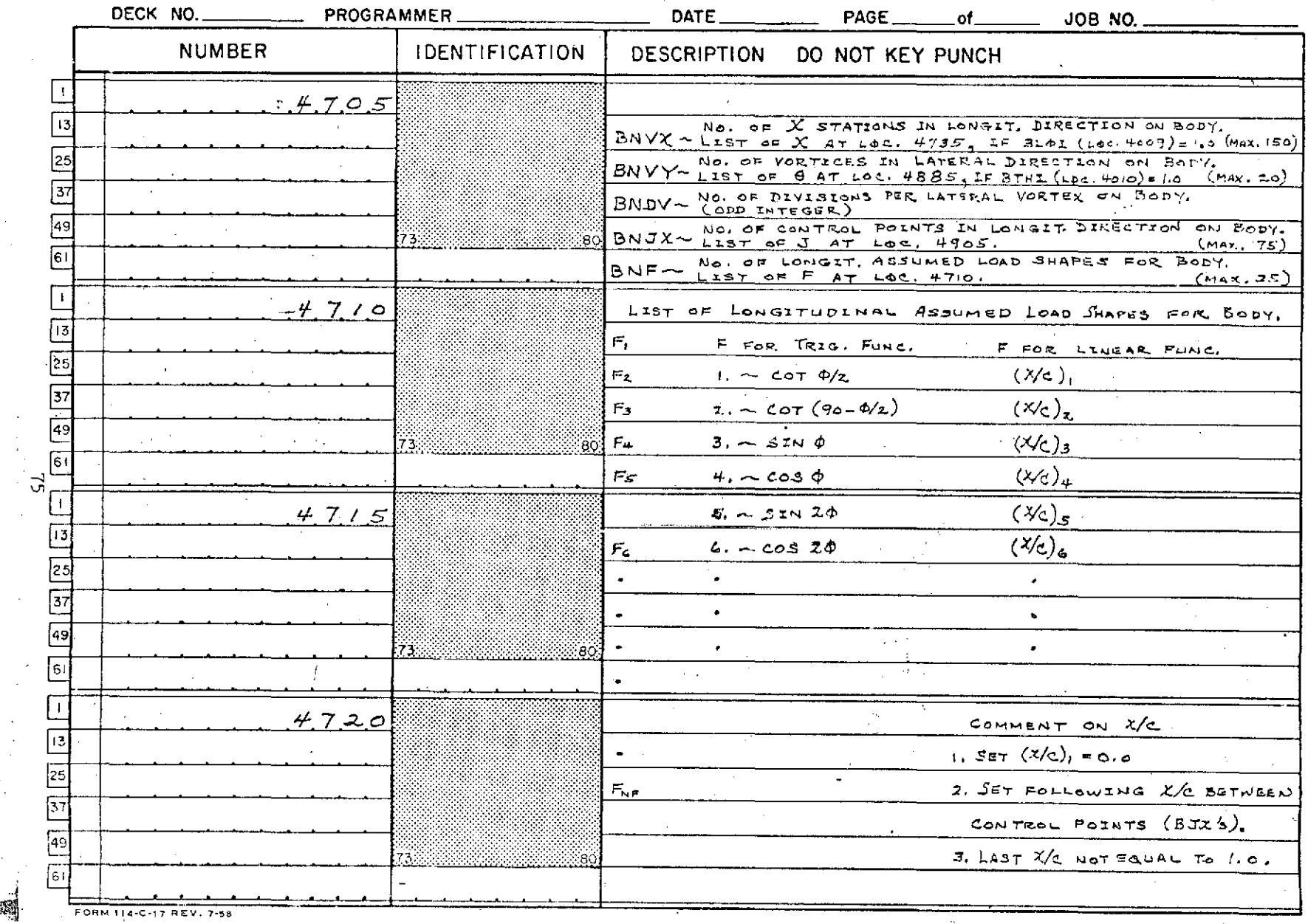

調節

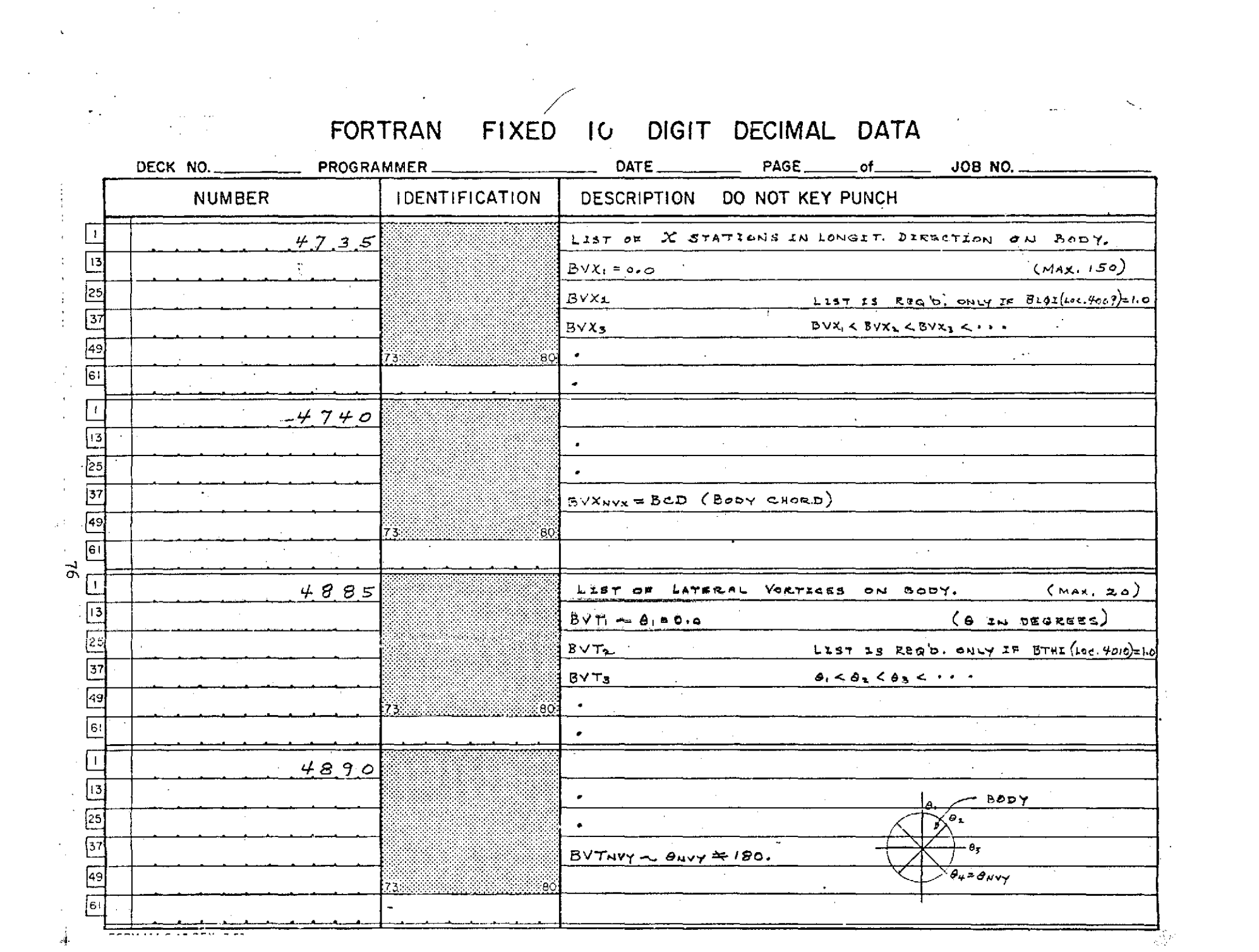

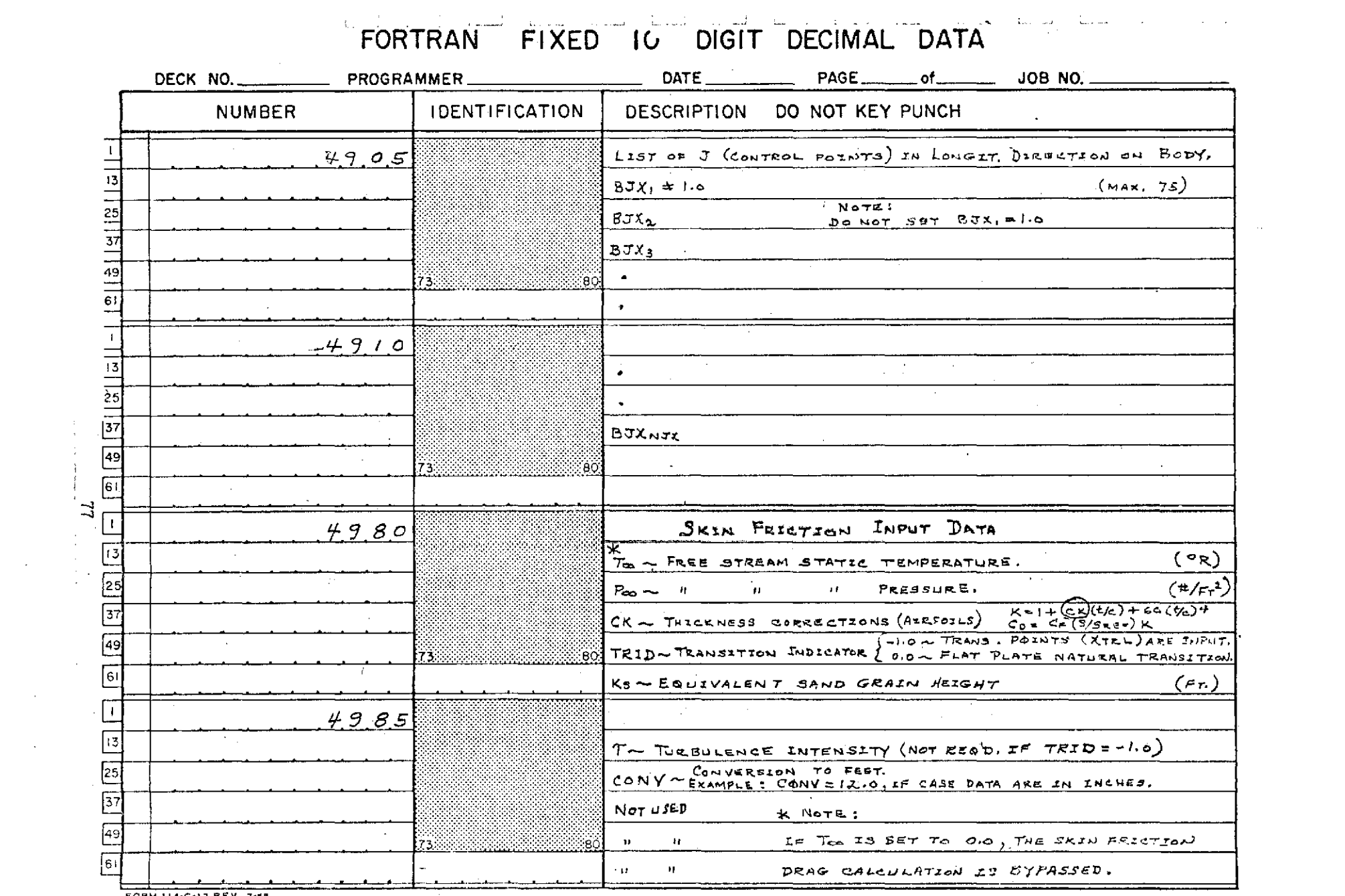

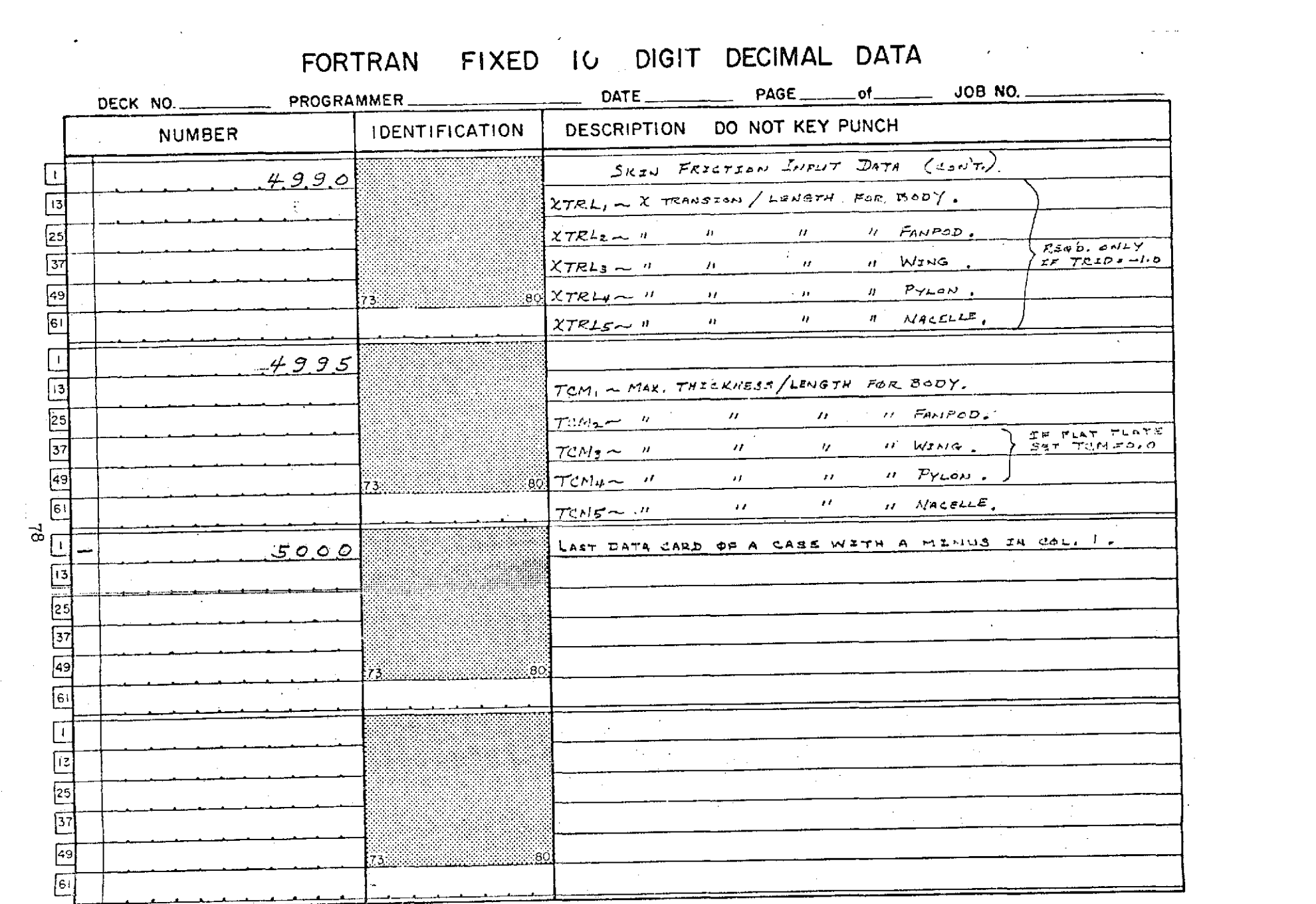

 $\mathcal{L}^{\mathcal{L}}$ 

 $\mathcal{L}^{\text{max}}_{\text{max}}$ 

## SAMPLE INPUT DATA

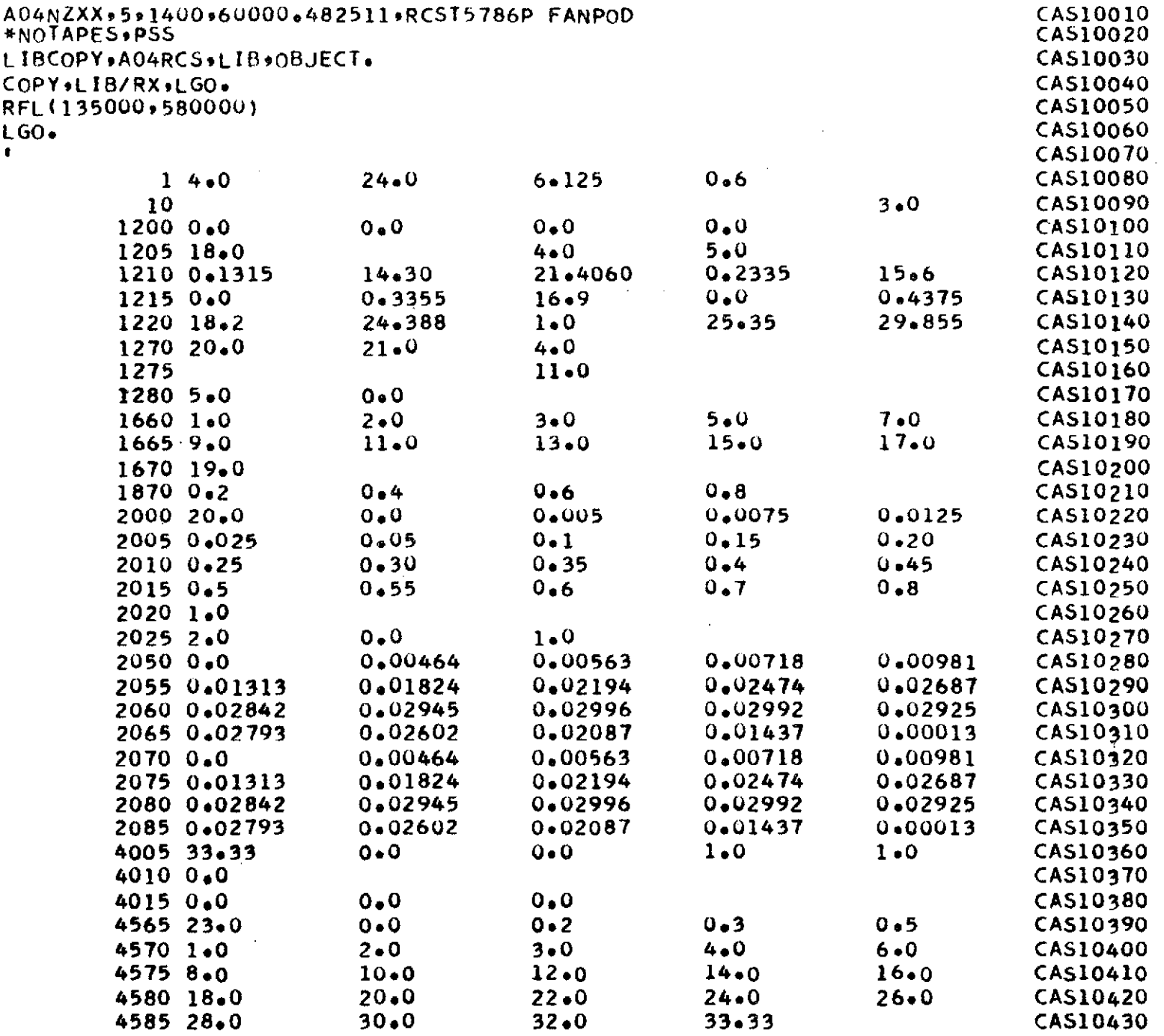

l,

 $\infty$ 

 $\bar{Y}$ 

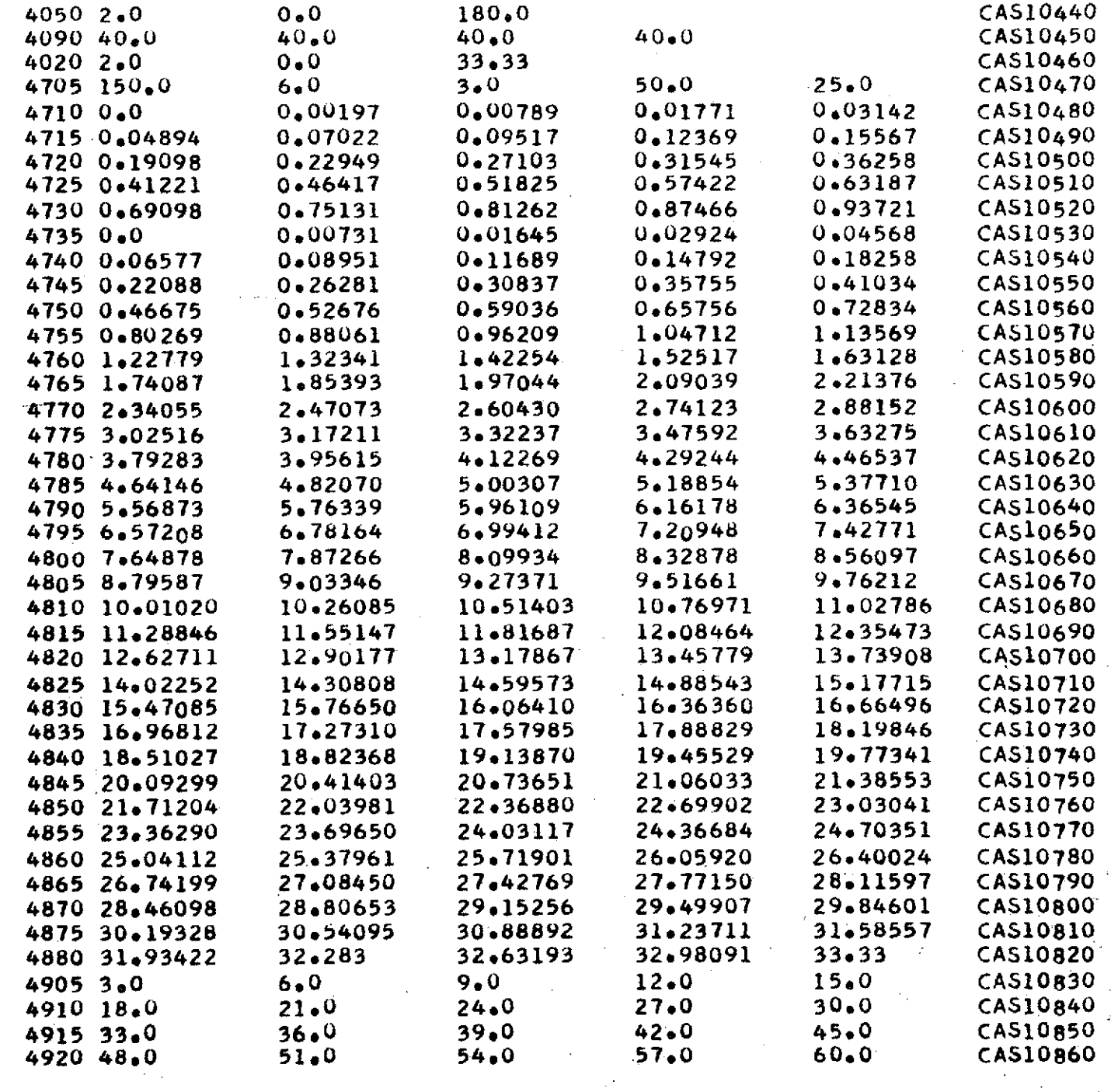

 $\lambda$ 

 $\frac{1}{2}$ 

 $\sim$ 

 $\sim$ 

 $\mathfrak{S}_1$ 

 $\sim$ 

 $\sim$   $\sim$ 

 $\hat{\mathcal{L}}$ 

 $\cdot$ 

 $\mathbb{C}^1$ 

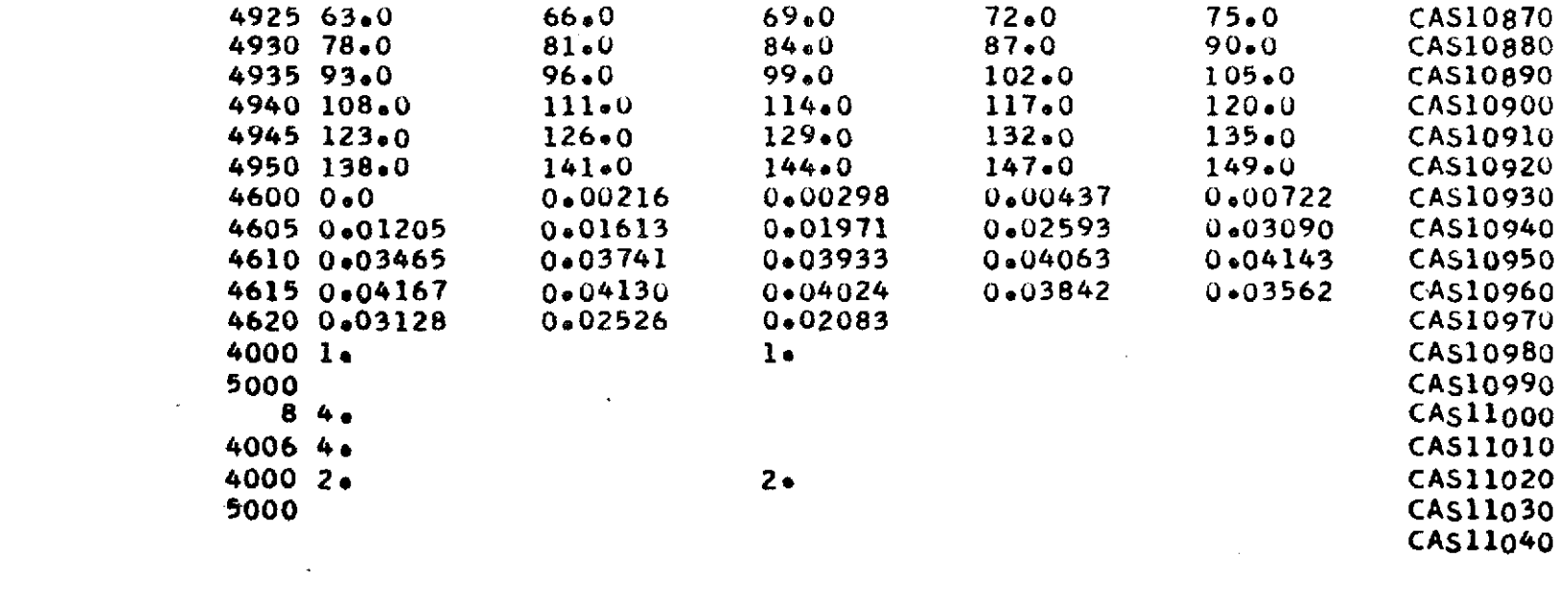

 $\label{eq:2.1} \frac{1}{\sqrt{2}}\left(\frac{1}{\sqrt{2}}\right)^{2} \left(\frac{1}{\sqrt{2}}\right)^{2} \left(\frac{1}{\sqrt{2}}\right)^{2} \left(\frac{1}{\sqrt{2}}\right)^{2} \left(\frac{1}{\sqrt{2}}\right)^{2} \left(\frac{1}{\sqrt{2}}\right)^{2} \left(\frac{1}{\sqrt{2}}\right)^{2} \left(\frac{1}{\sqrt{2}}\right)^{2} \left(\frac{1}{\sqrt{2}}\right)^{2} \left(\frac{1}{\sqrt{2}}\right)^{2} \left(\frac{1}{\sqrt{2}}\right)^{2} \left(\$ 

 $\mathcal{L}(\mathcal{L}(\mathcal{$ 

 $\mathcal{L}^{\mathcal{L}}(\mathcal{L}^{\mathcal{L}})$  and  $\mathcal{L}^{\mathcal{L}}(\mathcal{L}^{\mathcal{L}})$  . Then the contribution of  $\mathcal{L}^{\mathcal{L}}$ 

 $\label{eq:2.1} \frac{1}{\sqrt{2}}\int_{\mathbb{R}^3}\frac{1}{\sqrt{2}}\left(\frac{1}{\sqrt{2}}\right)^2\frac{1}{\sqrt{2}}\left(\frac{1}{\sqrt{2}}\right)^2\frac{1}{\sqrt{2}}\left(\frac{1}{\sqrt{2}}\right)^2\frac{1}{\sqrt{2}}\left(\frac{1}{\sqrt{2}}\right)^2\frac{1}{\sqrt{2}}\left(\frac{1}{\sqrt{2}}\right)^2\frac{1}{\sqrt{2}}\frac{1}{\sqrt{2}}\frac{1}{\sqrt{2}}\frac{1}{\sqrt{2}}\frac{1}{\sqrt{2}}\frac{1}{\sqrt{2}}$ 

 $\label{eq:2.1} \frac{1}{2} \sum_{i=1}^n \frac{1}{2} \sum_{j=1}^n \frac{1}{2} \sum_{j=1}^n \frac{1}{2} \sum_{j=1}^n \frac{1}{2} \sum_{j=1}^n \frac{1}{2} \sum_{j=1}^n \frac{1}{2} \sum_{j=1}^n \frac{1}{2} \sum_{j=1}^n \frac{1}{2} \sum_{j=1}^n \frac{1}{2} \sum_{j=1}^n \frac{1}{2} \sum_{j=1}^n \frac{1}{2} \sum_{j=1}^n \frac{1}{2} \sum_{j=1}^n \frac{$ 

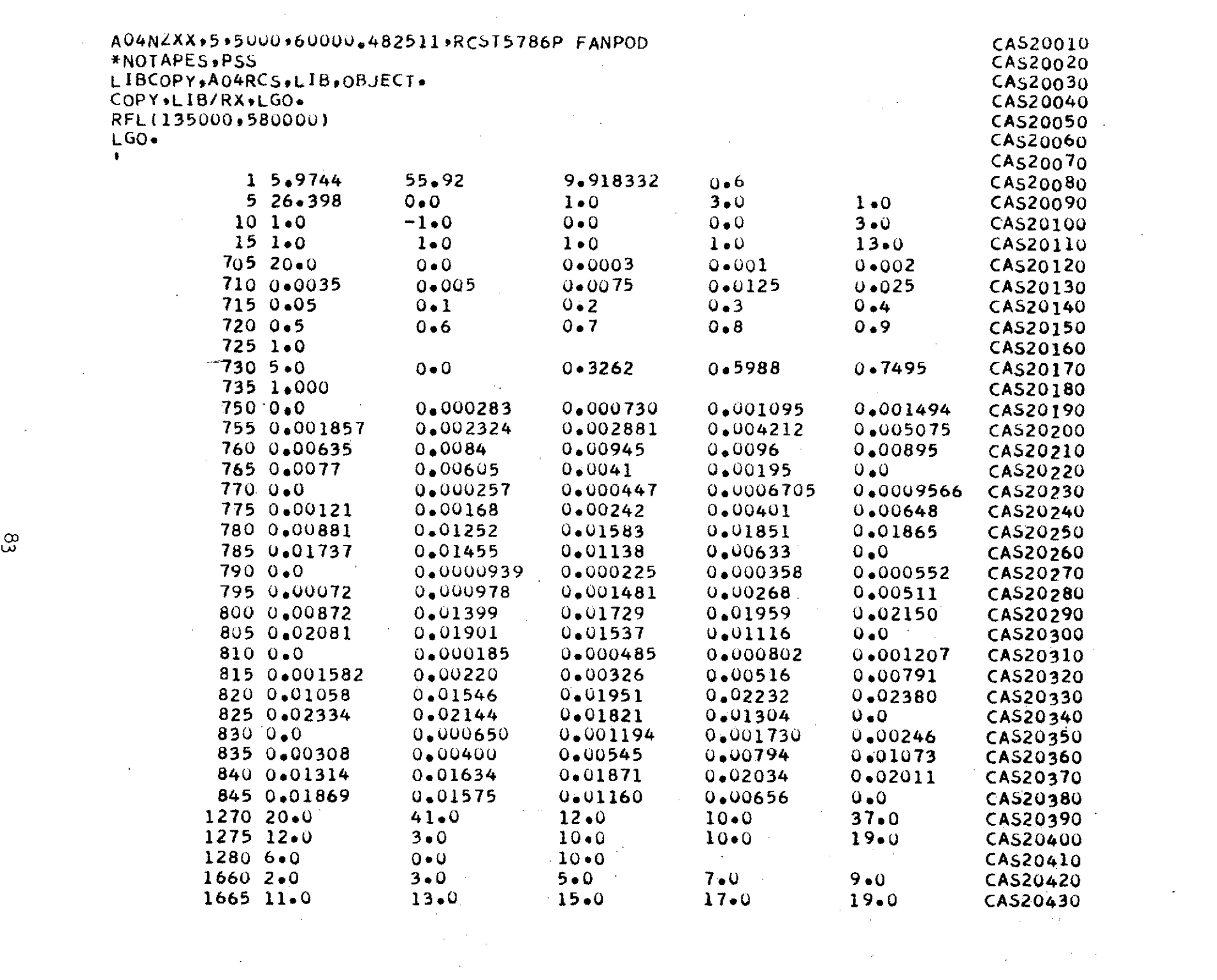

 $\label{eq:2.1} \mathcal{L}(\mathcal{L}^{\mathcal{L}}_{\mathcal{L}}(\mathcal{L}^{\mathcal{L}}_{\mathcal{L}})) = \mathcal{L}(\mathcal{L}^{\mathcal{L}}_{\mathcal{L}}(\mathcal{L}^{\mathcal{L}}_{\mathcal{L}})) = \mathcal{L}(\mathcal{L}^{\mathcal{L}}_{\mathcal{L}}(\mathcal{L}^{\mathcal{L}}_{\mathcal{L}})) = \mathcal{L}(\mathcal{L}^{\mathcal{L}}_{\mathcal{L}}(\mathcal{L}^{\mathcal{L}}_{\mathcal{L}})) = \mathcal{L}(\mathcal{L}^{\mathcal{L}}$ 

 $\mathfrak{B}$ 

 $\mathcal{A}^{\text{max}}$ 

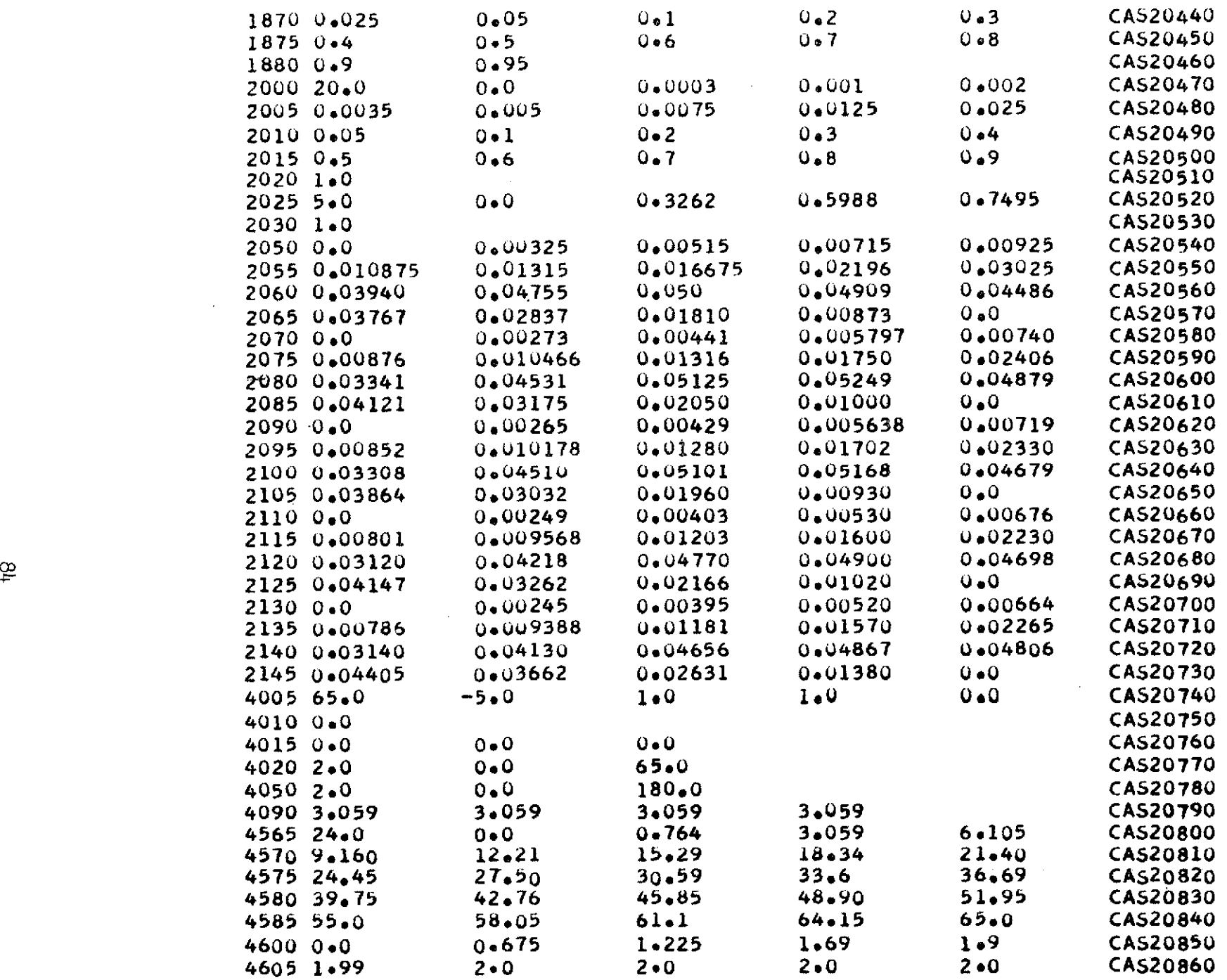

 $\sim 100$ 

 $\sim$ 

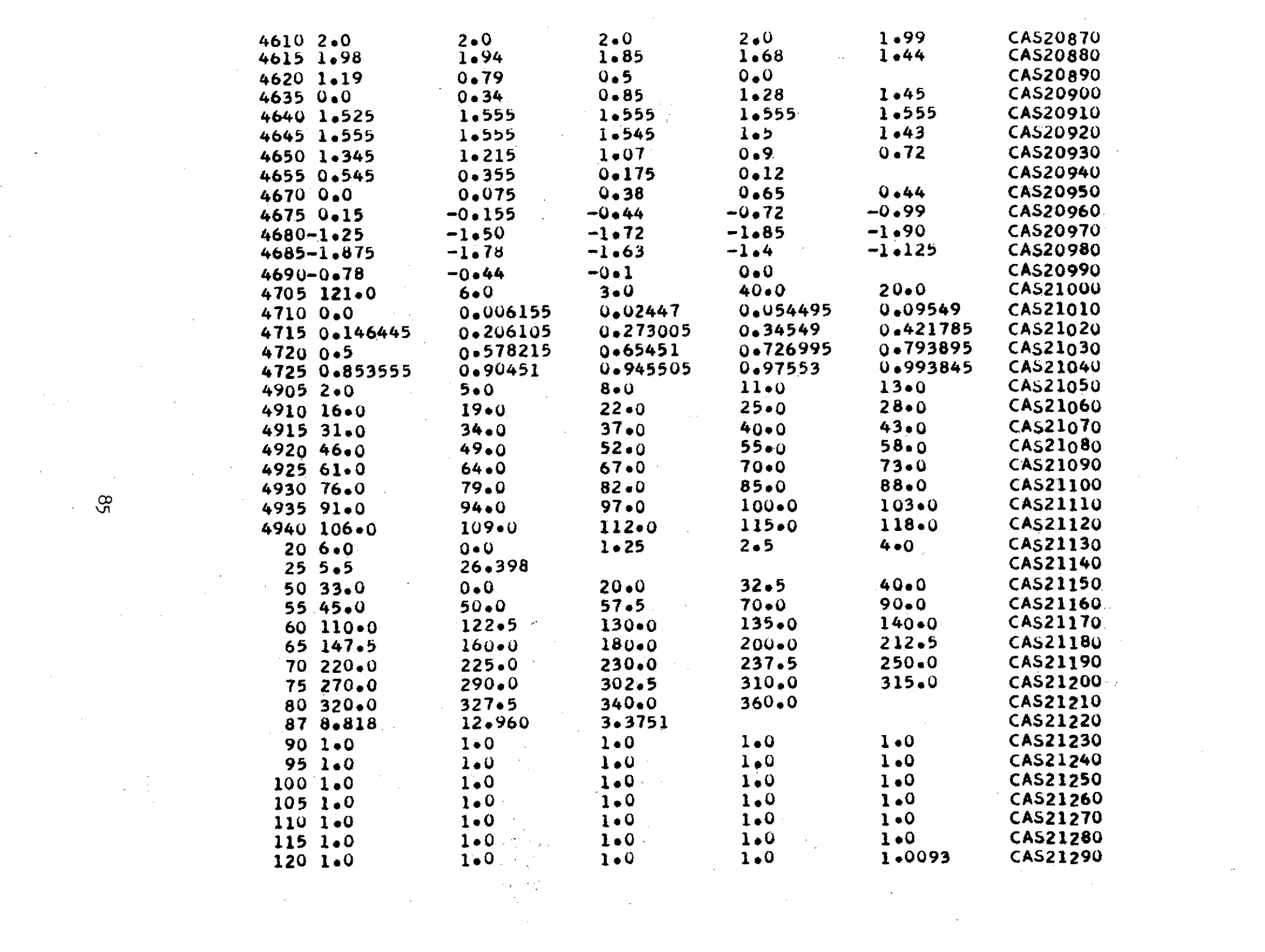

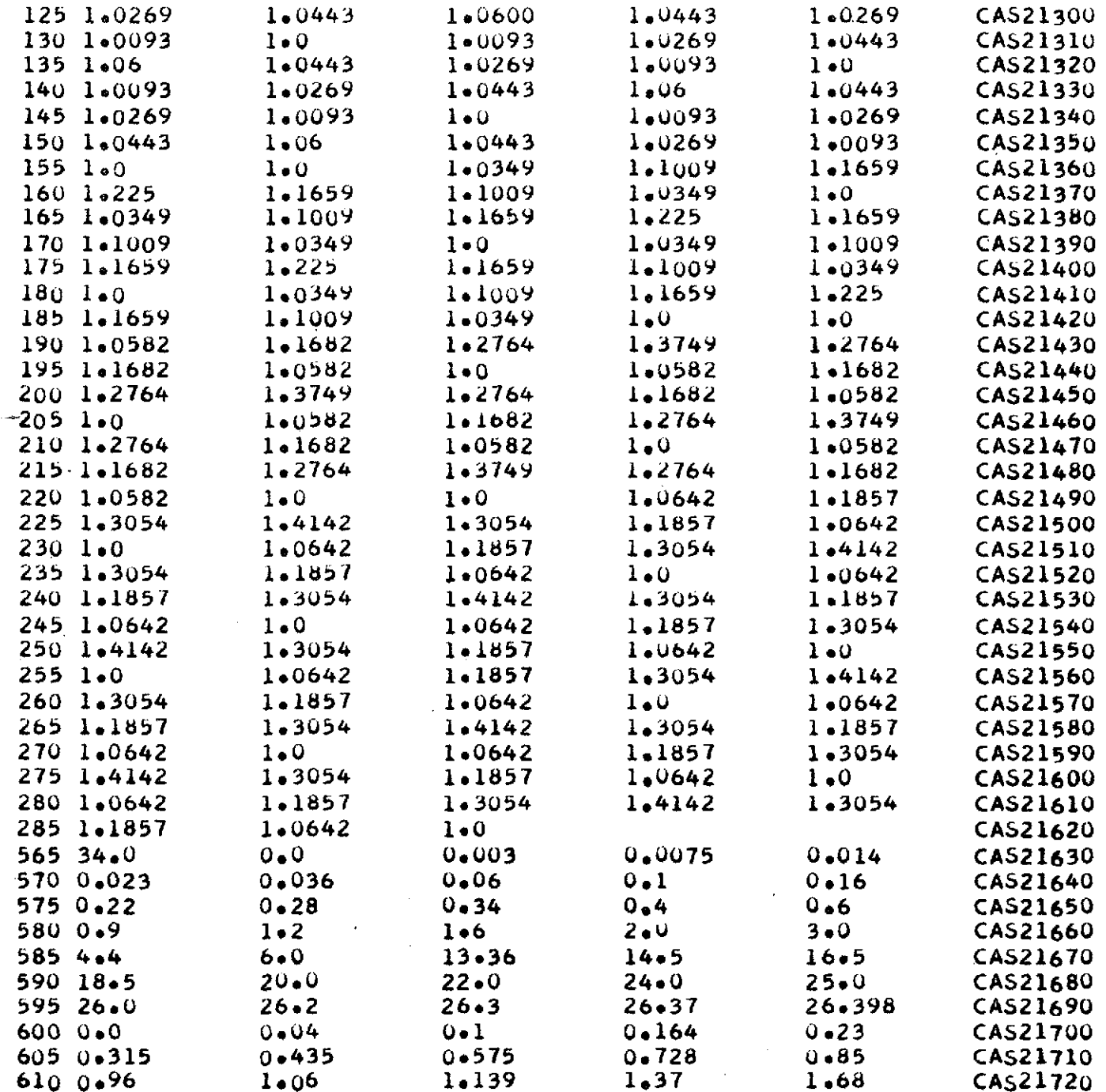

 $\sim$ 

 $\sim$  $\hat{\mathbf{v}}$ 

 $\mathcal{L}^{\mathcal{L}}(\mathcal{L}^{\mathcal{L}})$  . Let

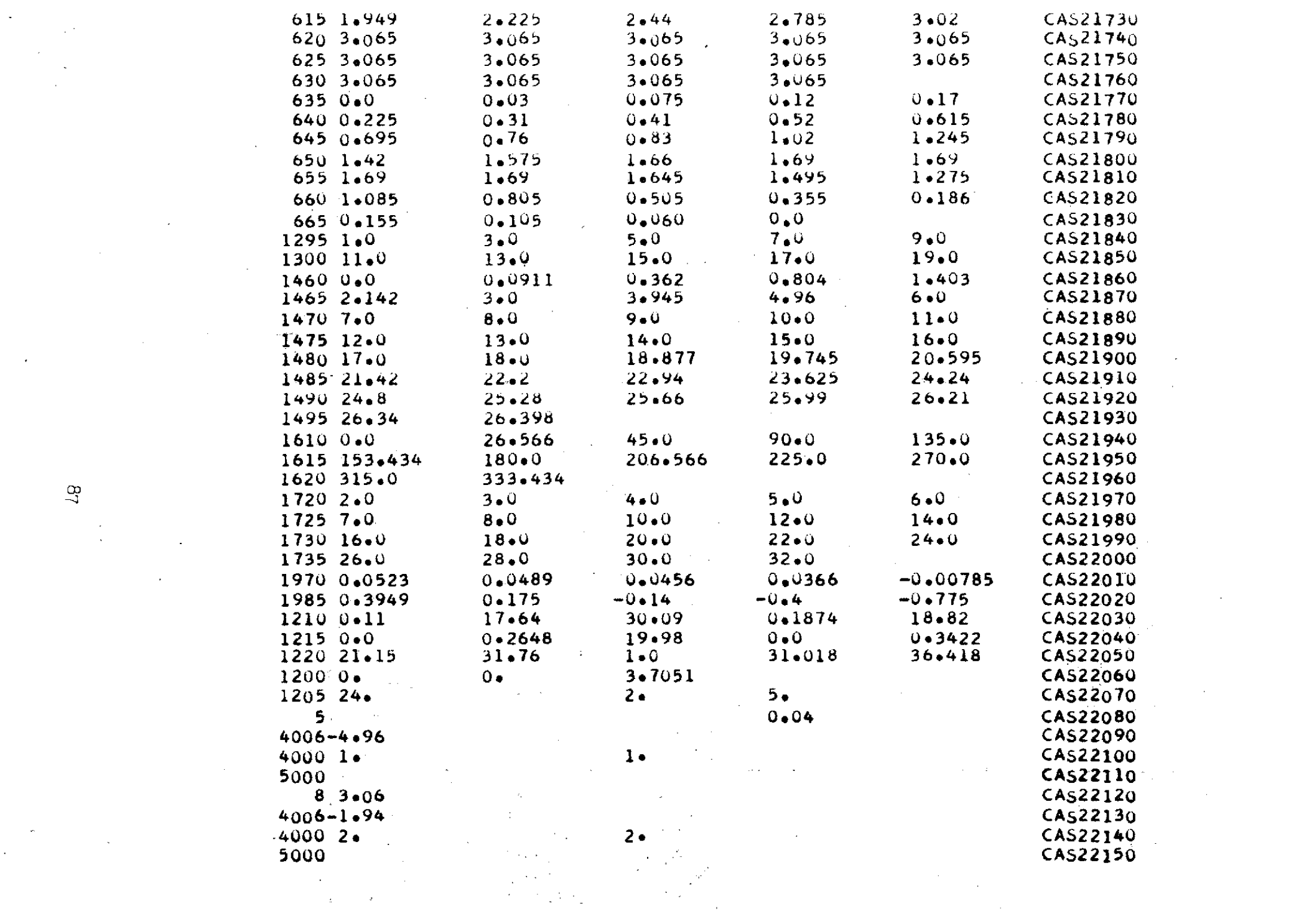

 $g_{\perp}$ 

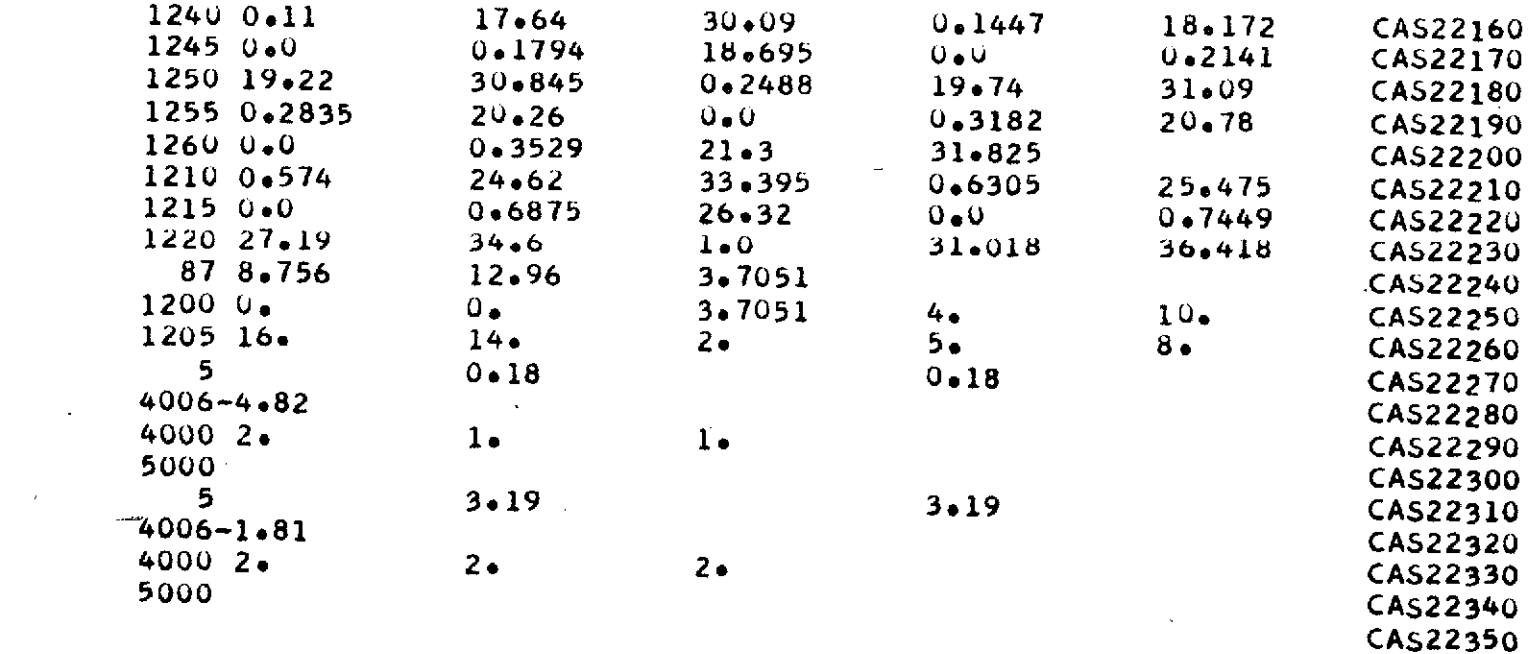

 $\mathcal{L}(\mathcal{L}(\mathcal{L}))$  and  $\mathcal{L}(\mathcal{L}(\mathcal{L}))$  . The contribution of the contribution of  $\mathcal{L}(\mathcal{L})$ 

 $\label{eq:2.1} \frac{1}{2}\sum_{i=1}^n\frac{1}{2}\sum_{i=1}^n\frac{1}{2}\sum_{i=1}^n\frac{1}{2}\sum_{i=1}^n\frac{1}{2}\sum_{i=1}^n\frac{1}{2}\sum_{i=1}^n\frac{1}{2}\sum_{i=1}^n\frac{1}{2}\sum_{i=1}^n\frac{1}{2}\sum_{i=1}^n\frac{1}{2}\sum_{i=1}^n\frac{1}{2}\sum_{i=1}^n\frac{1}{2}\sum_{i=1}^n\frac{1}{2}\sum_{i=1}^n\frac{1}{2}\sum_{i=1}^n\$ 

 $\label{eq:2.1} \mathcal{L}_{\text{max}} = \mathcal{L}_{\text{max}} + \mathcal{L}_{\text{max}} + \mathcal{L}_{\text{max}} + \mathcal{L}_{\text{max}}$ 

 $\mathcal{L}(\mathcal{L}^{\mathcal{L}})$  and  $\mathcal{L}^{\mathcal{L}}$  are the set of the set of  $\mathcal{L}^{\mathcal{L}}$ 

 $\mathcal{L}(\mathcal{L}(\mathcal{L}))$  . The contribution of the set of  $\mathcal{L}(\mathcal{L})$ 

 $\mathcal{L}(\mathcal{L}^{\mathcal{L}})$  and  $\mathcal{L}^{\mathcal{L}}$  are the set of the set of  $\mathcal{L}^{\mathcal{L}}$ 

 $\sim 10^7$ 

 $\sim 1000$ 

and the contract of the

 $\sim$ 

 $\mathcal{L}$ 

 $\mathbb{R}^2$ 

and the state of the state

 $\mathcal{L}(\mathcal{L}(\mathcal{L}))$  and  $\mathcal{L}(\mathcal{L}(\mathcal{L}))$  . The contribution of  $\mathcal{L}(\mathcal{L})$ 

 $\sim 10^{11}$  km  $^{-2}$ 

## DESCRIPTION OF OUTPUT

The program output is printed in the following sequence;

1. Input data<br>2. Boundary co

2. Boundary conditions

- 3. Longitudinal and lateral surface velocities and pressures at the control points on the fuselage
- 4. Total'and section loads on the fuselage
- *5.* Fanpod results in an analogous manner to the fuselage
- Linear net pressures on the wing at specified locations
- 7. Nonlinear surface velocities and pressures on the wing at the control points
- 8. Total and section loads on the wing
- 9. Pylon results in an analogous manner to the wing<br>10. Total configuration forces and pitching moment.
- **10.** Total configuration forces and pitching moment.

Description of output nomenclature list in the order that it is printed:

Matrix B - Total configuration boundary conditions

 $(X<sub>Q</sub>, Y<sub>Q</sub>, Z<sub>Q</sub>)$ -Fuselage or fanpod control point locations

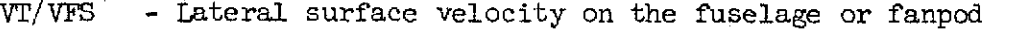

WM/VFS - Longitudinal surface velocity on the fuselage or fanpod

CP - Surface pressure coefficient on the fuselage or fanpod

CL - Lift coefficient

CD - Drag coefficient

CMXY - Pitching moment due to lift.ng forces

**CMYZ -** Pitching moment due to drag forces

CM - Pitching moment due to all Yorces

CLW/WA - Section lift coefficient on the fuselage or fanpod

CDW/WA **-** Section drag coefficient on the fuselage or fanpod

 $X/C$  - Percent chord station

**ETA -** Percent wing or pylon semi-span station

 $U/V$  UP  $-$  Longitudinal velocity on upper surface of wing or pylon

89

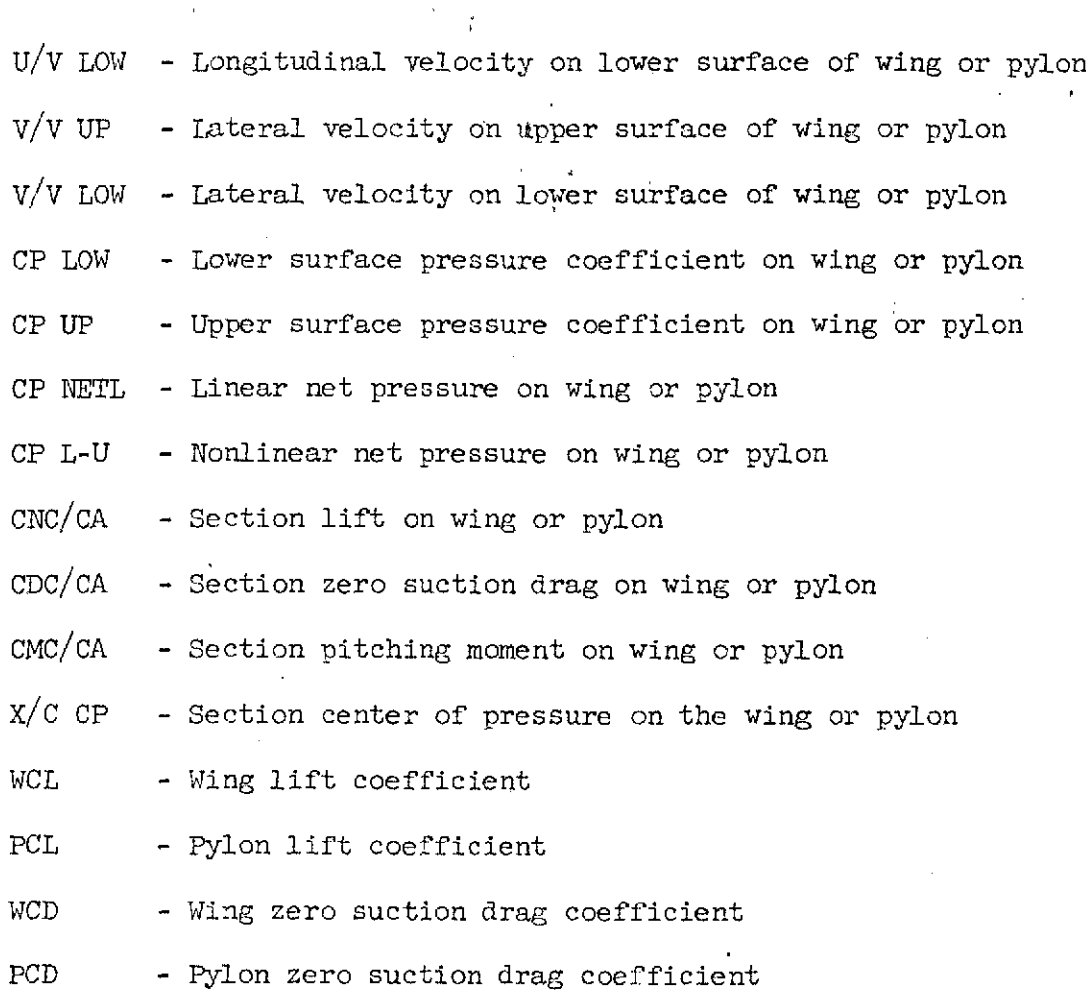

 $\hat{\mathcal{F}}$ 

 $\mathbf{r}$  $\bar{z}$  $\ddot{\phantom{a}}$ 

÷.

 $\mathcal{I}_{\mathcal{A}}$  . J,

SAMPLE OUTPUT<br>(CASE 1)

 $\ddot{\phantom{a}}$ 

 $\ddot{\phantom{a}}$ 

 $\bar{z}$  $\ddot{\phantom{a}}$ 

 $\frac{91}{2}$ 

 $\ddot{\phantom{0}}$ 

ł,

l,

ŀ,

 $\ddot{\cdot}$ 

## SUHSON INTERFERENCE PRESSURE PROGRAM # INPUT 0 44

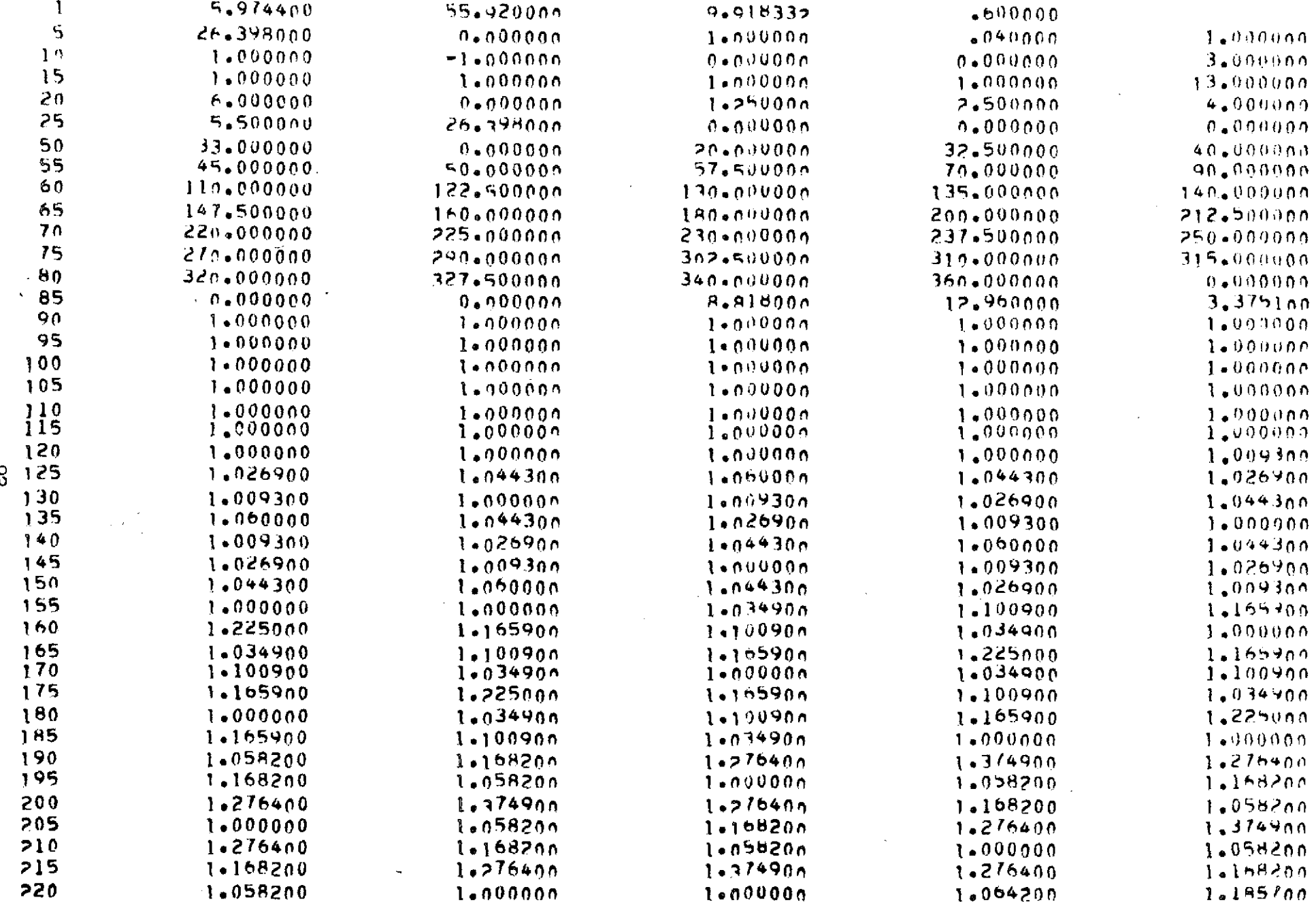

 $\approx$ 

 $\mathcal{F}^{\pm}$ 

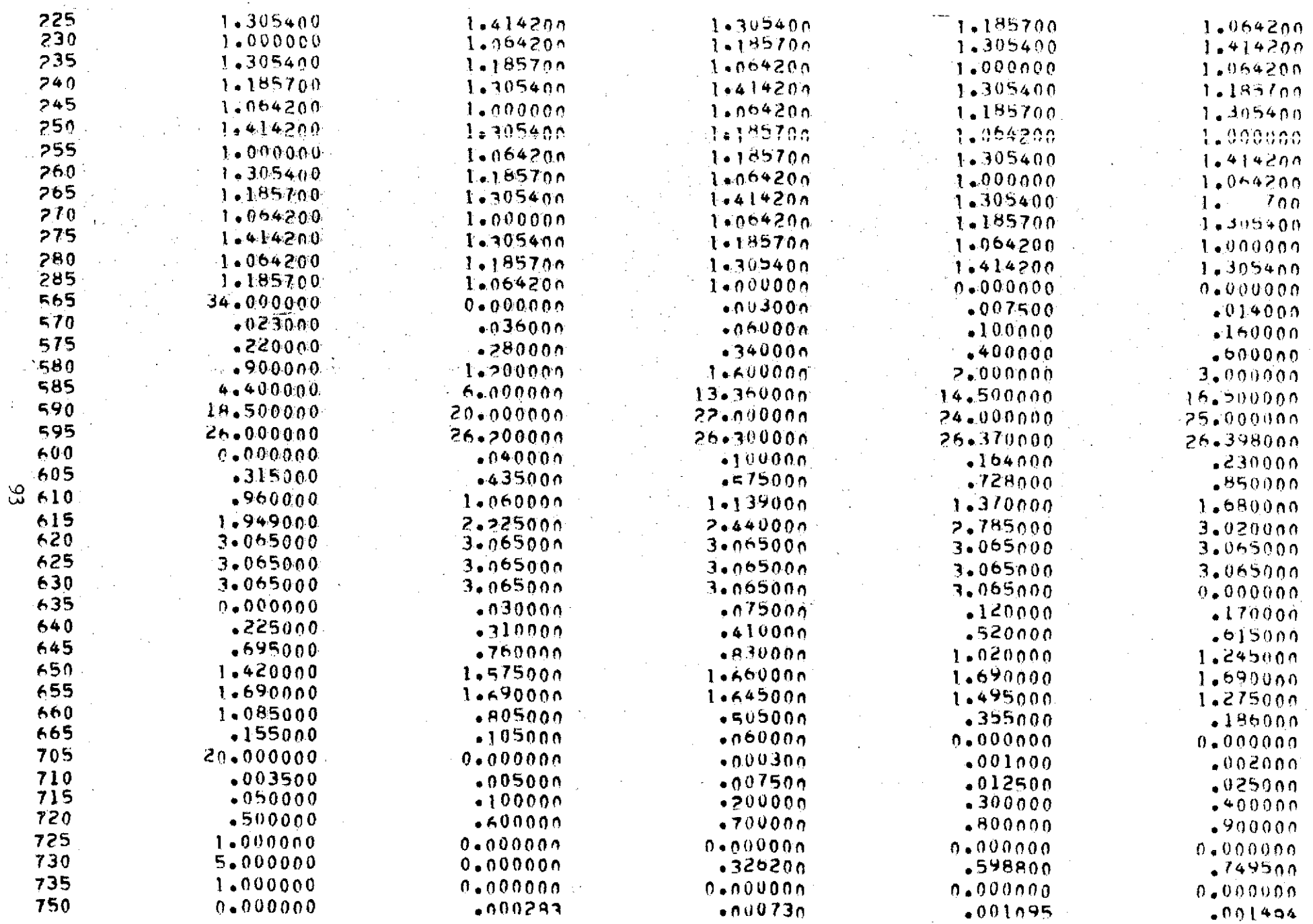

 $\ddot{\phantom{a}}$ 

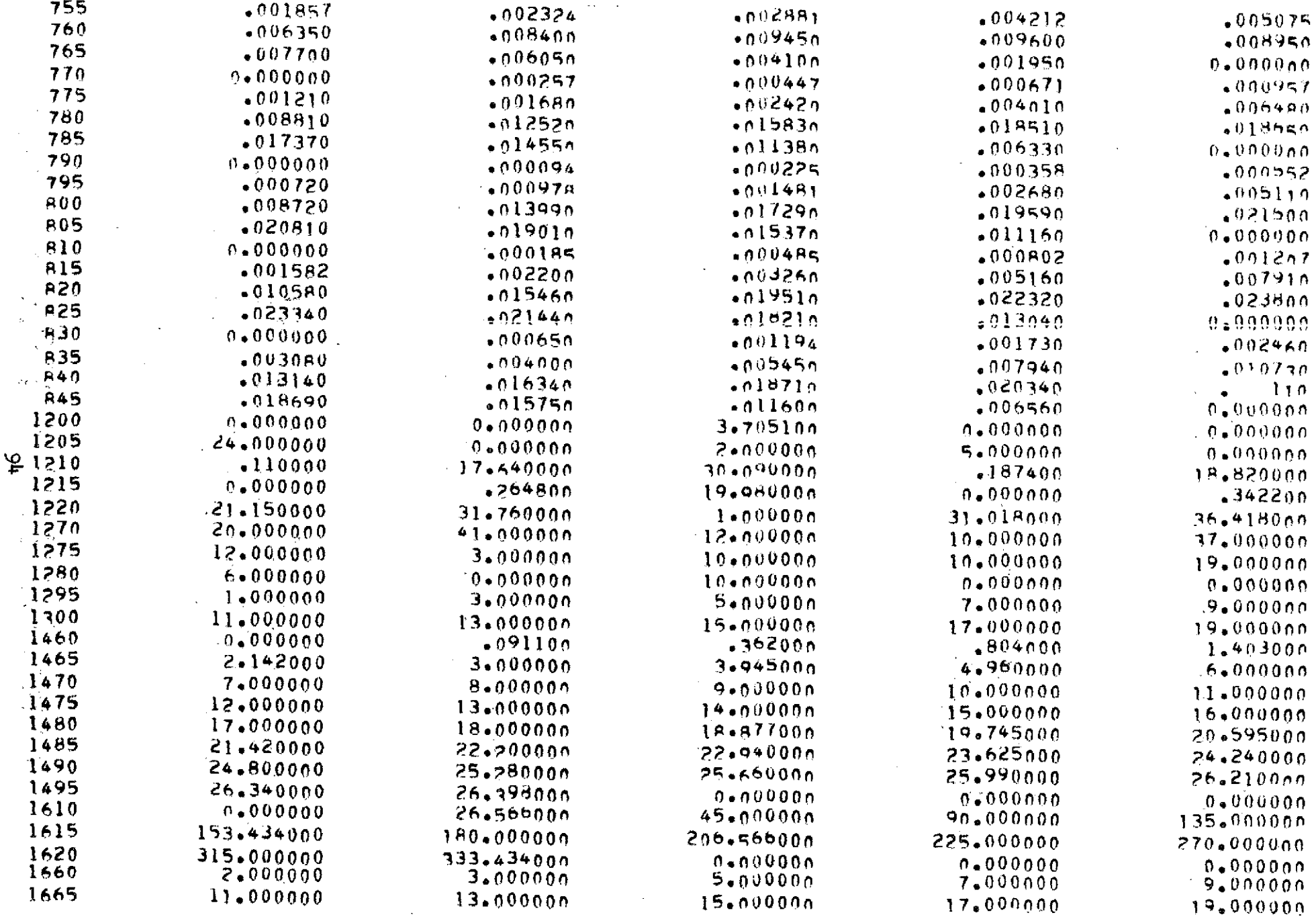

 $\mathcal{L}_{\mathcal{A}}$ 

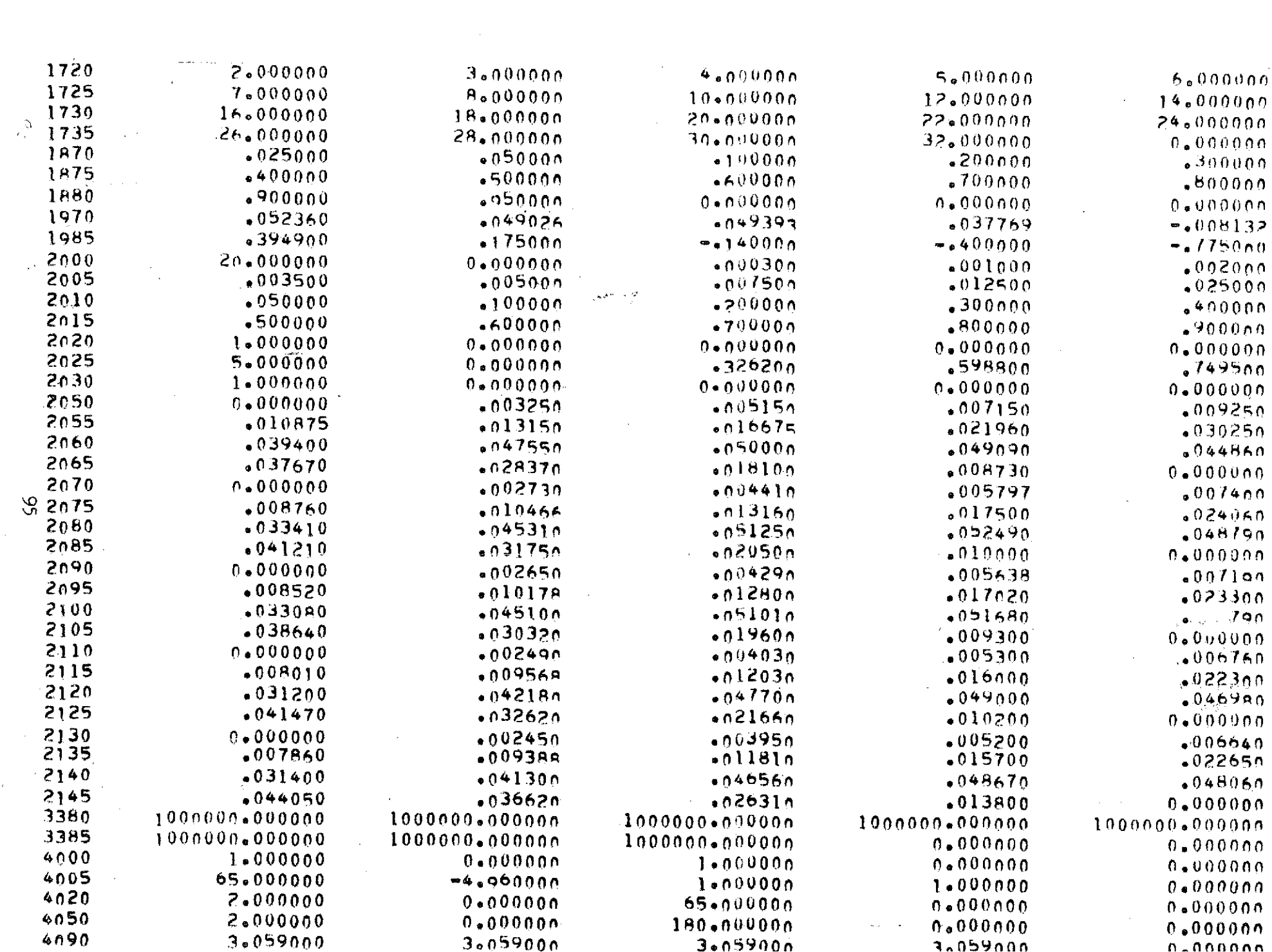

 $\mathcal{L}$ 

 $\mathcal{L}(\mathcal{A})$  .

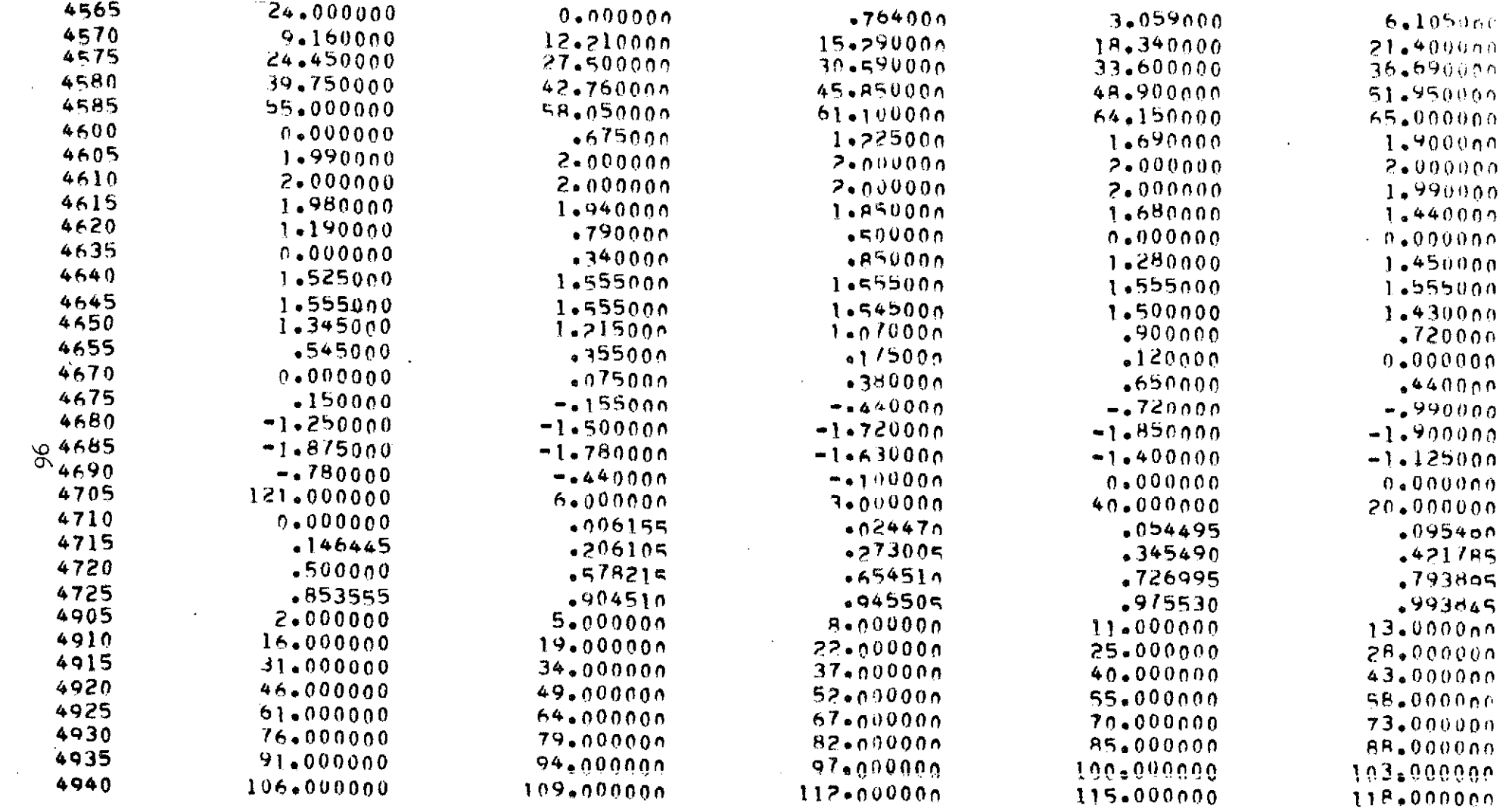

- **WE COMPLE IN MATRIX**  $\sim 1$
- ## COMPLETFD MATRIX  $\overline{\mathbf{3}}$
- ## COMPLETFD MATRIX 11
- ## COMPLETFO MATRIX 13

 $\tilde{\phantom{a}}$ 

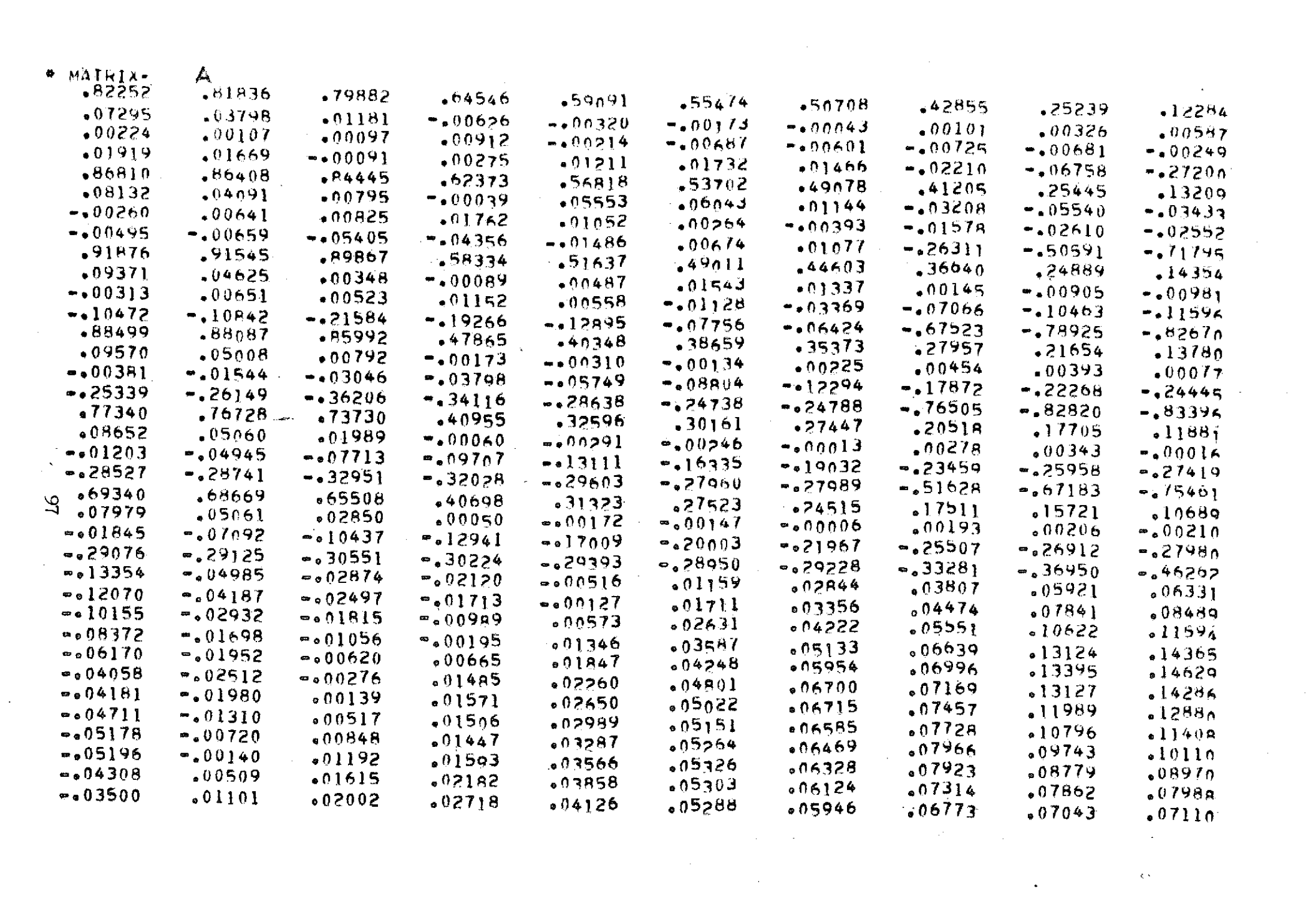

a de la construcción de la construcción de la construcción de la construcción de la construcción de la constru<br>En 1930, el construcción de la construcción de la construcción de la construcción de la construcción de la con

## SUBSONIC INTERFERENCE PRESS: PROGRAM ## FUSELAGE OUTPUT ##

 $\sim 10^{10}$  M  $_{\odot}$ 

 $\mathcal{L}^{\text{max}}_{\text{max}}$  and  $\mathcal{L}^{\text{max}}_{\text{max}}$  and  $\mathcal{L}^{\text{max}}_{\text{max}}$ 

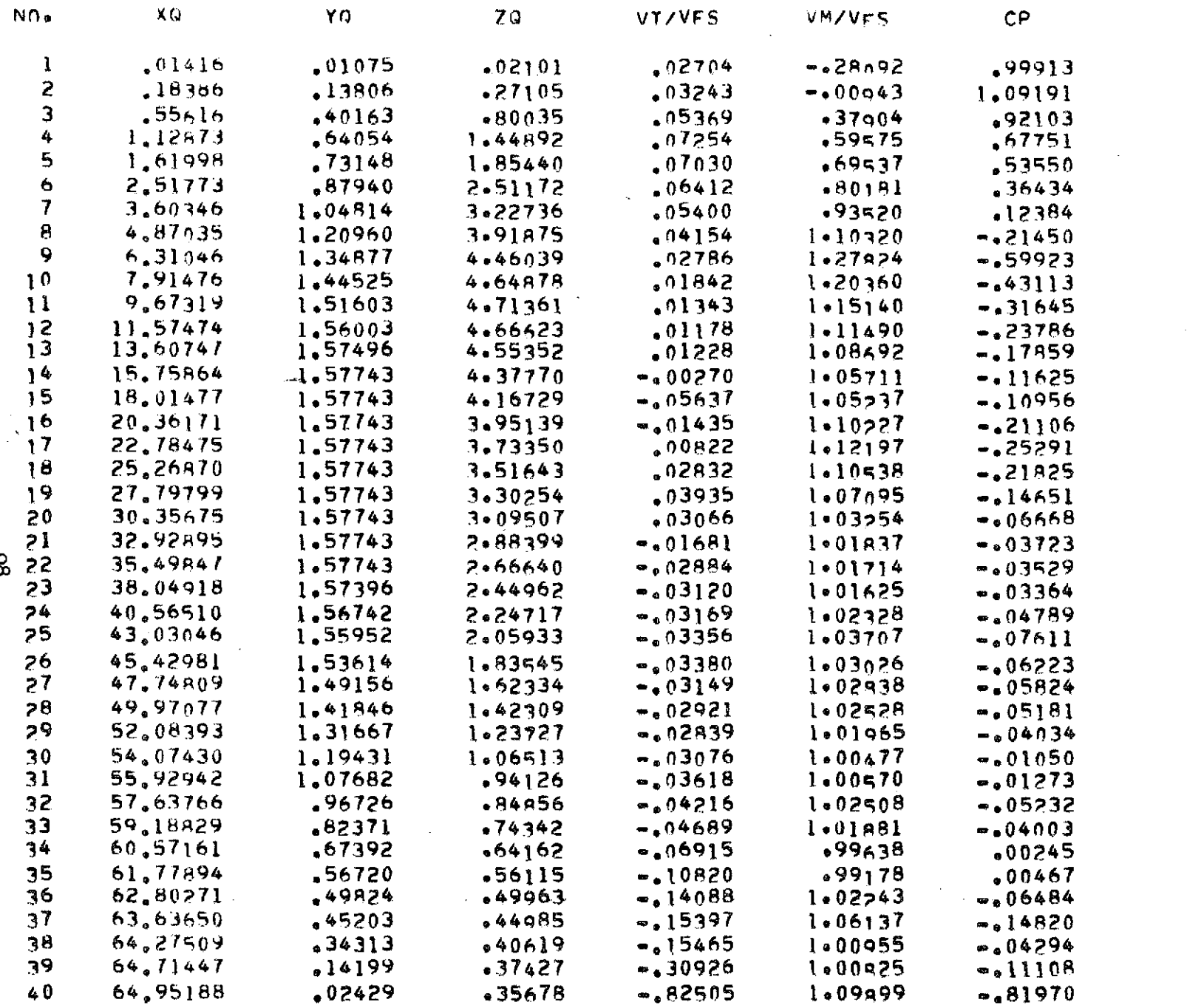

 $\rm 96$ 

 $\label{eq:2.1} \frac{1}{\sqrt{2}}\int_{\mathbb{R}^3}\frac{1}{\sqrt{2}}\left(\frac{1}{\sqrt{2}}\right)^2\frac{1}{\sqrt{2}}\left(\frac{1}{\sqrt{2}}\right)^2\frac{1}{\sqrt{2}}\left(\frac{1}{\sqrt{2}}\right)^2.$ 

 $\Delta \sim 10^4$ 

 $\mathcal{L}^{\text{max}}_{\text{max}}$  and  $\mathcal{L}^{\text{max}}_{\text{max}}$ 

 $\mathcal{L}(\mathcal{L}(\mathcal{L}))$  . The set of  $\mathcal{L}(\mathcal{L})$ 

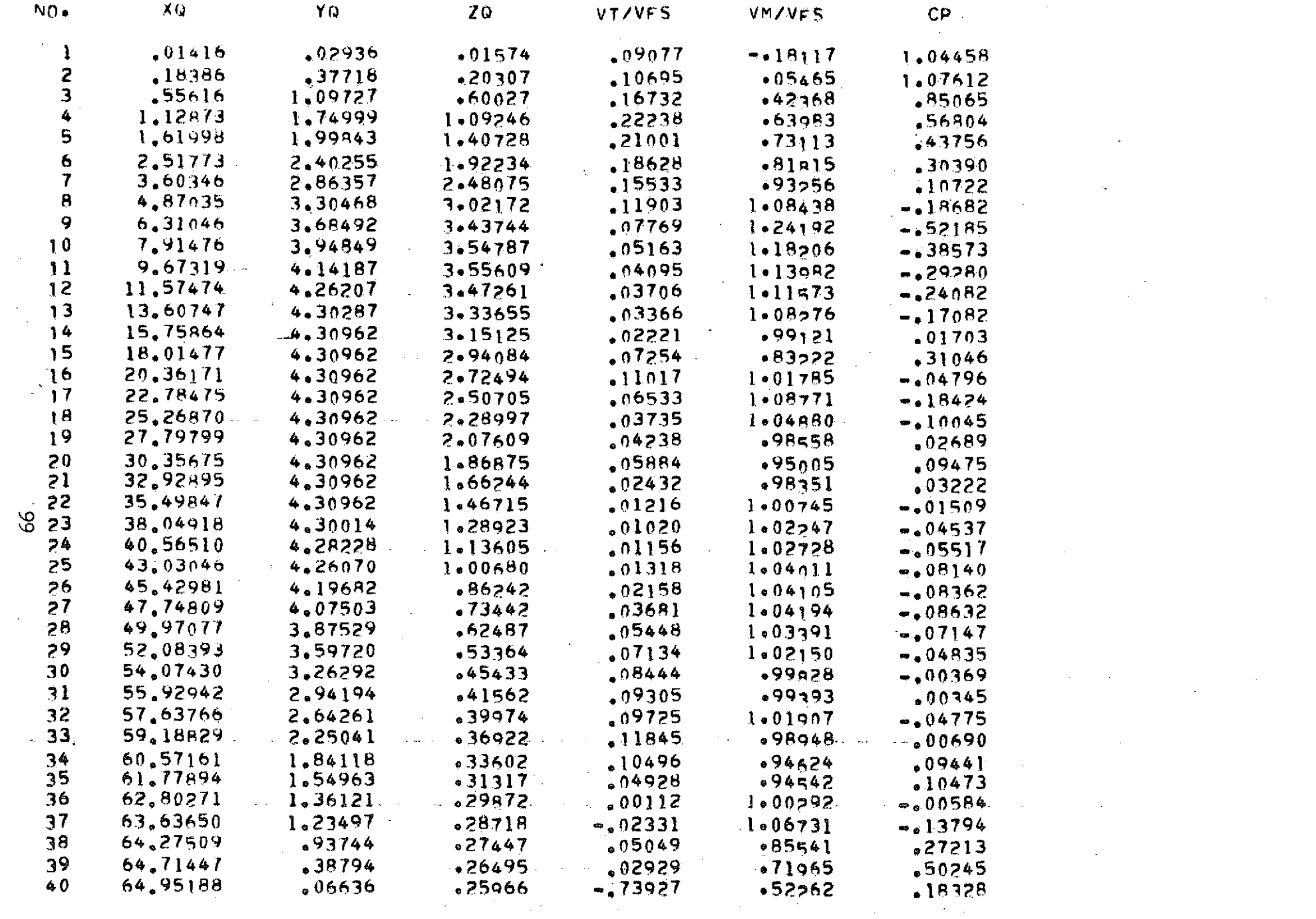

 $\mathbf{A}=\mathbf{0}$  ,  $\mathbf{0}=\mathbf{0}$ 

 $\mathcal{L}^{\text{max}}_{\text{max}}$  and  $\mathcal{L}^{\text{max}}_{\text{max}}$ 

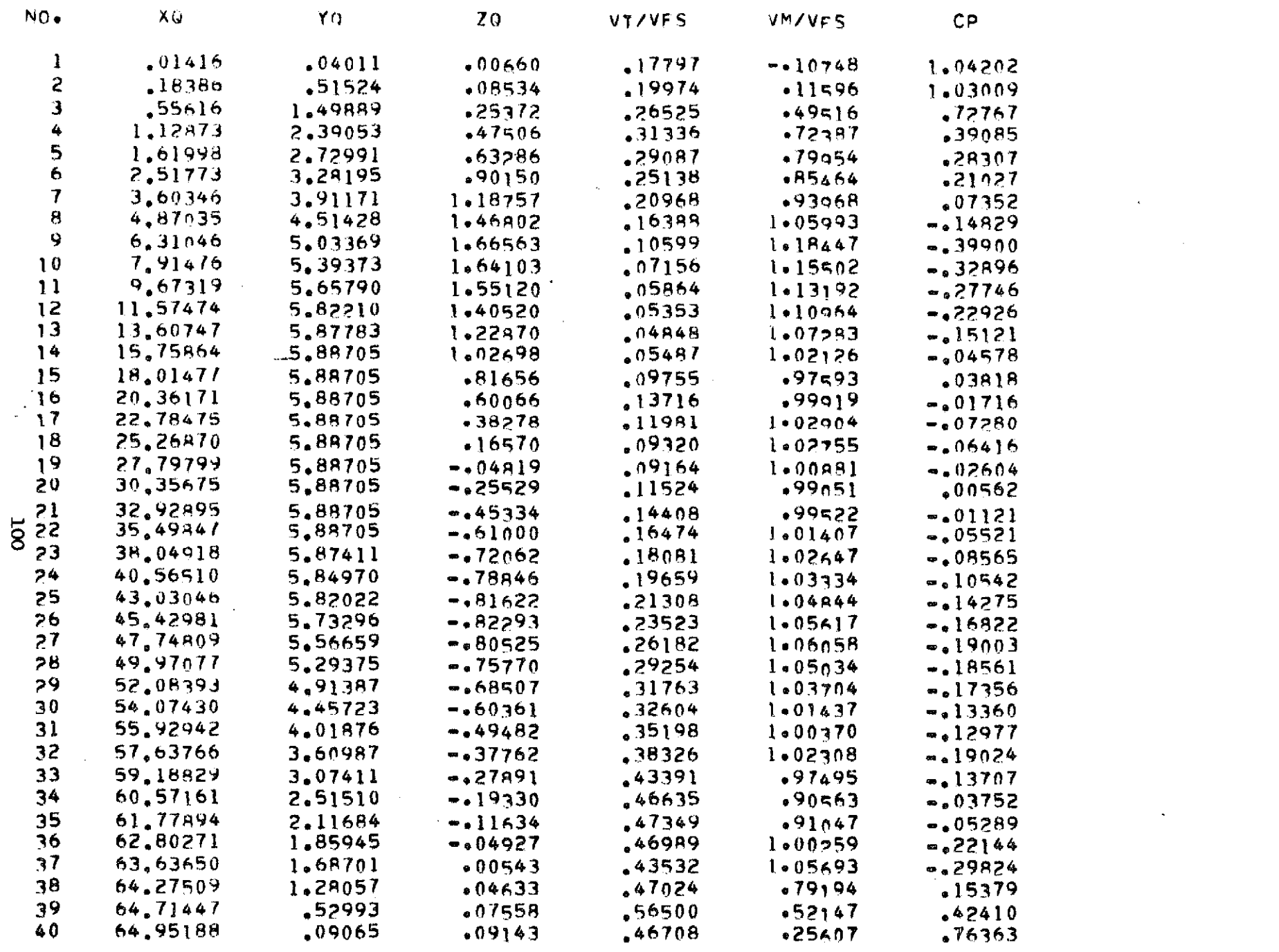

 $\mathcal{L}^{\mathcal{L}}$  and  $\mathcal{L}^{\mathcal{L}}$  are the set of  $\mathcal{L}^{\mathcal{L}}$ 

 $\sim 10^7$ 

 $\sim$ 

 $\epsilon$ 

 $\mathcal{L}^{\text{max}}_{\text{max}}$ 

\*\*\* SUBSONIC INTEPFERENCE PRESS! PROGRAM \*\* FUSELAGE OUTPUT \*\*

 $\mathcal{L}^{\text{max}}_{\text{max}}$  and  $\mathcal{L}^{\text{max}}_{\text{max}}$ 

and the company

**Contractor** 

 $\sim 10$ 

**Contractor** 

 $\mathcal{L}^{\mathcal{L}}(\mathcal{A})$  , and  $\mathcal{L}^{\mathcal{L}}(\mathcal{A})$ 

 $\mathcal{L}^{\text{max}}_{\text{max}}$  , where  $\mathcal{L}^{\text{max}}_{\text{max}}$ 

 $\mathcal{L}^{\text{out}}$ 

 $\sim 10^{11}$ 

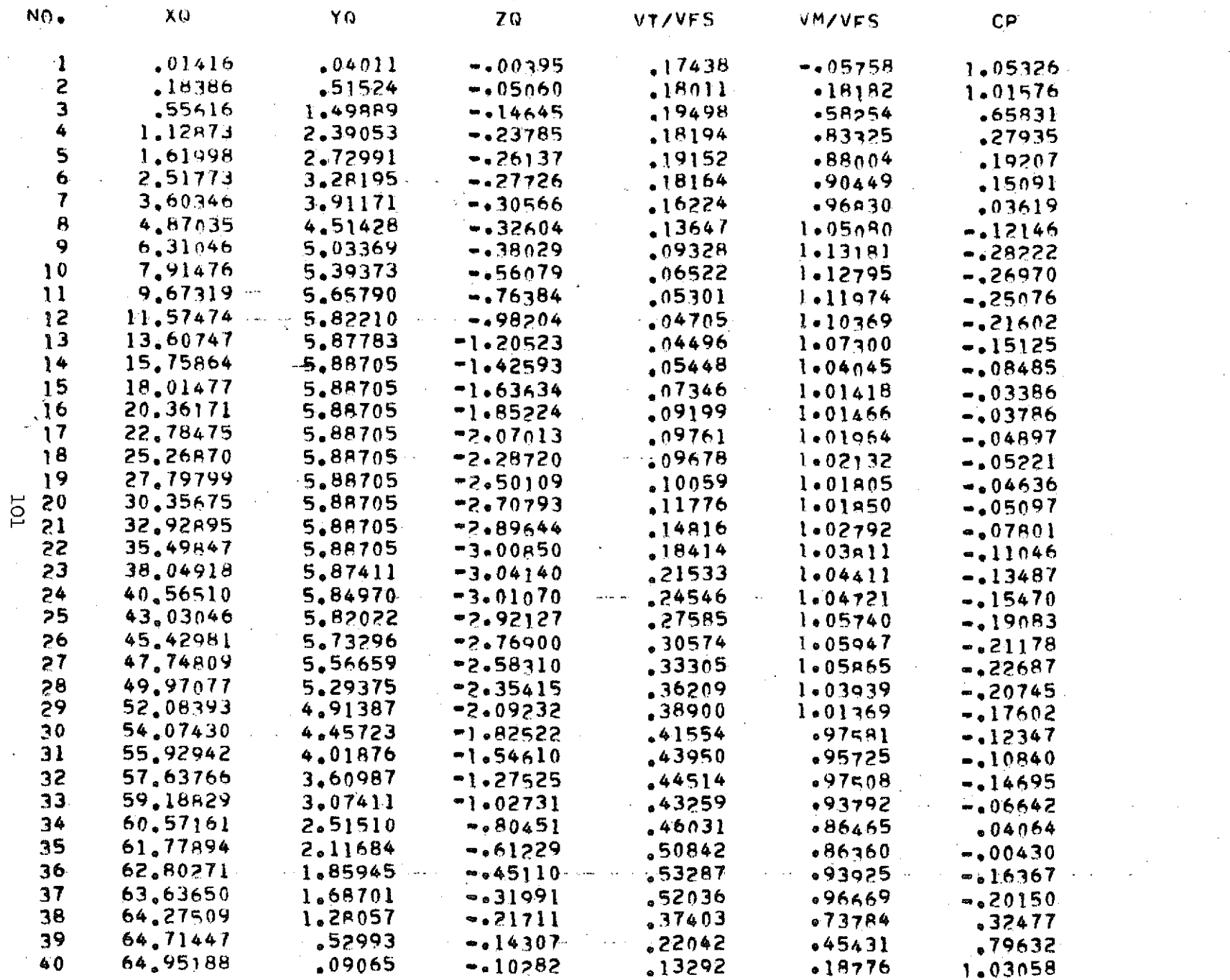

 $\mathcal{L}(\mathcal{L}(\mathcal{$ 

 $\mathcal{L}(\mathcal{L}(\mathcal{$ 

 $\mathcal{L}^{\mathcal{L}}$  and  $\mathcal{L}^{\mathcal{L}}$ 

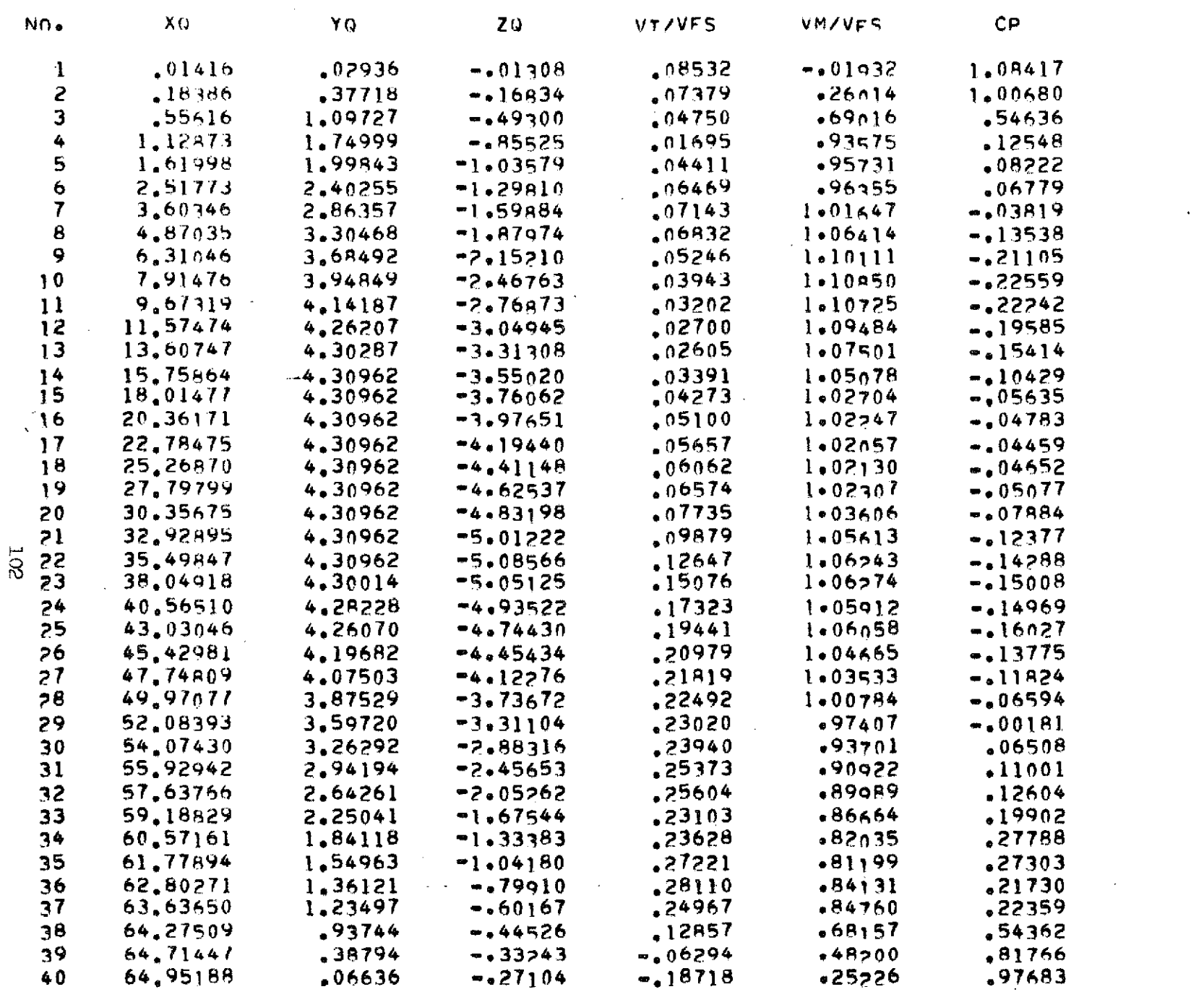

 $\frac{1}{2} \int_{\mathbb{R}^3} \left| \frac{d\mathbf{r}}{d\mathbf{r}} \right|^2 d\mathbf{r}$ 

 $\mathcal{L}$ 

 $\Delta \sim 100$ 

 $\mathbb{Z}^{\mathbb{Z}}$ 

 $\sim 10^{-1}$ 

 $\sim$   $\sim$ 

 $\beta$ 

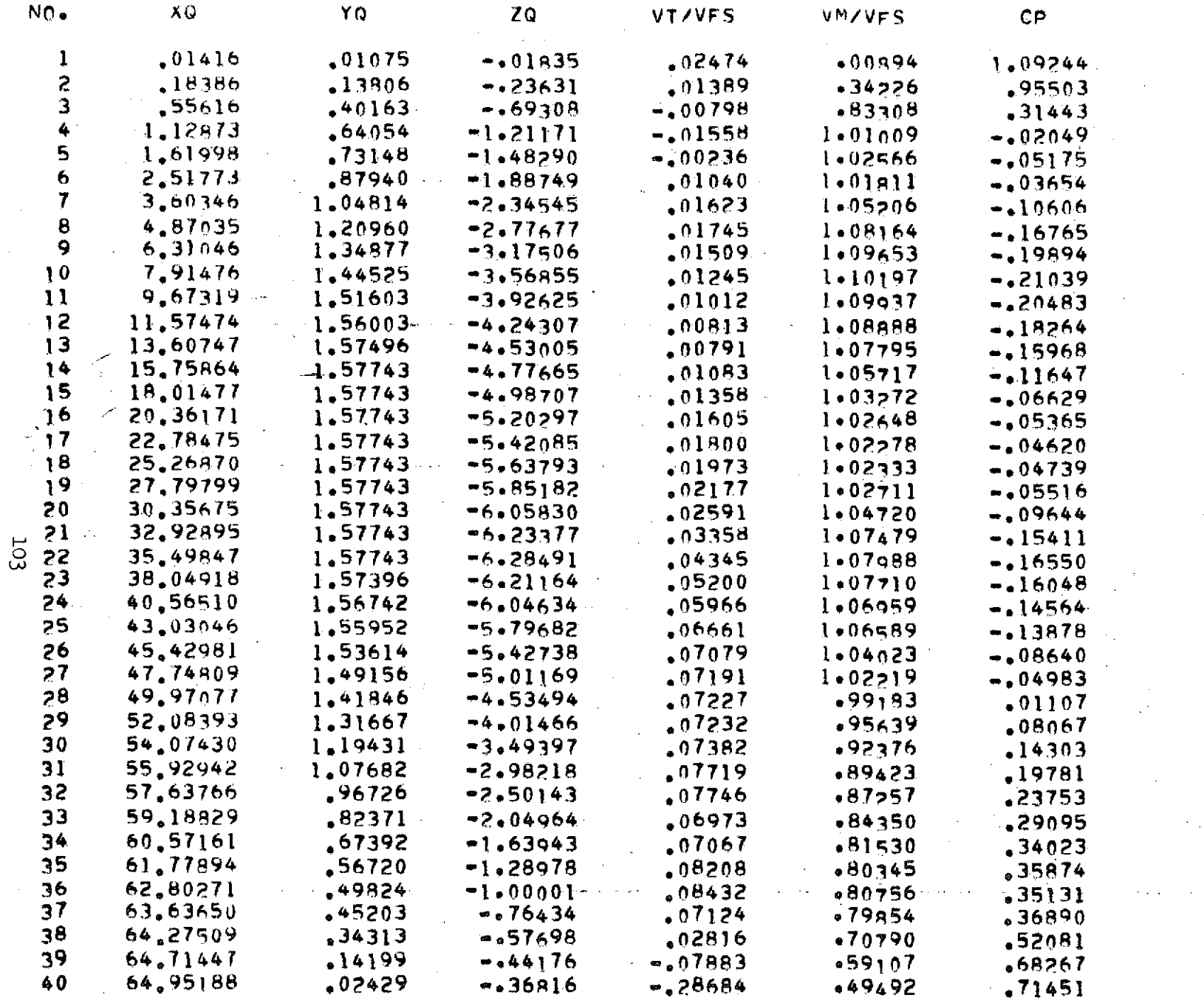

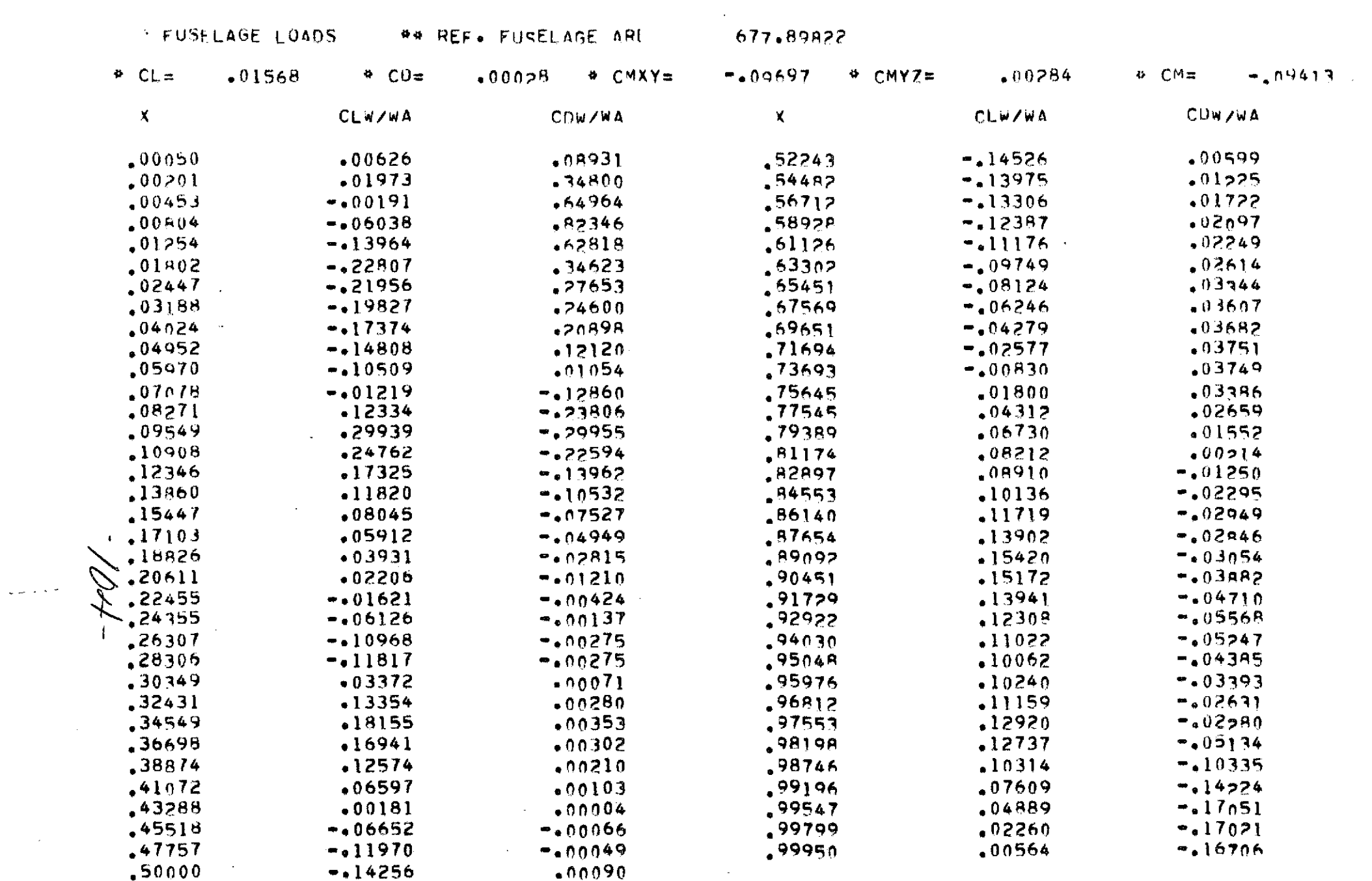

 $\mathcal{L}(\mathcal{L}(\mathcal{L}))$  and  $\mathcal{L}(\mathcal{L}(\mathcal{L}))$  . The contribution of the contribution of  $\mathcal{L}(\mathcal{L})$ 

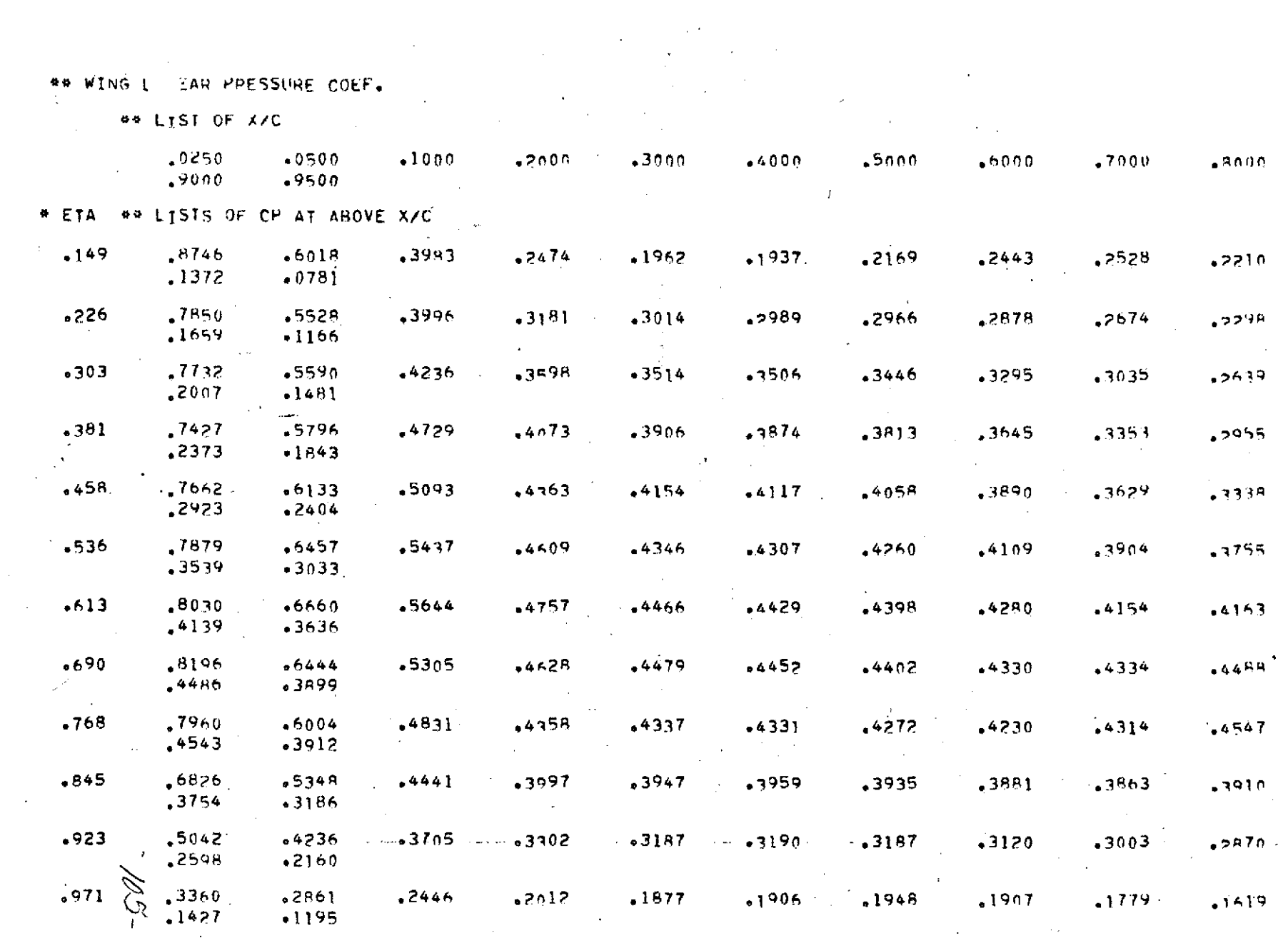

 $\sim$   $\sim$ 

 $\mathcal{A}^{\mathcal{A}}$ 

 $\sim 10^7$ 

 $\mathcal{L}^{\mathcal{L}}(\mathcal{L}^{\mathcal{L}})$  . The contribution

 $\mathcal{L}_{\text{max}}$  and  $\mathcal{L}_{\text{max}}$  . The  $\mathcal{L}_{\text{max}}$ 

 $\sim$
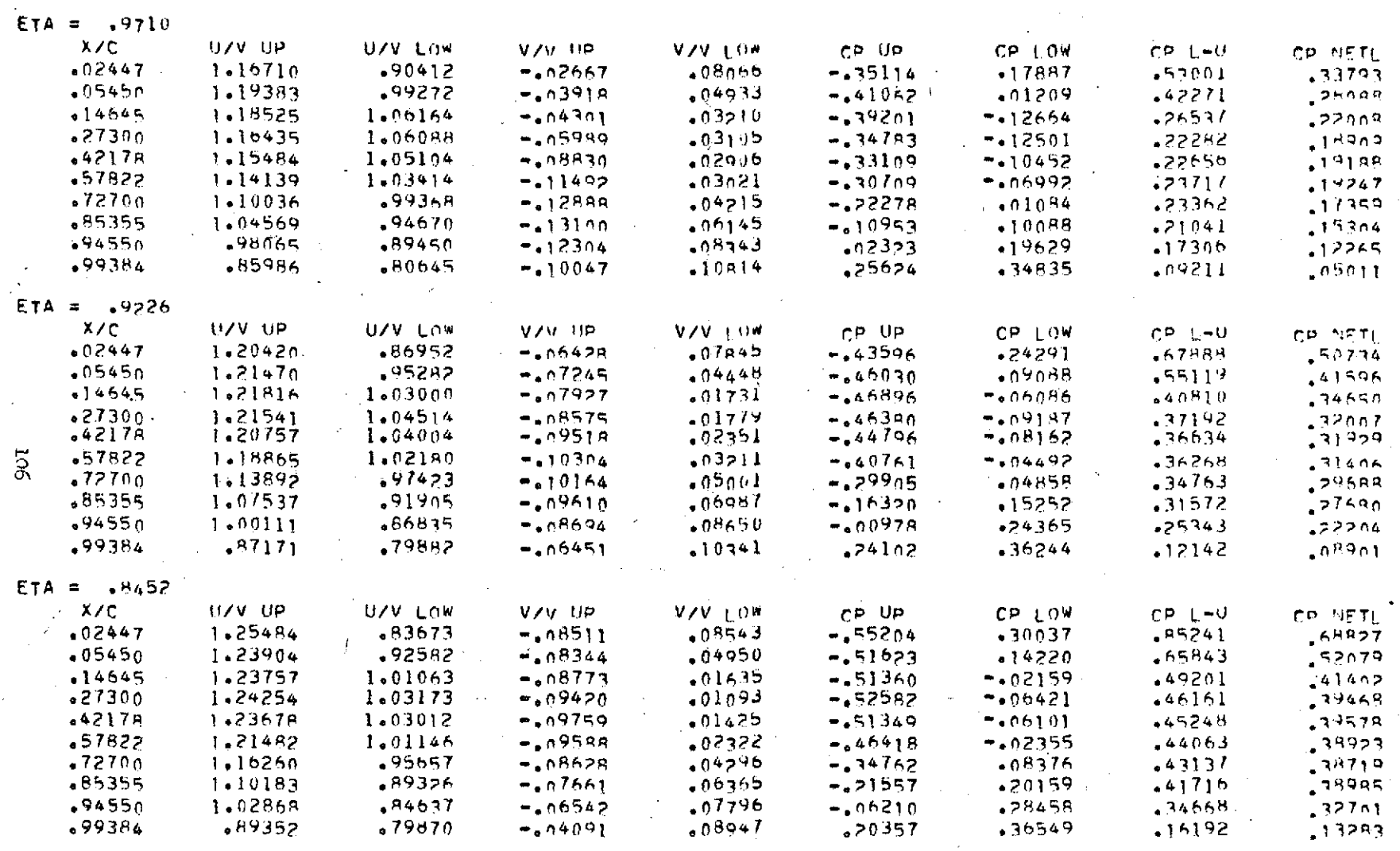

 $\mathcal{A}^{\text{max}}$  and  $\mathcal{A}^{\text{max}}$ 

 $\sim 100$  km  $^{-1}$ 

 $\mathcal{L}_{\mathbf{a}}$  , and  $\mathcal{L}_{\mathbf{a}}$  .

\*\*WING NC .IMEAR VELOCITY AND PRESSURE COFFFICIENT

 $\mathcal{L}_{\text{max}}$  and  $\mathcal{L}_{\text{max}}$  . We have

 $\frac{1}{2}$  ,  $\frac{1}{2}$ 

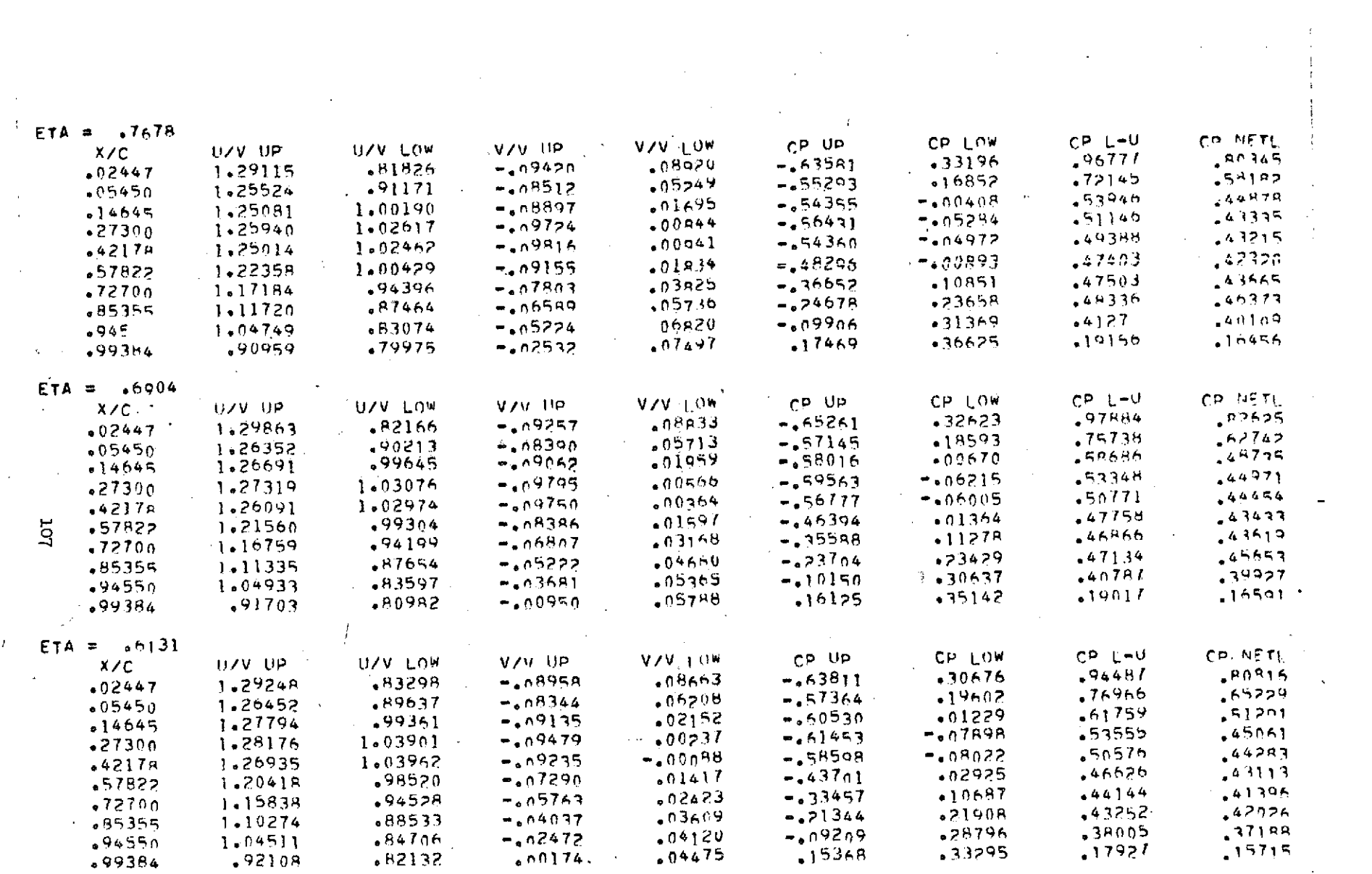

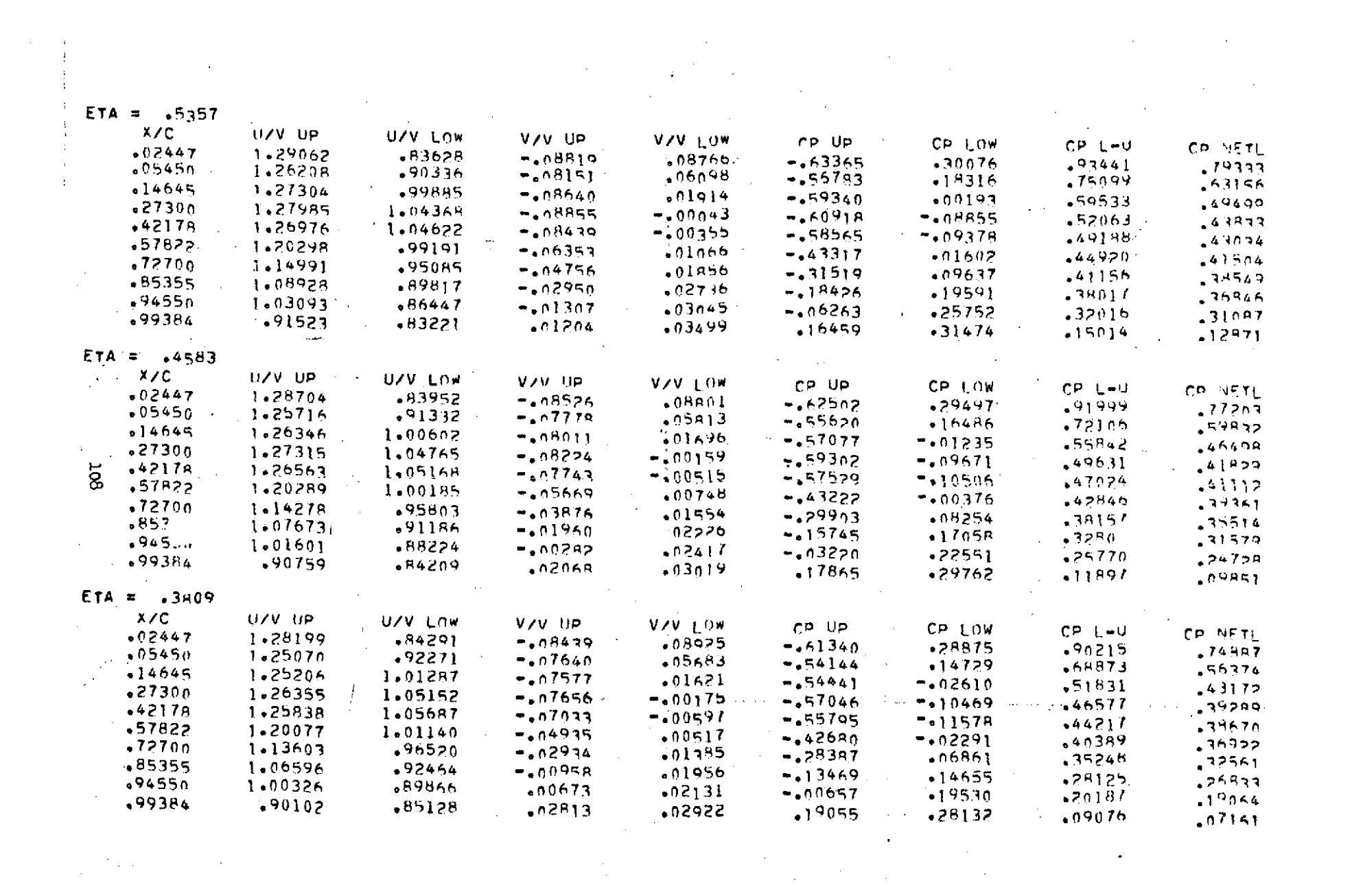

 $\label{eq:2.1} \frac{1}{2\pi}\int_{\mathbb{R}^3} \left|\frac{d\mu}{d\mu}\right|^2 \, d\mu = \frac{1}{2\pi}\int_{\mathbb{R}^3} \left|\frac{d\mu}{d\mu}\right|^2 \, d\mu = \frac{1}{2\pi}\int_{\mathbb{R}^3} \left|\frac{d\mu}{d\mu}\right|^2 \, d\mu = \frac{1}{2\pi}\int_{\mathbb{R}^3} \left|\frac{d\mu}{d\mu}\right|^2 \, d\mu = \frac{1}{2\pi}\int_{\mathbb{R}^3} \left|\frac{d\mu}{d\mu}\right|^2 \, d\mu = \$ 

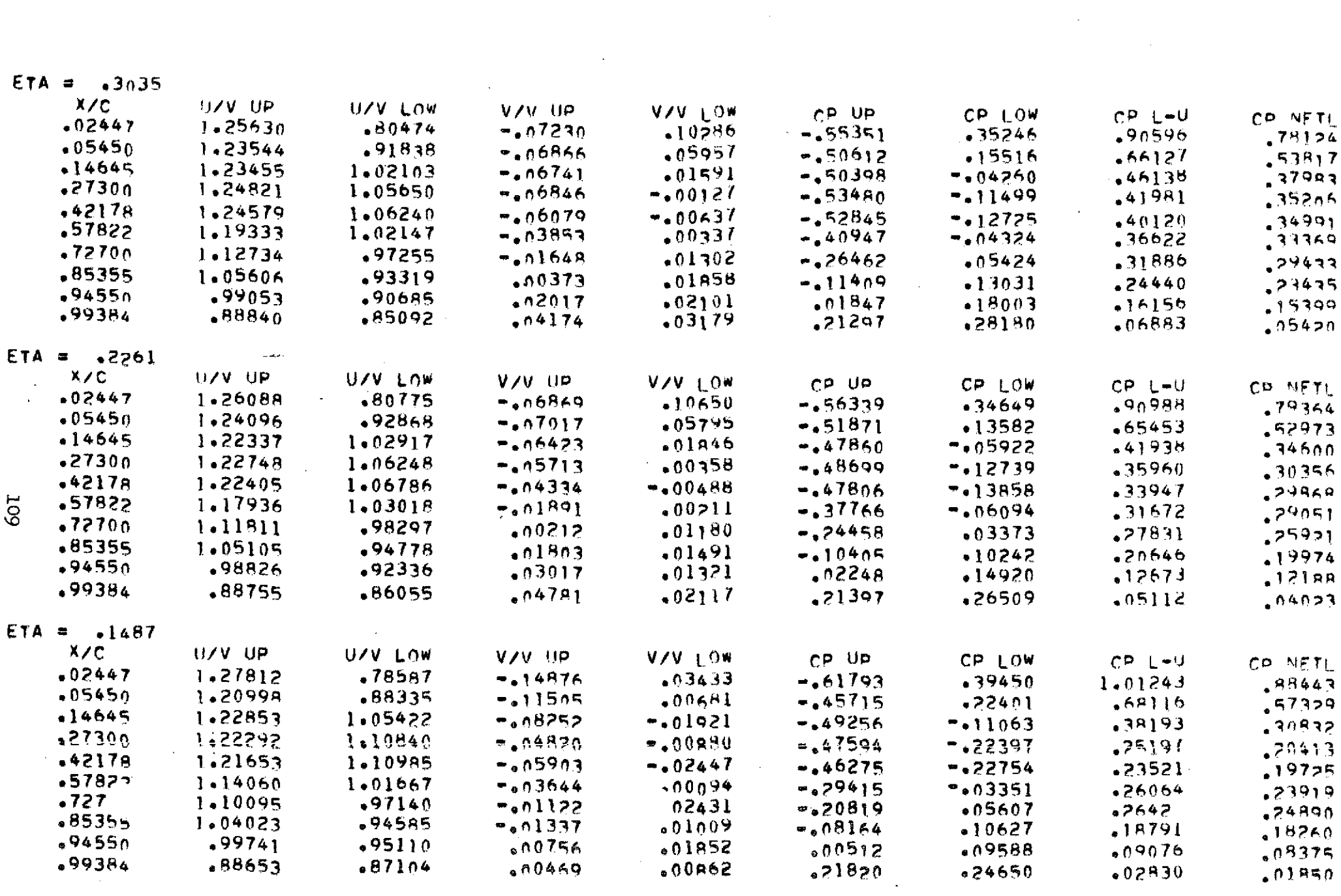

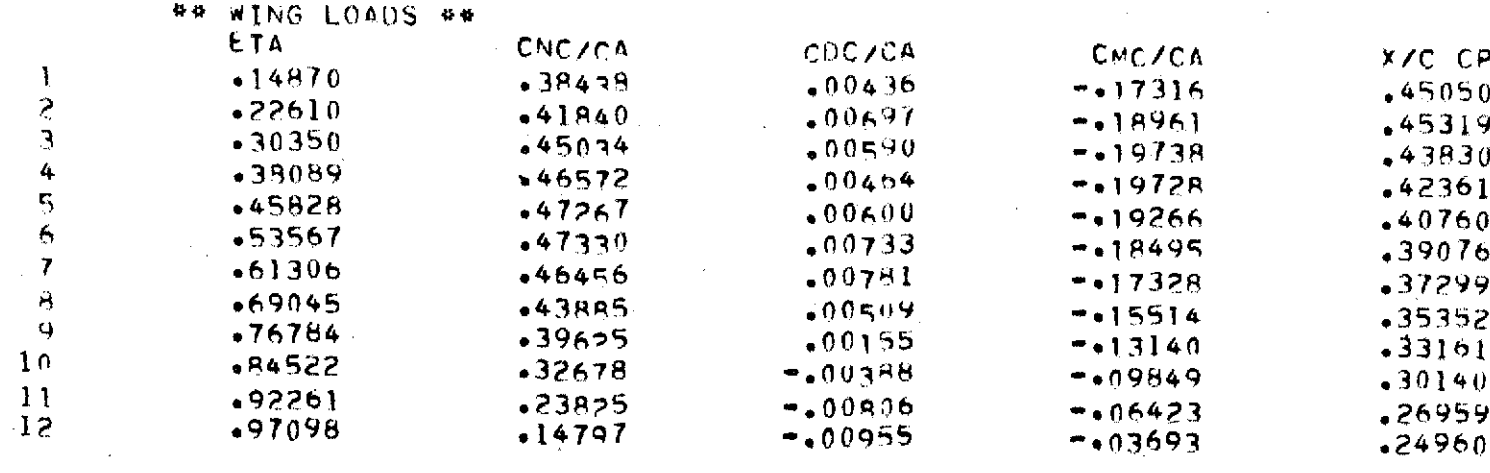

## ## TOTAL WING LOADS #

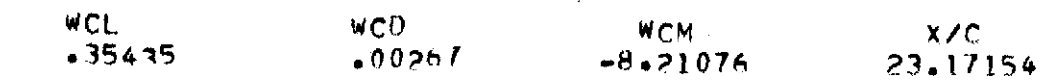

 $\mathcal{L}(\mathcal{A})$  and  $\mathcal{L}(\mathcal{A})$  .

 $\delta_{\mu}^{\mu}$  $\mathcal{L}^{\text{max}}_{\text{max}}$  $\epsilon$   $\sim$  $\sim 100$ 

 $110$ 

 $\sim$ 

 $\sim$ 

#### ## TOTAL CONFIGURATION PARAMETE 骨

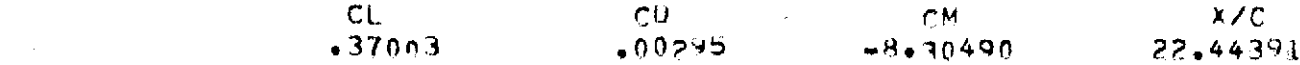

### $**$  INDUCED DRAG =  $.01174$

 $\mathcal{L}^{\text{max}}_{\text{max}}$  $\ddot{\phantom{a}}$ 

 $\sim$  $\sim 10^{-1}$  $\sim 10^{11}$  $\alpha$  ,  $\alpha$  ,  $\alpha$  ,  $\alpha$  ,  $\alpha$  ,  $\alpha$  $\sim 10^{-10}$  $\sim$   $\sim$  $\sim$ 

 $\sim$  $\mathcal{O}(\mathcal{A})$  and  $\mathcal{O}(\mathcal{A})$  $\sim 10^{11}$  km s  $^{-1}$ 

 $\sim 10^{11}$  km  $^{-1}$ 

 $\sim 10^{-11}$  $\mathcal{L}^{\mathcal{L}}(\mathcal{L}^{\mathcal{L}})$  .  $\label{eq:2.1} \mathcal{L}(\mathcal{L}) = \mathcal{L}(\mathcal{L}) \mathcal{L}(\mathcal{L}) = \mathcal{L}(\mathcal{L}) \mathcal{L}(\mathcal{L})$  $\sim 10^{11}$  km  $^{-1}$  $\sim 10^{-11}$  $\sim$ 

 $\mathcal{L}(\mathcal{L}(\mathcal{L}))$  and  $\mathcal{L}(\mathcal{L}(\mathcal{L}))$  and  $\mathcal{L}(\mathcal{L})$ الفاهد والمتعارف أتفاعل والمتعارف  $\sim 10^{11}$  km s  $^{-1}$  $\sim 1000$ 

TTT

**SAMPLE OUTPUT (CASE** II)

 $\mathcal{L}^{\text{max}}_{\text{max}}$  and  $\mathcal{L}^{\text{max}}_{\text{max}}$ 

 $\mathcal{L}^{\text{max}}_{\text{max}}$  ,  $\mathcal{L}^{\text{max}}_{\text{max}}$ 

 $\label{eq:2} \frac{1}{2} \sum_{i=1}^n \frac{1}{2} \sum_{j=1}^n \frac{1}{2} \sum_{j=1}^n \frac{1}{2} \sum_{j=1}^n \frac{1}{2} \sum_{j=1}^n \frac{1}{2} \sum_{j=1}^n \frac{1}{2} \sum_{j=1}^n \frac{1}{2} \sum_{j=1}^n \frac{1}{2} \sum_{j=1}^n \frac{1}{2} \sum_{j=1}^n \frac{1}{2} \sum_{j=1}^n \frac{1}{2} \sum_{j=1}^n \frac{1}{2} \sum_{j=1}^n \frac{1}{$ 

 $\sim 10^6$ 

t,

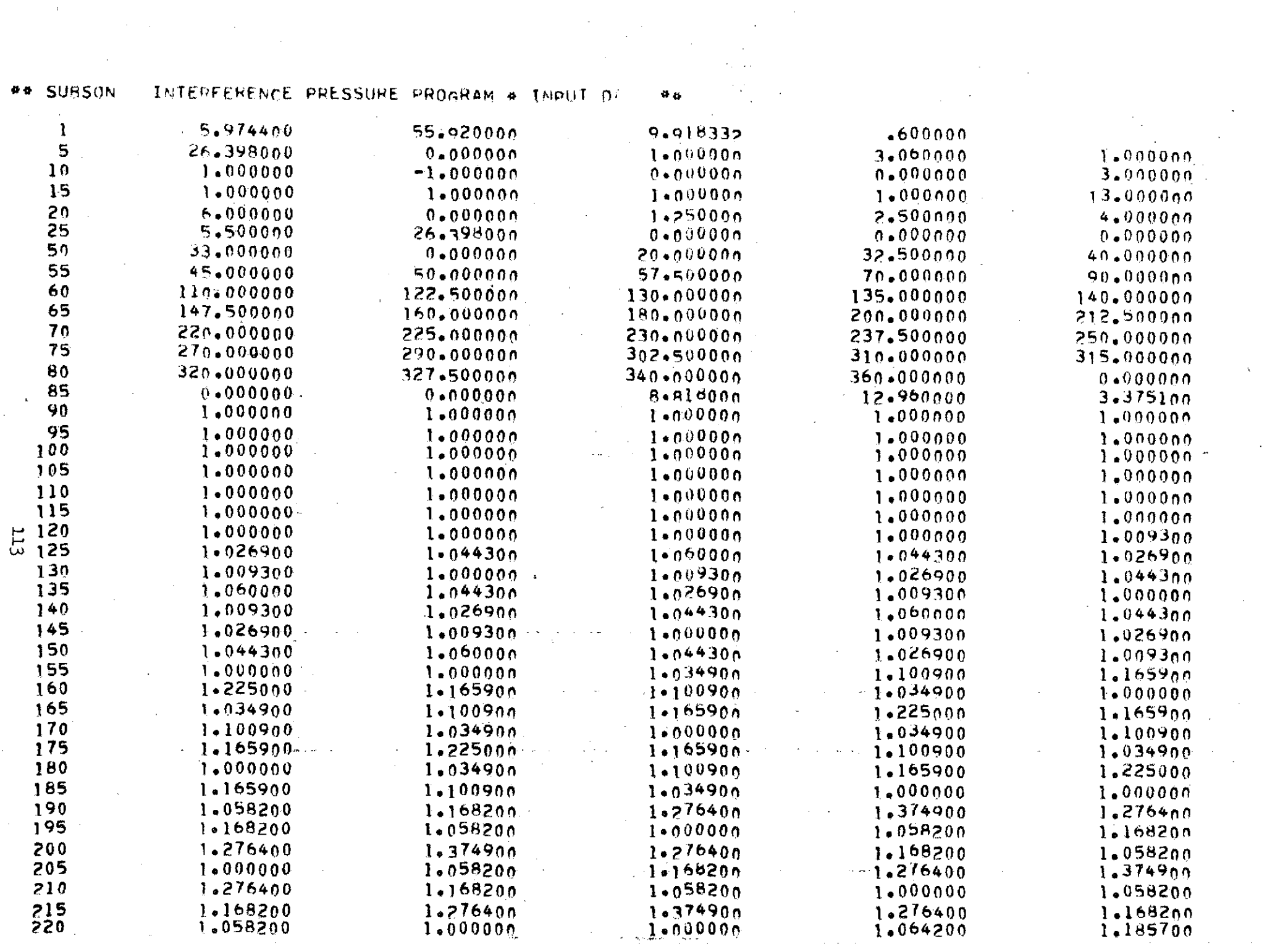

 $\sim 10^{-10}$  km

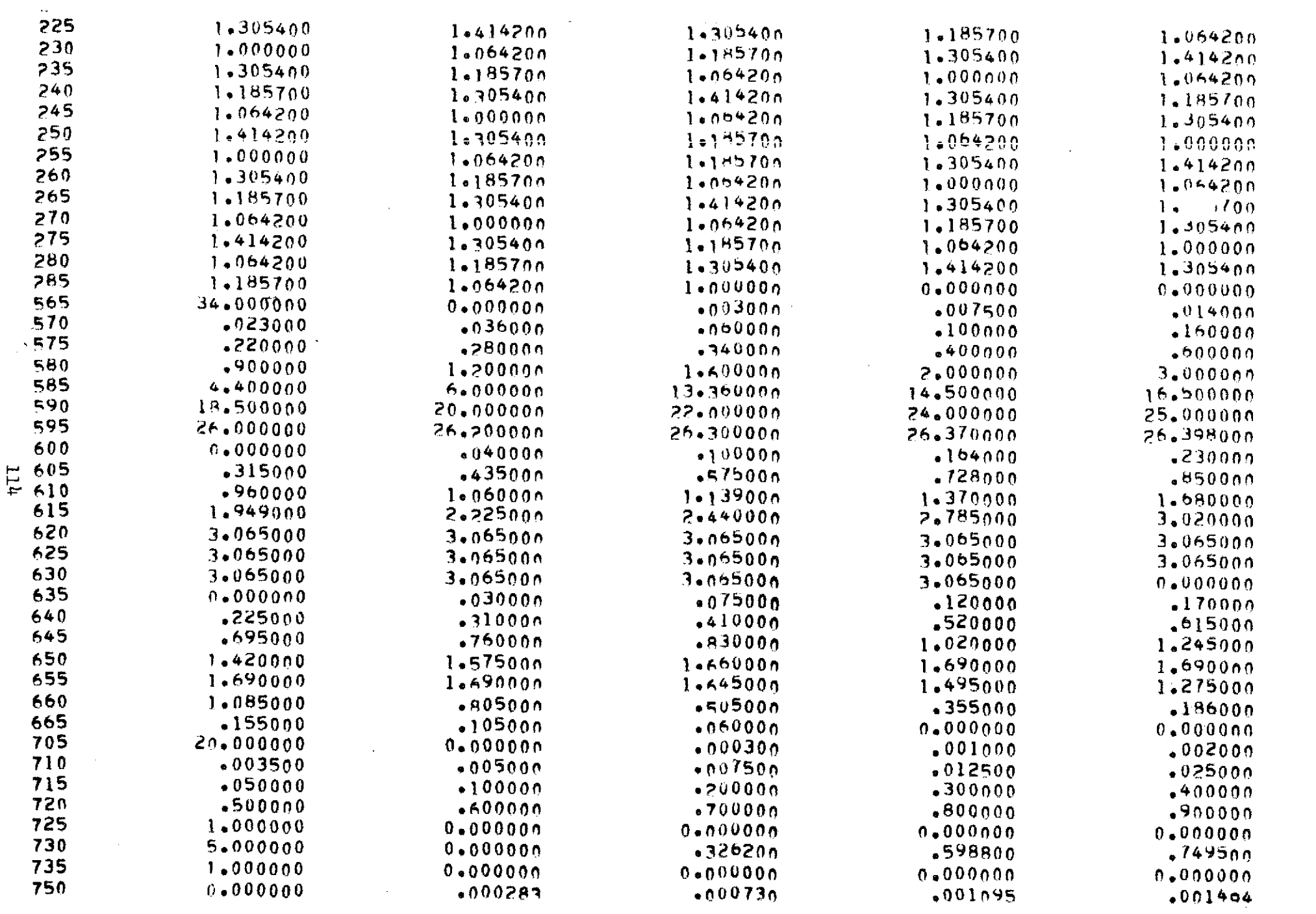

 $\sim 10^{-10}$ 

 $\epsilon_{\rm{eff}}$ 

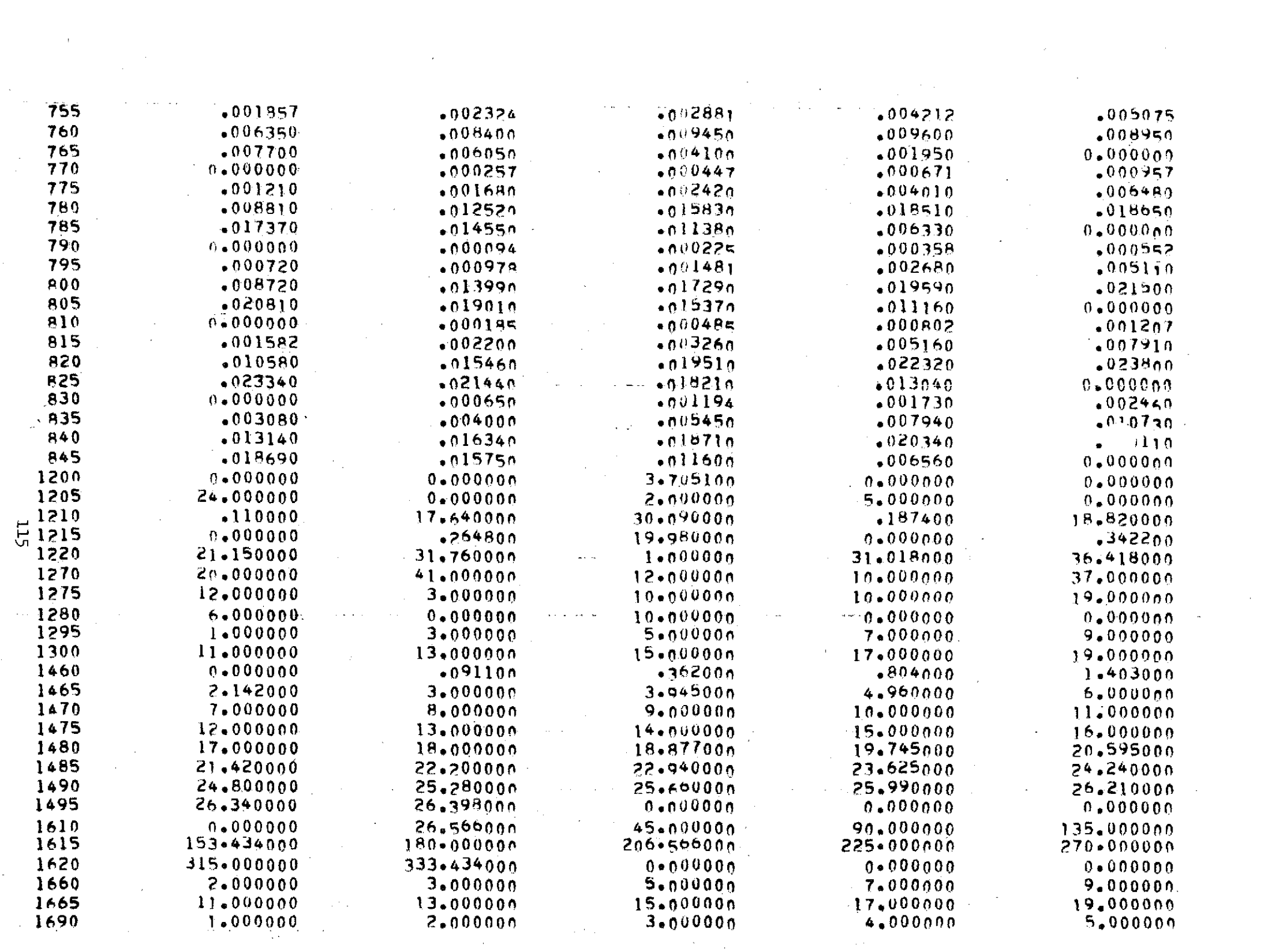

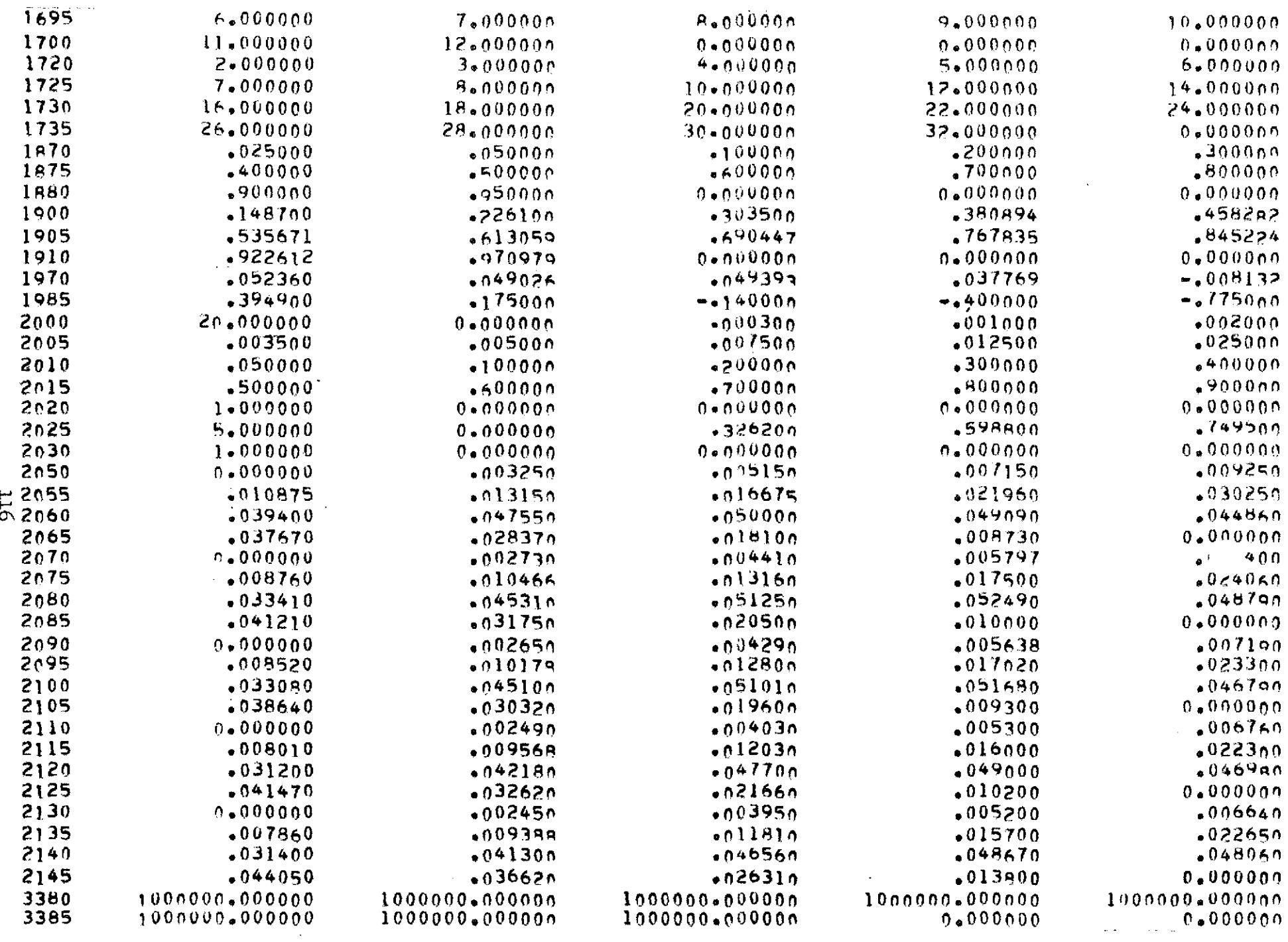

 $\label{eq:2.1} \frac{1}{\sqrt{2}}\int_{\mathbb{R}^3} \frac{1}{\sqrt{2}}\left(\frac{1}{\sqrt{2}}\right)^2\frac{dx}{dx}dx.$ 

the first control of the state of the state of the state of the state of the state of the

 $\mathcal{L}_{\mathcal{A}}$  and  $\mathcal{L}_{\mathcal{A}}$  are the set of the set of the set of the set of the set of  $\mathcal{A}$ 

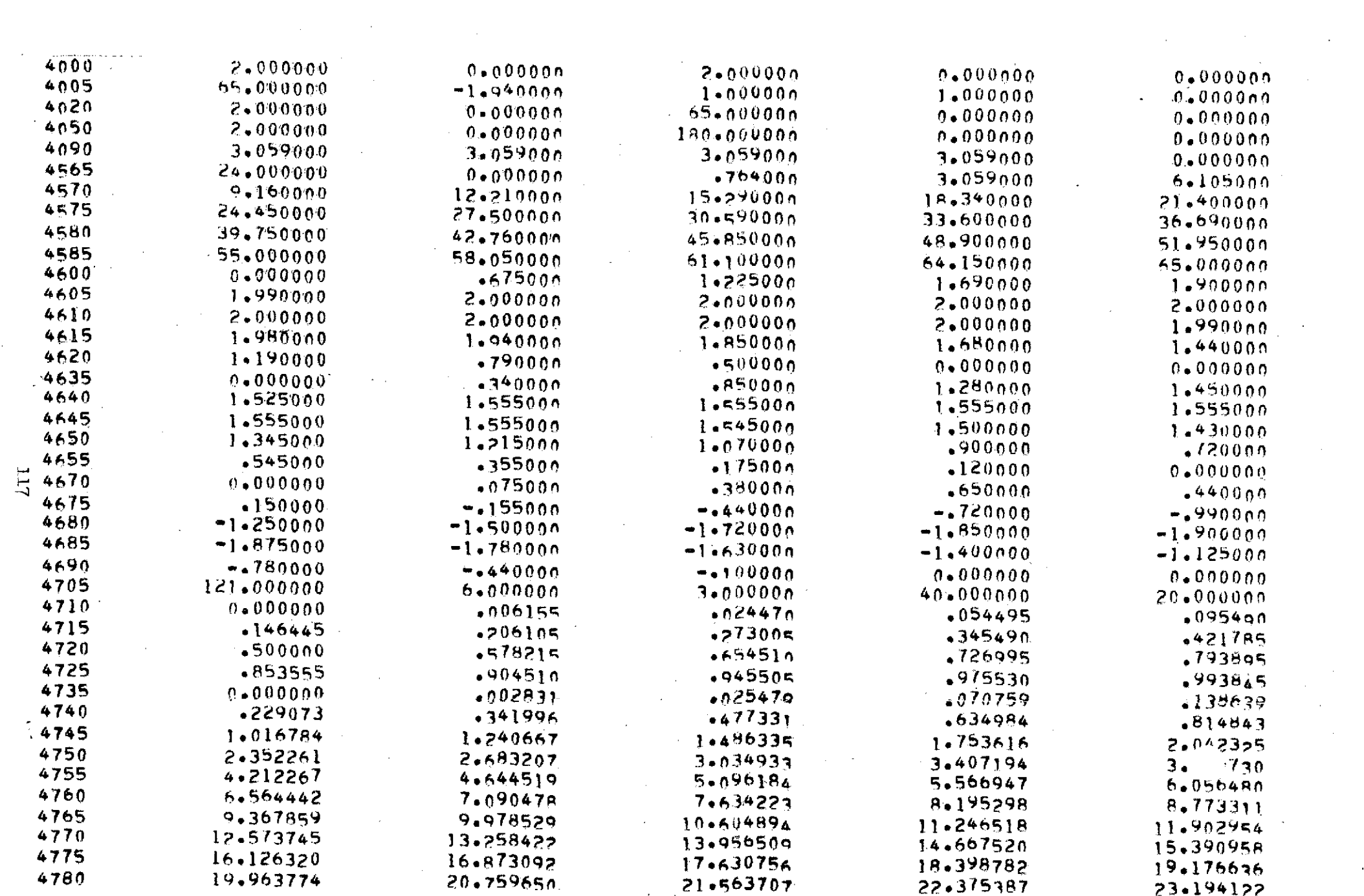

,他们的人们就是一个人的人,他们的人们就是一个人的人,他们的人们就是一个人的人,他们的人们就是一个人的人,他们的人们就是一个人的人,他们的人们就是一个人的人,他<br>第159章 我们的人们的人们,他们的人们的人们的人们,他们的人们的人们的人们,他们的人们的人们的人们,他们的人们的人们的人们,他们的人们的人们的人们,他们的人们

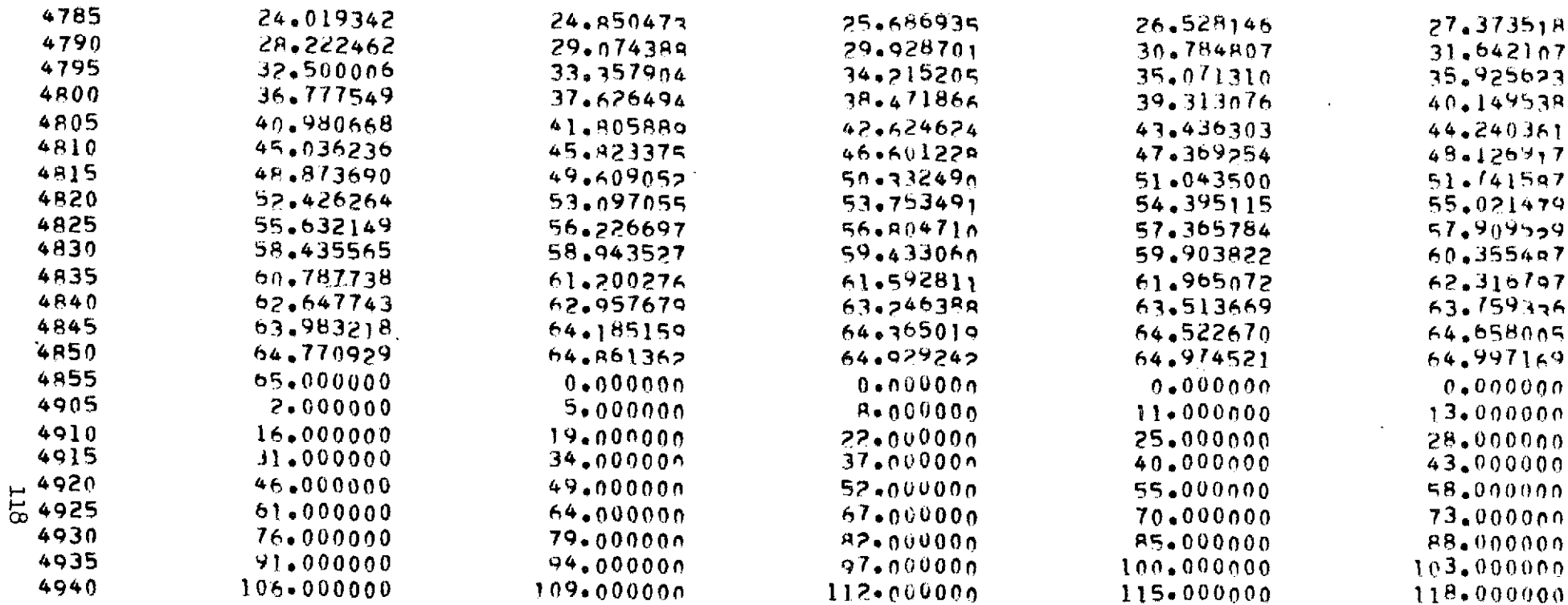

 $\sim 10^{-1}$ 

 $\mathcal{A}^{\mathcal{A}}$ 

 $\mathcal{L}(\mathcal{L}(\mathcal{L}))$  and  $\mathcal{L}(\mathcal{L}(\mathcal{L}))$  . The contribution of  $\mathcal{L}(\mathcal{L})$ 

. The second constraints of the second constraints of the second constraints of the second constraints  $\mathcal{L}_\text{c}$ 

 $\label{eq:2.1} \frac{1}{\sqrt{2}}\int_{\mathbb{R}^3}\frac{1}{\sqrt{2}}\left(\frac{1}{\sqrt{2}}\right)^2\frac{1}{\sqrt{2}}\left(\frac{1}{\sqrt{2}}\right)^2\frac{1}{\sqrt{2}}\left(\frac{1}{\sqrt{2}}\right)^2\frac{1}{\sqrt{2}}\left(\frac{1}{\sqrt{2}}\right)^2.$ 

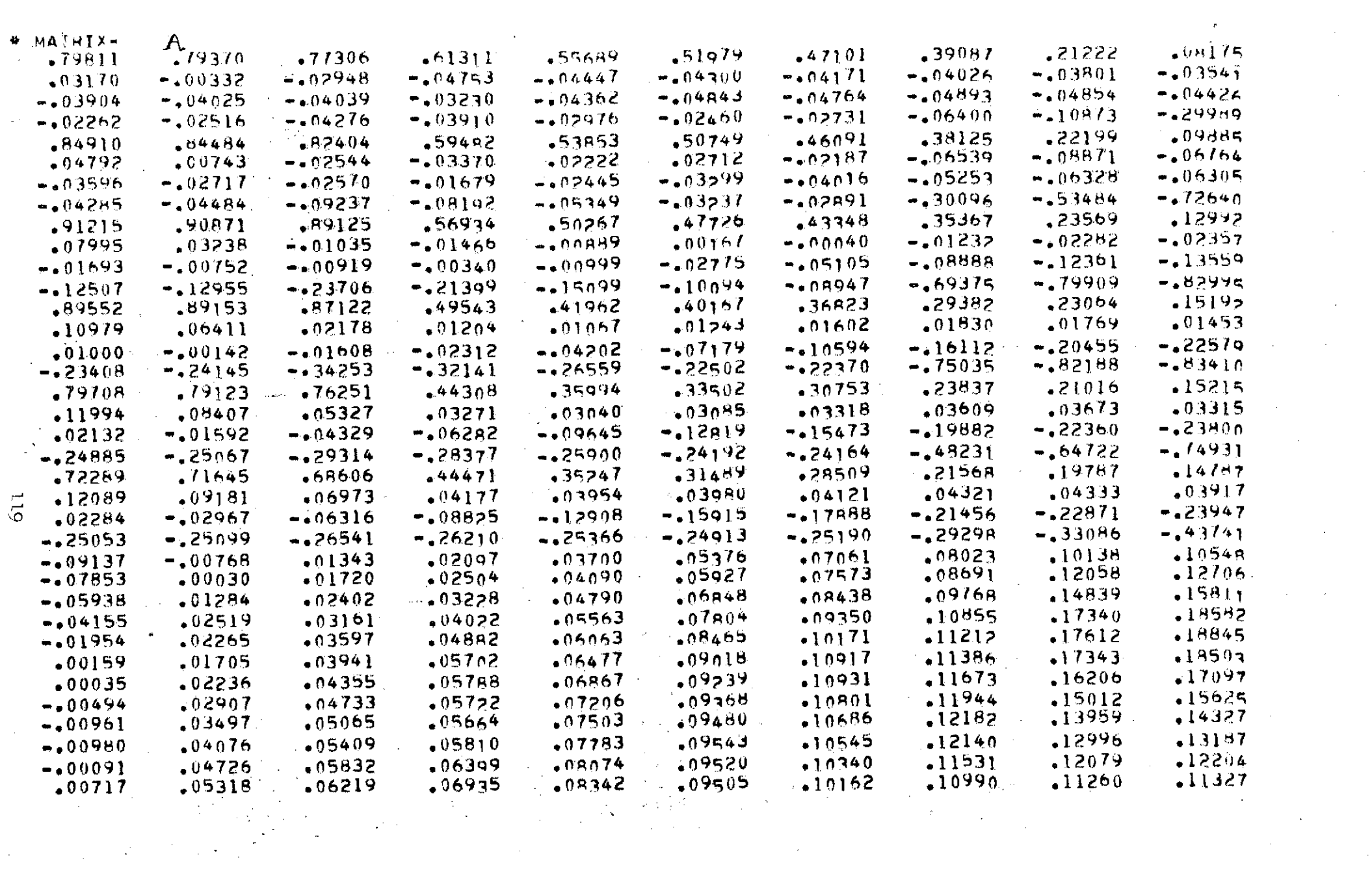

 $\#$   $\#$ 

SUBSONIC INTERFERENCE PRESS PROGRAM ## FUSELAGE OUTPUT ##

 $\mathcal{L}^{\mathcal{L}}(\mathcal{A})$  .

 $\sim$ 

 $\sim$   $\sim$ 

 $\frac{1}{2}$  .

 $\label{eq:2} \frac{1}{\sqrt{2}}\int_{0}^{\infty}\frac{1}{\sqrt{2\pi}}\left(\frac{1}{\sqrt{2\pi}}\right)^{2}d\mu\,d\mu\,.$ 

 $\star$ 

 $\mathcal{L}_{\text{max}}$  and  $\mathcal{L}_{\text{max}}$ 

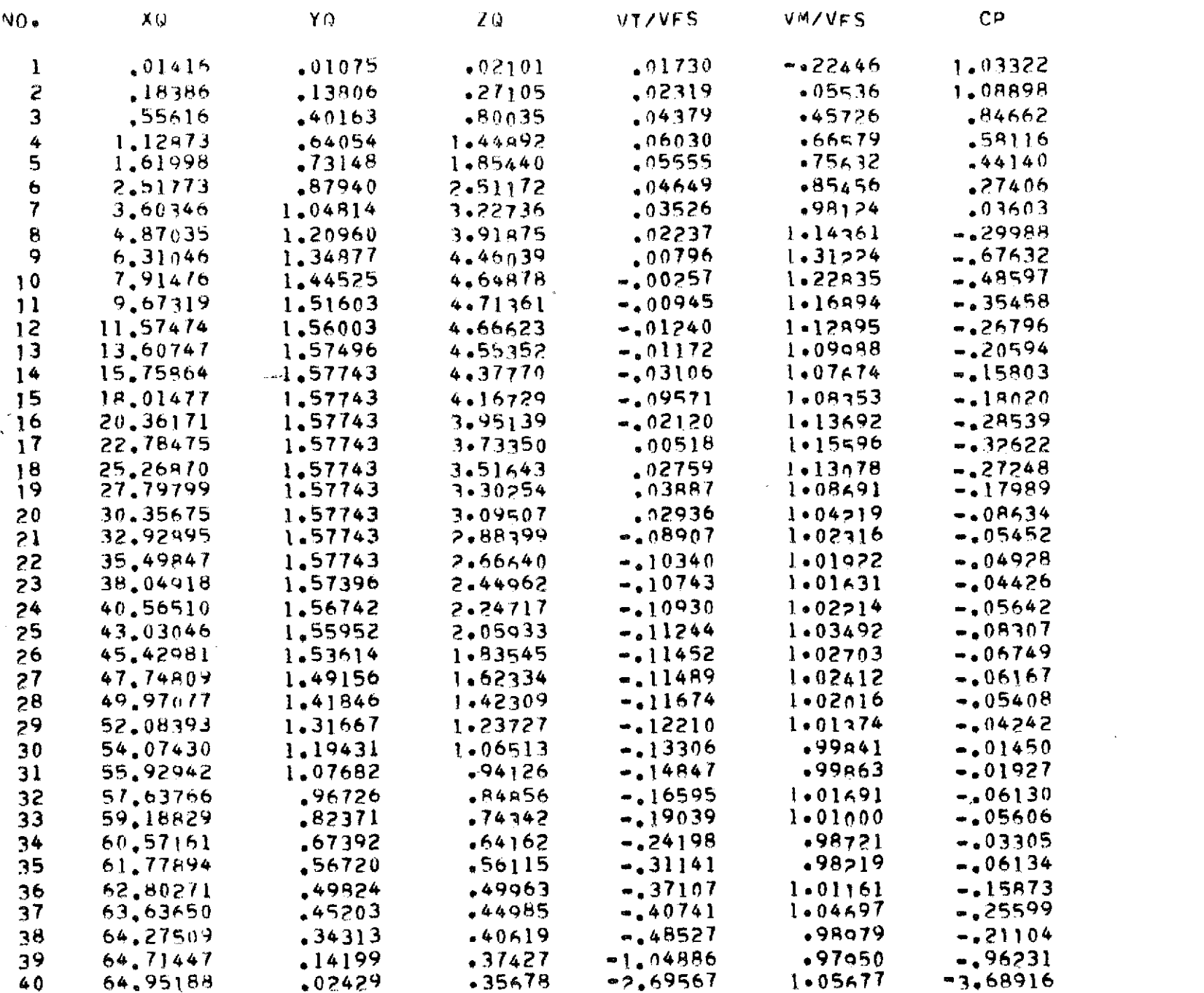

DSO

 $\mathbf{r}$ 

## SUBSONIC INTERFERENCE PRESS . PROGRAM ## FUSELAGE OUTPUT ##

 $\mathcal{L}_{\text{max}}$  and  $\mathcal{L}_{\text{max}}$  and  $\mathcal{L}_{\text{max}}$ 

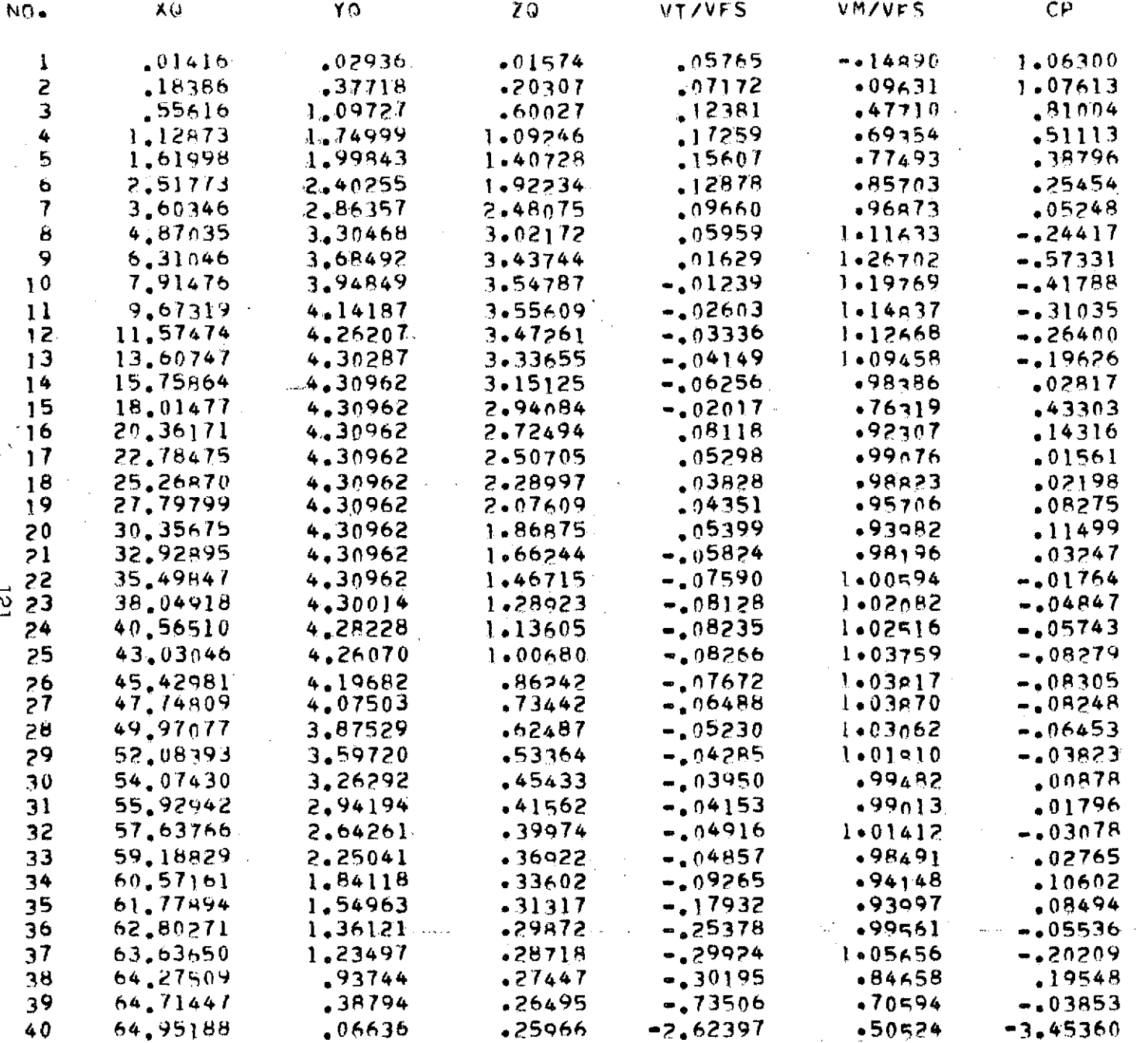

 $\mathbb{C}^{\mathfrak{I}}$ 

 $\sim 10^{11}$ 

## SUBSONIC INTERFERENCE PRESSE. PROGRAM ## FUSELAGE OUTPUT ##

 $\mathcal{L}(\mathcal{L}^{\text{max}})$  , where  $\mathcal{L}^{\text{max}}$ 

and the state of the state of the

 $\epsilon$ 

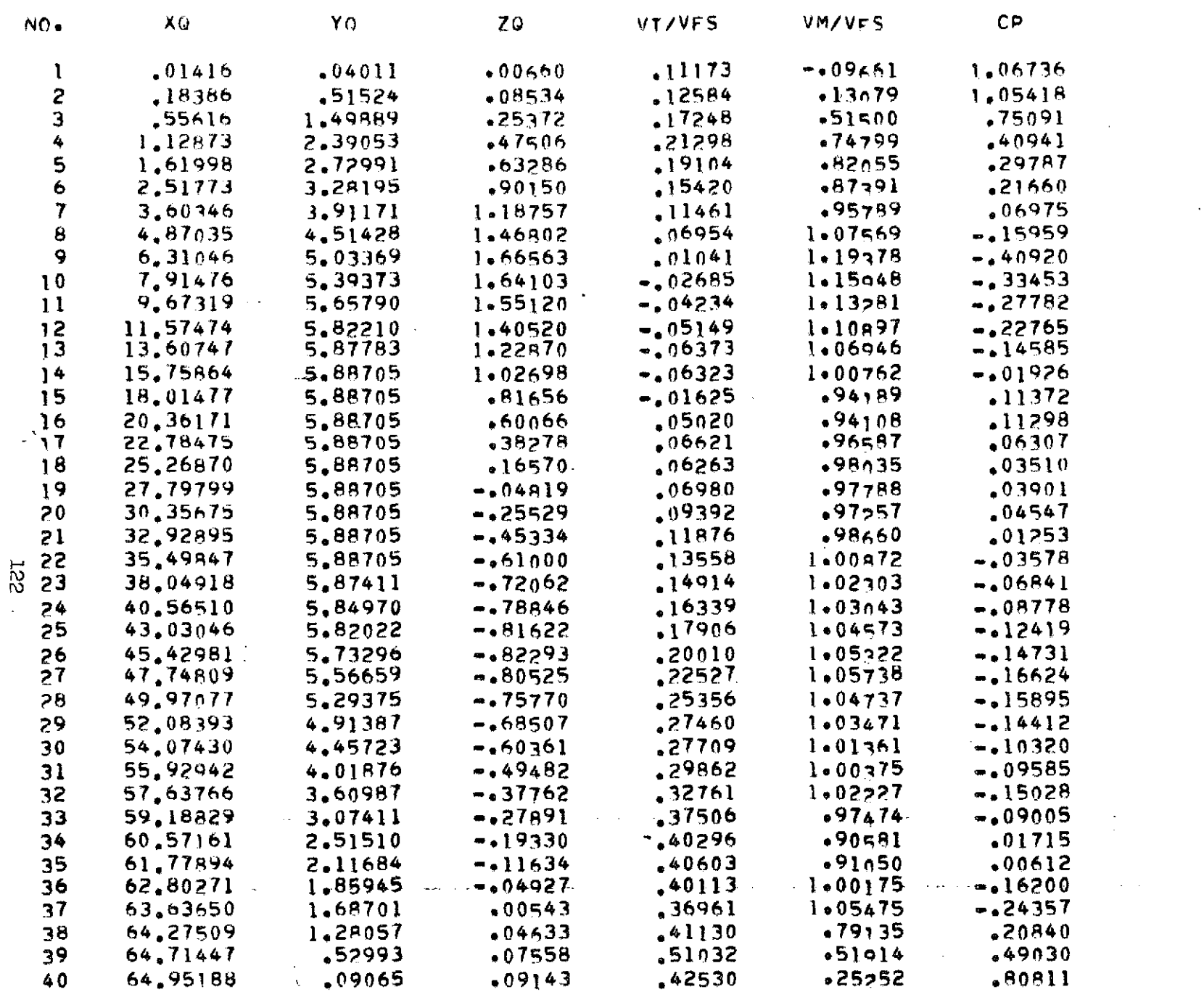

 $\sim 10^{-10}$ 

Ì.  $\sim 10^9$   $\alpha\in\mathcal{A}$  .

 $\frac{1}{2}$ 

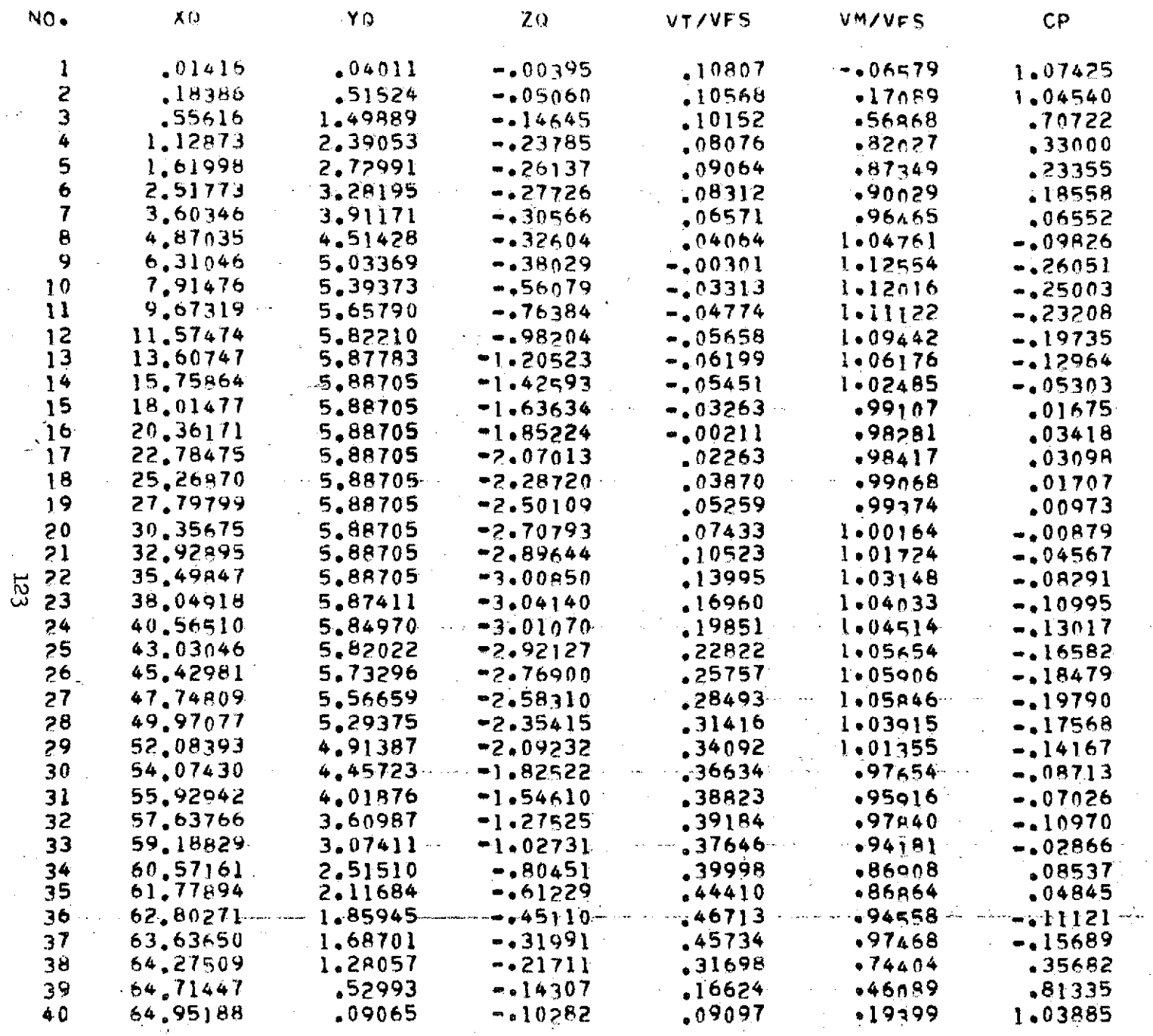

 $\mathcal{O}(\mathcal{O}(n^2))$  . The set of  $\mathcal{O}(\mathcal{O}(n^2))$ 

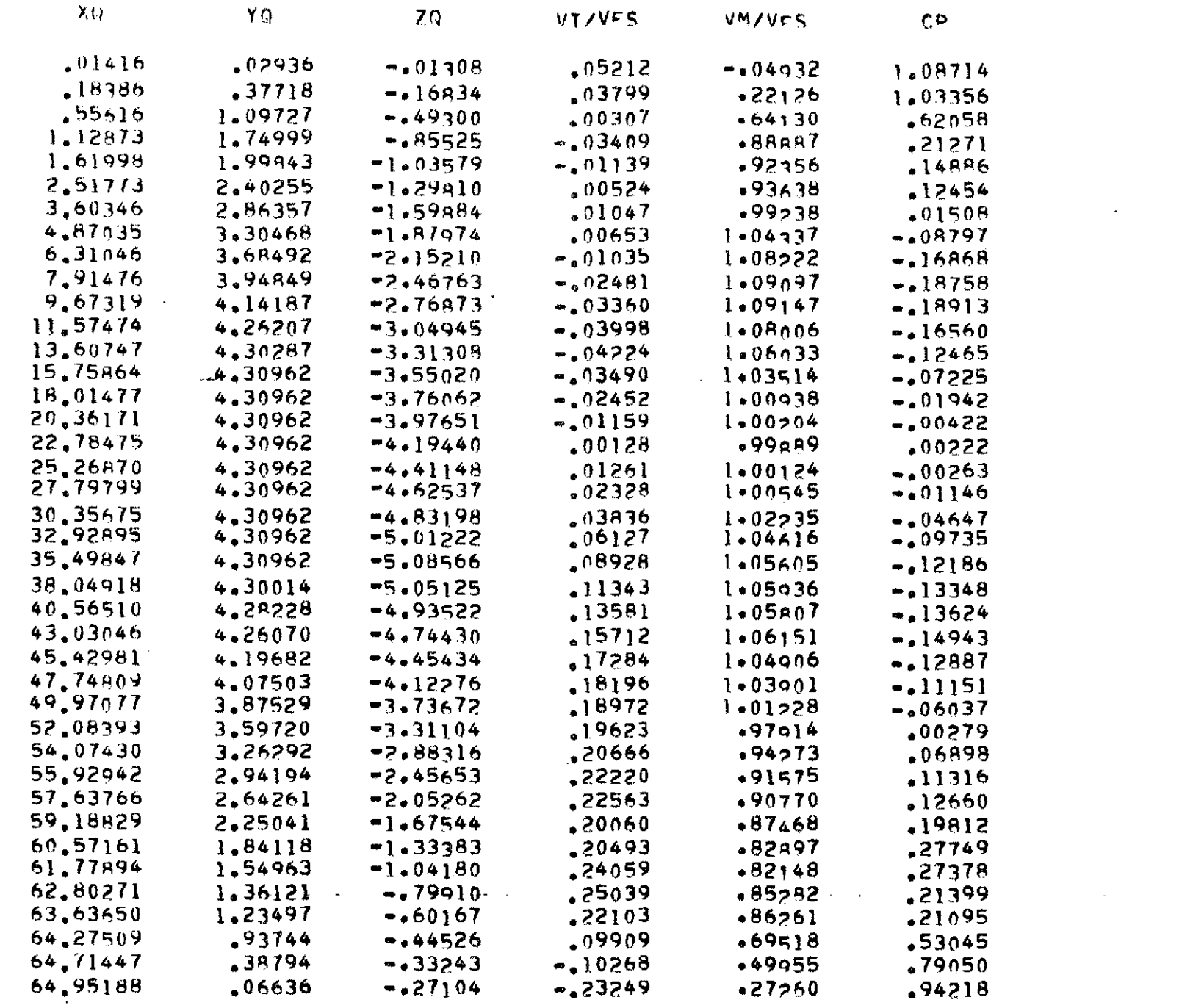

 $\mathcal{F}_{\mathcal{G}}$ 

 $\label{eq:1} \frac{1}{\sqrt{2}}\int_{\mathbb{R}^3}\frac{1}{\sqrt{2}}\,d\mu\,d\mu\,.$ 

 $\sim 200$ 

 $\sim 10^7$ 

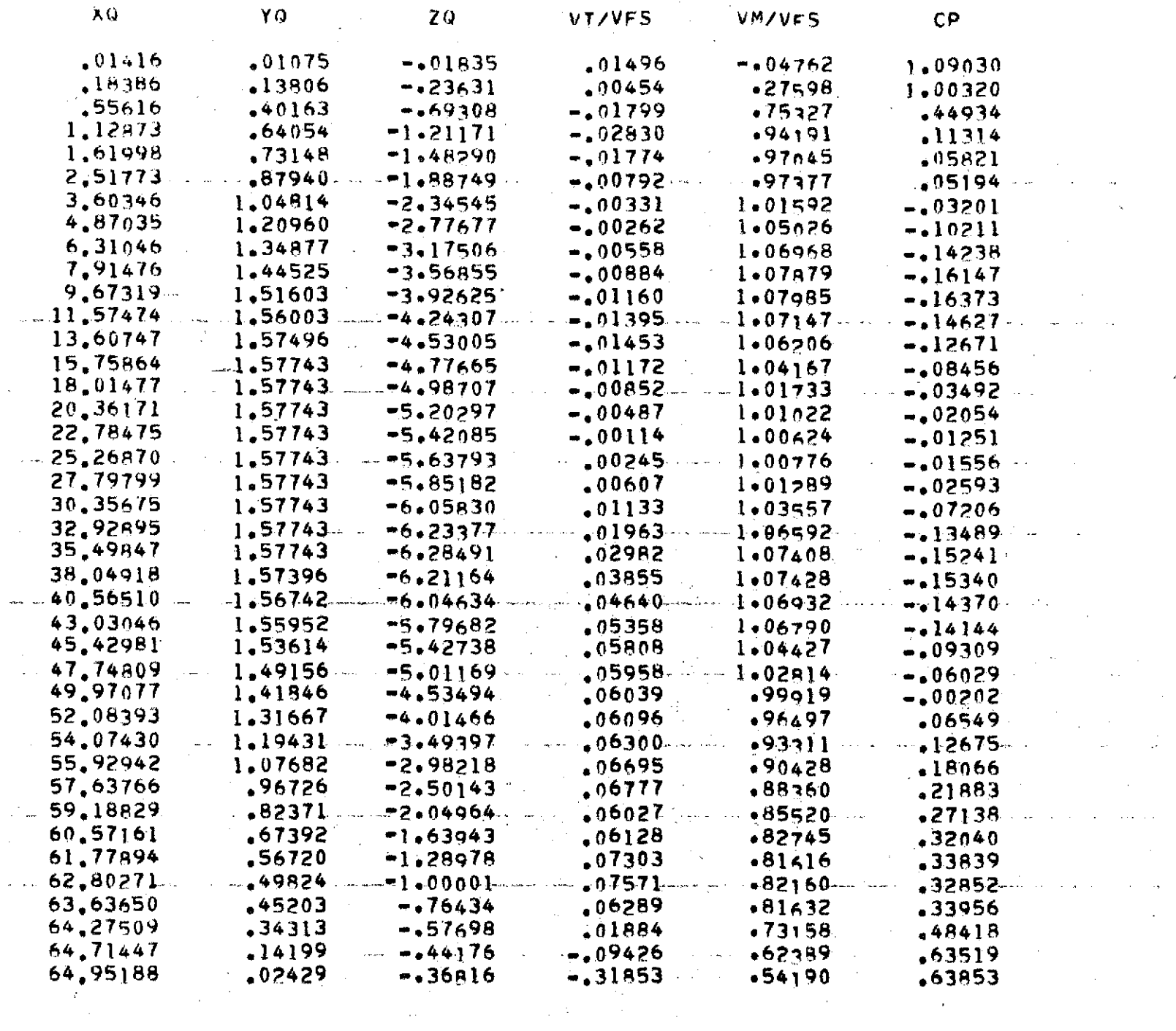

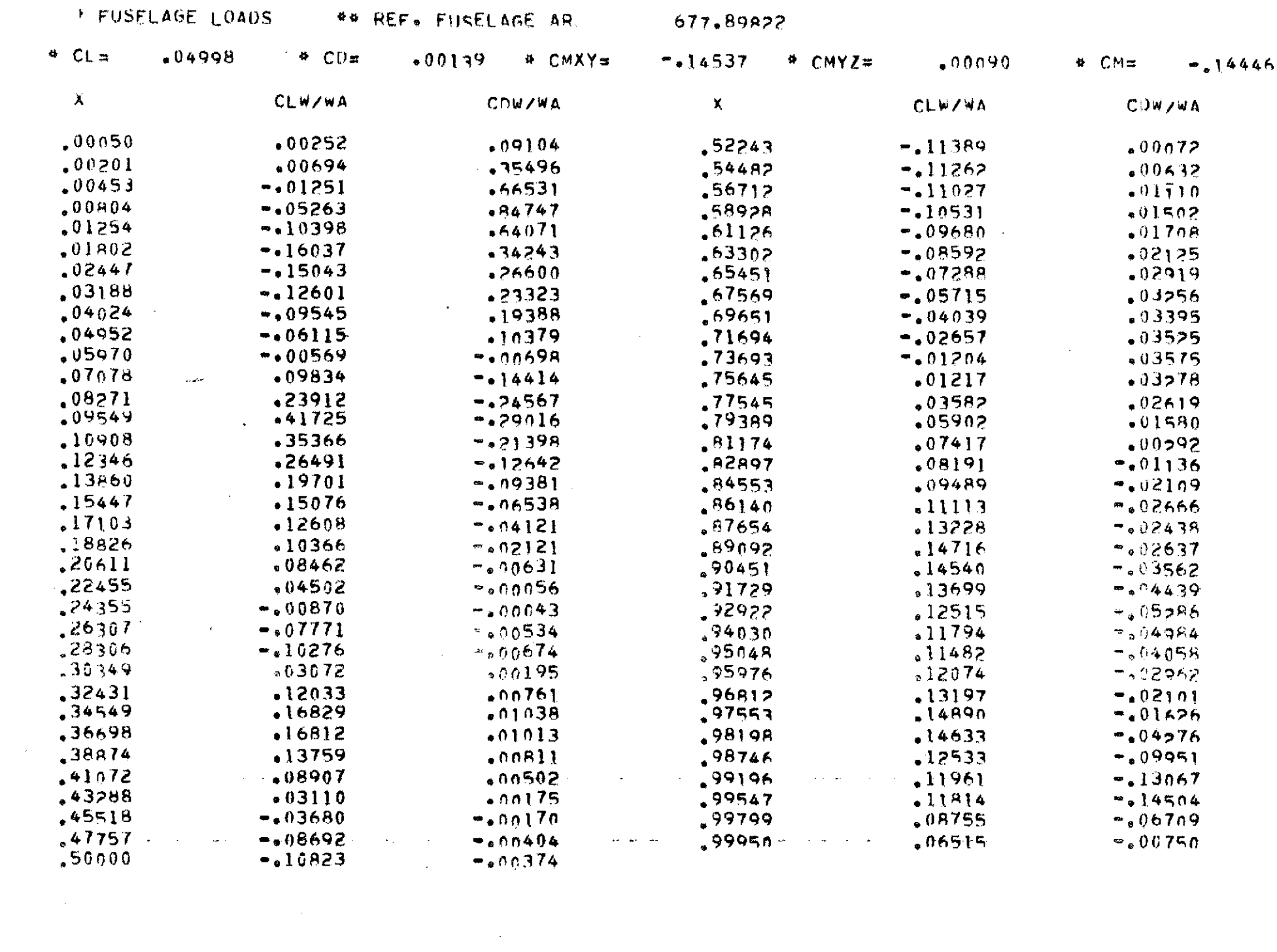

 $\mathcal{L}_{\mathcal{A}}$ 

 $\sim 100$  km s  $^{-1}$ 

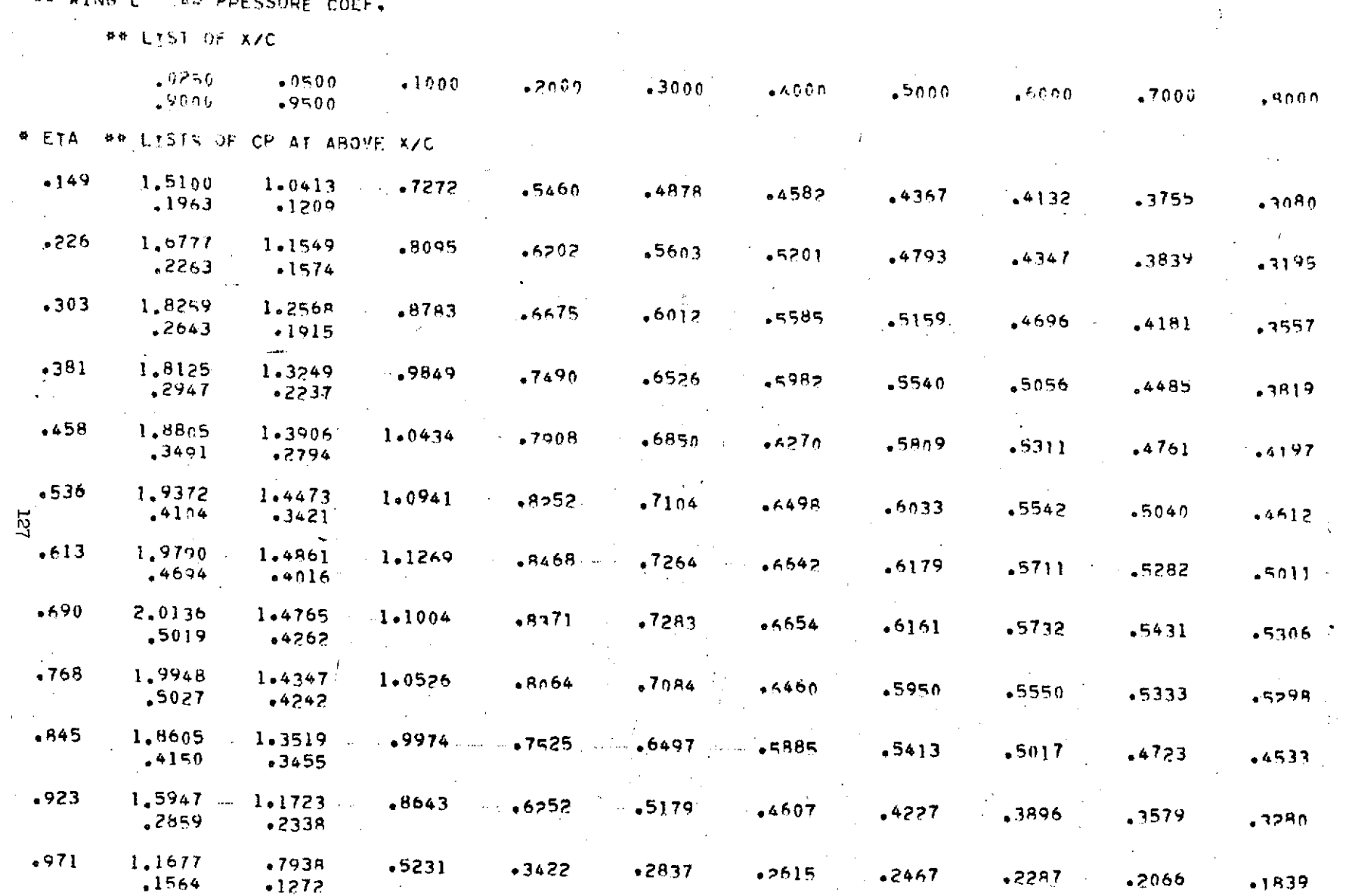

## WING L' TAP PPESSURE COEF.

 $\sim 100$  km s  $^{-1}$ 

 $\mathbf{g} = \mathbf{e}^{i \mathbf{e}}$ 

المستور المستحدث والمراجع والمتحدث والمتحدث والمتحدث والمتحدث والمتحدث والمتحدث والمتحدث والمتحدث والمتحدث

 $\mathcal{L}^{\mathcal{L}}(\mathcal{L}^{\mathcal{L}})$  and the set of the set of the set of the set of the set of the set of the set of the set of the set of the set of the set of the set of the set of the set of the set of the set of the set of

 $\mathcal{F}_{\text{max}}$ 

 $\mathcal{L}^2$ 

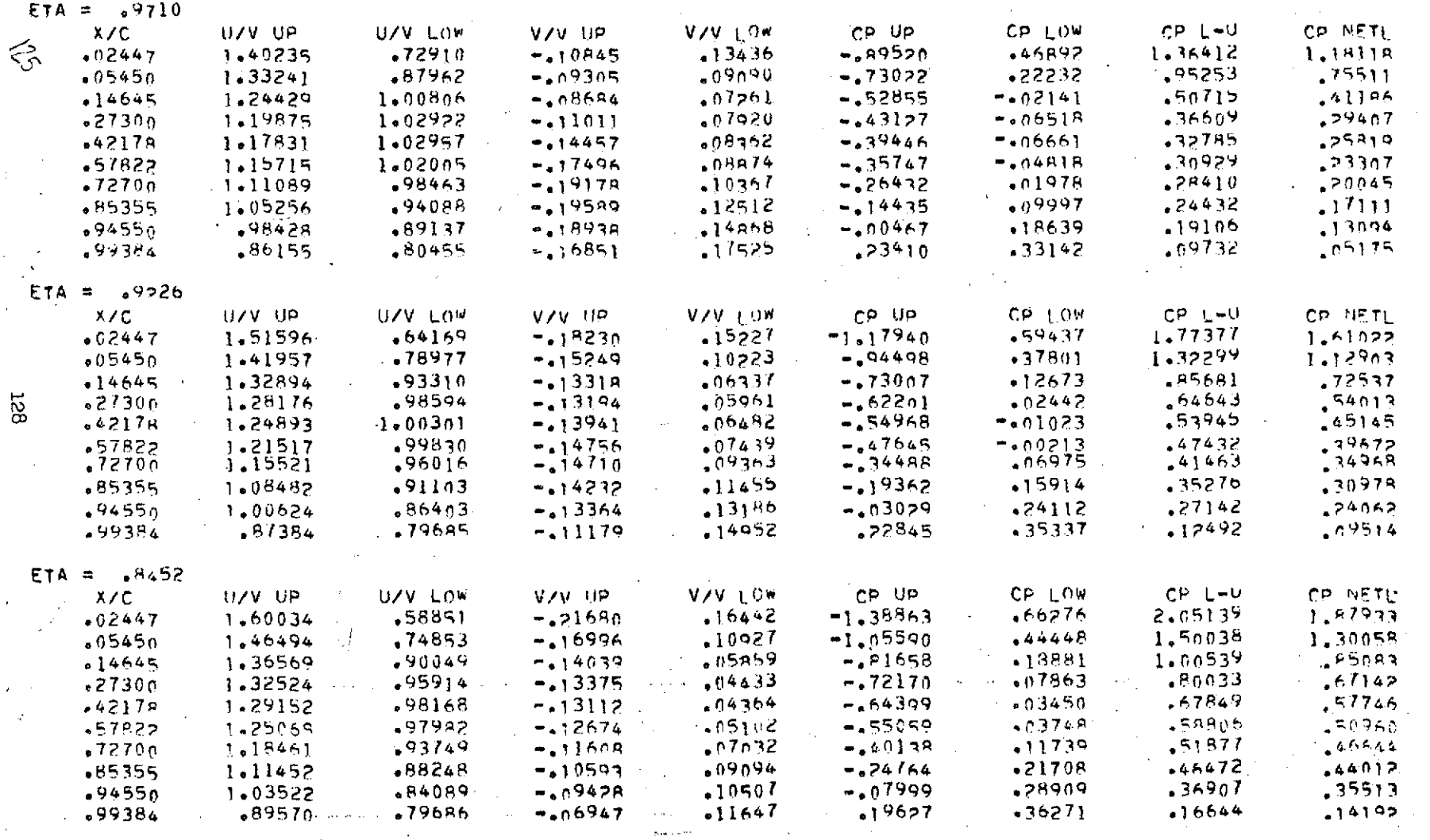

 $\mathcal{L}(\mathcal{L}^{\mathcal{L}})$  and  $\mathcal{L}^{\mathcal{L}}$  are the subset of the subset of the subset of the subset of  $\mathcal{L}^{\mathcal{L}}$ 

 $\mathcal{A}$ 

 $\sim$   $\alpha$ 

\*\*wing NO .INEAR VELOCITY AND PRESSURE COFFFICIENT!

 $\label{eq:2} \frac{1}{\sqrt{2}}\left(\frac{1}{\sqrt{2}}\right)^{2} \left(\frac{1}{\sqrt{2}}\right)^{2} \left(\frac{1}{\sqrt{2}}\right)^{2} \left(\frac{1}{\sqrt{2}}\right)^{2} \left(\frac{1}{\sqrt{2}}\right)^{2} \left(\frac{1}{\sqrt{2}}\right)^{2} \left(\frac{1}{\sqrt{2}}\right)^{2} \left(\frac{1}{\sqrt{2}}\right)^{2} \left(\frac{1}{\sqrt{2}}\right)^{2} \left(\frac{1}{\sqrt{2}}\right)^{2} \left(\frac{1}{\sqrt{2}}\right)^{2} \left(\frac{$ 

 $\sim 10^{11}$ 

 $\mathbf{A}$  and  $\mathbf{A}$  and  $\mathbf{A}$ 

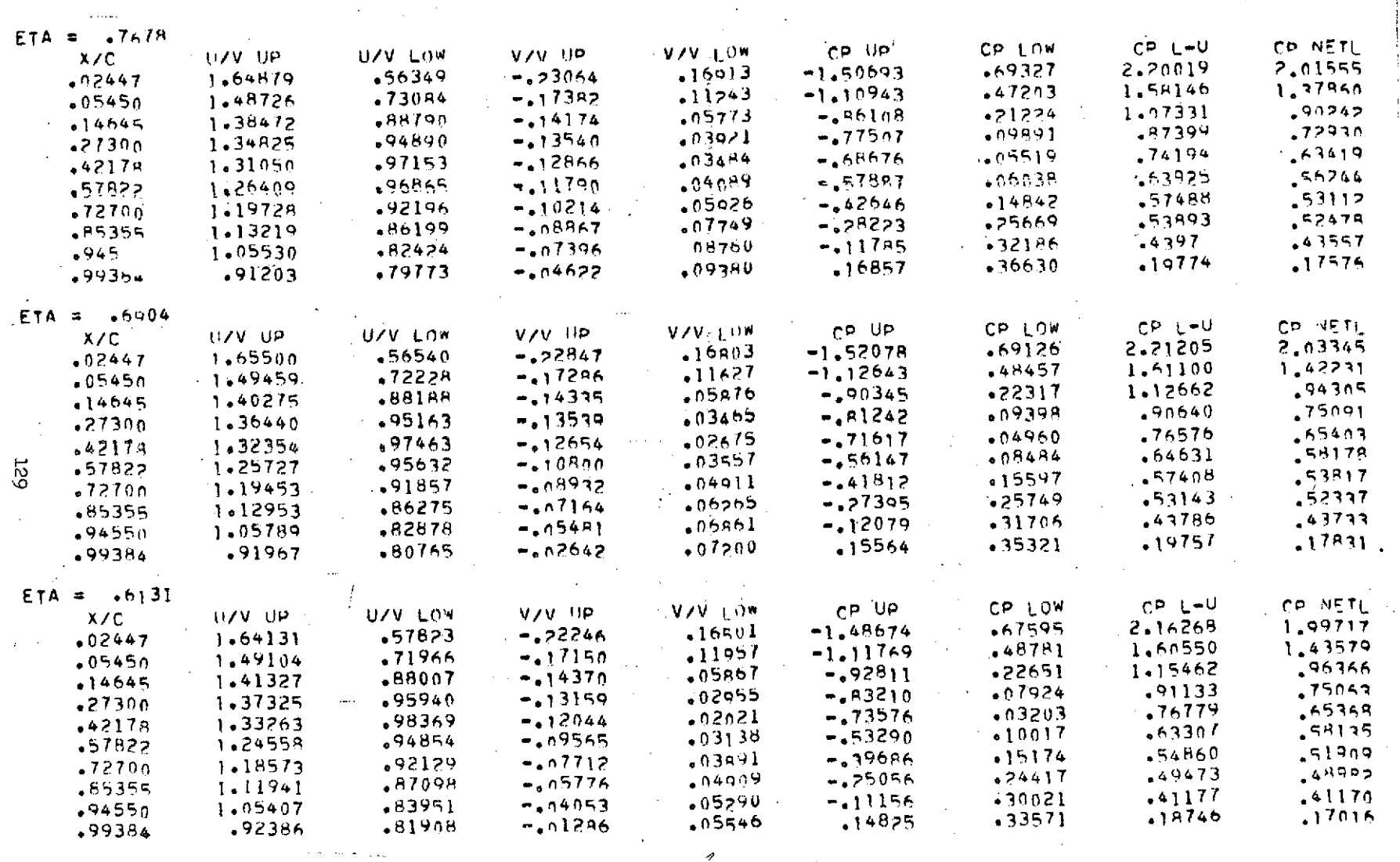

 $\sim 10^{11}$  km  $^{-1}$ 

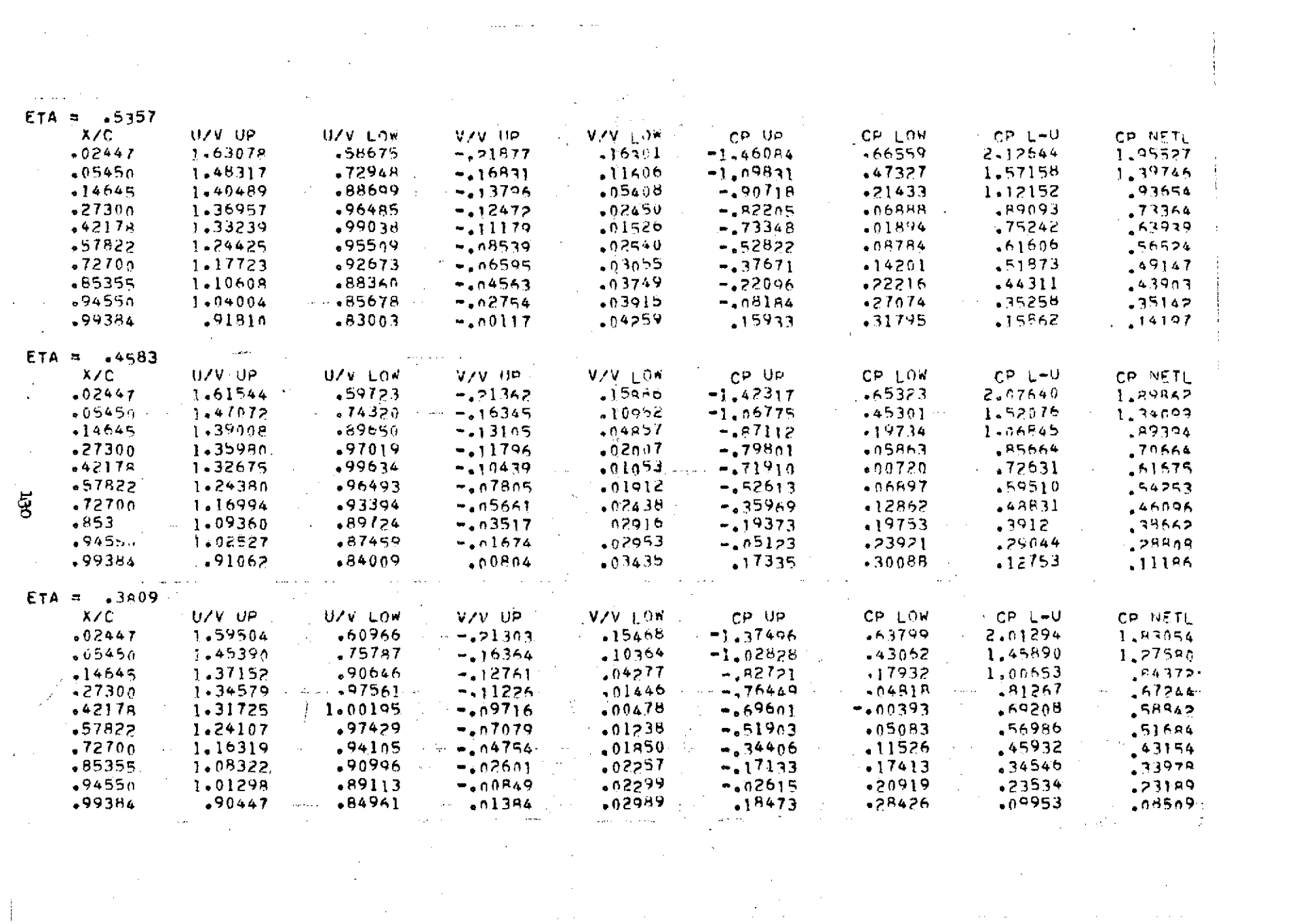

 $\label{eq:2} \frac{1}{\sqrt{2}}\left(\frac{1}{\sqrt{2}}\right)^{2} \left(\frac{1}{\sqrt{2}}\right)^{2} \left(\frac{1}{\sqrt{2}}\right)^{2}$ 

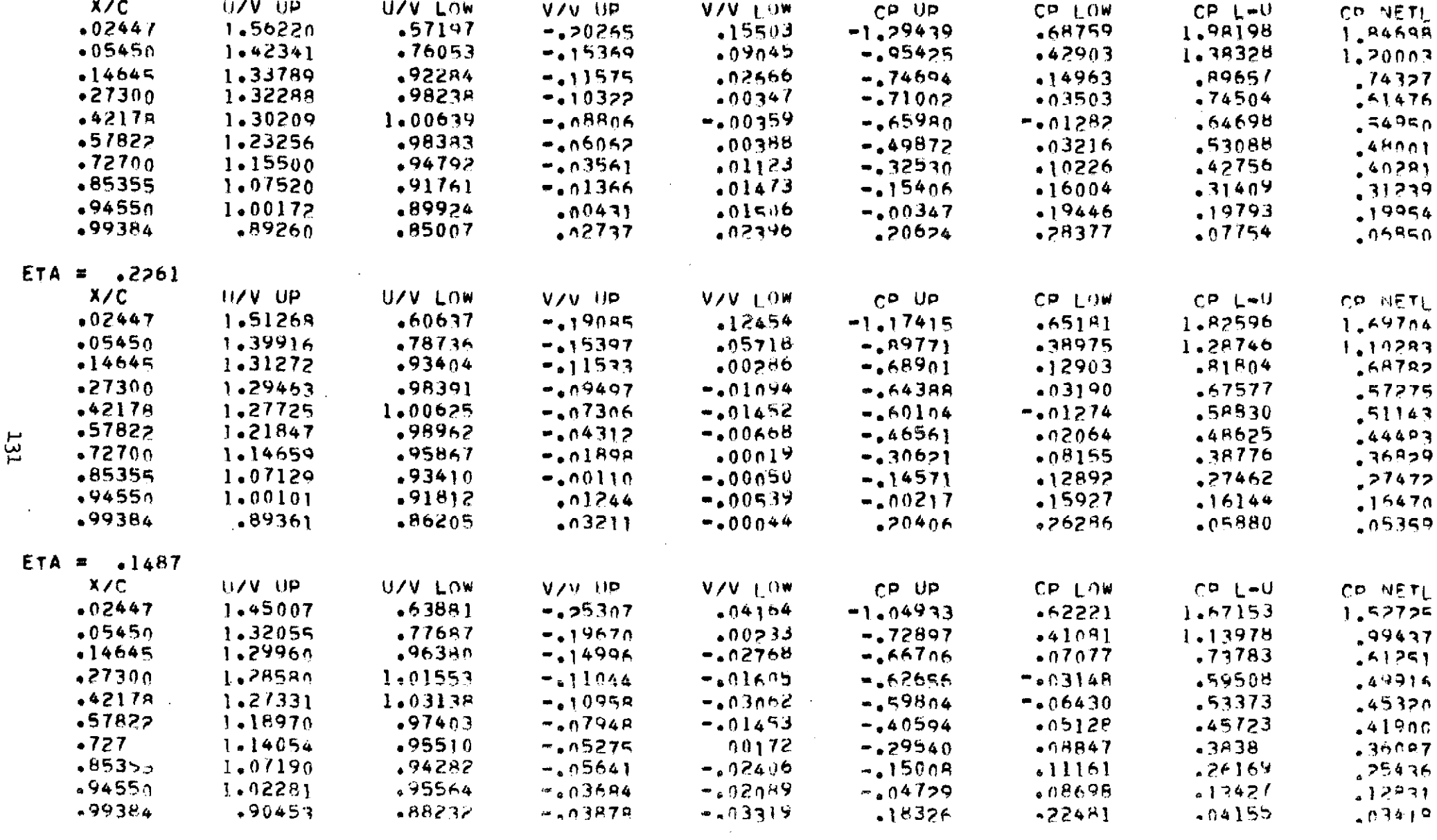

ETA =  $\sqrt{3035}$ 

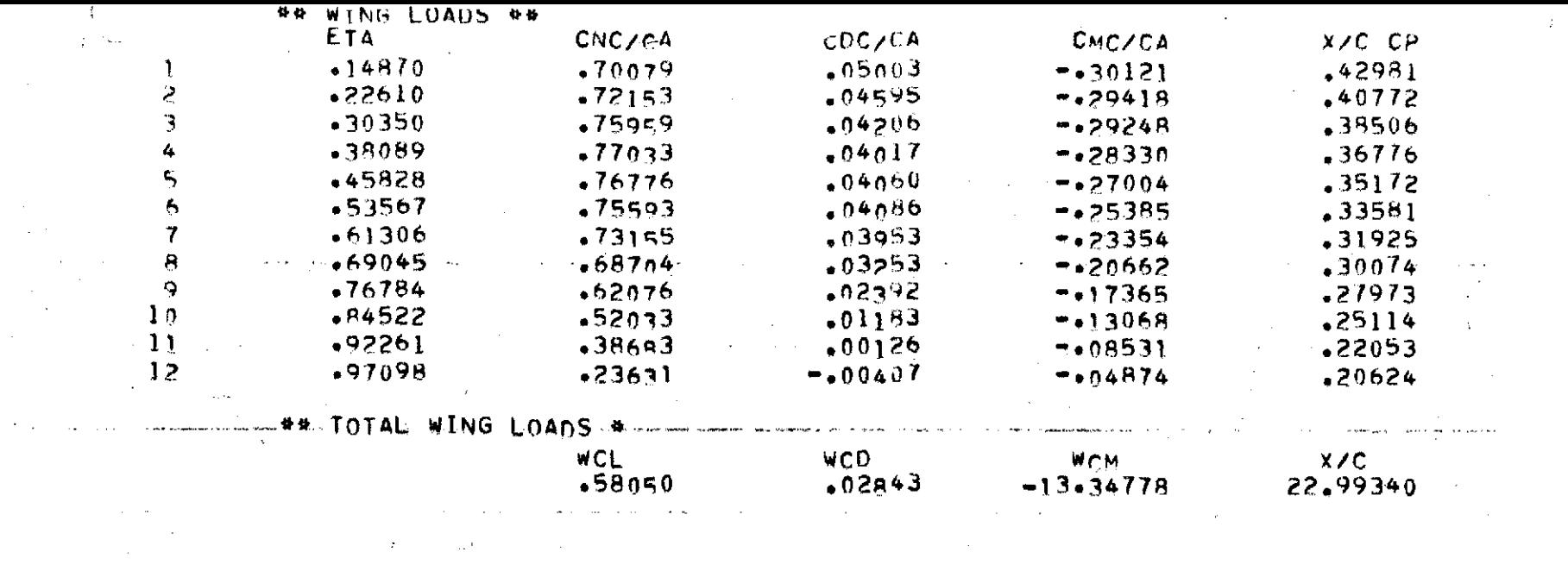

 $\label{eq:3.1} \frac{\partial \Phi(x,y)}{\partial x} = \frac{\partial \Phi(x,y)}{\partial x} + \frac{\partial \Phi(x,y)}{\partial x} + \frac{\partial \Phi(x,y)}{\partial x} + \frac{\partial \Phi(x,y)}{\partial x} + \frac{\partial \Phi(x,y)}{\partial x} + \frac{\partial \Phi(x,y)}{\partial x} + \frac{\partial \Phi(x,y)}{\partial x} + \frac{\partial \Phi(x,y)}{\partial x} + \frac{\partial \Phi(x,y)}{\partial x} + \frac{\partial \Phi(x,y)}{\partial x} + \frac{\partial \Phi(x,y)}{\partial x} + \frac{\partial \Phi(x,y)}{\partial x} + \frac{\partial \Phi(x,y)}{\partial x} + \frac{\partial \Phi(x,y)}{\partial x} + \$ 

 $\sim$ 

 $\sim$ 

 $132$ 

 $\mathcal{L}^{\text{max}}_{\text{max}}$ 

 $\mathcal{F}_{\mathcal{G}}$ 

 $\mathcal{A}^{\mathcal{A}}$ 

 $\hat{J}^{(0)}$  and  $\hat{J}^{(0)}$  are the second connected and an interest of  $\hat{J}^{(0)}$ 

## ## TOTAL CONFIGURATION PARAMETER

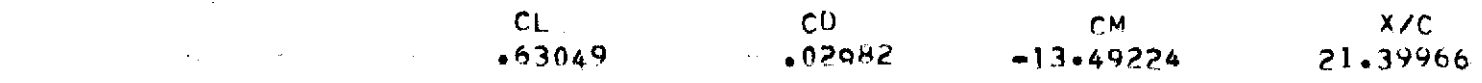

#### $#4$  INDUCED DRAG =  $0.2629$

 $\mathcal{L}^{\text{max}}_{\text{max}}$  $\mathcal{F}^{\text{max}}_{\text{max}}$  and  $\mathcal{F}^{\text{max}}_{\text{max}}$  and  $\mathcal{F}^{\text{max}}_{\text{max}}$  $\label{eq:2.1} \begin{split} \frac{d\mathbf{r}}{dt} & = \frac{1}{2} \left( \frac{d\mathbf{r}}{dt} + \frac{d\mathbf{r}}{dt} \right) \\ & = \frac{1}{2} \left( \frac{d\mathbf{r}}{dt} + \frac{d\mathbf{r}}{dt} \right) \\ & = \frac{1}{2} \left( \frac{d\mathbf{r}}{dt} + \frac{d\mathbf{r}}{dt} \right) \\ & = \frac{1}{2} \left( \frac{d\mathbf{r}}{dt} + \frac{d\mathbf{r}}{dt} \right) \\ & = \frac{1}{2} \left( \frac{d\mathbf{r$  $\label{eq:2.1} \frac{1}{\sqrt{2}}\int_{\mathbb{R}^3}\frac{1}{\sqrt{2}}\left(\frac{1}{\sqrt{2}}\right)^2\left(\frac{1}{\sqrt{2}}\right)^2\left(\frac{1}{\sqrt{2}}\right)^2\left(\frac{1}{\sqrt{2}}\right)^2\left(\frac{1}{\sqrt{2}}\right)^2\left(\frac{1}{\sqrt{2}}\right)^2\left(\frac{1}{\sqrt{2}}\right)^2\left(\frac{1}{\sqrt{2}}\right)^2\left(\frac{1}{\sqrt{2}}\right)^2\left(\frac{1}{\sqrt{2}}\right)^2\left(\frac{1}{\sqrt{2}}\right)^2\left(\frac$ د در این این کار اسوال در طول الایریونی و موافق از این طول است و است از این است که در این این این این این این<br>در این 

المعامل المستخدم المستخدم المستخدم المستخدم المستخدم المستخدم المستخدم المستخدم المستخدم المستخدم المستخدم الم<br>والمستخدم المستخدم المستخدم المستخدم المستخدم المستخدم المستخدم المستخدم المستخدم المستخدم المستخدم المستخدم ا  $\label{eq:R1} \begin{split} \mathcal{L}(\mathbf{X}) & = \mathcal{L}(\mathbf{X}) + \mathcal{L}(\mathbf{X}) + \mathcal{L}(\mathbf{X}) + \mathcal{L}(\mathbf{X}) + \mathcal{L}(\mathbf{X}) + \mathcal{L}(\mathbf{X}) + \mathcal{L}(\mathbf{X}) + \mathcal{L}(\mathbf{X}) + \mathcal{L}(\mathbf{X}) + \mathcal{L}(\mathbf{X}) + \mathcal{L}(\mathbf{X}) + \mathcal{L}(\mathbf{X}) + \mathcal{L}(\mathbf{X}) + \mathcal{L}(\mathbf{X}) + \mathcal{L}(\mathbf{X$  $\mathcal{L}^{\mathcal{L}}$  and  $\mathcal{L}^{\mathcal{L}}$  are the set of the set of  $\mathcal{L}^{\mathcal{L}}$ 

 $\mathcal{L}^{\text{max}}_{\text{max}}$  and  $\mathcal{L}^{\text{max}}_{\text{max}}$ 

# $\mathcal{A}=\mathcal{A}$  .

 $\sim 100$ 

 $133$ 

عاد و ا

 $\Delta \sim 10^{-11}$ 

 $\label{eq:2.1} \frac{1}{\sqrt{2\pi}}\int_{\mathbb{R}^3}\frac{1}{\sqrt{2\pi}}\int_{\mathbb{R}^3}\frac{1}{\sqrt{2\pi}}\int_{\mathbb{R}^3}\frac{1}{\sqrt{2\pi}}\int_{\mathbb{R}^3}\frac{1}{\sqrt{2\pi}}\int_{\mathbb{R}^3}\frac{1}{\sqrt{2\pi}}\int_{\mathbb{R}^3}\frac{1}{\sqrt{2\pi}}\int_{\mathbb{R}^3}\frac{1}{\sqrt{2\pi}}\int_{\mathbb{R}^3}\frac{1}{\sqrt{2\pi}}\int_{\mathbb{R}^3}\frac{1$ 

 $\sim 10^{-1}$ 

#### LISTING OF PROGRAM

 $\hat{\mathbf{r}}$ 

 $\ddot{\phantom{a}}$ 

 $\mathbf{v}$ 

 $\hat{\mathcal{L}}$ 

 $\ddot{\phantom{0}}$ 

 $\ddot{\phantom{a}}$ 

 $\bar{z}$ 

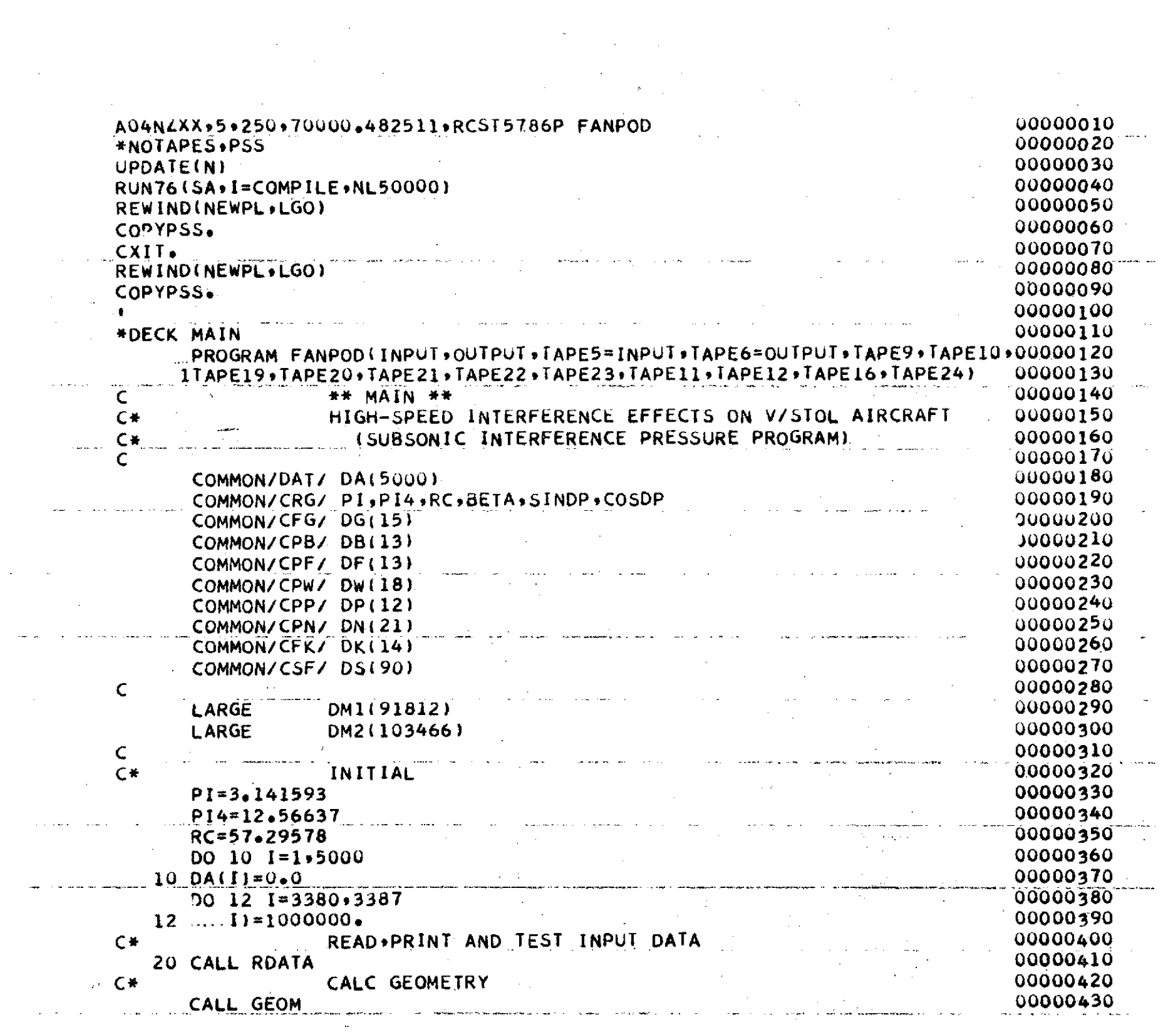

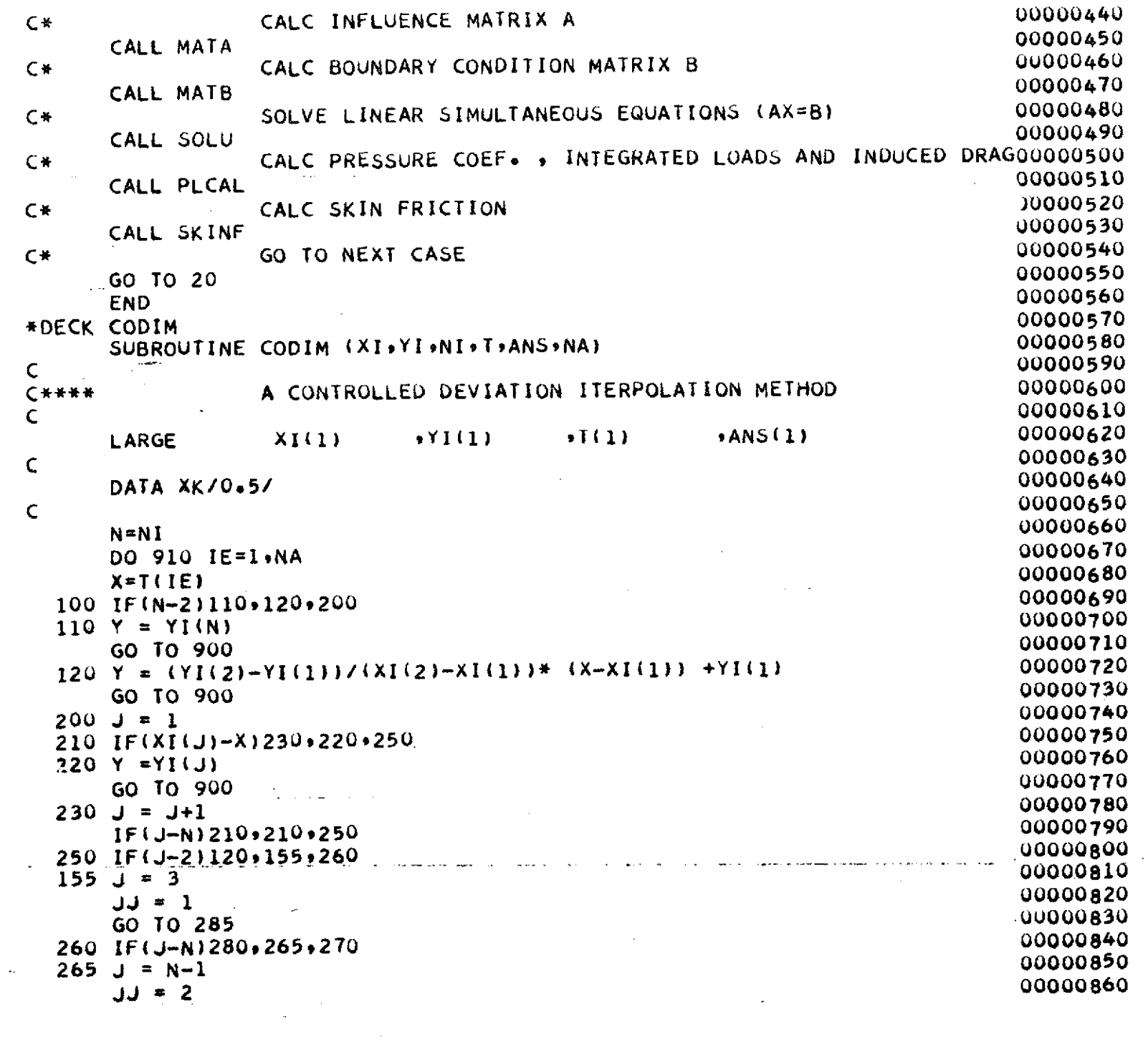

 $\hat{\mathcal{A}}$ 

 $\frac{1}{2} \sum_{i=1}^{n} \frac{1}{2} \sum_{j=1}^{n} \frac{1}{2} \sum_{j=1}^{n} \frac{1}{2} \sum_{j=1}^{n} \frac{1}{2} \sum_{j=1}^{n} \frac{1}{2} \sum_{j=1}^{n} \frac{1}{2} \sum_{j=1}^{n} \frac{1}{2} \sum_{j=1}^{n} \frac{1}{2} \sum_{j=1}^{n} \frac{1}{2} \sum_{j=1}^{n} \frac{1}{2} \sum_{j=1}^{n} \frac{1}{2} \sum_{j=1}^{n} \frac{1}{2} \sum_{j=1}^{n$ 

 $\mathcal{A}^{\mathcal{A}}$ 

 $\label{eq:reduced} \begin{split} \mathcal{F} & = \text{span} \end{split}$ 

 $\mathcal{L}^{\pm}$ 

136

 $\hat{\boldsymbol{\beta}}$ 

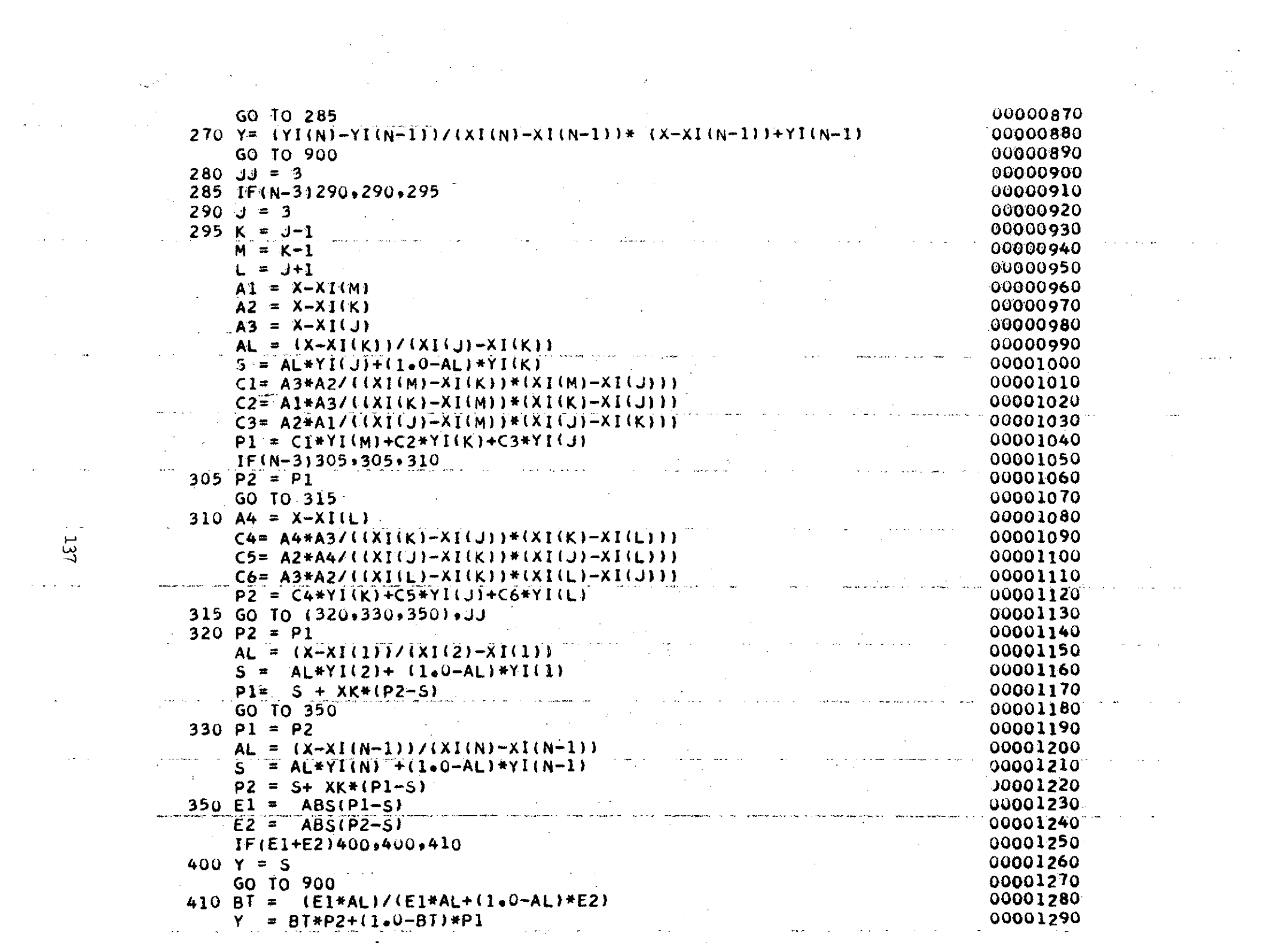

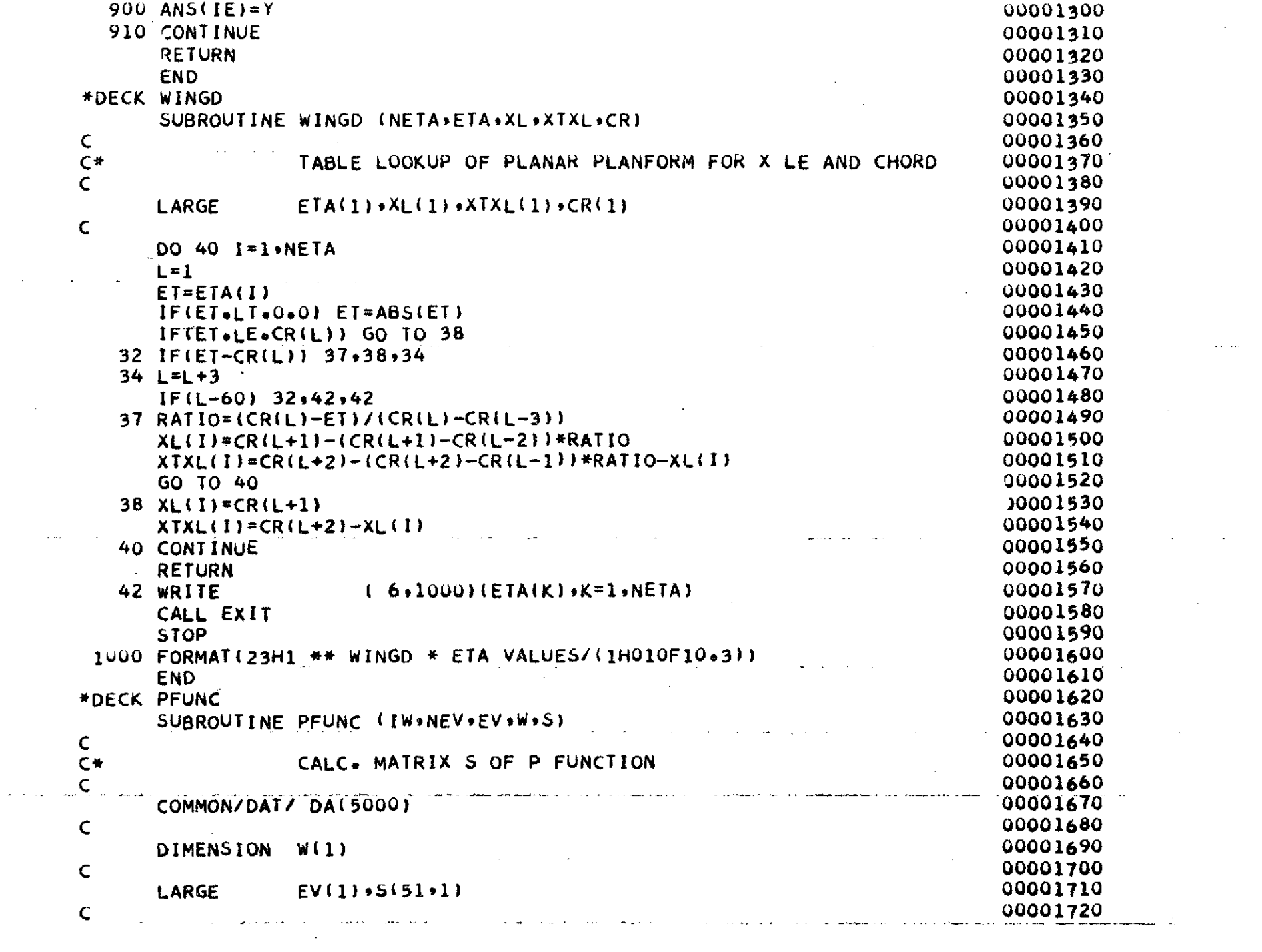

 $-138$ 

 $\omega_{\rm c}$ 

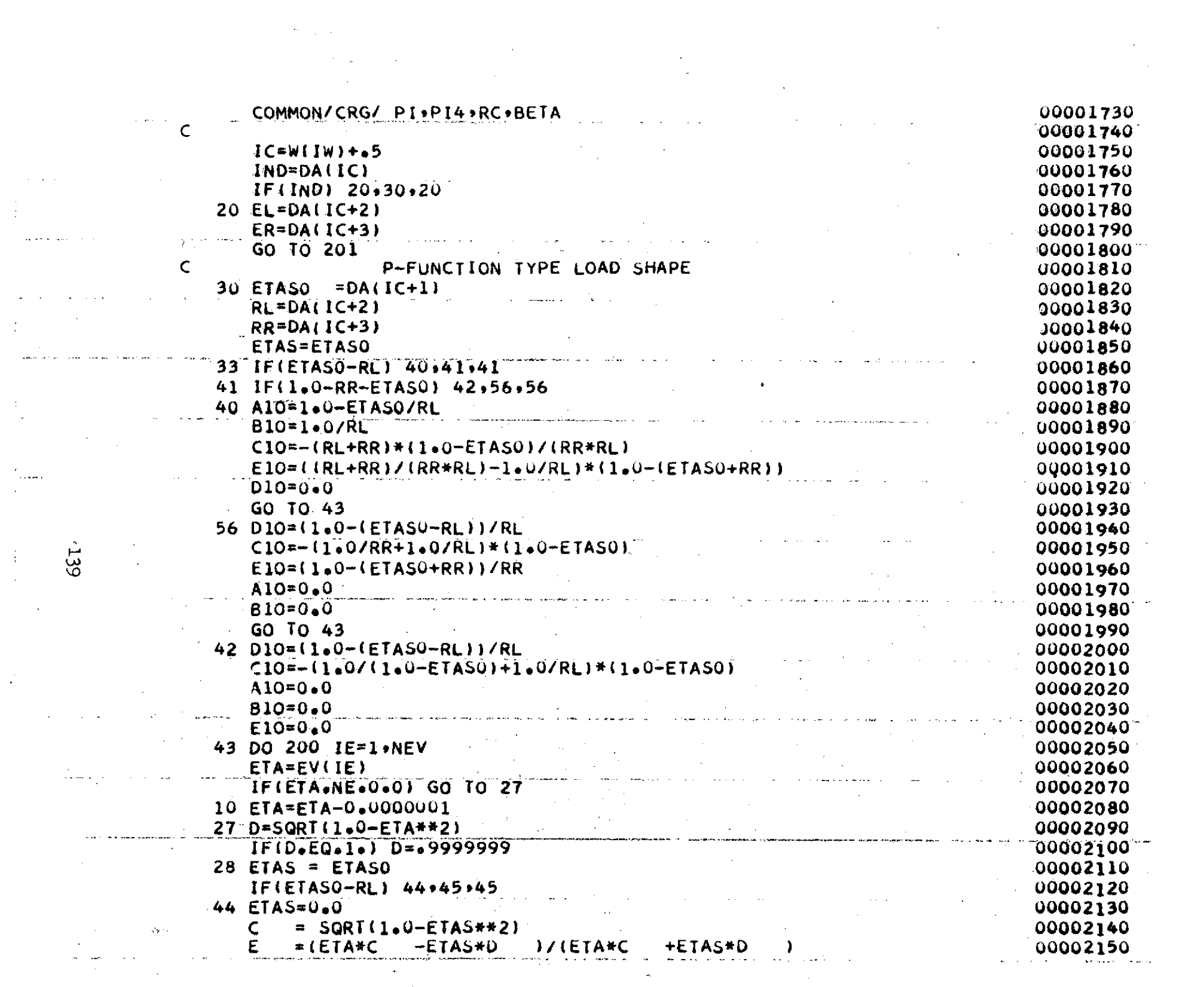

than 1990<br>A

 $\frac{1}{4}$  .

 $\mathcal{L}(\mathbf{r})$  and  $\mathcal{L}(\mathbf{r})$  are  $\mathcal{L}(\mathbf{r})$  . Then  $\mathcal{L}(\mathbf{r})$ 

 $\mathcal{A}_{\mathbf{a}}$  and  $\mathbf{a}$  and  $\mathcal{A}_{\mathbf{a}}$  are  $\mathcal{A}_{\mathbf{a}}$  . In the  $\mathcal{A}_{\mathbf{a}}$ 

 $\mathcal{L}(\mathcal{L}^{\mathcal{L}})$  and  $\mathcal{L}^{\mathcal{L}}$  . We have a set of  $\mathcal{L}^{\mathcal{L}}$ 

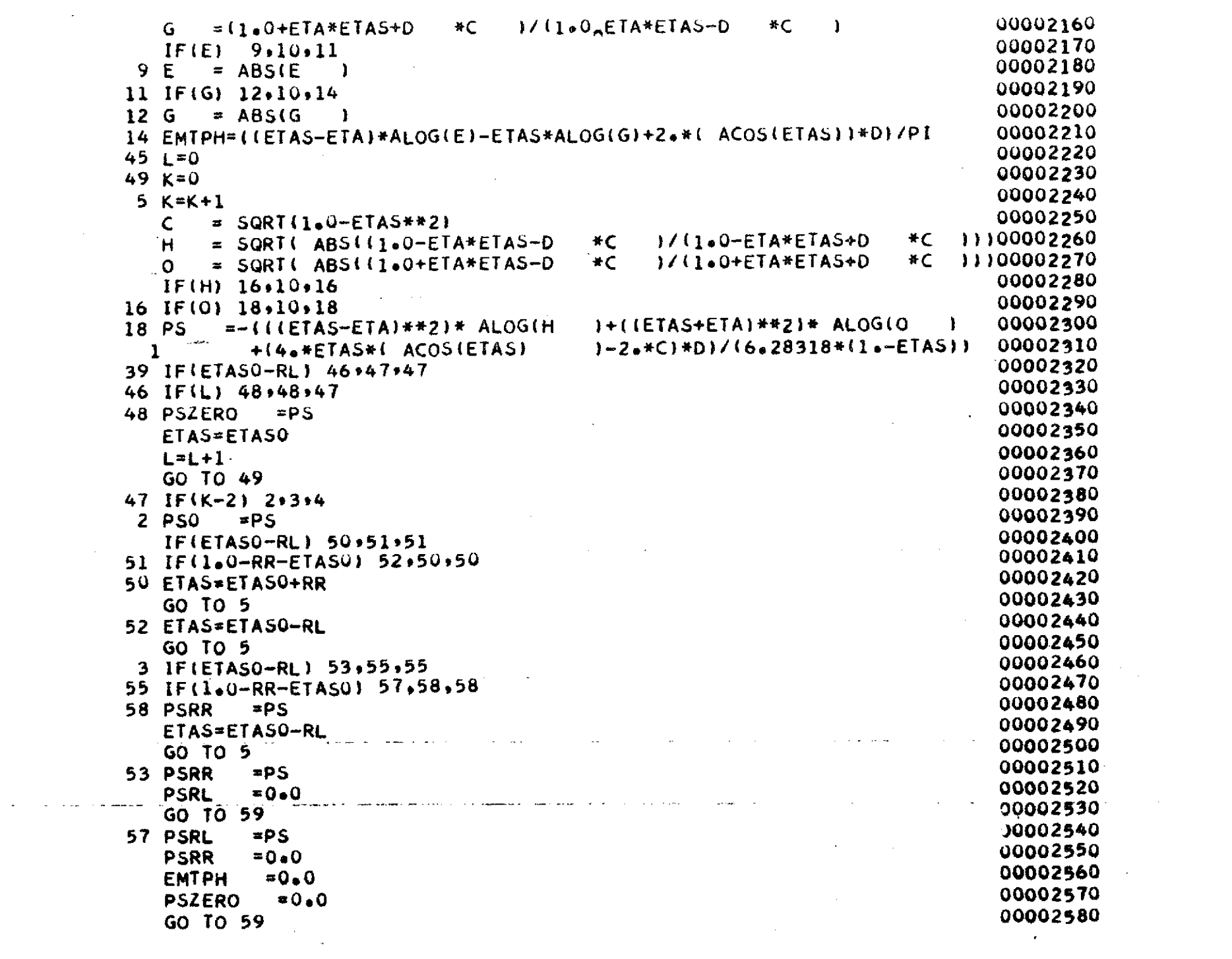

 $\label{eq:2.1} \frac{1}{\sqrt{2}}\sum_{i=1}^n\frac{1}{\sqrt{2}}\sum_{i=1}^n\frac{1}{\sqrt{2}}\sum_{i=1}^n\frac{1}{\sqrt{2}}\sum_{i=1}^n\frac{1}{\sqrt{2}}\sum_{i=1}^n\frac{1}{\sqrt{2}}\sum_{i=1}^n\frac{1}{\sqrt{2}}\sum_{i=1}^n\frac{1}{\sqrt{2}}\sum_{i=1}^n\frac{1}{\sqrt{2}}\sum_{i=1}^n\frac{1}{\sqrt{2}}\sum_{i=1}^n\frac{1}{\sqrt{2}}\sum_{i=1}^n\frac$ 

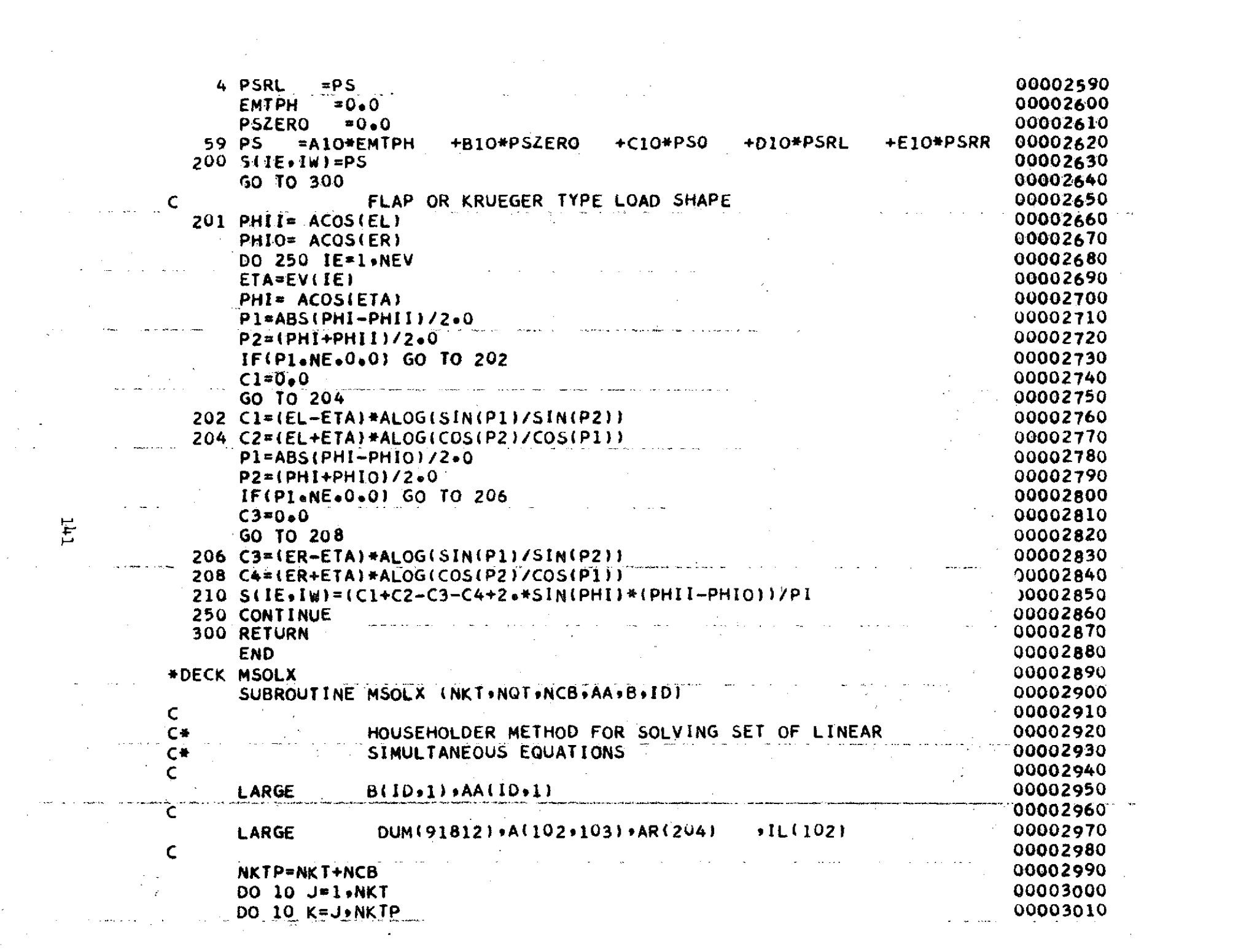
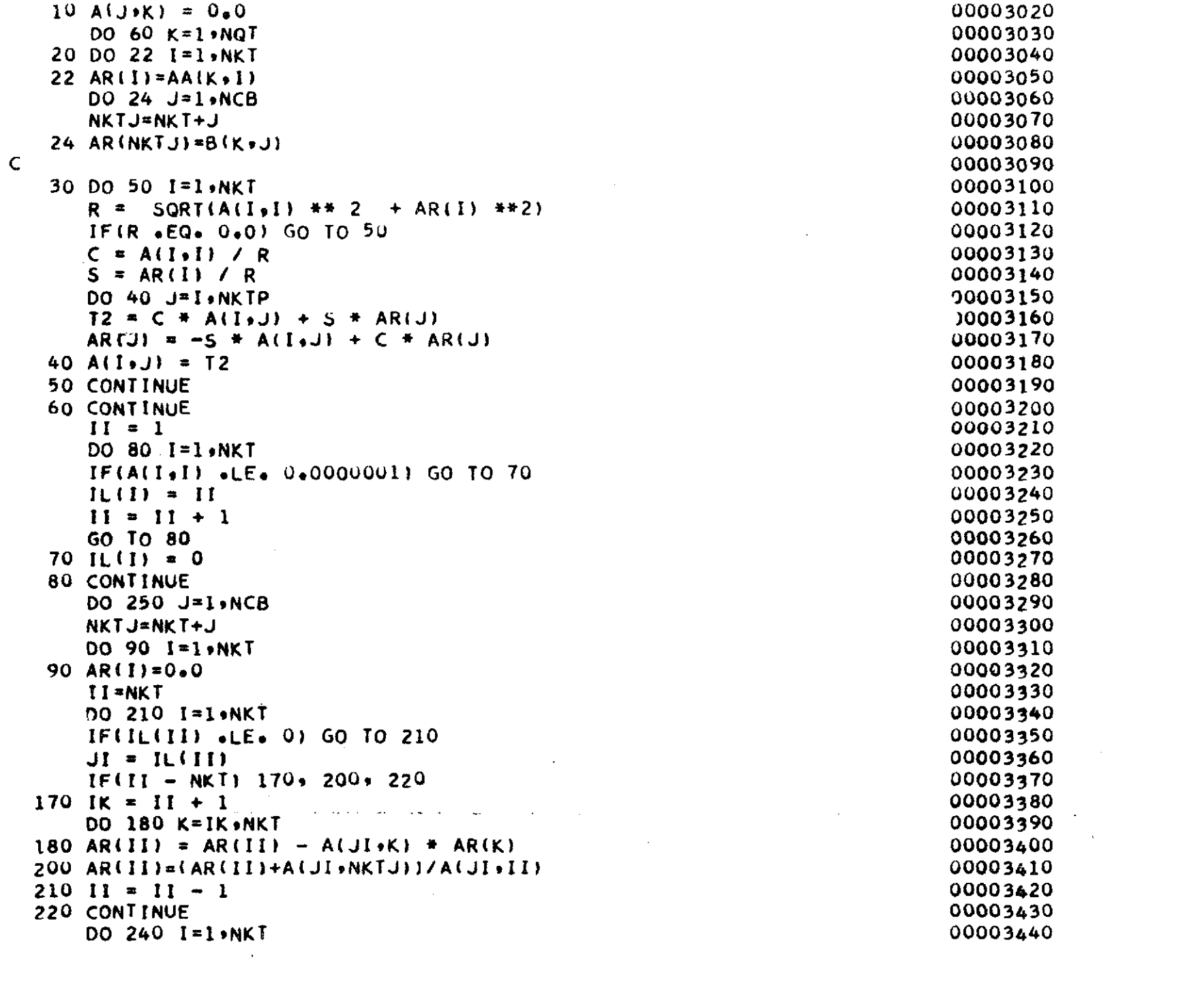

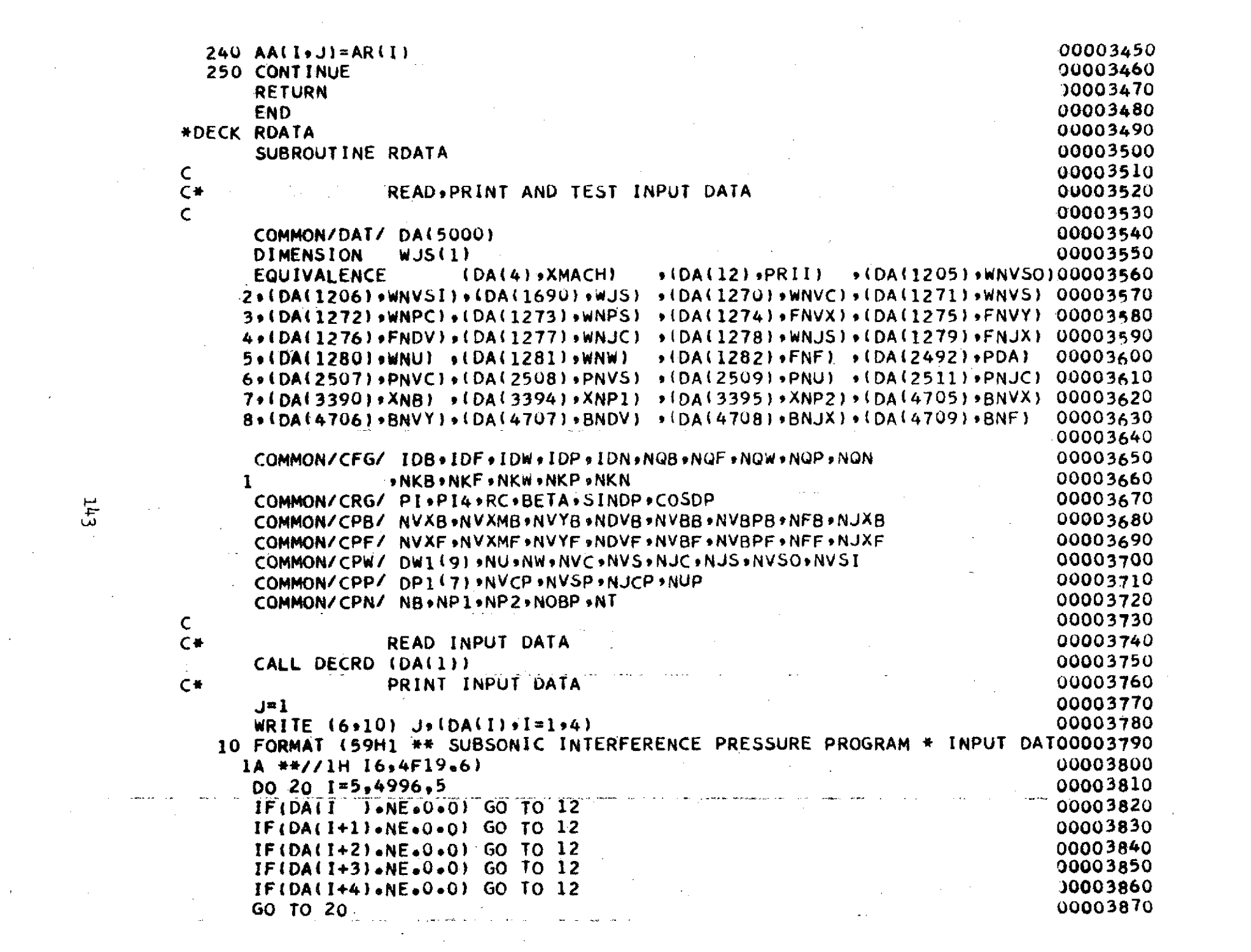

 $\label{eq:2.1} \mathcal{L}(\mathcal{A}) = \mathcal{L}(\mathcal{A}) = \mathcal{L}(\mathcal{A}) = \mathcal{L}(\mathcal{A})$ 

 $\label{eq:2.1} \mathcal{L}_{\text{max}} = \mathcal{L}_{\text{max}} = \mathcal{L}_{\text{max}}$ 

 $\mathbf{E}_{\text{max}}$  and  $\mathbf{E}_{\text{max}}$  and  $\mathbf{E}_{\text{max}}$ 

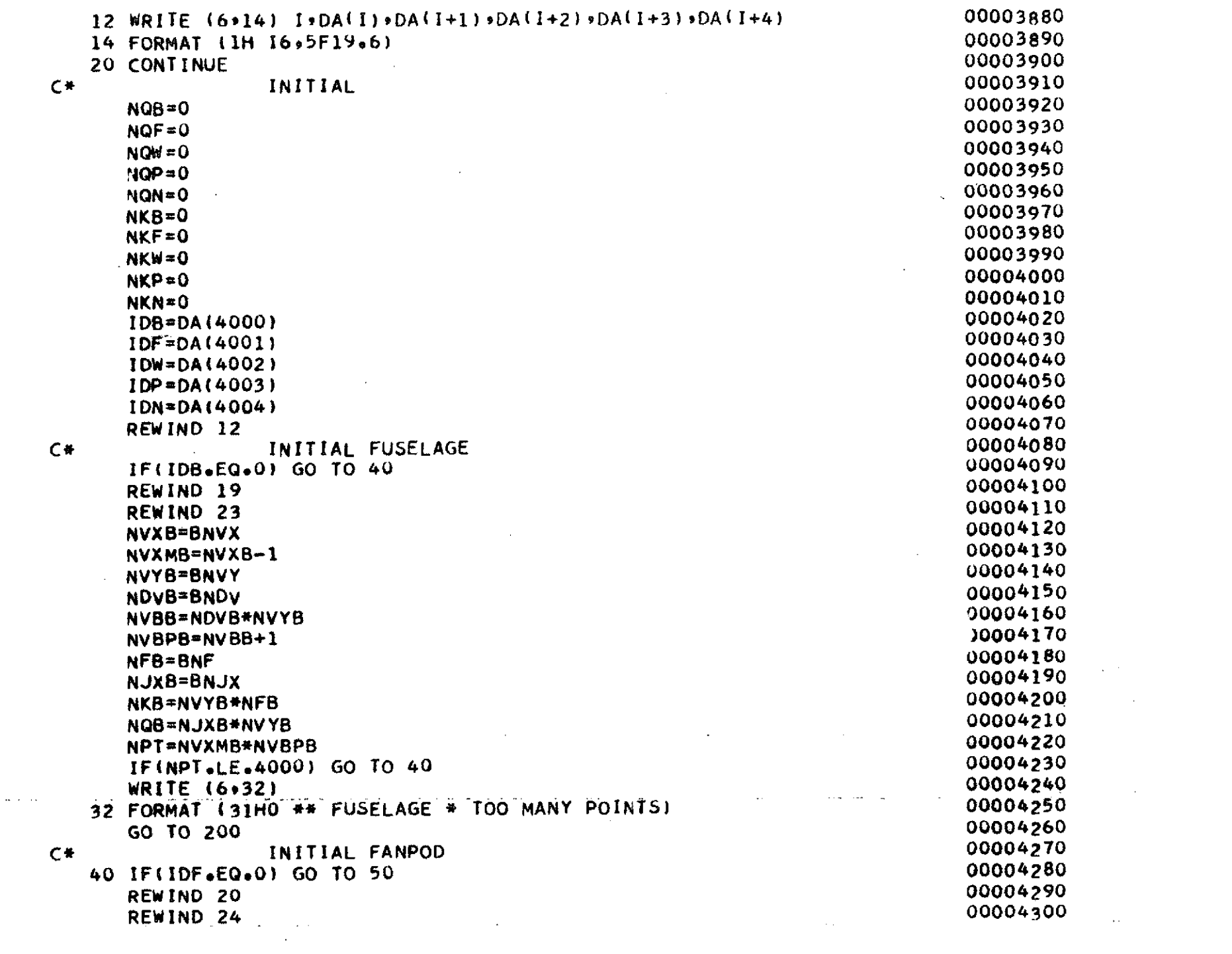

 $\uparrow$ 

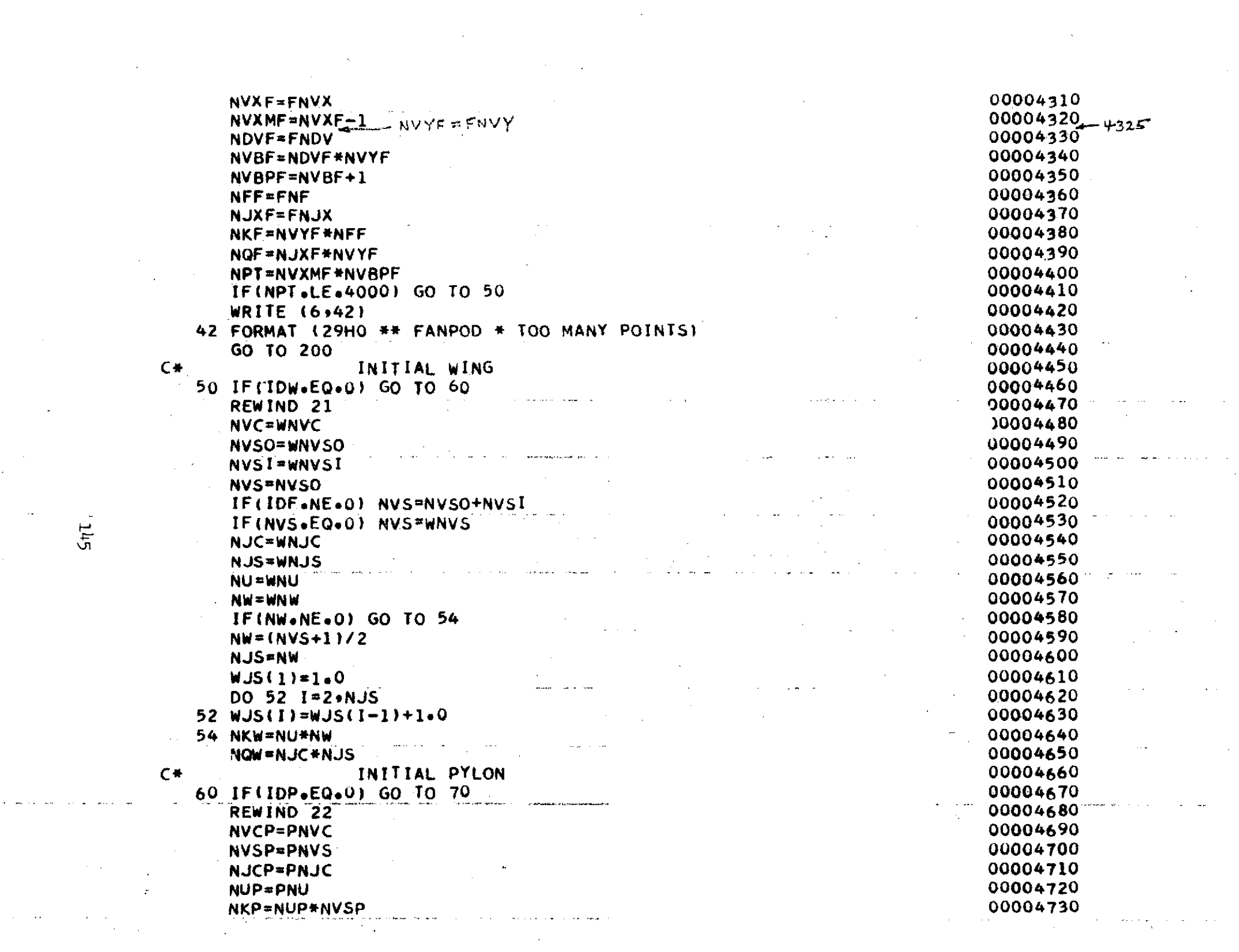

 $-245$ 

NQP=NJCP\*NVSP <sup>00004740</sup><br>200004750 1NTTAI NACELLE C\* INITIAL NACELLE **00004750 70 IF(IDN\*EQ\*O) GO** TO 100 **00004760** REWIND **9 00004770** REWIND **10 30004780** REWIND **11** )0004790 REWIND **16 00004800 NB=XNB 00004810 NP1=XNP1** 00004820 **NT=NP1-1** 00004830 **IF(NB\*EQ\*1) GO** TO **71** 00004840 **NP2=XNP2** 00004850 **NT=NT+NP2-1** 00004860<br>
71 NKN=NT<br>
00004870 **71 NKN=NT** 00004870 **NQN=NT** 00004880<br>20004880 IF(NT\*LE\*140) **GO** TO 100 00004890 WRITE **(6972)** 00004900 72 FORMAT **130HO** \*\* NACELLE \* TOO MANY POINTS) 00004910 **GO** TO 200 00004920 C\* **TEST** TOTAL POINTS 00004930 100 NKT=NKB+NKF+NKW+NKP 00004940<br>100 NKT=NKB+NKF+NKW+NKP 00004950 00004950 IF(NKTaLE.450) **GO** TO **110** 00004950 'RITE **(6\*102)** 00004960 **102** FORMAT **(30HO** \*\* RDATA \* TOO MANY **UNKNOWNS)** 00004970 **GO** TO 200 00004980 **110 NOBP=NQB+NQF+NQW+NQP** 00004990 **IF(NOBP\*LE.860) GO** TO 120 **00005000** WRITE **(69112) 00005010** 112 FORMAT **(30HO \*\*** RDATA **\*** TOO **MANY EQUATIONS)** 00005020 **GO** TO 200 **00005030** 120 IF(XMACH\*LT\*1\*) GO TO 210<br>WRITE (6\*130) **00005040** 00005050 WRITE **(69130) 00005050 130** FORMAT **(33H0 \*\* MACH** GREATER OR **EUUAL** TO **1.0) 00005060** 200 **CALL** EXIT **00005070** 210 BETA=SQRT(1o-XMACH\*\*2) **00005080** C INITIAL PYLON DIHEDRAL ANGLE 00005090<br>
cthDen.0 **SINDP=O.0 00005100 COSDP=1O**  - **00005110** IF(IDP.EQ.O) **GO** TO 220 **00005120** PDAR=PDA/RC **00005130 SINDP=SIN(PDAR)** 00005140 **COSDP=COS(PDAR) 00005150** 220 RETURN **00005160Contractor** 

**J46** 

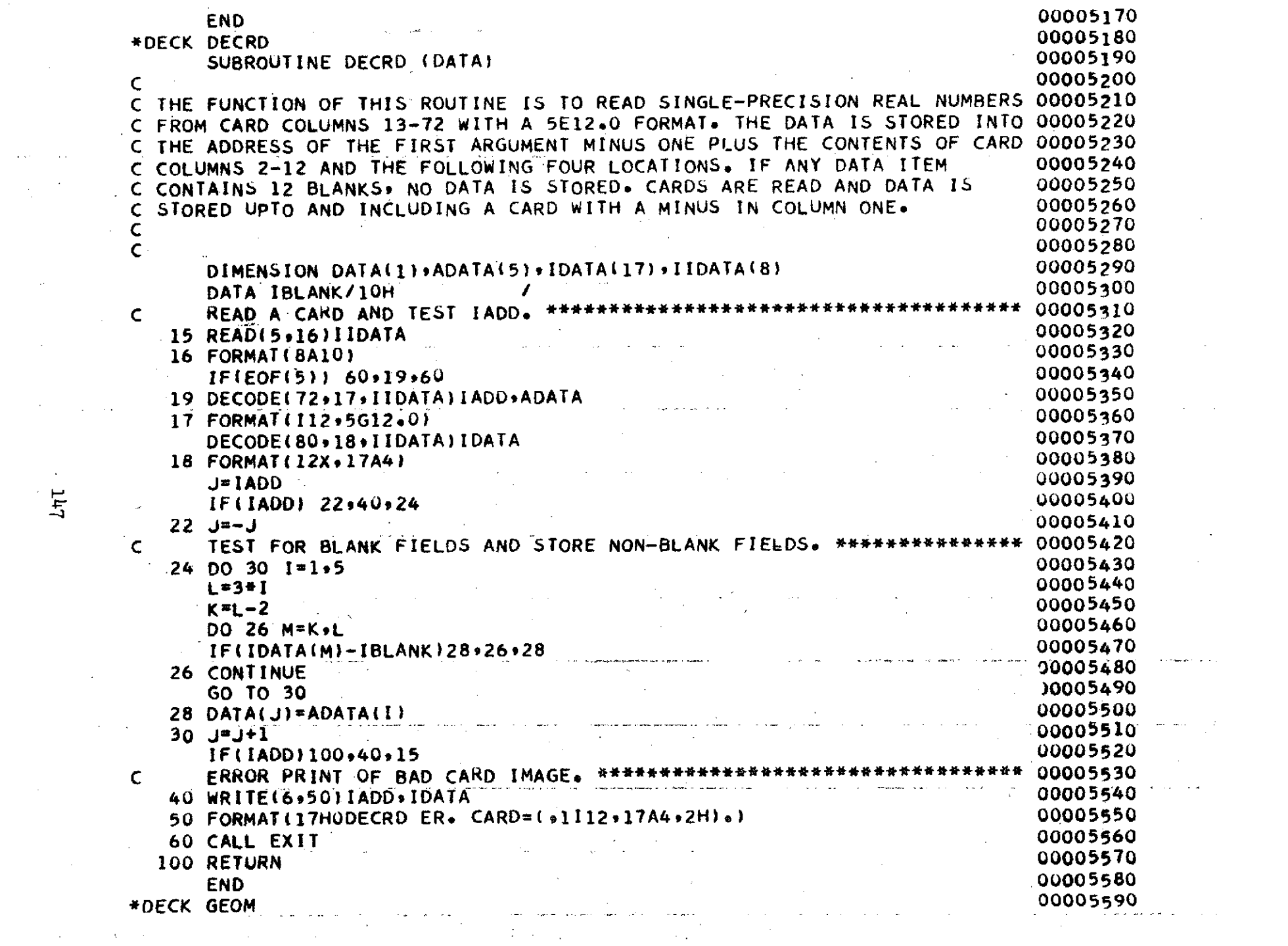

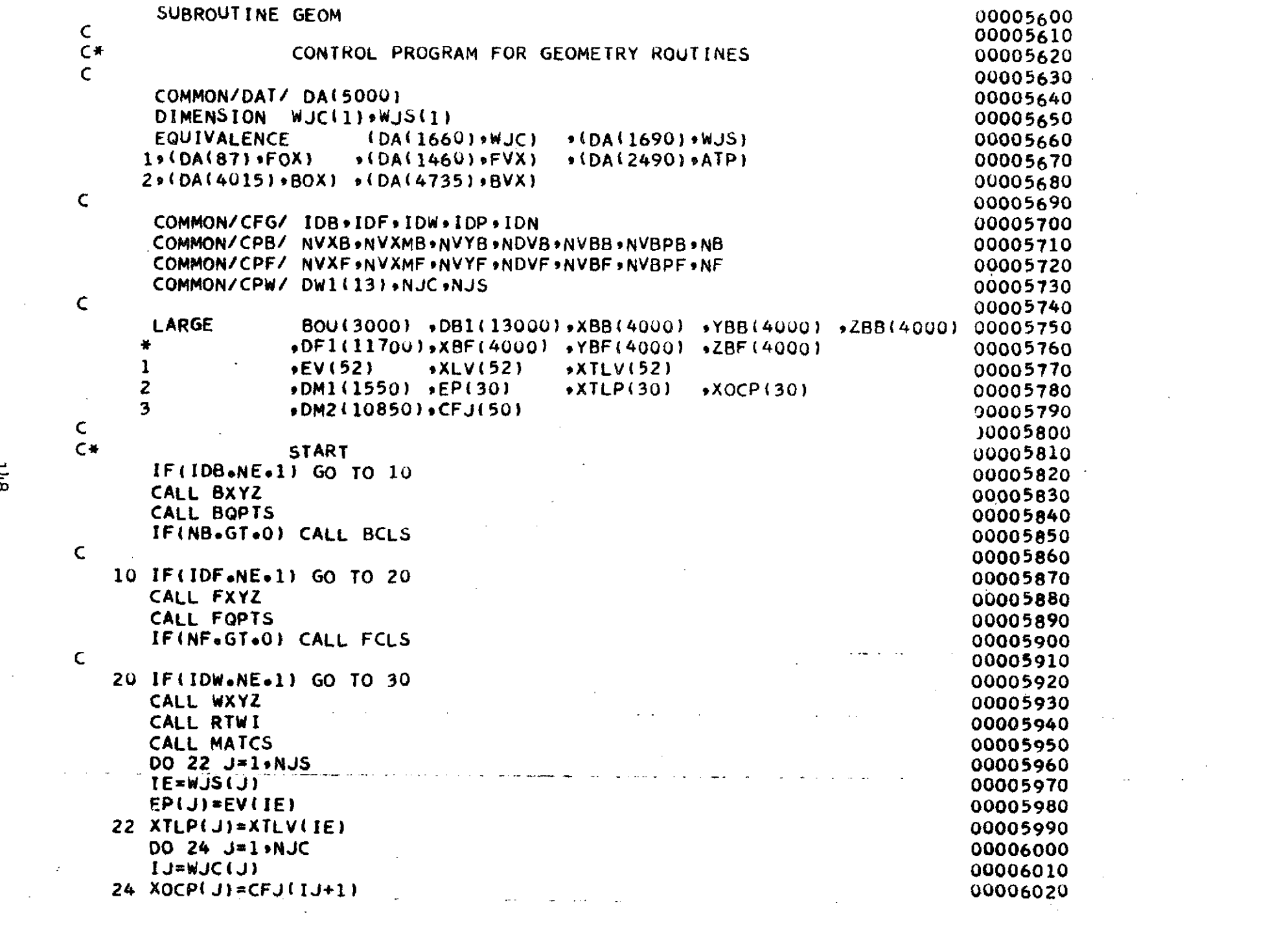

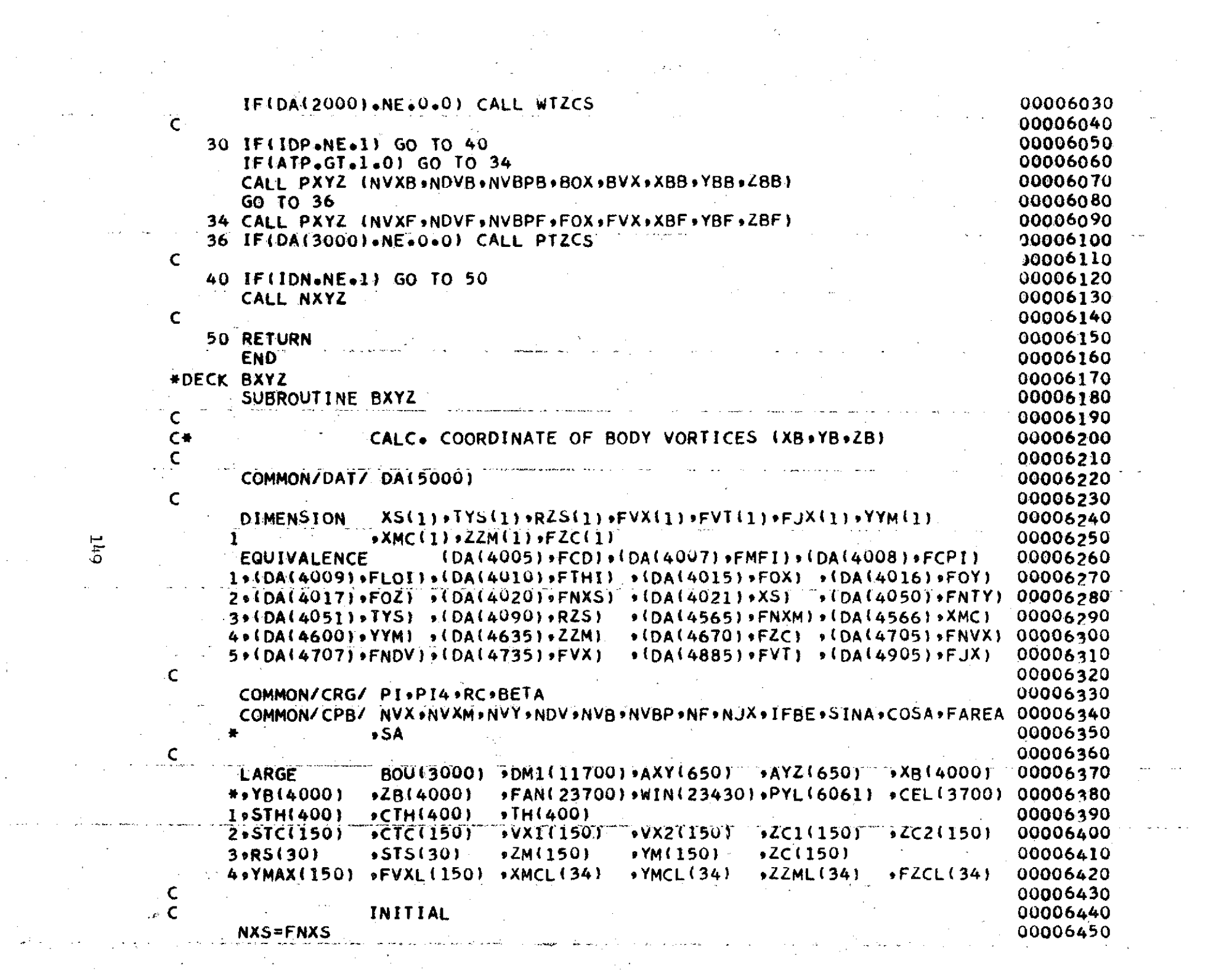

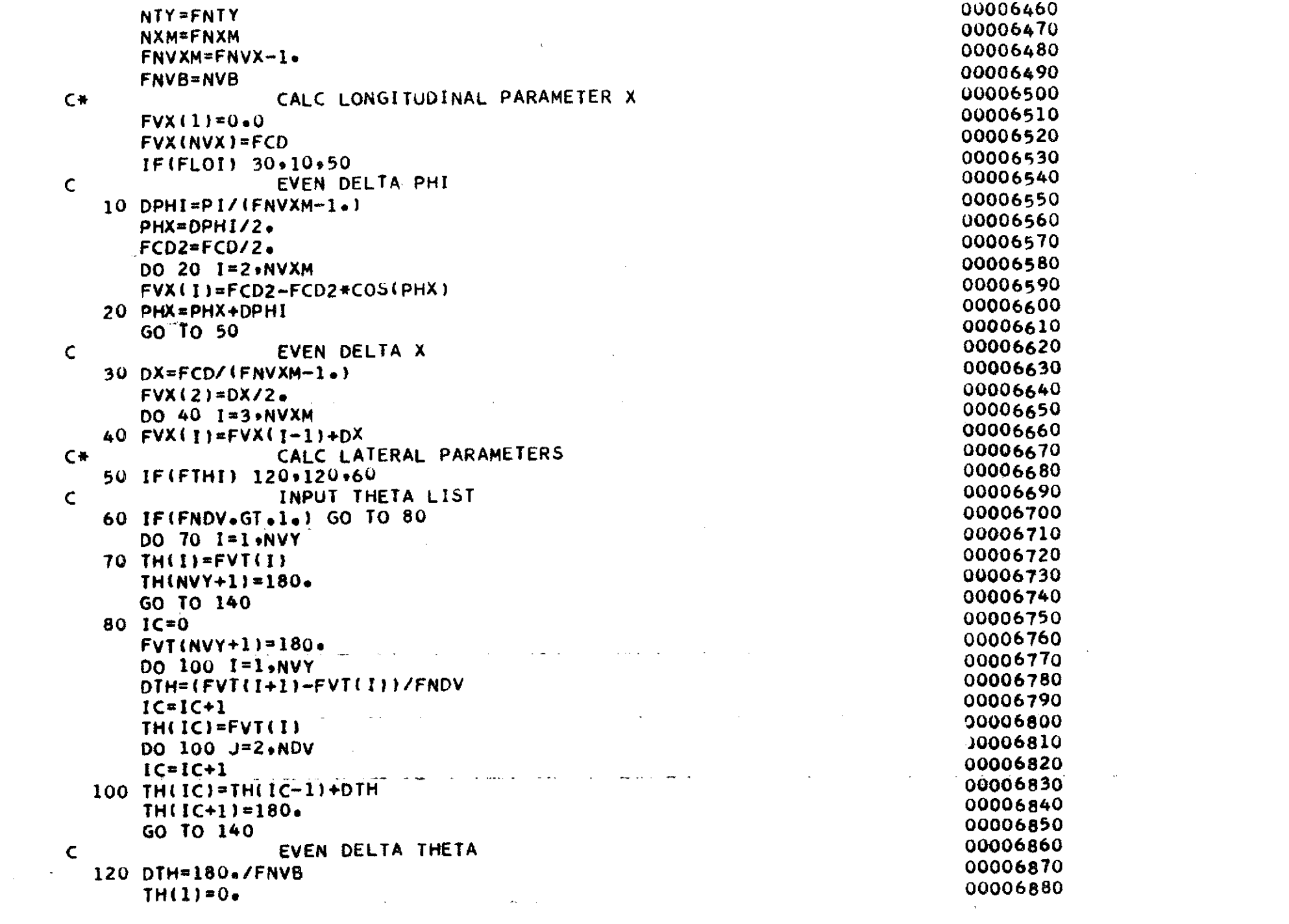

 $\label{eq:2.1} \frac{1}{2} \sum_{i=1}^n \frac{1}{2} \sum_{j=1}^n \frac{1}{2} \sum_{j=1}^n \frac{1}{2} \sum_{j=1}^n \frac{1}{2} \sum_{j=1}^n \frac{1}{2} \sum_{j=1}^n \frac{1}{2} \sum_{j=1}^n \frac{1}{2} \sum_{j=1}^n \frac{1}{2} \sum_{j=1}^n \frac{1}{2} \sum_{j=1}^n \frac{1}{2} \sum_{j=1}^n \frac{1}{2} \sum_{j=1}^n \frac{1}{2} \sum_{j=1}^n \frac{$ 

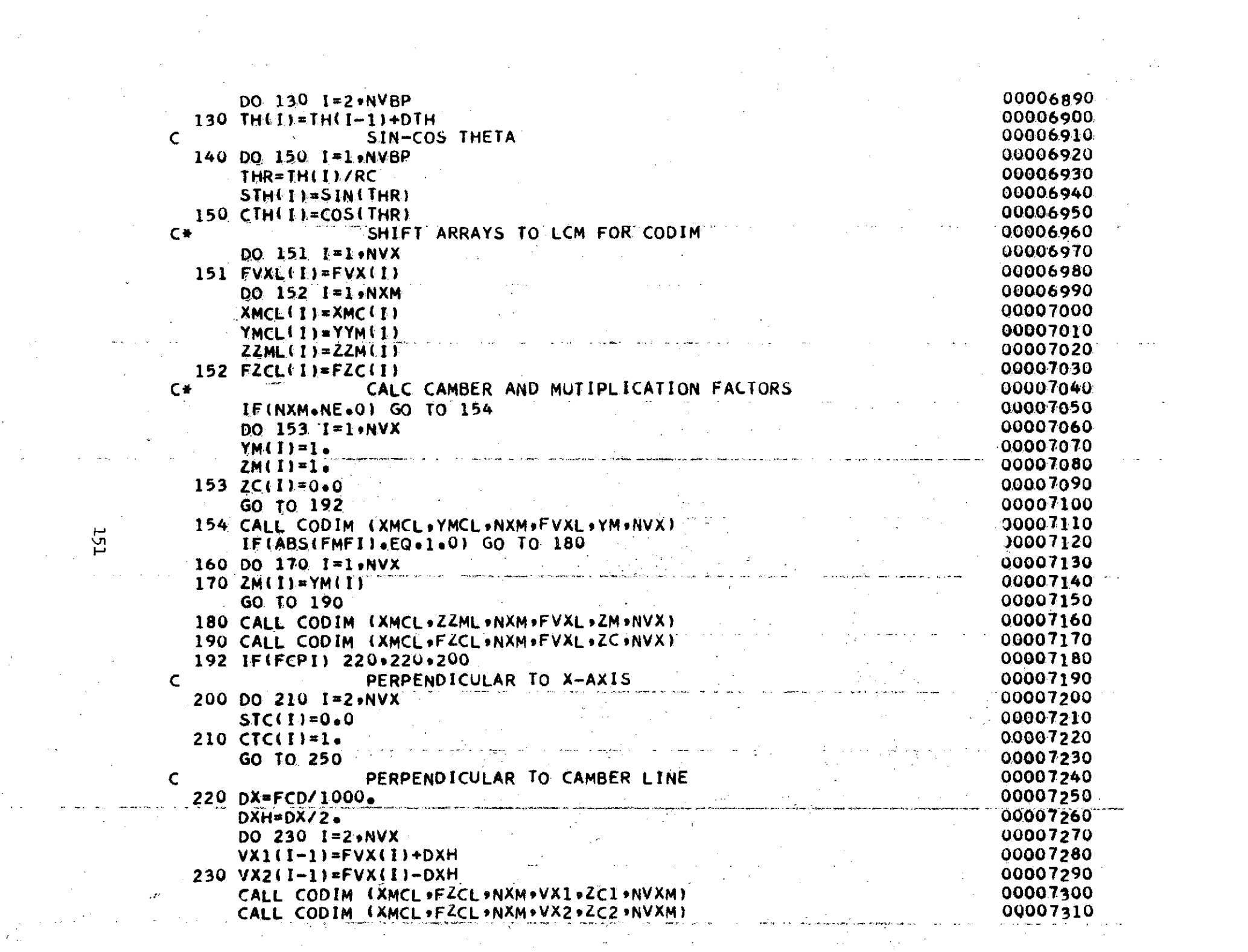

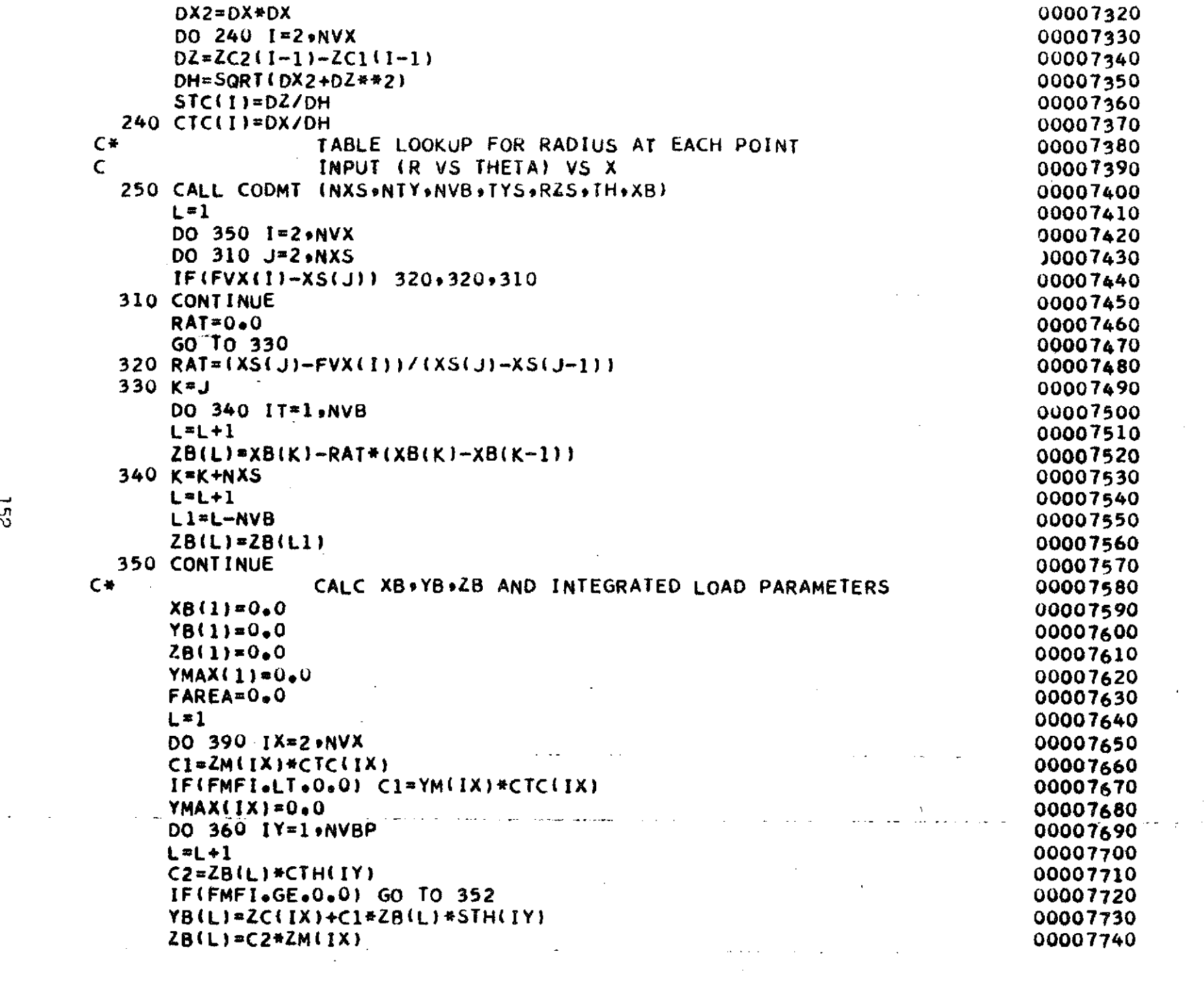

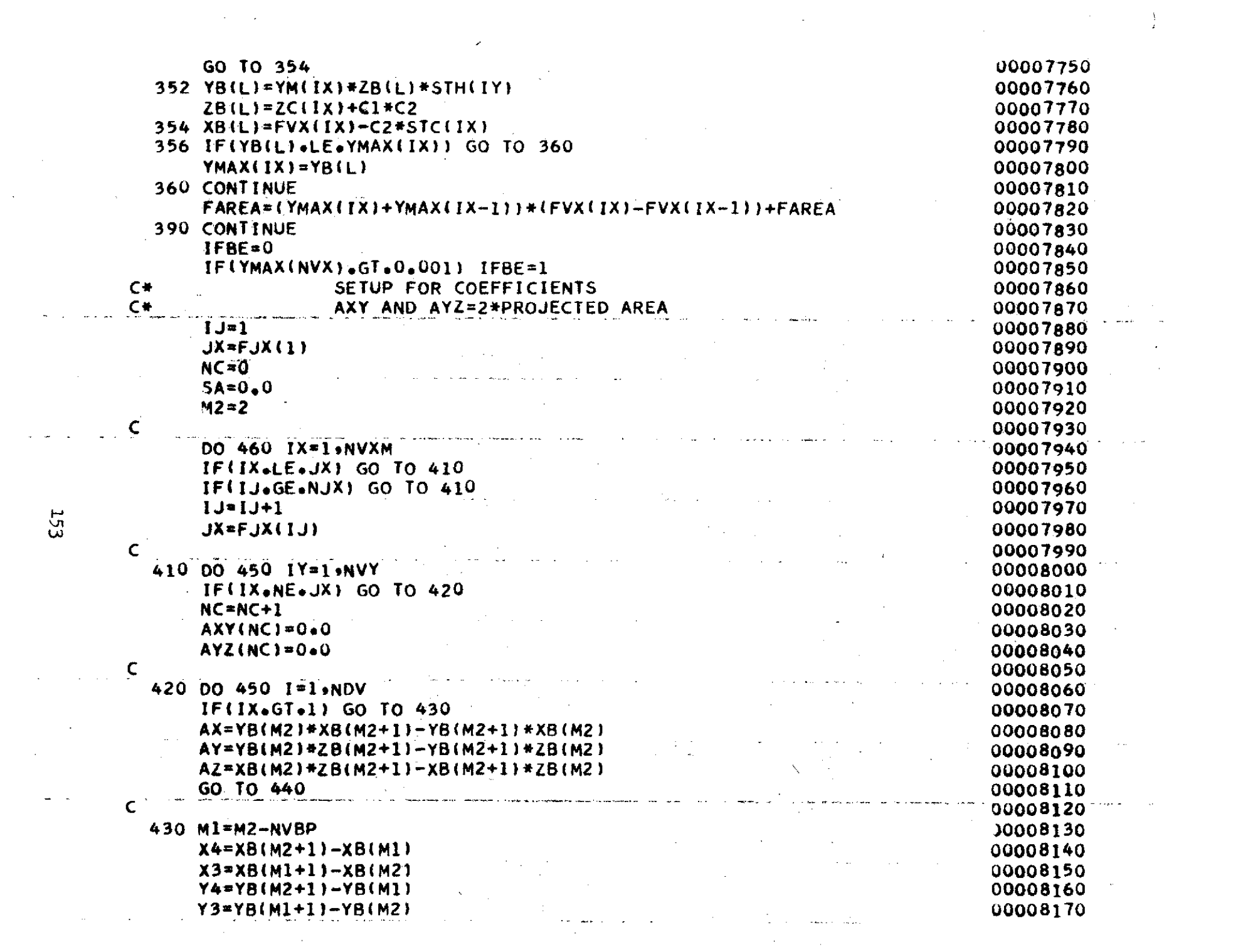

 $\frac{1}{2} \left( \frac{1}{2} \right)$ 

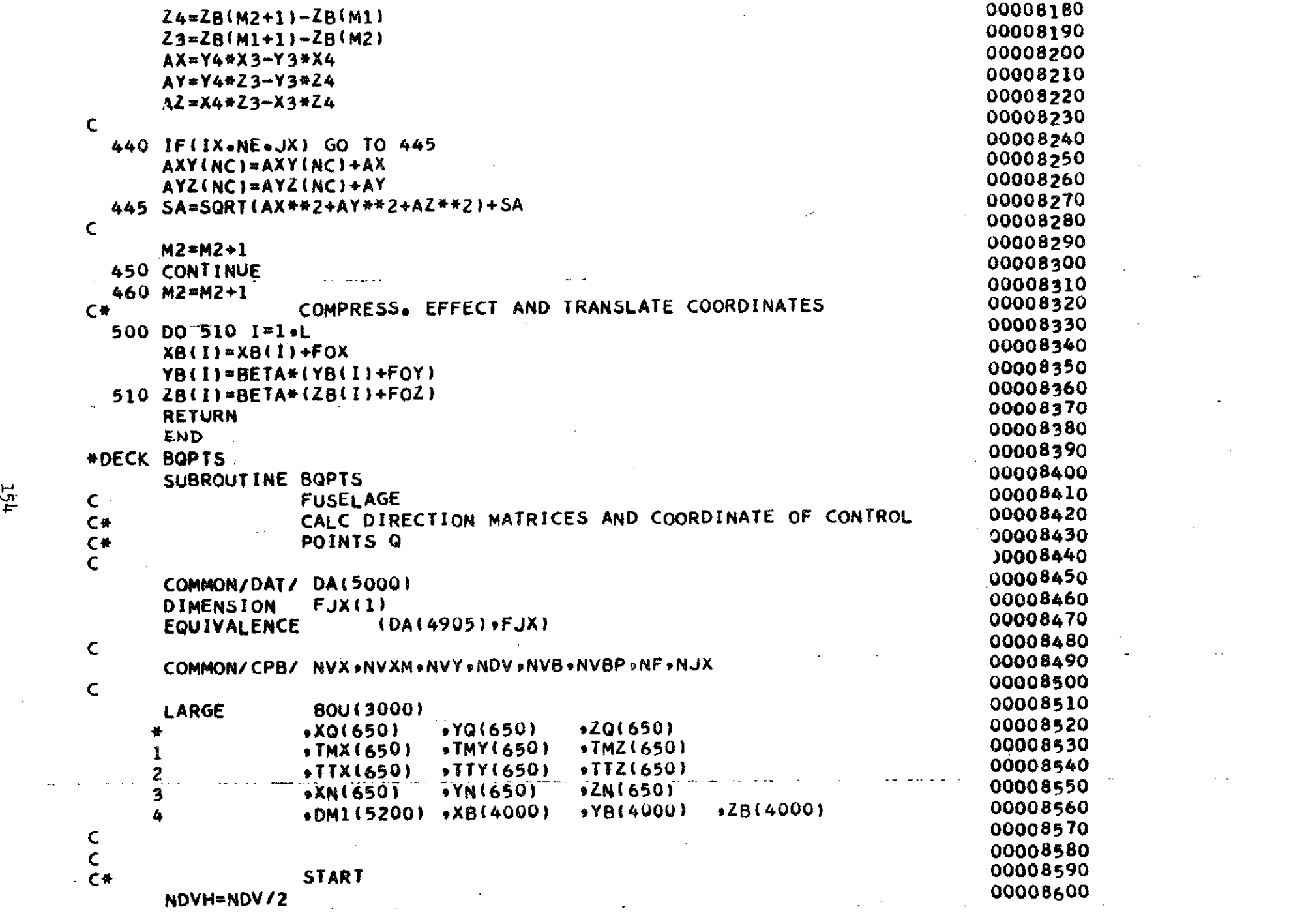

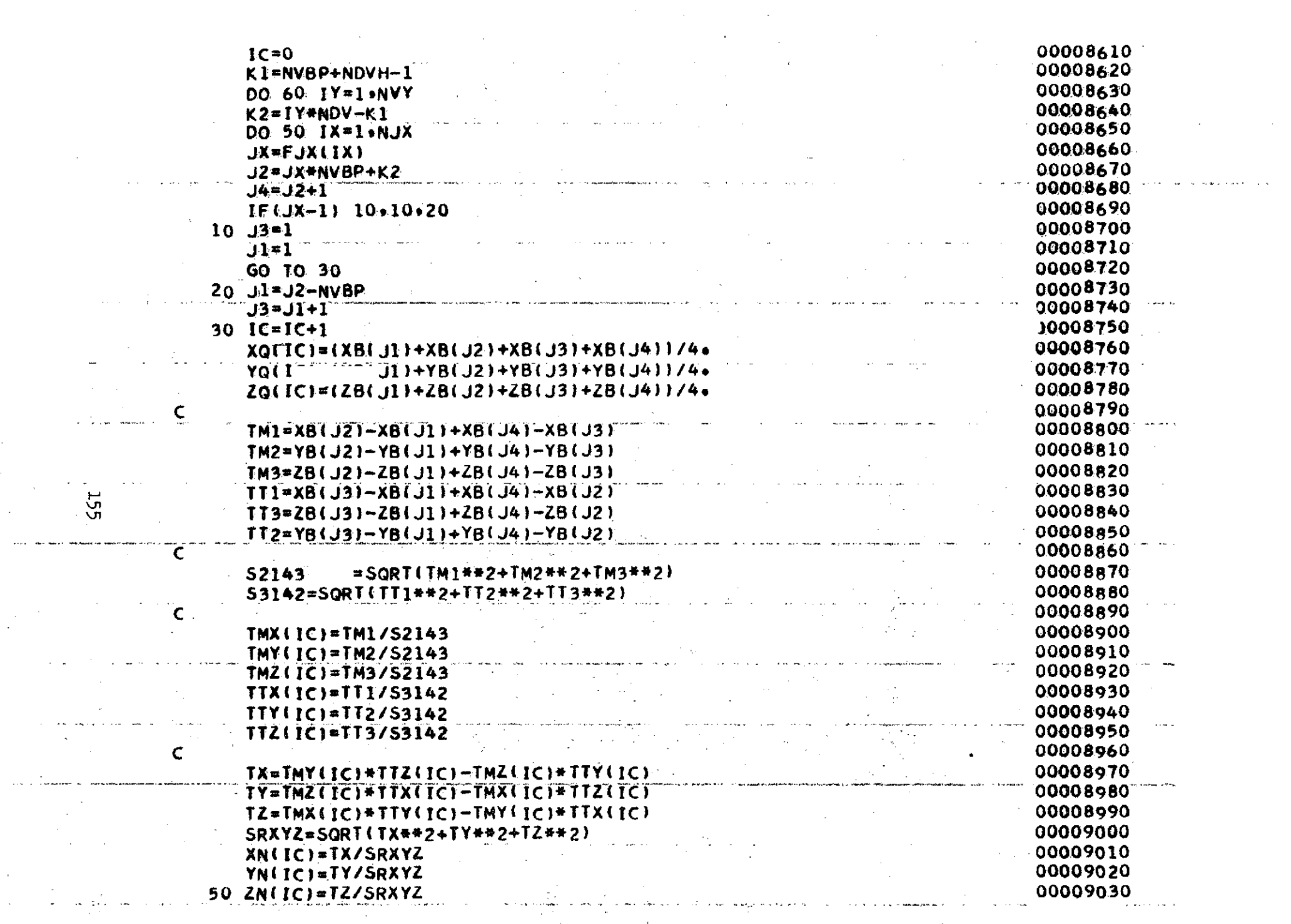

 $\mathcal{L}(\mathcal{L}(\mathcal{L}))$  and  $\mathcal{L}(\mathcal{L}(\mathcal{L}))$  . The contribution of  $\mathcal{L}(\mathcal{L})$ 

 $\sim 100$ 

 $\label{eq:2.1} \frac{1}{2} \sum_{i=1}^n \frac{1}{2} \sum_{j=1}^n \frac{1}{2} \sum_{j=1}^n \frac{1}{2} \sum_{j=1}^n \frac{1}{2} \sum_{j=1}^n \frac{1}{2} \sum_{j=1}^n \frac{1}{2} \sum_{j=1}^n \frac{1}{2} \sum_{j=1}^n \frac{1}{2} \sum_{j=1}^n \frac{1}{2} \sum_{j=1}^n \frac{1}{2} \sum_{j=1}^n \frac{1}{2} \sum_{j=1}^n \frac{1}{2} \sum_{j=1}^n \frac{$ 

 $\mathcal{L}^{\mathcal{L}}$ 

 $\frac{1}{2} \sum_{i=1}^{n} \frac{1}{i} \sum_{j=1}^{n} \frac{1}{j} \sum_{j=1}^{n} \frac{1}{j} \sum_{j=1}^{n} \frac{1}{j} \sum_{j=1}^{n} \frac{1}{j} \sum_{j=1}^{n} \frac{1}{j} \sum_{j=1}^{n} \frac{1}{j} \sum_{j=1}^{n} \frac{1}{j} \sum_{j=1}^{n} \frac{1}{j} \sum_{j=1}^{n} \frac{1}{j} \sum_{j=1}^{n} \frac{1}{j} \sum_{j=1}^{n} \frac{1}{j} \sum_{j=1}^{n$ 

**Service State State Commission** 

 $\sim 10^7$ 

 $\sim 10^{-10}$  km  $^{-1}$ 

 $\gamma$ 

00009040 60 CONTINUE 00009050 **RETURN** 00009060 END 00009070 \*DECK BCLS 00009080 SUBROUTINE BCLS 00009090  $\mathsf{C}$ CALC CHORDWISE LOAD SHAPES FOR THE FUSELAGE 00009100 C\* 00009110  $\mathsf{C}$ 00009120 COMMON/DAT/ DA(5000) 00009130 DIMENSION FVX(1), F(1) EQUIVALENCE (DA(4710)+F) +(DA(47351+FVX) +(DA(4005)+FCD) 00009140 00009150  $\mathsf{C}$ COMMON/CPB/ NVX »NVXM »NVY »NDV »NVB »NVBP »NF 00009160 00009170  $\mathsf{C}$ 00009180 BOU(3000) +DM1(7800) +PM(150+25) LARGE  $*DM2(70341)*PH1(150) *CPH(150) *XOC(150)$ 00009190  $1 \quad \cdots$ 00009200  $C*$ **START** 00009210  $CALC$   $X/C$   $\rightarrow$   $COS(PHI)$  AND  $PHI$  $\mathsf{C}$ 00009220 DO 10 I=2.NVXM 00009230  $XOC(T) = FVX(T)/FCD$ 00009240  $CPH(1)=1-2+XOCl$ 00009250 10 PHI(I)= ACOS(GPH(I)) 00009260 IF(XOC(NVXM).LT.1.0) GO TO 30 00009270 **WRITE (6+20)** 20 FORMAT (32H1 \*\* BCLS \* X/C GREATER THAN 1.0) 00009280 00009290 CALL EXIT NO. OF LOAD SHAPE LOOP 00009300  $C$   $\ddot{\mathbf{r}}$ 00009310 30 DO 200 J=1.NF 00009120 DO 90 I=2 > NVXM 00009330  $IF(F(1), GE, 1, 0)$  GO TO 100 00009340 LINEAR LOAD SHAPES  $\mathsf{C}$ 00009350  $DXC*XOC(1)-F(J)$ 00009360 IF(DXC+GT+0+0) GO TO 70 00009370  $PM(I_9J) = 0.0$ 00009380 GO TO 90 00009390 70  $PM(I_3J)=DXC/(I_6-F(J))$ 00009400 المنابع المنابع المنابع المنابع المنابع المنابع.<br>وقد المنابع المنابع المنابع المنابع المنابع المنابع المنابع المنابع المنابع المنابع المنابع المنابع المنابع ال **90 CONTINUE** 00009410 GO TO 200 00009420 TRIG. LOAD SHAPE  $\mathsf{C}$ 00009430 100 DO 190 I=2, NVXM 00009440  $IF(F(J)-2*)$   $110*120*130$ 10009450 110  $PM(I_9J)=(1.4CPH(I))/SIN(PHI(I))$ 00009460 GO TO 190

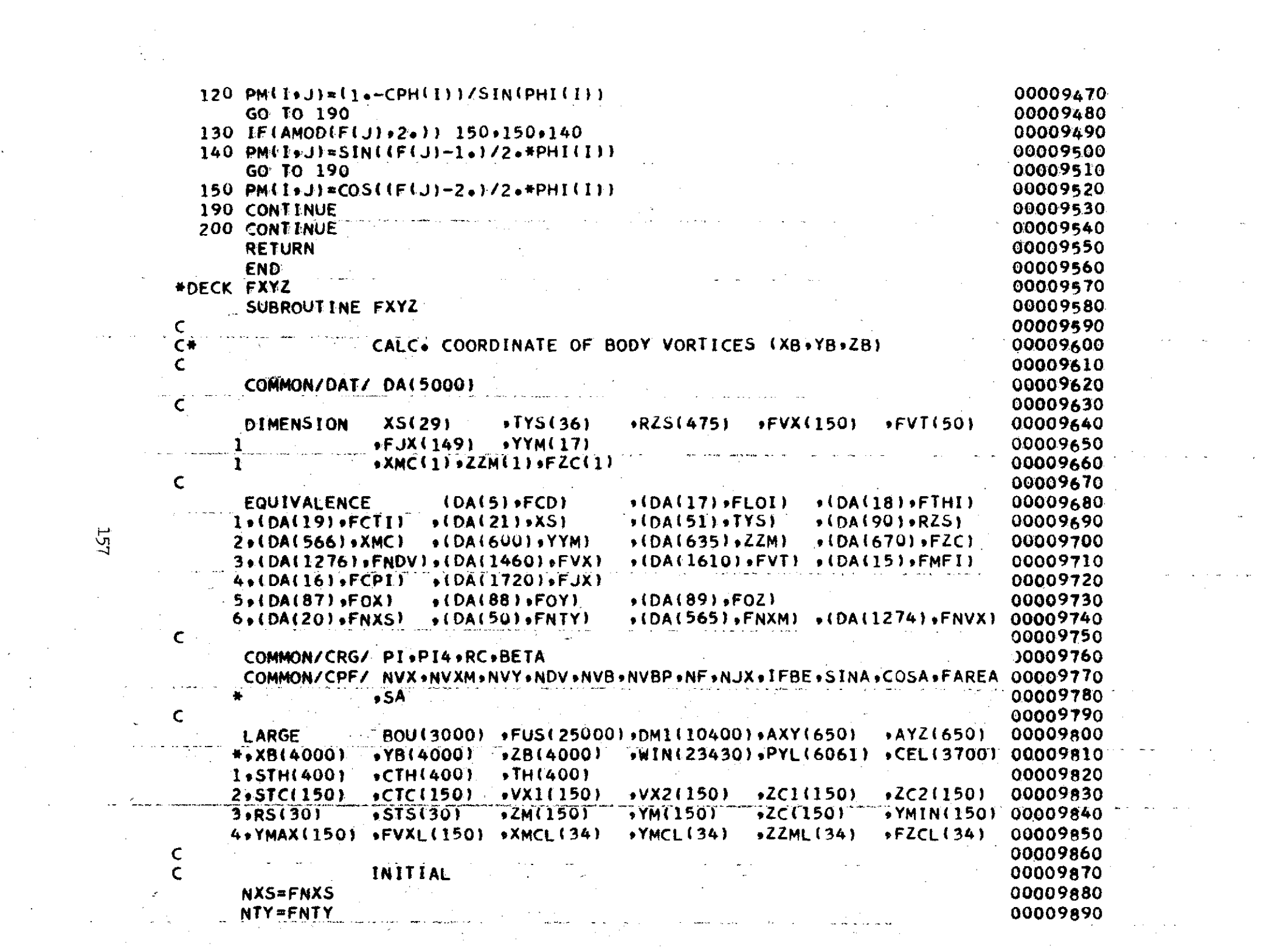

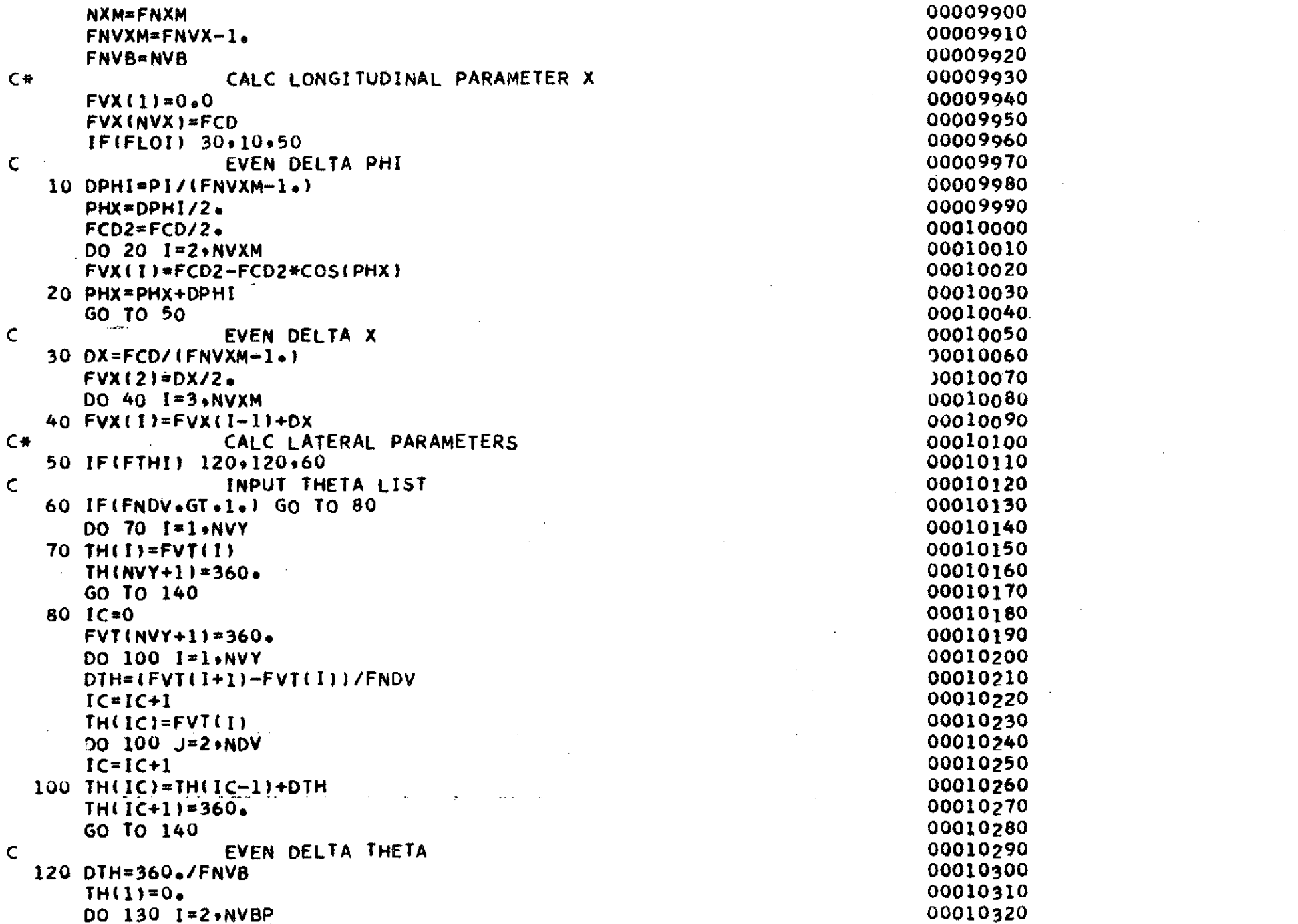

 $\mathcal{A}^{\mathcal{A}}$ 

 $158\,$ 

 $\mathcal{A}^{\prime}$ 

 $\mathcal{L}^{\text{max}}_{\text{max}}$  , where  $\mathcal{L}^{\text{max}}_{\text{max}}$ 

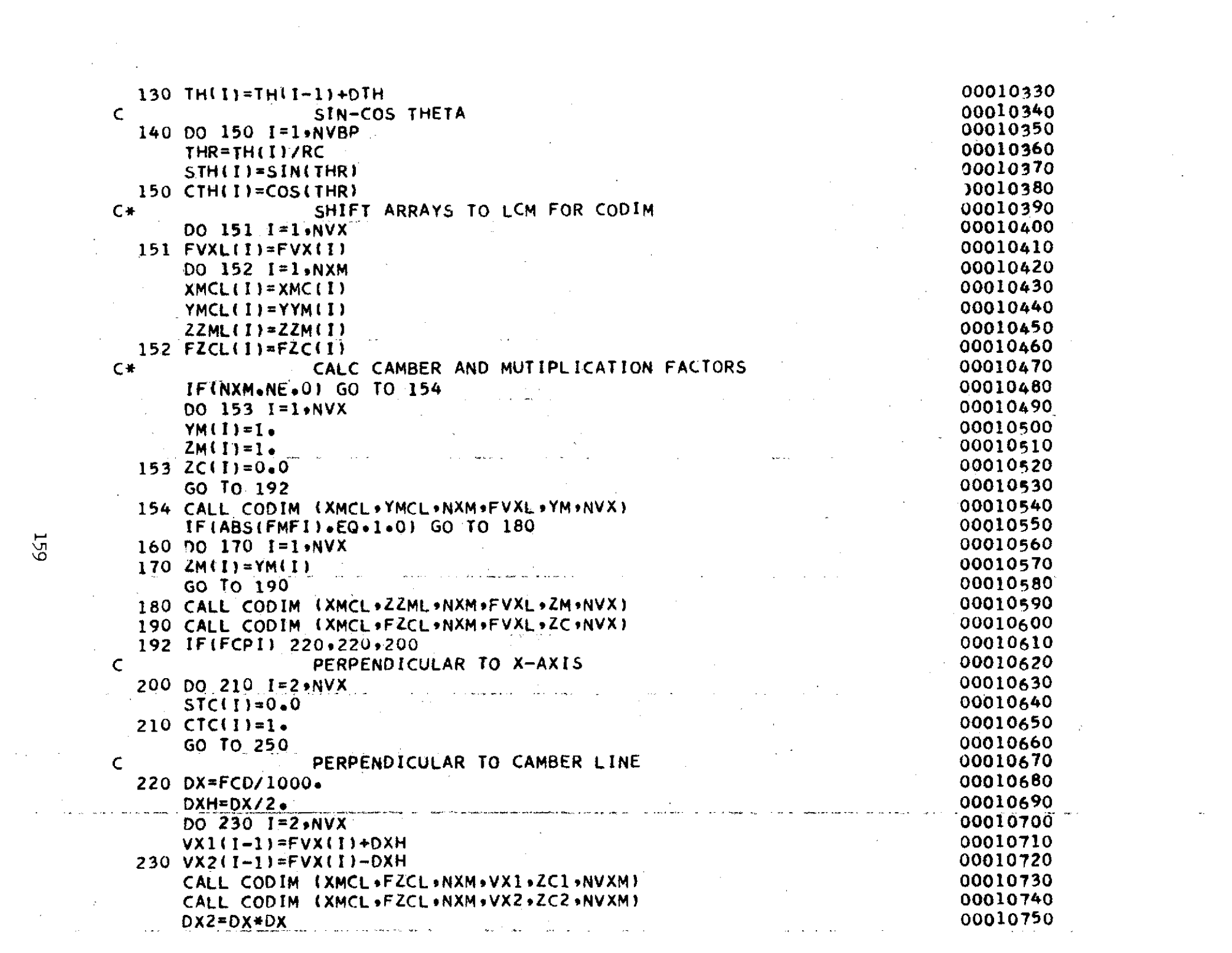

 $\label{eq:2.1} \mathcal{L}(\mathcal{L}^{\mathcal{L}}_{\mathcal{L}}(\mathcal{L}^{\mathcal{L}}_{\mathcal{L}})) \leq \mathcal{L}(\mathcal{L}^{\mathcal{L}}_{\mathcal{L}}(\mathcal{L}^{\mathcal{L}}_{\mathcal{L}})) \leq \mathcal{L}(\mathcal{L}^{\mathcal{L}}_{\mathcal{L}}(\mathcal{L}^{\mathcal{L}}_{\mathcal{L}}))$ 

 $159$ 

 $\hat{\boldsymbol{\theta}}$ 

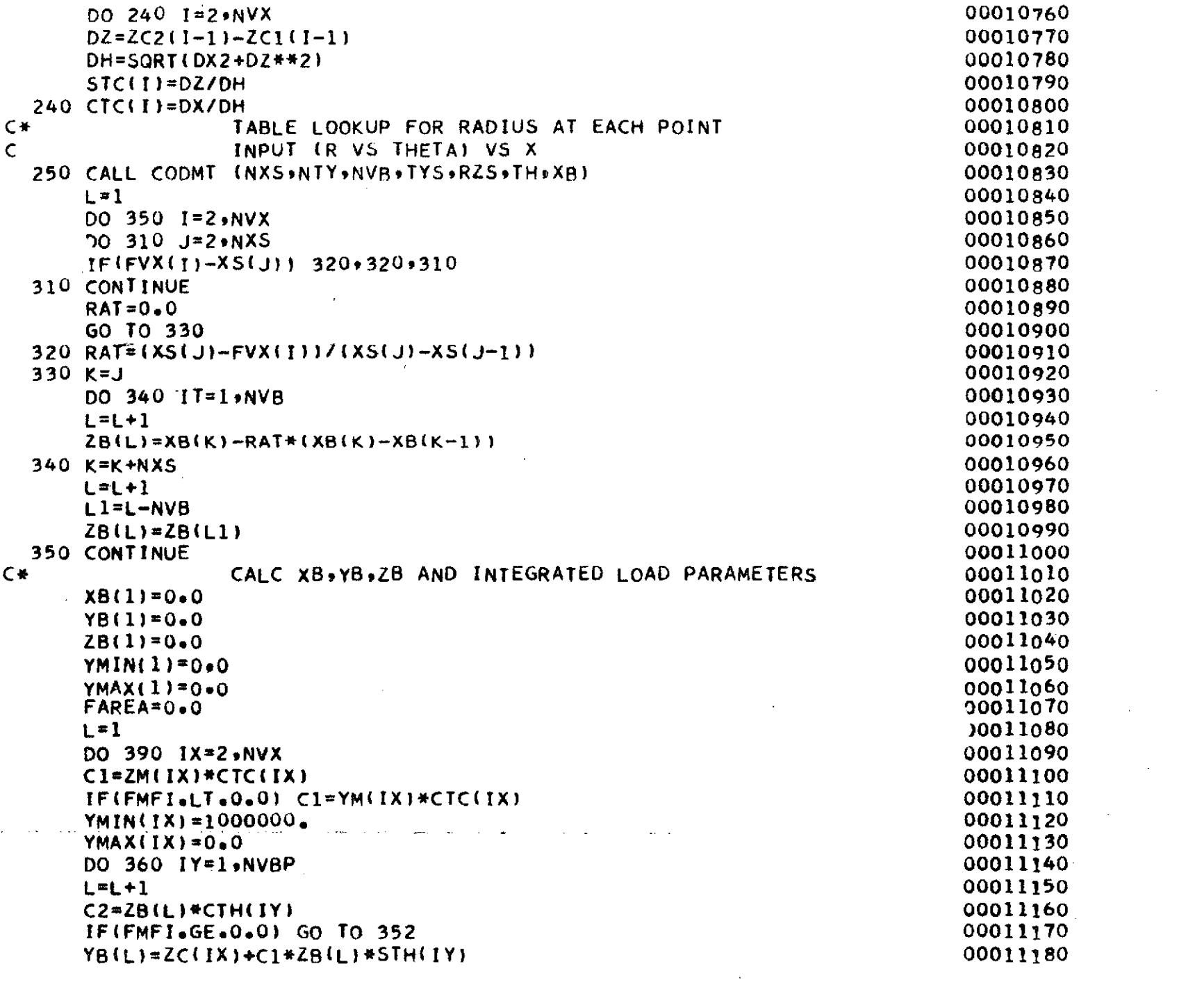

 $\mathcal{L}^{\text{max}}_{\text{max}}$ 

 $\label{eq:1} \frac{1}{\sqrt{2}}\left(\frac{1}{2}\right)^{2}$ 

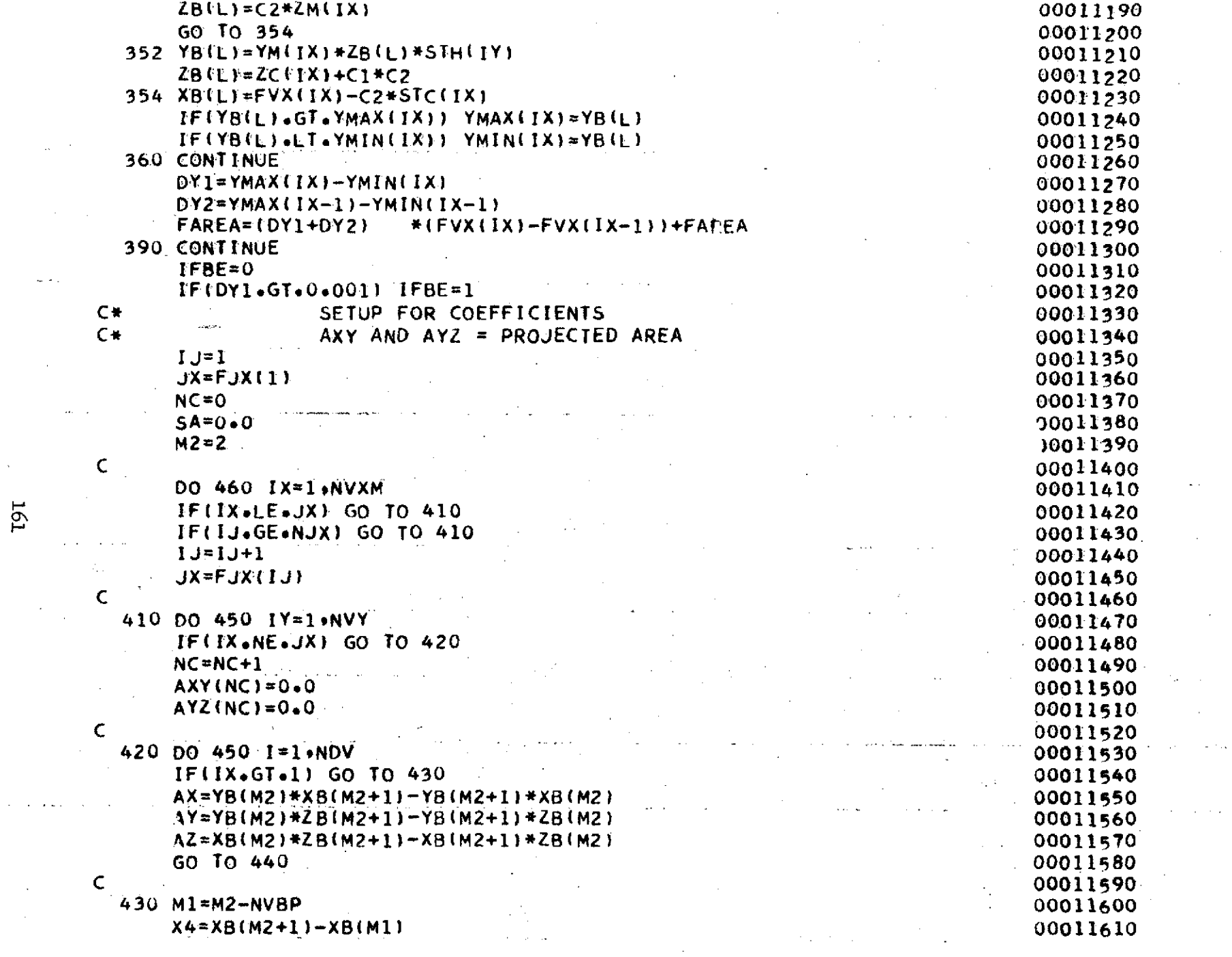

 $\epsilon_{\rm s}$ 

 $\langle k \rangle$ 

 $\mathcal{S}^{\pm}$ 

l61

 $\sim 100$ 

 $\sim$ 

 $\sim 10^{11}$  km s  $^{-1}$ 

 $\omega_{\rm eff}$ 

 $\epsilon$ 

 $\gamma$  , and the contract of  $\gamma$  is

 $\mathcal{L}(\mathcal{L}(\mathcal{L}))$  and  $\mathcal{L}(\mathcal{L}(\mathcal{L}))$  . We also also the following the contribution of  $\mathcal{L}(\mathcal{L})$ 

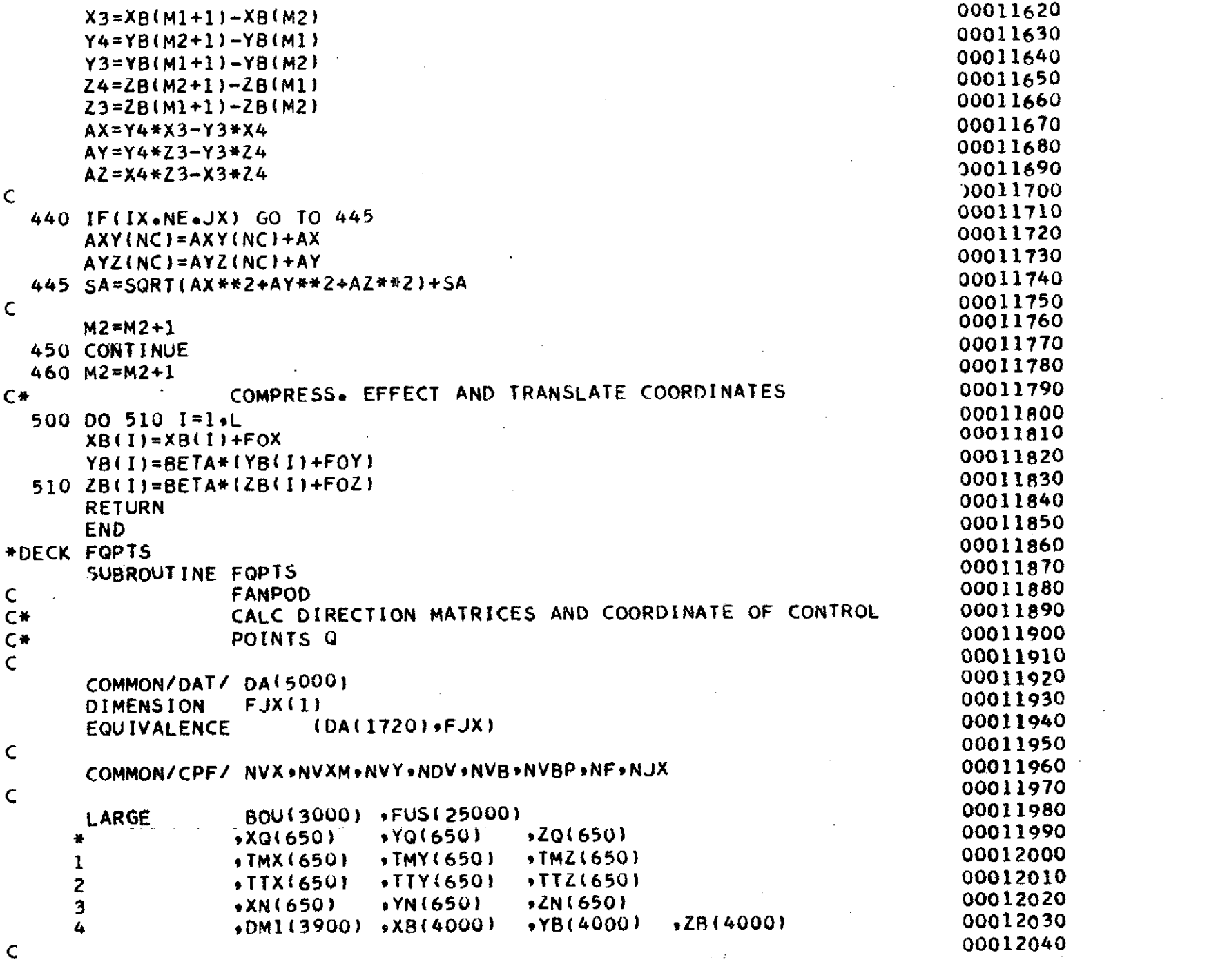

 $\label{eq:2.1} \mathcal{L}(\mathcal{L}^{\text{max}}_{\mathcal{L}}(\mathcal{L}^{\text{max}}_{\mathcal{L}})) \leq \mathcal{L}(\mathcal{L}^{\text{max}}_{\mathcal{L}}(\mathcal{L}^{\text{max}}_{\mathcal{L}}))$ 

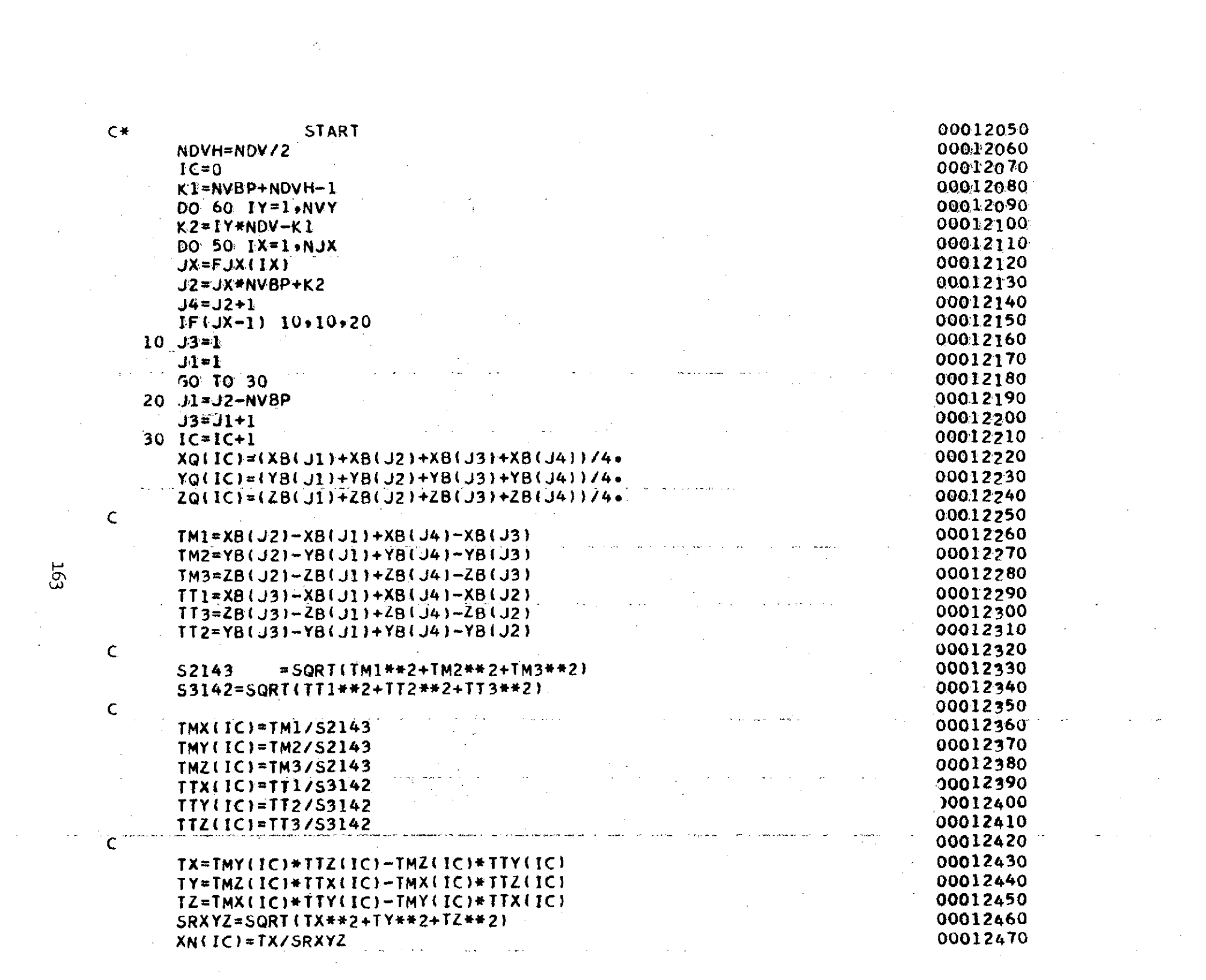

 $\mathcal{L}_{\text{max}}$  and  $\mathcal{L}_{\text{max}}$ 

 $\hat{\mathcal{L}}$ 

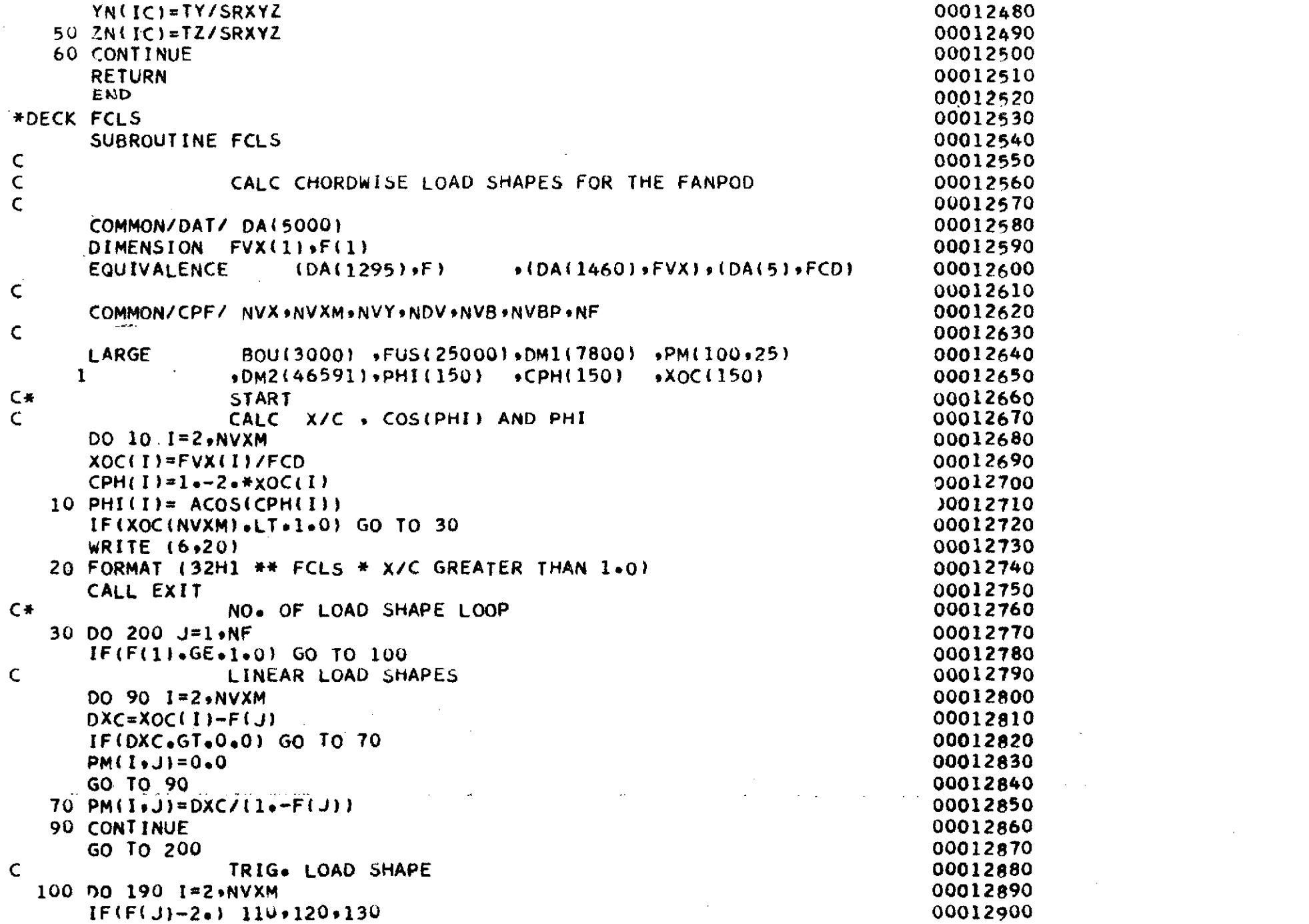

 $\sim 100$ 

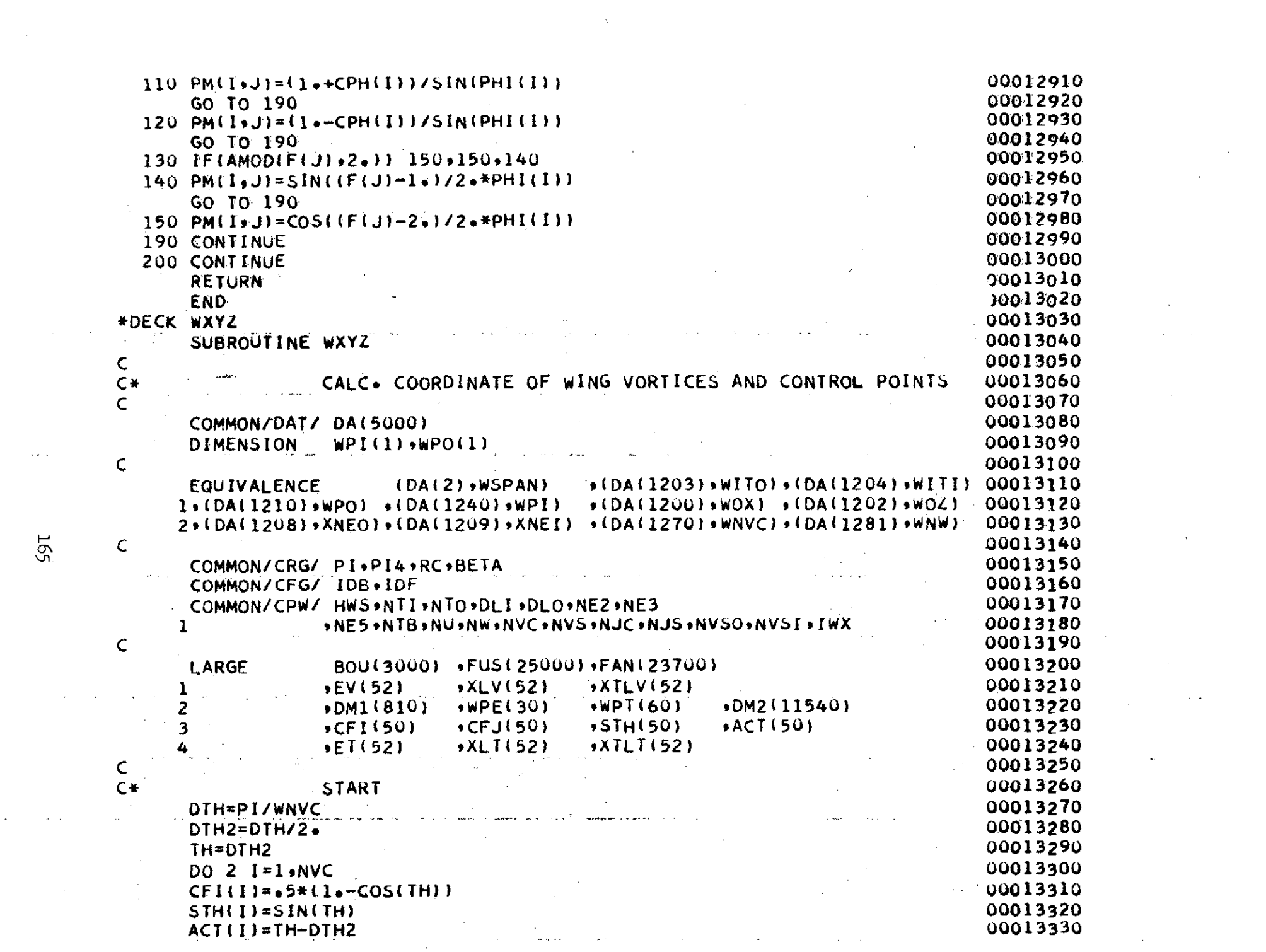

 $\overline{G}(\overline{G})$ 

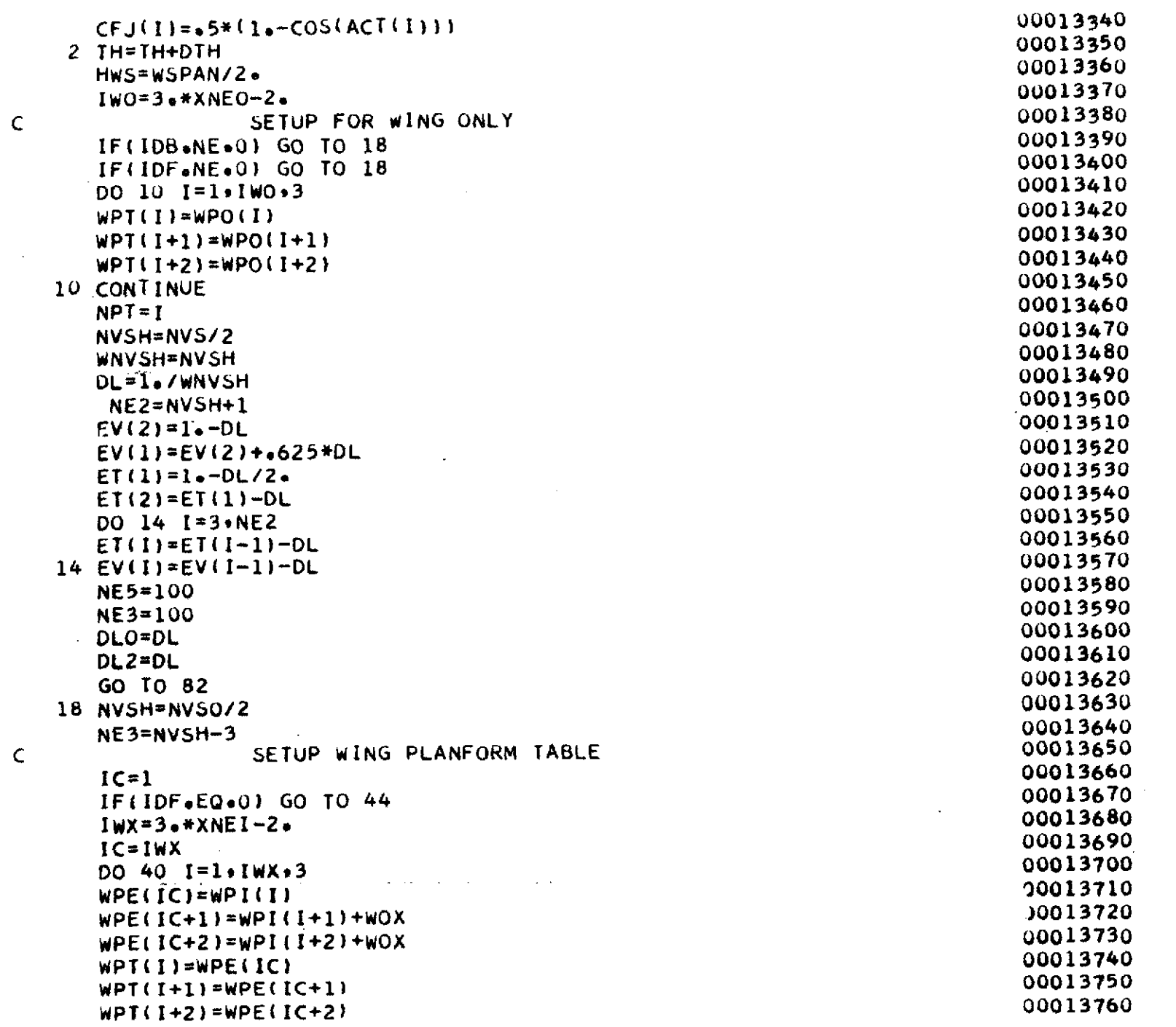

 $\label{eq:2.1} \frac{1}{\sqrt{2}}\int_{0}^{\infty}\frac{1}{\sqrt{2\pi}}\left(\frac{1}{\sqrt{2\pi}}\right)^{2\alpha} \frac{1}{\sqrt{2\pi}}\int_{0}^{\infty}\frac{1}{\sqrt{2\pi}}\frac{1}{\sqrt{2\pi}}\frac{1}{\sqrt{2\pi}}\frac{1}{\sqrt{2\pi}}\frac{1}{\sqrt{2\pi}}\frac{1}{\sqrt{2\pi}}\frac{1}{\sqrt{2\pi}}\frac{1}{\sqrt{2\pi}}\frac{1}{\sqrt{2\pi}}\frac{1}{\sqrt{2\pi}}\frac{1}{\sqrt{2\pi}}\frac{1}{$ 

**99T** 

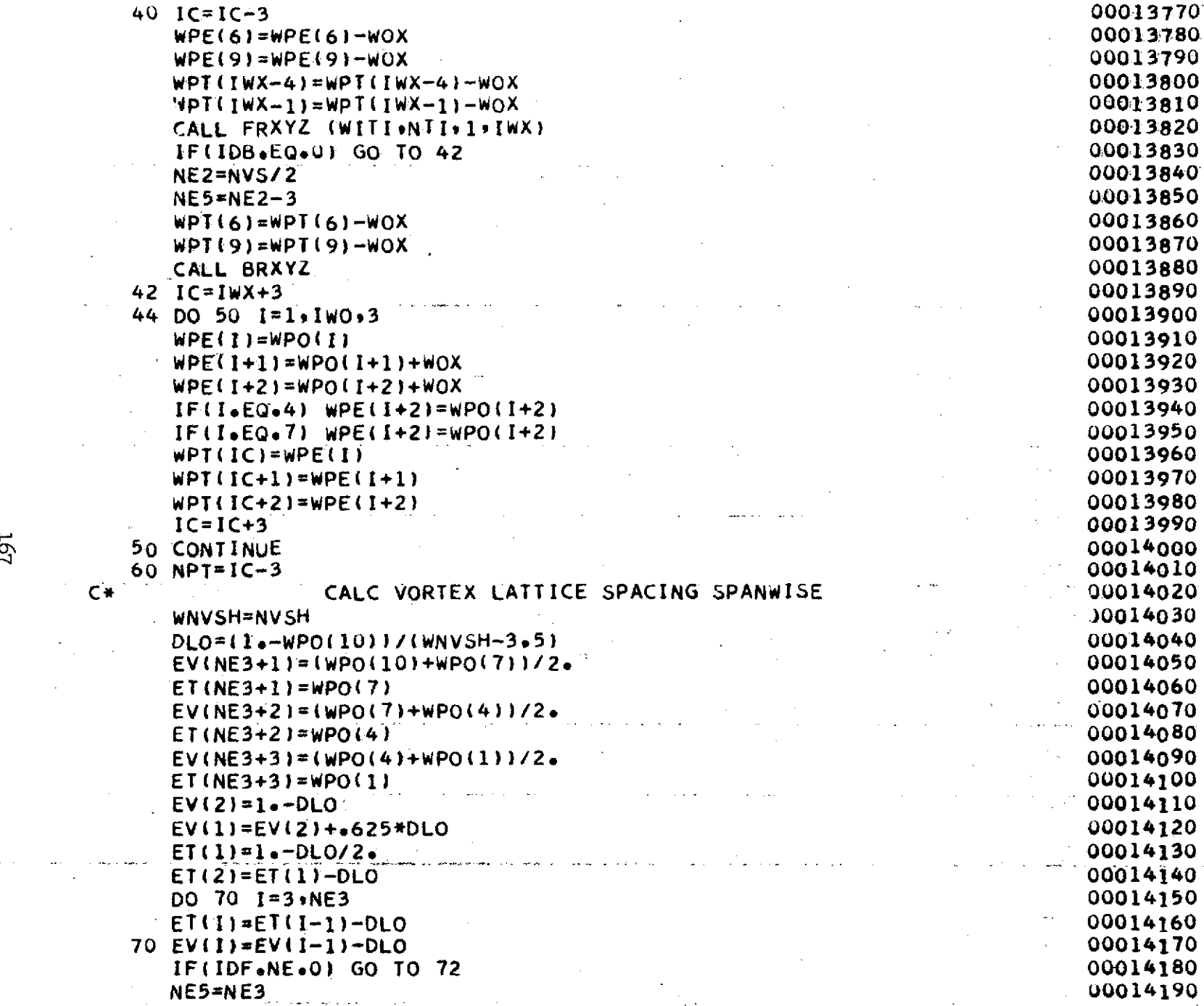

 $\sim 10^7$ 

 $\sim$ 

 $\sim$   $\sim$ 

191

 $\label{eq:2.1} \frac{1}{\sqrt{2}}\int_{\mathbb{R}^3}\frac{1}{\sqrt{2}}\left(\frac{1}{\sqrt{2}}\right)^2\frac{1}{\sqrt{2}}\left(\frac{1}{\sqrt{2}}\right)^2\frac{1}{\sqrt{2}}\left(\frac{1}{\sqrt{2}}\right)^2\frac{1}{\sqrt{2}}\left(\frac{1}{\sqrt{2}}\right)^2\frac{1}{\sqrt{2}}\left(\frac{1}{\sqrt{2}}\right)^2\frac{1}{\sqrt{2}}\frac{1}{\sqrt{2}}\frac{1}{\sqrt{2}}\frac{1}{\sqrt{2}}\frac{1}{\sqrt{2}}\frac{1}{\sqrt{2}}$ 

 $\mathcal{L}^{\mathcal{L}}(\mathbf{z})$ 

 $\frac{1}{2}$ 

 $\epsilon$ 

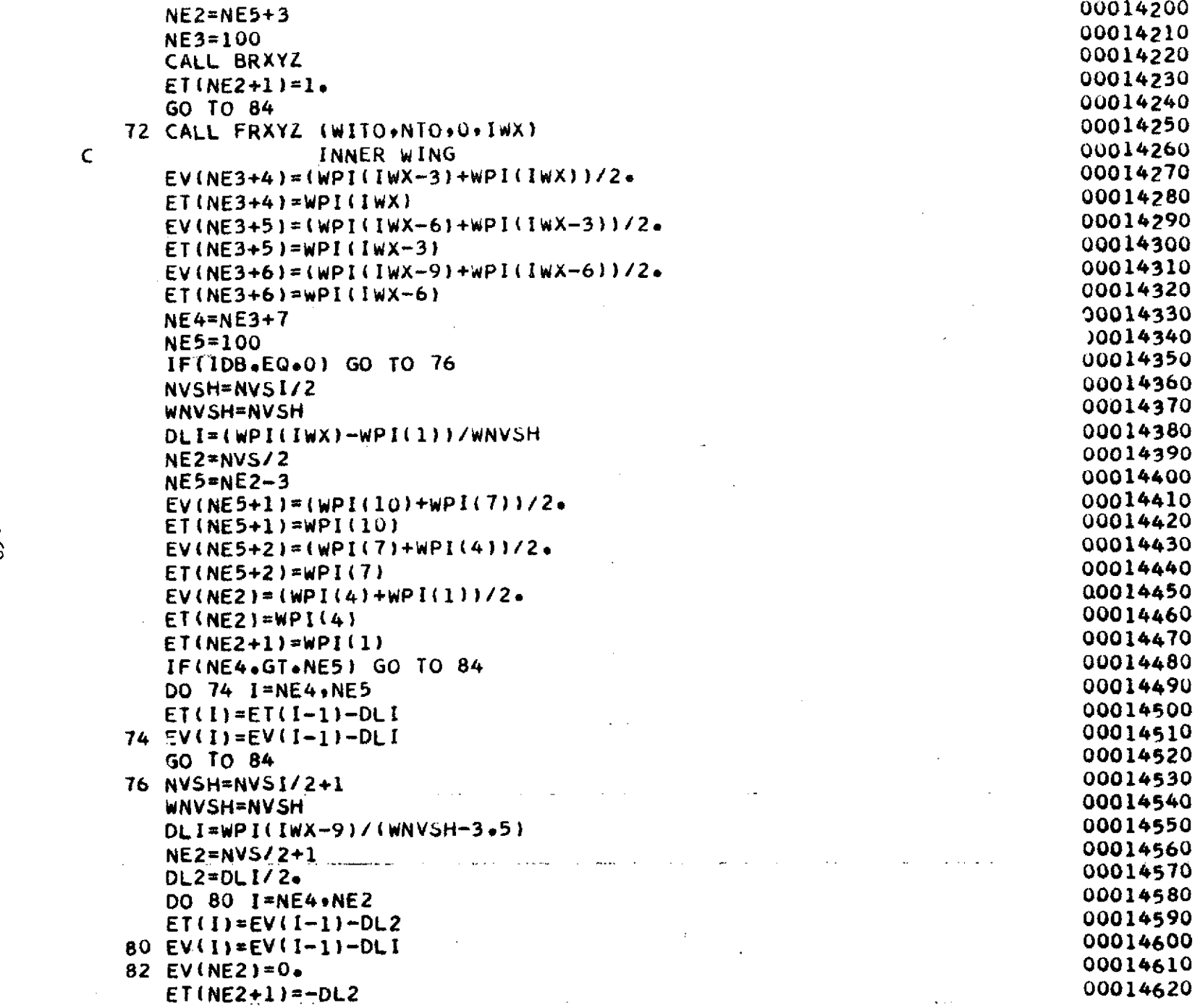

 $\label{eq:2.1} \frac{1}{2} \sum_{i=1}^n \frac{1}{2} \sum_{j=1}^n \frac{1}{2} \sum_{j=1}^n \frac{1}{2} \sum_{j=1}^n \frac{1}{2} \sum_{j=1}^n \frac{1}{2} \sum_{j=1}^n \frac{1}{2} \sum_{j=1}^n \frac{1}{2} \sum_{j=1}^n \frac{1}{2} \sum_{j=1}^n \frac{1}{2} \sum_{j=1}^n \frac{1}{2} \sum_{j=1}^n \frac{1}{2} \sum_{j=1}^n \frac{1}{2} \sum_{j=1}^n \frac{$ 

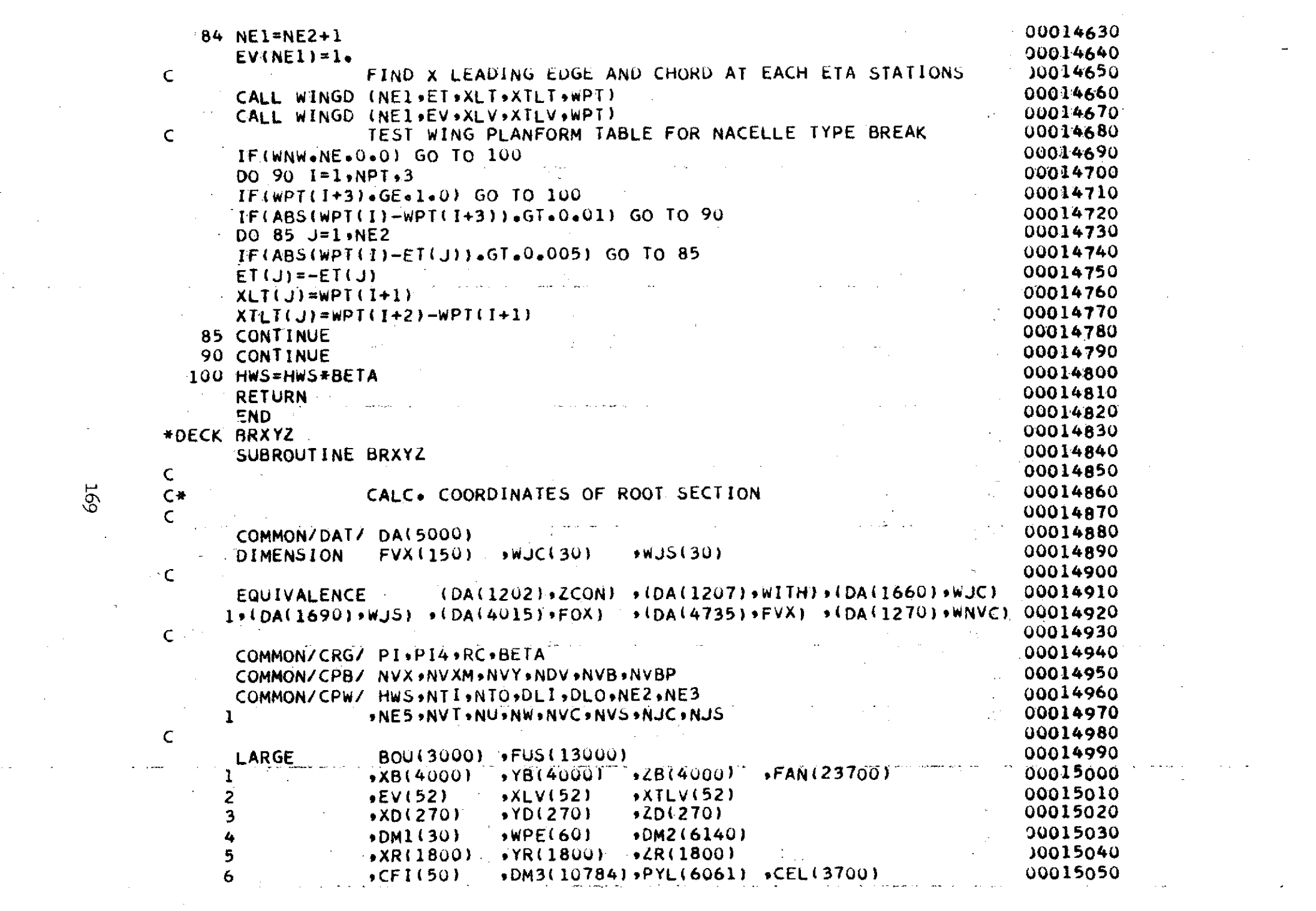

 $\mathcal{L}(\mathcal{L}(\mathcal{$ 

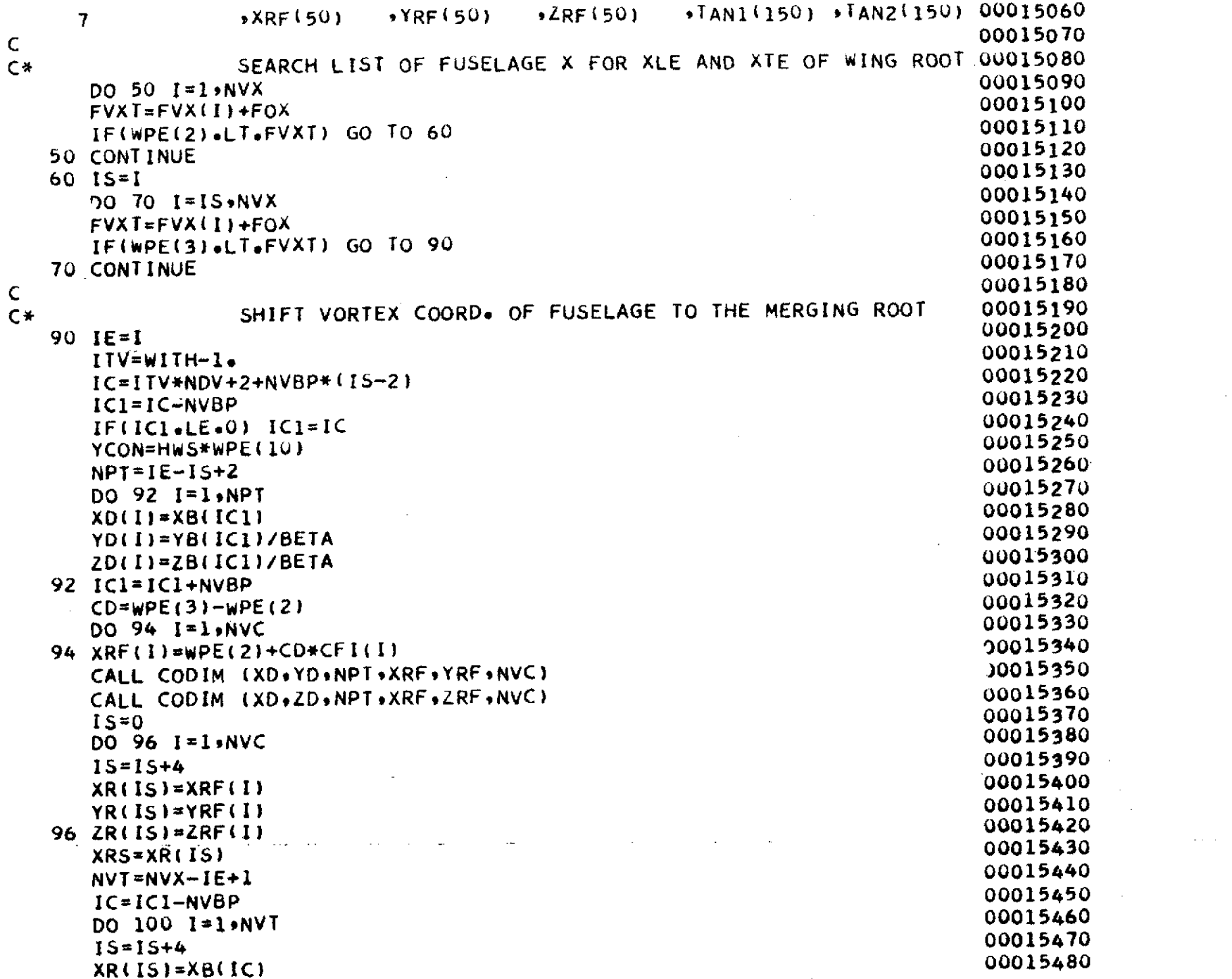

 $\sim$ 

 $\sim$ 

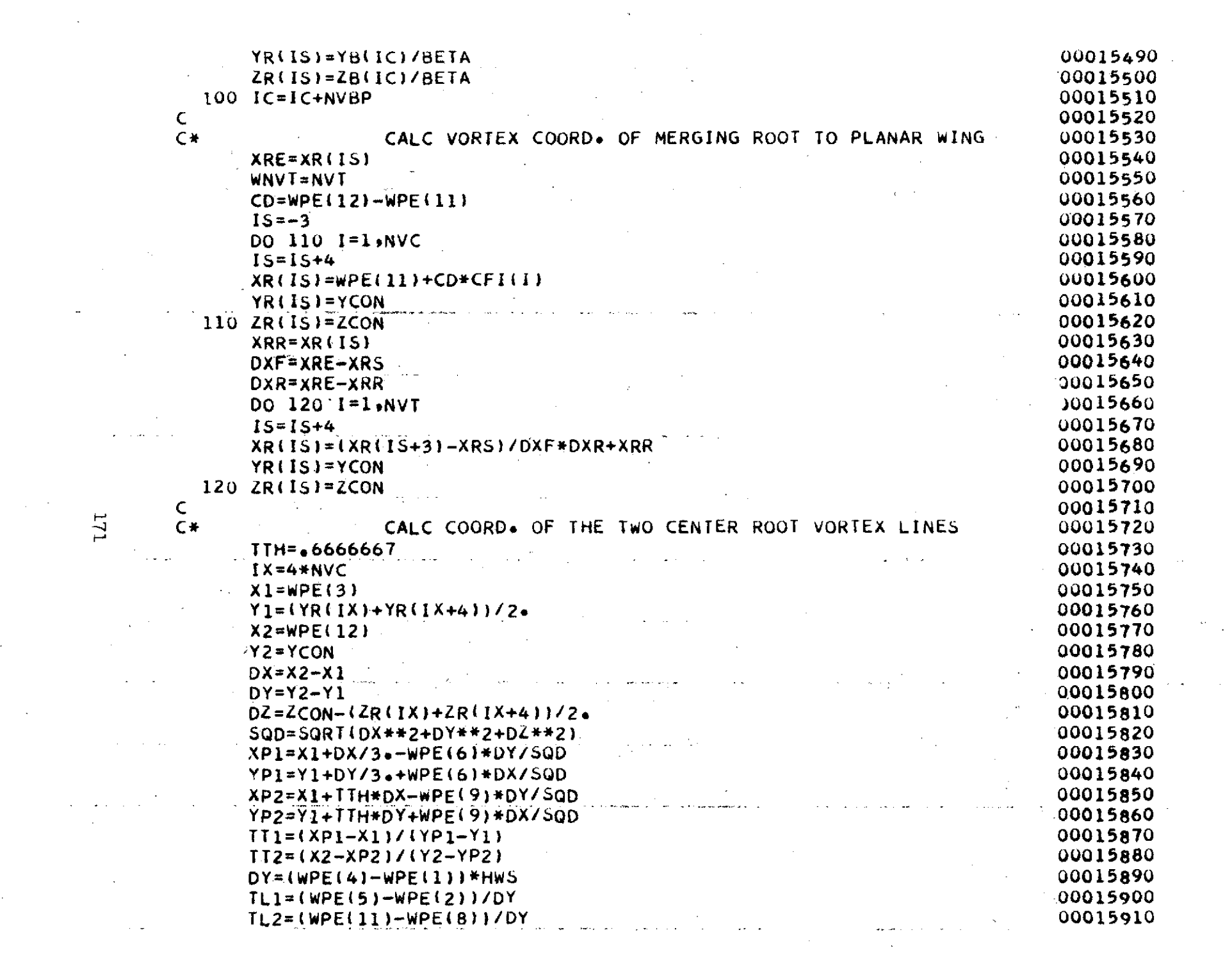

 $\mathcal{O}(\mathcal{O}_\mathcal{O})$  . The set of  $\mathcal{O}_\mathcal{O}(\mathcal{O}_\mathcal{O})$ 

 $\mathcal{A}^{\mathcal{A}}_{\mathcal{A}}$  ,  $\mathcal{A}^{\mathcal{A}}_{\mathcal{A}}$  ,  $\mathcal{A}^{\mathcal{A}}_{\mathcal{A}}$ 

 $\label{eq:2.1} \mathcal{L}(\mathcal{L}^{\mathcal{L}}_{\mathcal{L}}(\mathcal{L}^{\mathcal{L}}_{\mathcal{L}})) \leq \mathcal{L}(\mathcal{L}^{\mathcal{L}}_{\mathcal{L}}(\mathcal{L}^{\mathcal{L}}_{\mathcal{L}})) \leq \mathcal{L}(\mathcal{L}^{\mathcal{L}}_{\mathcal{L}}(\mathcal{L}^{\mathcal{L}}_{\mathcal{L}}))$ 

 $\sim 400$ 

 $\sim 10^{-1}$ 

 $\sim$   $\sim$ 

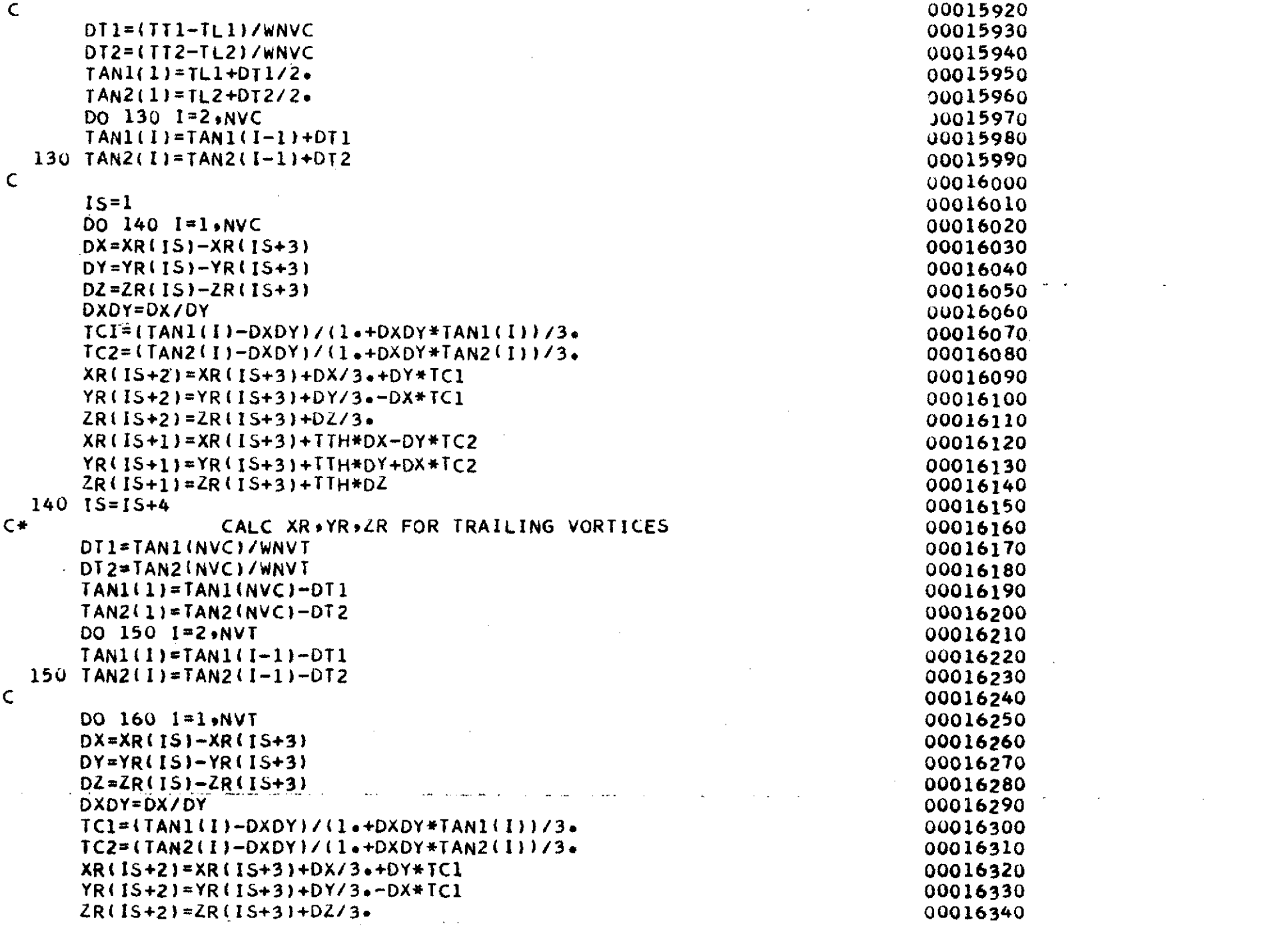

 $\label{eq:2.1} \mathcal{L}(\mathcal{L}(\mathcal{L})) = \mathcal{L}(\mathcal{L}(\mathcal{L})) = \mathcal{L}(\mathcal{L}(\mathcal{L})) = \mathcal{L}(\mathcal{L}(\mathcal{L})) = \mathcal{L}(\mathcal{L}(\mathcal{L}))$ 

 $\overline{21}$ 

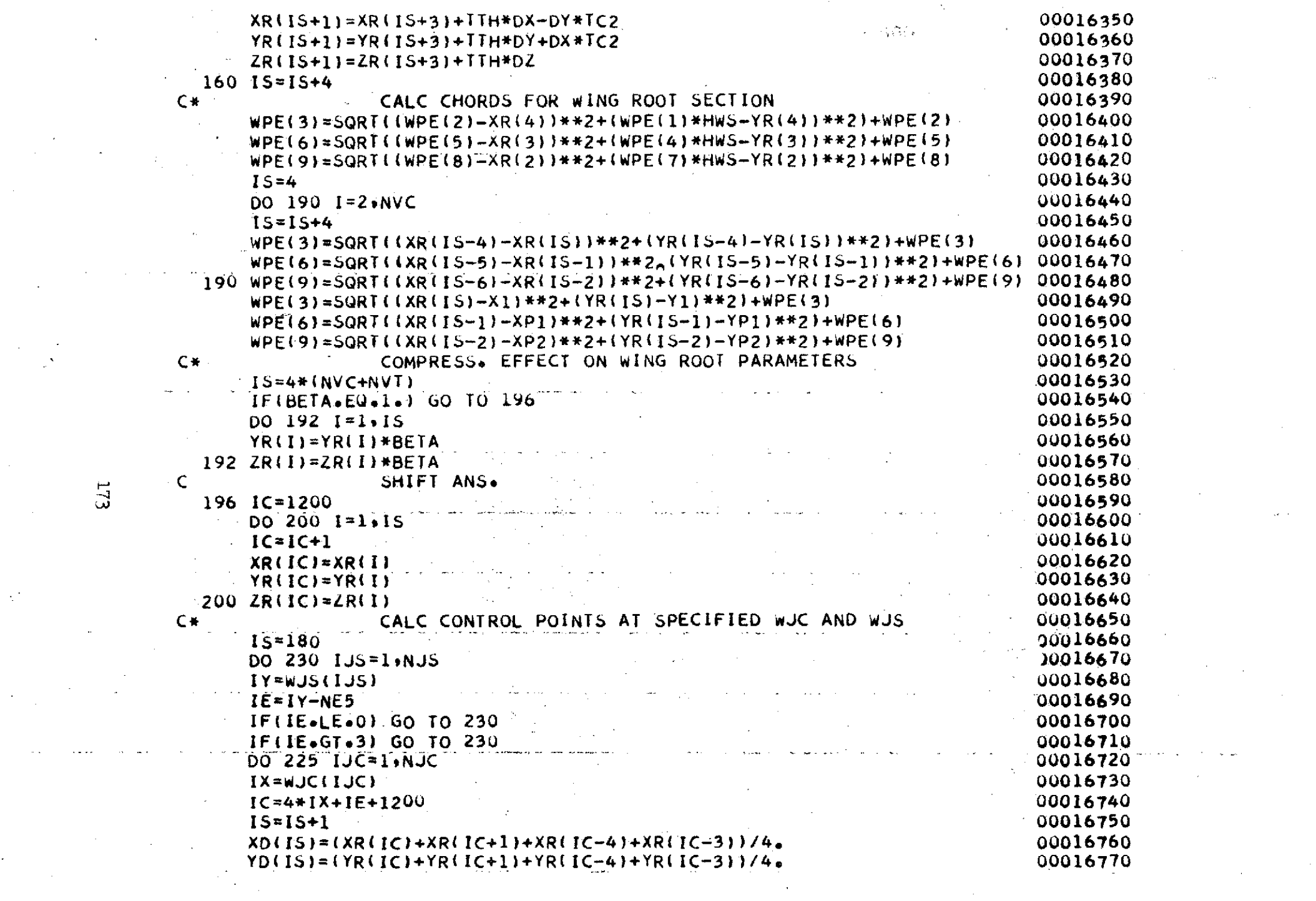

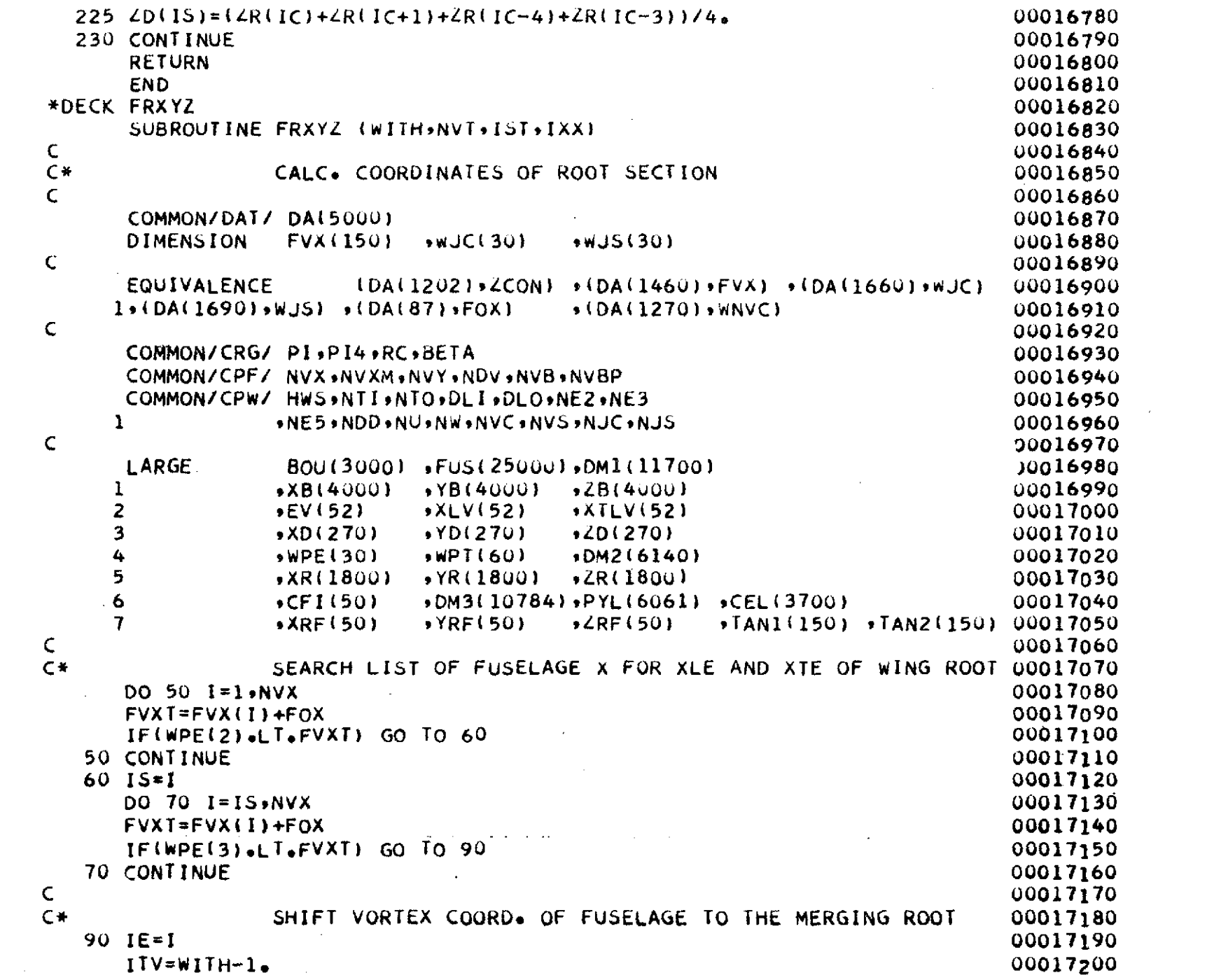

 $\label{eq:2} \frac{1}{\sqrt{2}}\left(\frac{1}{\sqrt{2}}\right)^{2} \left(\frac{1}{\sqrt{2}}\right)^{2} \left(\frac{1}{\sqrt{2}}\right)^{2} \left(\frac{1}{\sqrt{2}}\right)^{2} \left(\frac{1}{\sqrt{2}}\right)^{2} \left(\frac{1}{\sqrt{2}}\right)^{2} \left(\frac{1}{\sqrt{2}}\right)^{2} \left(\frac{1}{\sqrt{2}}\right)^{2} \left(\frac{1}{\sqrt{2}}\right)^{2} \left(\frac{1}{\sqrt{2}}\right)^{2} \left(\frac{1}{\sqrt{2}}\right)^{2} \left(\frac{$ 

 $\uparrow\downarrow\uparrow$ 

 $\mathcal{A}(\mathcal{A})$  and  $\mathcal{A}(\mathcal{A})$ 

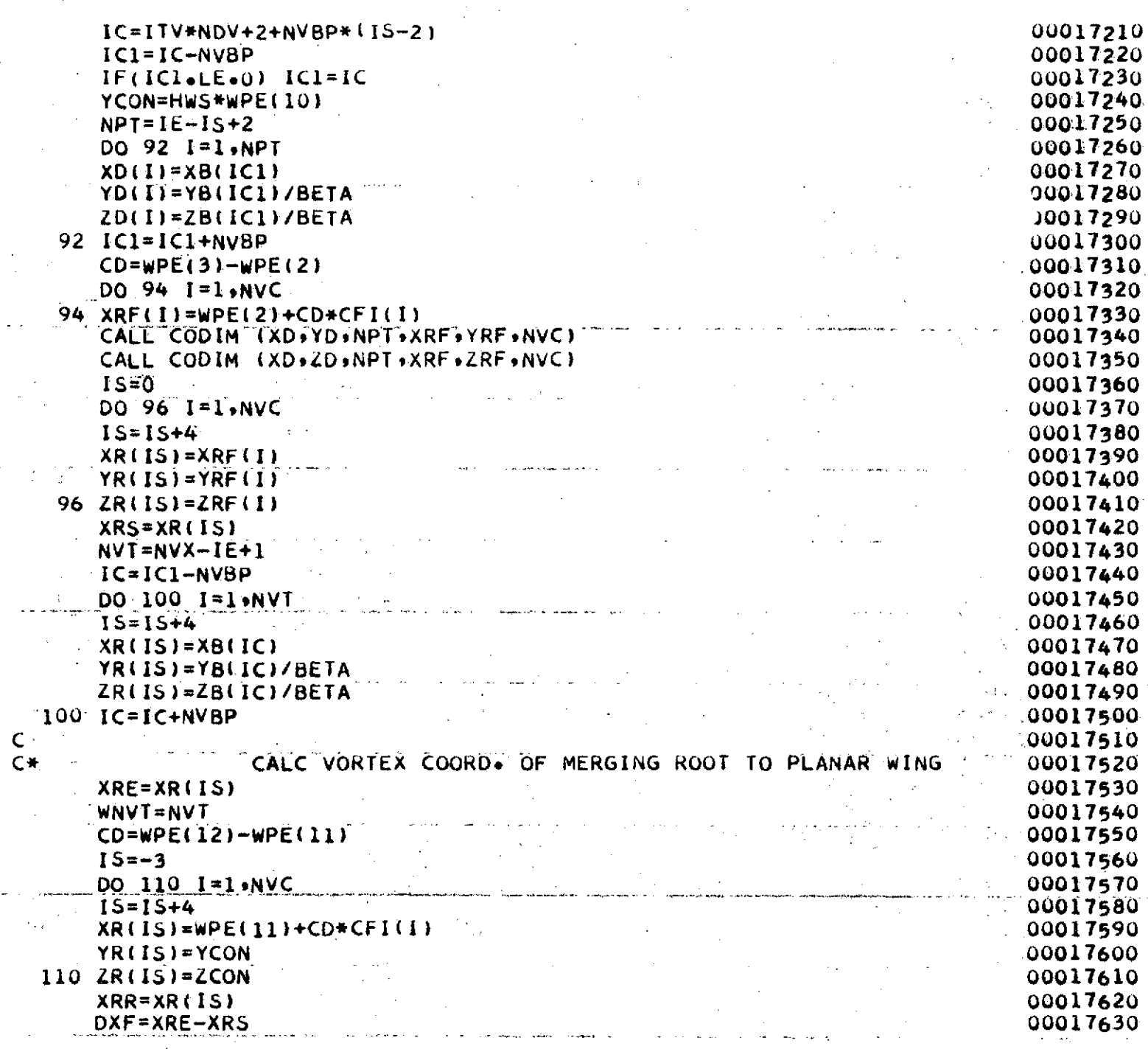

 $\bar{z}$ 

للعباء

175

للمندار الفعا

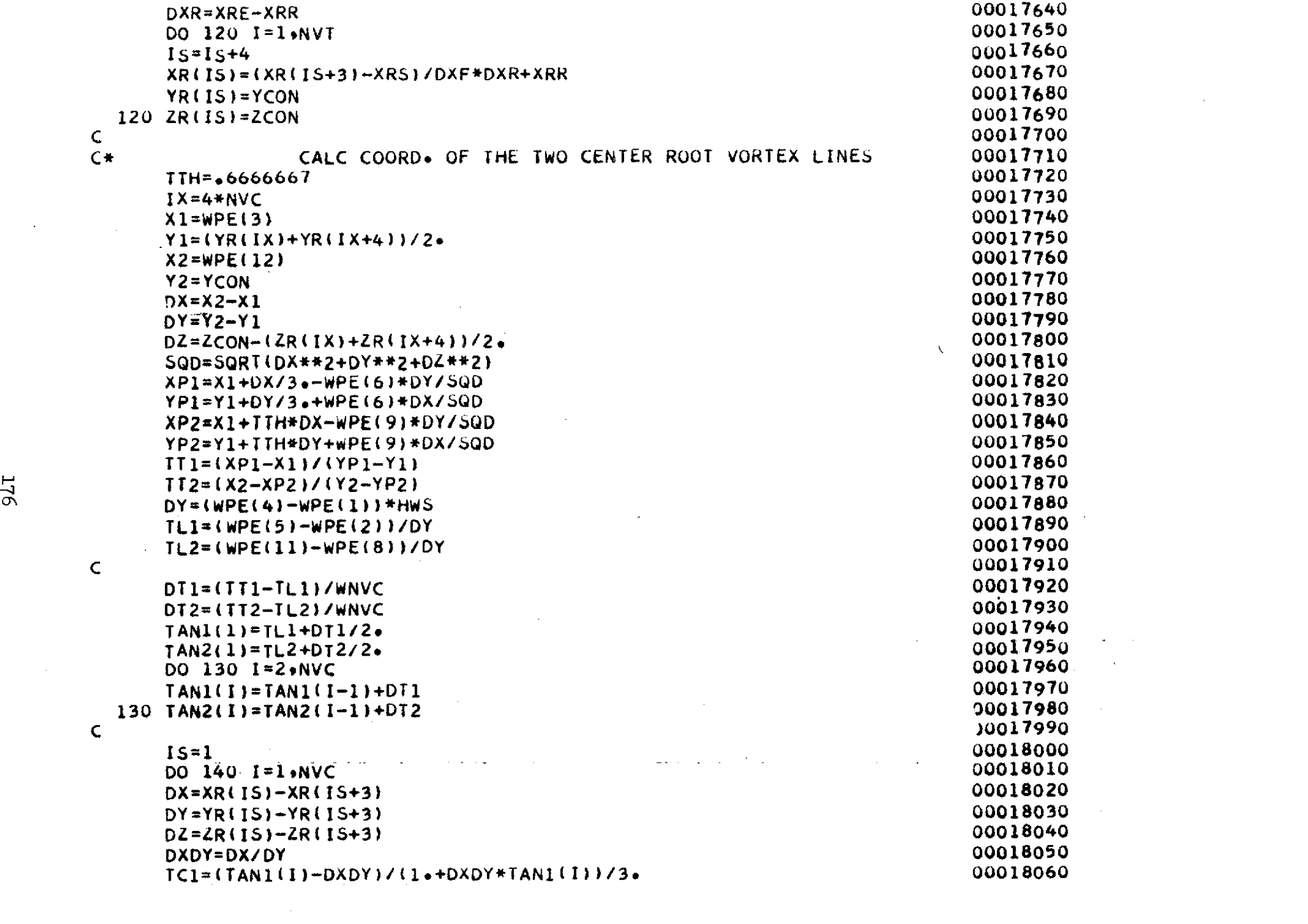

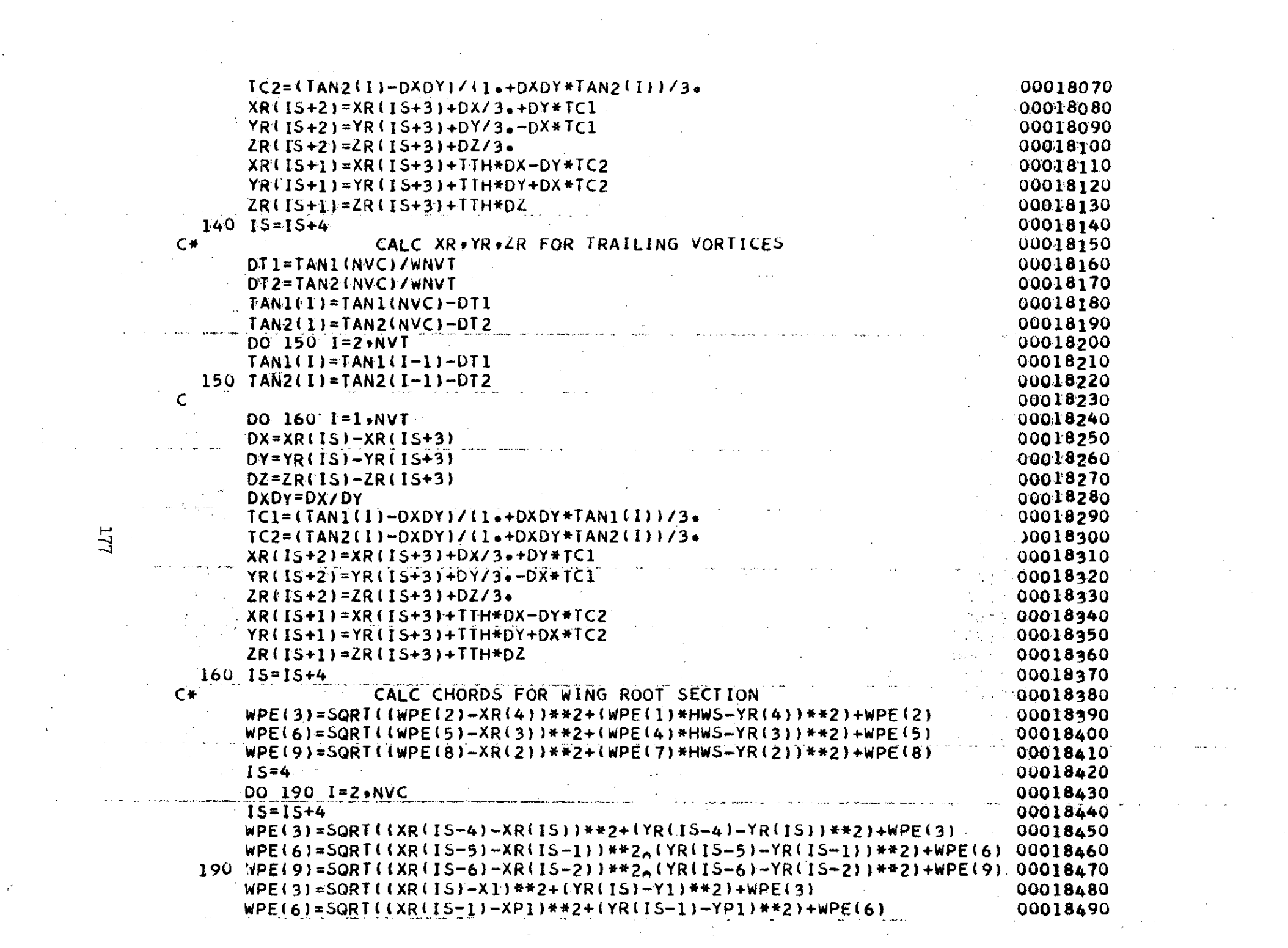
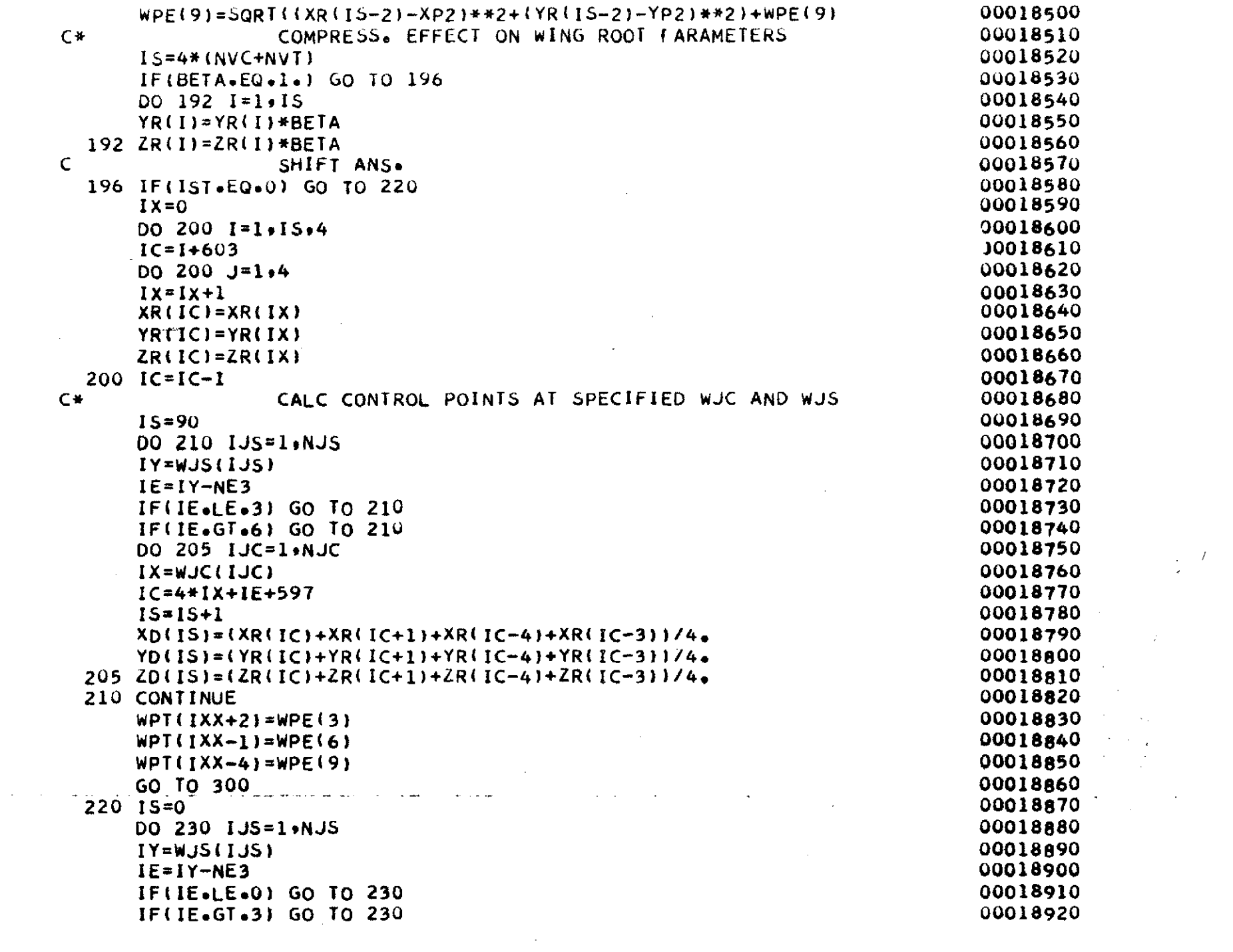

 $\mathcal{L}^{\text{max}}_{\text{max}}$  and  $\mathcal{L}^{\text{max}}_{\text{max}}$ 

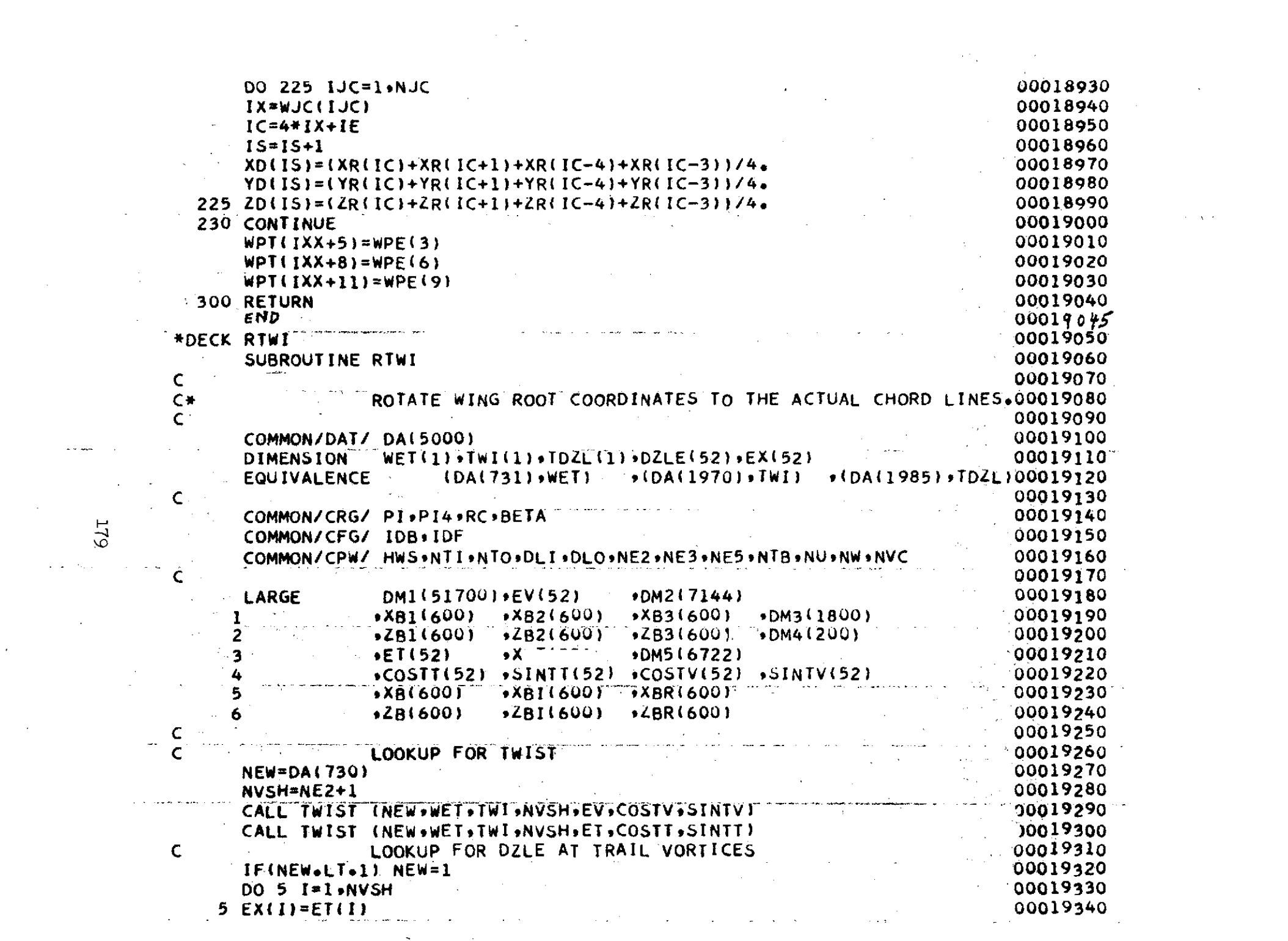

 $\label{eq:2.1} \mathcal{L}(\mathcal{L}^{\mathcal{L}}(\mathcal{L}^{\mathcal{L}}(\mathcal{L}^{\mathcal$ 

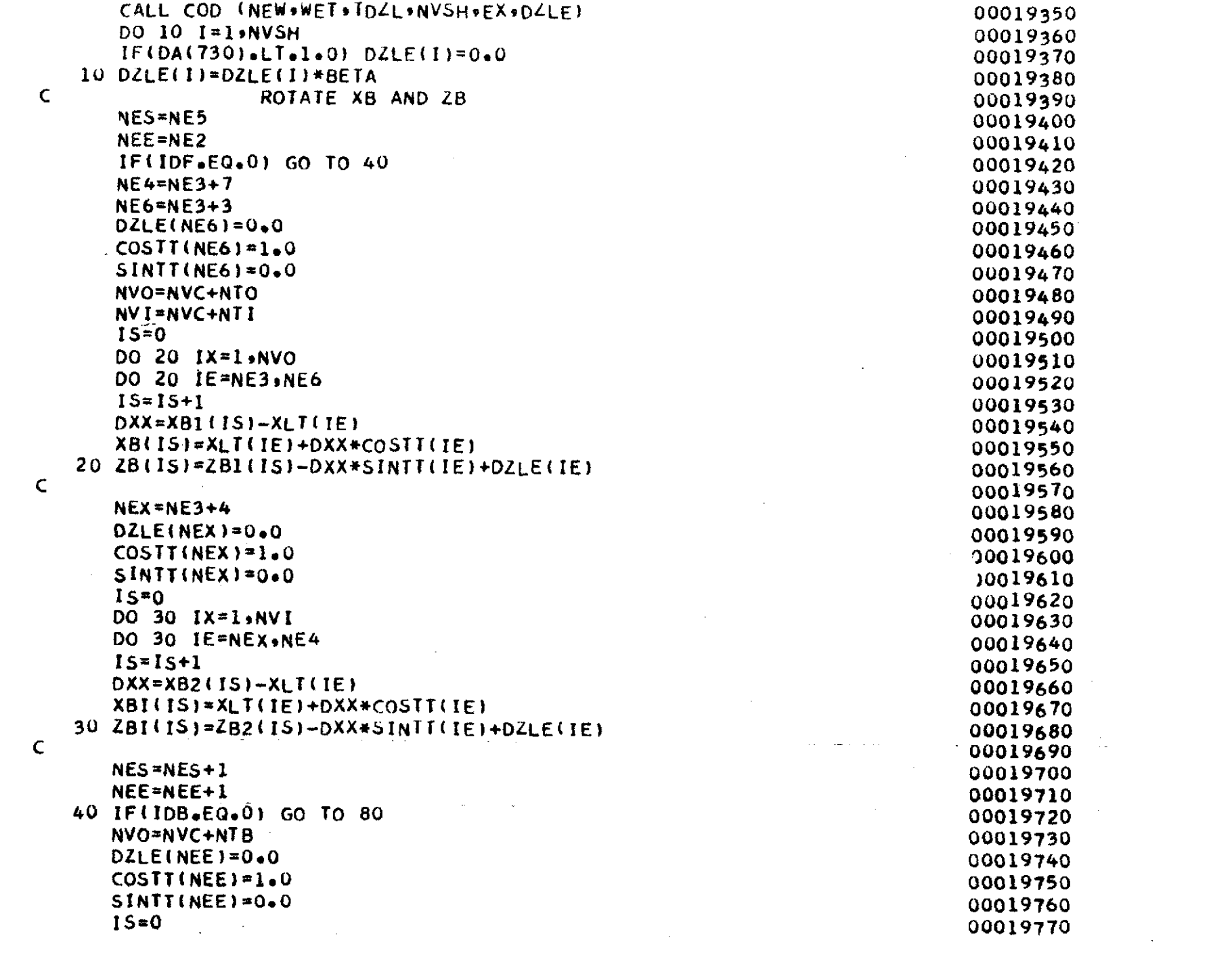

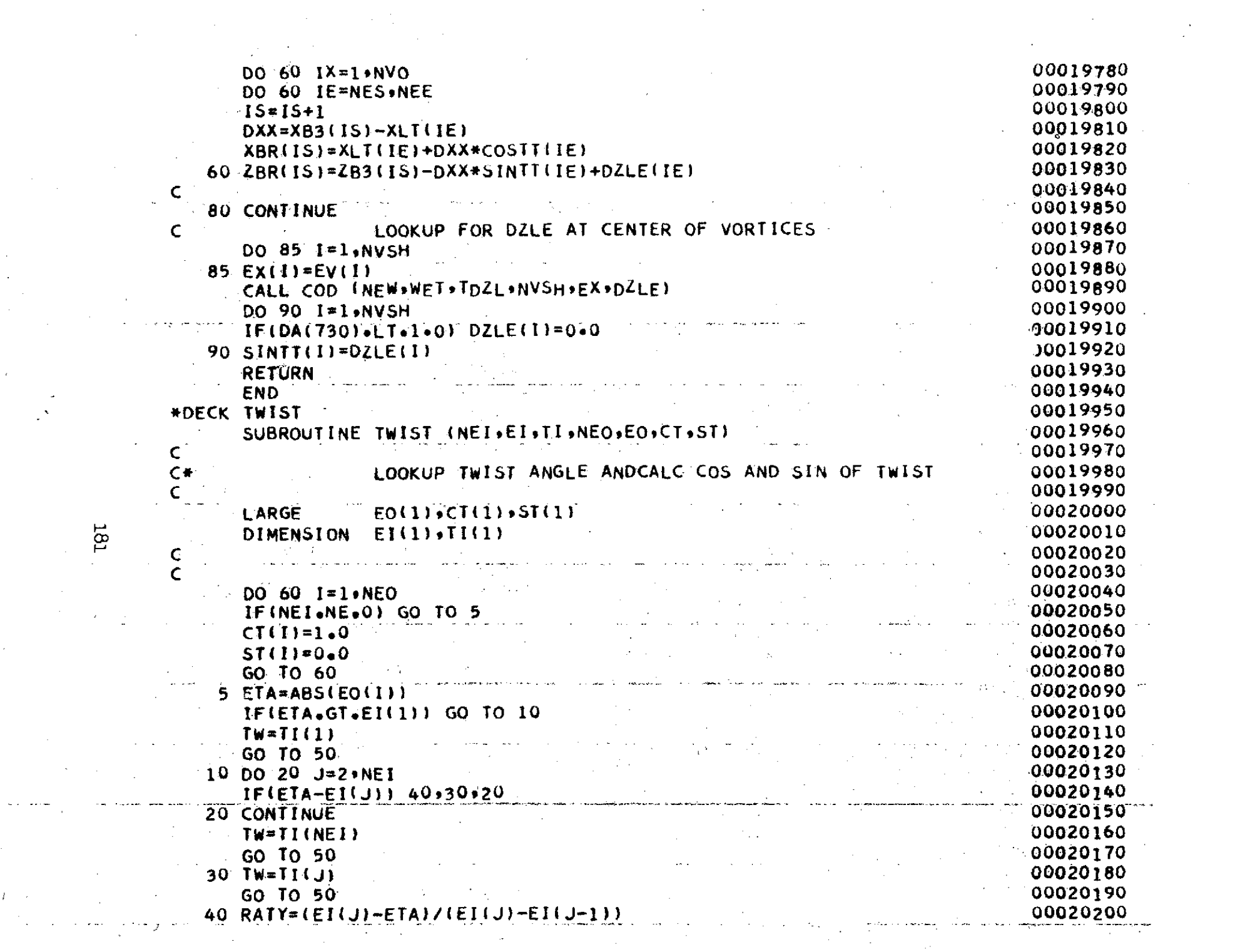

 $\label{eq:2} \frac{1}{\sqrt{2}}\left(\frac{1}{\sqrt{2}}\right)^{2} \left(\frac{1}{\sqrt{2}}\right)^{2} \left(\frac{1}{\sqrt{2}}\right)^{2}$ 

 $\sim 10^{11}$ 

 $\mathcal{L}^{\text{max}}_{\text{max}}$  and  $\mathcal{L}^{\text{max}}_{\text{max}}$ 

 $T_{\rm c}$  , we have  $\tau_{\rm c}$  ,  $\tau_{\rm c}$ 

 $\sim$ 

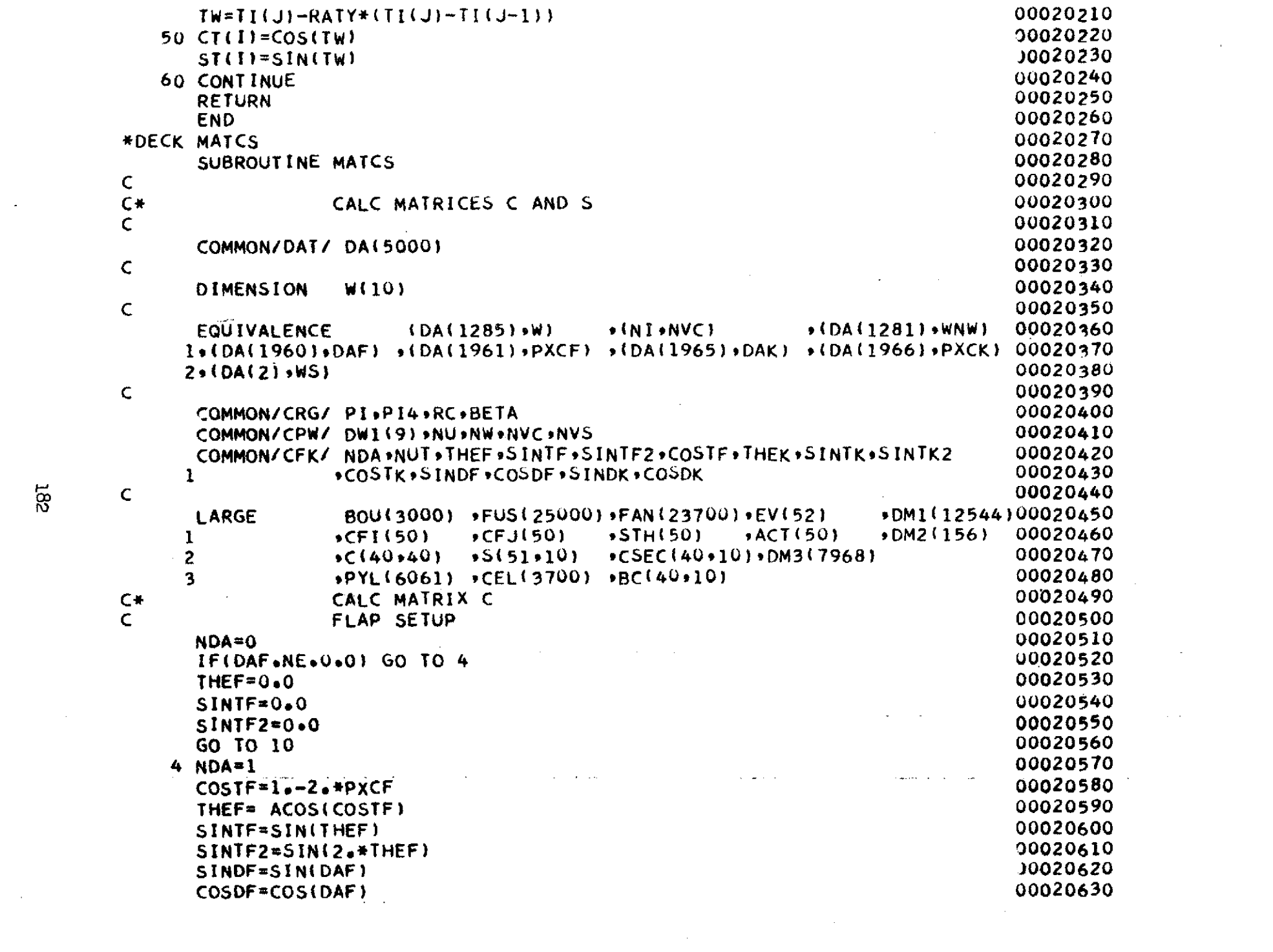

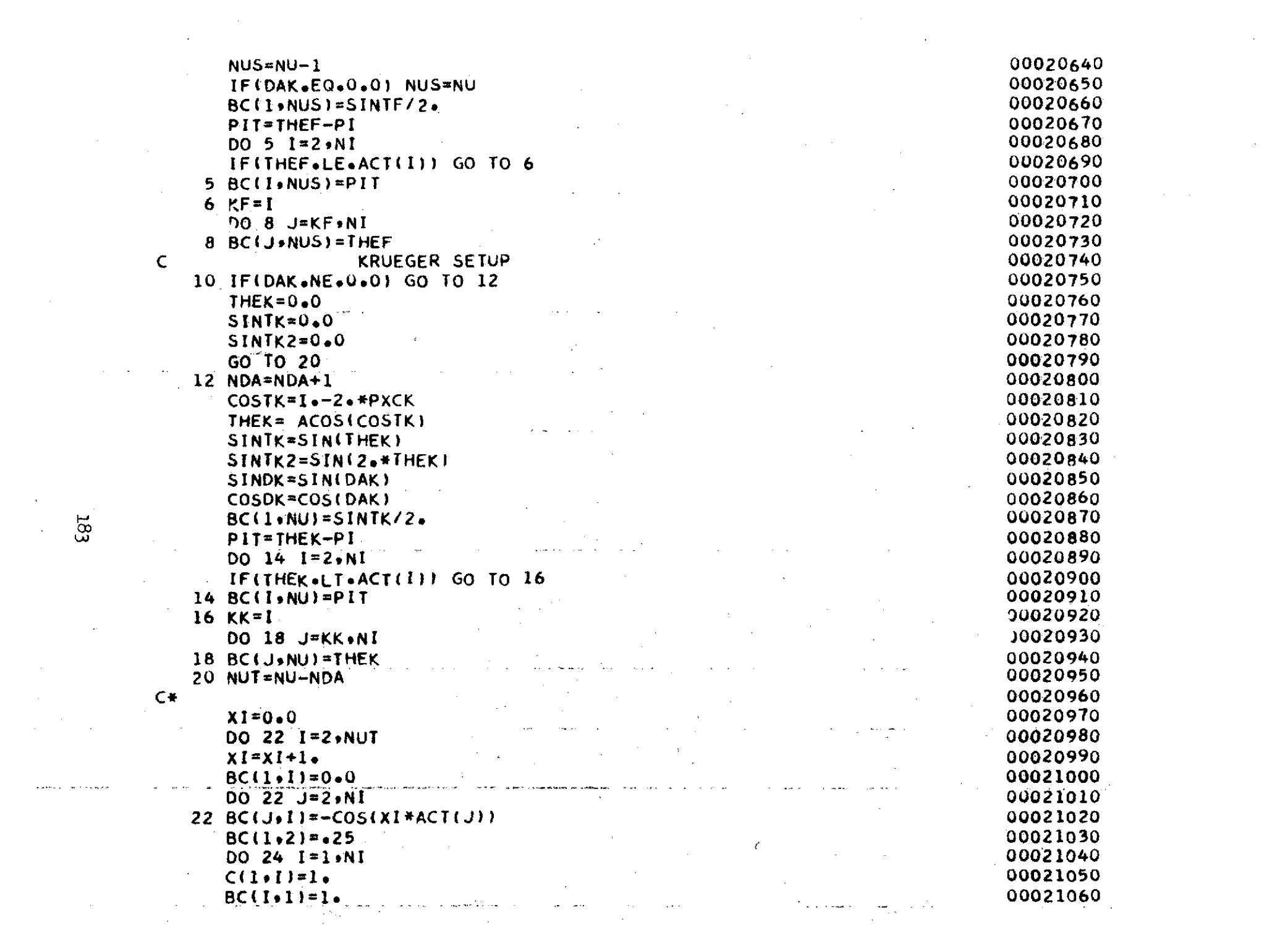

k.

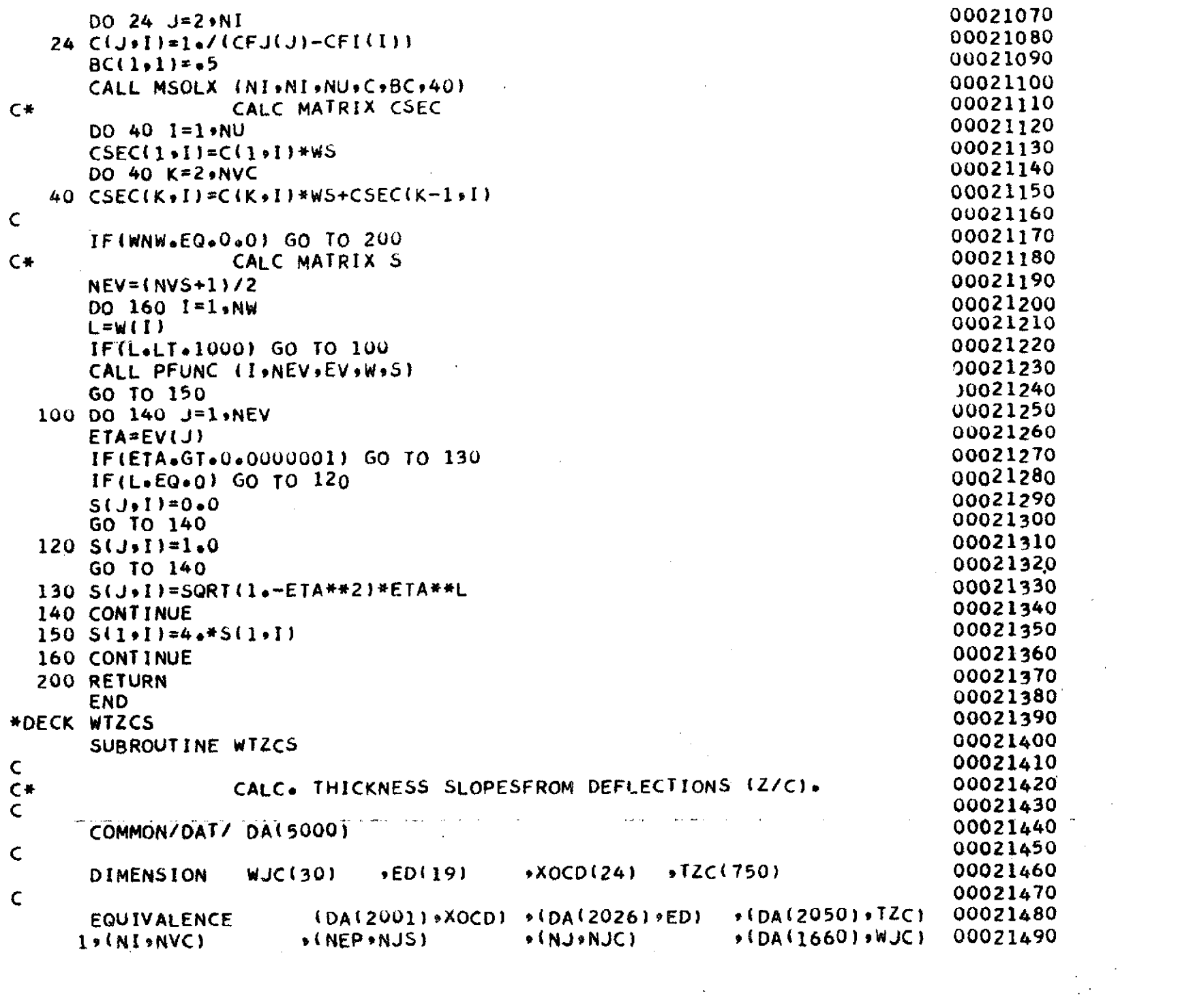

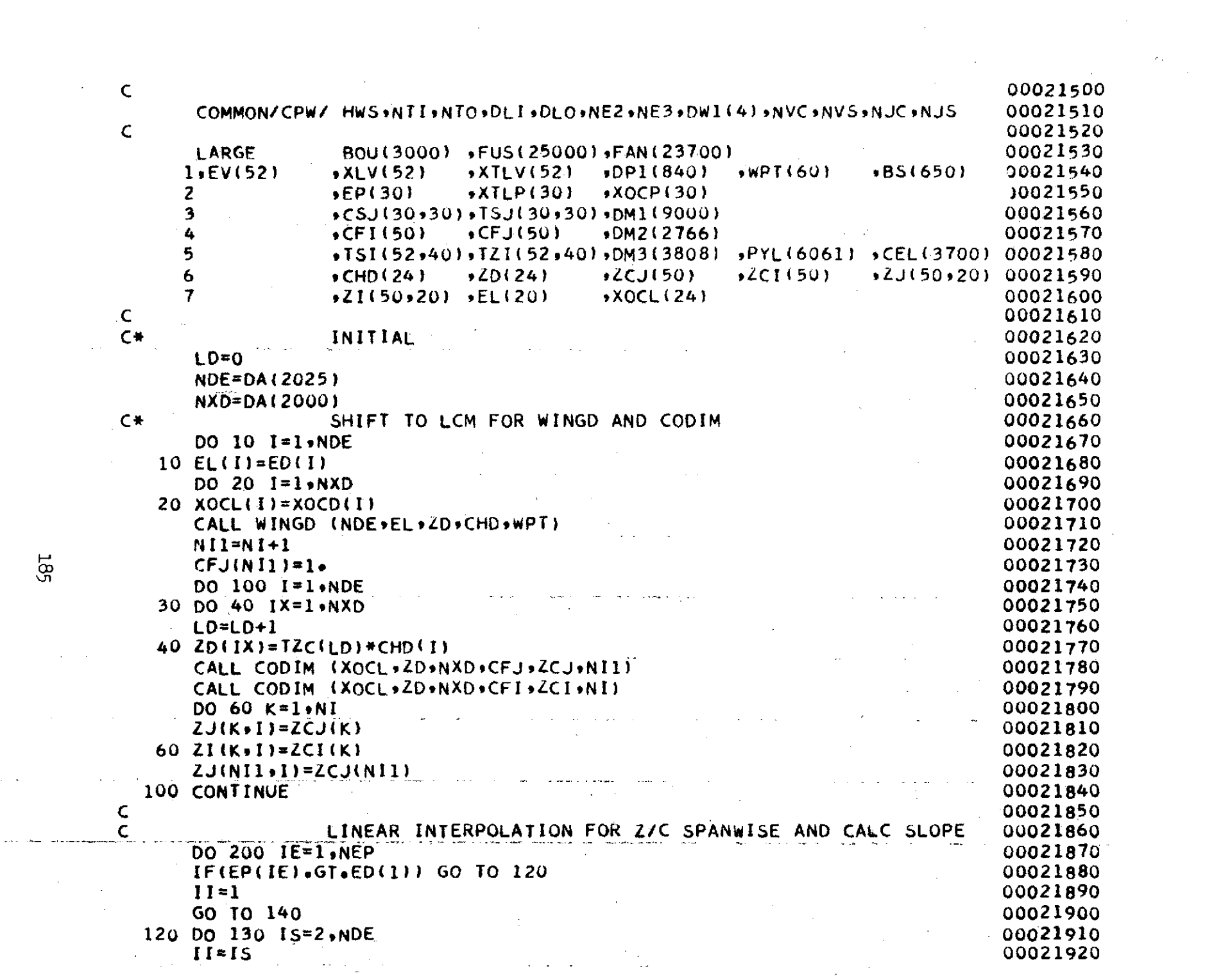

 $185$ 

 $\sim 10^7$ 

 $\frac{1}{\sqrt{2}}$ 

 $\langle \cdot \rangle$ 

 $\mathcal{A}^{\mathcal{A}}$ 

 $\frac{1}{2}$ 

 $\sim$ 

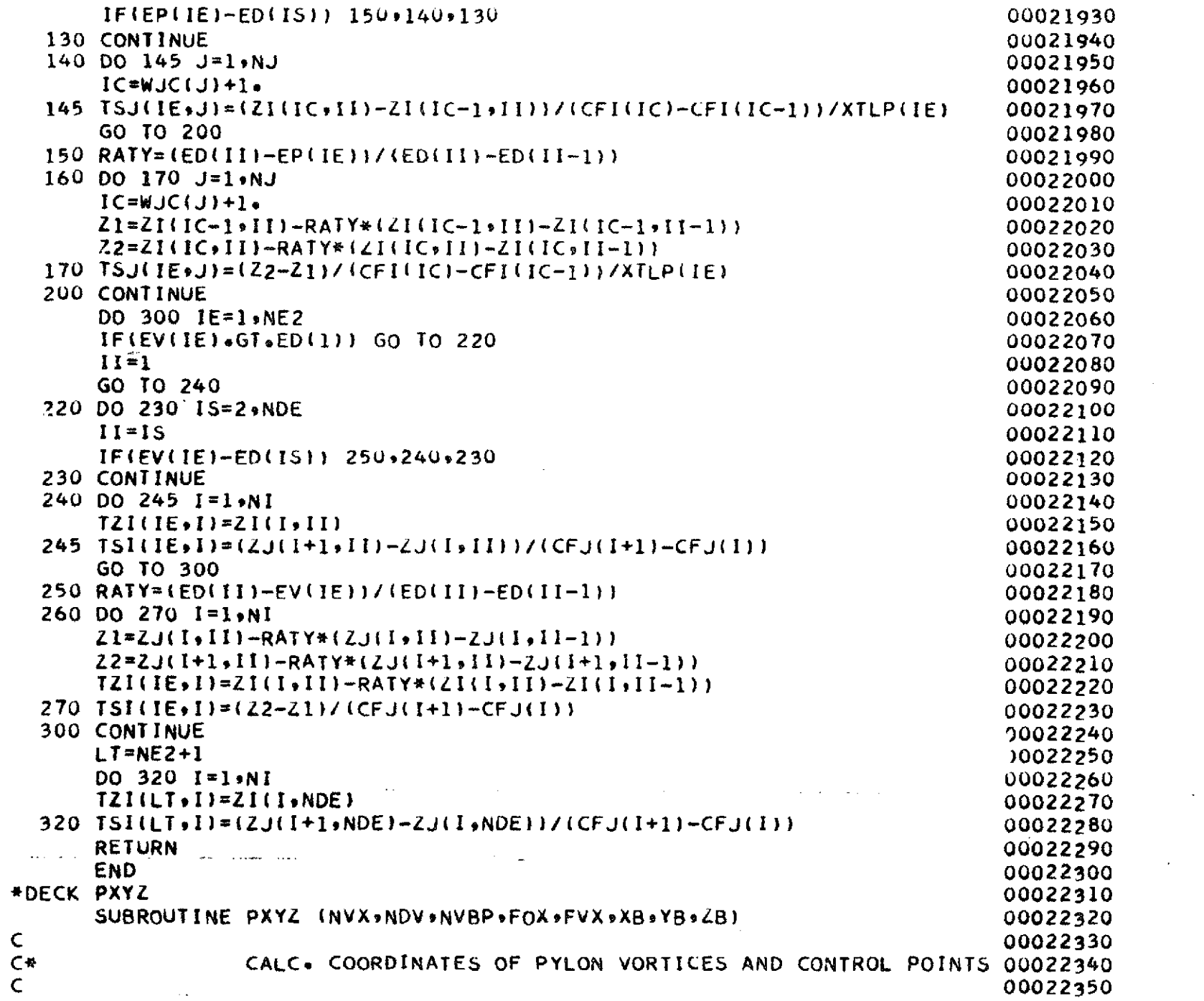

 $\mathcal{L}^{\text{max}}_{\text{max}}$  and  $\mathcal{L}^{\text{max}}_{\text{max}}$ 

 $\frac{1}{2}$ 

 $\sim 20$ 

 $\left| \cdot \right|$ 

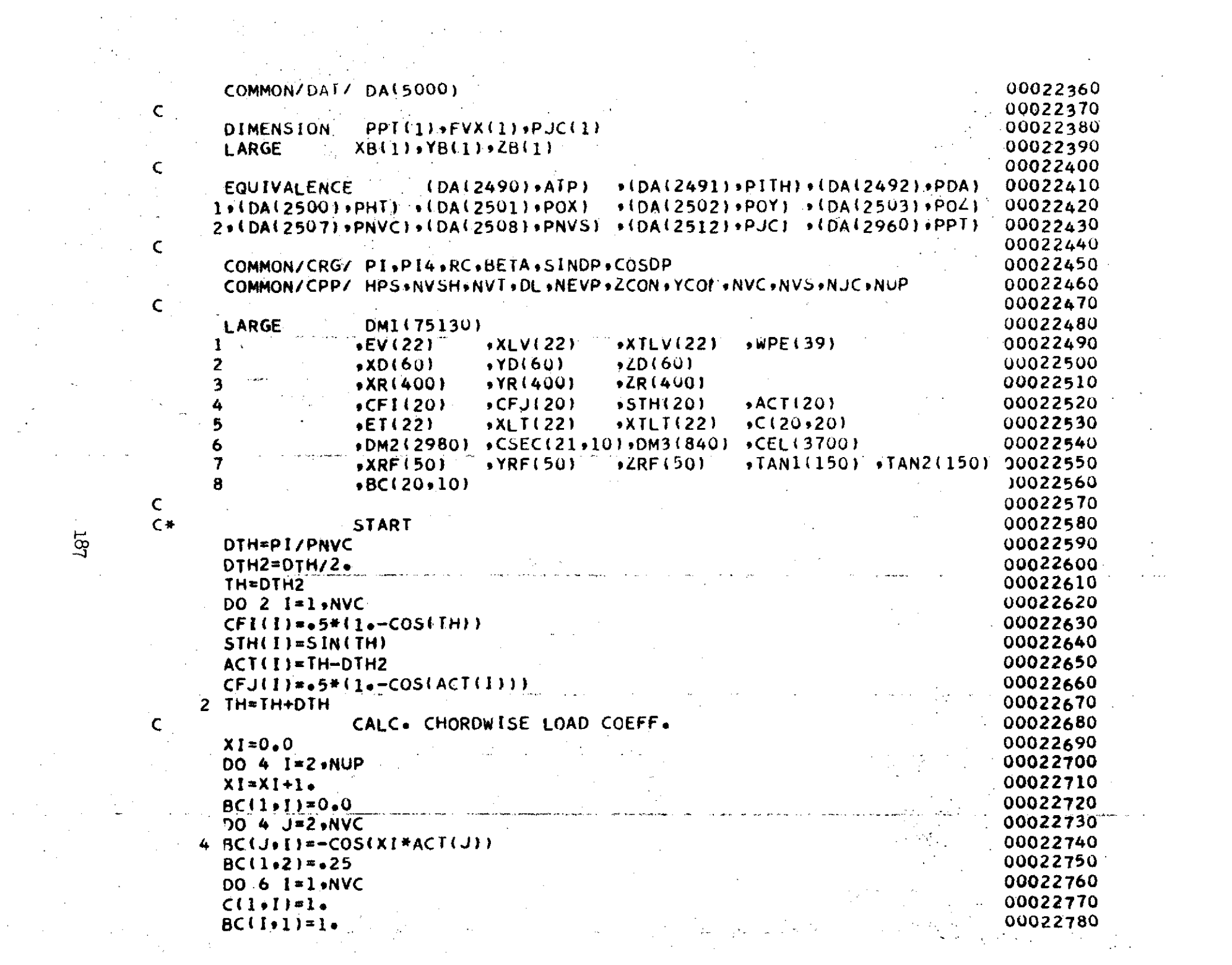

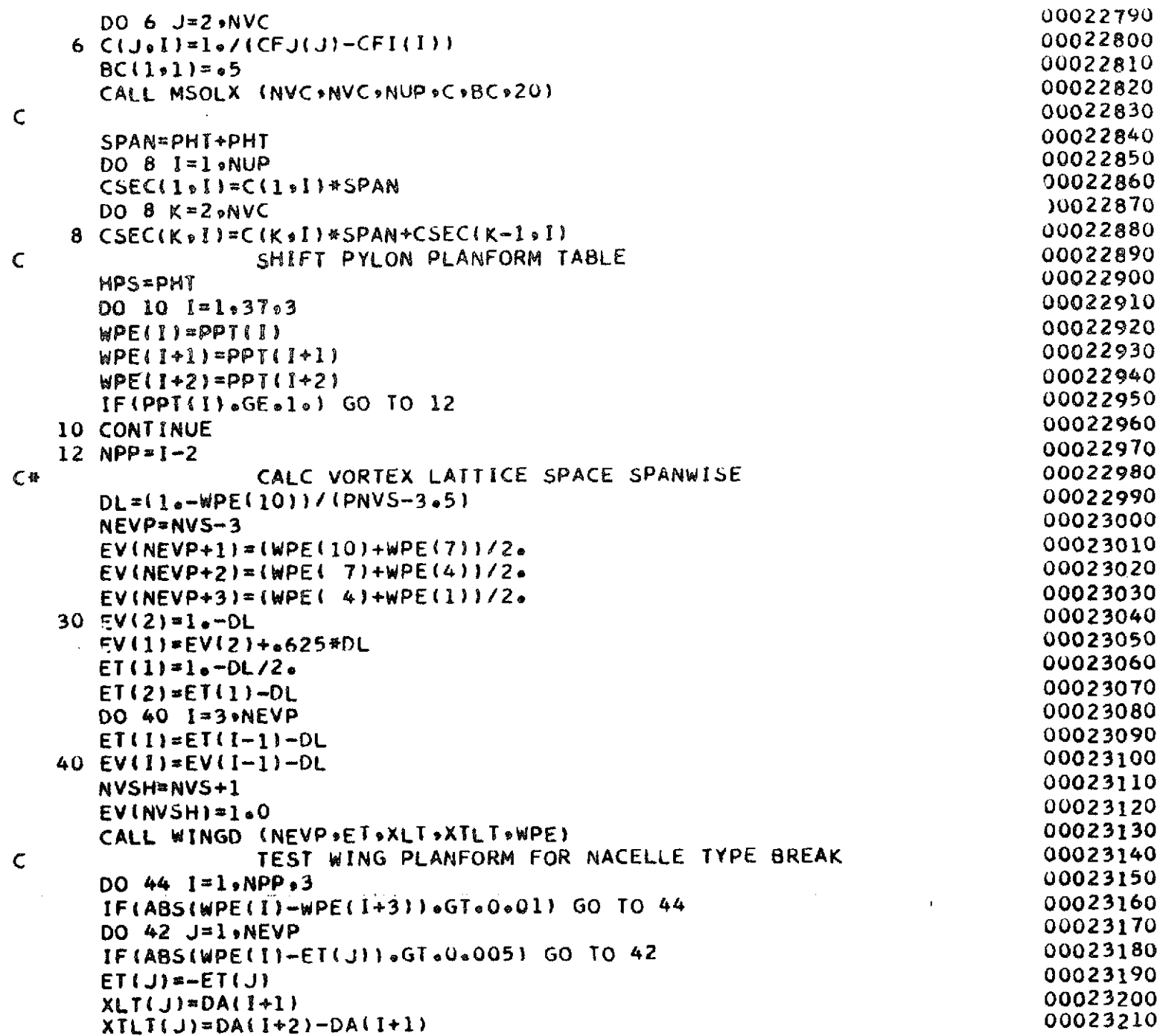

 $\sim$   $\mu$ 

 $\sim$   $\sim$ 

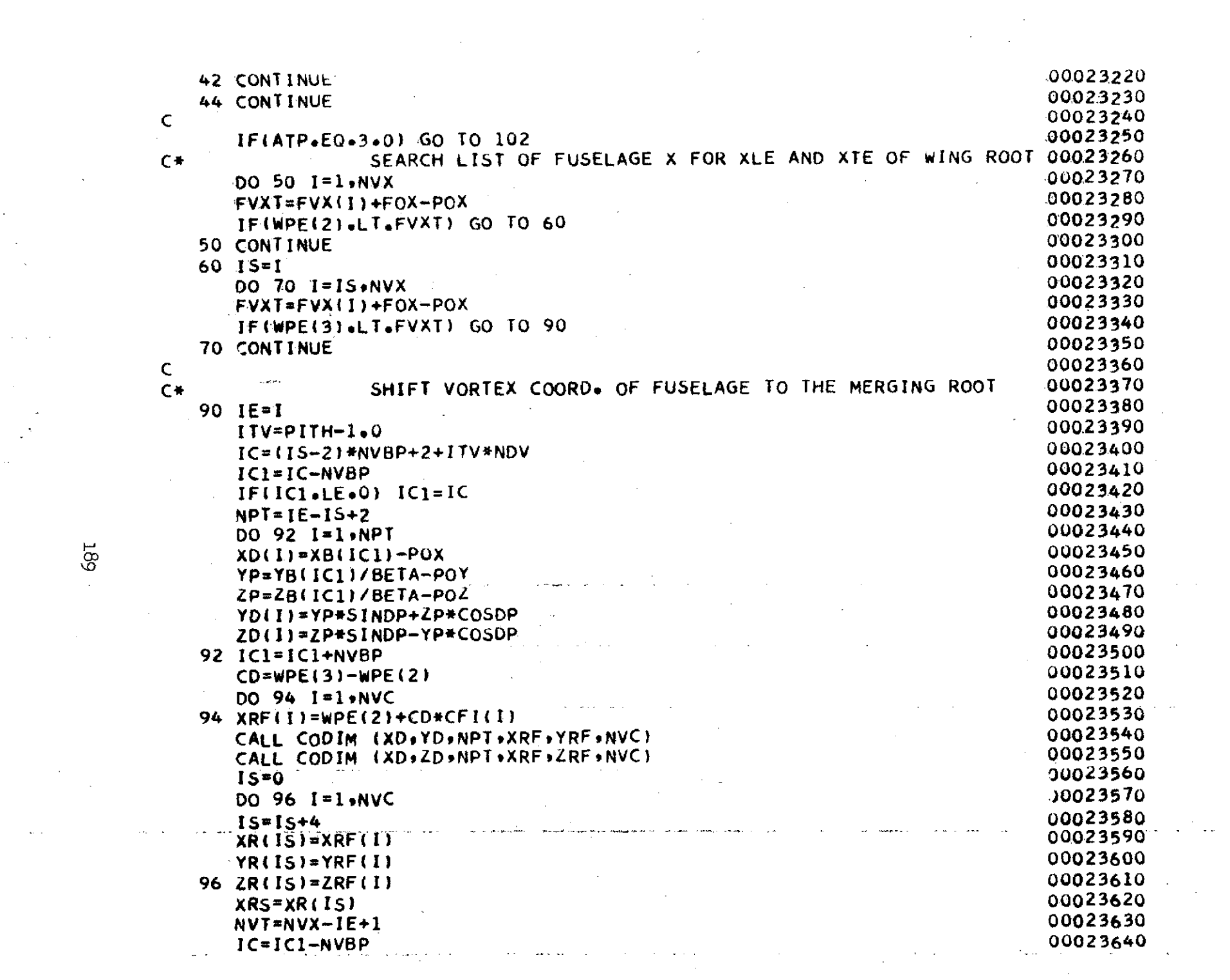

 $\label{eq:2.1} \frac{1}{2} \sum_{i=1}^n \frac{1}{2} \sum_{j=1}^n \frac{1}{2} \sum_{j=1}^n \frac{1}{2} \sum_{j=1}^n \frac{1}{2} \sum_{j=1}^n \frac{1}{2} \sum_{j=1}^n \frac{1}{2} \sum_{j=1}^n \frac{1}{2} \sum_{j=1}^n \frac{1}{2} \sum_{j=1}^n \frac{1}{2} \sum_{j=1}^n \frac{1}{2} \sum_{j=1}^n \frac{1}{2} \sum_{j=1}^n \frac{1}{2} \sum_{j=1}^n \frac{$ 

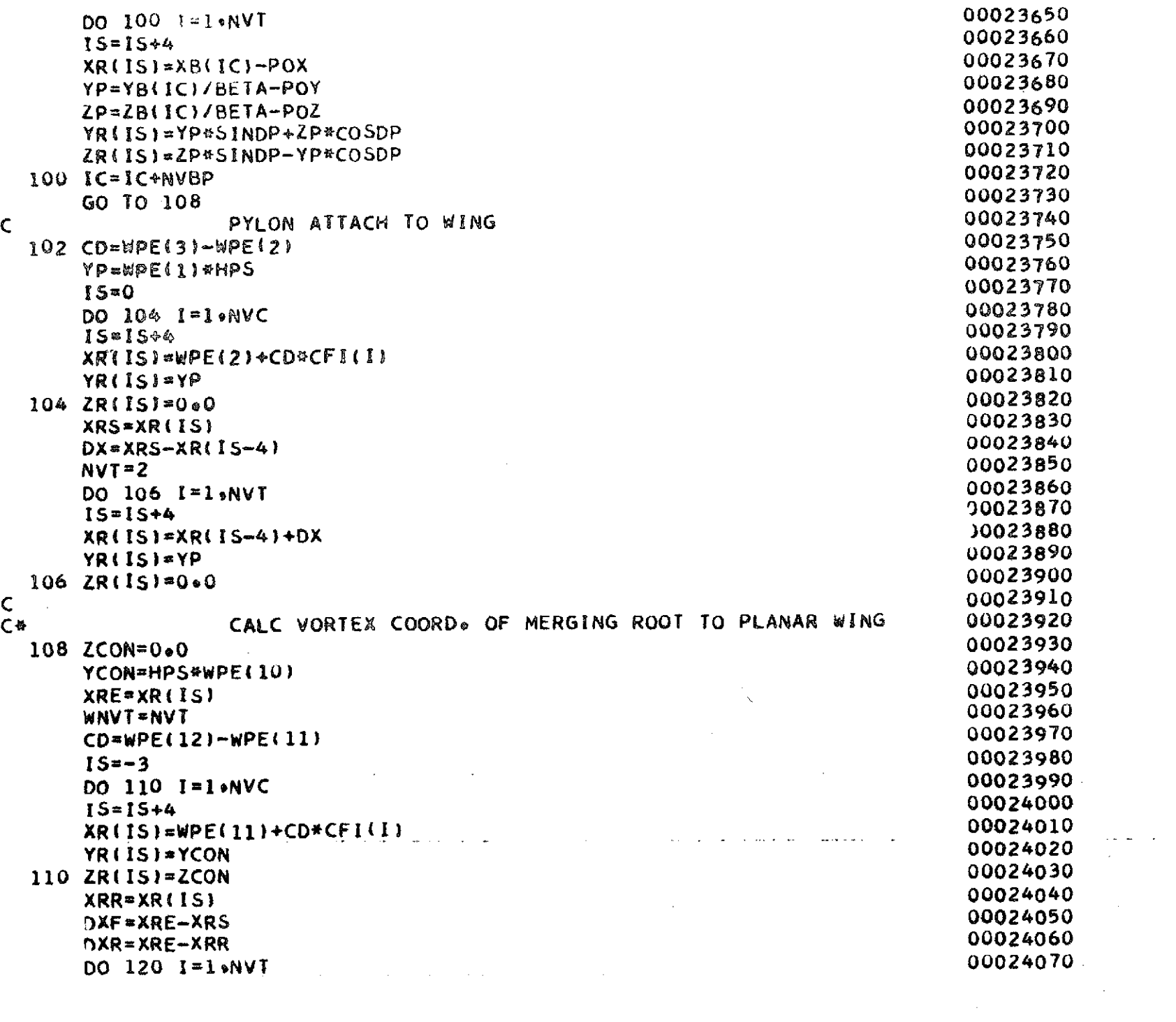

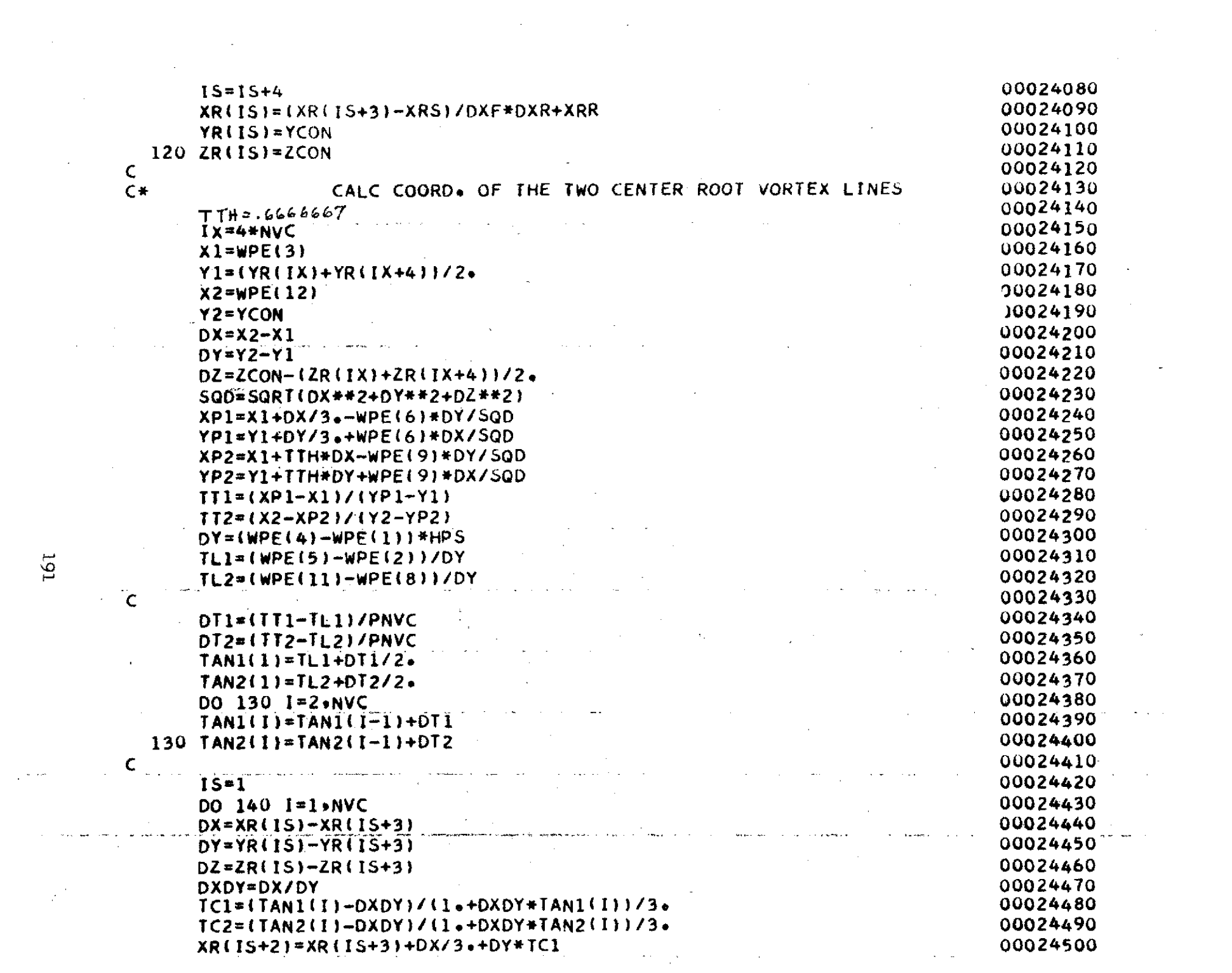

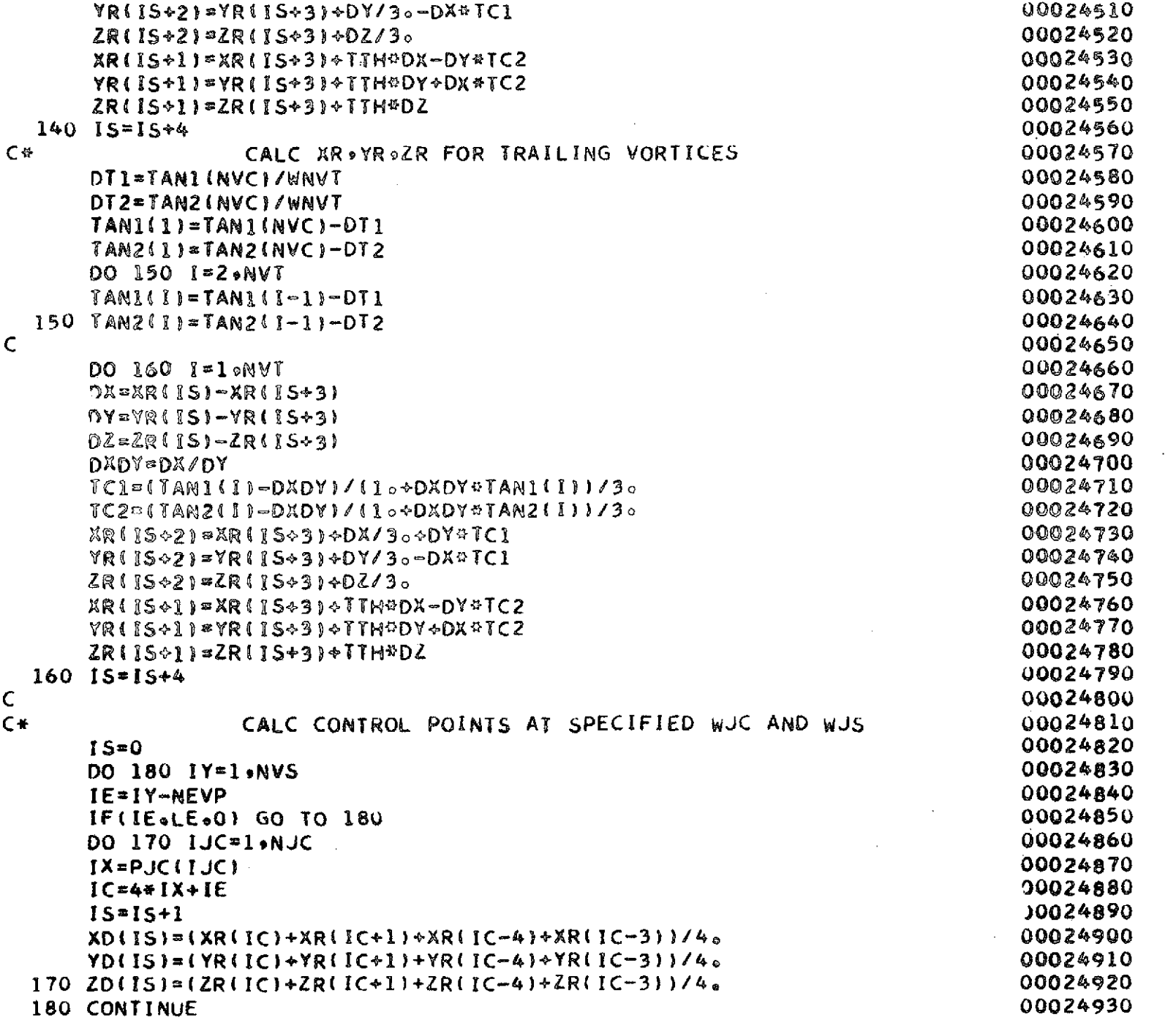

 $\mathcal{L}(\mathcal{A})$  and  $\mathcal{L}(\mathcal{A})$  . The set of  $\mathcal{L}(\mathcal{A})$ 

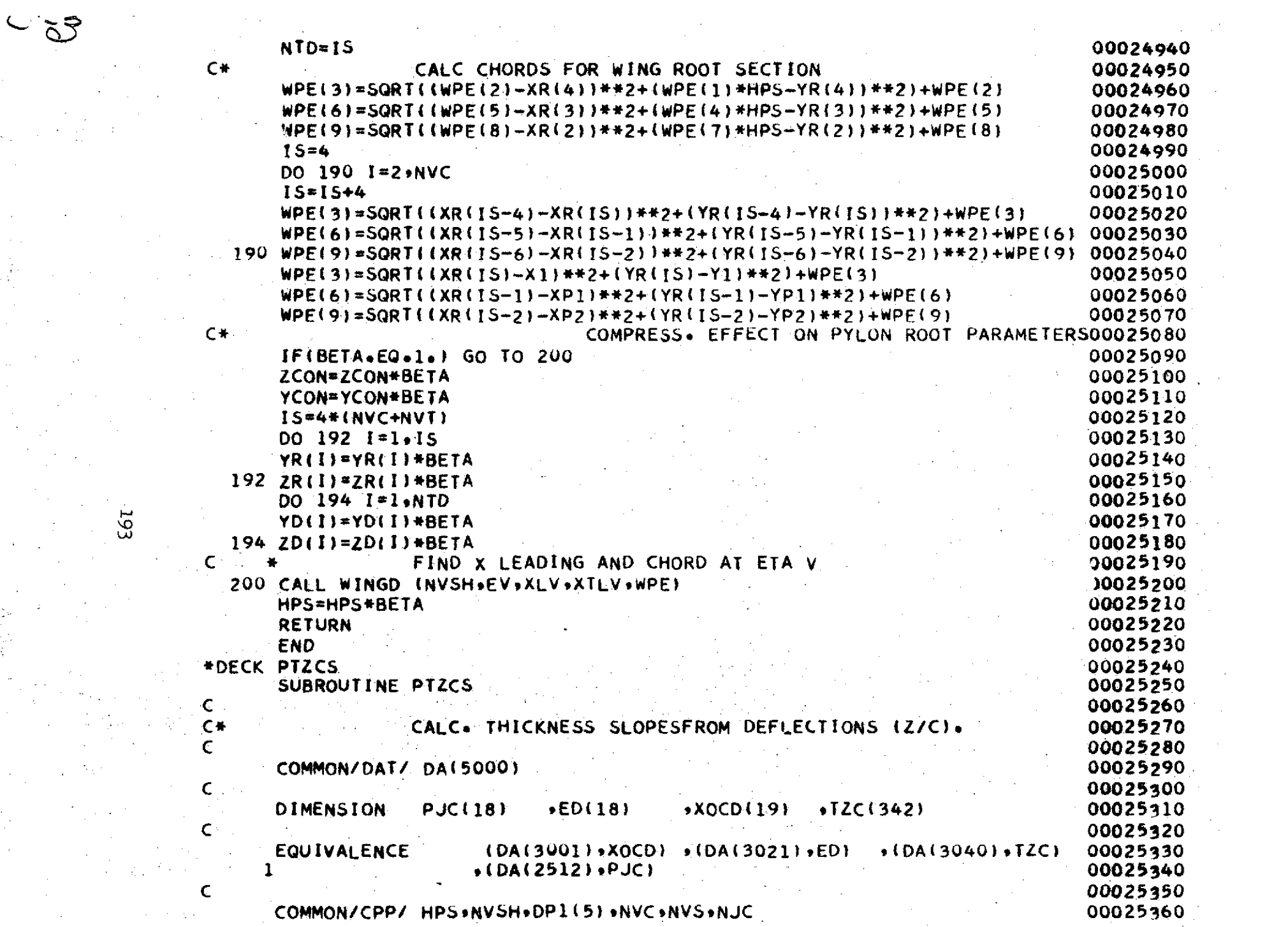

 $\mathcal{O}(\log\log n)$  .

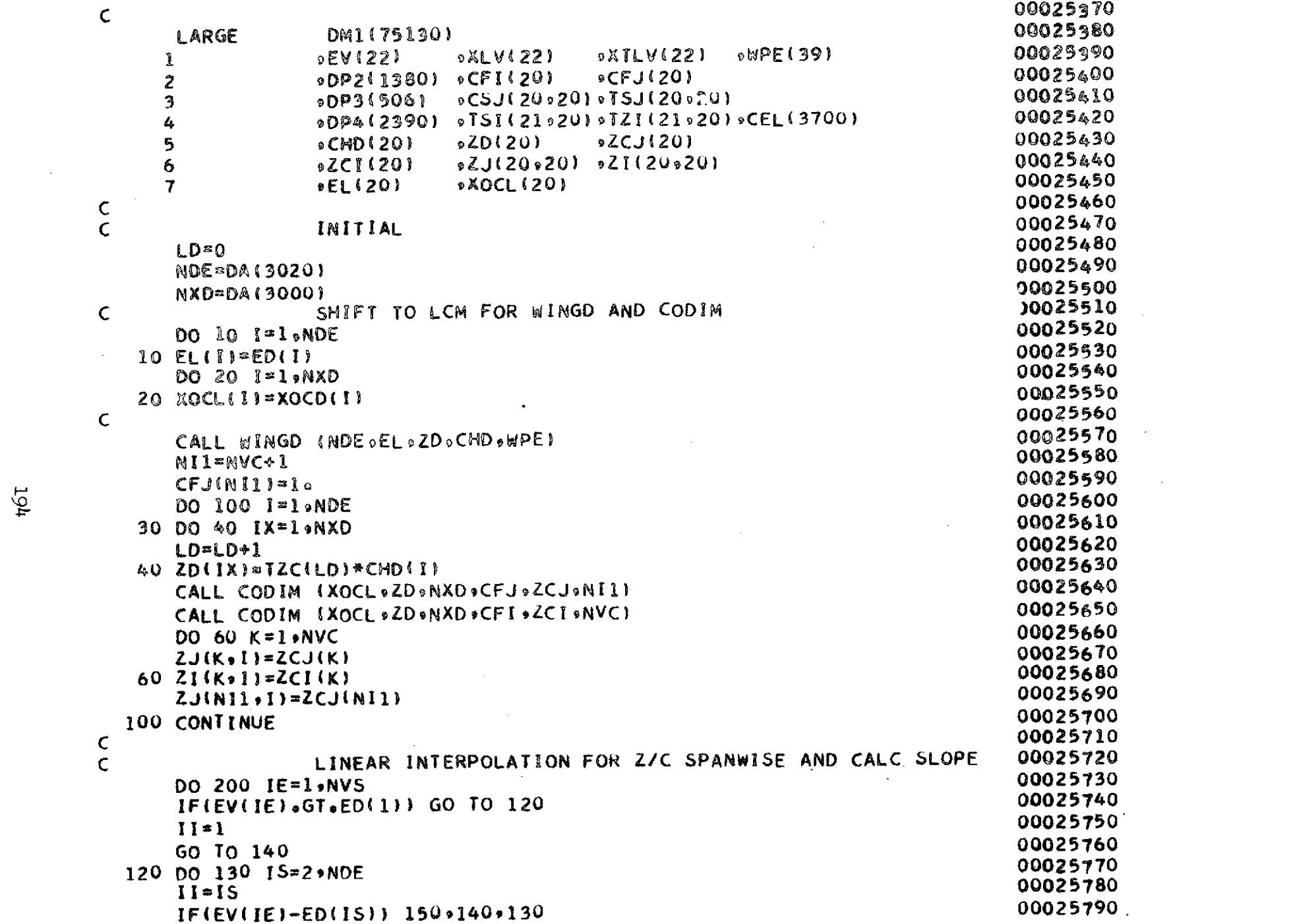

 $\label{eq:2.1} \frac{1}{\sqrt{2}}\int_{0}^{\infty}\frac{1}{\sqrt{2\pi}}\left(\frac{1}{\sqrt{2\pi}}\right)^{2\alpha} \frac{1}{\sqrt{2\pi}}\int_{0}^{\infty}\frac{1}{\sqrt{2\pi}}\left(\frac{1}{\sqrt{2\pi}}\right)^{\alpha} \frac{1}{\sqrt{2\pi}}\frac{1}{\sqrt{2\pi}}\int_{0}^{\infty}\frac{1}{\sqrt{2\pi}}\frac{1}{\sqrt{2\pi}}\frac{1}{\sqrt{2\pi}}\frac{1}{\sqrt{2\pi}}\frac{1}{\sqrt{2\pi}}\frac{1}{\sqrt{2\pi}}$ 

 $194$ 

 $\hat{\mathcal{A}}$ 

 $\sim 10$ 

 $\epsilon_{\rm c}$ 

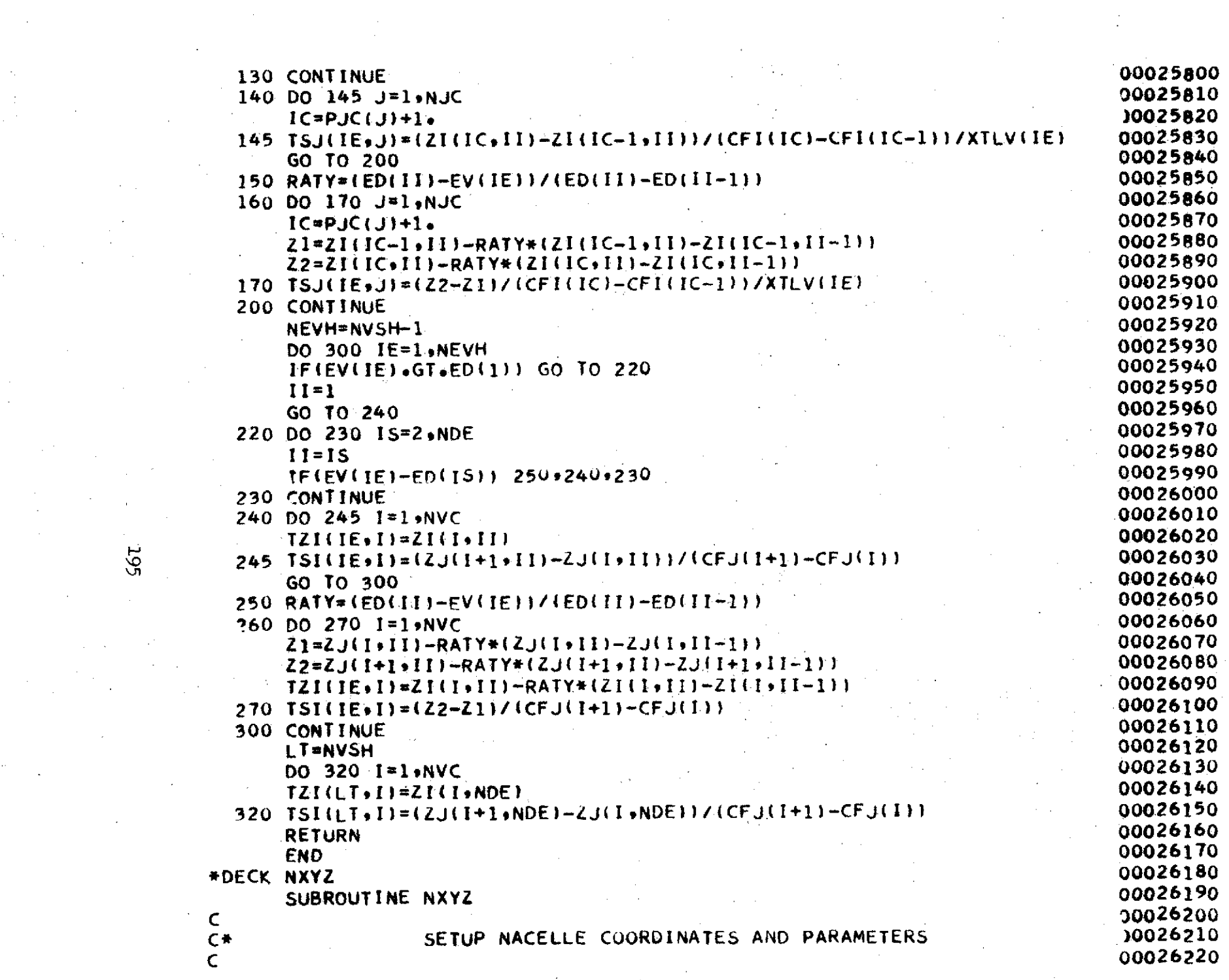

 $\mathcal{L}^{\text{max}}_{\text{max}}$ 

 $\langle \cdot, \cdot \rangle_{\mathcal{L}}$ 

 $\begin{bmatrix} 1 \\ 1 \\ 1 \end{bmatrix}$ 

 $\label{eq:2.1} \begin{split} \mathcal{L}_{\text{max}}(\mathbf{r},\mathbf{r}) = \mathcal{L}_{\text{max}}(\mathbf{r},\mathbf{r}) \mathcal{L}_{\text{max}}(\mathbf{r},\mathbf{r}) \\ \mathcal{L}_{\text{max}}(\mathbf{r},\mathbf{r}) = \mathcal{L}_{\text{max}}(\mathbf{r},\mathbf{r}) \mathcal{L}_{\text{max}}(\mathbf{r},\mathbf{r}) \mathcal{L}_{\text{max}}(\mathbf{r},\mathbf{r}) \end{split}$ 

 $\label{eq:2.1} \mathcal{L}(\mathcal{L}^{\text{max}}_{\text{max}}(\mathcal{L}^{\text{max}}_{\text{max}})) = 0.$ 

```
00026230
       COMMON/DAT/ DAI5000)
                                                                                       00026240
\mathsf{C}00026250
       DIMENSION XB1(1)+YB1(1)+XB2(1)+YB2(1)
                                                                                       00026260
\mathsf{C}*(DA(3550)*YB1) * (DA(3700)*XB2)00026270
                            (DA(3400), XBI)
       EQUIVALENCE
                                                                                       00026280
                                               9(ND(2)3NP2)1*(DA(3850)*YB2) * (ND(1)*NP1)00026290
\mathsf{C}00026300
       COMMON/CRG/ PI+PI4+RC+BETA+SINDP+COSDP
                                                                                       00026310
       COMMON/CFG/ ID1(5) .NQB.NQF.NQW.NQP.NQN
                                                                                       00026320
       COMMON/CPN/ NB+ND(3)+NT
                                                                                       00026330
\mathsf{C}00026340
                     DMI(81191)+DM2(3000)
       LARGE
                                               »SINAN(140) »COSAN(140) »DELS(140) 00026350
                                  9Y1(140)*X1(140)\mathbf{1}00026360
\subset00026370
\mathsf{C}00026380
       ND(NB+1)=NGB+NQF+NGW+NGP
                                                                                        00026390
       DO 10 I = 1 \cdot NP100026400
       X1(I)=X81(I)00026410
   10 Y1111 = Y0111 + BETA00026420
\epsilon00026430
       IFINB.EQ.1) GO TO 30
                                                                                        00026440
       I C = NP100026450
       DO 20 I = 1 * NP200026460
       IC = IC + 100026470
       X1(IC)=XB2(1)00026480
    20 YI(IC)=YB2(I)*BETA
                                                                                        00026490
\mathsf{C}00026500
    30 N1 = 000026510
       J1=010026520
       DO 50 K = 1 \cdot MB00026530
       M1 = N1 + 100026540
       N1 = N1 + N100026550
       DO 40 J=Ml+Nl
                                                                                        00026560
       J1 = J1 + 100026570
       T1 = X1(J1+1)-X1(J1)00026580
       T2 = Y1(J1+1) - Y1(J1)00026590
       DELS(J)=SQRT(T1*T1+T2*T2)
                                                                                        00026600
       COSAN(J)=T1/DELS(J)00026610
                                                  \mathcal{L}^{\text{max}}_{\text{max}} , where \mathcal{L}^{\text{max}}_{\text{max}}40 SINAN(J)=T2/DELS(J)
                                                                                        00026620
    50 \text{ J1} = J1 + I00026630
\mathsf{C}00026640
       RETURN
                                                                                        00026650
       END
```
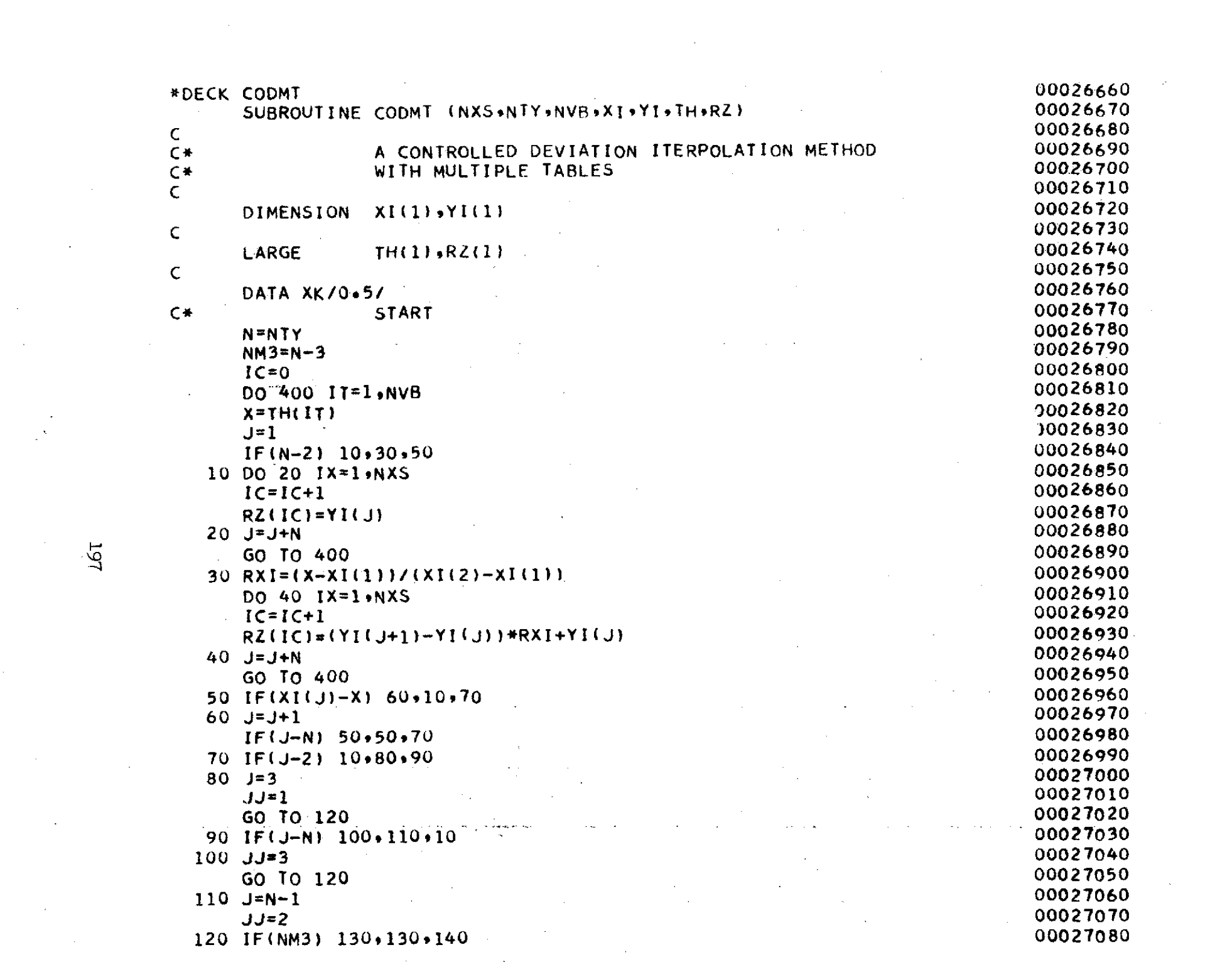

 $J\tilde{\delta}I$ 

 $\label{eq:2.1} \mathcal{L}(\mathcal{L}(\mathcal{L})) = \mathcal{L}(\mathcal{L}(\mathcal{L})) = \mathcal{L}(\mathcal{L}(\mathcal{L}))$ 

 $\label{eq:2.1} \frac{1}{2}\sum_{i=1}^n\frac{1}{2\pi i}\int_{\mathbb{R}^n}\frac{1}{2\pi i}e^{-\frac{1}{2}\left(\frac{1}{2}\right)}\frac{1}{2\pi i}\int_{\mathbb{R}^n}\frac{1}{2\pi i}e^{-\frac{1}{2}\left(\frac{1}{2}\right)}\frac{1}{2\pi i}e^{-\frac{1}{2}\left(\frac{1}{2}\right)}\frac{1}{2\pi i}e^{-\frac{1}{2}\left(\frac{1}{2}\right)}\frac{1}{2\pi i}e^{-\frac{1}{2}\left(\frac{1}{2}\right)}\frac{1}{2\pi i}e$ 

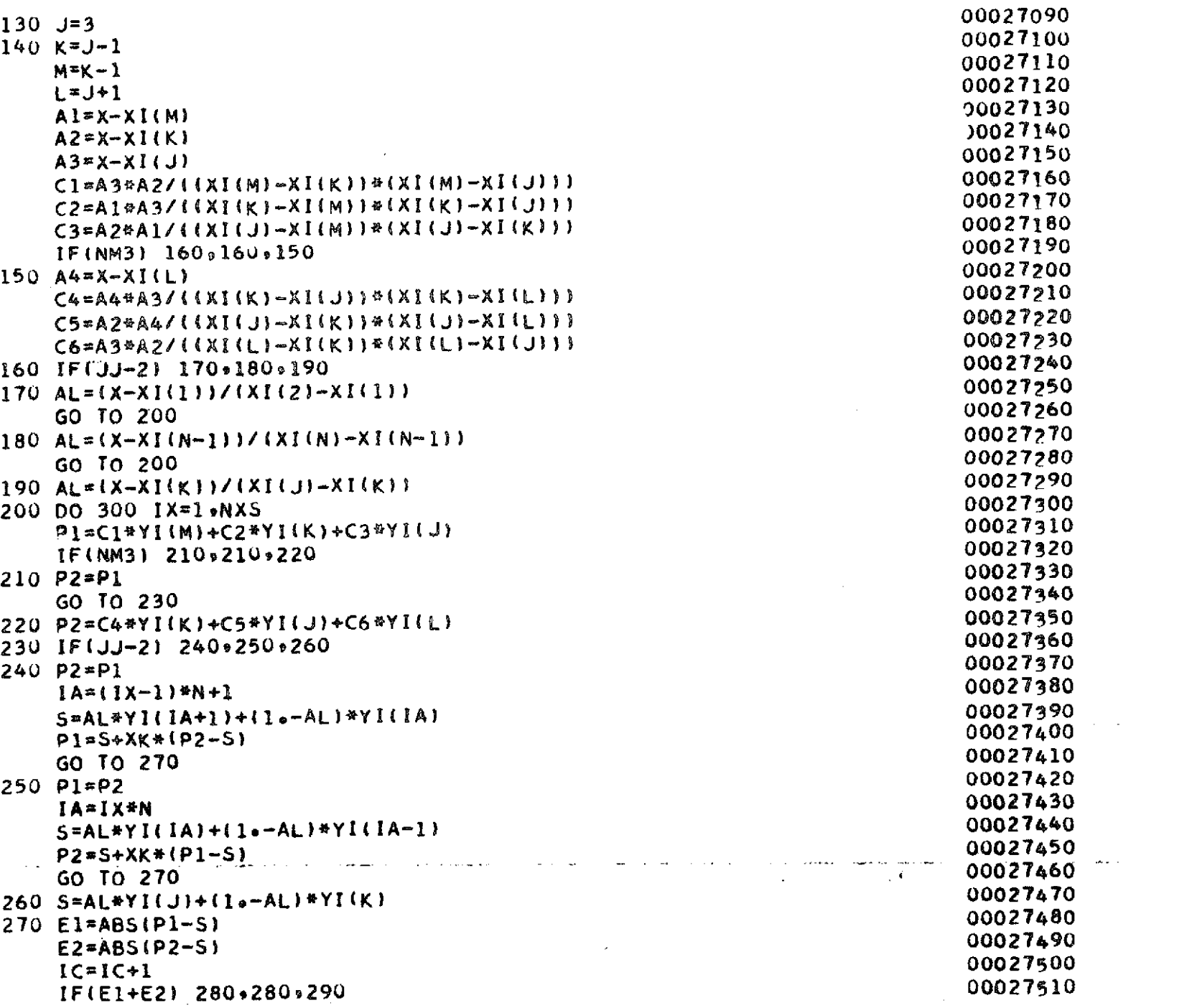

 $\sim 10^{-10}$  .

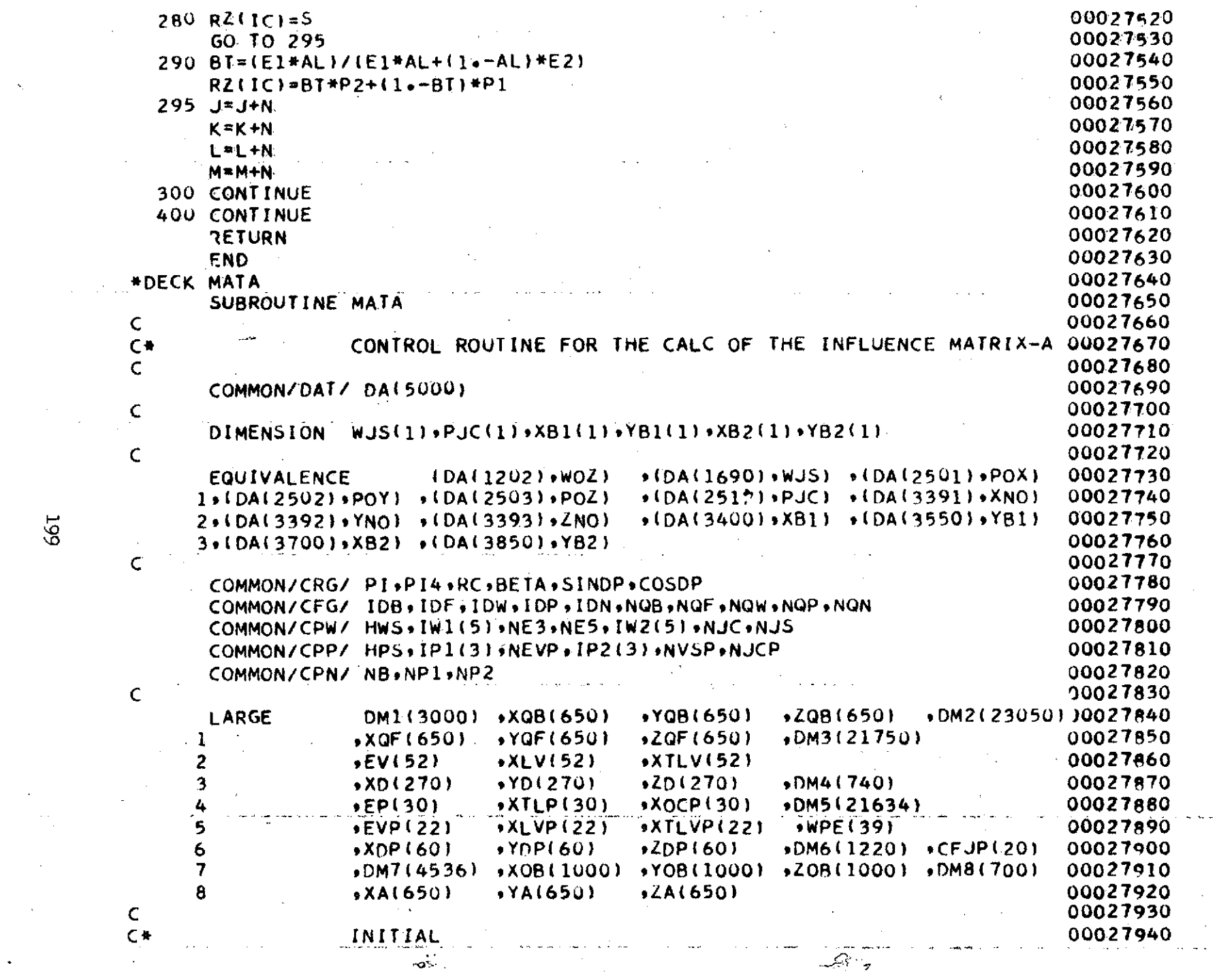

 $\label{eq:2.1} \mathcal{L}(\mathcal{L}^{\text{max}}_{\mathcal{L}}(\mathcal{L}^{\text{max}}_{\mathcal{L}}),\mathcal{L}^{\text{max}}_{\mathcal{L}}(\mathcal{L}^{\text{max}}_{\mathcal{L}}))\leq \mathcal{L}(\mathcal{L}^{\text{max}}_{\mathcal{L}}(\mathcal{L}^{\text{max}}_{\mathcal{L}}))$ 

 $\sim$ 

a de la construcción de la construcción de la construcción de la construcción de la construcción de la constru<br>En 1930, el construcción de la construcción de la construcción de la construcción de la construcción de la con

**66T** 

 $\langle \cdot, \cdot \rangle$ 

 $\mathbf{x}_i$ 

 $\sim 10$ 

 $\kappa$ 

 $\frac{1}{2} \int_{0}^{\infty} \frac{1}{2} \left( \frac{1}{2} \right) \left( \frac{1}{2} \right) \left( \frac{1}{2} \right) \left( \frac{1}{2} \right)$ 

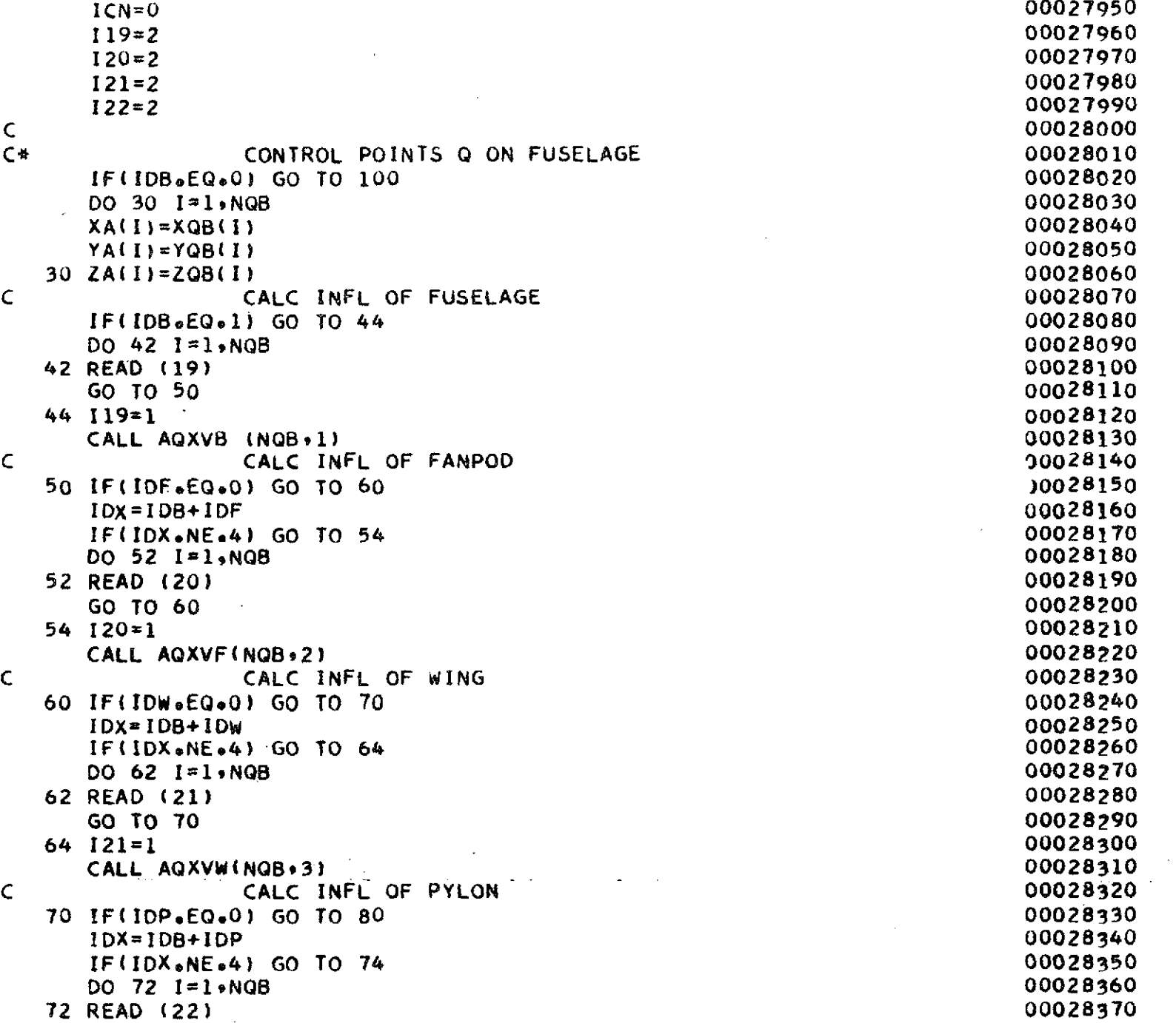

 $\mathcal{A}^{\mathcal{A}}$ 

 $\alpha$ 

**Soo** 

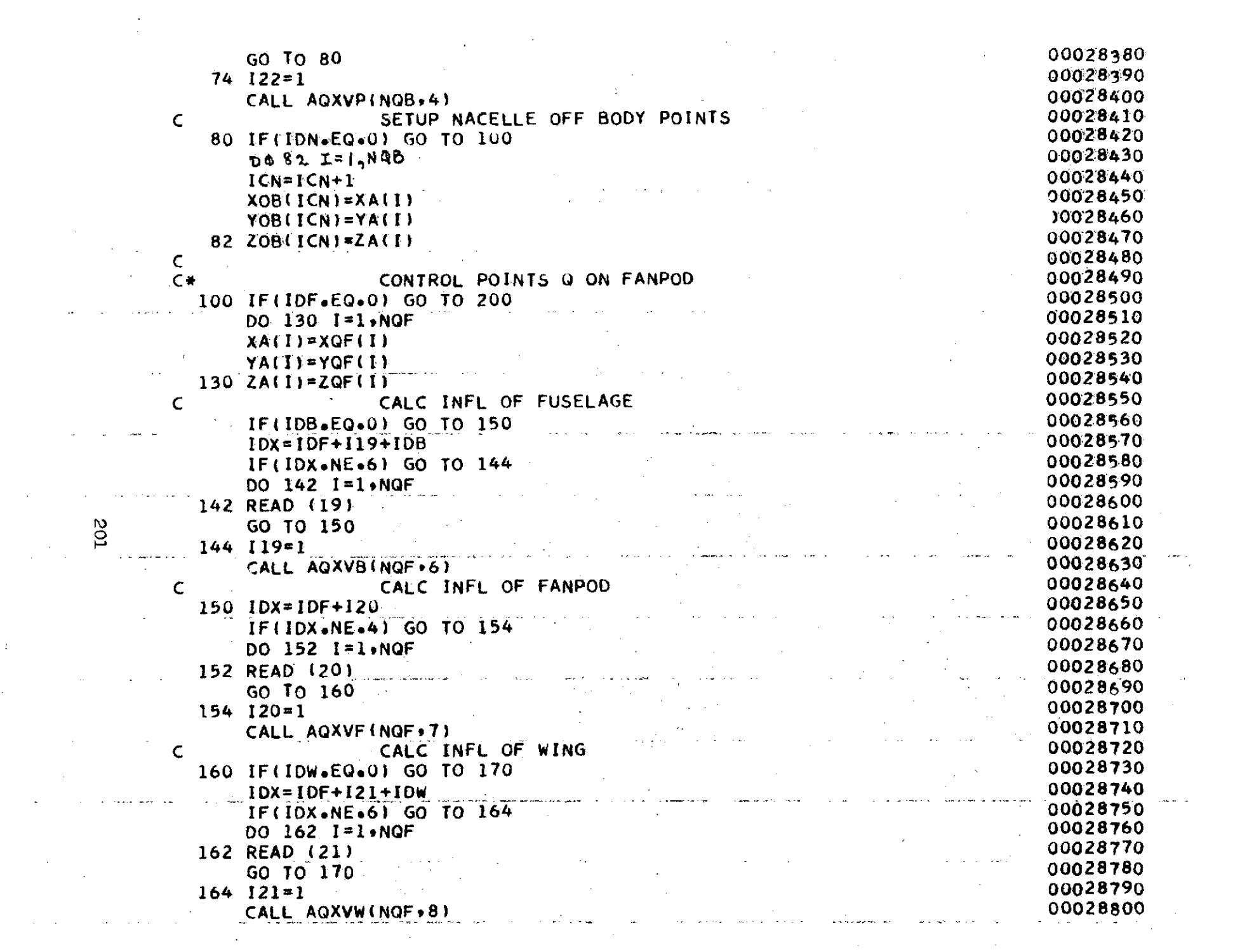

```
C CALC INFL OF PYLON 00028810
170 IF(IDP.EQ.0) GO TO 180 00028820 00028820 00028820 00028820 00028820
  IDX=IDF+122+IDP 00028830
  IF(IDX.NE*6) GO TO 174 00028840
  DO 172 I=1,NQF \overline{00028850}172 READ (22) 00028860
  GO TO 180 00028870
174 122=1 00028880
  CALL AQXVP(NQF#9) 00028890
C SETUP NACELLE OFF BODY POINTS 00028900
180 IF(IDN*EQ*0) GO TO 200<br>DO 182 I=1*NQF 00028920
  DO 182 I=19NQF 00028920
  ICN=ICN+1 00028930
  XOB(ICN)=XA(1) 00028940
  YOB(ICNI=YA(I) 00028950
182 ZO9(ICN)=ZA(l) 00028960
C 00028970
C* CONTROL POINTS 0 ON WING 00028980
200 IF(IDWeEQe0) GO TO 300 00028990
  IR=O 00029000
  IOQ=0 00029010
  NE4=NE3+7 00029020
  NET=NE3+4 00029030
  NE6=NE5+1 00029040
  DO 220 I=1sNJS 00029050
  IE=WJS(I) 00029060
 Y=HWS*EP(I) 00029070<br>Do 220 J=1,NJC 00029080
  DO 220 J=1NJC 00029080
  IQ=IQ+1 00029090
  IF(IDFeEQeO) GO TO 210 00029100
  IF(IE*LE*NE3) GO TO 214 00029110
  IF(IEGE*NE4I GO TO 210 00029120
  IF(IE*EQ*NET.AND*.JEQl) IR=90 00029130
  GO TO 212 00029140
210 IF(IEeLE*NES) GO TO 214 00029150
  IF(IE.EQ*NE6.ANDoJeEQ.1) IR=180 )0029160
212 IR=IR+1 00029170
  XA( I)=XD( IR) - 00029180
  YA(IQ)=YD(IR) 00029190
  ZA(lO)=ZD(IR) 00029200
  GO TO 220 00029210
214 XA(IQ)=XLV(IE)+XTLV(IE)*XOCP(J) 00029220
  YA(IQ)=Y 00029230
```
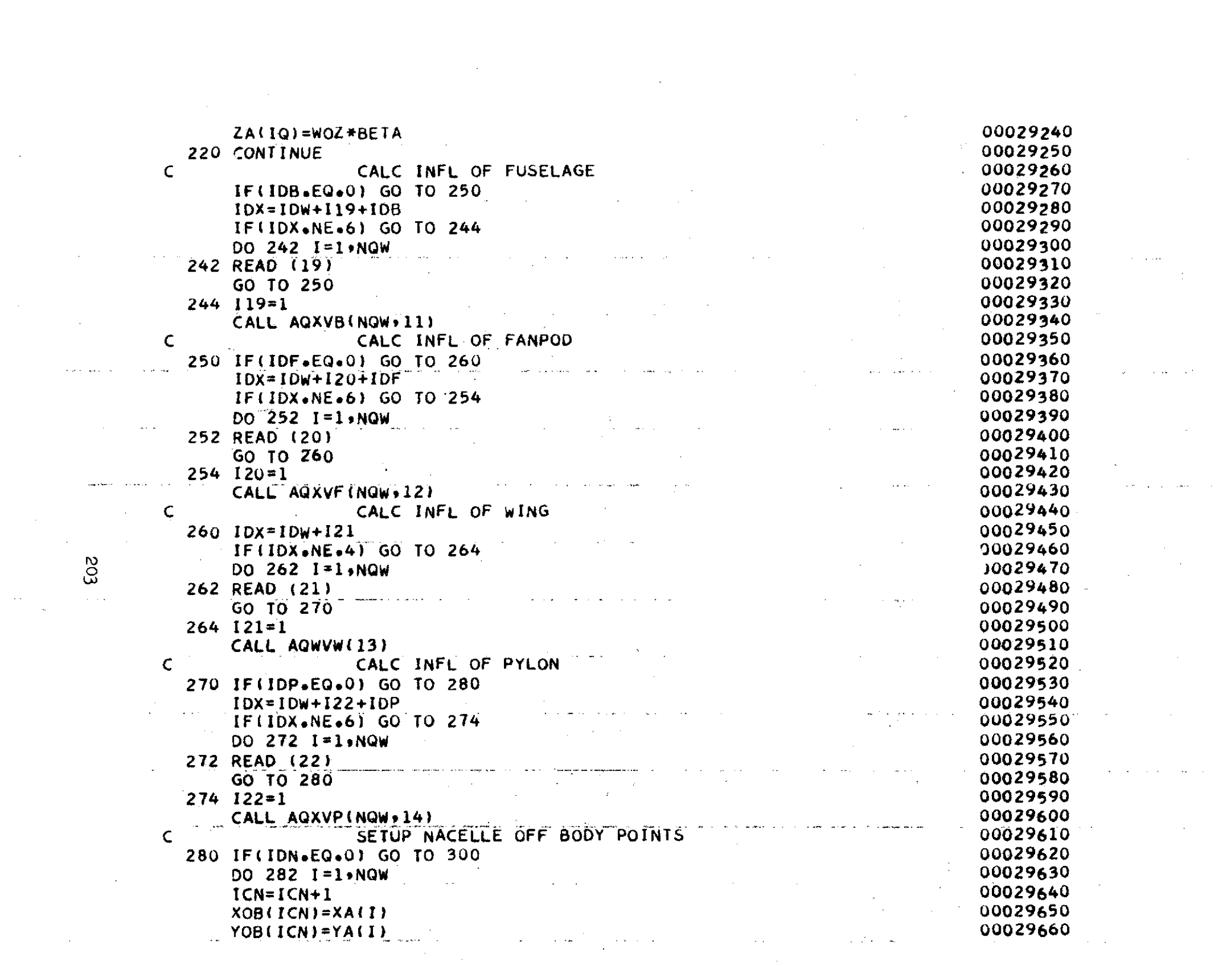

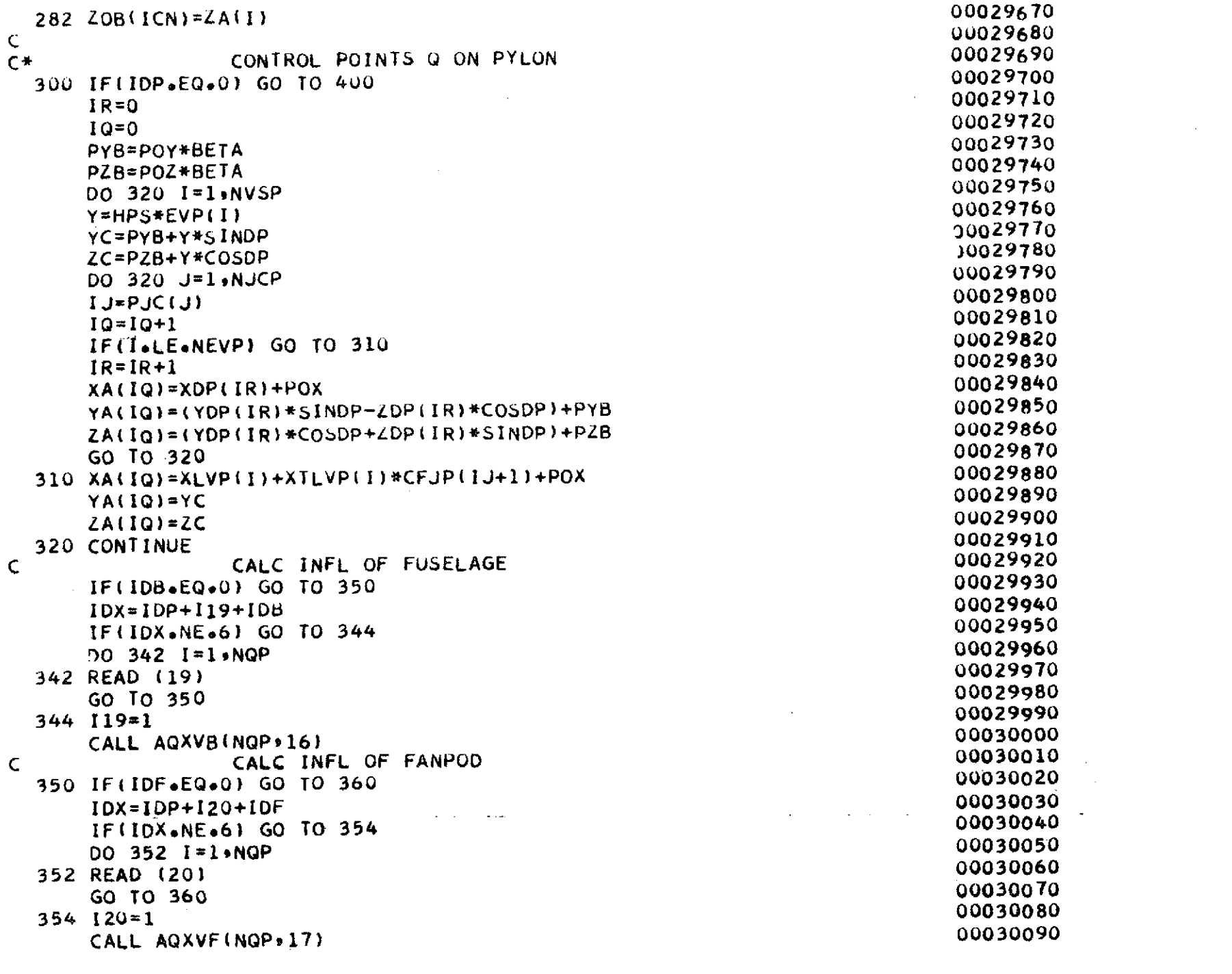

 $\mathcal{L}(\mathcal{L})$  and  $\mathcal{L}(\mathcal{L})$ 

 $\label{eq:2.1} \mathcal{L}_{\mathcal{A}}(x,y) = \mathcal{L}_{\mathcal{A}}(x,y) \mathcal{L}_{\mathcal{A}}(x,y) + \mathcal{L}_{\mathcal{A}}(x,y) \mathcal{L}_{\mathcal{A}}(x,y)$ 

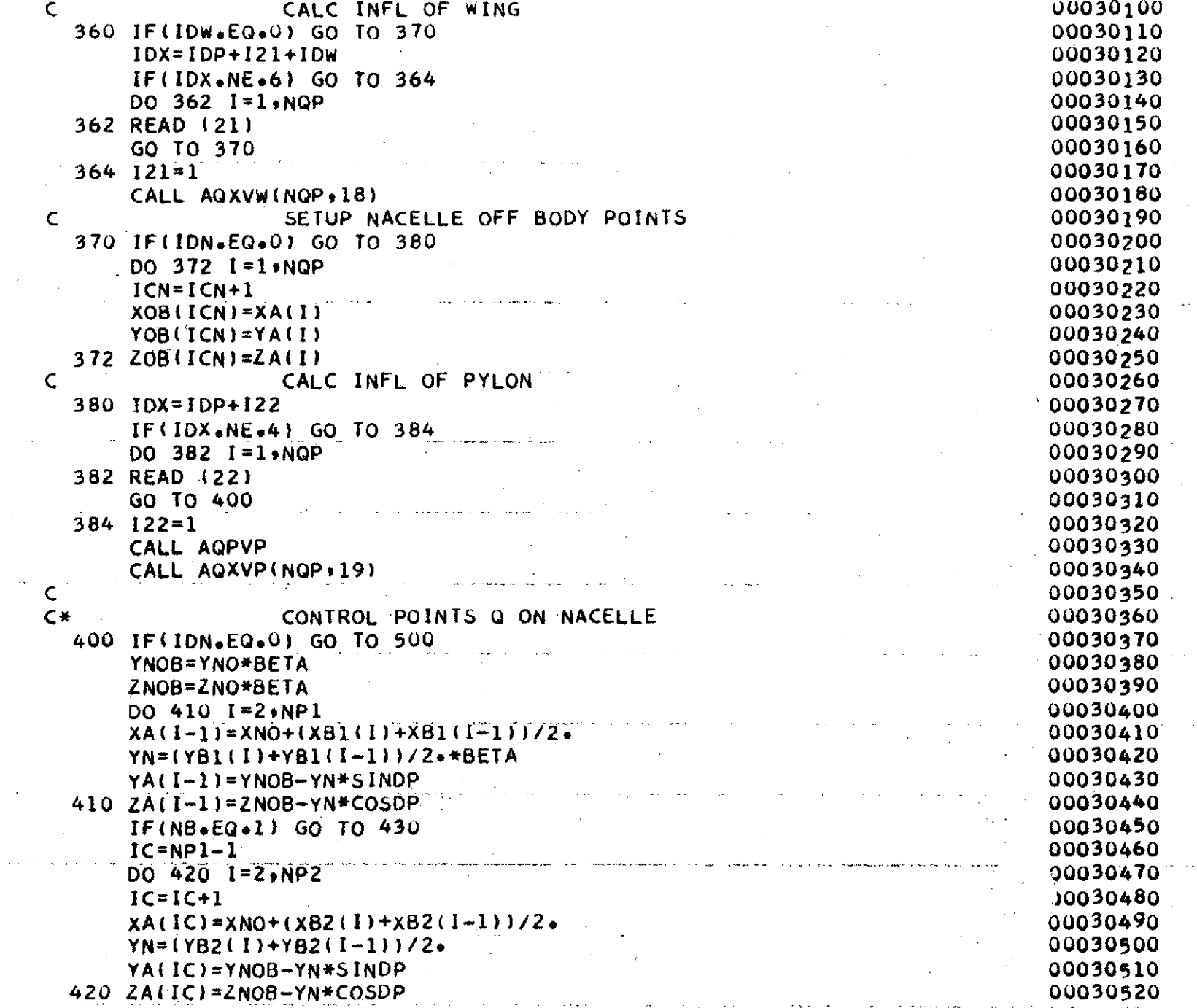

 $\sim$ 

 $\mathbf{x} = \mathbf{x}^T \mathbf{x}$  .

 $\sim$ 

 $\bar{z}$ 

20S

 $\omega \rightarrow \omega$ 

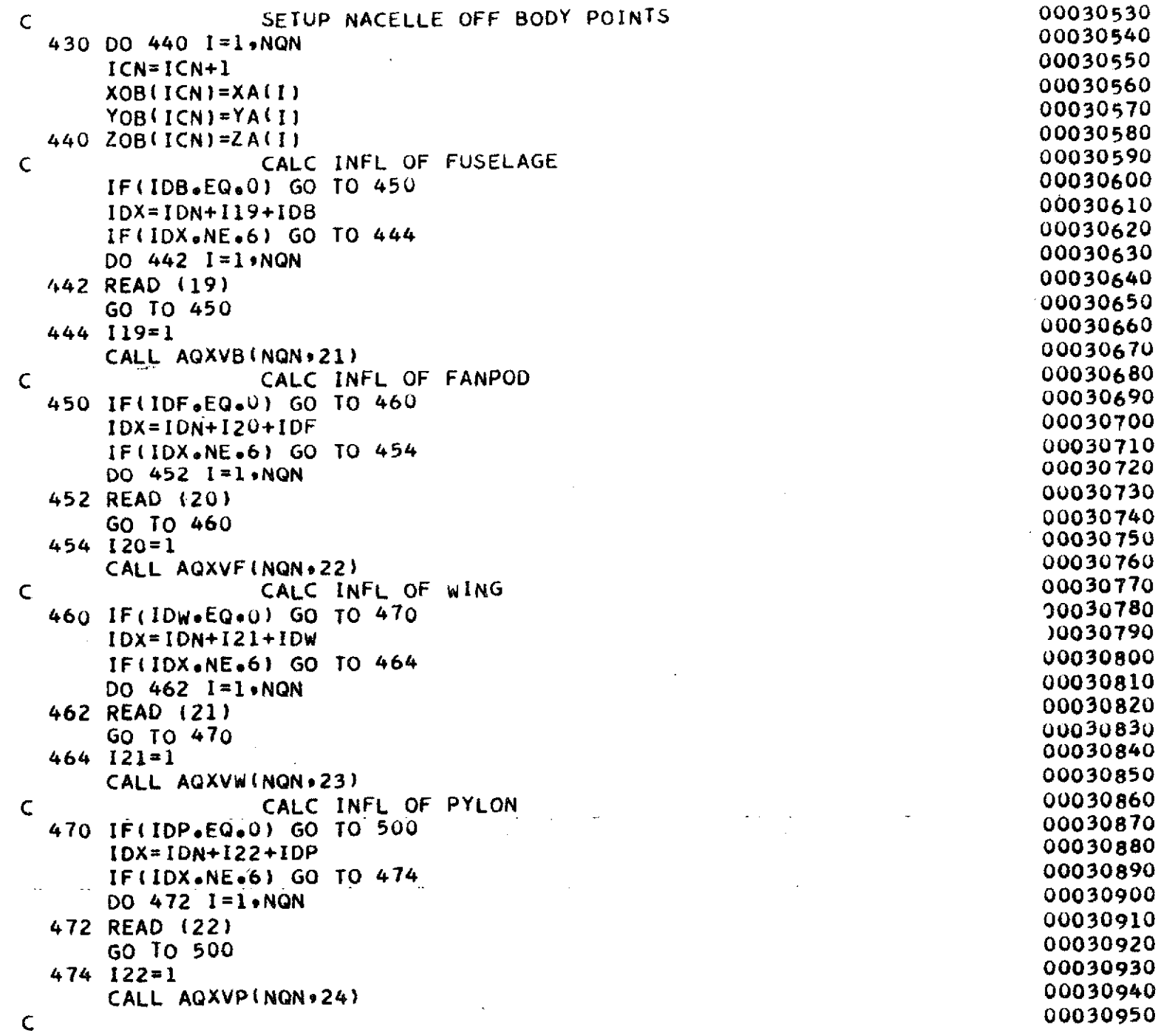

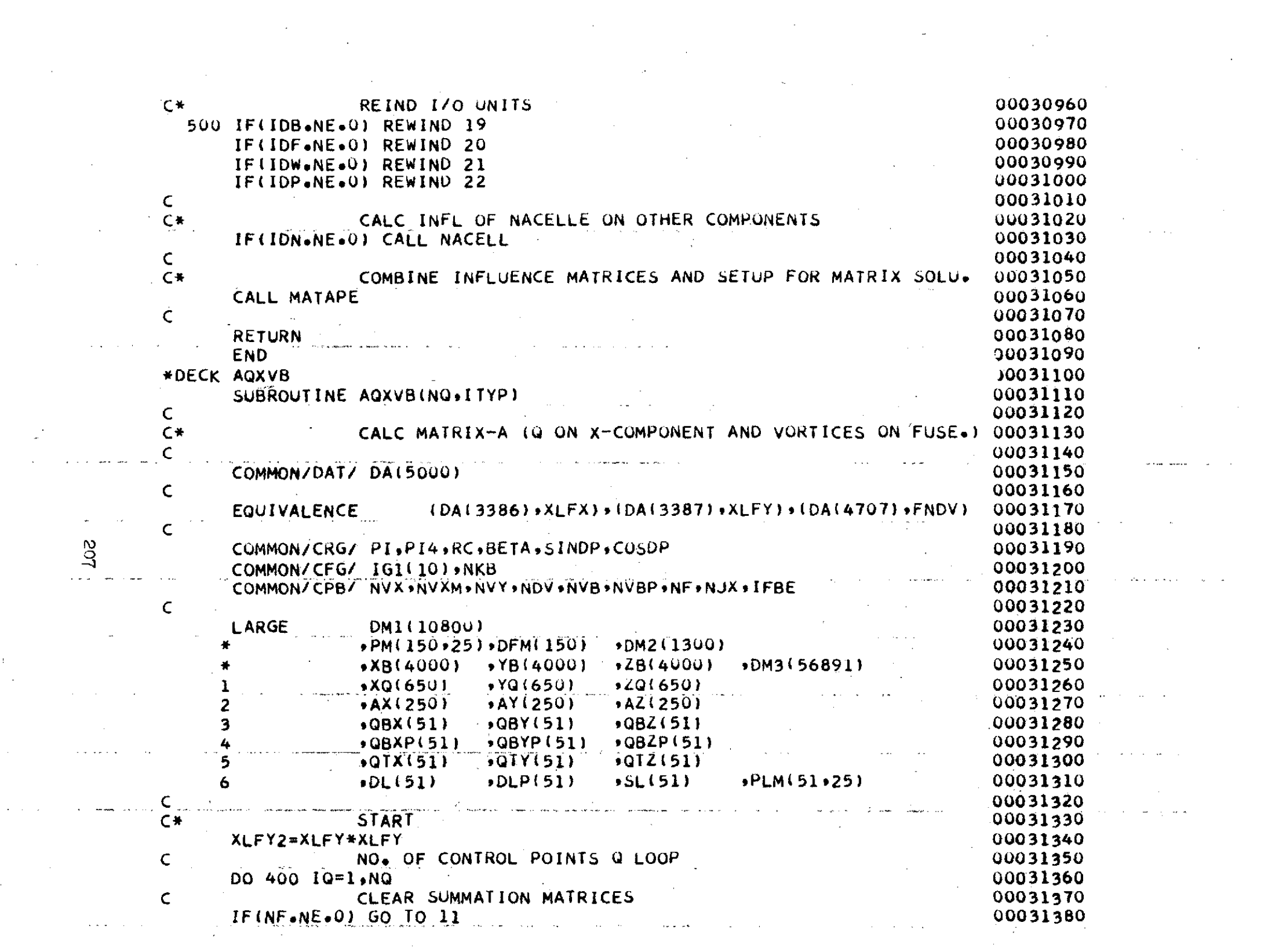

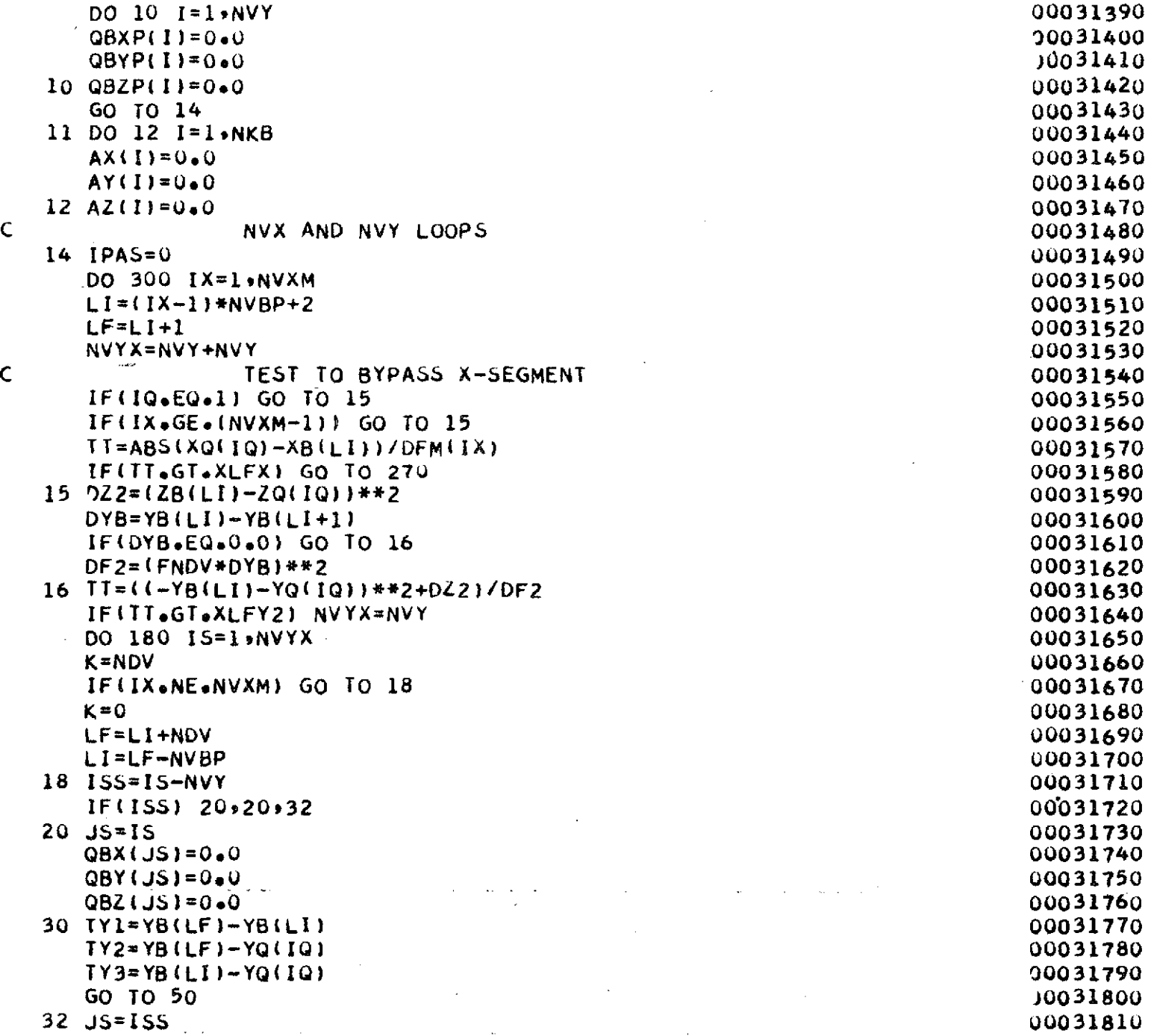

 $\mathcal{L}^{\text{max}}_{\text{max}}$ 

 $\sim 20$ 

 $\sim$   $\sim$ 

 $\bar{\mathcal{A}}$ 

 $\sim$  :

 $\hat{\mathbf{r}}$ 

 $\ddot{\phantom{1}}$ 

 $\mathcal{A}^{\mathcal{A}}$ 

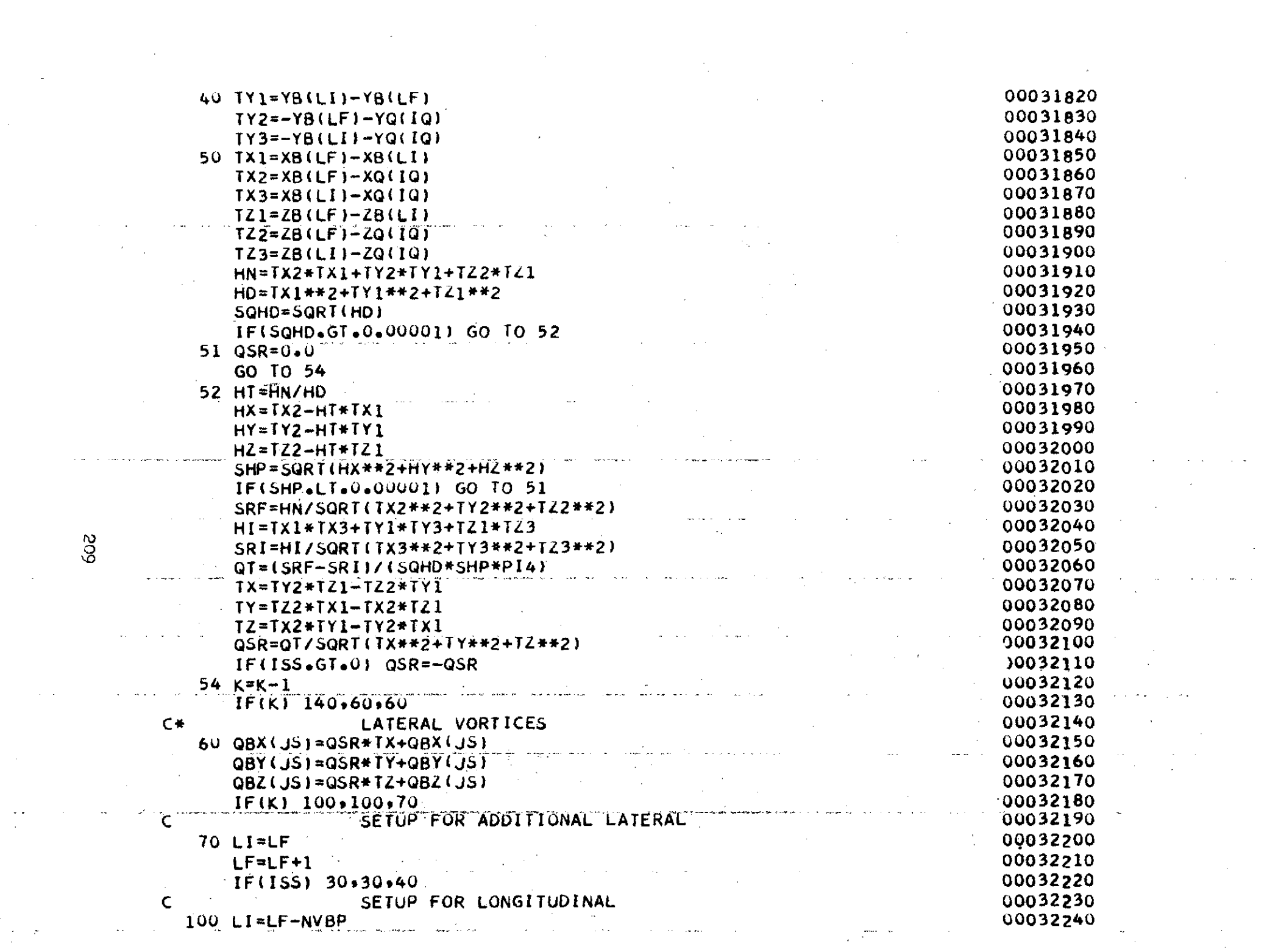

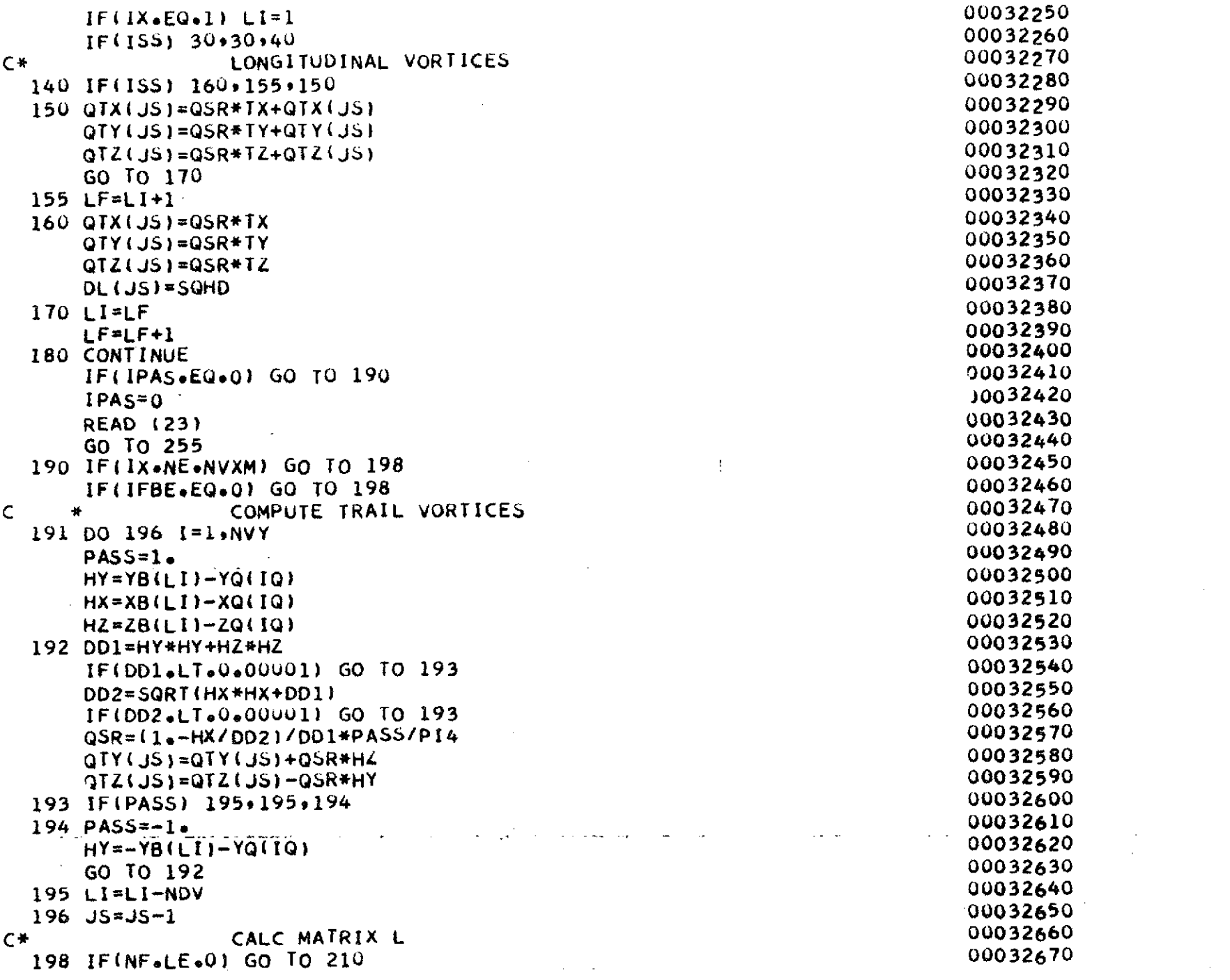

 $\sim$   $\sim$ 

 $\frac{1}{2}$ 

 $\label{eq:1} \frac{1}{\sqrt{2}}\sum_{i=1}^n \frac{1}{\sqrt{2\pi}}\int_0^1 \frac{1}{\sqrt{2\pi}}\left(\frac{1}{\sqrt{2\pi}}\right)^2\frac{1}{\sqrt{2\pi}}\int_0^1\frac{1}{\sqrt{2\pi}}\left(\frac{1}{\sqrt{2\pi}}\right)^2\frac{1}{\sqrt{2\pi}}\frac{1}{\sqrt{2\pi}}\frac{1}{\sqrt{2\pi}}\frac{1}{\sqrt{2\pi}}\frac{1}{\sqrt{2\pi}}\frac{1}{\sqrt{2\pi}}\frac{1}{\sqrt{2\pi}}\frac{1}{\sqrt{2\pi}}\frac$ 

 $\langle \star \rangle$ 

 $\mathcal{A}^{\mathcal{A}}$ 

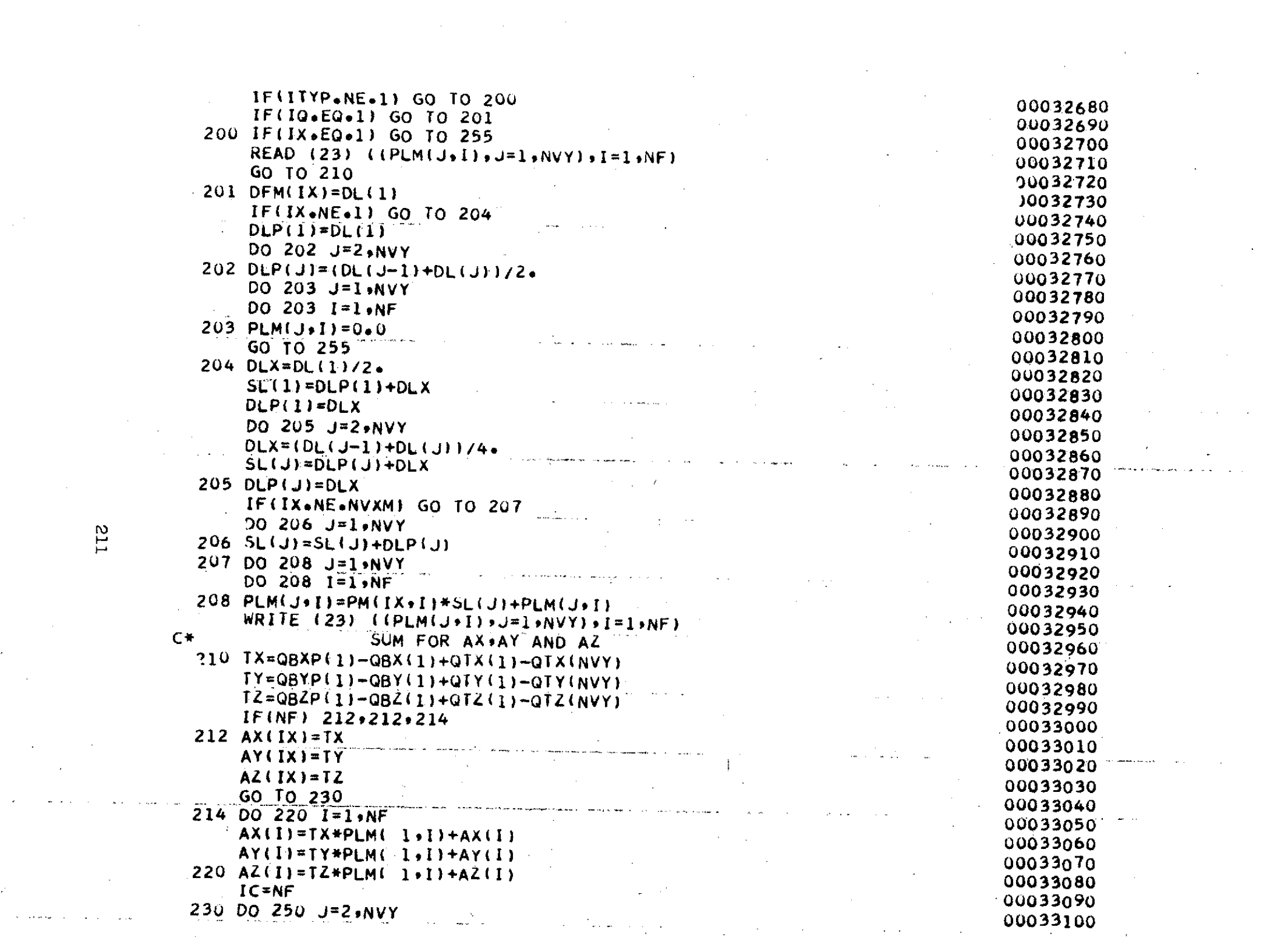

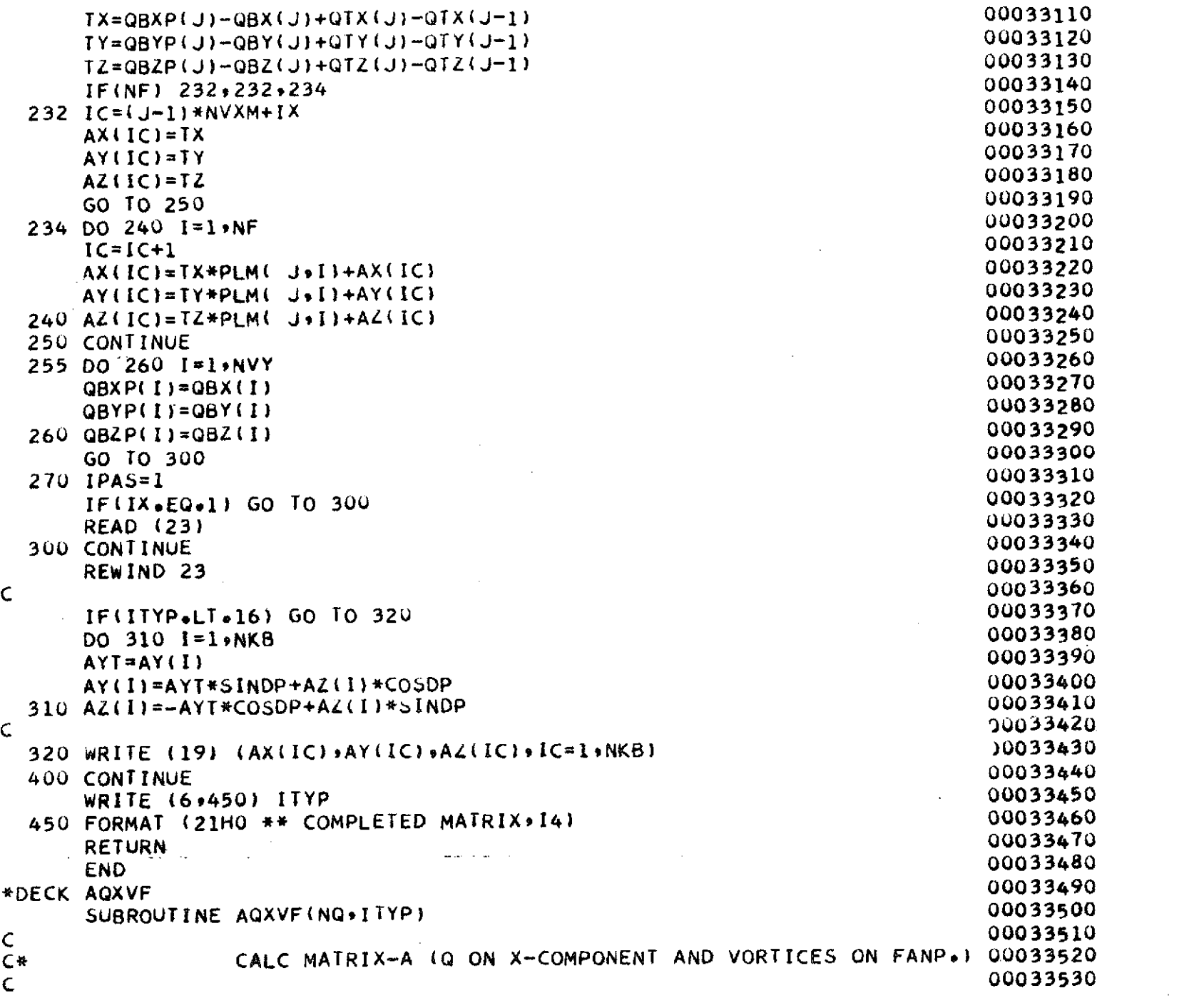

 $\mathcal{L}(\mathcal{L}^{\mathcal{L}})$  and  $\mathcal{L}(\mathcal{L}^{\mathcal{L}})$  and  $\mathcal{L}(\mathcal{L}^{\mathcal{L}})$ 

 $\mathcal{L}^{\text{max}}_{\text{max}}$  ,  $\mathcal{L}^{\text{max}}_{\text{max}}$ 

 $\sim$ 

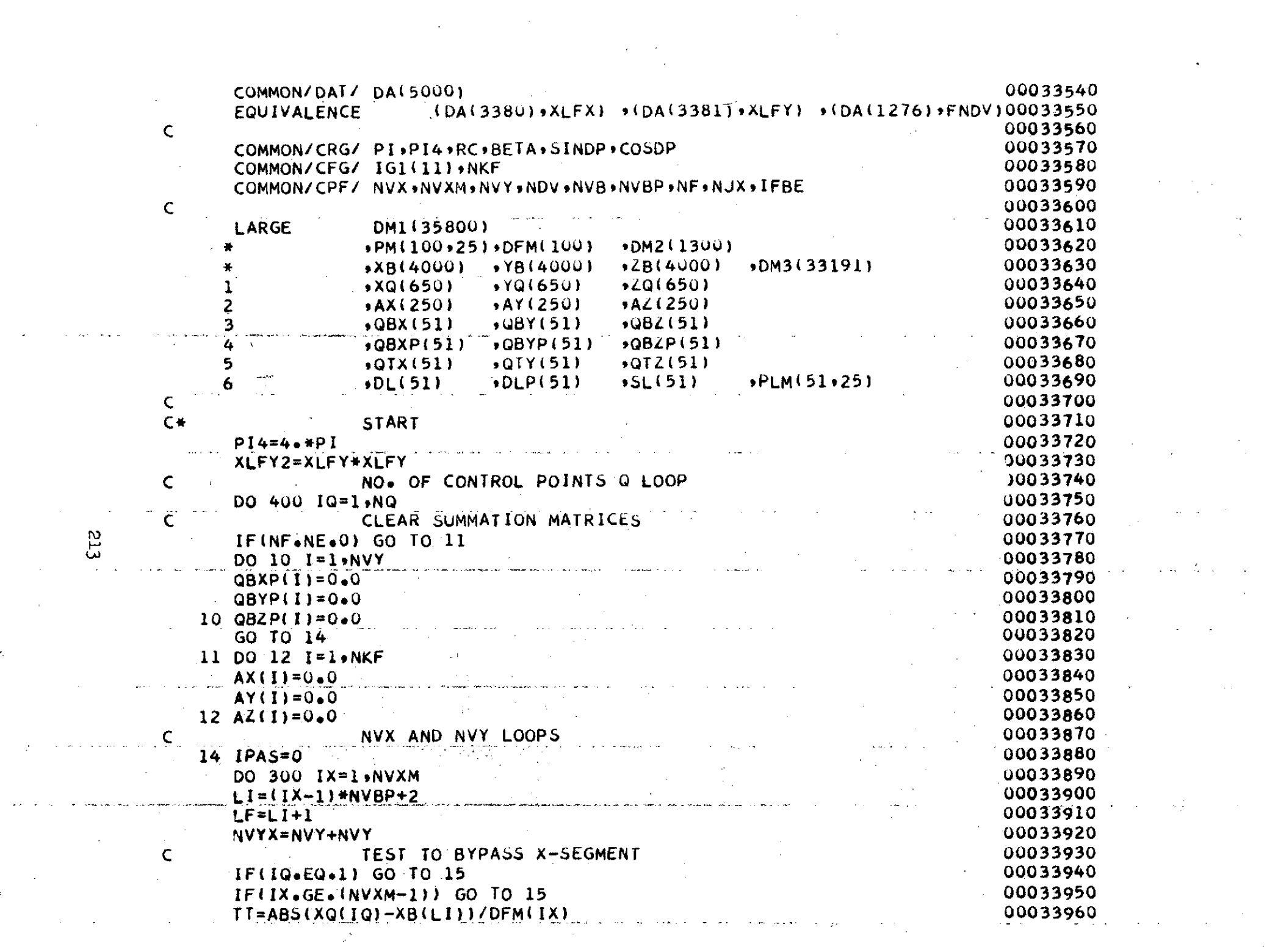
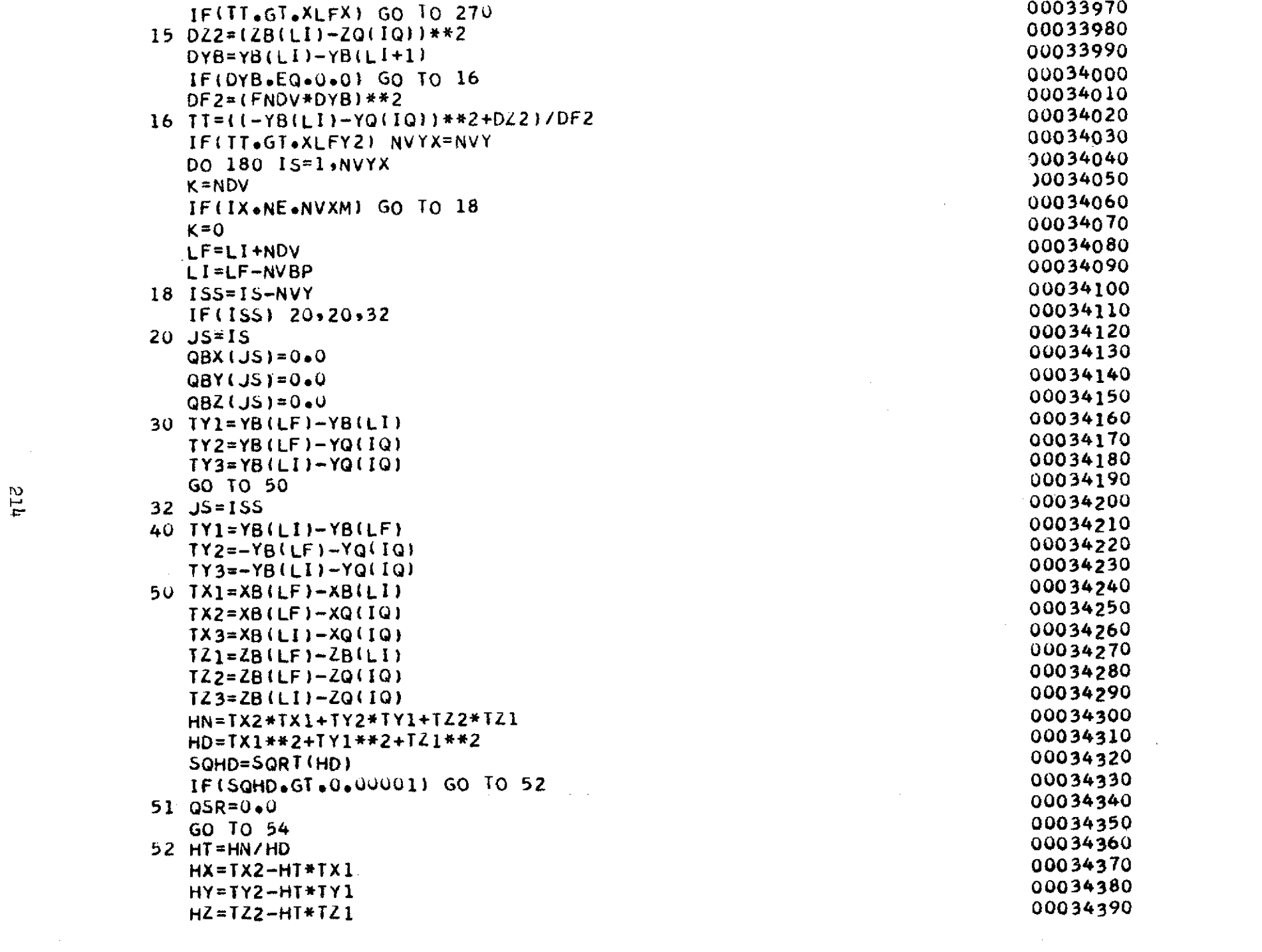

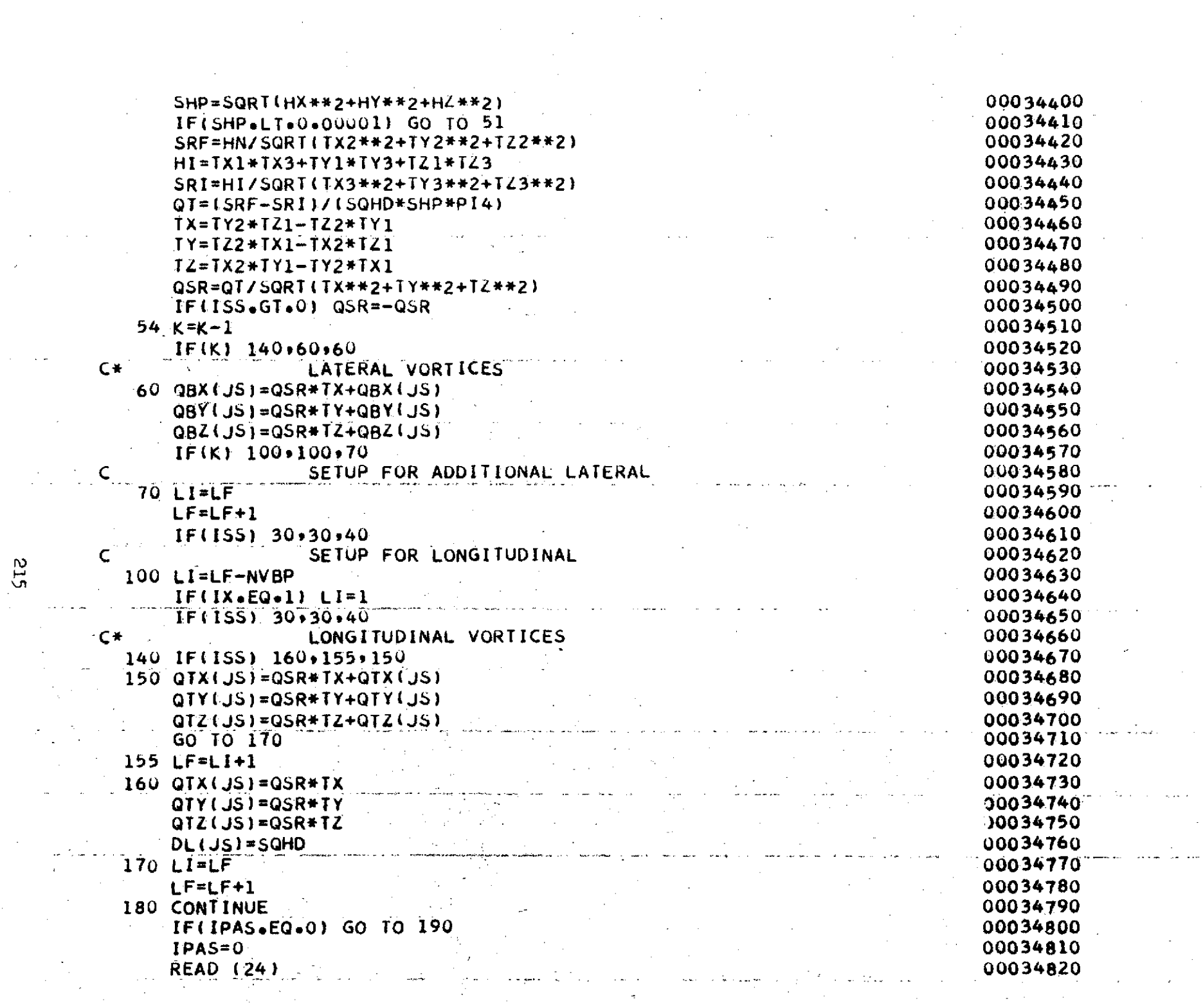

 $\mathcal{L}_{\mathcal{A}}$  $\frac{1}{2} \sum_{i=1}^{n} \frac{1}{2} \sum_{j=1}^{n} \frac{1}{2} \sum_{j=1}^{n} \frac{1}{2} \sum_{j=1}^{n} \frac{1}{2} \sum_{j=1}^{n} \frac{1}{2} \sum_{j=1}^{n} \frac{1}{2} \sum_{j=1}^{n} \frac{1}{2} \sum_{j=1}^{n} \frac{1}{2} \sum_{j=1}^{n} \frac{1}{2} \sum_{j=1}^{n} \frac{1}{2} \sum_{j=1}^{n} \frac{1}{2} \sum_{j=1}^{n} \frac{1}{2} \sum_{j=1}^{n$ 

 $\mathbb{Z}^2$ 

 $\frac{1}{2}$  .

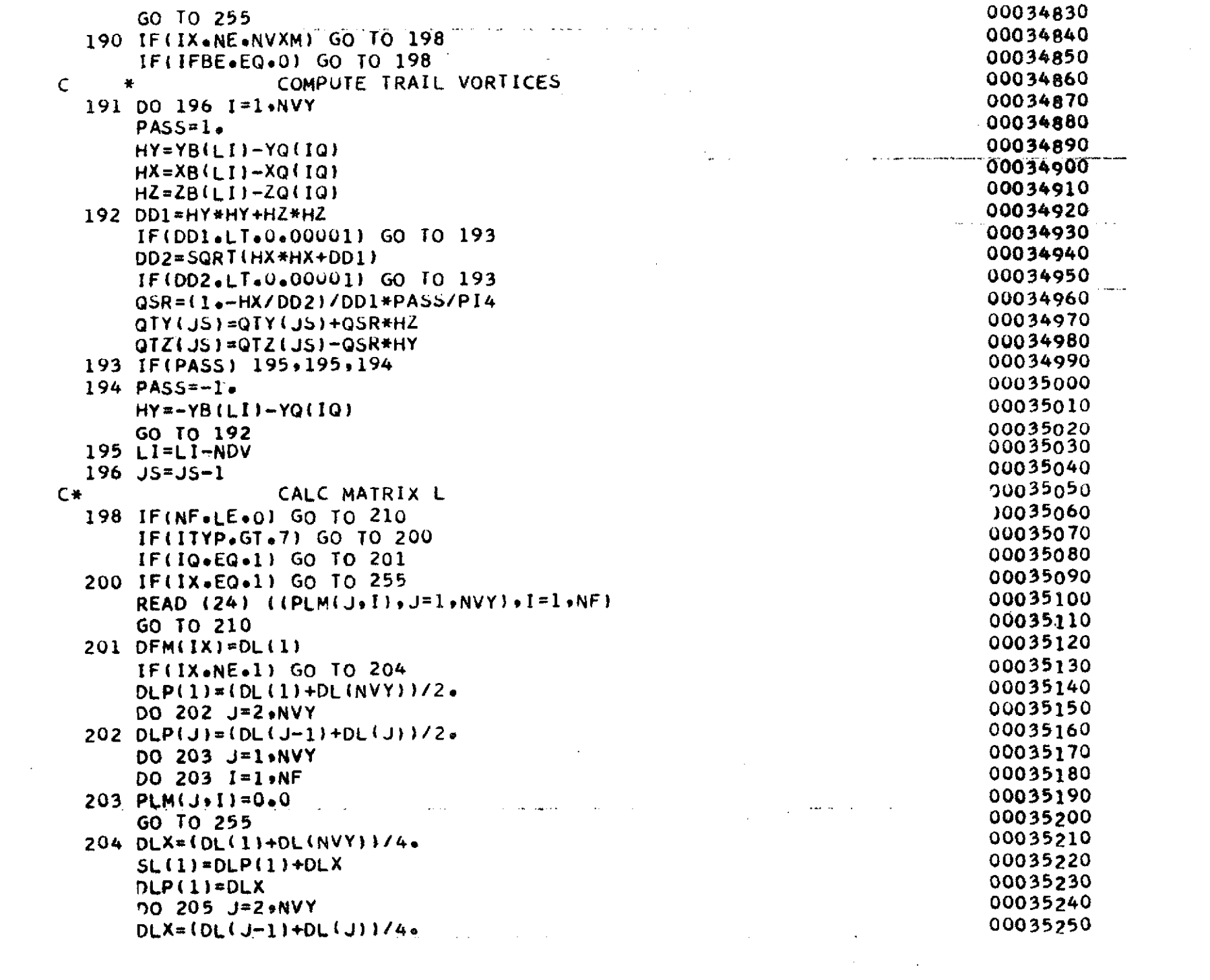

 $\mathbb{R}^3$ 

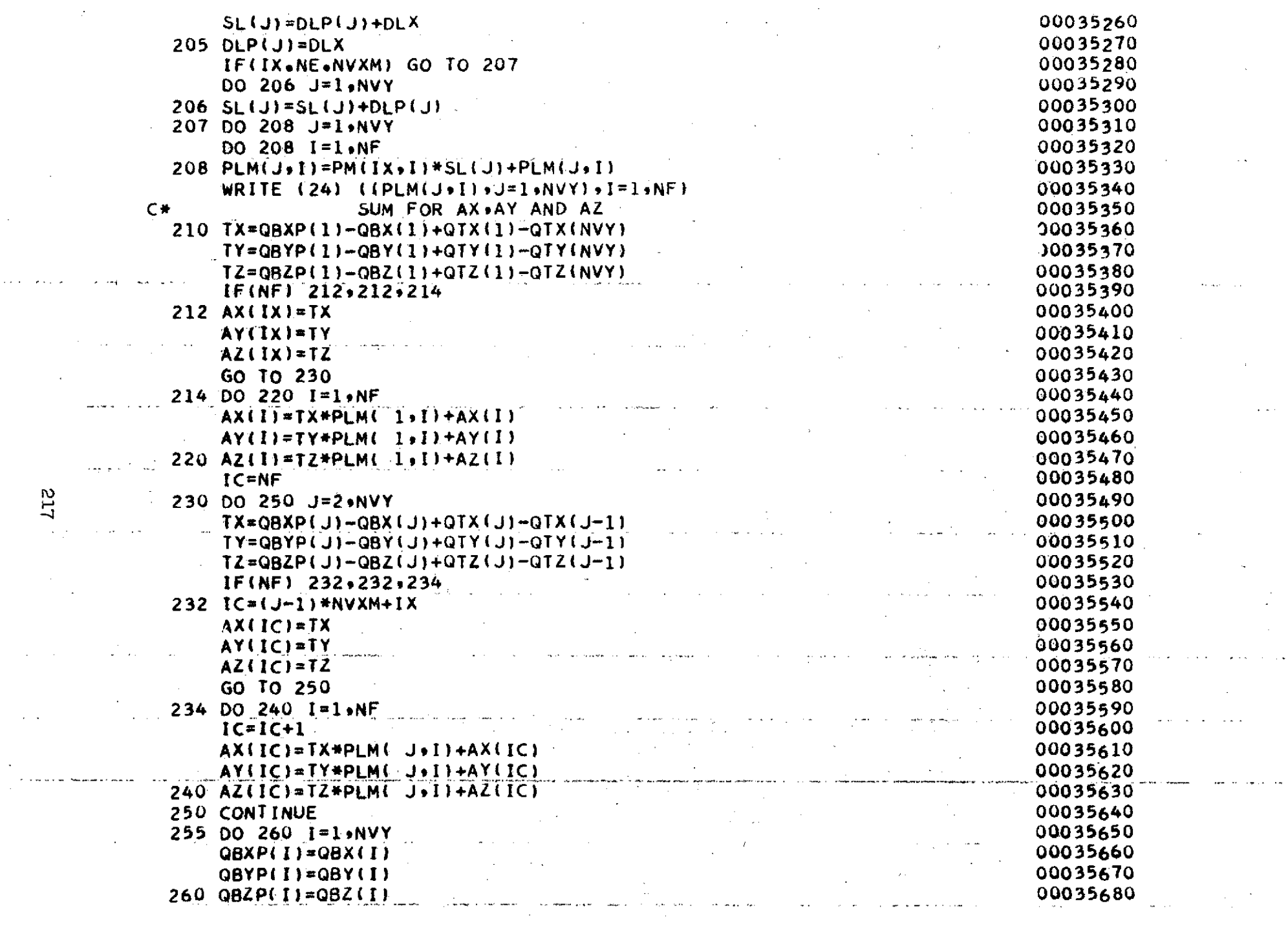

 $\sim 100$ 

 $\label{eq:2.1} \frac{1}{\sqrt{2}}\left(\frac{1}{\sqrt{2}}\right)^{2} \left(\frac{1}{\sqrt{2}}\right)^{2} \left(\frac{1}{\sqrt{2}}\right)^{2} \left(\frac{1}{\sqrt{2}}\right)^{2} \left(\frac{1}{\sqrt{2}}\right)^{2} \left(\frac{1}{\sqrt{2}}\right)^{2} \left(\frac{1}{\sqrt{2}}\right)^{2} \left(\frac{1}{\sqrt{2}}\right)^{2} \left(\frac{1}{\sqrt{2}}\right)^{2} \left(\frac{1}{\sqrt{2}}\right)^{2} \left(\frac{1}{\sqrt{2}}\right)^{2} \left(\$ 

 $\hat{\mathcal{A}}$ 

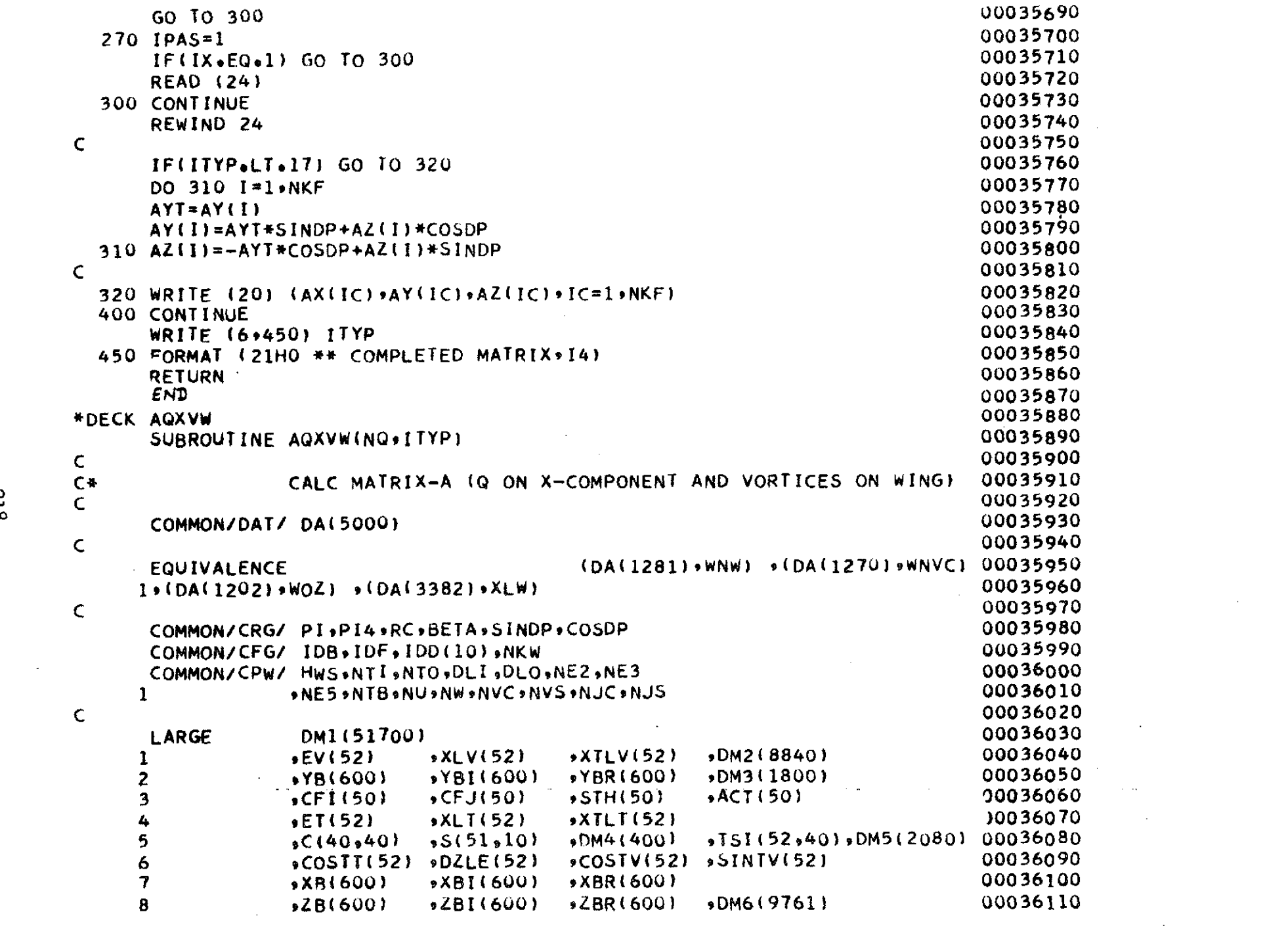

 $\sim$   $\sim$ 

 $rac{1}{216}$ 

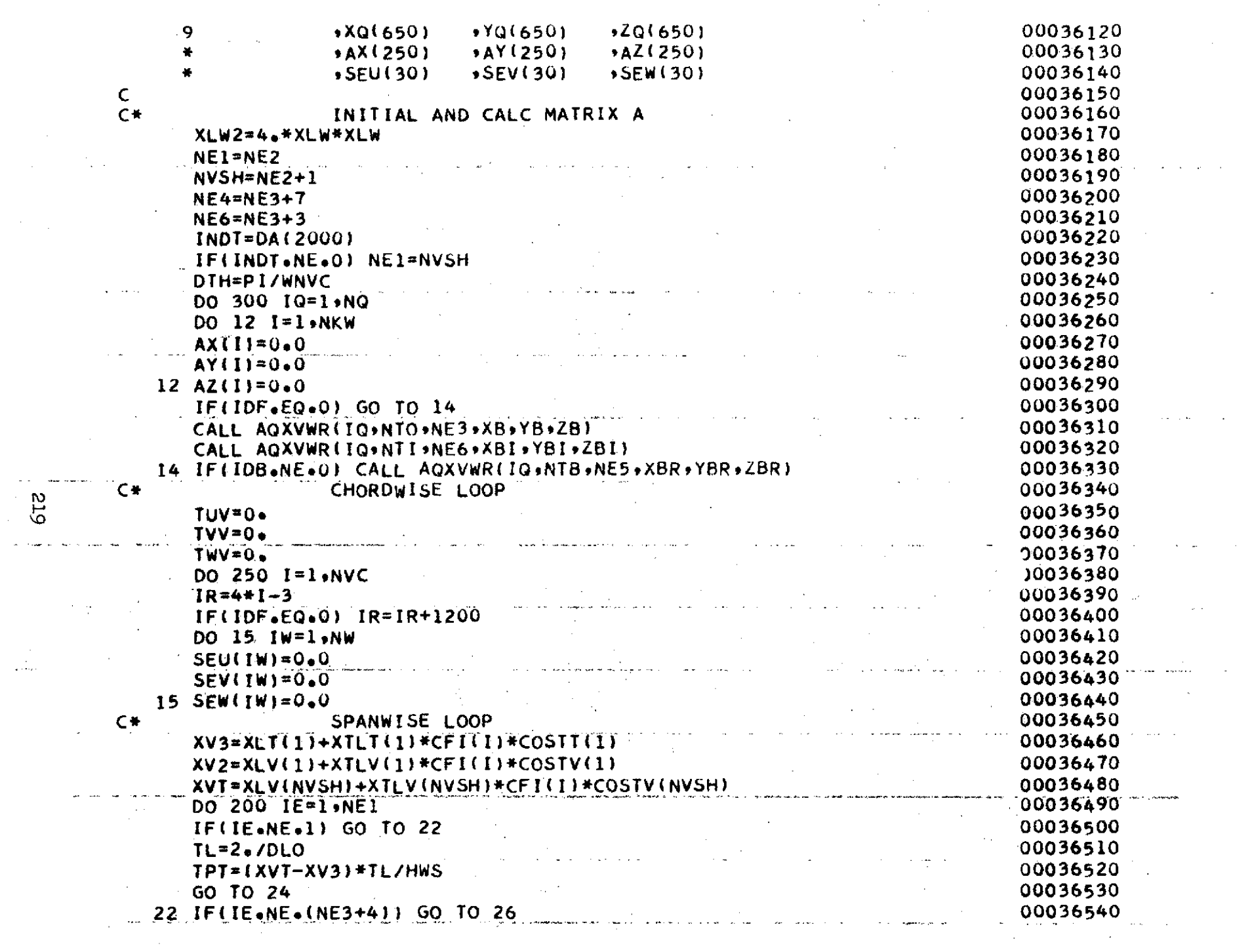

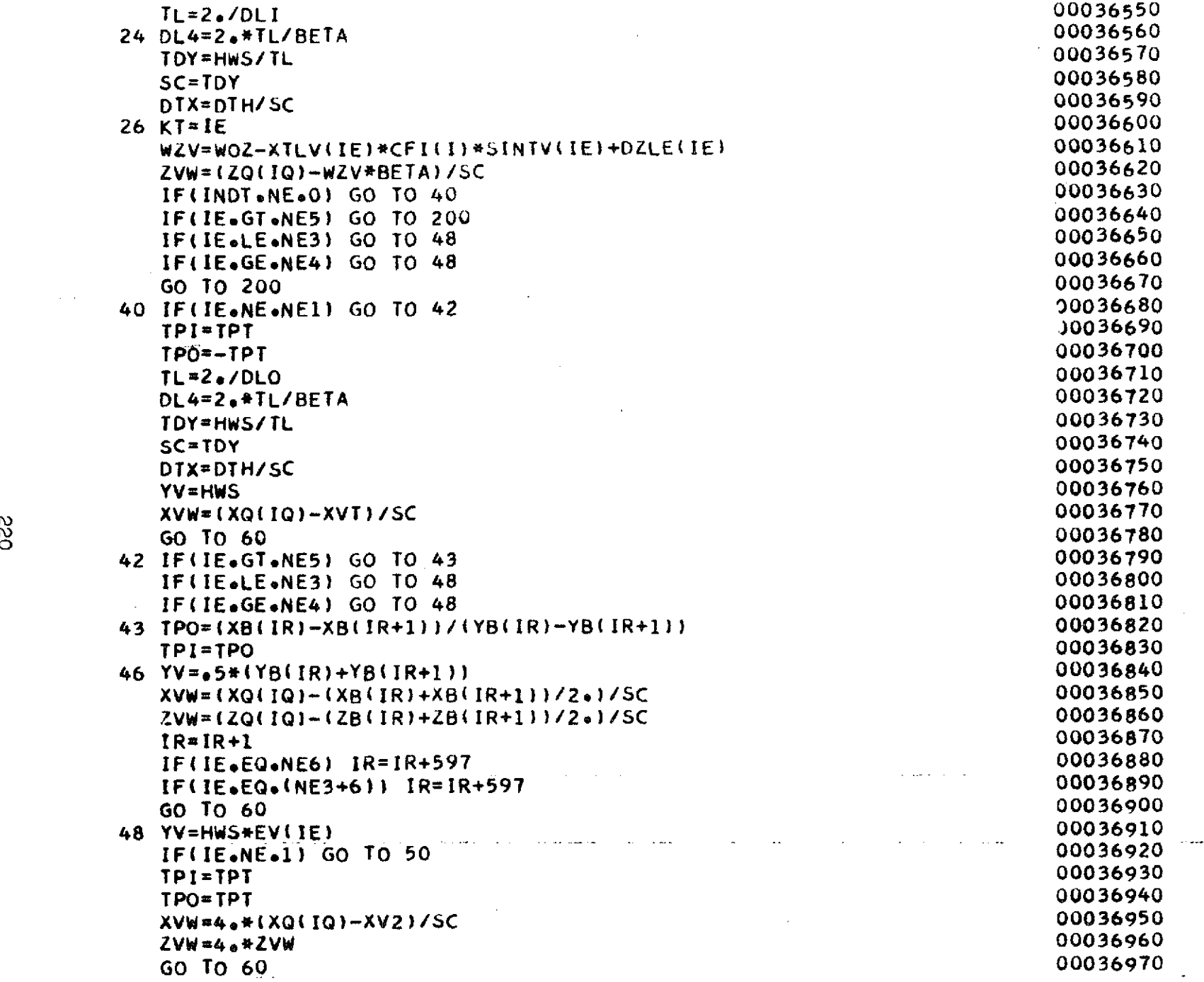

 $\Delta \sim 10^{11}$ 

 $\mathcal{L}^{\mathcal{L}}$ 

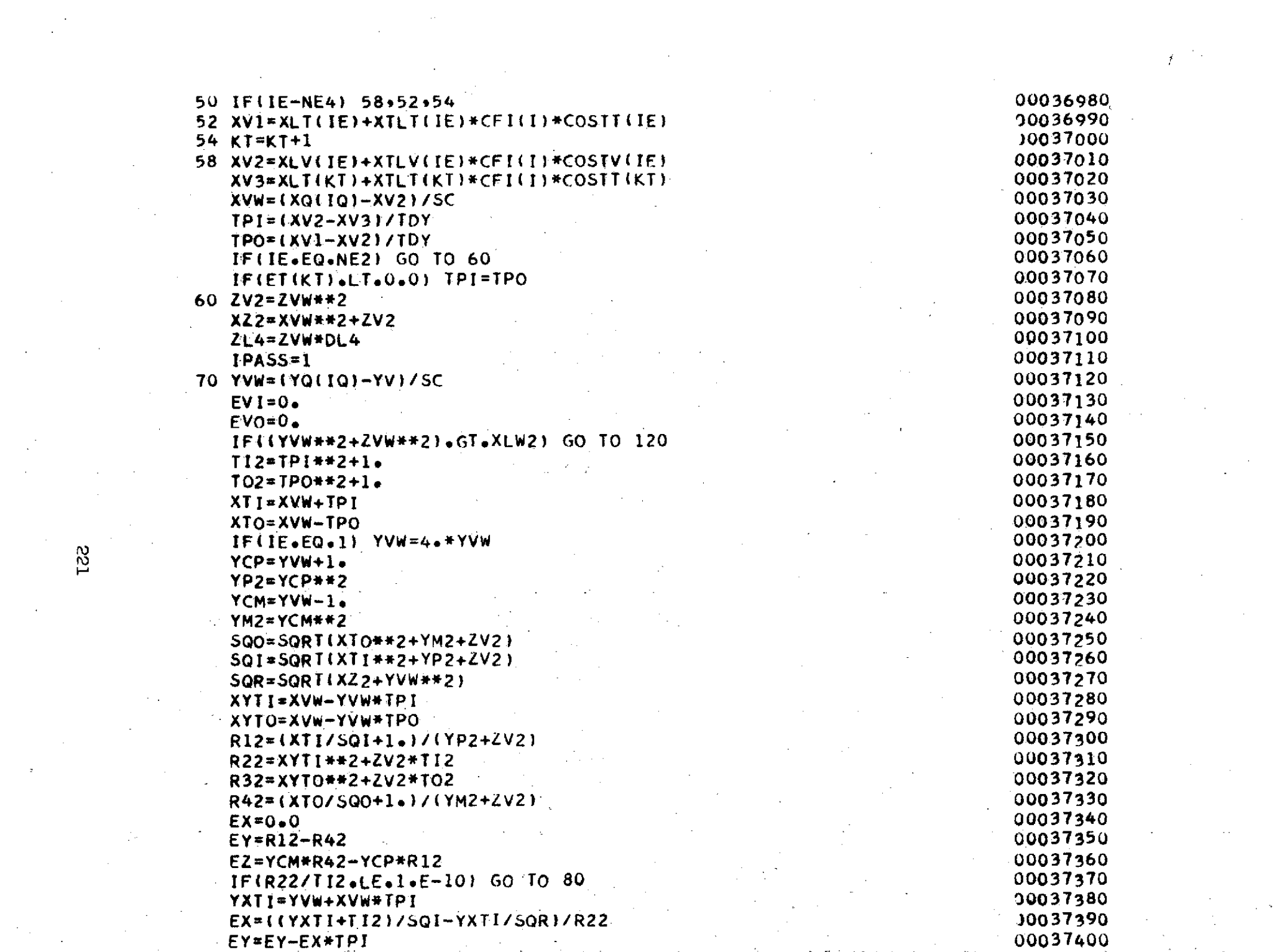

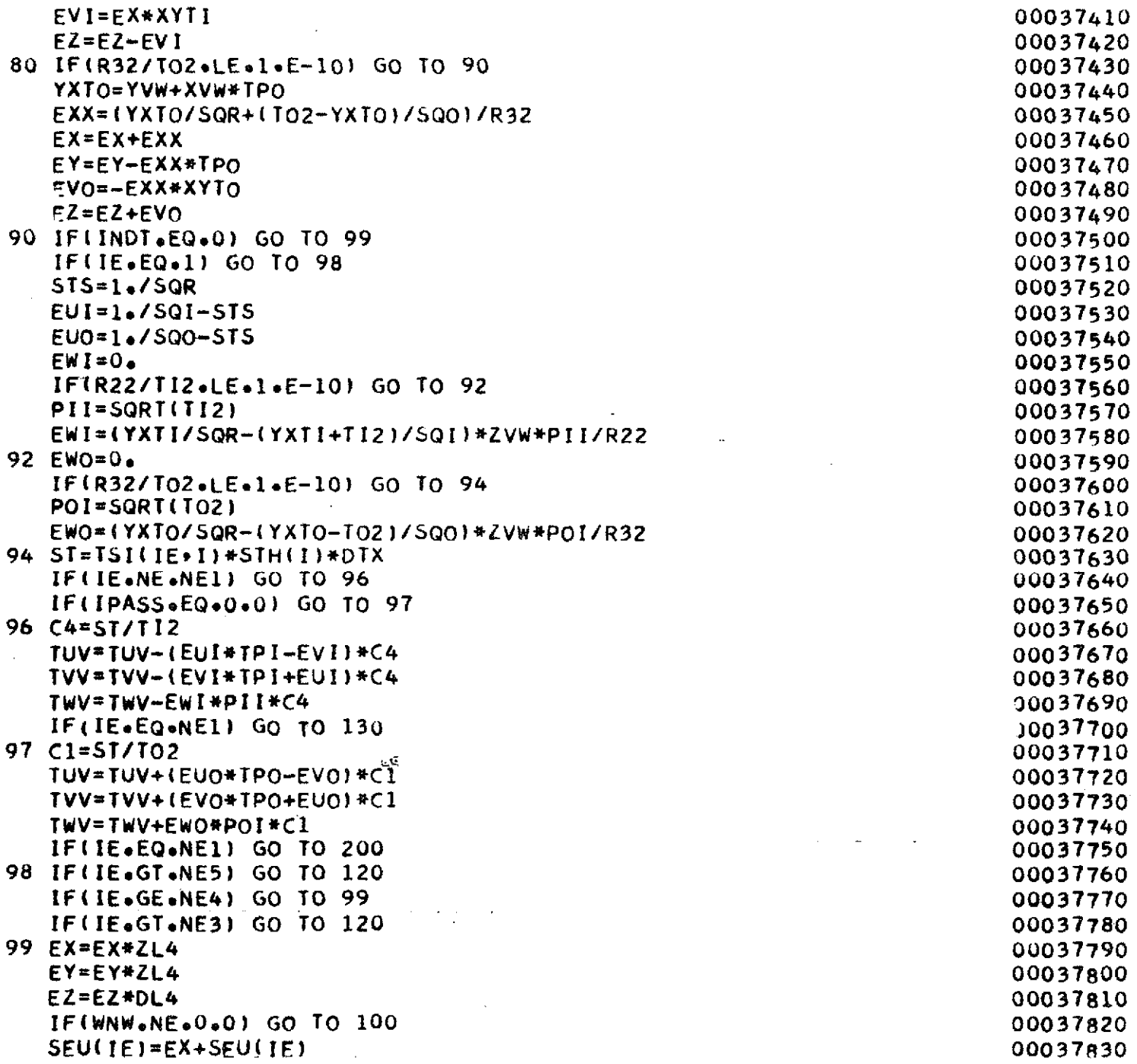

 $\omega$ 

 $\sim$ 

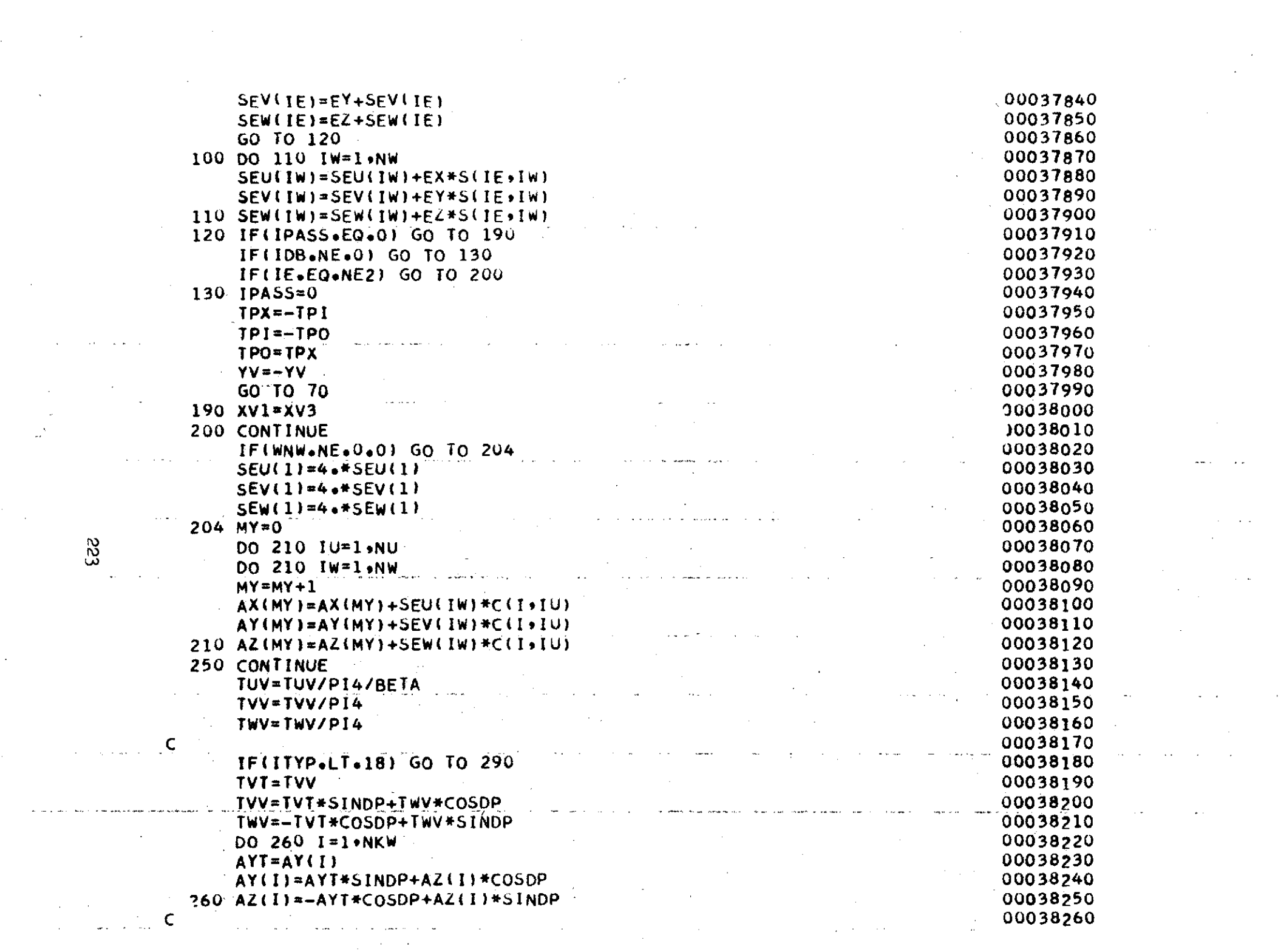

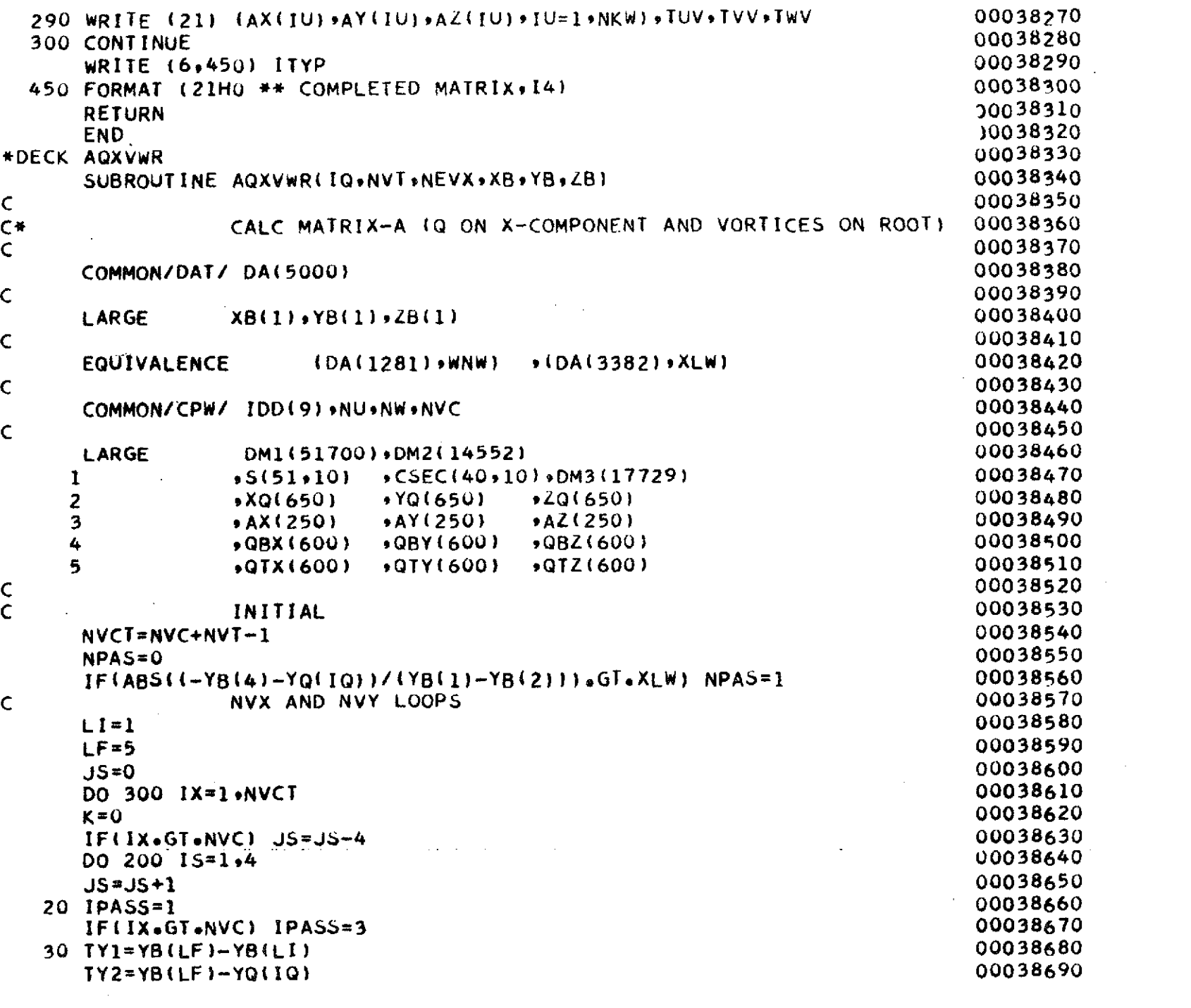

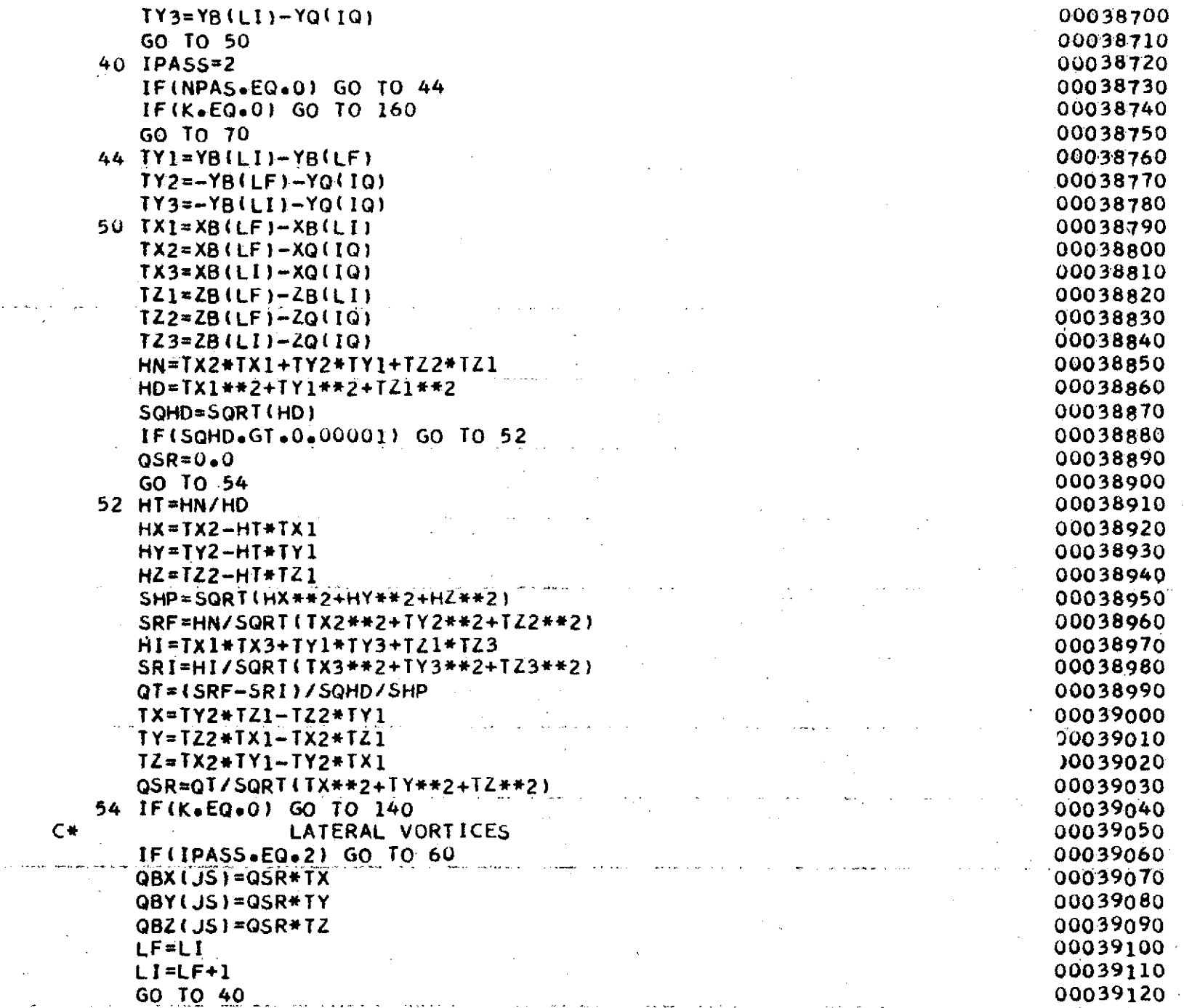

 $\sim$ 

555

 $\bar{\beta}$ 

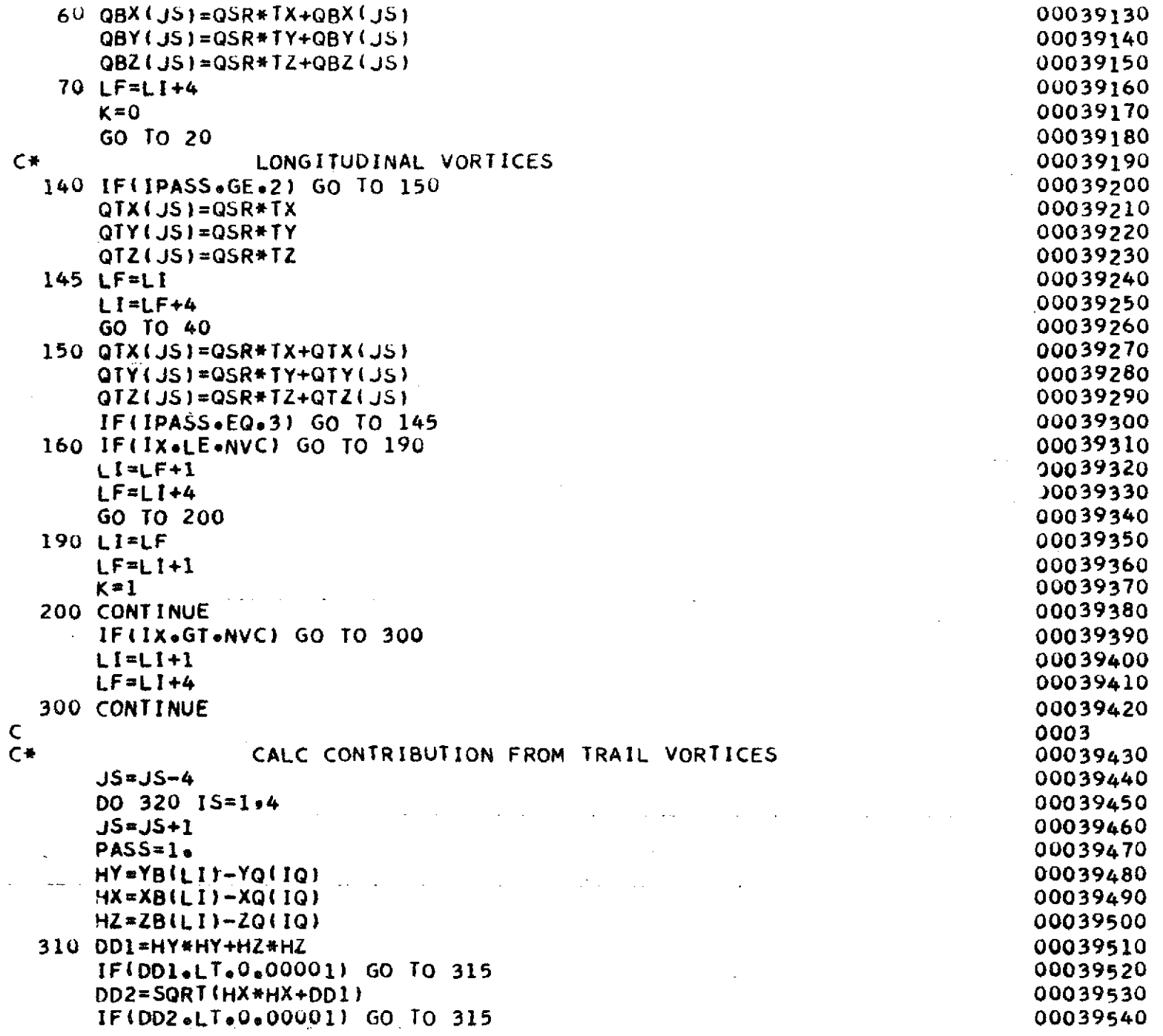

 $\sim$ 

 $\sim$ 

 $\alpha$ 

935

.<br>.

 $\hat{\mathcal{A}}$ 

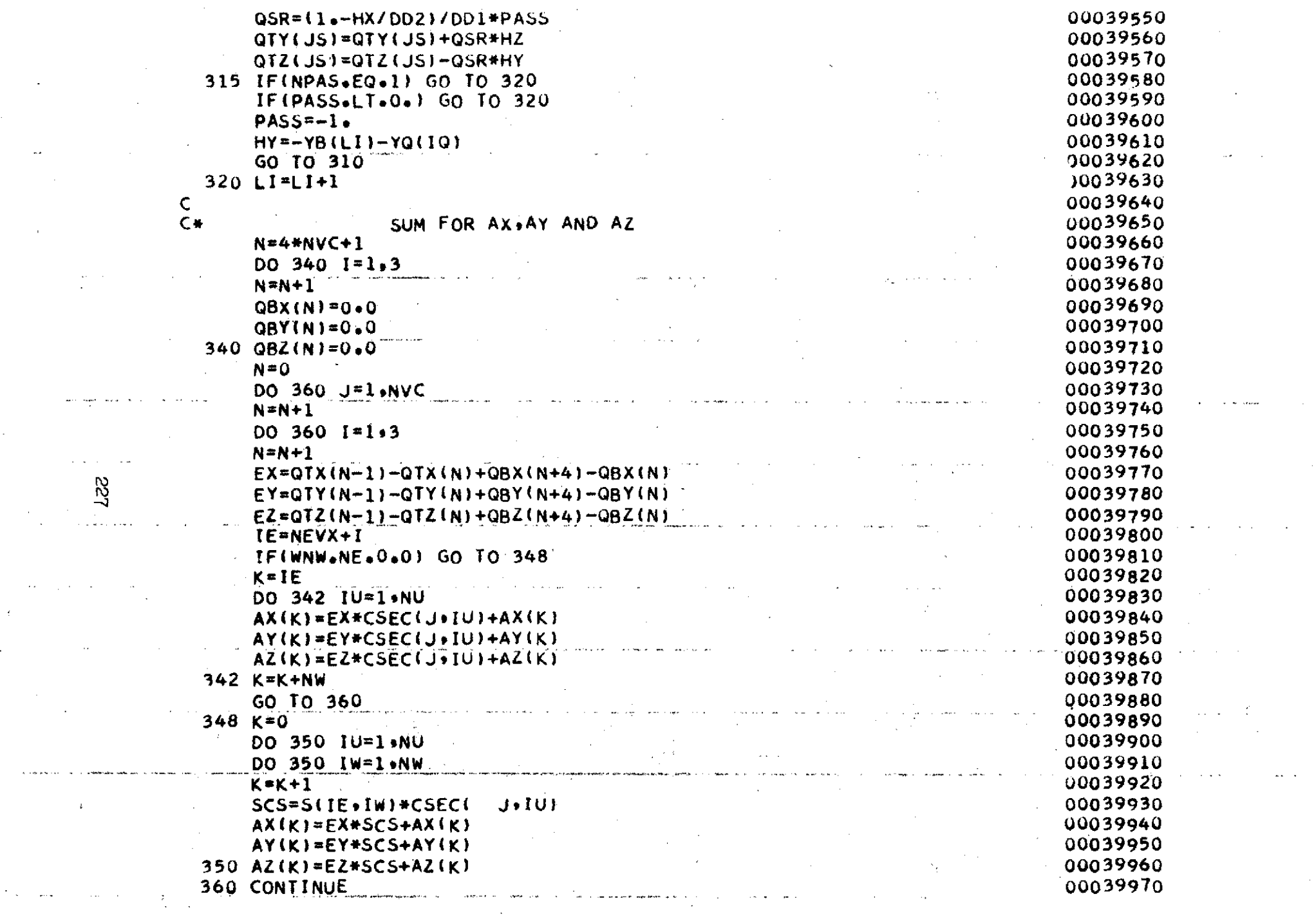

 $\mathcal{L}^{\text{max}}_{\text{max}}$ 

 $\label{eq:2.1} \frac{1}{\sqrt{2}}\left(\frac{1}{\sqrt{2}}\right)^{2} \left(\frac{1}{\sqrt{2}}\right)^{2} \left(\frac{1}{\sqrt{2}}\right)^{2}$ 

 $\label{eq:2} \begin{split} \mathcal{L}_{\text{max}}(\mathbf{r}) = \mathcal{L}_{\text{max}}(\mathbf{r}) \mathcal{L}_{\text{max}}(\mathbf{r}) \,, \end{split}$ 

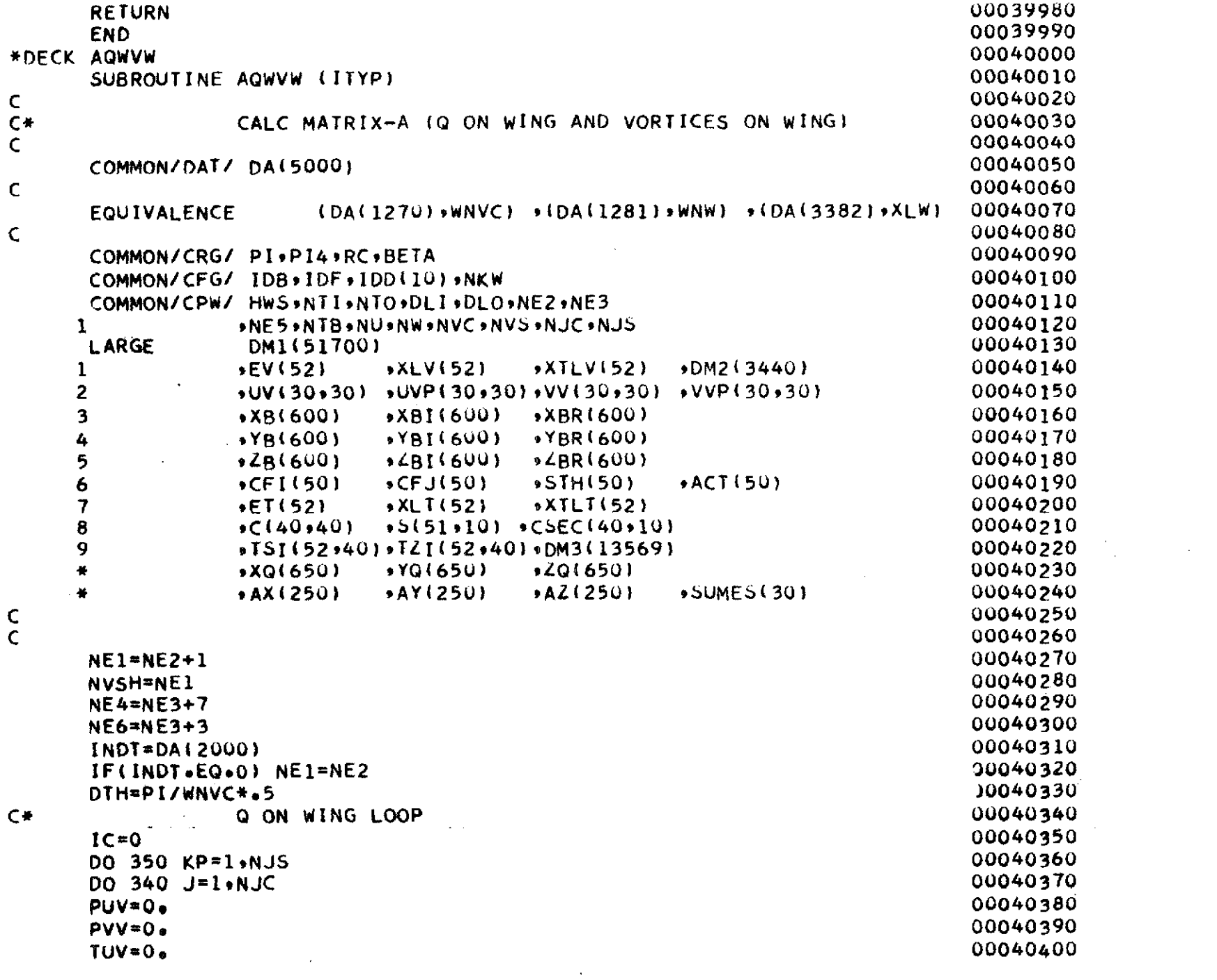

 $\mathcal{A}^{\mathcal{A}}$ 

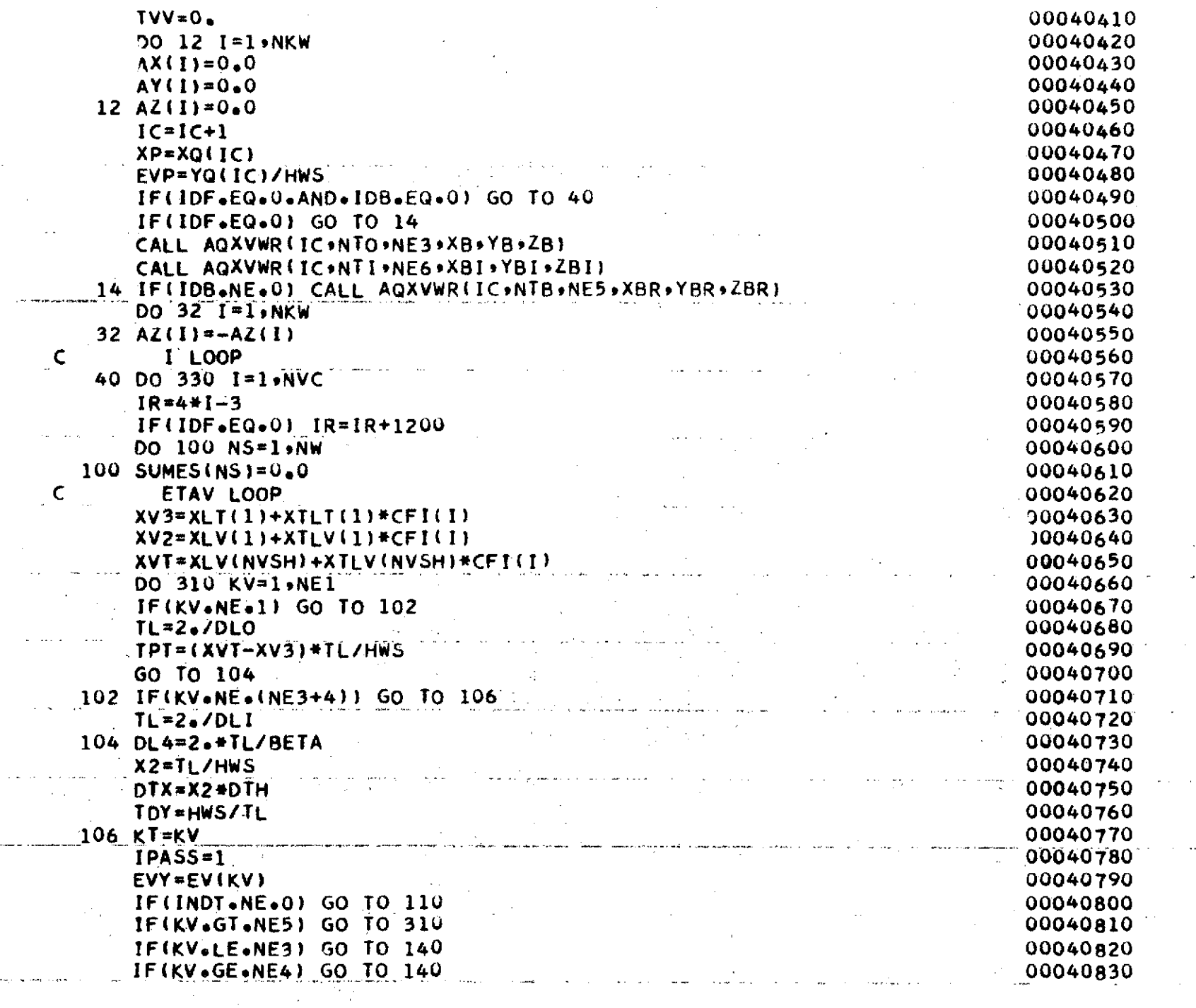

 $\sim 10^{-7}$ 

 $\sim$   $\sim$ 

والوعاء والووواري

622

 $\sim$ 

 $\omega_{\rm{eff}}$  ,  $\omega_{\rm{eff}}$ 

**GO** TO **310** 00040840 **110 IF(KV\*NE\*NE1) GO** TO **120 00040850** TPI=TPT **00040860** TPO=-TPT 00040870 TL=2./DLO **00040880** DL4=29\*TL/BETA 00040890 X2=TL/HWS 00040900 DTX=X2\*DTH 00040910 TDY=HWS/TL 00040920 XC=X2\*(XP-XVT) 00040930 **GO** TO **190** 30040940 120 IF(KV.GToNE5) **GO** TO 121 **)0040950 IFIKV\*LE\*NE3)** GO TO 140 **00040960** IF(KV\*GE\*NE4) **GO** TO 140 **00040970** 121 TPO=(XB(IR)-XB(IR+1))/(YB(IRi-YB(IR+1)) 00040980 **130** EVY=(YB(IR)+YB(IR+1))/2,/HWS 00040990 XC=X2\*(XP-(XB(IR)+XBtIR+1))/2.) 00041000 TPI=TPO 00041010 IR=IR+1 **00041020** IFIKV\*EQ\*NE6) IR=IR+597 00041030<br>IFIKV\*EQ\*(NE3+6)) IR=IR+597 00041040 00041040 **IF(KV\*EQ\*(NE3+6)) IR=IR+597**<br>GO TO 190 **GO** TO **190** 00041050 140 IF(KV\*NE\*1) **GO** TO **150** 00041060 TPI=TPT 00041070 TPO≖TPT 00041080 XC=4.\*X2\*(XP-XV2) 00041090 **GO** TO **190** 00041100 **150** IF(KV-NE4) **180,1609170** 00041110 **160** XV1=XLT(KV)+XTLT(KV)\*CFI(I) 00041120 **170** KT=KT+1 00041130 **180** XV2=XLVIKV)+XTLV(KV)\*CFI(I) 00041140 XV3=XLT(KT)+XTLT(KT)\*CFI(1) 00041150  $TPI = (XV2-XV3)/TDY$ TPO=(XV1-XV2)/TDY 00041170' **IF(KV.EQ\*NE2) GO** TO **182** 00041180 IF(ET(KT).LT.0.O) TPI=TPO 00041190 **182** XC=X2\*(XP-XV2) **00041200 190** YC=TL\*(EVP-EVY) 00041210  $EVI = 0$  and  $0.0041220$ EVO=O. **00041230** IF(ABS(YC/2\*).GT.XLW) **GO** TO **302** 00041240 **IF(KVeEQal) YC=4\*\*YC** 00041250<br>
YCP=YC+1\* 00041250 **YCP=YC+1** • 00041260

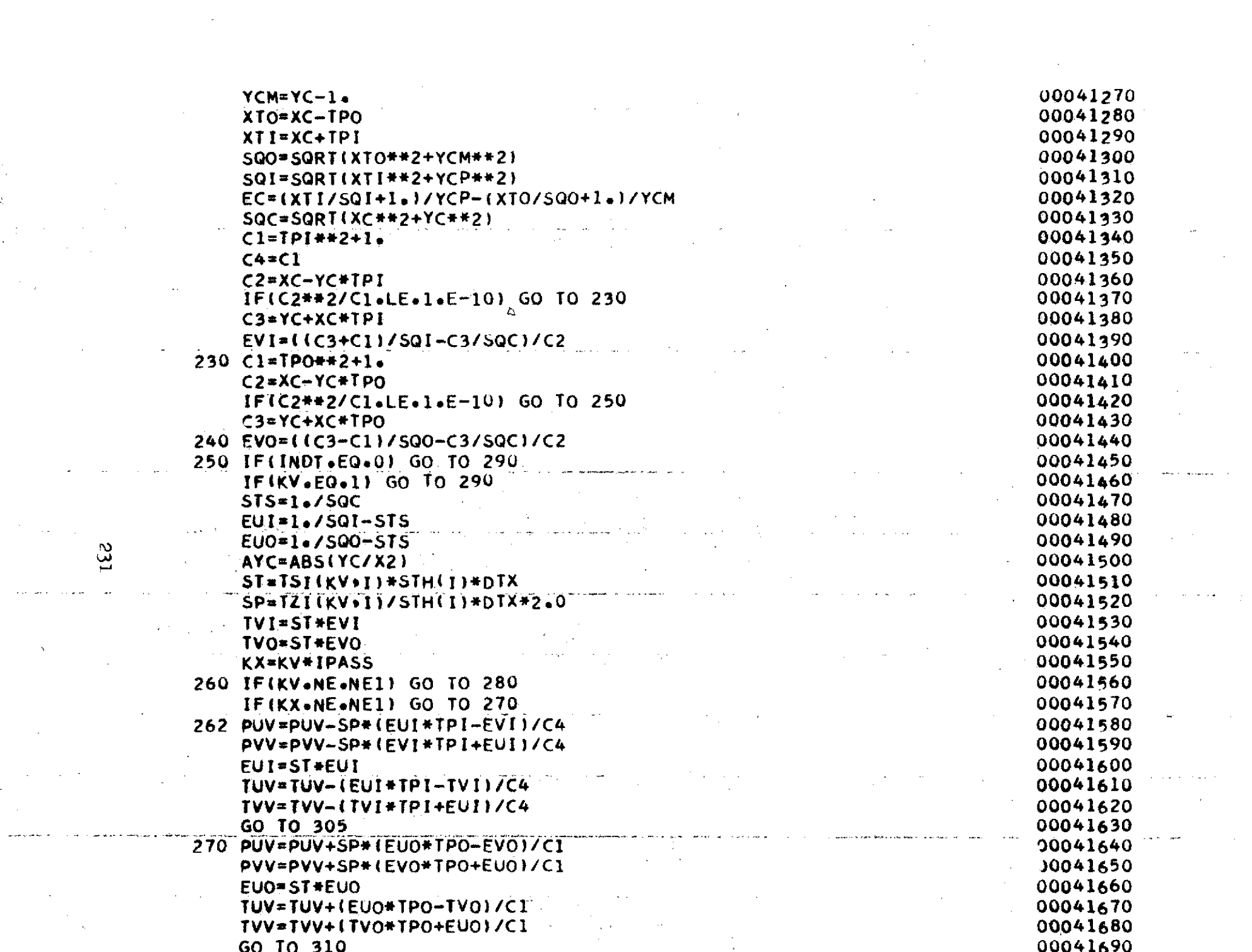

 $\mathcal{L}^{\text{max}}_{\text{max}}$ 

 $\mathcal{A}^{\text{max}}_{\text{max}}$ 

 $\sim 100$ 

 $\frac{33}{2}$ 

أأوالي والمتعاطف المعاقبة المعاقبة

 $\label{eq:1} \frac{\partial \mathbf{S}_{\text{max}}}{\partial \mathbf{S}_{\text{max}}^{\text{max}}(\mathbf{S}_{\text{max}}^{\text{max}}(\mathbf{S}_{\text{max}}^{\text{max}}))}$ 

 $\sim$   $\epsilon$ 

 $\langle \xi \rangle$ 

 $\label{eq:2.1} \frac{1}{\sqrt{2}}\int_{0}^{\infty}\frac{1}{\sqrt{2\pi}}\left(\frac{1}{\sqrt{2\pi}}\right)^{2}d\mu\left(\frac{1}{\sqrt{2\pi}}\right) =\frac{1}{2\sqrt{2\pi}}\int_{0}^{\infty}\frac{1}{\sqrt{2\pi}}\frac{1}{\sqrt{2\pi}}\frac{1}{\sqrt{2\pi}}\frac{1}{\sqrt{2\pi}}\frac{1}{\sqrt{2\pi}}\frac{1}{\sqrt{2\pi}}\frac{1}{\sqrt{2\pi}}\frac{1}{\sqrt{2\pi}}\frac{1}{\sqrt{2\pi}}\frac{1}{\sqrt{2$ 

 $\mathcal{L}(\mathcal{L}^{\mathcal{L}}_{\mathcal{L}})$  and  $\mathcal{L}(\mathcal{L}^{\mathcal{L}}_{\mathcal{L}})$  and  $\mathcal{L}(\mathcal{L}^{\mathcal{L}}_{\mathcal{L}})$  $\label{eq:2.1} \sum_{i=1}^N \left\{ \left\langle \frac{1}{\lambda_i} \right\rangle \left\langle \frac{1}{\lambda_i} \right\rangle \right\} = \left\{ \left\langle \frac{1}{\lambda_i} \right\rangle \left\langle \frac{1}{\lambda_i} \right\rangle \right\} = \left\{ \left\langle \frac{1}{\lambda_i} \right\rangle \left\langle \frac{1}{\lambda_i} \right\rangle \right\} = \left\{ \left\langle \frac{1}{\lambda_i} \right\rangle \left\langle \frac{1}{\lambda_i} \right\rangle \right\} = \left\{ \left\langle \frac{1}{\lambda_i} \right\rangle \left\langle \frac{1}{$ 

 $\mathcal{L}(\mathcal{L}^{\text{max}}_{\mathcal{L}}(\mathcal{L}^{\text{max}}_{\mathcal{L}}))$ 

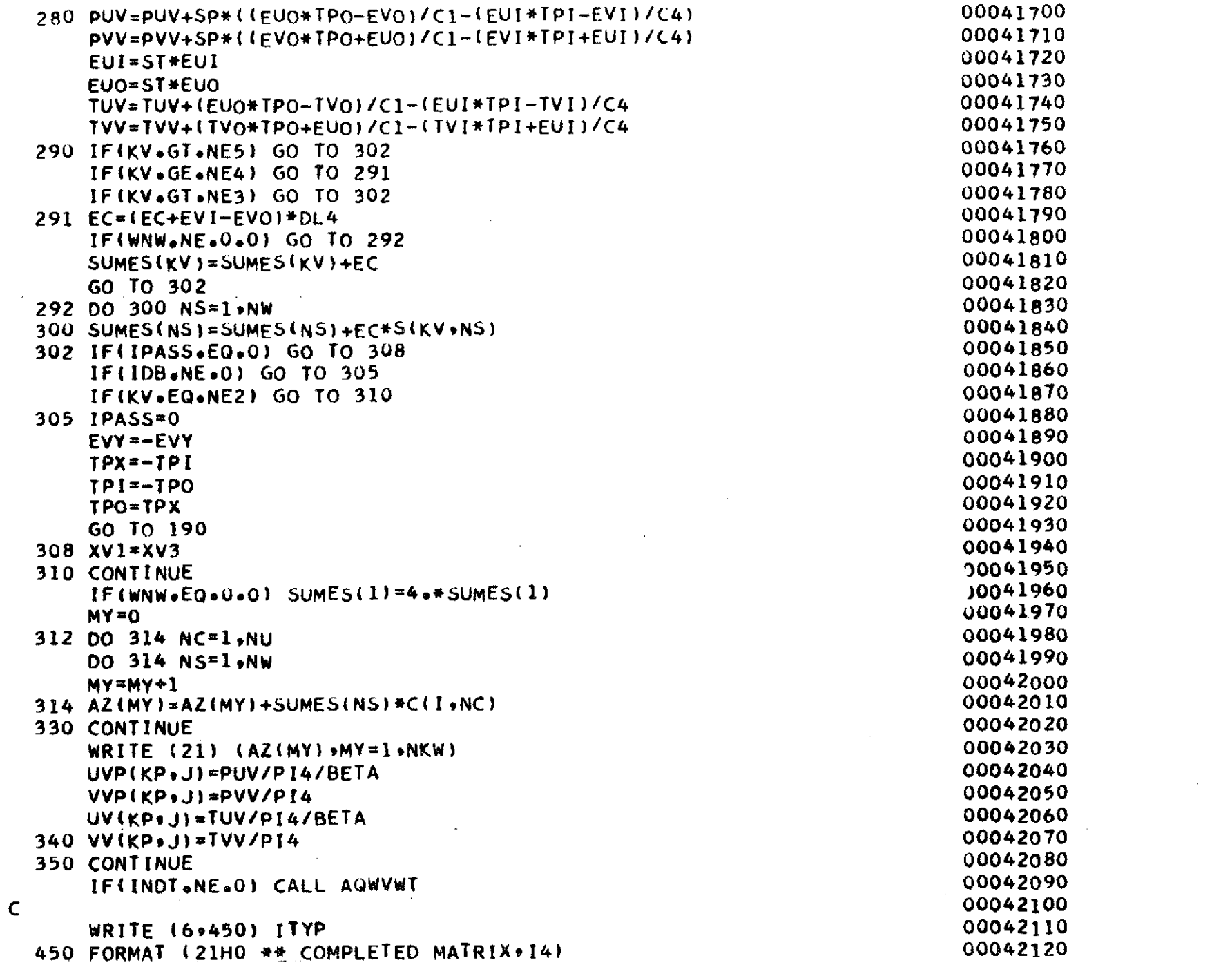

 $\label{eq:2.1} \frac{1}{\sqrt{2}}\int_{\mathbb{R}^3}\frac{1}{\sqrt{2}}\left(\frac{1}{\sqrt{2}}\right)^2\frac{1}{\sqrt{2}}\left(\frac{1}{\sqrt{2}}\right)^2\frac{1}{\sqrt{2}}\left(\frac{1}{\sqrt{2}}\right)^2\frac{1}{\sqrt{2}}\left(\frac{1}{\sqrt{2}}\right)^2.$ 

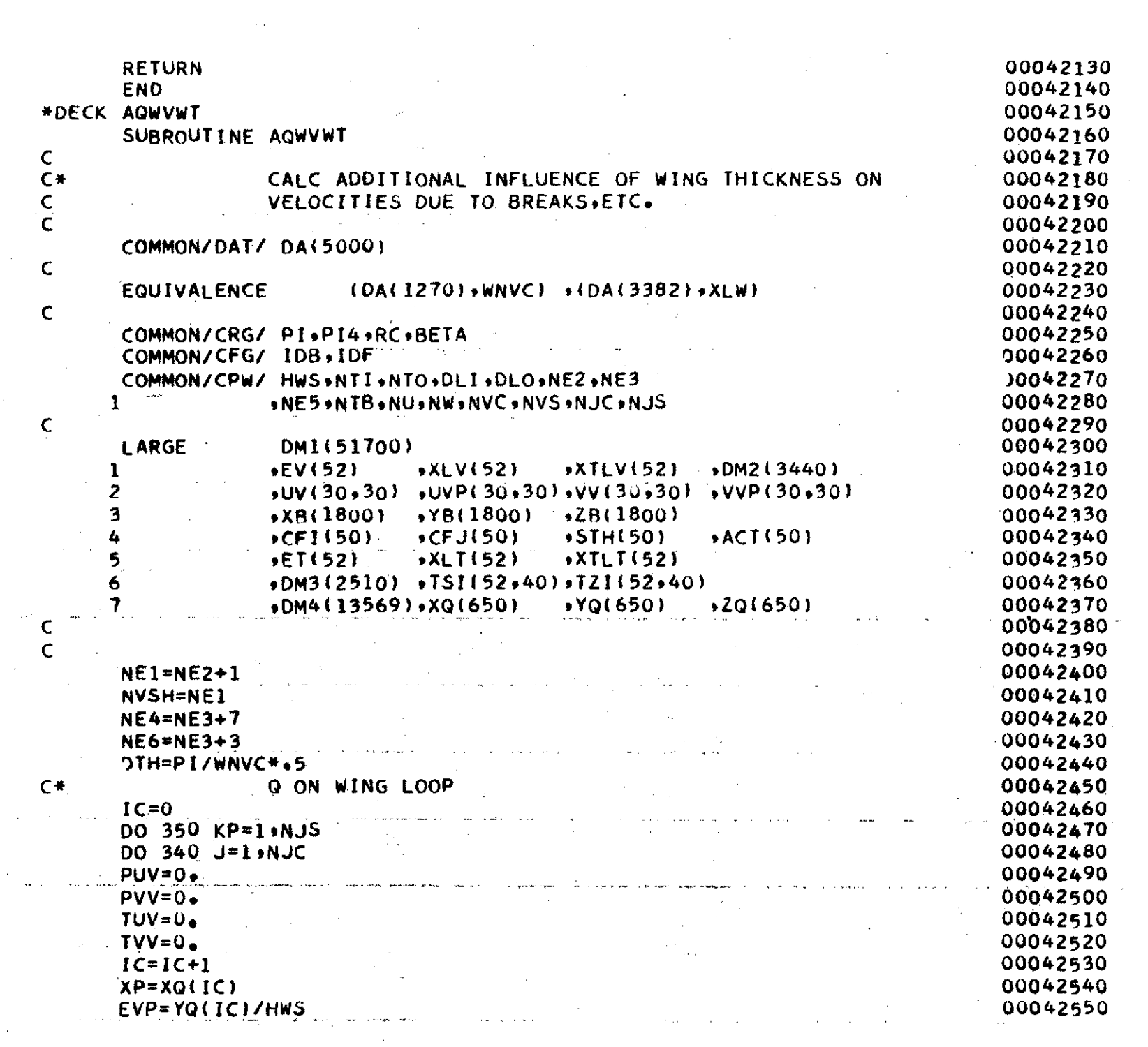

္ထိ

 $\label{eq:2.1} \frac{1}{\sqrt{2}}\int_{\mathbb{R}^3} \frac{d\mu}{\mu} \left( \frac{d\mu}{\mu} \right)^2 \frac{d\mu}{\mu} \left( \frac{d\mu}{\mu} \right)^2 \frac{d\mu}{\mu} \left( \frac{d\mu}{\mu} \right)^2 \frac{d\mu}{\mu} \left( \frac{d\mu}{\mu} \right)^2 \frac{d\mu}{\mu} \left( \frac{d\mu}{\mu} \right)^2 \frac{d\mu}{\mu} \left( \frac{d\mu}{\mu} \right)^2 \frac{d\mu}{\mu} \left( \frac{d\mu}{\mu} \right)^2$ 

 $\label{eq:1} \mathcal{F}(\theta) = \mathcal{F}(\theta)$ 

 $\hat{\boldsymbol{\theta}}$ 

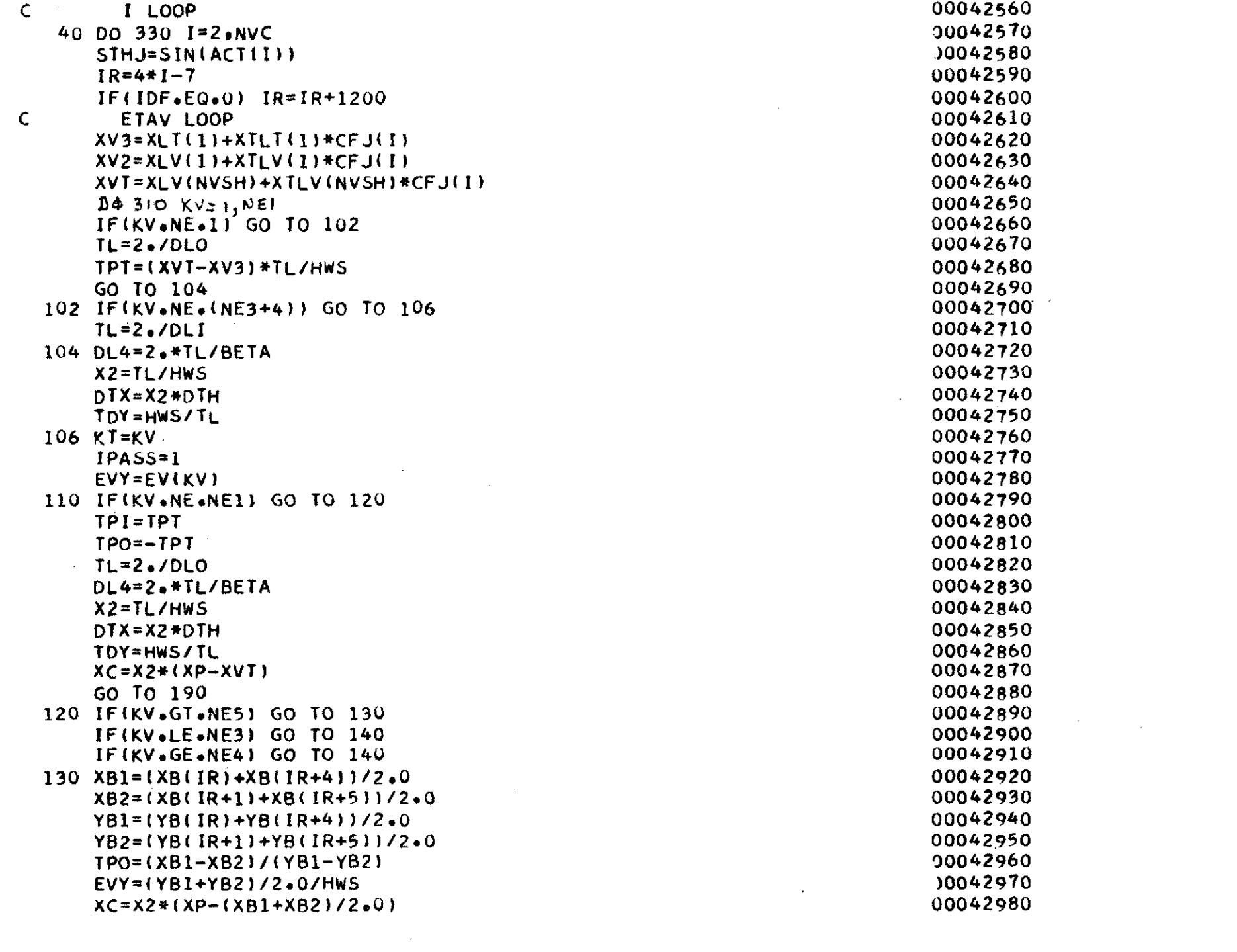

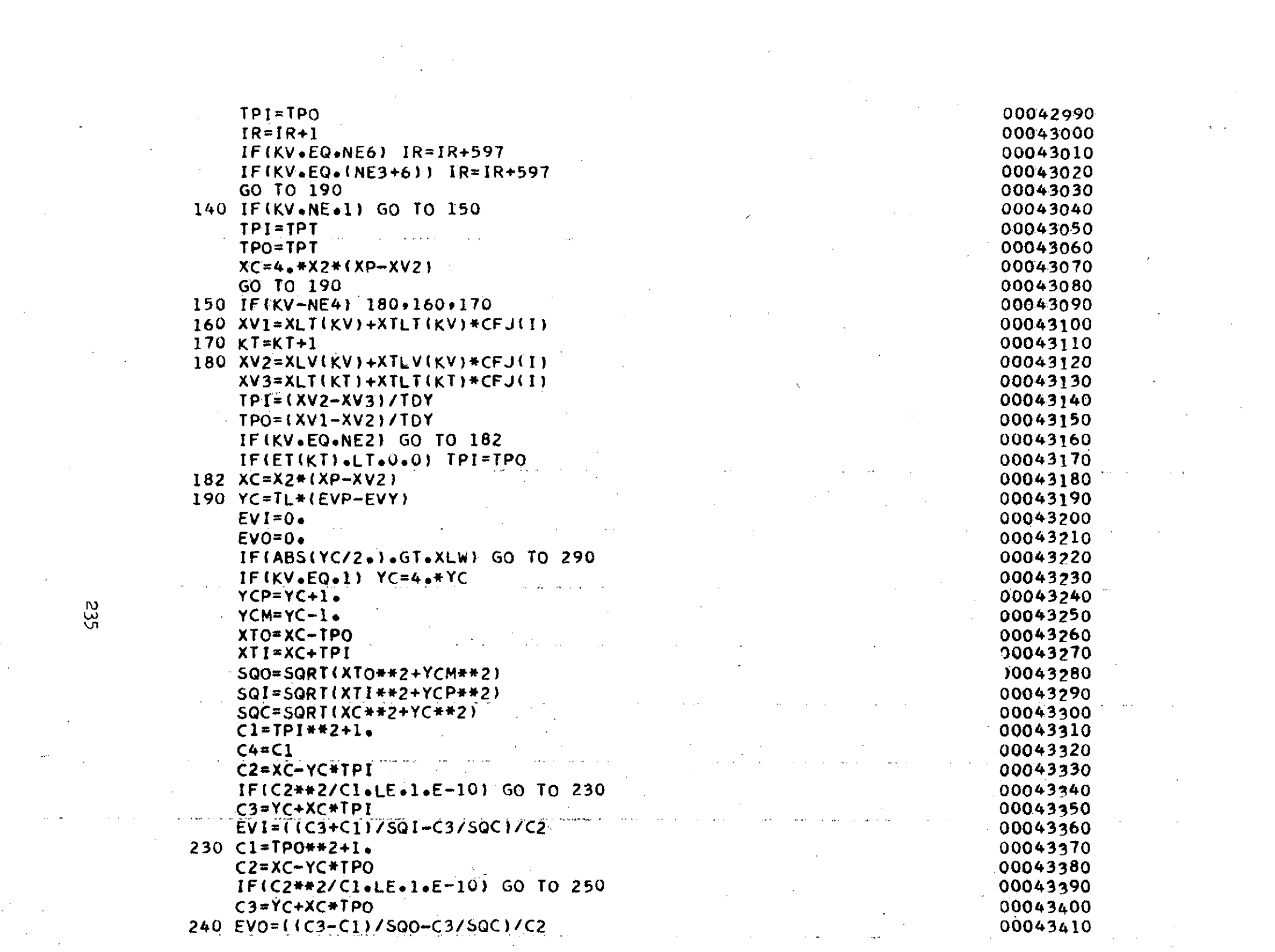

 $\label{eq:2.1} \frac{d\mathbf{r}}{d\mathbf{r}} = \frac{1}{2} \sum_{i=1}^n \frac{d\mathbf{r}}{d\mathbf{r}} \left[ \frac{d\mathbf{r}}{d\mathbf{r}} \right] \mathbf{r}_i \mathbf{r}_i \mathbf{r}_j \mathbf{r}_j \mathbf{r}_j \mathbf{r}_j \mathbf{r}_j \mathbf{r}_j \mathbf{r}_j \mathbf{r}_j \mathbf{r}_j \mathbf{r}_j \mathbf{r}_j \mathbf{r}_j \mathbf{r}_j \mathbf{r}_j \mathbf{r}_j \mathbf{r}_j \mathbf{r}_j \$ 

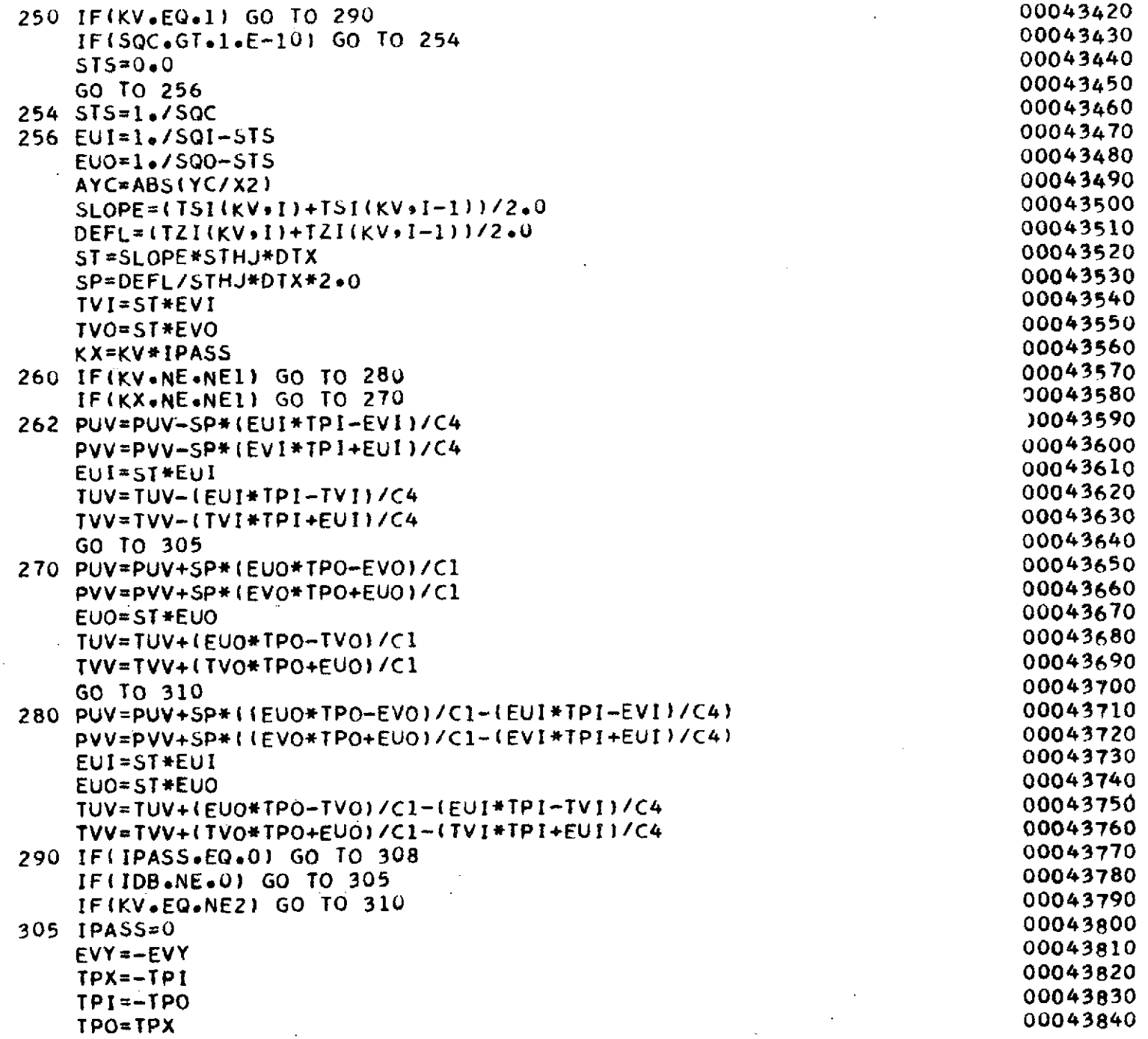

983

 $\mathcal{A}^{\mathcal{A}}$ 

 $\mathbb{R}^d$ 

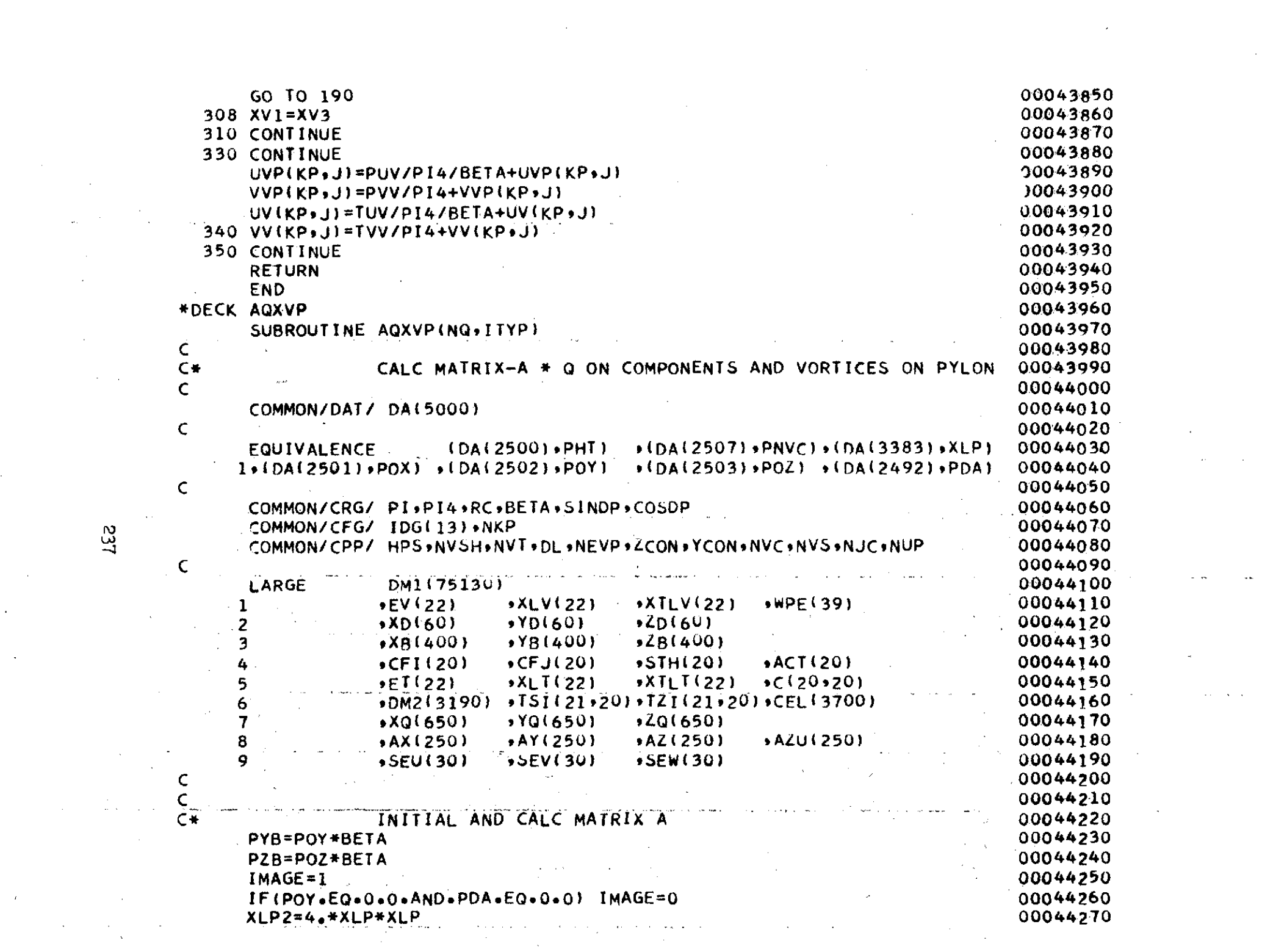

 $\mathcal{O}(\mathcal{F})$ 

 $\mathcal{L}^{\text{max}}_{\text{max}}$ 

 $\langle\phi\rangle$  ,  $\langle\phi\rangle$ 

 $\label{eq:R1} \mathcal{L}(\mathcal{L}^{\text{max}}_{\text{max}}(\mathcal{L}^{\text{max}}_{\text{max}}(\mathcal{L}^{\text{max}}_{\text{max}}(\mathcal{L}^{\text{max}}_{\text{max}})))$ 

 $\label{eq:2.1} \frac{1}{\sqrt{2\pi}}\left(\frac{1}{\sqrt{2\pi}}\right)^{2/3}\frac{1}{\sqrt{2\pi}}\left(\frac{1}{\sqrt{2\pi}}\right)^{2/3}\frac{1}{\sqrt{2\pi}}\left(\frac{1}{\sqrt{2\pi}}\right)^{2/3}\frac{1}{\sqrt{2\pi}}.$ 

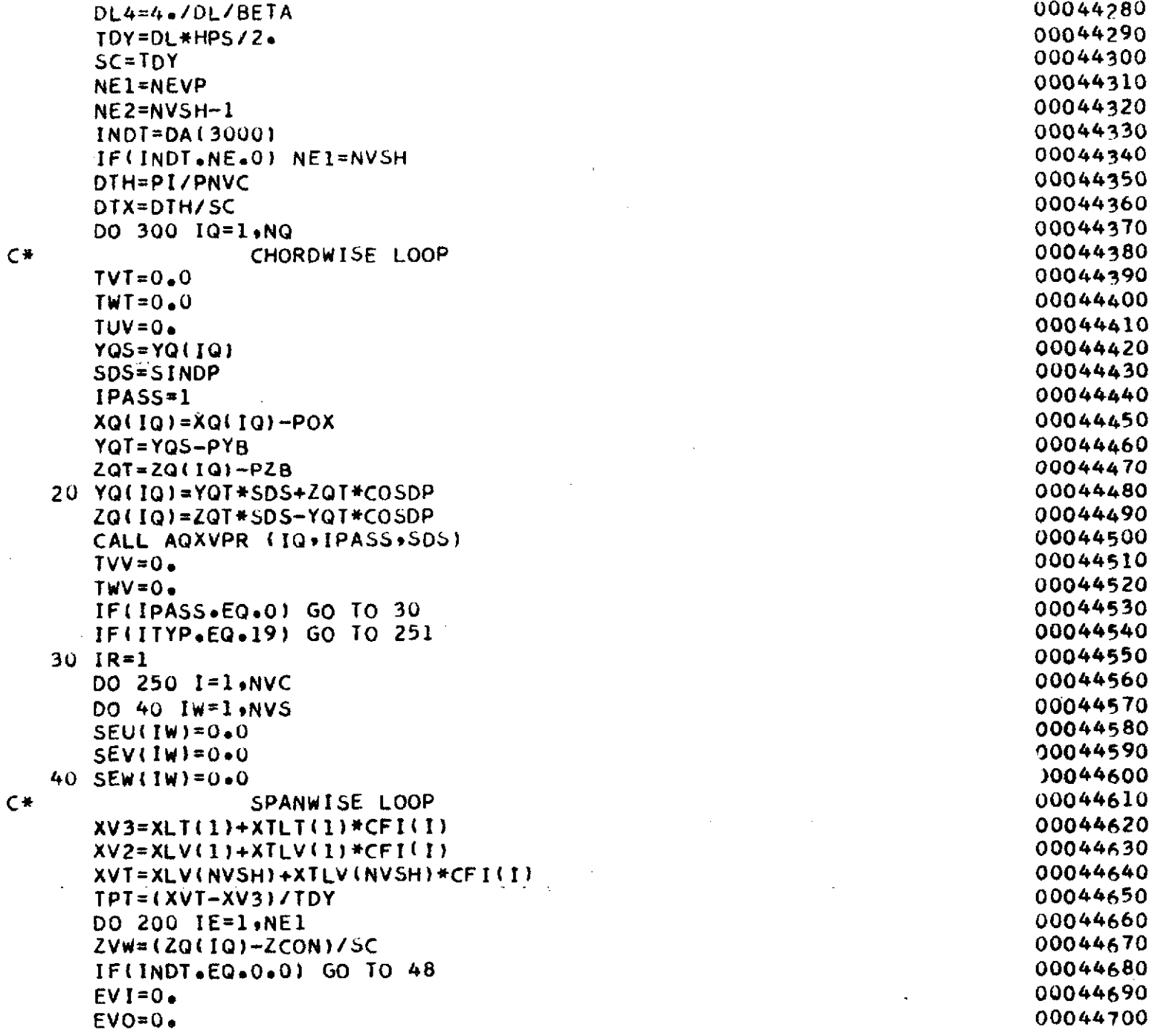

 $\bar{\bar{z}}$ 

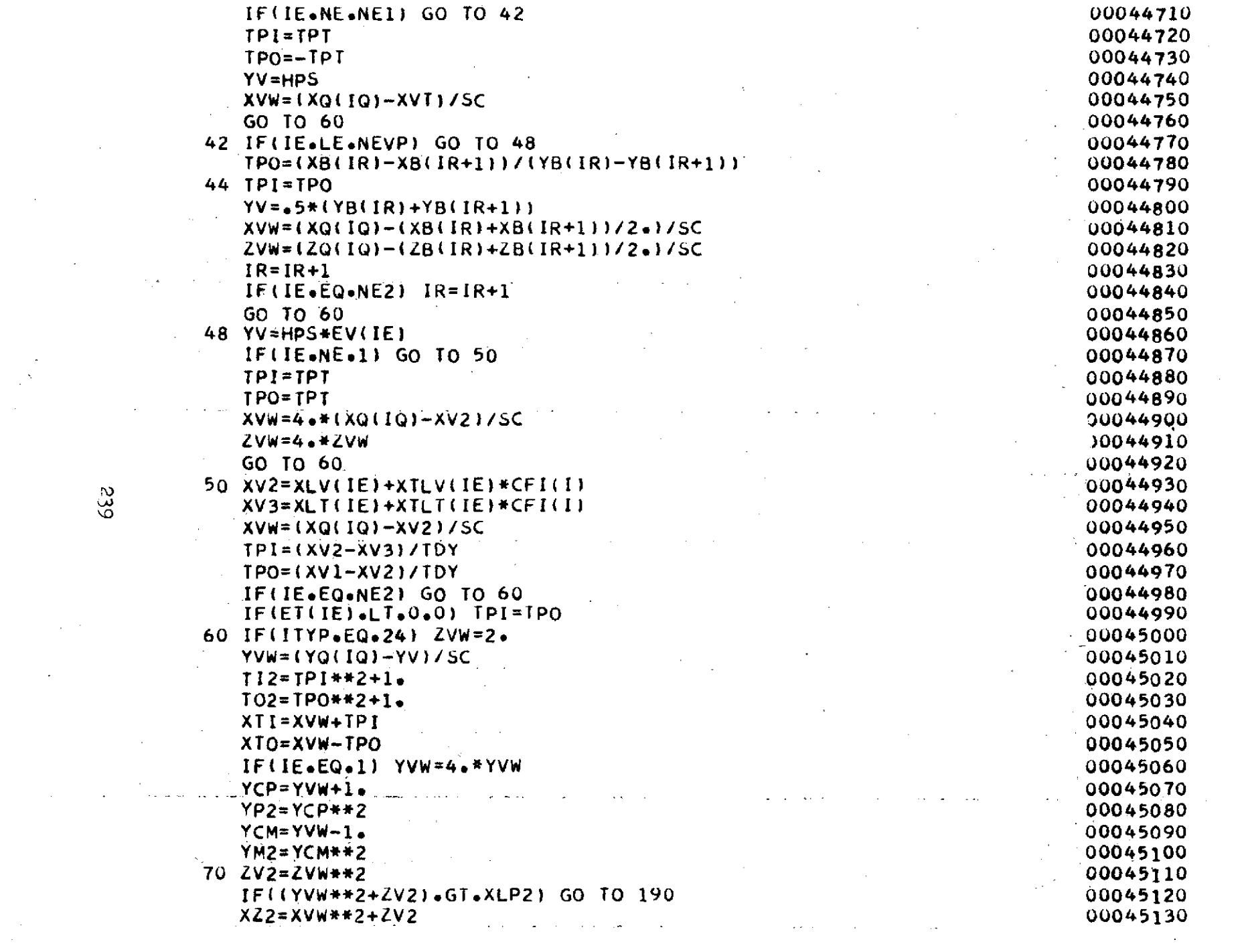

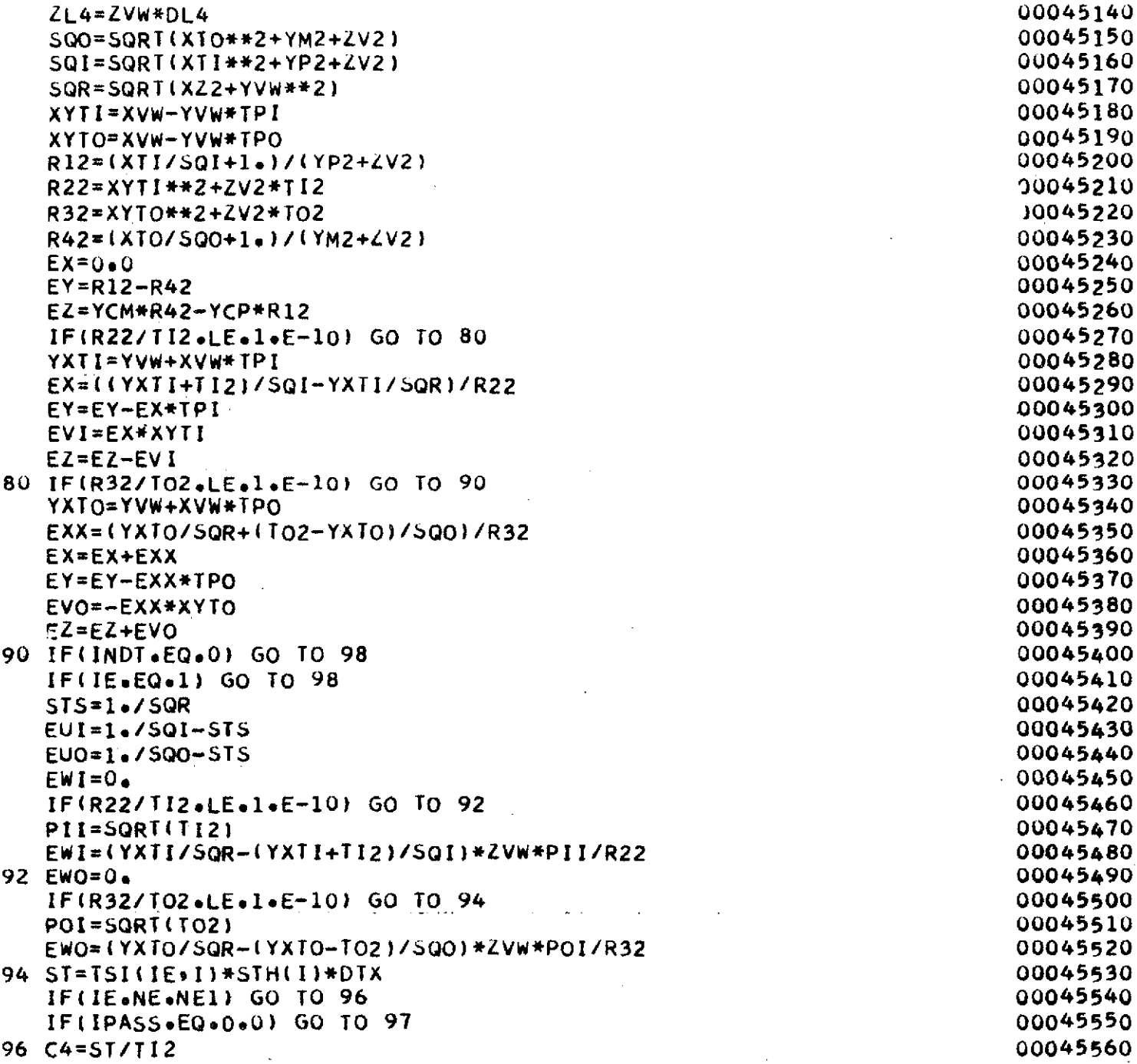

 $\omega$ 

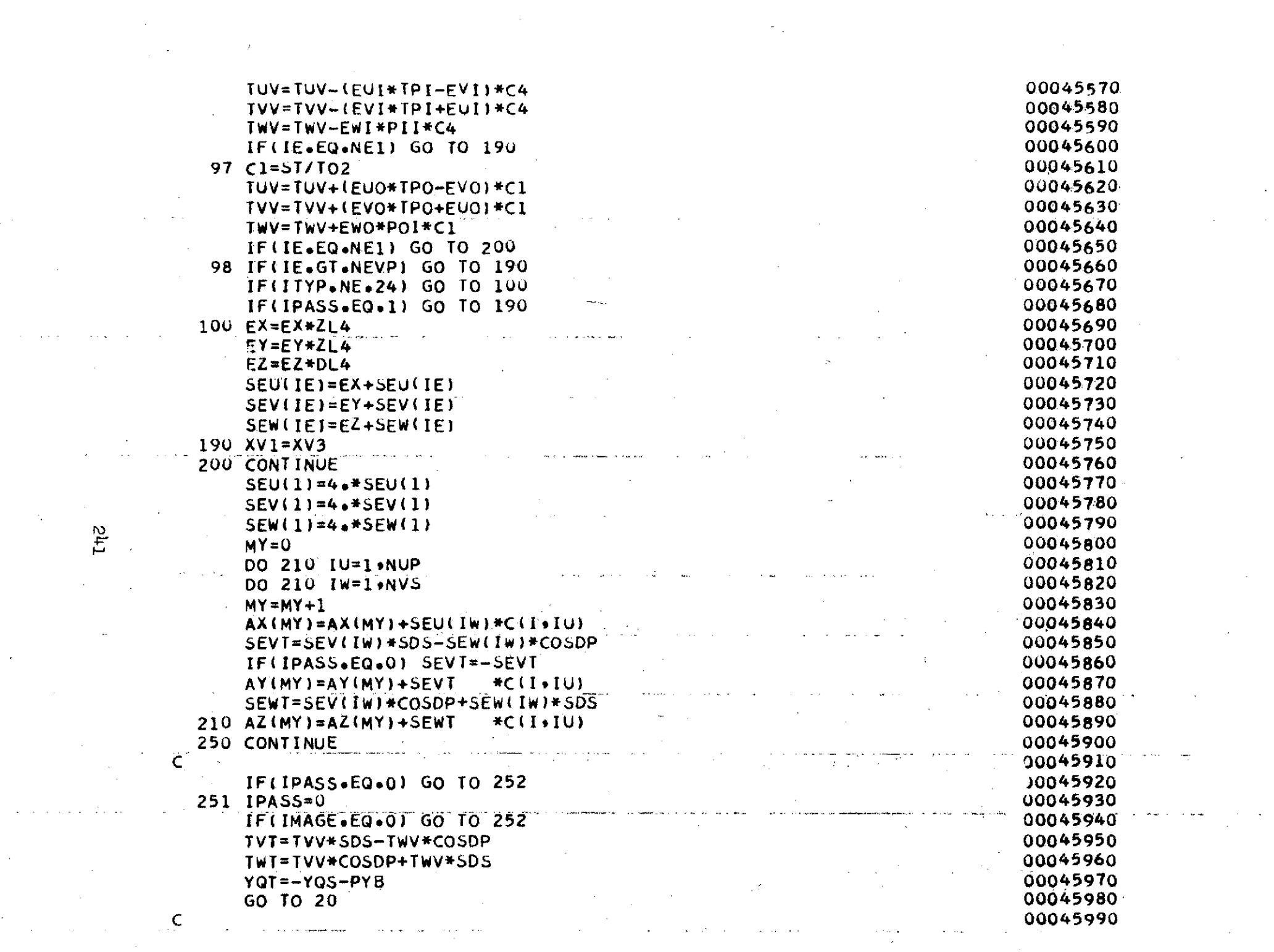

 $\sim 100$  km s  $^{-1}$ 

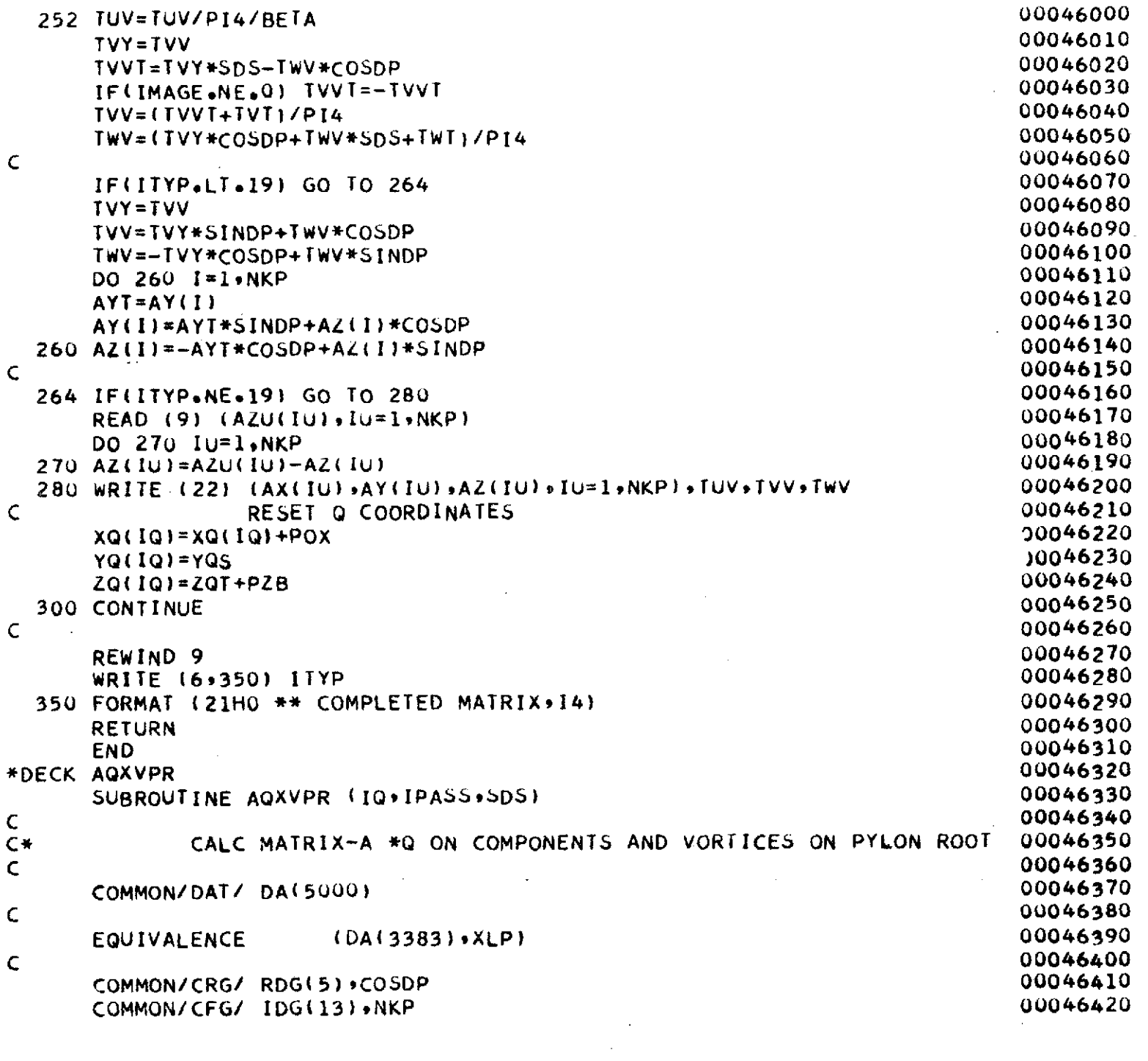

 $\sim$   $\sim$ 

Î,

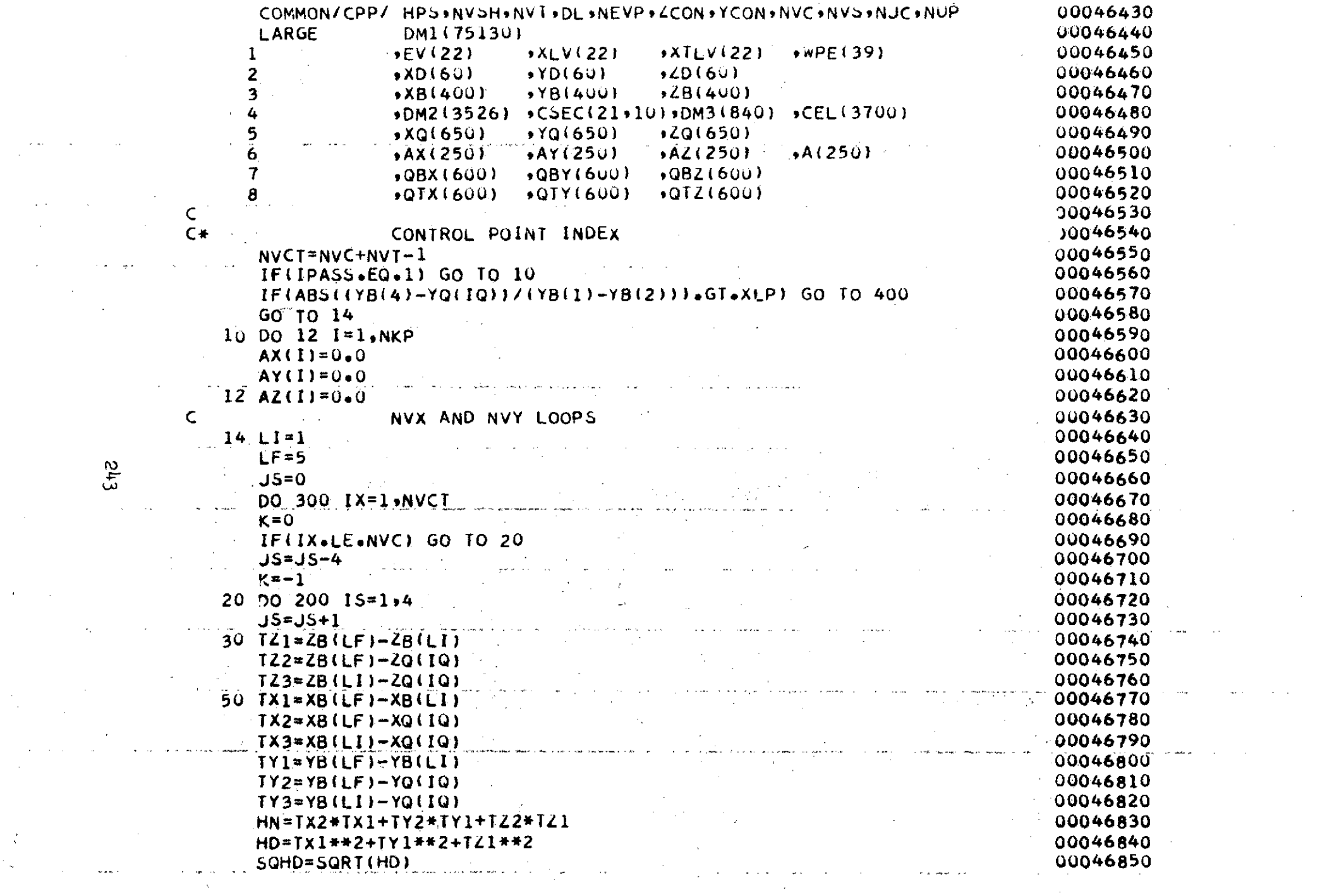

 $\mathcal{L}^{\text{max}}_{\text{max}}$ 

 $\mathcal{L}^{\mathcal{L}}(\mathcal{L}^{\mathcal{L}}(\mathcal{L}^{\mathcal{L$ 

 $rac{243}{5}$ 

 $\sim 10^{-1}$ 

 $\label{eq:2} \frac{1}{2} \int_{\mathbb{R}^3} \left| \frac{d\mu}{d\mu} \right|^2 \, d\mu = \frac{1}{2} \int_{\mathbb{R}^3} \left| \frac{d\mu}{d\mu} \right|^2 \, d\mu = \frac{1}{2} \int_{\mathbb{R}^3} \left| \frac{d\mu}{d\mu} \right|^2 \, d\mu.$ 

 $\label{eq:2.1} \frac{1}{2}\sum_{i=1}^n\frac{1}{2}\sum_{j=1}^n\frac{1}{2}\sum_{j=1}^n\frac{1}{2}\sum_{j=1}^n\frac{1}{2}\sum_{j=1}^n\frac{1}{2}\sum_{j=1}^n\frac{1}{2}\sum_{j=1}^n\frac{1}{2}\sum_{j=1}^n\frac{1}{2}\sum_{j=1}^n\frac{1}{2}\sum_{j=1}^n\frac{1}{2}\sum_{j=1}^n\frac{1}{2}\sum_{j=1}^n\frac{1}{2}\sum_{j=1}^n\frac{1}{2}\sum_{j=1}^n\$ 

 $\label{eq:2} \frac{1}{\sqrt{2}}\sum_{i=1}^n\frac{1}{\sqrt{2\pi}}\sum_{i=1}^n\frac{1}{\sqrt{2\pi}}\sum_{i=1}^n\frac{1}{\sqrt{2\pi}}\sum_{i=1}^n\frac{1}{\sqrt{2\pi}}\sum_{i=1}^n\frac{1}{\sqrt{2\pi}}\sum_{i=1}^n\frac{1}{\sqrt{2\pi}}\sum_{i=1}^n\frac{1}{\sqrt{2\pi}}\sum_{i=1}^n\frac{1}{\sqrt{2\pi}}\sum_{i=1}^n\frac{1}{\sqrt{2\pi}}\sum_{i=1}^n\frac{1}{$ 

 $\mathcal{L}(\mathcal{A})$  and  $\mathcal{L}(\mathcal{A})$ 

**IF(SQHD\*GT\*0.UUOU1) GO TO 52 U0046860**<br> **QSR=0\*0 U0046860 QSR=0** • 0<br>COO46870 **GO** TO 54 **00046880 <sup>52</sup>**HT=HN/HD **00046890** HX=TX2-HT\*TX1 00046900 HY=TY2-HT\*TY1<br>HZ=TZ2-HT\*TZ1 00046920 HZ=TZ2-HT\*TZ1 **00046920** SHP=SQRT(HX\*\*2+HY\*\*2+HL\*\*2) 00046930 SRF=HN/SQRT(TX2\*\*2+TY2\*\*2+TZ2\*\*2) 00046940 HI=TX1\*TX3+TY1\*TY3+TZ1\*TZ3<br>SRI=HI/SQRT(TX3\*\*2+TY3\*\*Z+TZ3\*\*Z)<br>00046960 SRI=HI/SQRT(TX3\*\*2+TY3\*\*2+TZ3\*\*2)<br>QT=(SRF-SRI)/SQHD/SHP<br>00046970  $QT = (SRF-SRI)/SQHD/SHP$ TX=TY2\*TZ1-TZ2\*TY1<br>TY=TZ2\*TX1-TX2\*TZ1 00046980 00046980 TY=TZ2\*TX1-TX2\*TZ1<br>TZ=TX2\*TY1-TY2\*TX1<br>00047000<br>00047000  $TZ=TX2*TY1-TYZ*TX1$ QSR=QT/SQRT(TX\*\*2+TY\*\*2+TZ\*\*2)<br>TF(K) 150+140+70<br>00047020 54 IF(K) 150,140,70 C\* LATERAL VORTICES 00047030 70 **QBX(JS)=QSR\*TX** 00047040 QBY(JS)=QSR\*TY **00047050** QBZ(JS)=QSR**\*TZ** 00047060<br>LI=LF 00047070 LI=LF **00047070** LF=LI+4 **00047080** K=∪<br>00047090 **GO** TO **30** 00047100 **C\* LONGITUDINAL** VORTICES 00047110 **140 QTX(JS)=QSR\*TX 00047120** QTY(JS)=QSR\*TY 00047130<br>QTZ(JS)=QSR\*TZ 00047140 **QTZ(JS)=USR\*TZ** 00047140 LF=LI+1 00047150<br>″  $K^{\pm 1}$  00047160 GO TO 200<br>00047170 **150 QTX(JS)=QSR\*TX+QTX(J) 00047180** QTY(JS)=QSR\*TY+QTY(JS) 00047190 QTZ(JS)=QSR\*TZ+QTZ(JS) **00047200** LI=LI+1 **00047210** LF=LI+4 **00047220** 200 **CONTINUE** 30047230 IF(IX\*GT\*NVC) GO TO 30u<br>LI=LI+1 00047240<br>DOO47250 LI=LI+1 **00047250** LF=LI+4 **00047260 300 CONTINUE 00047270 <sup>C</sup>**00047280

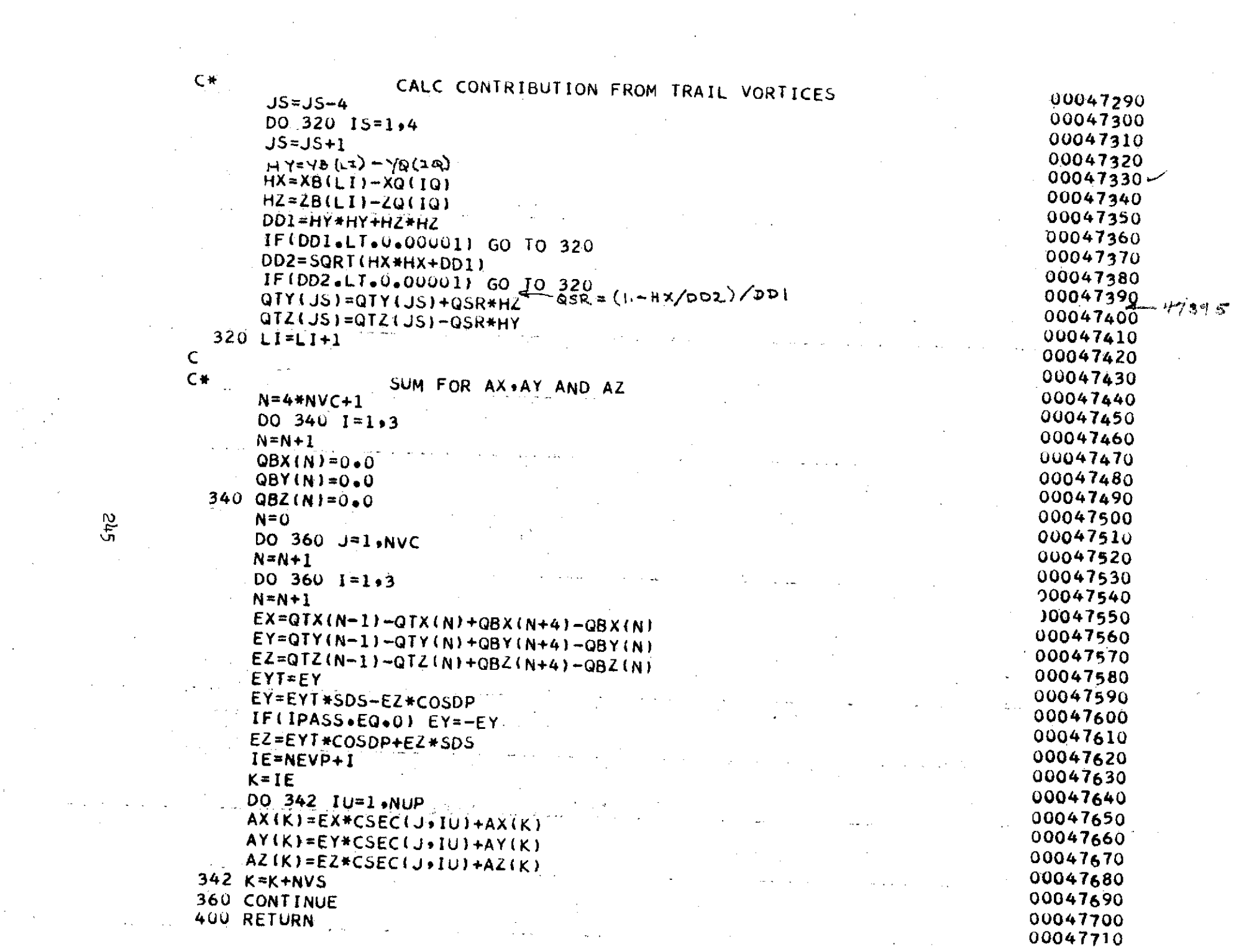

 $\frac{245}{5}$ 

 $\mathcal{L}^{\text{max}}_{\text{max}}$ 

 $\frac{1}{2}$ 

 $\mathcal{L}^{\text{max}}_{\text{max}}$ 

 $\sigma_{\rm{max}} \sim$ 

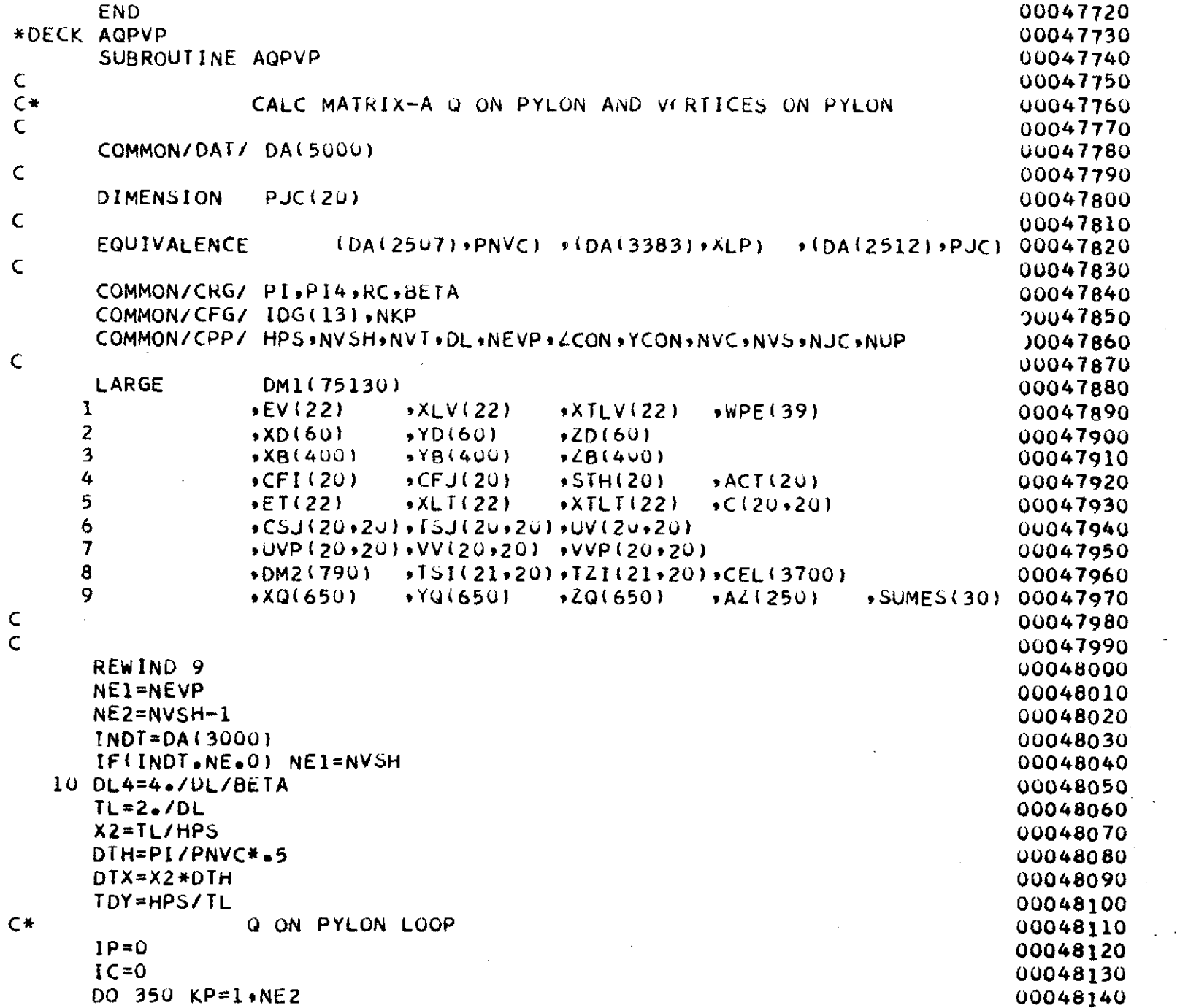

 $\label{eq:2} \frac{1}{\sqrt{2}}\int_{0}^{\infty}\frac{1}{\sqrt{2}}\left(\frac{1}{\sqrt{2}}\right)^{2}d\theta\,d\theta.$ 

 $\sim$ 

 $\blacksquare$ 

 $\frac{1}{2} \mathcal{L}^{\text{eff}}$ 

 $\sim$ 

 $\hat{\mathcal{L}}$ 

**S45** 

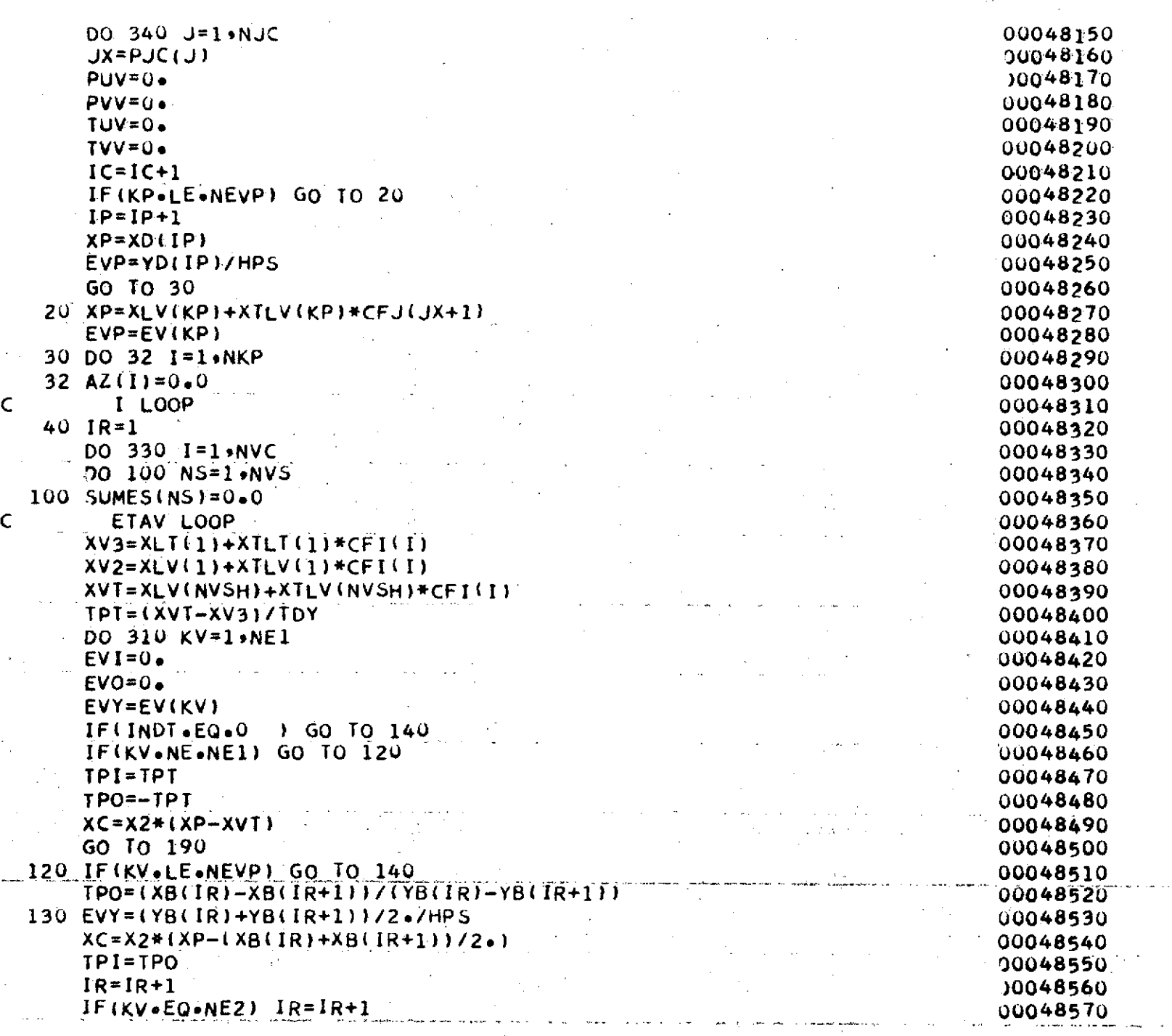

 $\omega$ 

 $\mathcal{L}^{\text{max}}_{\text{max}}$ 

 $247$ 

 $\bar{z}$ 

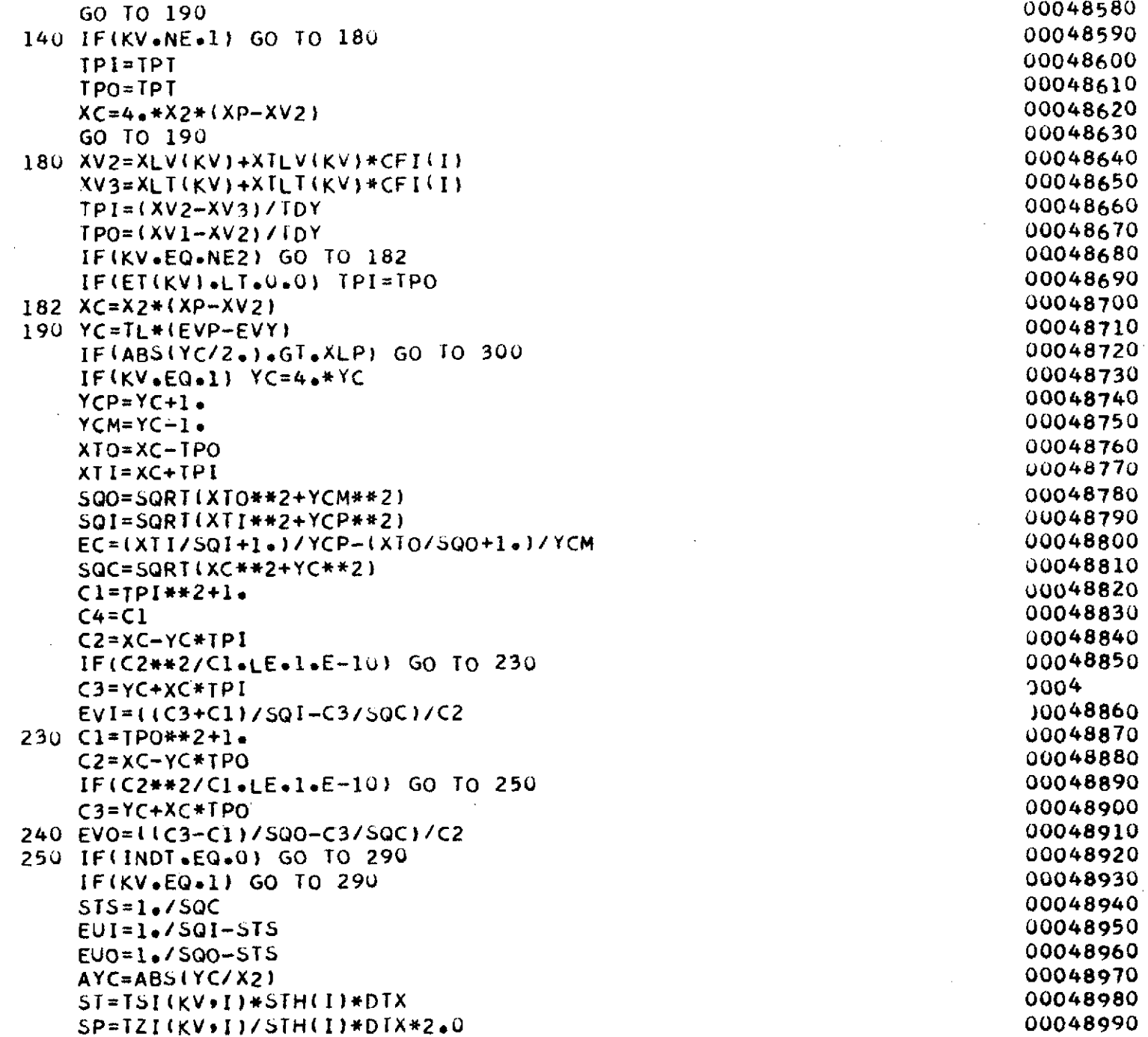

 $\sim$ 

 $\hat{\boldsymbol{\theta}}$ 

 $\bar{\bar{z}}$ 

 $\sim$ 

 $\mathcal{A}^{\mathcal{A}}$ 

 $\mathcal{L}$ 

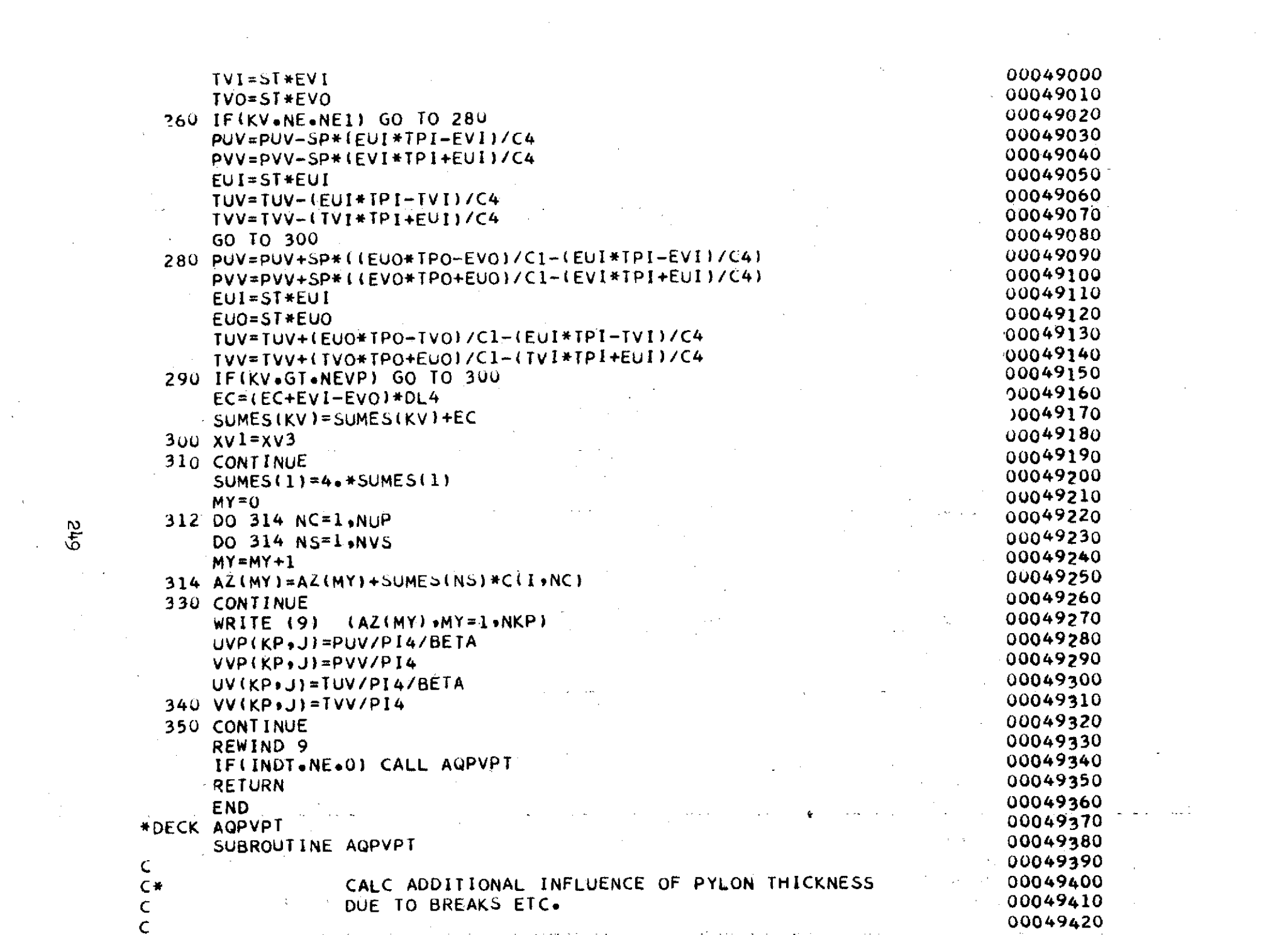

أكلينا الكف

 $\sim 10^{-10}$ 

 $\label{eq:1} \mathcal{N} = \mathcal{N} \left( \mathcal{N} \right)$ 

 $\hat{\mathcal{A}}$ 

 $\frac{1}{2}$
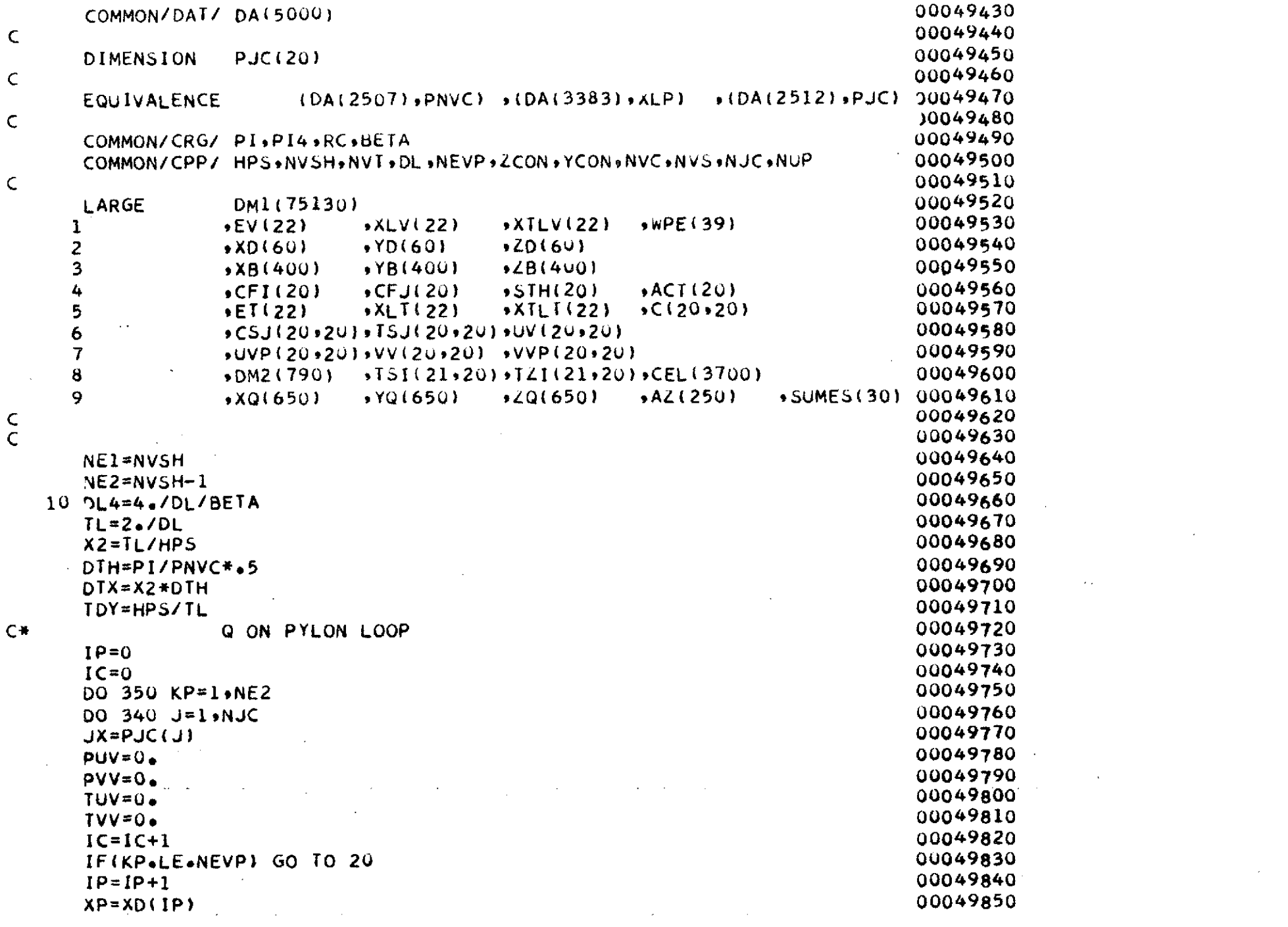

 $\mathcal{L}^{\text{max}}_{\text{max}}$ 

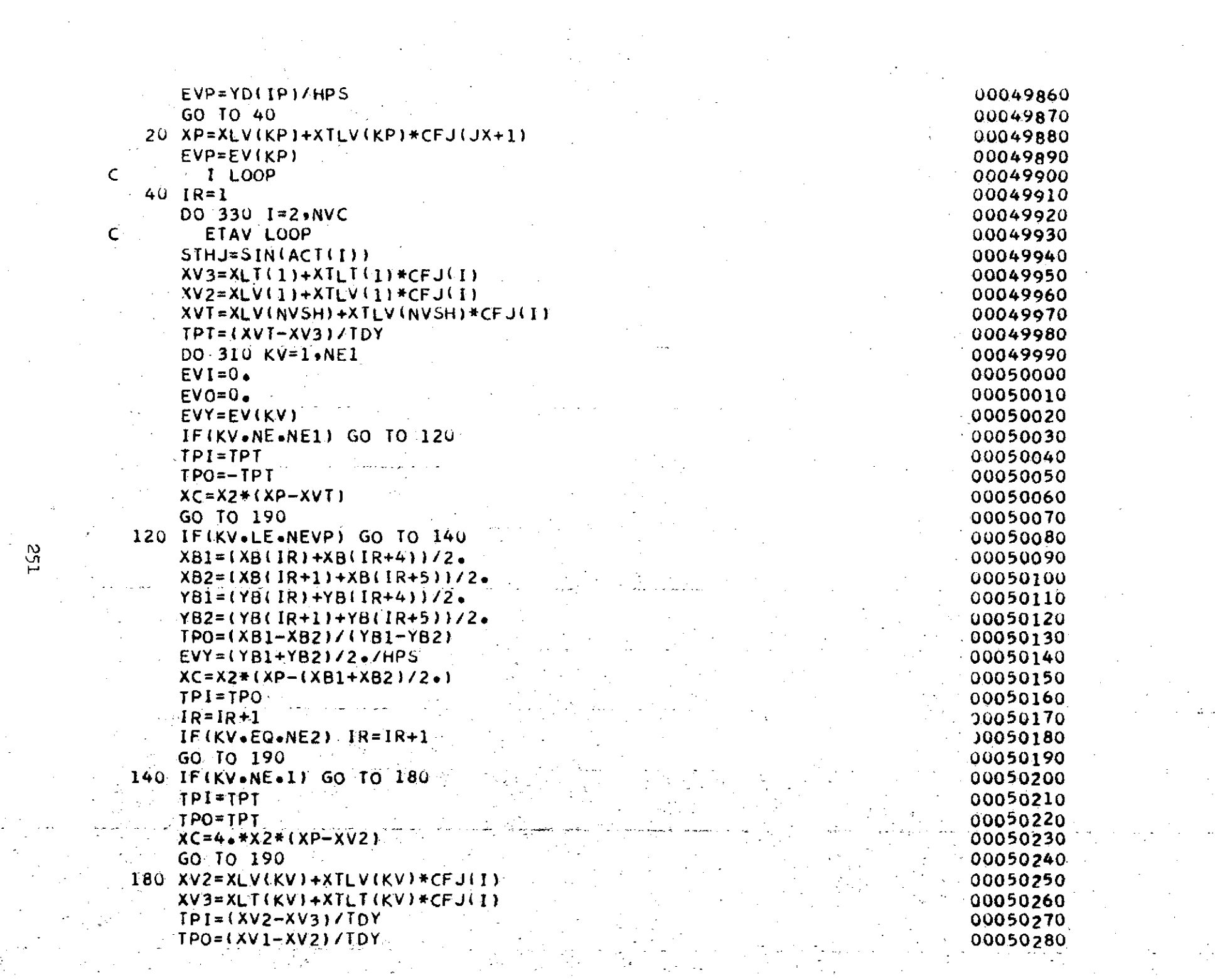

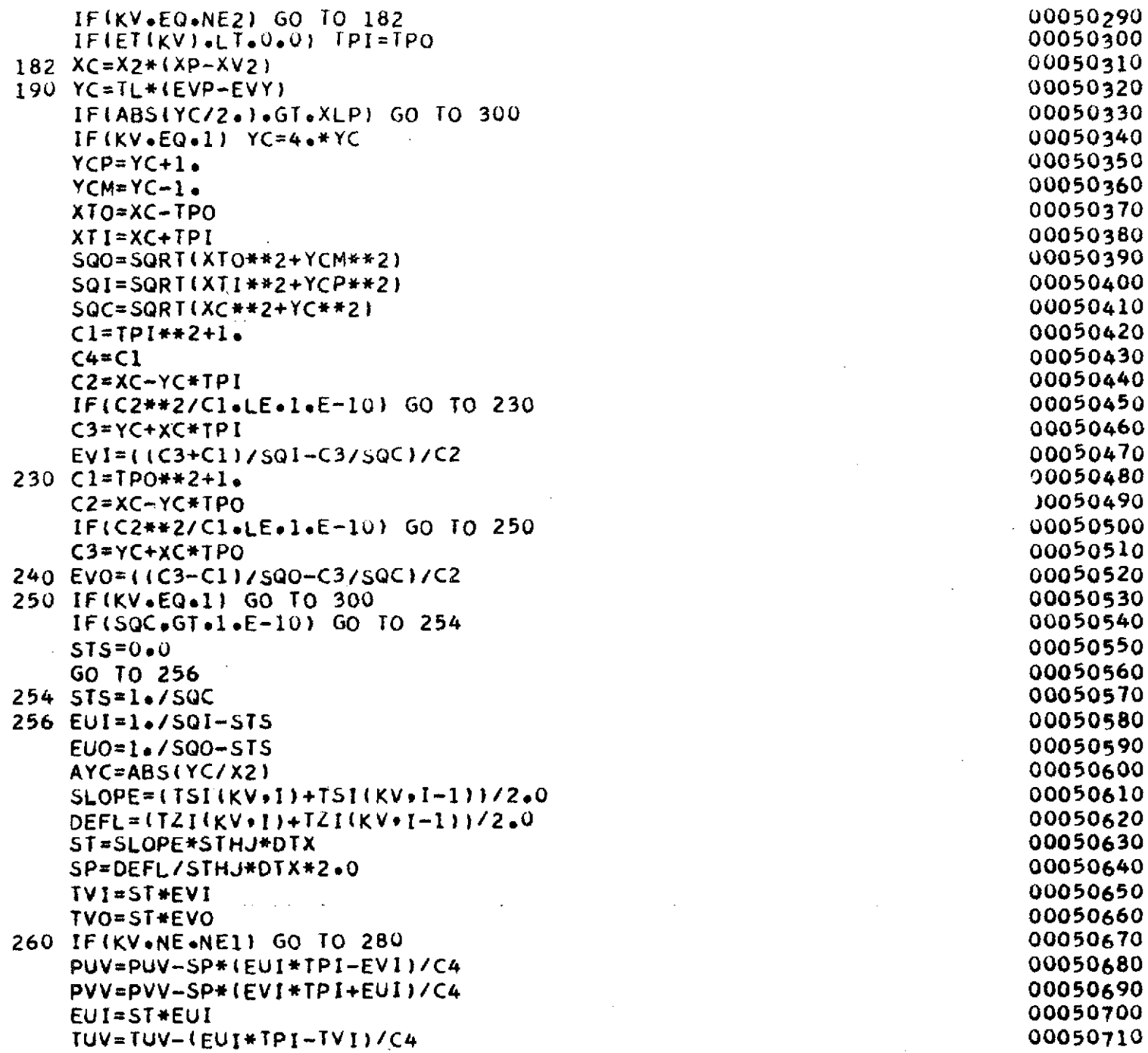

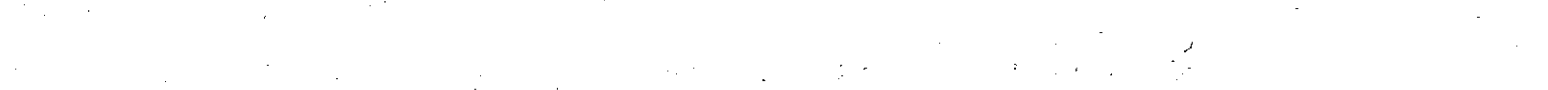

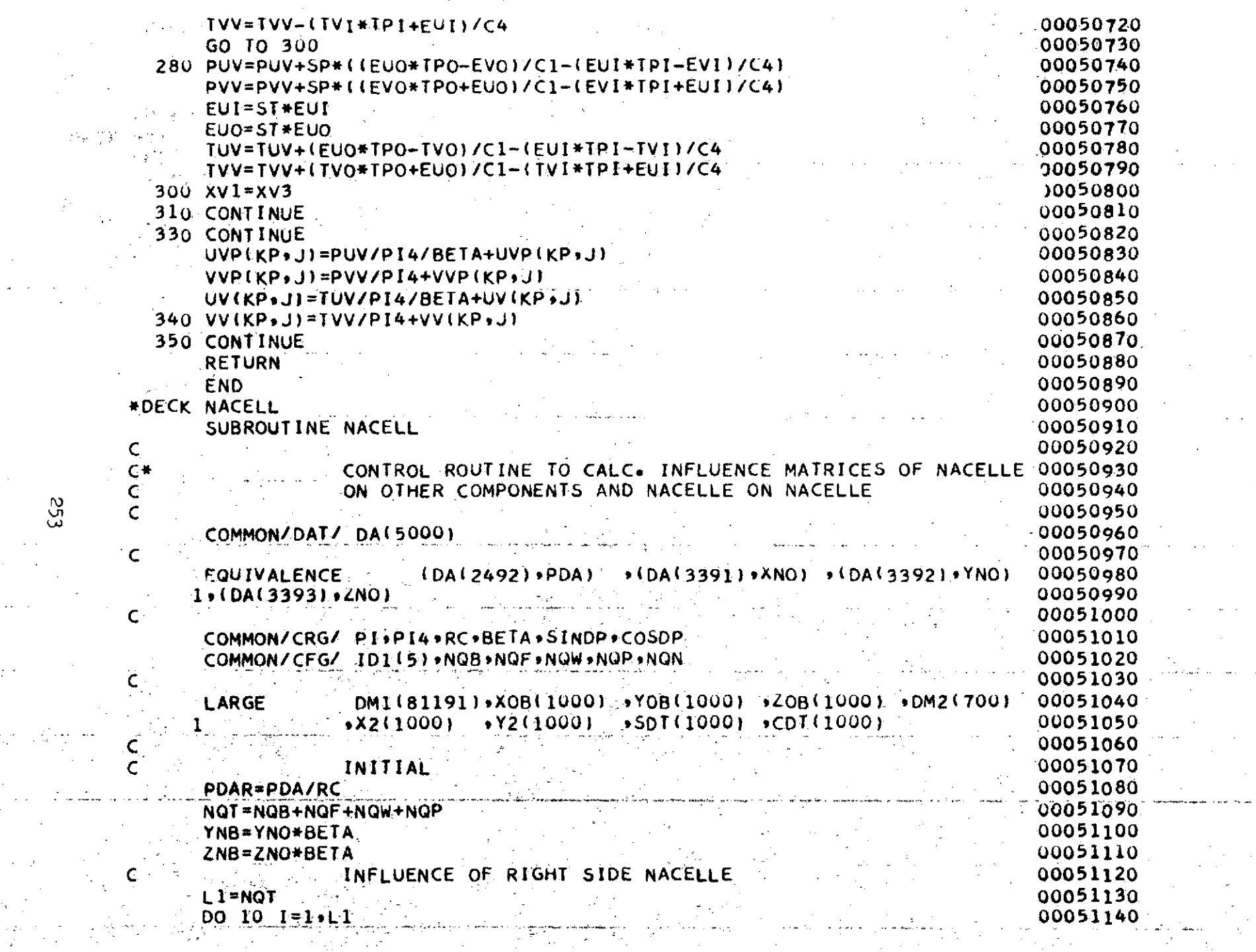

 $\sigma_{\rm{eff}}$ 

 $553$ 

 $\alpha \in \mathbb{R}^n$  .

 $\frac{1}{2} \lambda_{\rm eff}$ 

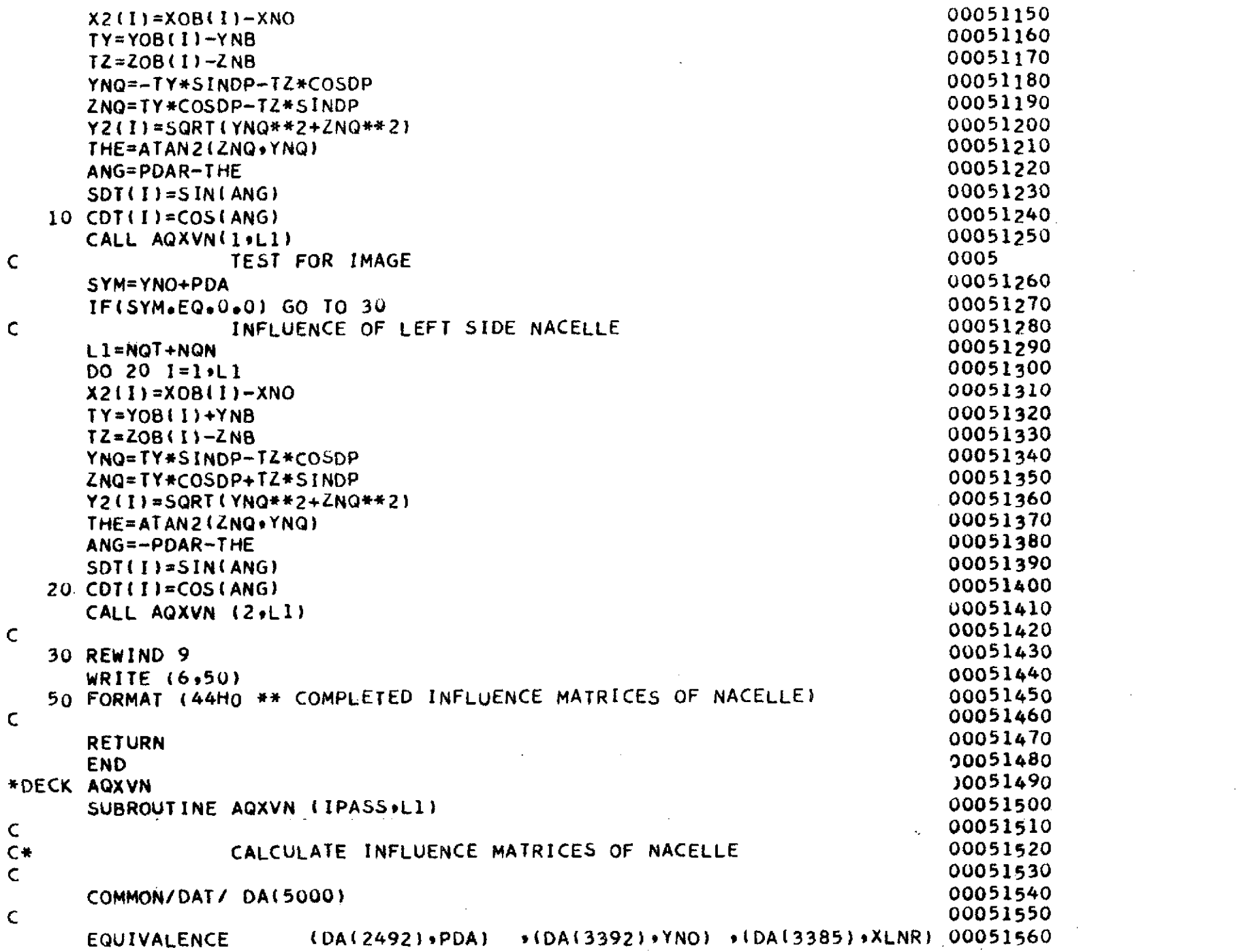

 $\epsilon_{54}$ 

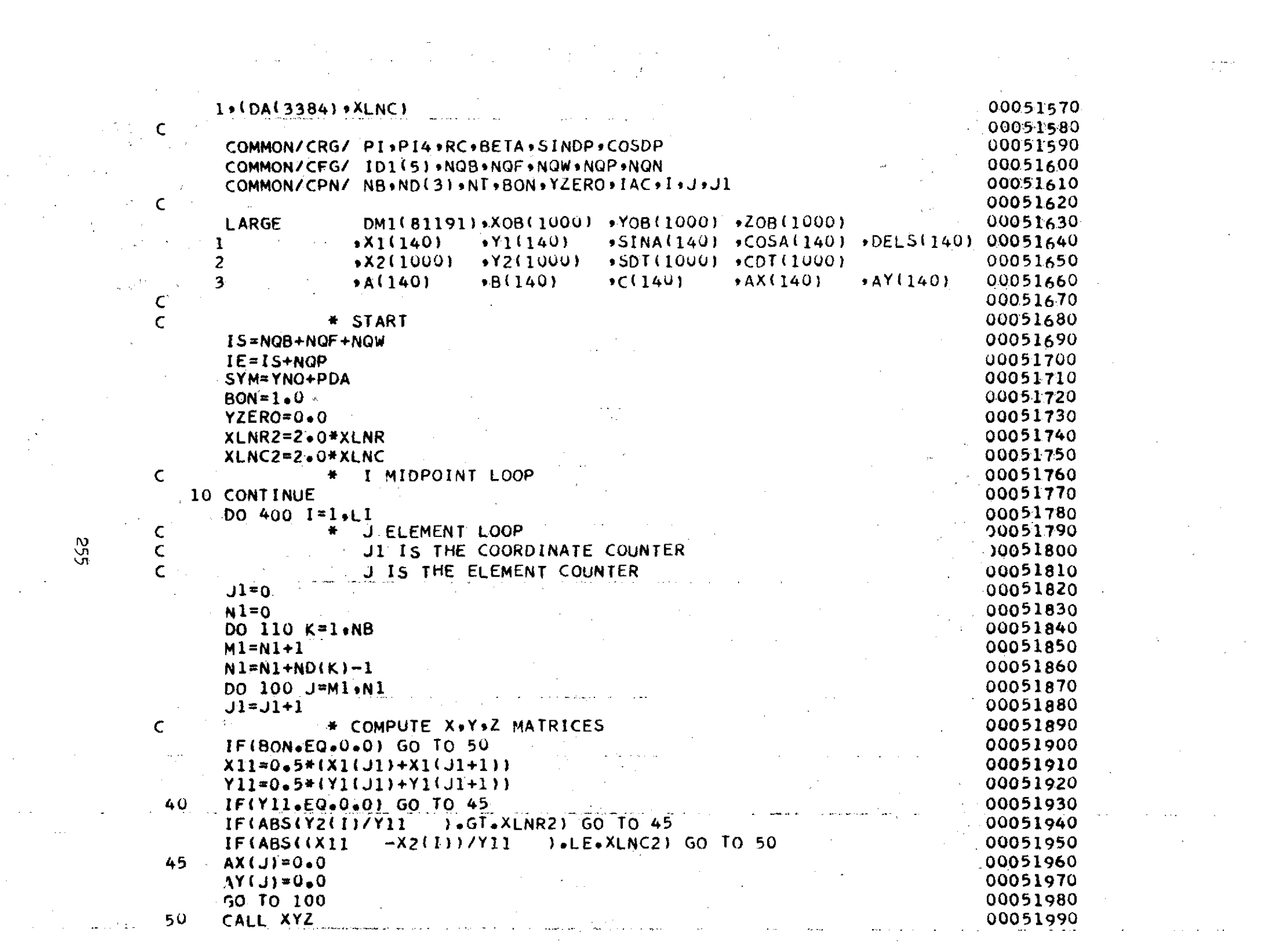

 $\begin{pmatrix} 0 \\ 0 \\ 0 \end{pmatrix}$ 

 $\label{eq:2.1} \mathcal{L}^{\text{max}}_{\text{max}}(\mathcal{L}^{\text{max}}_{\text{max}}) = \frac{1}{2} \sum_{i=1}^{2} \frac{1}{\sigma_i} \sum_{i=1}^{2} \frac{1}{\sigma_i} \sum_{i=1}^{2} \frac{1}{\sigma_i} \sum_{i=1}^{2} \frac{1}{\sigma_i} \sum_{i=1}^{2} \frac{1}{\sigma_i} \sum_{i=1}^{2} \frac{1}{\sigma_i} \sum_{i=1}^{2} \frac{1}{\sigma_i} \sum_{i=1}^{2} \frac{1}{\sigma_i} \sum_{i=1}^{2} \frac{1$ 

100 CONTINUE<br>110 J1=J1+1 00052000<br>
110 Jl=J1+1 **00052010**<br>
NT=N1 00052010<br>
SAVE A+B+C MATRICES ONTAPE 00052020<br>
IF(IPASS+EQ\*2) GO TO 140 00052040 00052040 1F(IPASS+EQ+2) GO TO 140<br>DO 130 IK=1+NT 00052040<br>After Nither Nither A(IK)=AX(IK) **00052060**  $B(K) = -AY(IK) * SDT(1)$  00052070 00052070 **130** C(IK)=-AY(IK)\*CDT(I) 00052080 IF(SYM.EQ.0.O) GO TO **160** 00052090 WRITE (11)  $(A(K),B(K),C(IK),IK=1,NT)$  <br>
30052100<br>
30052110 C 20062120<br>C 00052120 140 READ **(11)** (A(IK)\*B(IK)IC(IK)IK=1,NT) **<sup>00052130</sup> DO 150** IK=1,NT 00052130 A(IK)=A(IK)+AX(IK) 00052140 B(IKI=B(IKJ-AY(IK)\*SDT(I) **00052150 150** C(IK)=C(IK)-AY(IK)\*CDT(I) 0005217000052170 C 00052170<br>C 160 **IFIBON.EQ.0.0) GO TO 180** 00052180 00052180 00052180 IF(I.LE.IS) GO TO 200 00052200 00052200 00052200 IF(IGT.IEI **GO** TO **180** 00052200 **DO 170 IK=1,NT**<br> **PO 170** IK=1,NT<br> **PO 170** IK=1,NT YT=B(IK) **00052220** B(IK)=YT\*SINDP+C(IK)\*COSDP 00052230 170 C(IK)=-YT\*COSDP+C(IK)\*SINDP<br>
GO TO 200<br>
GO TO 200 **GO** TO 200 **00052250**  $\sim$  00052260 **180 00 190 1K=1,NT** 00052270<br> **180 00052270**<br> **180 00052280** YTB(IK) **<sup>00052280</sup>**  $B(IK)=-YT+SINDP-C(IK)*COSDP$  00052290 00052290 00052290 00052290 00052290 00052300 00052300 00052300 00052300 00052300 00052300 00052300 00052300 00052300 00052300 00052300 00052300 00052300 00052300 00052300 00052300 00052300 000 **190** C(IK)=YT\*COSDP-C(IK)\*SINDP<br> **C** 00052310<br>
1900 **PRITE** (0) (1)(1) and 1) and 1) 200 WRITE **(9)** (A(IK),B(IK),C(IK),IK=1,NT) **<sup>00052330</sup>** <sup>C</sup> 400 CONTINUE **IF(IPASS+EQ+2) GO TO 500**<br>00052360 **<sup>C</sup>\* TEST** IF OFF **BODY** COMPLETED **<sup>00052370</sup>** <sup>410</sup>**IF(BON)** 420,500,420 **<sup>52380</sup>** <sup>420</sup>**BON=tOO 00052380 LI=N T 00052390 N1I=** <sup>00052400</sup> **J1=0**  00052410 **J** 

00052340 **00052420**

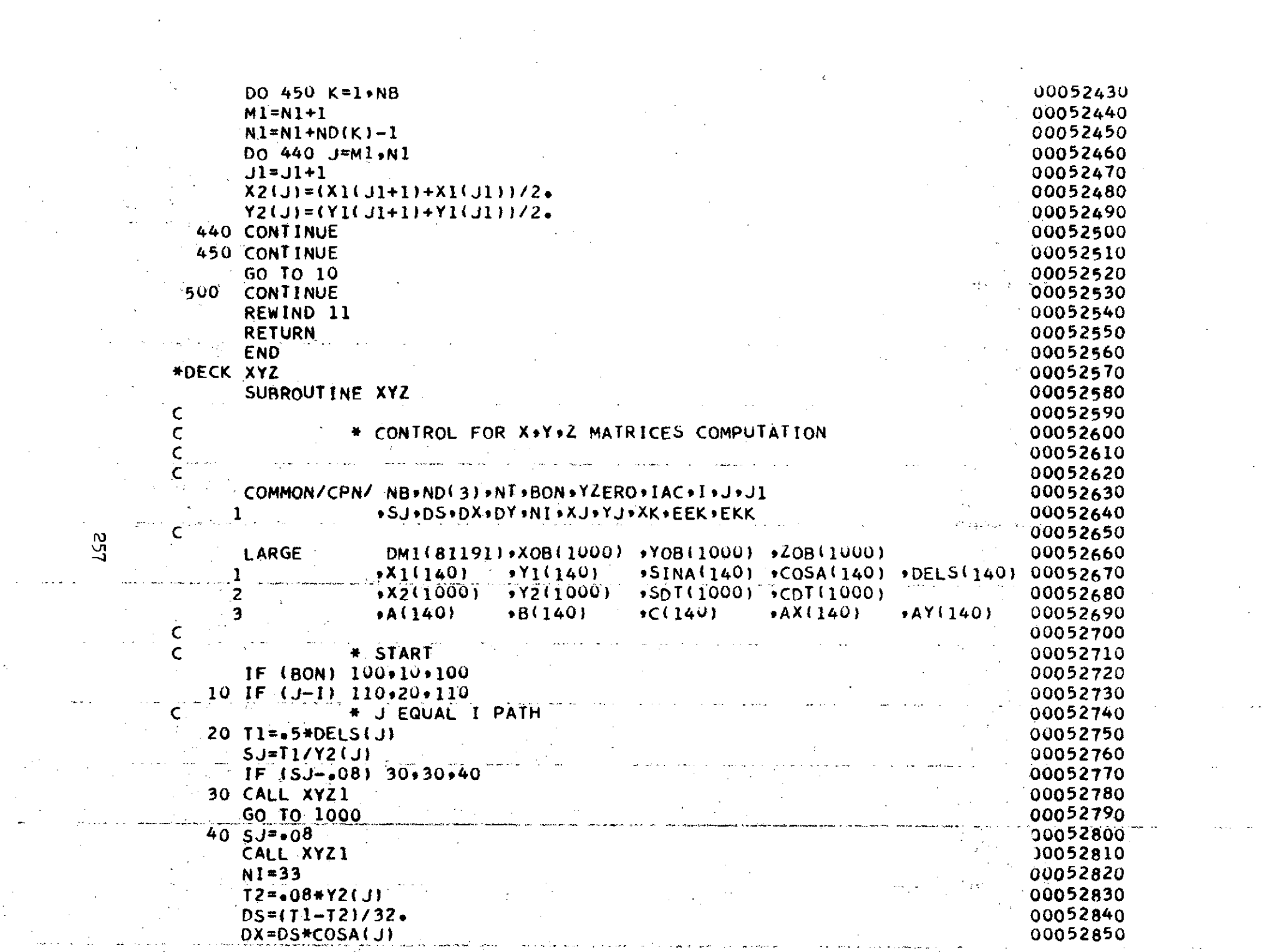

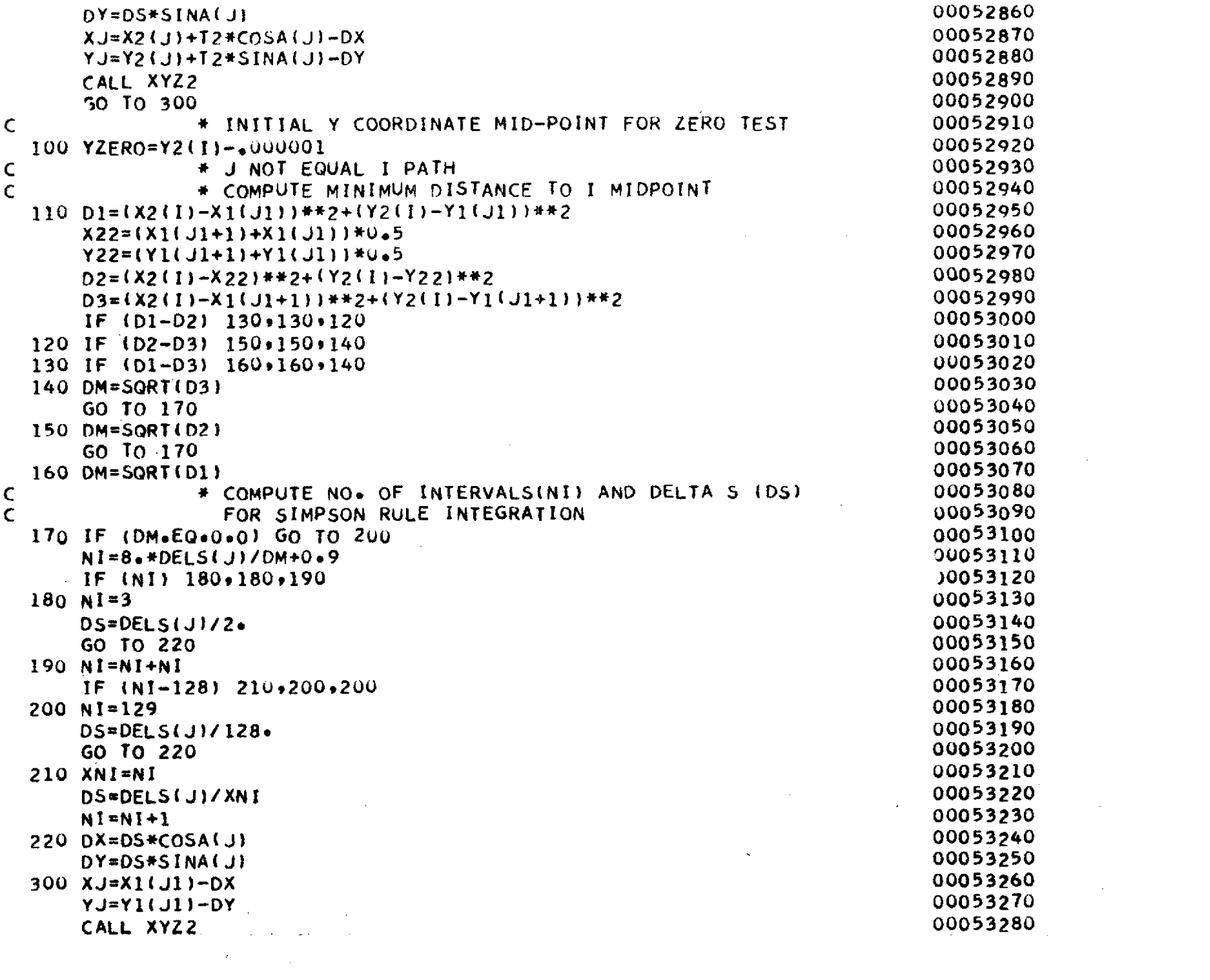

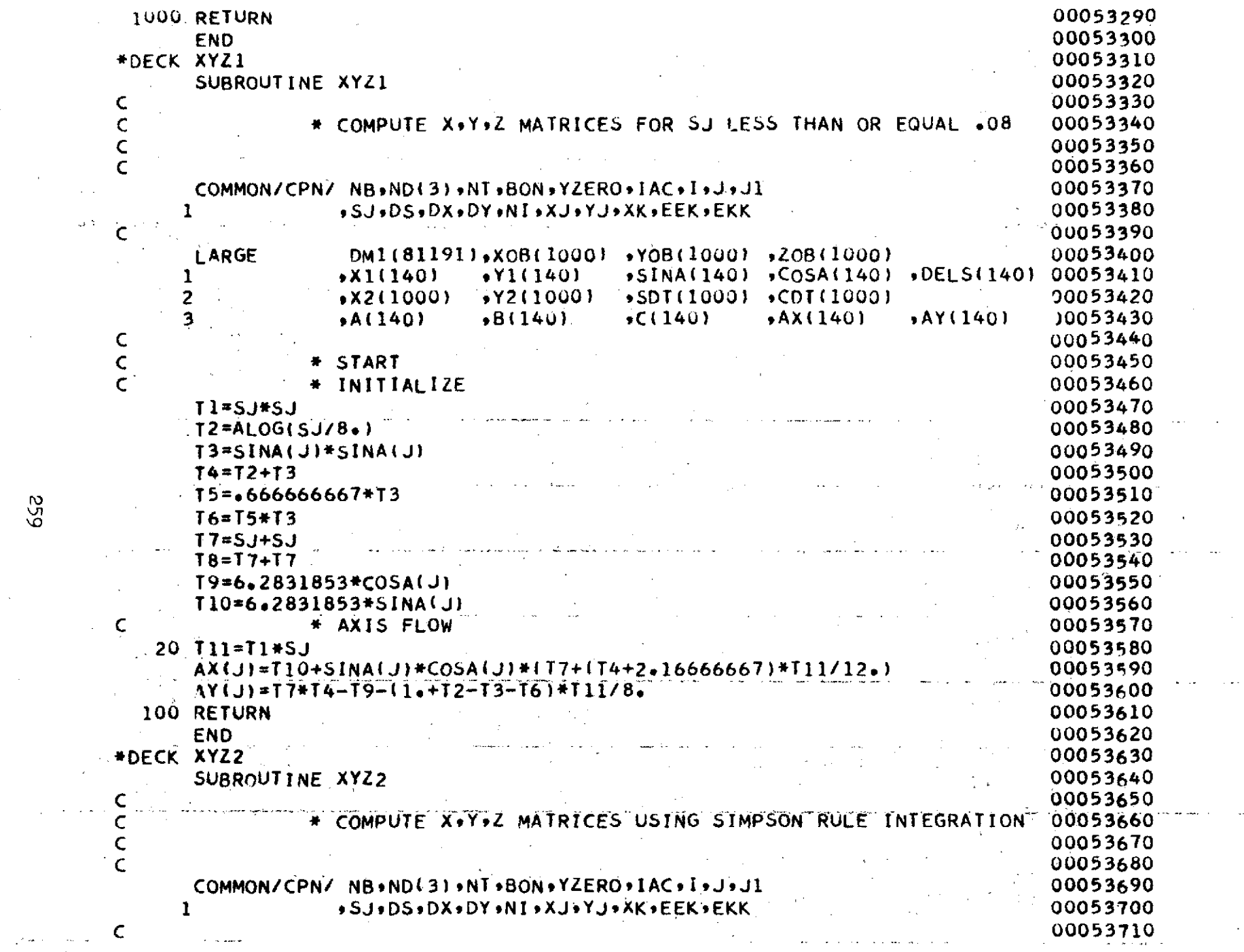

 $\sim$ 

 $\langle \varphi_{\bullet} \rangle$ 

 $\mathcal{A}^{\text{max}}_{\text{max}}$ 

 $\sim 10^{11}$  km  $^{-1}$ 

 $\hat{O}$  $\label{eq:1} \frac{1}{2} \sum_{i=1}^n \frac{1}{2} \sum_{j=1}^n \frac{1}{2} \sum_{j=1}^n \frac{1}{2} \sum_{j=1}^n \frac{1}{2} \sum_{j=1}^n \frac{1}{2} \sum_{j=1}^n \frac{1}{2} \sum_{j=1}^n \frac{1}{2} \sum_{j=1}^n \frac{1}{2} \sum_{j=1}^n \frac{1}{2} \sum_{j=1}^n \frac{1}{2} \sum_{j=1}^n \frac{1}{2} \sum_{j=1}^n \frac{1}{2} \sum_{j=1}^n \frac{1}{$ 

 $\mathcal{A}^{\mathcal{A}}$  , where  $\mathcal{A}^{\mathcal{A}}$  and  $\mathcal{A}^{\mathcal{A}}$ 

 $\mathcal{L}^{\text{max}}_{\text{max}}$  and  $\mathcal{L}^{\text{max}}_{\text{max}}$ 

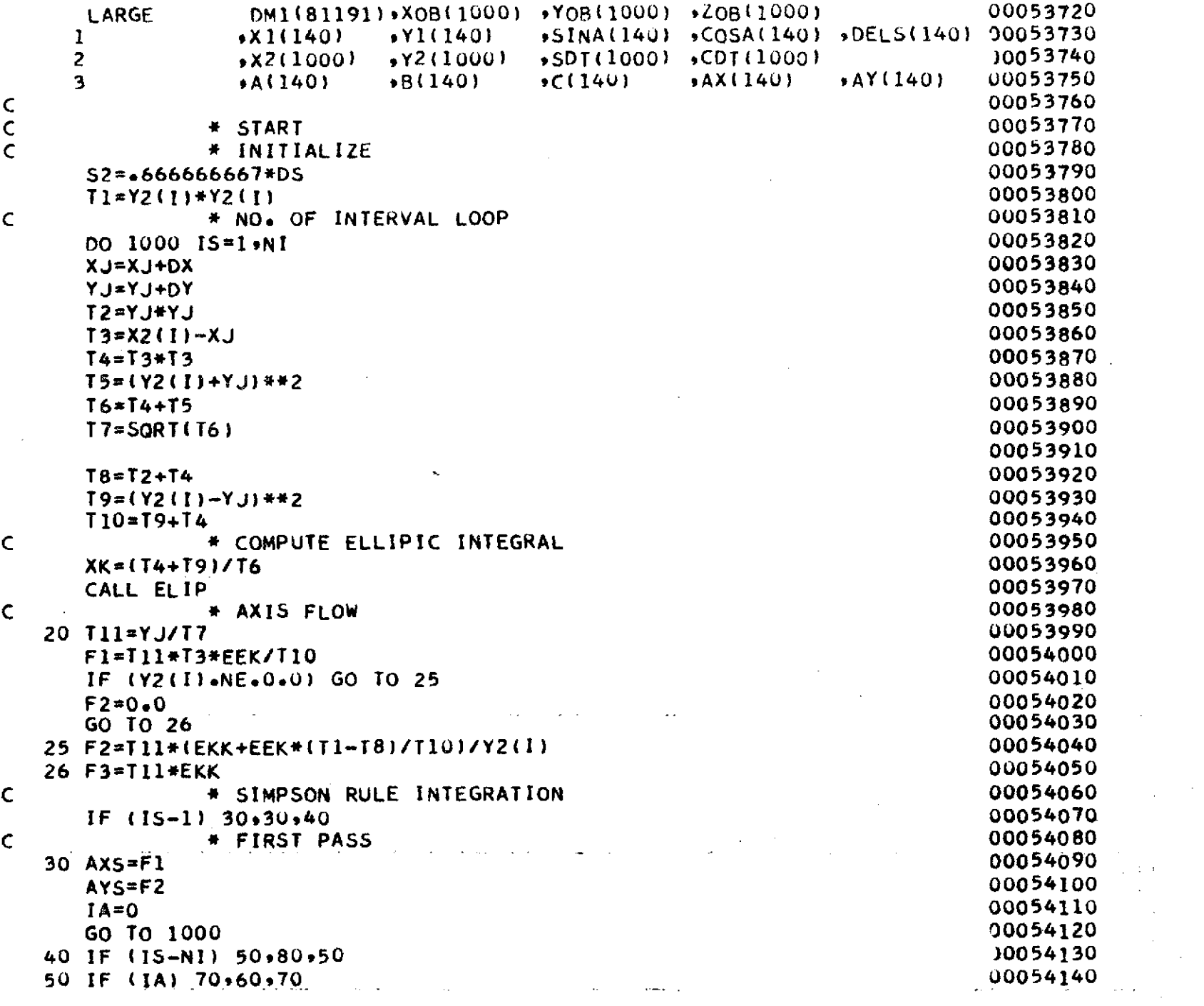

 $\mathcal{L}^{\text{max}}_{\text{max}}$  and  $\mathcal{L}^{\text{max}}_{\text{max}}$ 

 $\mathcal{L}^{\text{max}}_{\text{max}}$ 

 $\sim$   $\epsilon$ 

 $\mathcal{L}$ 

 $\sim 10^{-1}$ 

 $\sim 10^{10}$ 

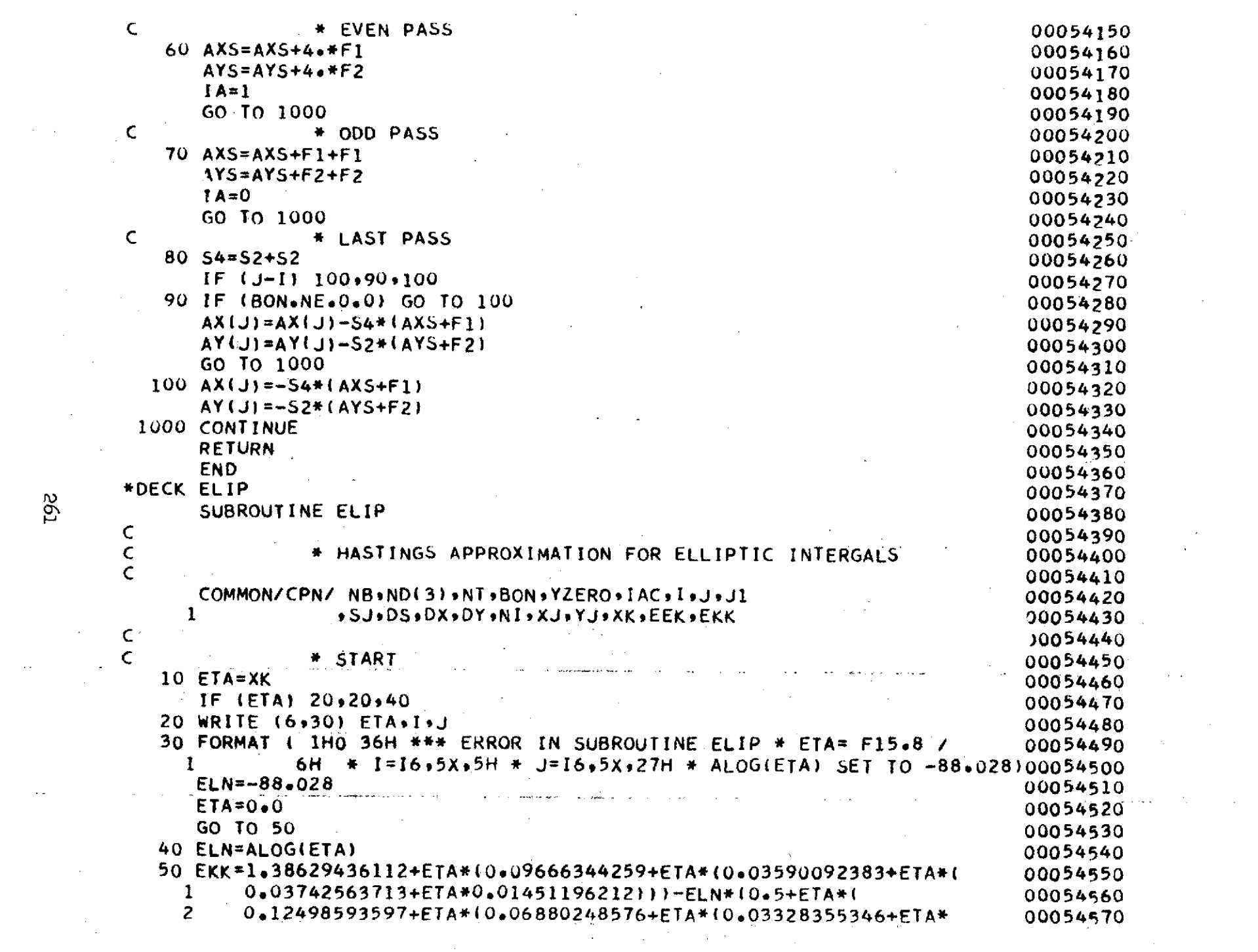

 $\label{eq:2.1} \mathcal{L}(\mathcal{L}(\mathcal{L})) = \mathcal{L}(\mathcal{L}(\mathcal{L})) = \mathcal{L}(\mathcal{L}(\mathcal{L})) = \mathcal{L}(\mathcal{L}(\mathcal{L})) = \mathcal{L}(\mathcal{L}(\mathcal{L})) = \mathcal{L}(\mathcal{L}(\mathcal{L})) = \mathcal{L}(\mathcal{L}(\mathcal{L})) = \mathcal{L}(\mathcal{L}(\mathcal{L})) = \mathcal{L}(\mathcal{L}(\mathcal{L})) = \mathcal{L}(\mathcal{L}(\mathcal{L})) = \mathcal{L}(\mathcal{L}(\mathcal{L})) = \math$ 

 $\sim 10^{-1}$ 

 $\sim 10$ 

 $\alpha$  ,  $\alpha$  ,

561

 $\overline{\mathcal{O}}$ 

 $\sim$   $\omega$ 

 $\epsilon_{\rm c}$ 

 $\label{eq:2} \begin{split} \mathcal{L}_{\text{max}}(\mathbf{r}) = \mathcal{L}_{\text{max}}(\mathbf{r}) \,, \end{split}$ 

 $\sim$ 

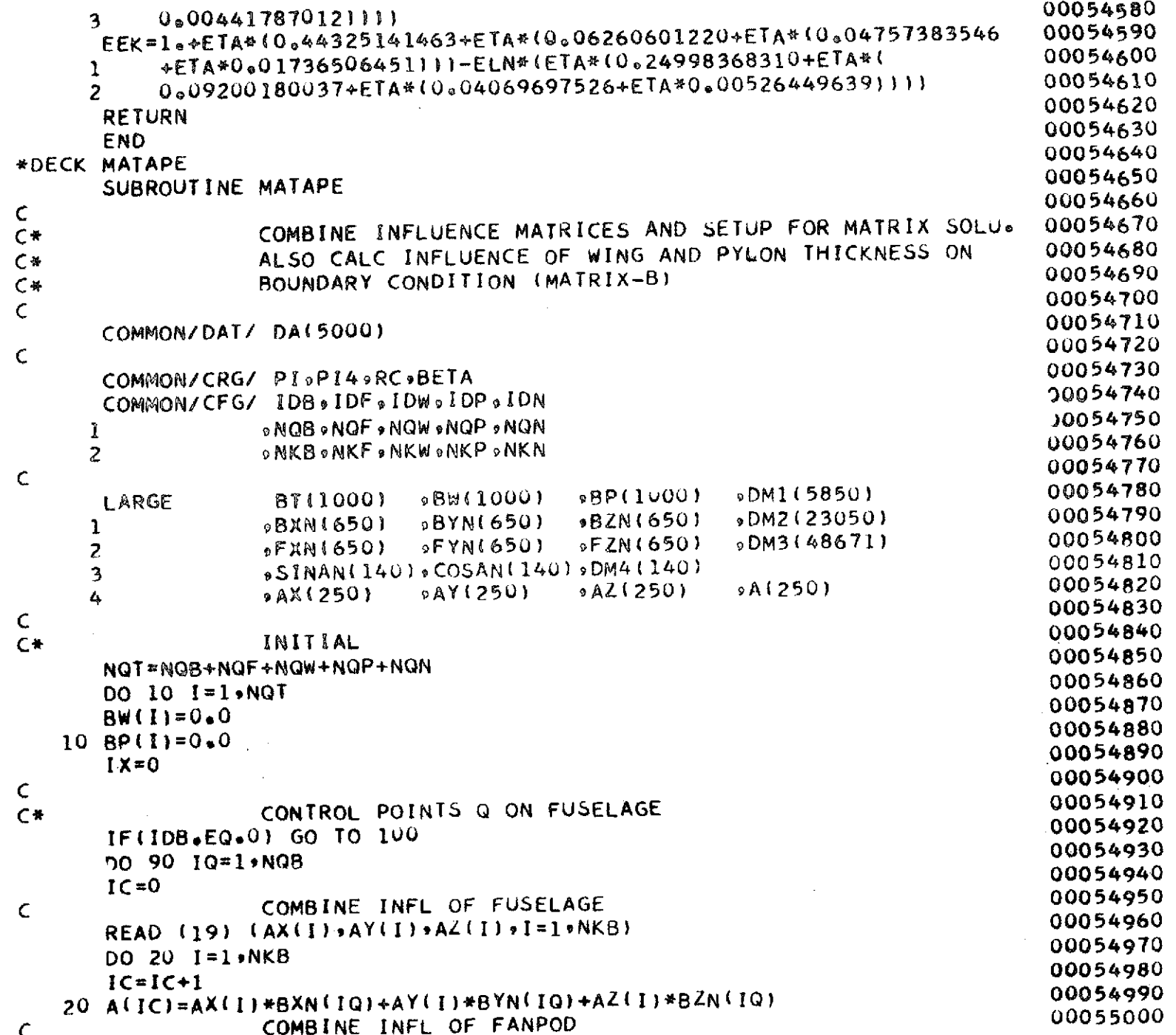

**Sé2** 

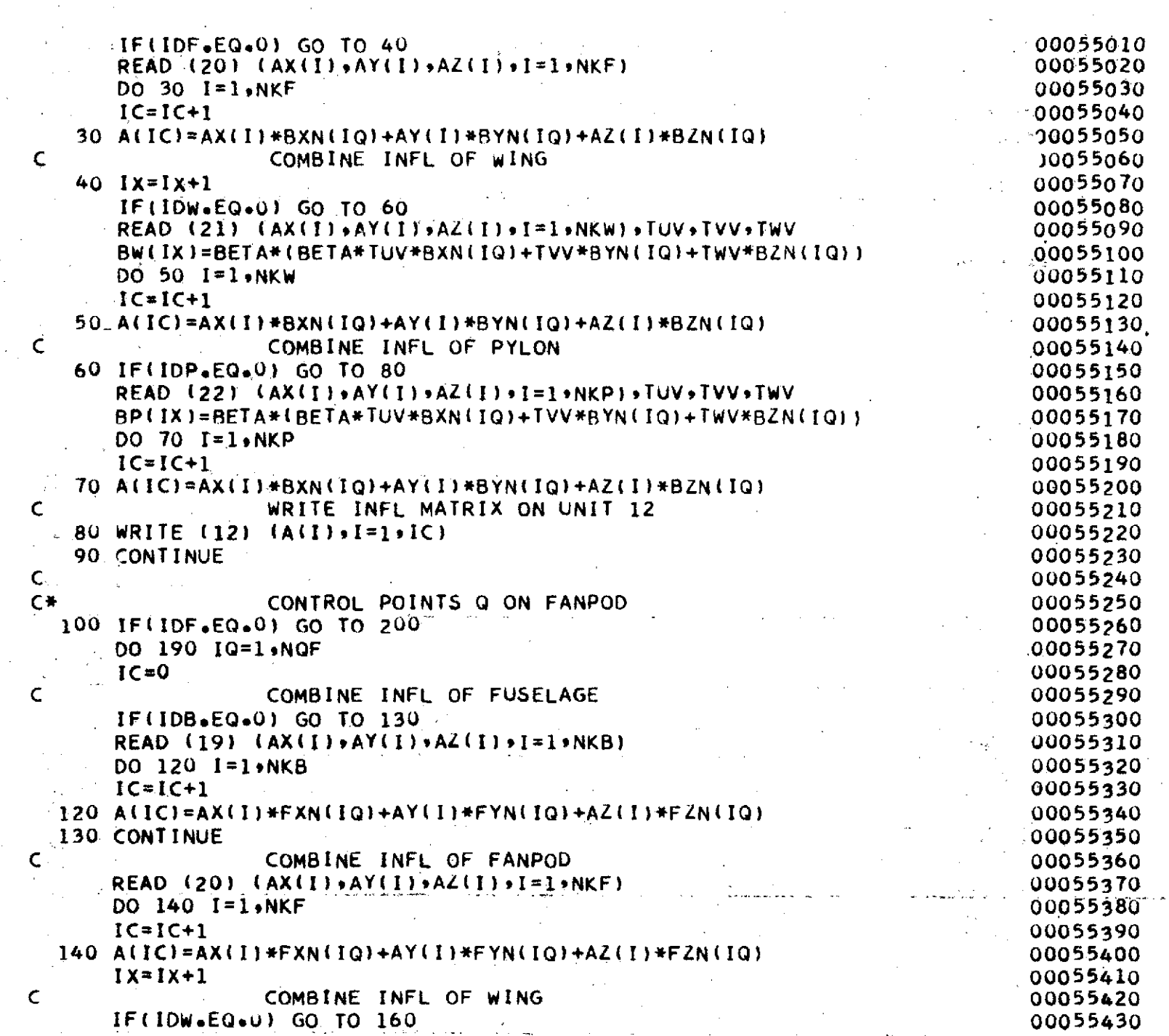

 $\sim 10^7$ 

 $\mathcal{L}^{\mathcal{A}}$ 

 $\sim$   $\sim$ 

 $\label{eq:2.1} \mathcal{L}(\mathcal{L}^{\text{max}}_{\mathcal{L}}(\mathcal{L}^{\text{max}}_{\mathcal{L}}),\mathcal{L}^{\text{max}}_{\mathcal{L}}(\mathcal{L}^{\text{max}}_{\mathcal{L}}))$ 

 $562$ 

 $\mathcal{A}^{\mathcal{A}}$ 

 $\bar{z}$ 

 $\sim$ 

 $\sim 10^6$ 

 $\mathcal{A}^{\mathcal{A}}$ 

 $\frac{1}{\sqrt{2}}$ 

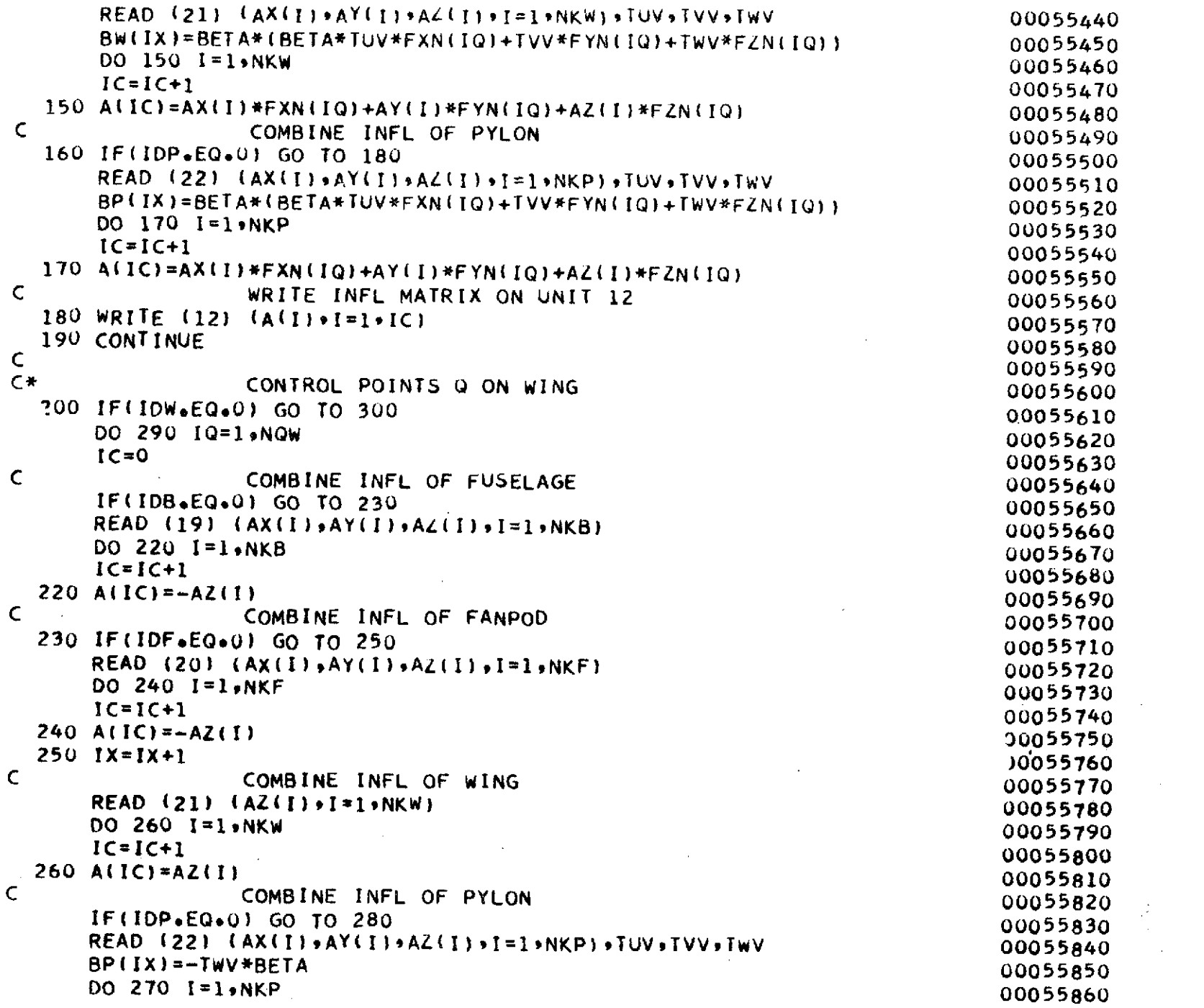

 $\sim$   $\sim$ 

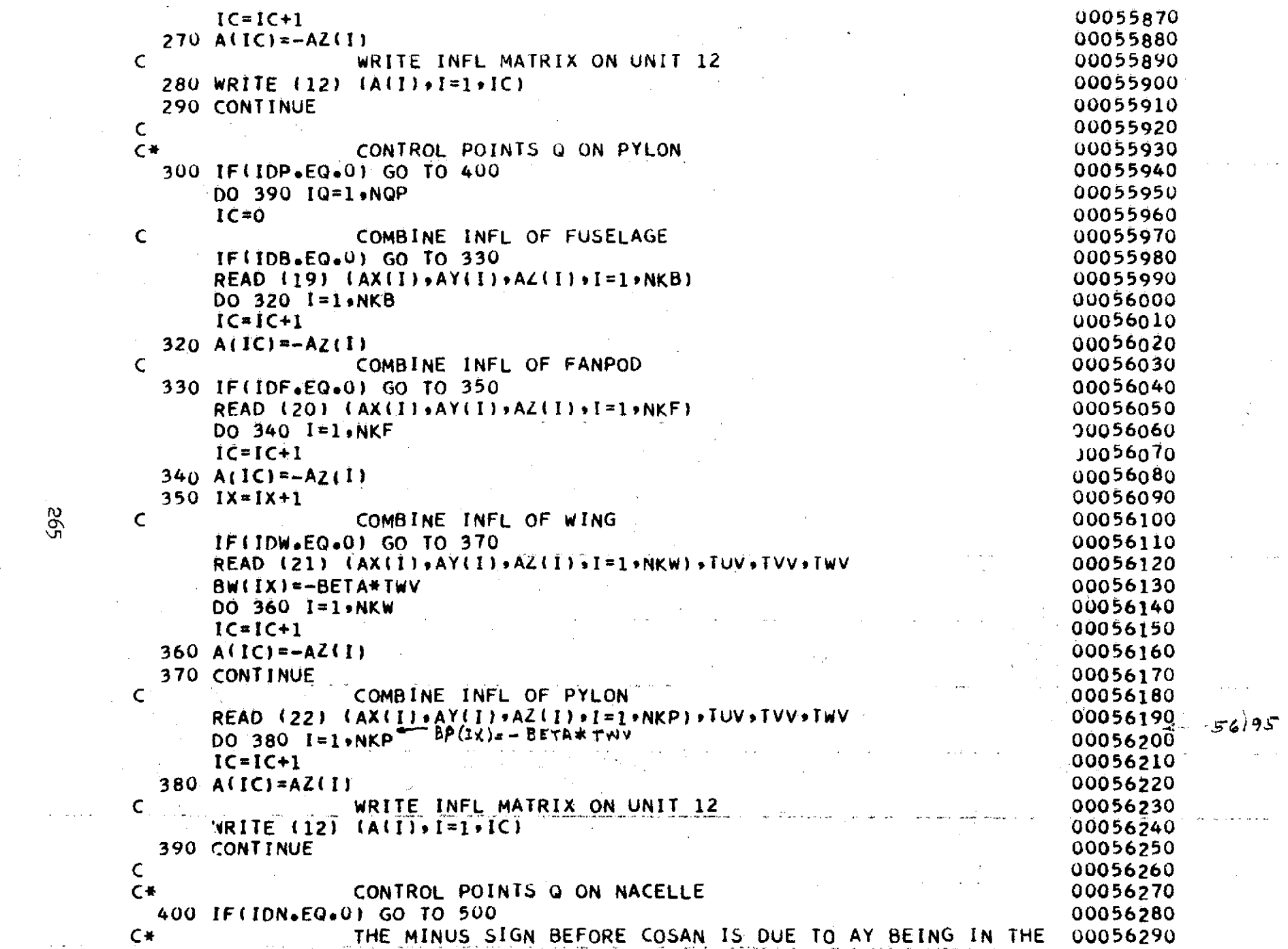

 $\sim 10^{-1}$ 

 $\Delta_{\rm{eff}}$ 

 $\frac{1}{2}$  .

 $\sim$ 

592

 $\alpha$  , and  $\alpha$ 

 $\alpha$  ,  $\alpha$  ,  $\alpha$  ,  $\beta$ 

 $\mathcal{A}$ 

 $\bar{\beta}$ 

 $\mathcal{L}(\mathcal{L}^{\mathcal{L}})$  and  $\mathcal{L}^{\mathcal{L}}$  and  $\mathcal{L}^{\mathcal{L}}$  and  $\mathcal{L}^{\mathcal{L}}$ 

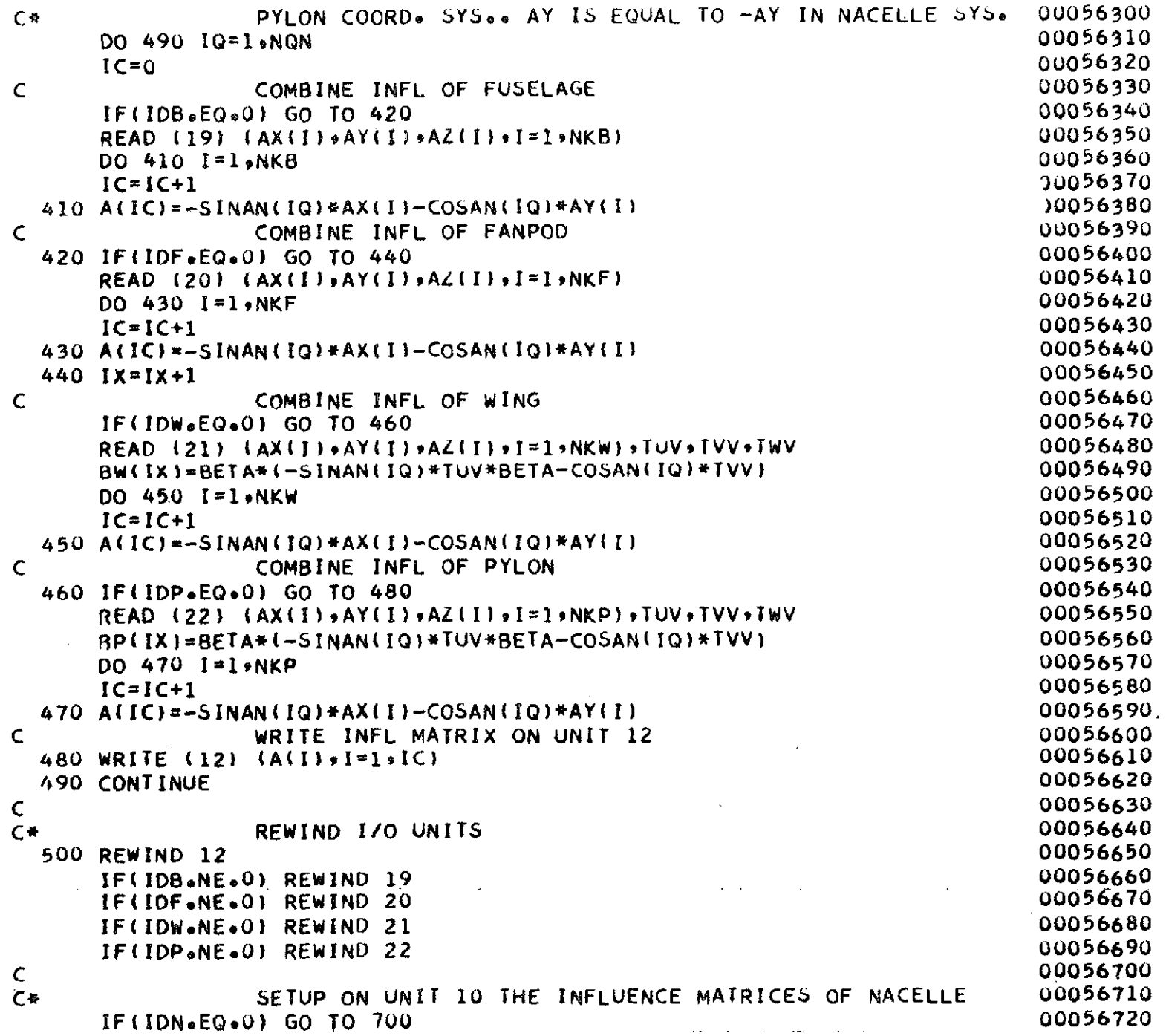

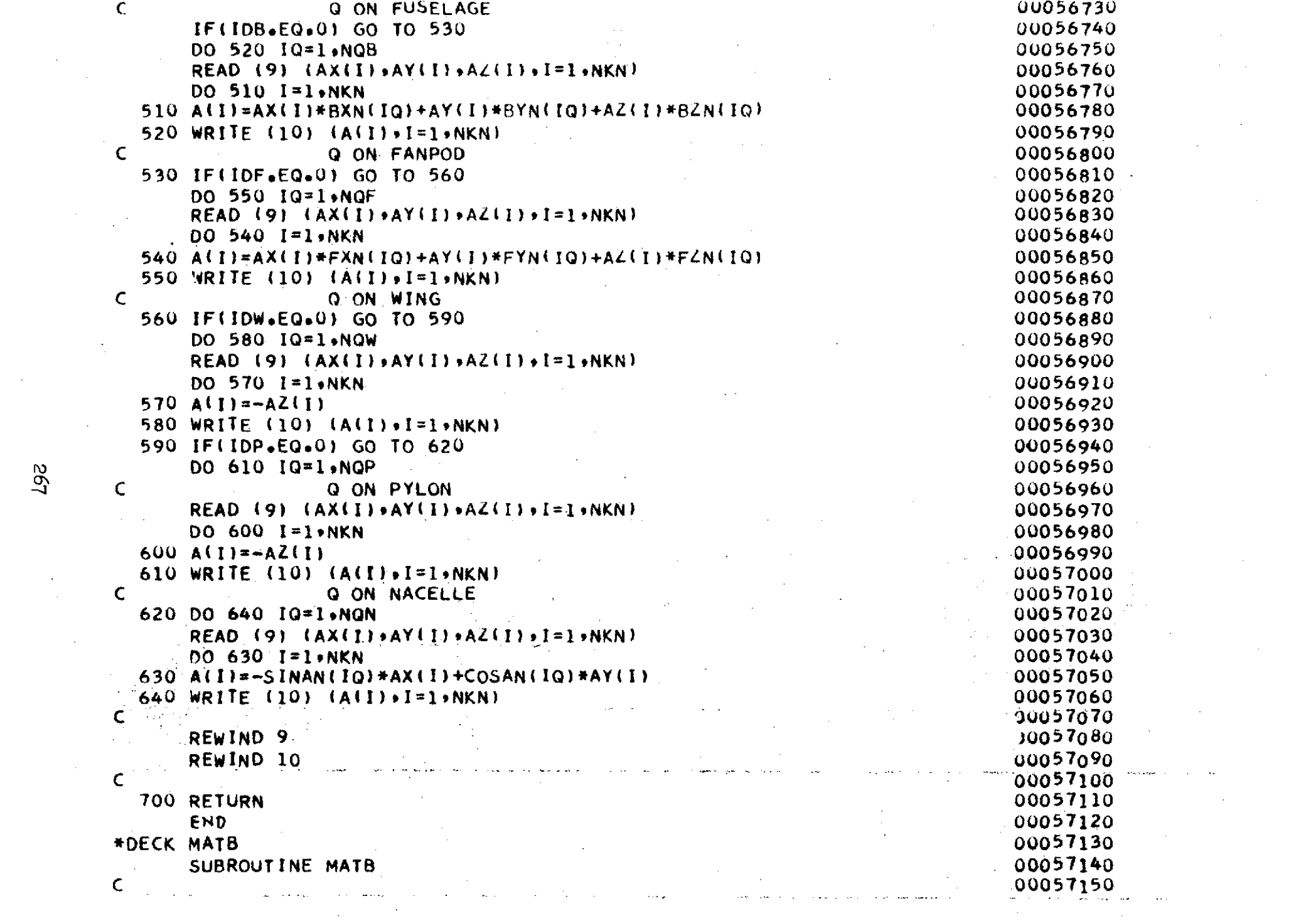

 $\label{eq:2.1} \frac{1}{\sqrt{2}}\left(\frac{1}{\sqrt{2}}\right)^{2} \left(\frac{1}{\sqrt{2}}\right)^{2} \left(\frac{1}{\sqrt{2}}\right)^{2} \left(\frac{1}{\sqrt{2}}\right)^{2} \left(\frac{1}{\sqrt{2}}\right)^{2} \left(\frac{1}{\sqrt{2}}\right)^{2} \left(\frac{1}{\sqrt{2}}\right)^{2} \left(\frac{1}{\sqrt{2}}\right)^{2} \left(\frac{1}{\sqrt{2}}\right)^{2} \left(\frac{1}{\sqrt{2}}\right)^{2} \left(\frac{1}{\sqrt{2}}\right)^{2} \left(\$ 

567

 $\label{eq:2} \frac{1}{\sqrt{2}}\left(\frac{1}{\sqrt{2}}\right)^{2}=\frac{1}{\sqrt{2}}\left(\frac{1}{\sqrt{2}}\right)^{2}$ 

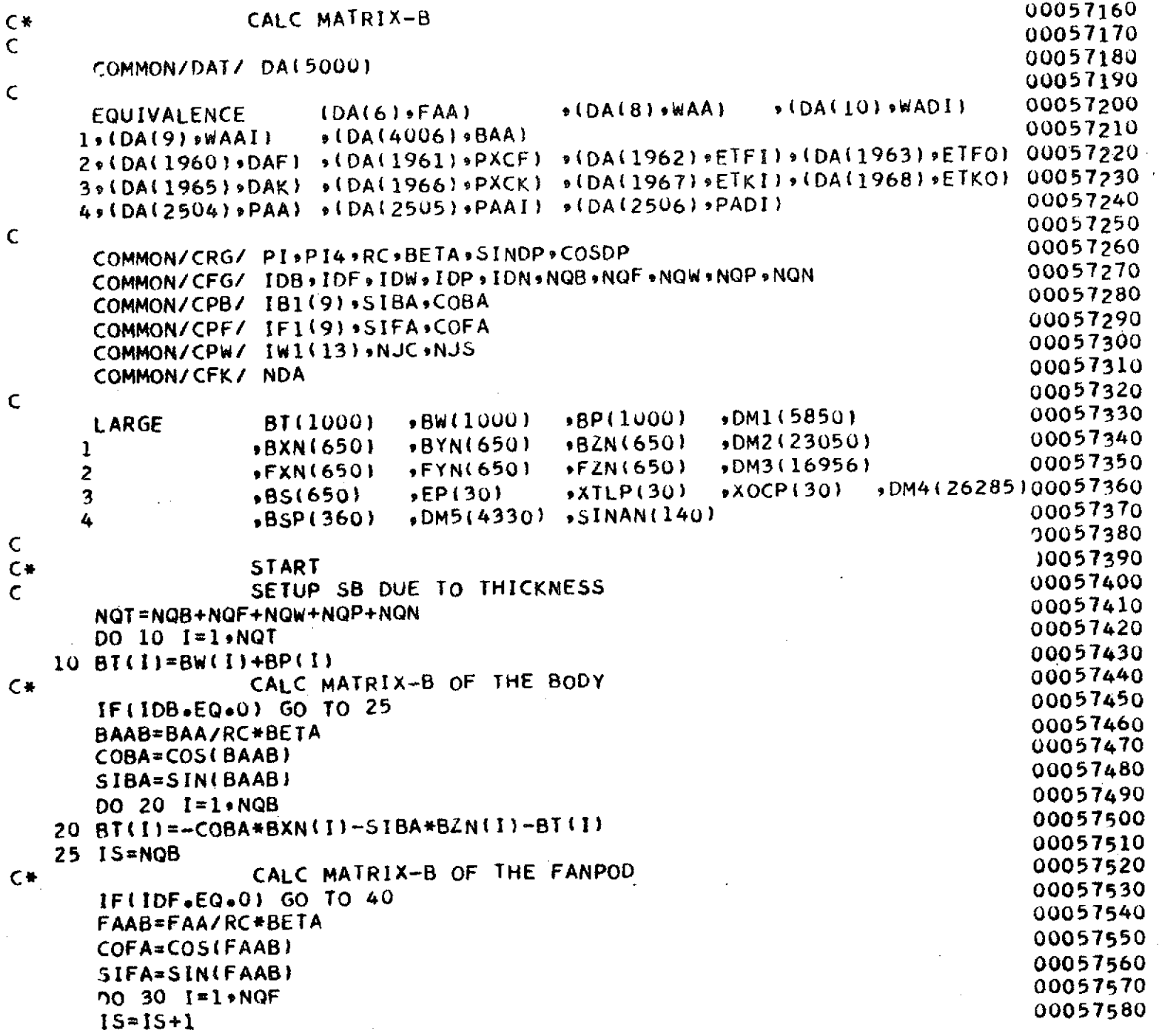

 $\dot{\bullet}$ 

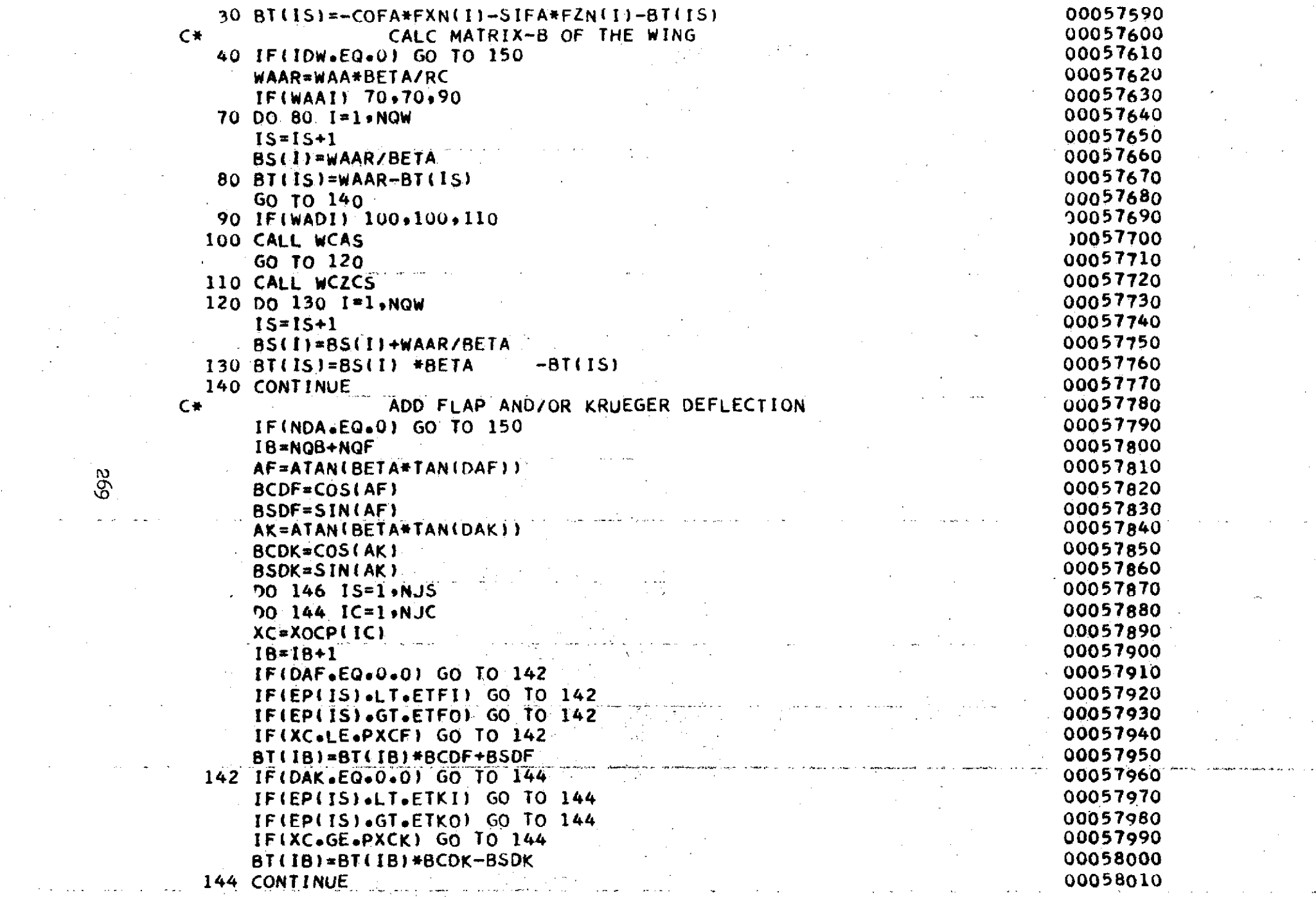

 $\mathcal{L}(\mathcal{L}(\mathcal{L}))$  and  $\mathcal{L}(\mathcal{L}(\mathcal{L}))$  and  $\mathcal{L}(\mathcal{L}(\mathcal{L}))$  . The contribution of the contribution of  $\mathcal{L}(\mathcal{L})$ 

 $\mathcal{L}^{\text{max}}_{\text{max}}$  and  $\mathcal{L}^{\text{max}}_{\text{max}}$ 

 $\mathcal{A}^{\mathcal{A}}$  ,  $\mathcal{A}^{\mathcal{A}}$  ,  $\mathcal{A}^{\mathcal{A}}$  ,  $\mathcal{A}^{\mathcal{A}}$  ,  $\mathcal{A}^{\mathcal{A}}$  , and  $\mathcal{A}^{\mathcal{A}}$ 

 $\mathcal{L}_{\text{max}}$  and  $\mathcal{L}_{\text{max}}$  .

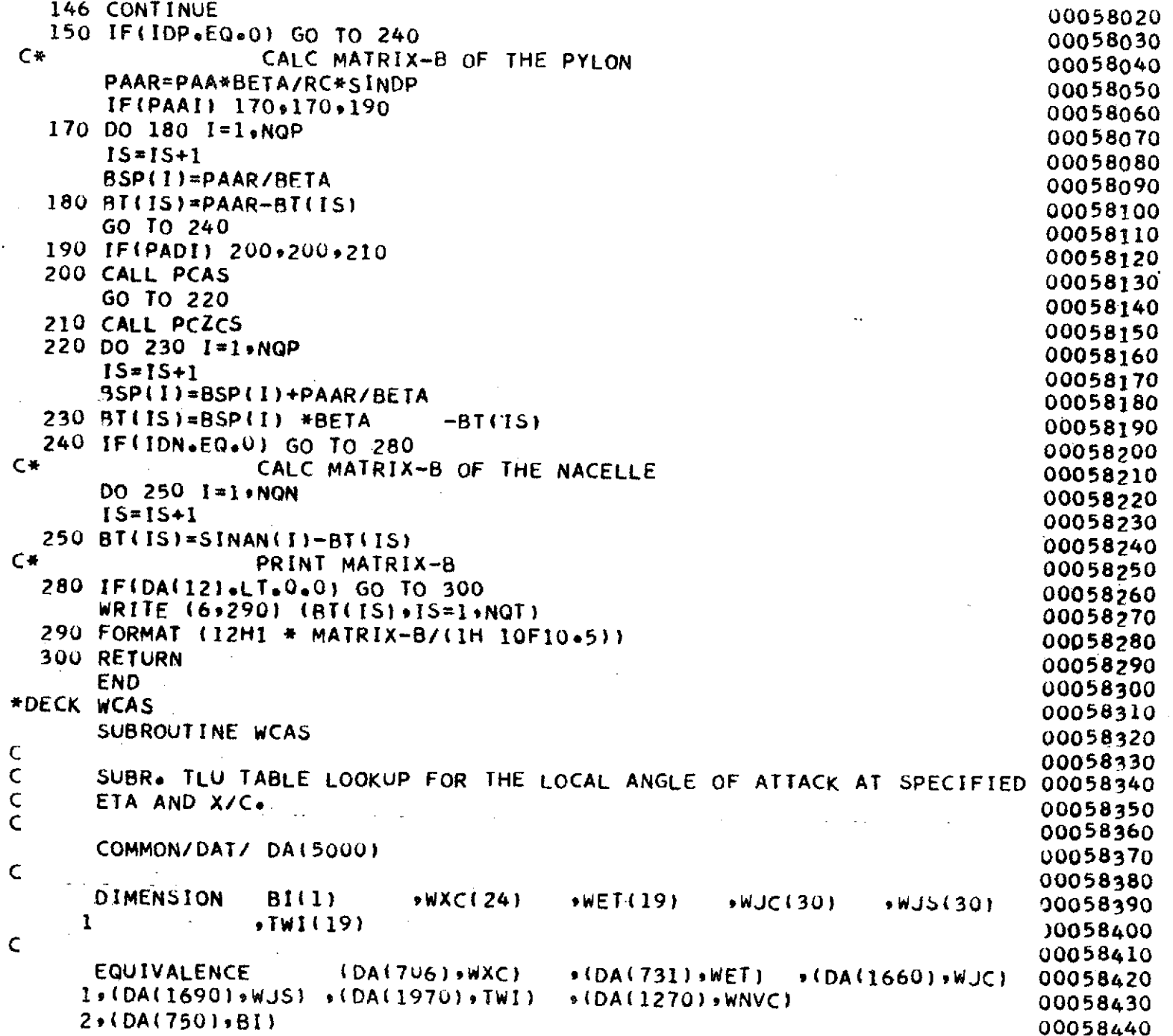

 $\cdot$ 

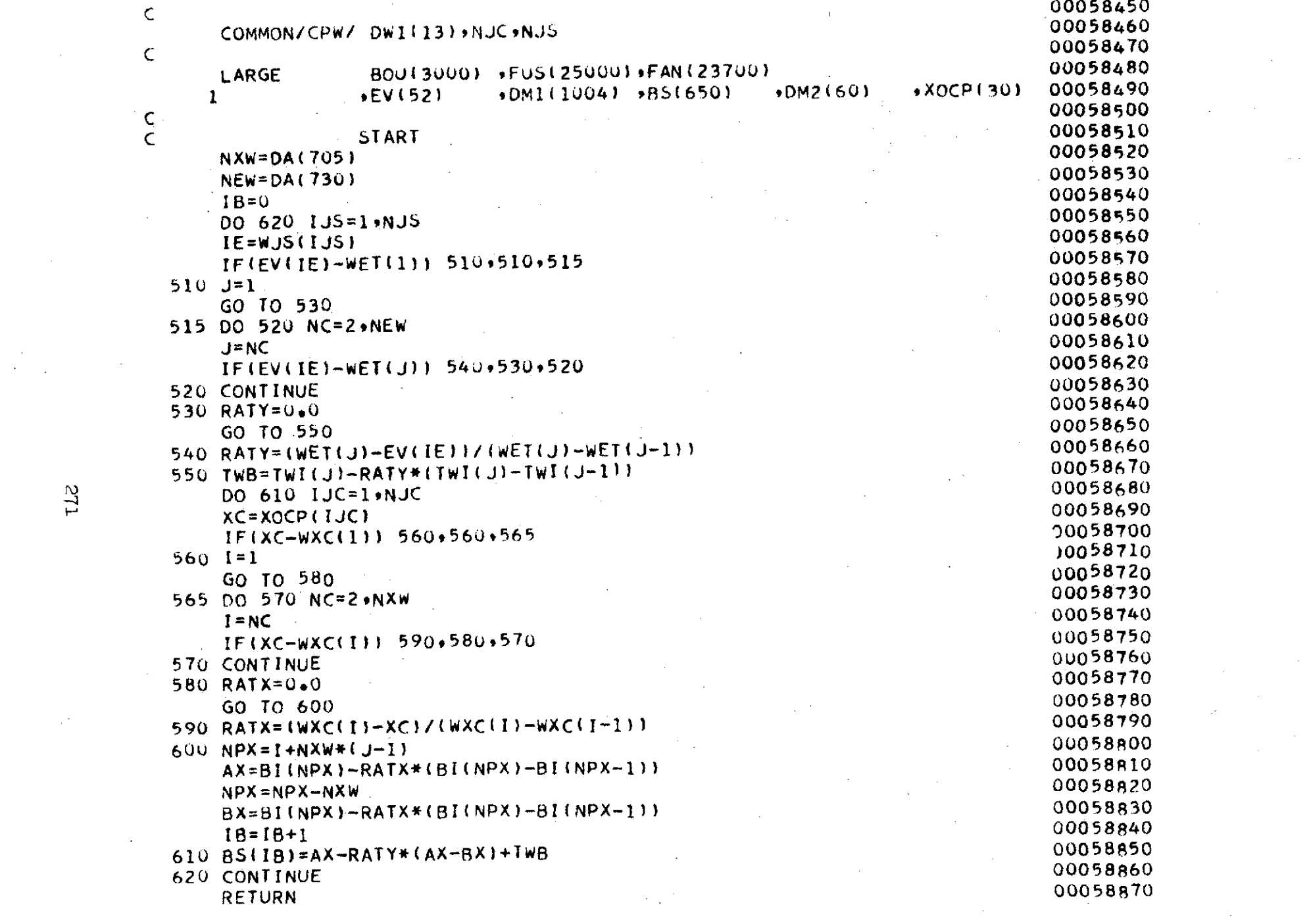

 $\label{eq:2.1} \mathcal{L}(\mathcal{L}^{\text{max}}_{\mathcal{L}}(\mathcal{L}^{\text{max}}_{\mathcal{L}})) \leq \mathcal{L}(\mathcal{L}^{\text{max}}_{\mathcal{L}}(\mathcal{L}^{\text{max}}_{\mathcal{L}}))$ 

 $\sim 100$  km

 $122$ 

 $\sim 0.01$  and

 $\Delta\sigma$  and

**END** <sup>00058880</sup> \*DECK WCZCS ON A REAL PROPERTY OF THE CONTRACTOR ON A REAL PROPERTY OF THE CONTRACTOR ON A REAL PROPERTY OF THE CONTRACTOR \*DECK WCZCS<br>SUBROUTINE WCZCS 00058900<br>OOO58910 00058910<br>C000589200688920 C\* **CALCe** LOCAL ANGLES OF ATTACK F!OM DEFLECTION INPuT(L/C)U0058920 **<sup>C</sup>**00058930 COMMON/DAT/ DA(5000) 00058940<br>00058950 00058950 **<sup>C</sup>00058950** DIMENSION WXC(24) +WET(19) +WAD(456) +TWI(19) +WJC(30) 00058960<br>1 +WJS(30)  $1$  , wJS(30)  $00058970$ 00058980 بالمراجعة المسافرة المراجعة المراجعة المراجعة المراجعة المراجعة المراجعة المراجعة المراجعة المراجعة ا<br>00058980 EQUIVALENCE (DA(7u6),wXC) ,(DA(731),WET) ,(DA(750),WAD) 00058990<br>EQUIVALENCE (DA(7u6),wXC) ,(DA(731),WET) (DA(1370),UHUCLOOGROOM 1,(DA(1970)9TWI) ,(DA(1970)9TWIC) (DA(1989)9TWI) ,(DA(169U)<br>1,(DA(1970)9TWI) ,(DA(1660),WJC) ,(DA(1690),WJS) ,(DA(1270),WNVC) 00059000 00059010<br>30059020 Ċ. COMMON/CPW/ DW1(13),NJC,NJS (2002) 0059020<br>COMMON/CPW/ DW1(13),NJS (20059030 C<sub>00059030</sub><br>C00059030 LARGE BOU(3000) ,FUS(25000),FAN(23700) 00059040<br>COOS9059 1 (DM1(996) ,WPT(60) (BS(650) 00059050<br>2 (EP(30) (XTLP(30) (XOCP(30) 00059060 2 ,EP13C) ,XTLP(30) ,XOCP(30) 00059060  $3.5$ DM2(21634),PYL(6061) +CEL(3700) 00059070<br> $3.8$ LP(19) +CHD(19) +21(24) 00059080  $\frac{1}{4}$  ,  $\frac{1}{2}$  ,  $\frac{1}{2}$  ,  $\frac{1$  $\frac{1}{5}$   $\frac{1}{24}$   $\frac{1}{24}$   $\$  $\overline{6}$  , well (20)  $\overline{6}$  ,  $00059100$ **<sup>C</sup>**00059110 **<sup>C</sup>**SET FOR **CODIM AND** CURVE FIT FOR DEFLECTIONS (L) 00059120 NXW=DAt705) 00059130 NEW=DA(730) 00059140 C<br>
SHIFT TO LCM FOR WINGD 00059150<br>
00059160 DO 10 I=1,NEW 00059160<br>10 WELLI)=WETTI 10 WEL(I)=WET(I) 00059170 CALL WINGD (NEW,WEL,XLP,CHD,WPT) 00059180  $\frac{1}{2}$  00059190<br> $\frac{0.0059190}{0.0059300}$ )<br>
12.5\*(1.1.-COS(1.5708/WNVC)) 00059200<br>
2.5\*(0.1.57) DO 10U **IE=1NEW** 00q59210 DO 20 IX=1,NXW 00059230<br>LD=LD+1 00059230  $LD = LD + 1$  00059230 ZIIIX)=WAD(LD)\*CHD(IE) 00059240  $20 \text{ XI}$ (IX)=WXC(IX) 00059250<br>IC=0 00059260  $IC=0$  00059260<br> $1C=0$  00059260 00059270<br>DO 40 IJC=1,NJC 00059280<br>IC=IC+2 00059280  $IC=IC+2$  00059280  $XO(IC-1) = XOCP(IC) - DXI$  00059290<br>xo(IC-1)=XOCP(IJC)-DXI 00059290 40  $XO(IC) = XOCP(IJCl) + DXI$ 

 $\overline{z}$ 

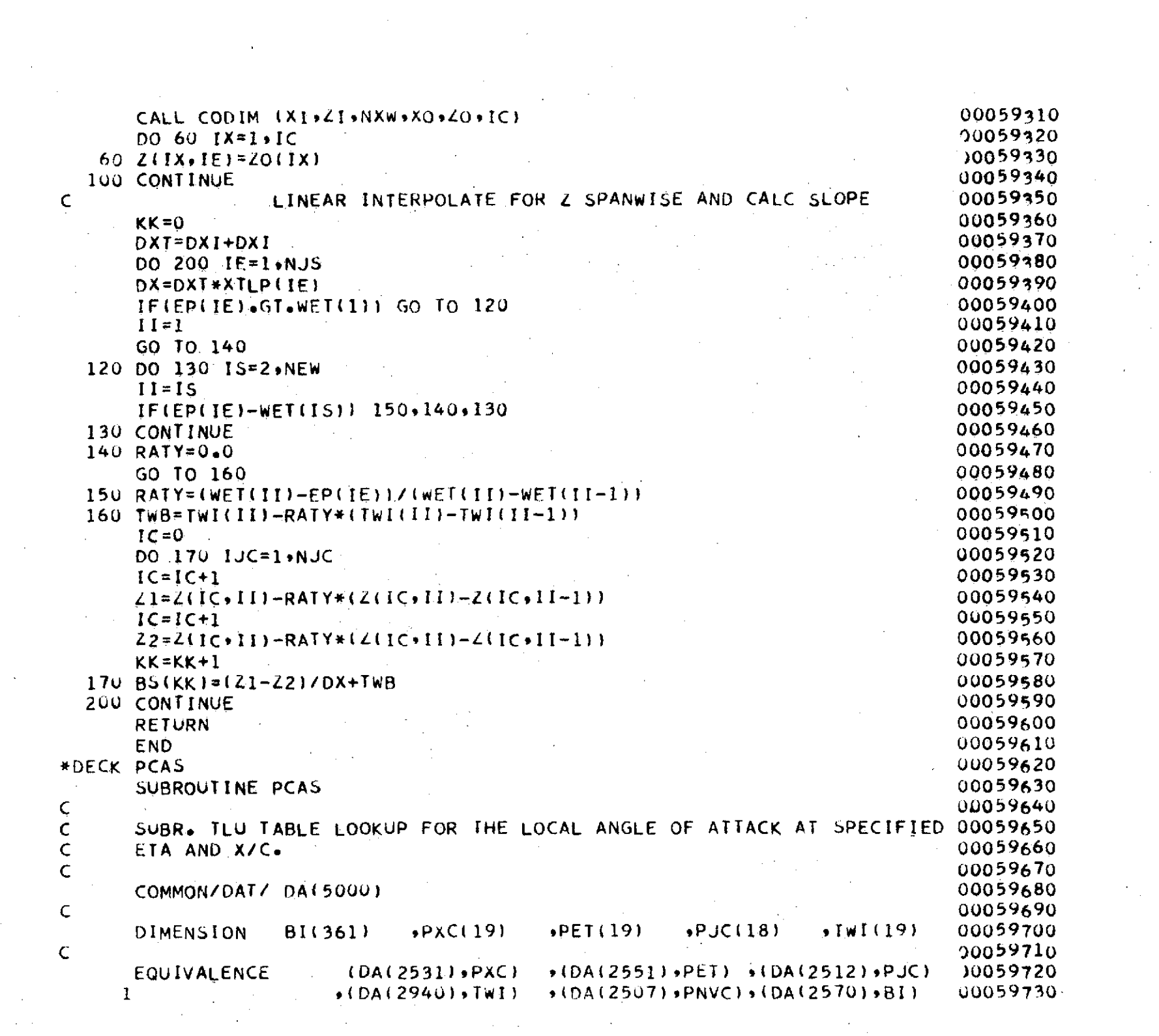

 $\label{eq:2.1} \mathcal{L}(\mathcal{L}^{\mathcal{L}}_{\mathcal{L}}(\mathcal{L}^{\mathcal{L}}_{\mathcal{L}})) = \mathcal{L}(\mathcal{L}^{\mathcal{L}}_{\mathcal{L}}(\mathcal{L}^{\mathcal{L}}_{\mathcal{L}})) = \mathcal{L}(\mathcal{L}^{\mathcal{L}}_{\mathcal{L}}(\mathcal{L}^{\mathcal{L}}_{\mathcal{L}}))$ 

 $\overline{\mathcal{P}}$ 

 $\label{eq:2} \frac{1}{2} \sum_{i=1}^n \frac{1}{2} \sum_{j=1}^n \frac{1}{2} \sum_{j=1}^n \frac{1}{2} \sum_{j=1}^n \frac{1}{2} \sum_{j=1}^n \frac{1}{2} \sum_{j=1}^n \frac{1}{2} \sum_{j=1}^n \frac{1}{2} \sum_{j=1}^n \frac{1}{2} \sum_{j=1}^n \frac{1}{2} \sum_{j=1}^n \frac{1}{2} \sum_{j=1}^n \frac{1}{2} \sum_{j=1}^n \frac{1}{2} \sum_{j=1}^n \frac{1}{$ 

 $572$ 

 $\sim$   $\sim$ 

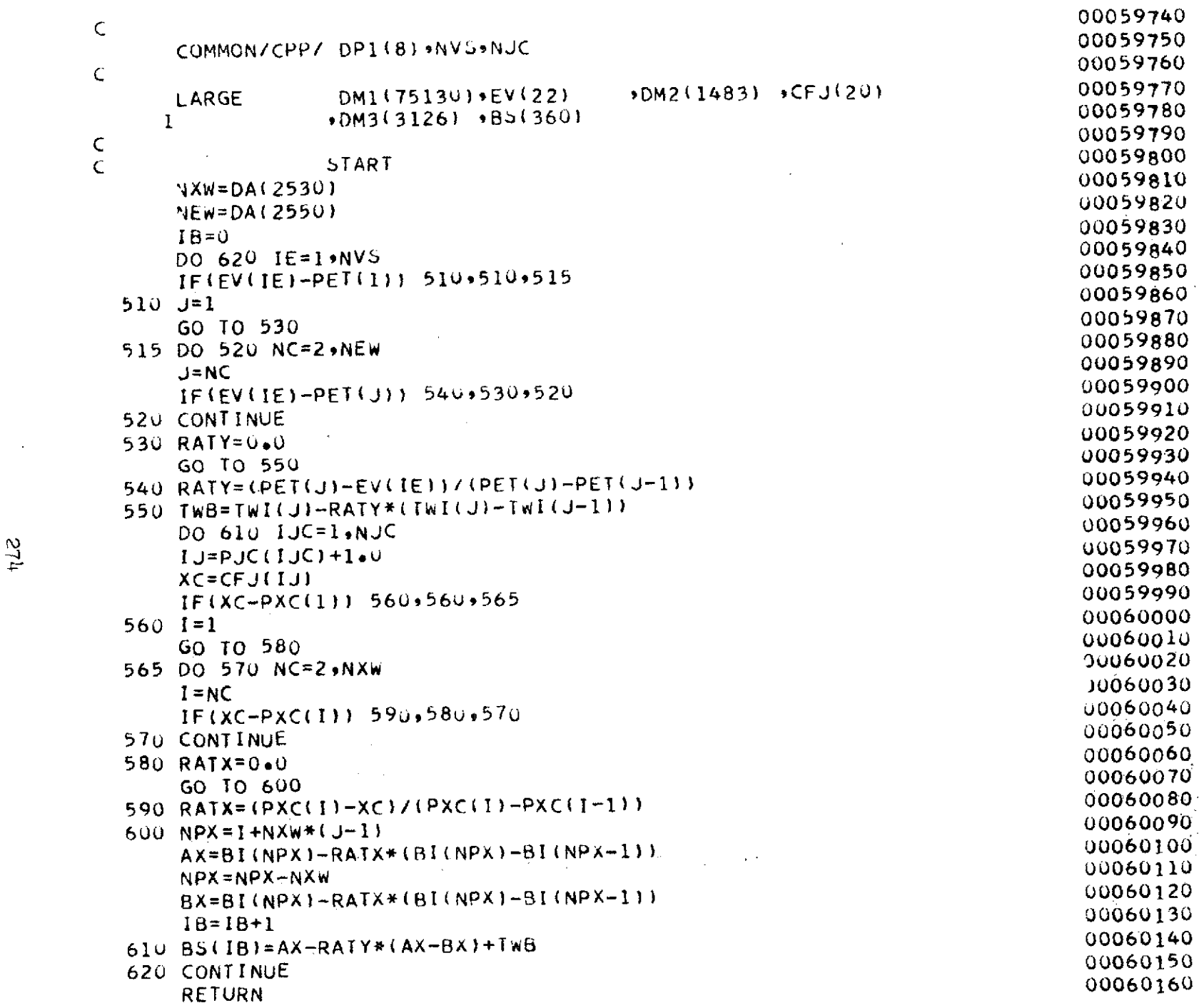

 $\sim 10^{11}$  km  $^{-1}$ 

 $t\overline{12}$ 

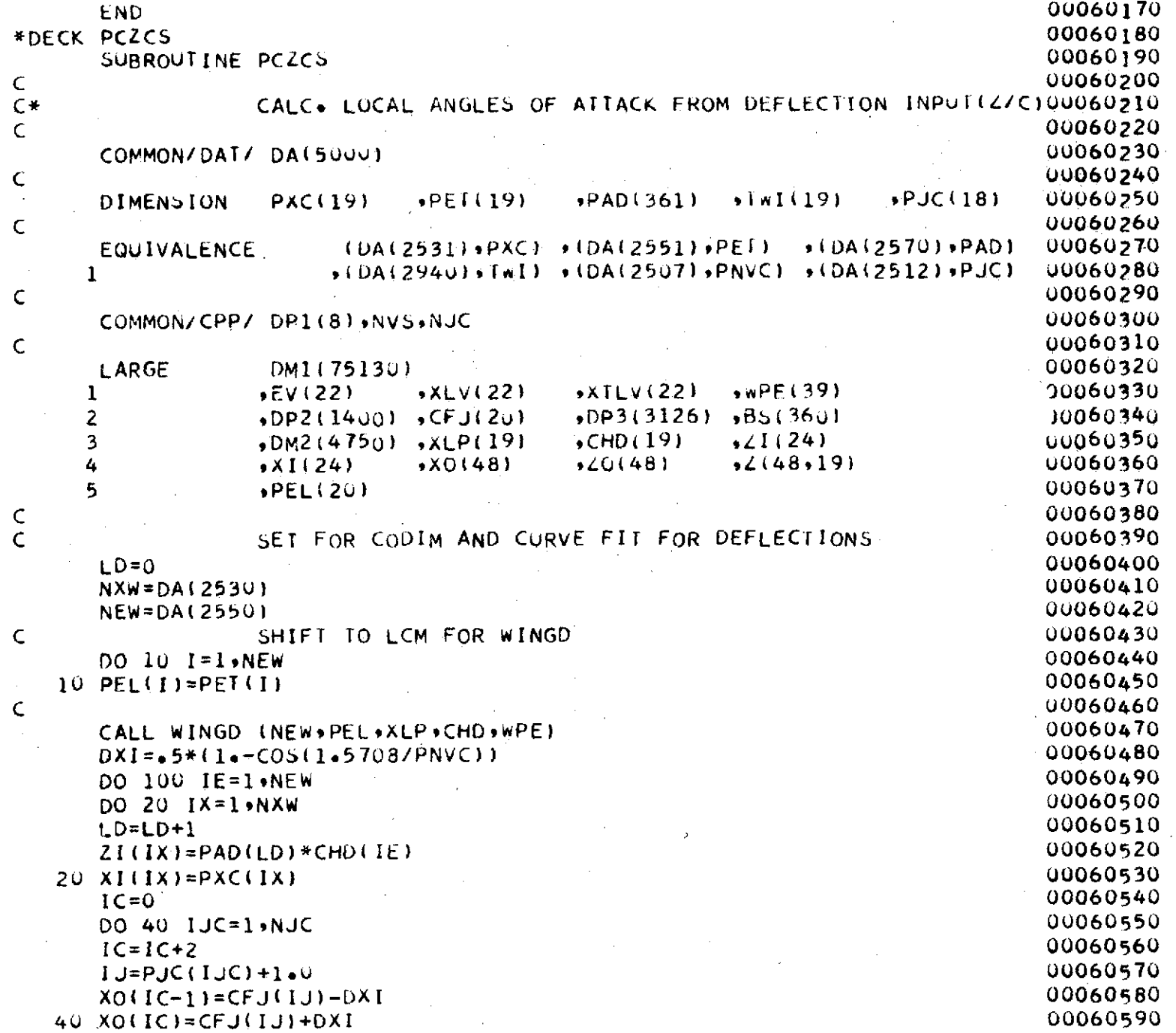

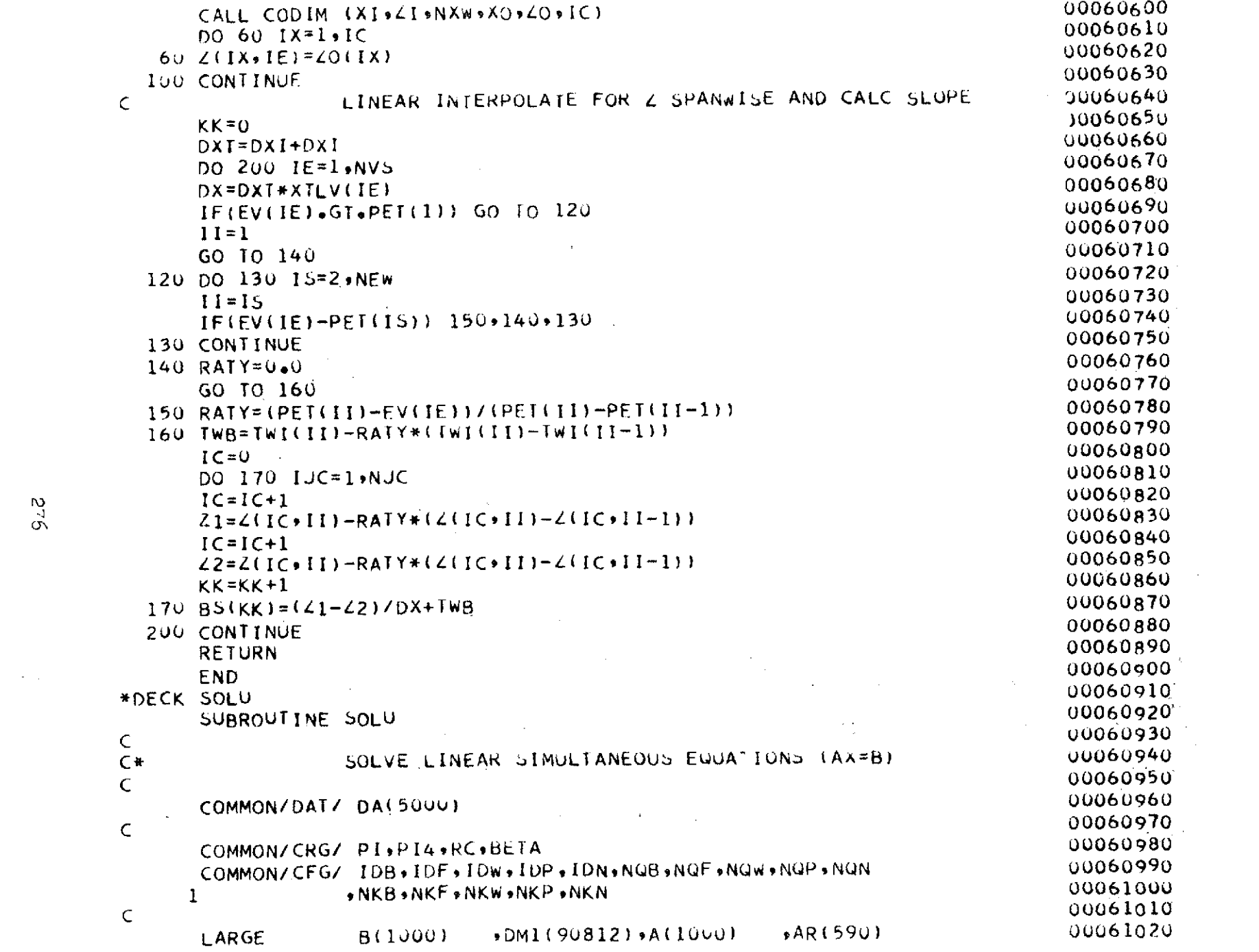

 $\mathcal{L}^{\text{max}}_{\text{max}}$ 

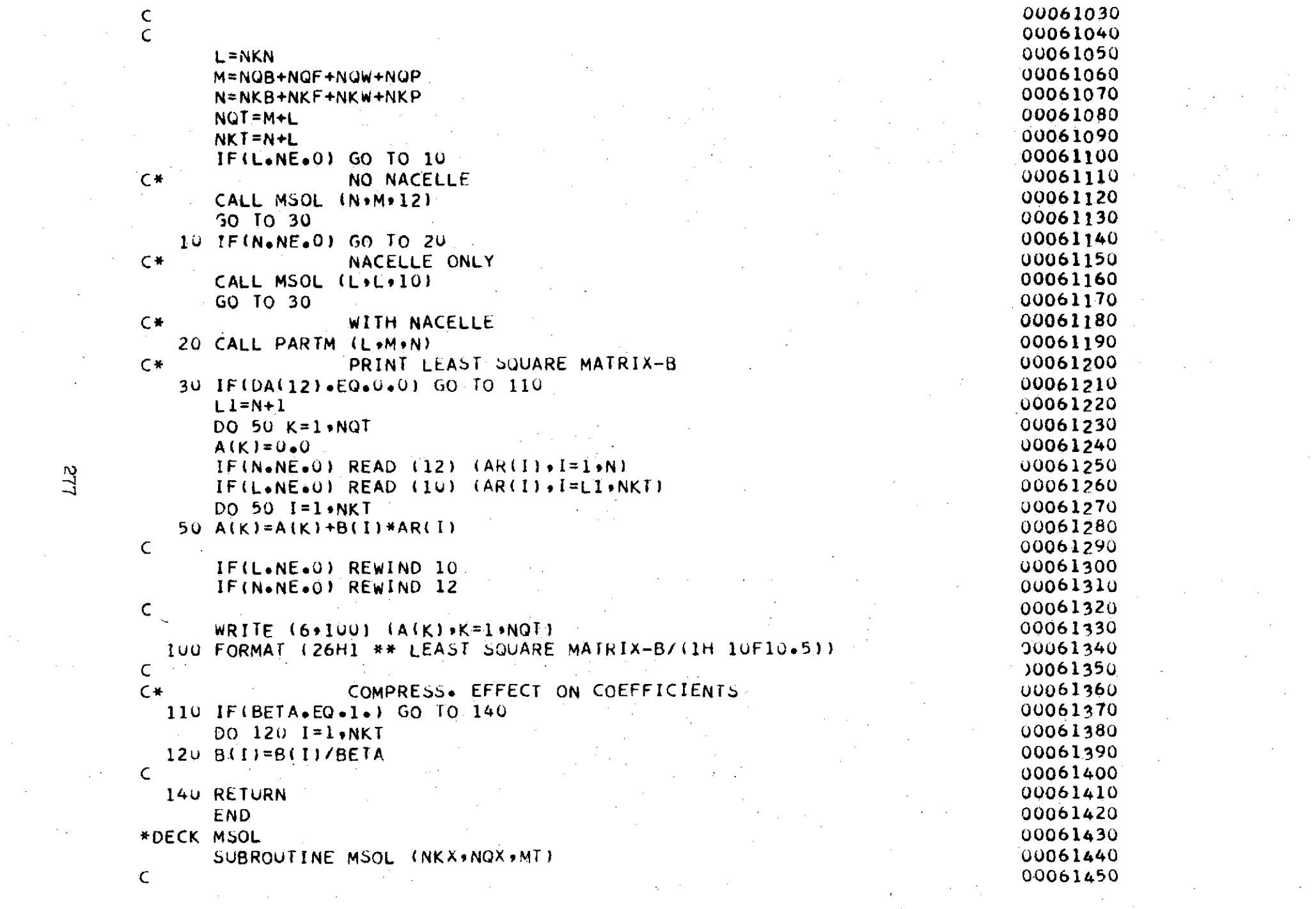

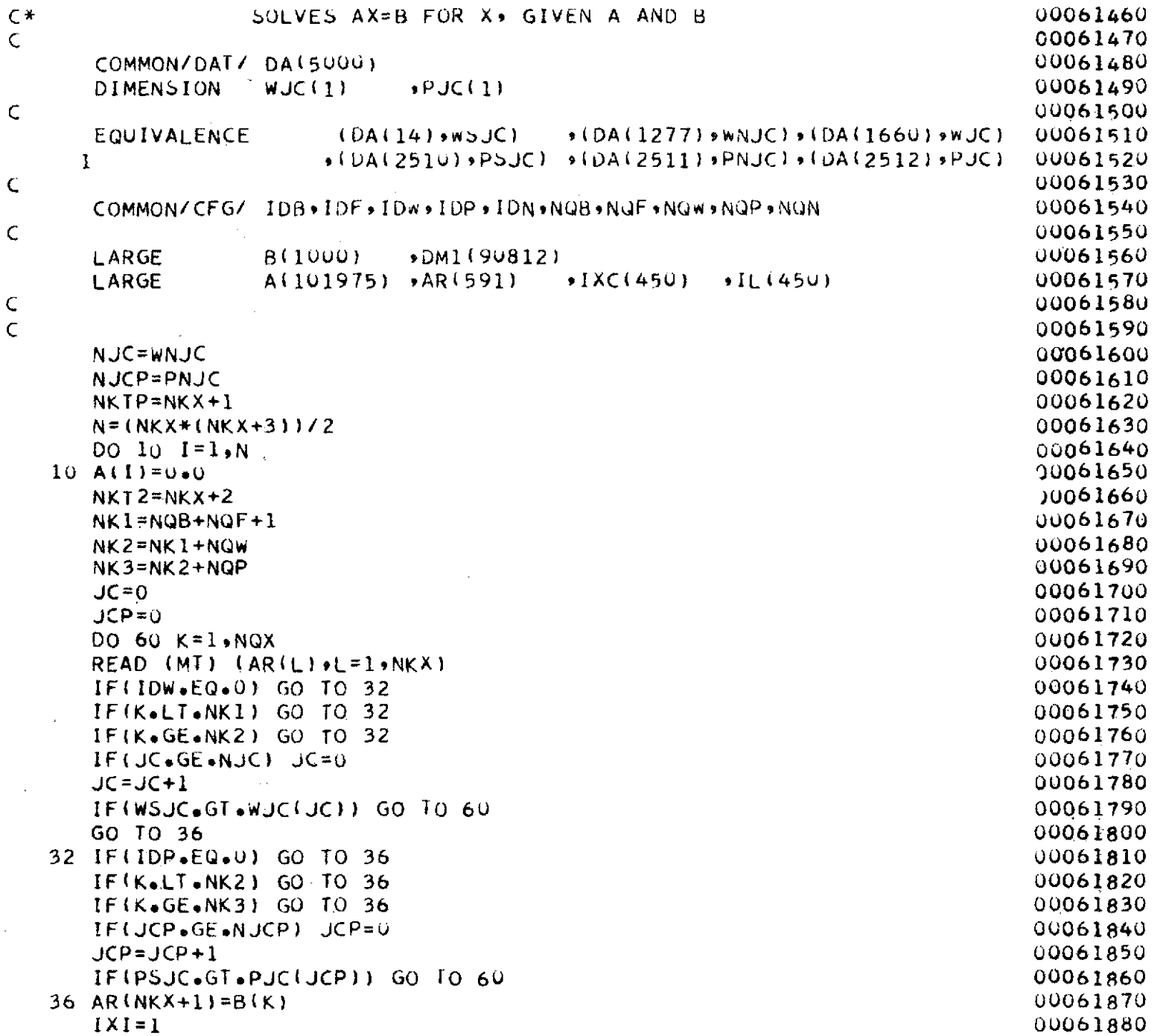

 $\sim$ 

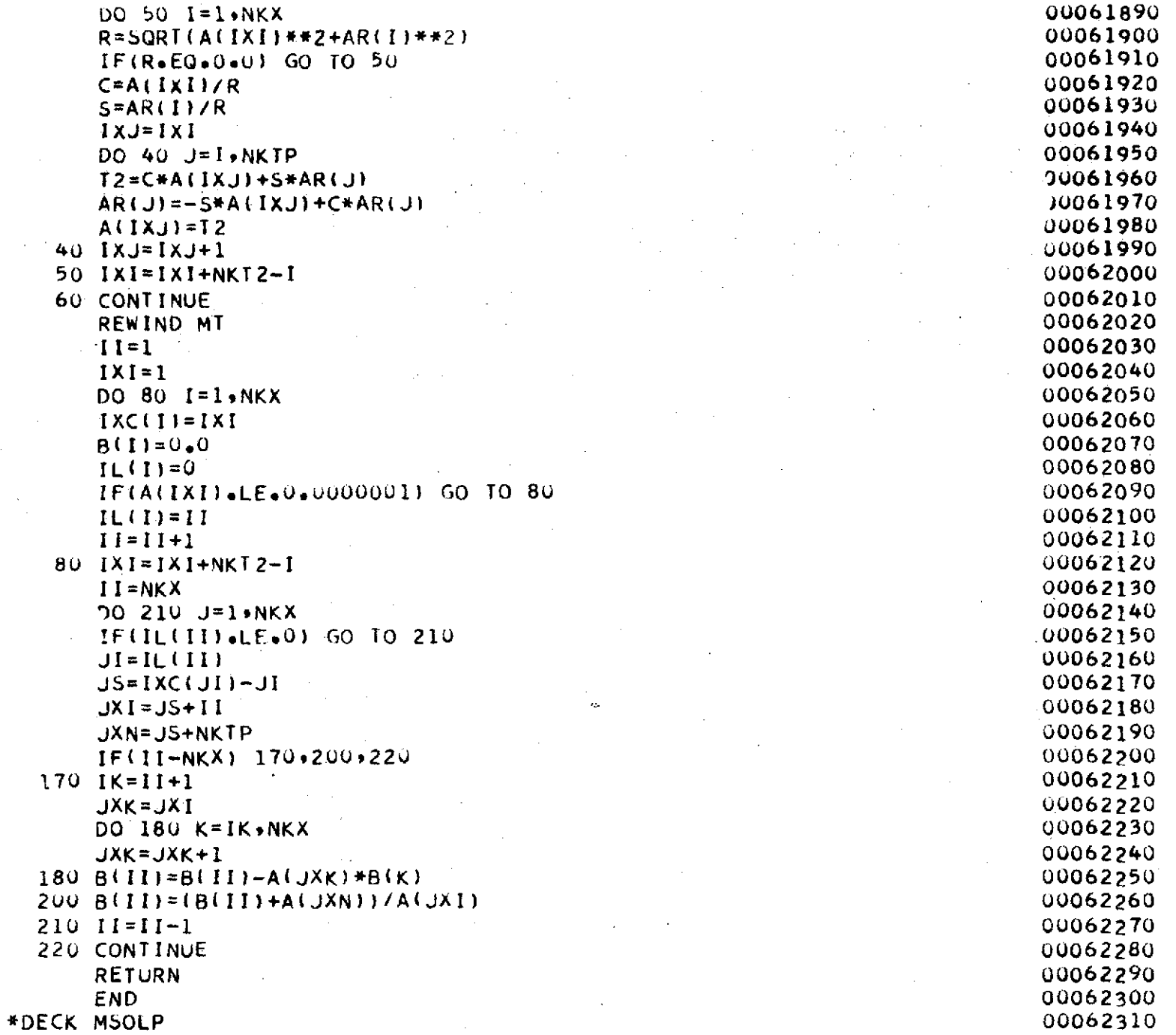

 $6Lz$ 

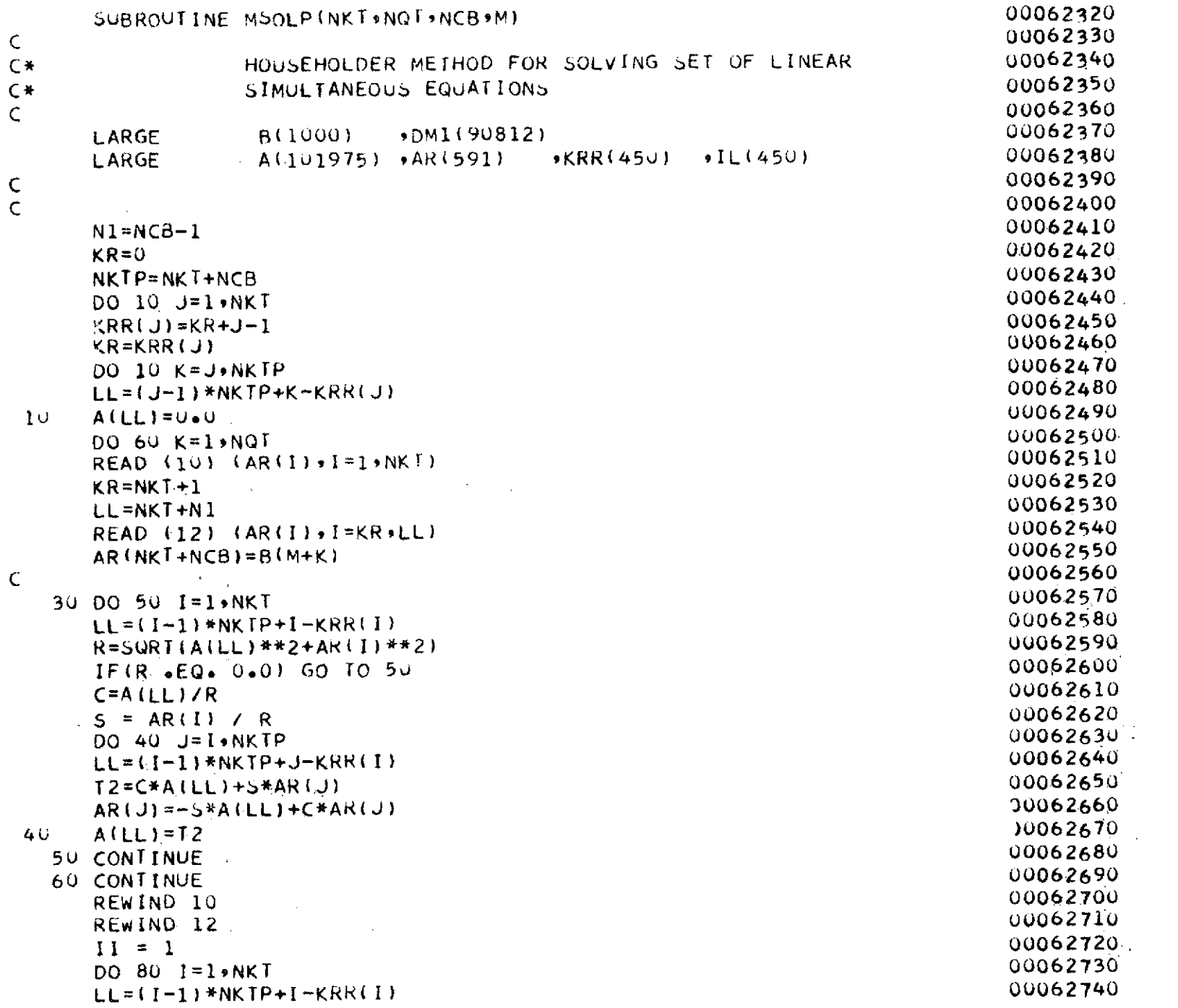

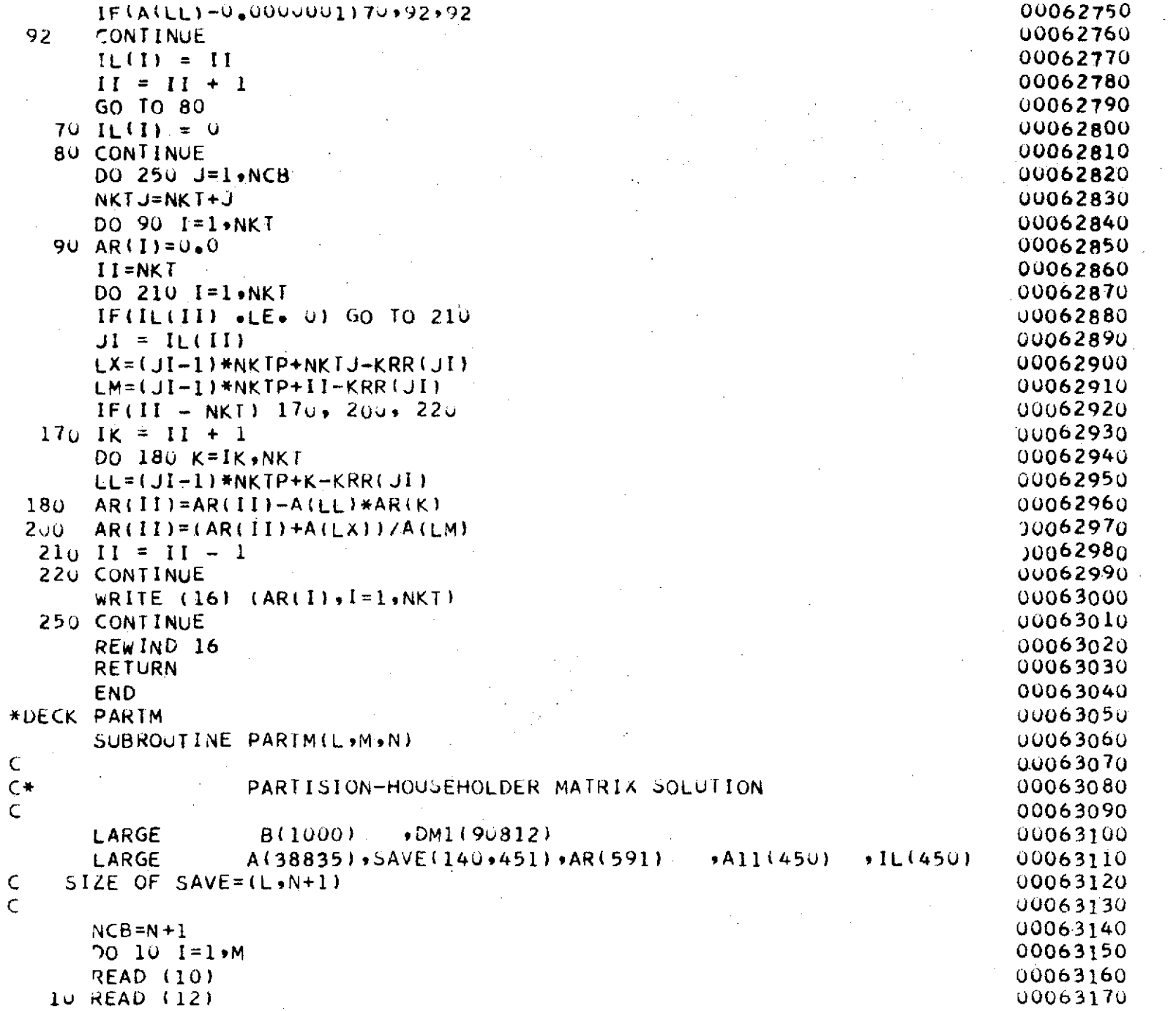

 $\mathcal{L}^{\text{max}}_{\text{max}}$  and  $\mathcal{L}^{\text{max}}_{\text{max}}$ 

 $\mathcal{L}(\mathcal{L})$  , we can also assume that

 $\label{eq:2.1} \begin{split} \frac{1}{\sqrt{2}}\frac{1}{\sqrt{2}}\frac{d\phi}{d\phi} & = \frac{1}{2}\frac{1}{\sqrt{2}}\frac{d\phi}{d\phi} \end{split}$ 

 $\frac{1}{2} \sum_{i=1}^{2} \frac{1}{2} \sum_{j=1}^{2} \frac{1}{2} \sum_{j=1}^{2} \frac{1}{2} \sum_{j=1}^{2} \frac{1}{2} \sum_{j=1}^{2} \frac{1}{2} \sum_{j=1}^{2} \frac{1}{2} \sum_{j=1}^{2} \frac{1}{2} \sum_{j=1}^{2} \frac{1}{2} \sum_{j=1}^{2} \frac{1}{2} \sum_{j=1}^{2} \frac{1}{2} \sum_{j=1}^{2} \frac{1}{2} \sum_{j=1}^{2} \frac{1}{2} \sum_{j=1}^{2$ 

 $\frac{1}{2}$ 

 $\alpha = \alpha$  .

 $\mathcal{A}_{\mathcal{A}}$ 

 $18\%$ 

 $\sim$ 

 $\label{eq:2.1} \frac{1}{\sqrt{2}}\left(\frac{1}{\sqrt{2}}\right)^2\left(\frac{1}{\sqrt{2}}\right)^2\left(\frac{1}{\sqrt{2}}\right)^2\left(\frac{1}{\sqrt{2}}\right)^2.$ 

 $\sim$ 

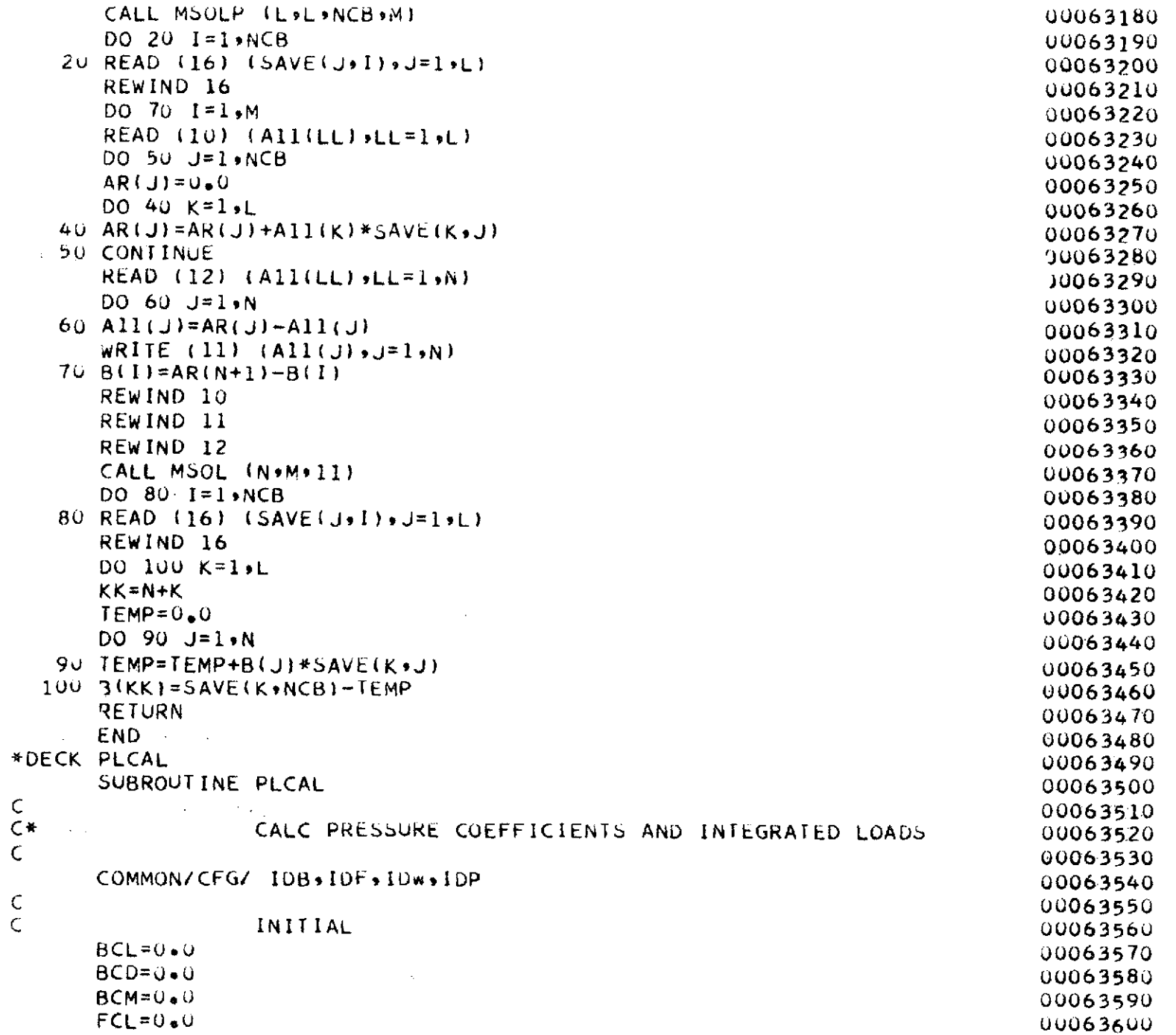

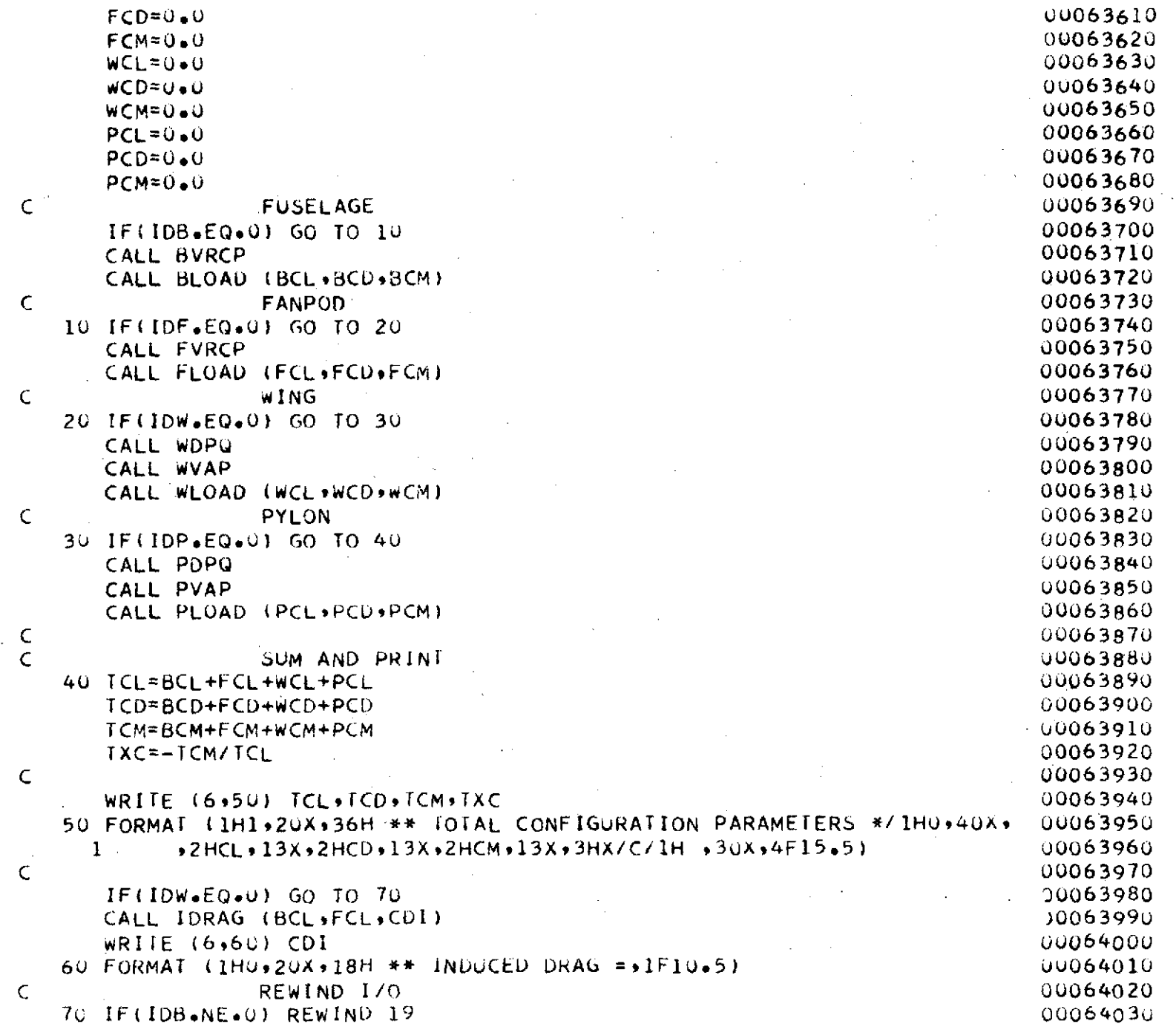

 $\mathbb{S}\mathbb{S}^2$ 

Ц£.

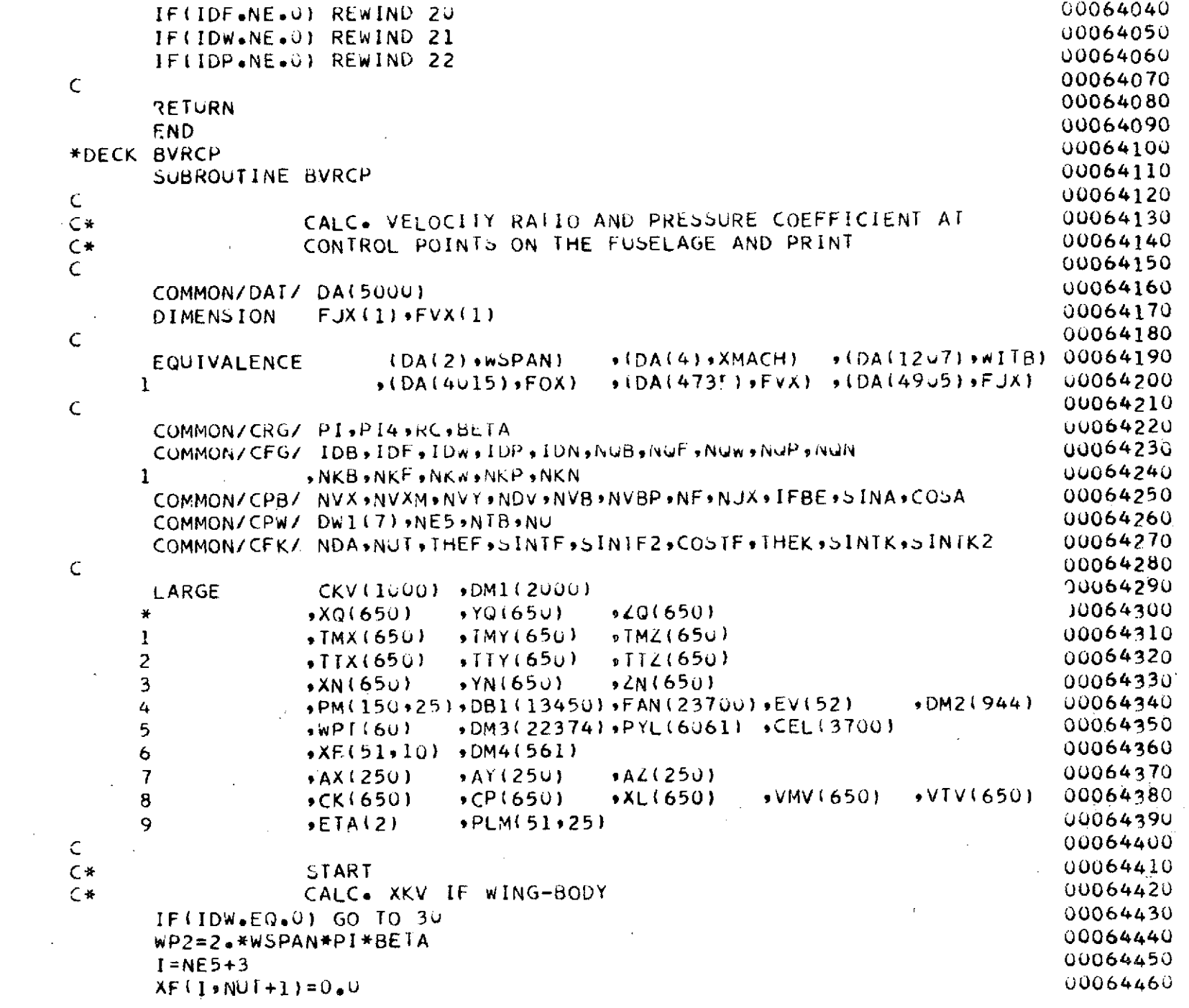

 $\hat{\gamma}$ 

 $\mathcal{L}^{(1)}$  .

 $1264$ 

 $\frac{1}{2} \frac{1}{2} \frac{1}{2} \frac{1}{2}$ 

 $\langle \cdot, \cdot \rangle$ 

 $\sim$ 

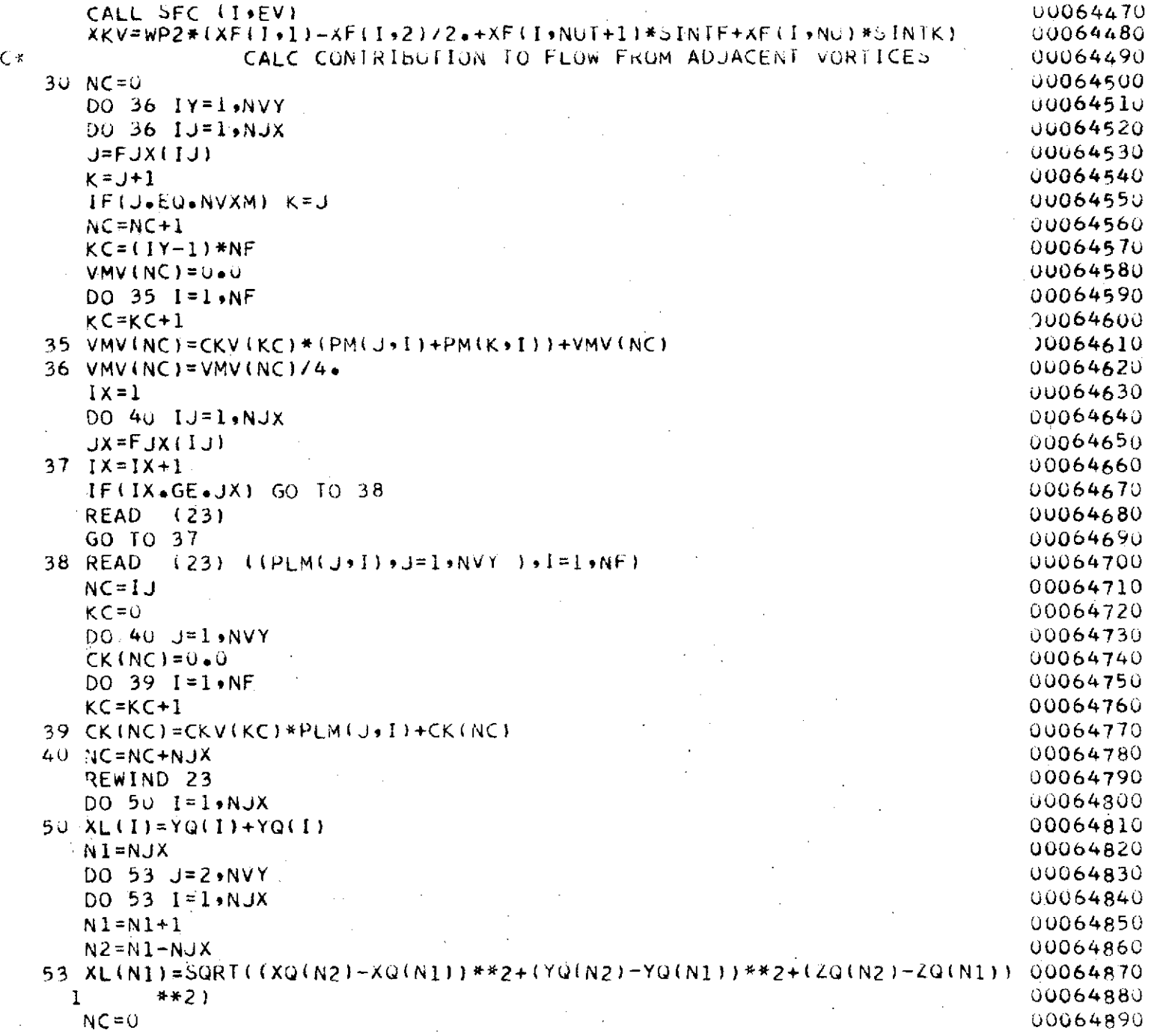

 $\sim 10^6$ 

 $\alpha$  .

 $\sim$ 

 $-38<sup>2</sup>$ 

 $\mathcal{F}_\mathrm{c}$ 

 $\mathcal{A}_{\mathcal{A}}$
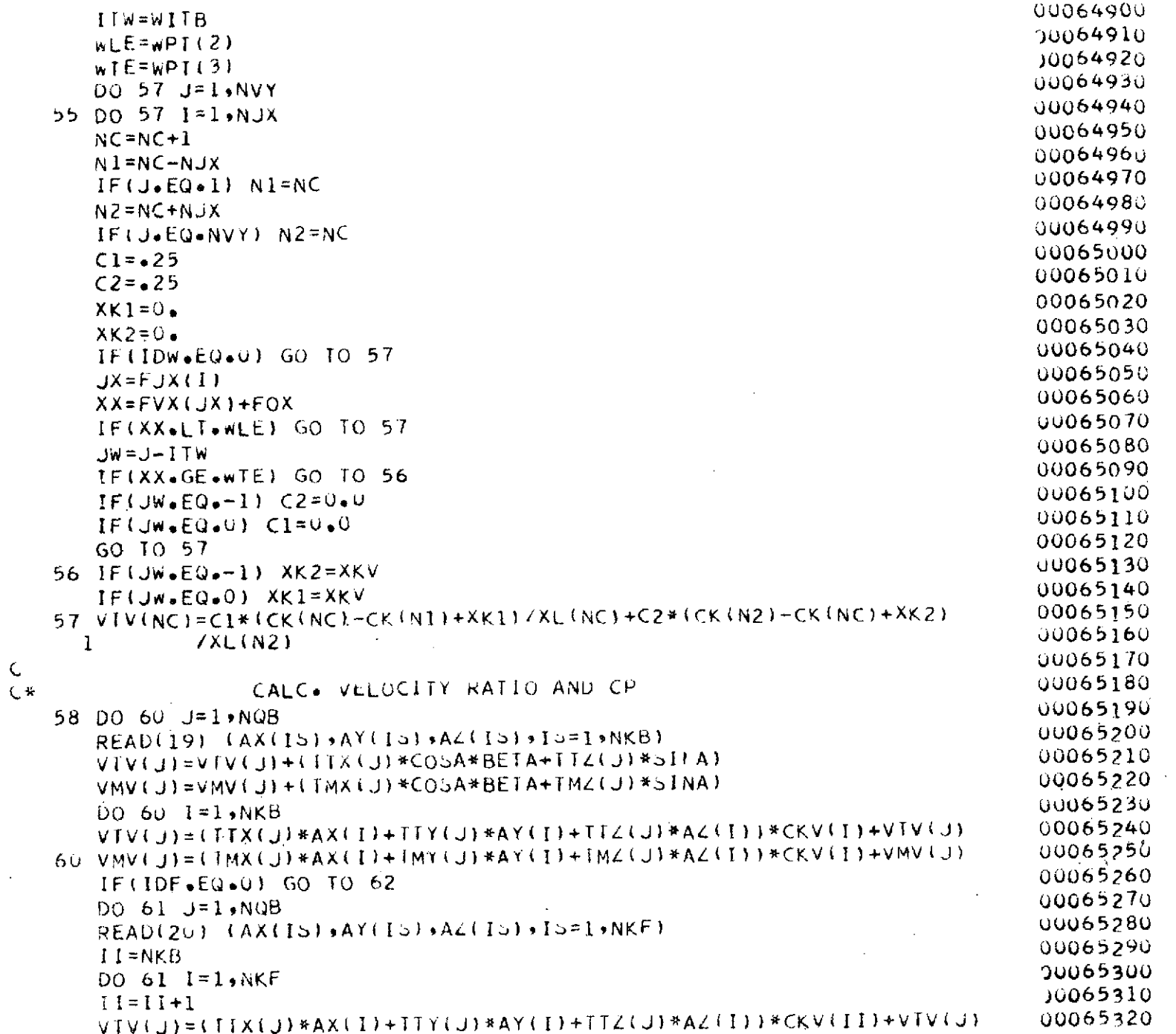

 $\frac{1}{2}$ 

 $\mathcal{F}_{\text{c},\text{c}}$ 

585

 $\overline{\phantom{a}}$ 

 $\hat{\boldsymbol{\theta}}$ 

 $\mathcal{L}^{\text{max}}_{\text{max}}$  ,  $\mathcal{L}^{\text{max}}_{\text{max}}$ 

 $\bar{z}$ 

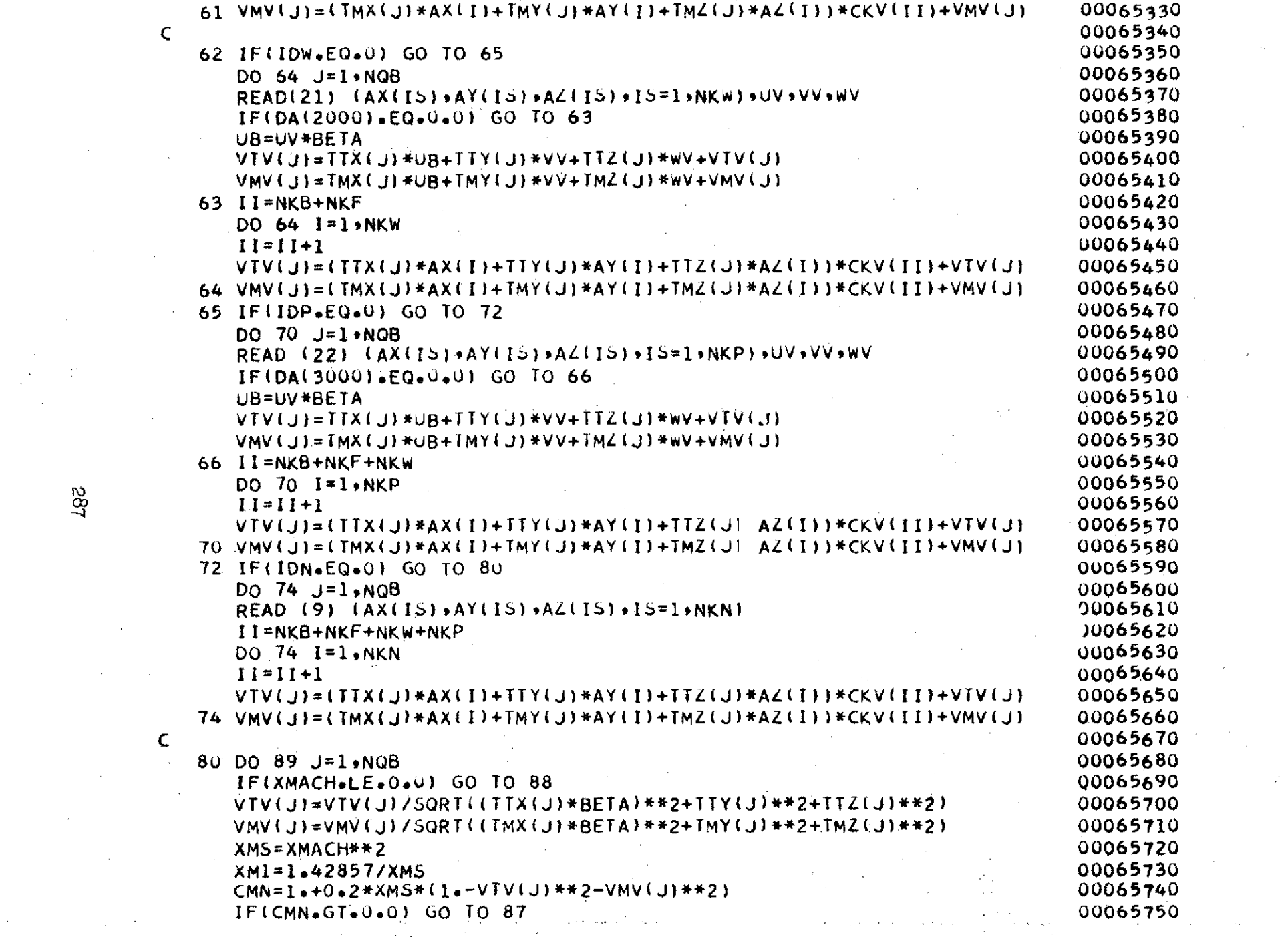

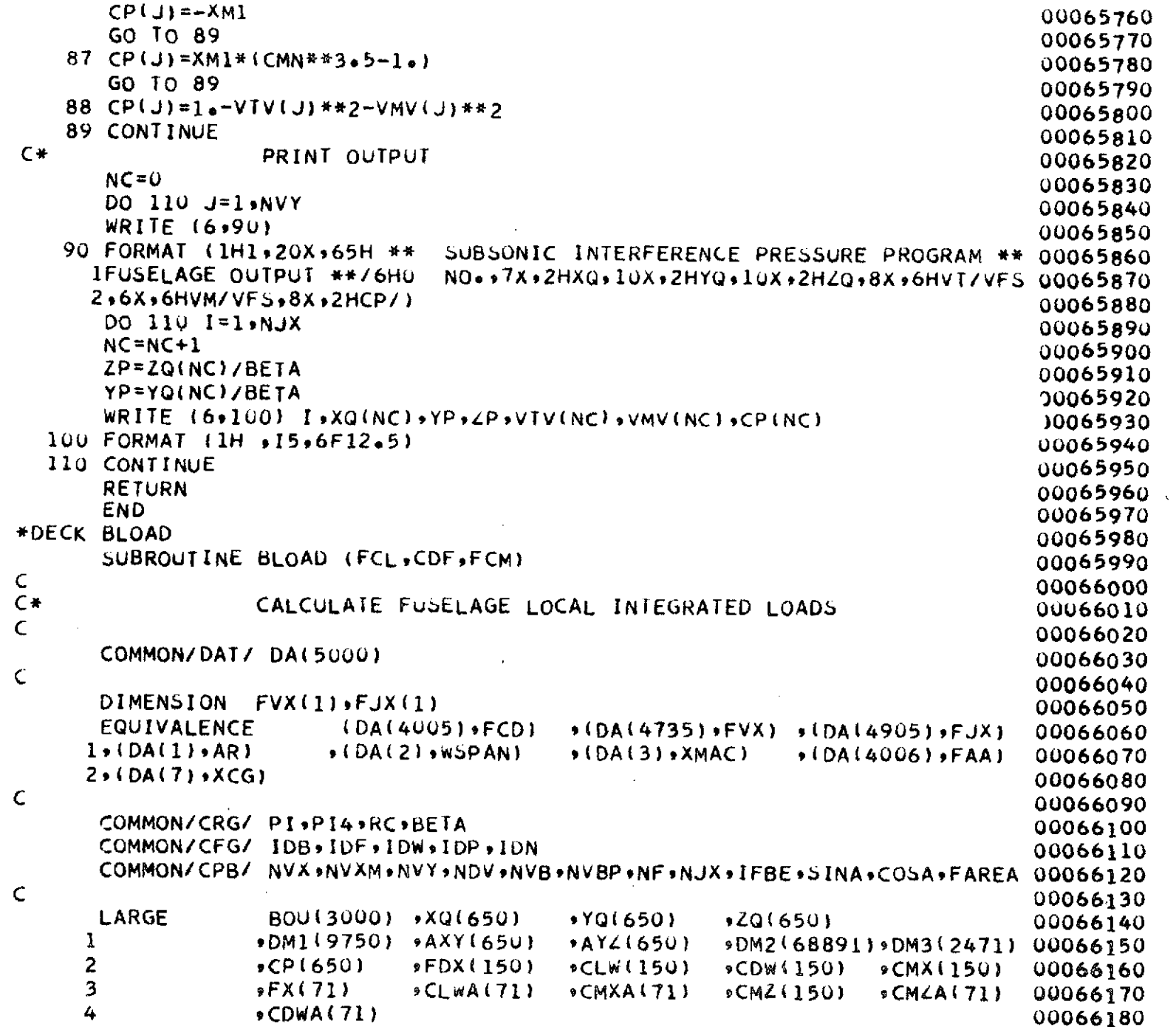

 $\ddot{\phantom{a}}$ 

J.

882

 $\mathcal{A}^{\mathcal{A}}$ 

 $\hat{\mathbf{r}}$ 

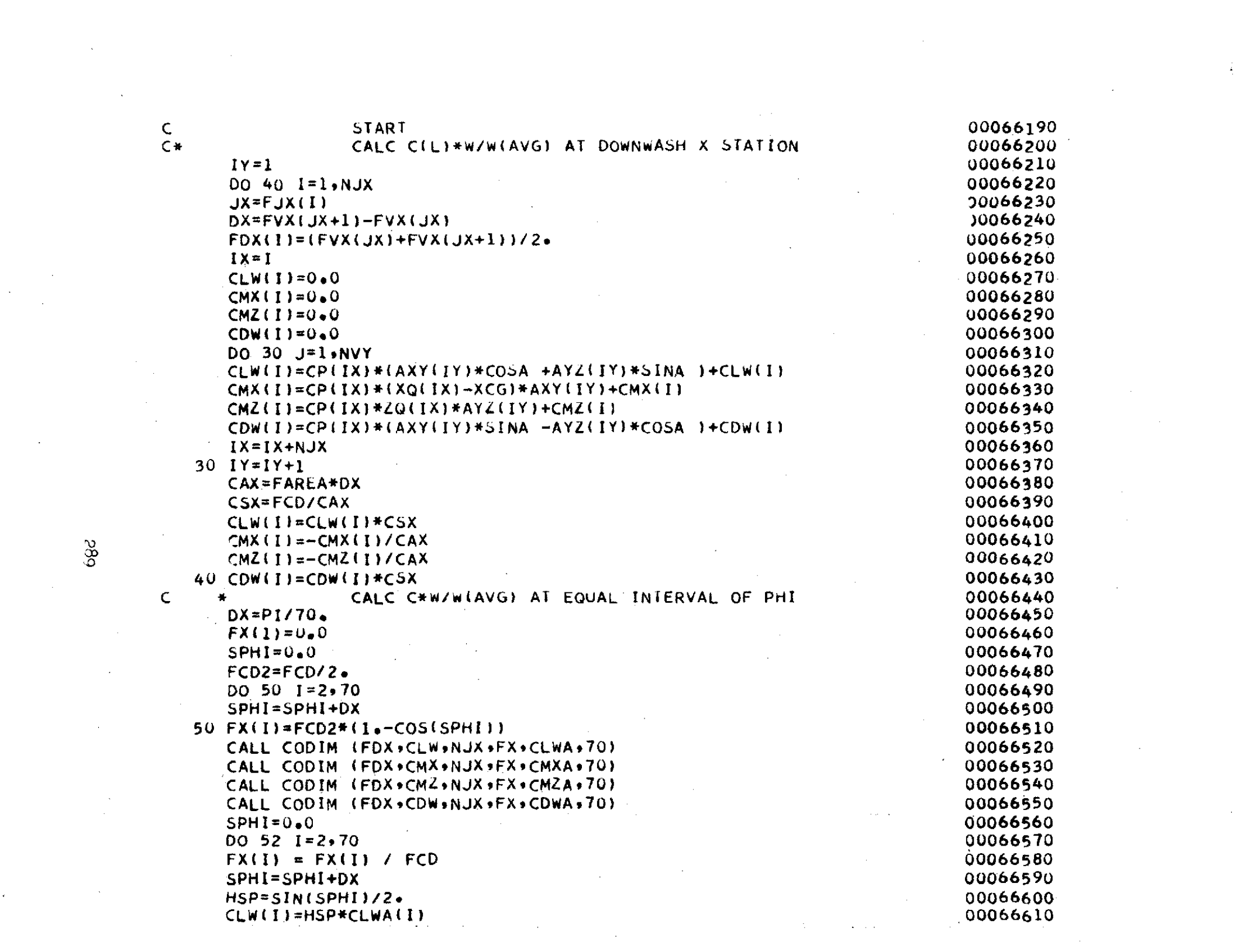

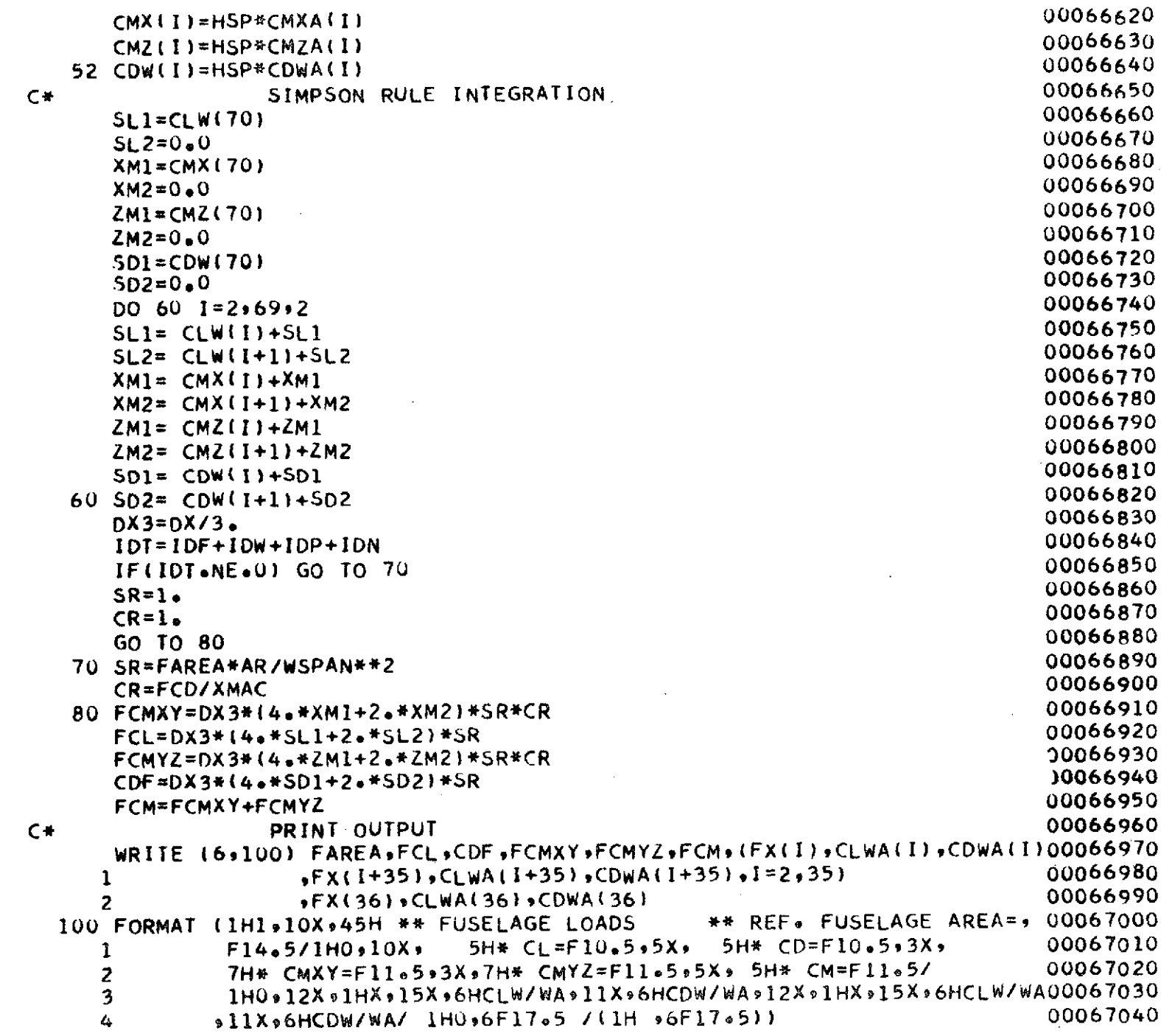

 $\langle \sigma \rangle$  .

 $\mathcal{L}^{\text{max}}_{\text{max}}$  and  $\mathcal{L}^{\text{max}}_{\text{max}}$ 

 $\mathcal{L}^{\text{max}}_{\text{max}}$ 

990

 $\rightarrow$ 

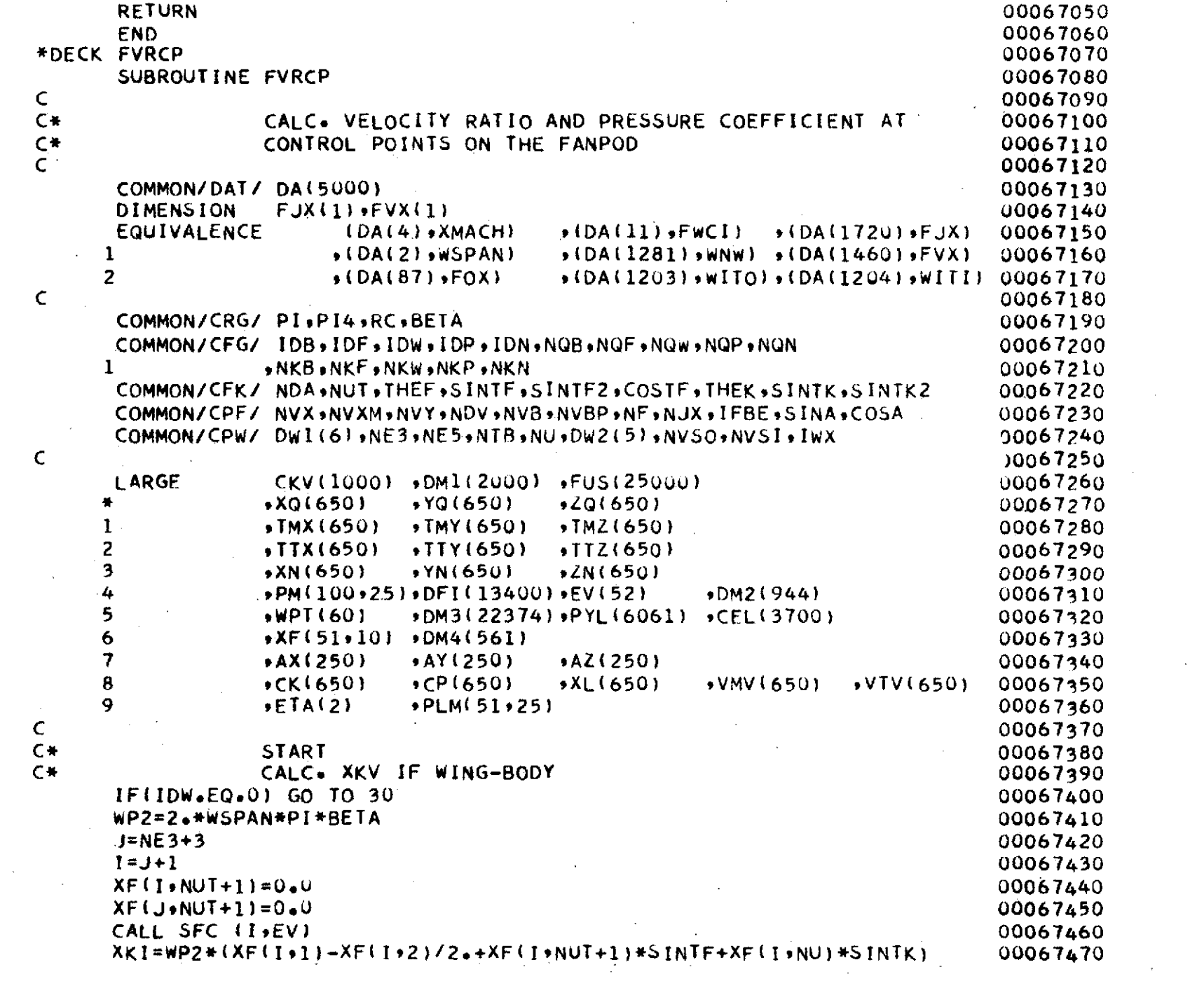

 $\hat{A}$ 

 $\sim$ 

 $\sim 200$ 

 $\mathcal{F}^{\mathcal{G}}_{\mathcal{G}}$ 

 $\sim$ 

 $\mathcal{L}$ 

 $\hat{\mathcal{A}}$ 

 $\frac{1}{2} \sum_{i=1}^{2} \frac{1}{2}$ 

k<br>M

**291** 

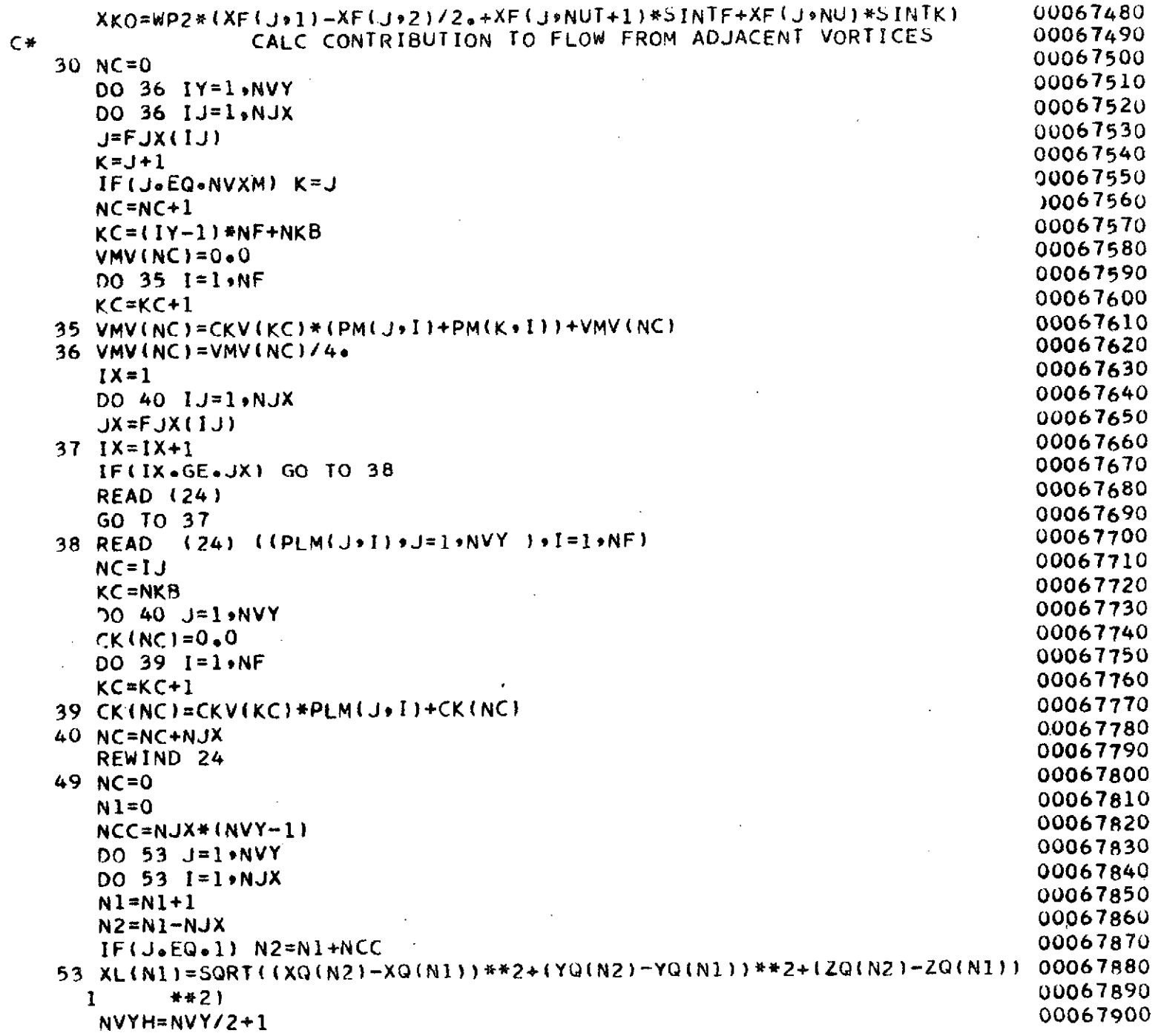

892

 $\mathbf{r}$ 

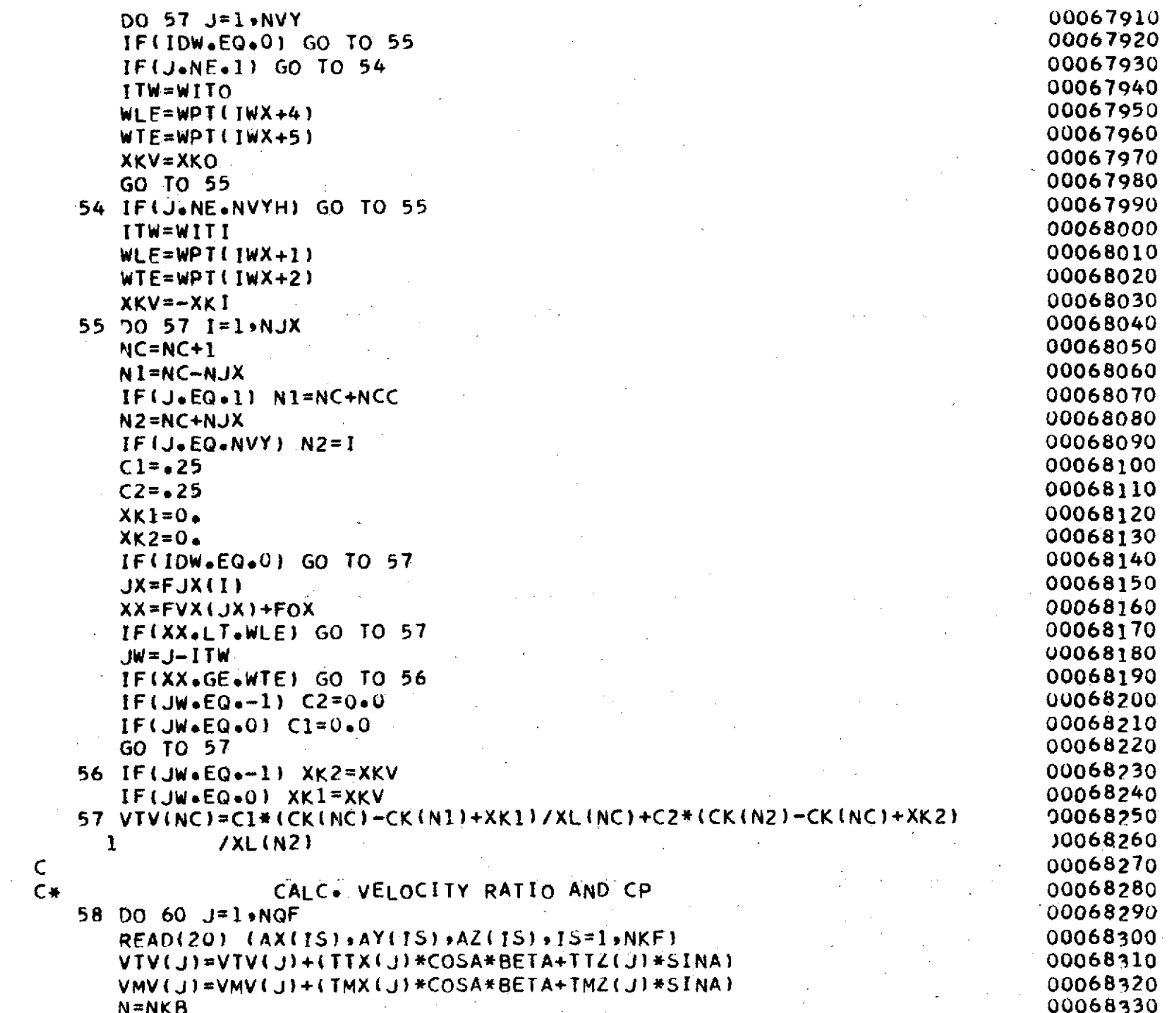

R.

393

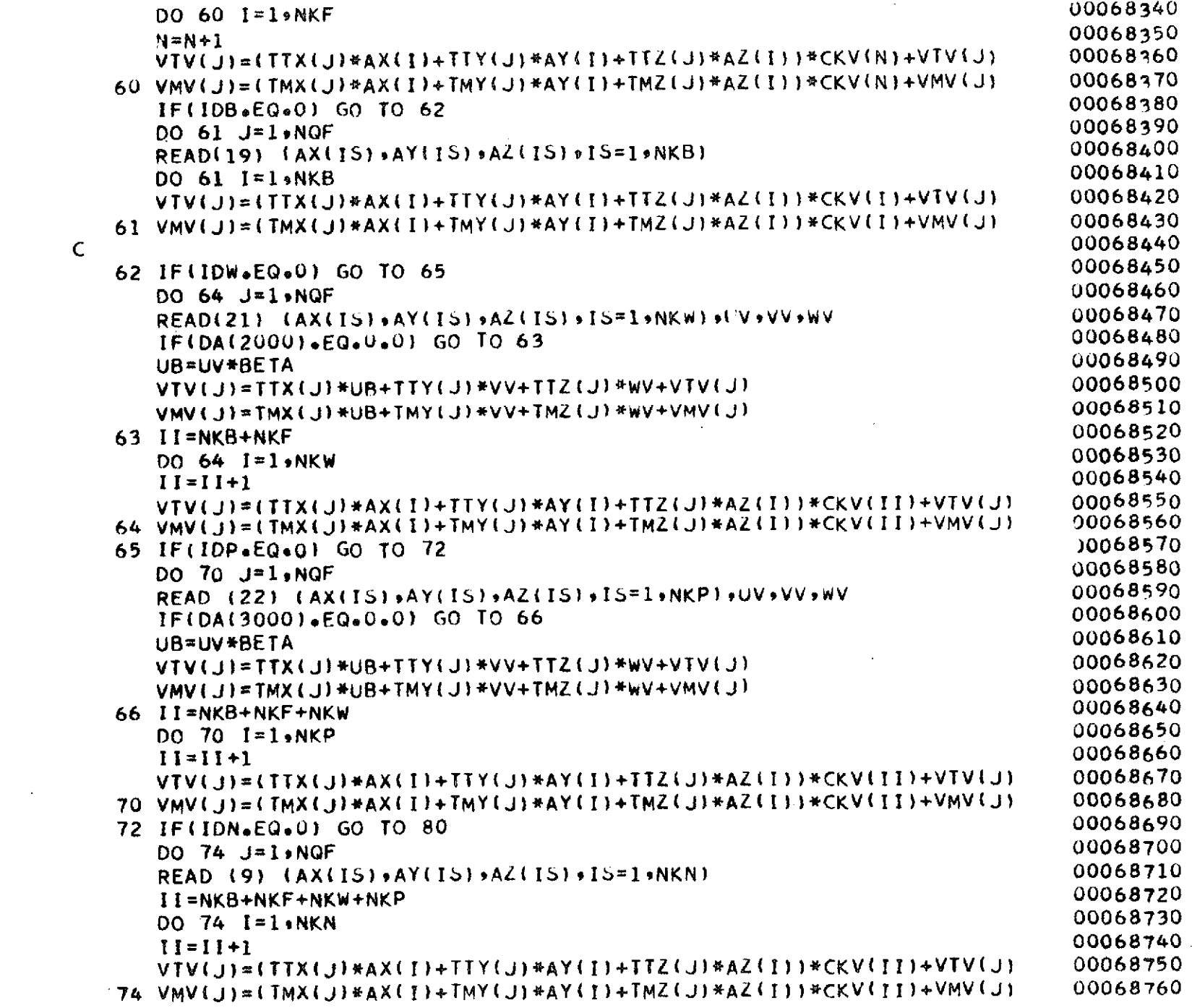

 $\mathfrak{r}\mathfrak{c}$ 

 $\frac{1}{\sqrt{2}}$ 

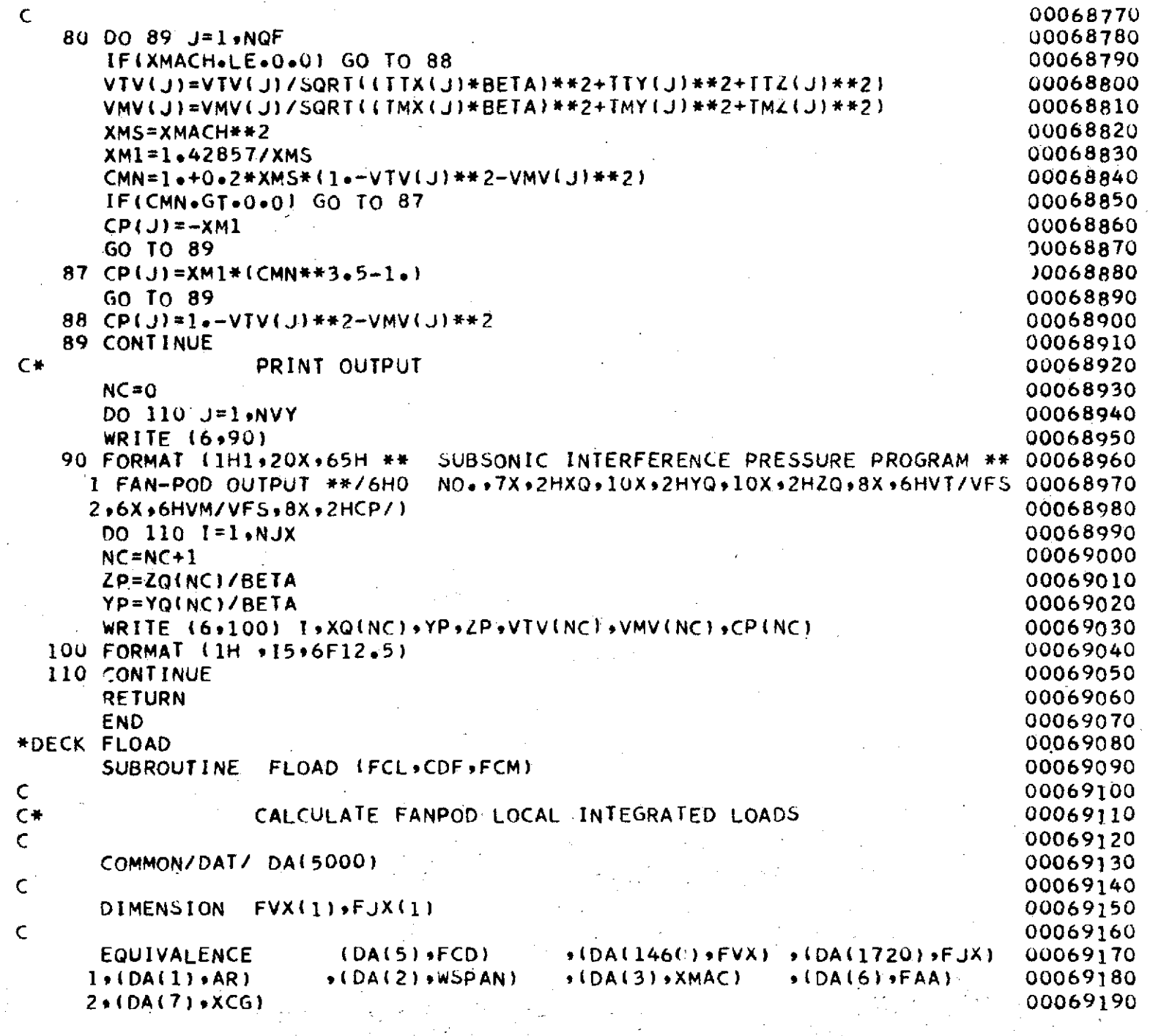

 $\mathcal{L}(\mathcal{L})$ 

 $\mathcal{A}^{\text{max}}_{\text{max}}$  and

 $\sim 10^7$ 

 $\sim$ 

 $562$ 

 $\mathbb{R}^3$ 

 $\hat{\boldsymbol{\gamma}}$ 

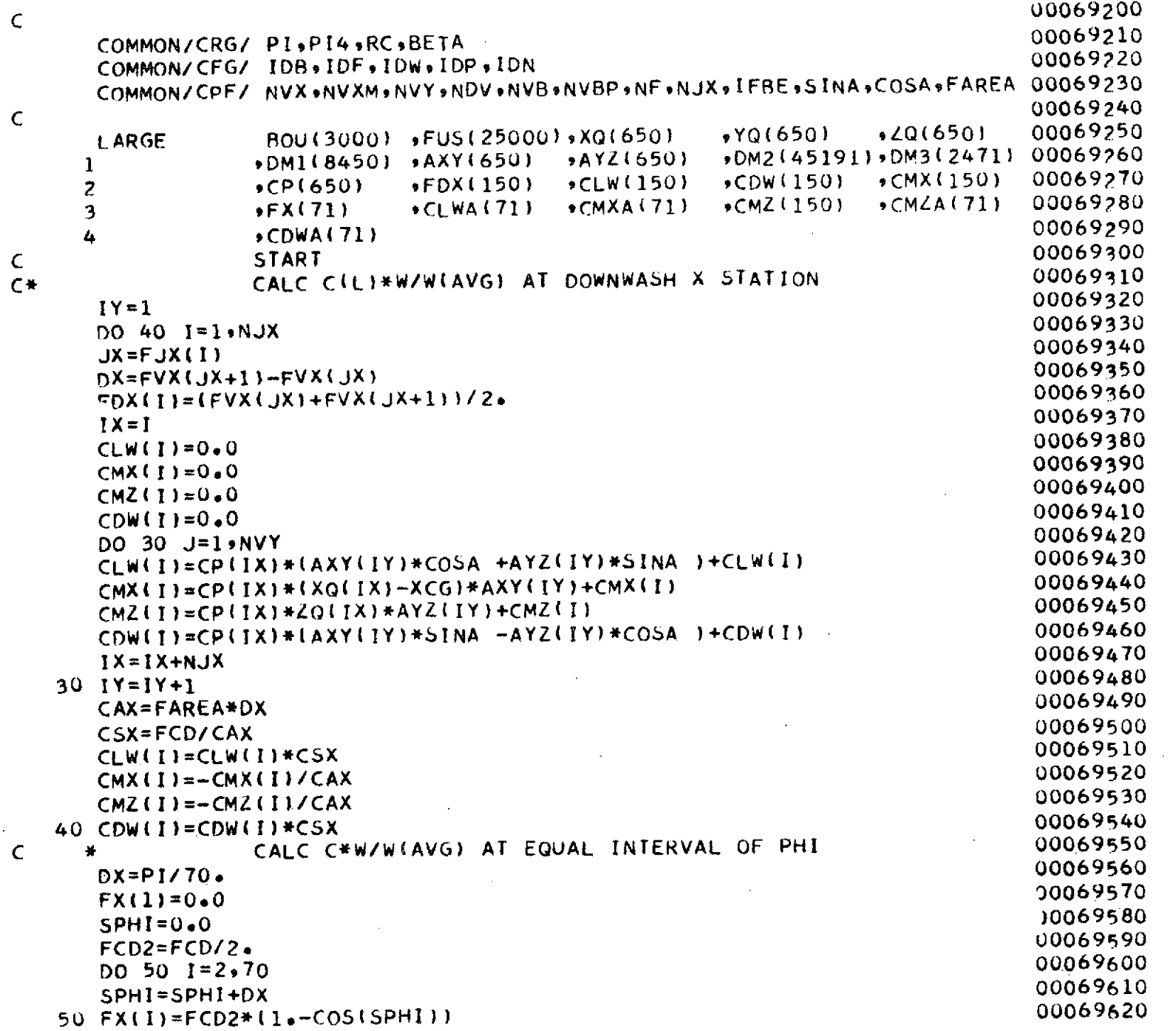

962

 $\sim$   $\sim$ 

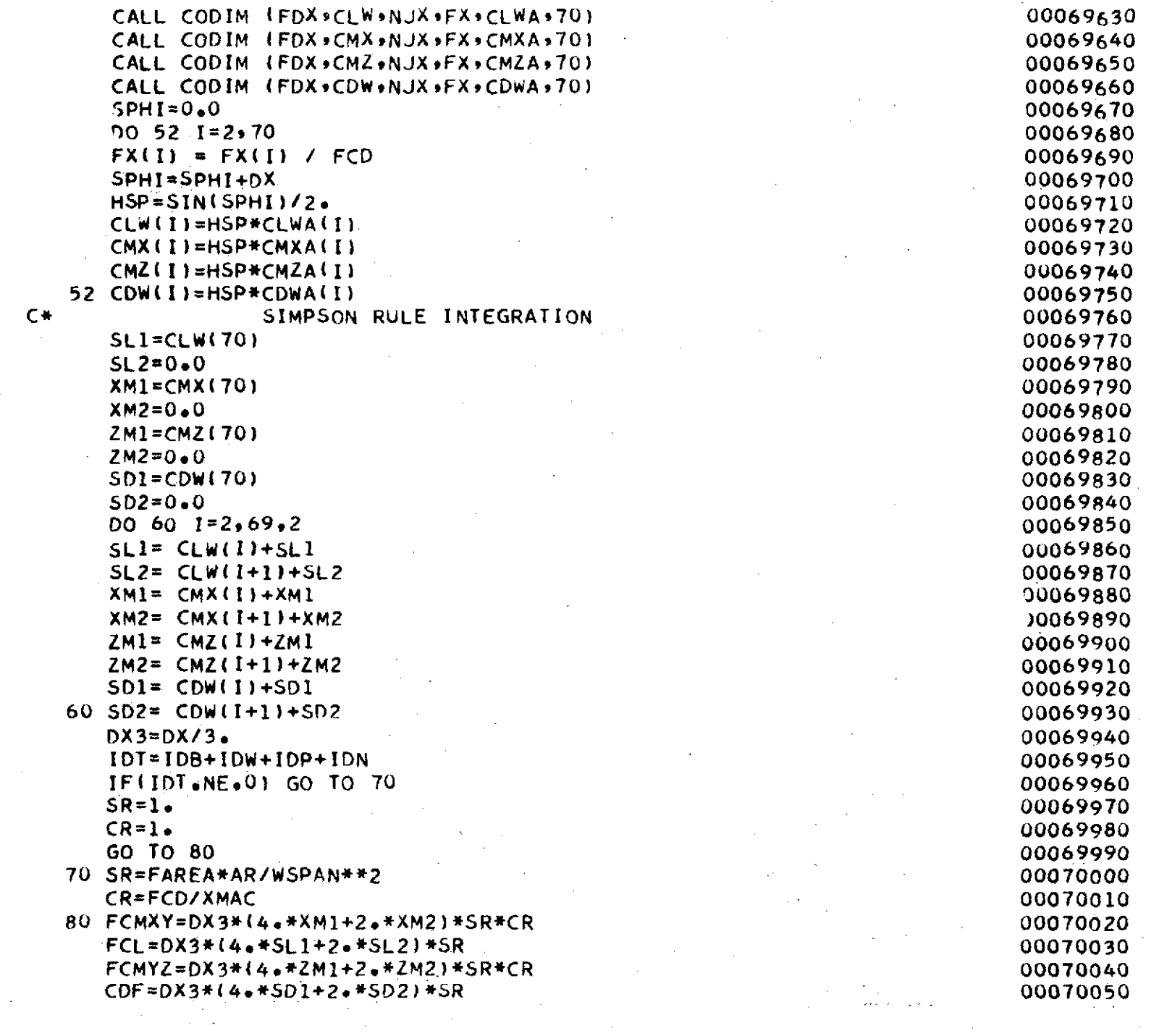

 $\sim$   $\sim$ 

 $\label{eq:2.1} \frac{1}{\sqrt{2}}\int_{\mathbb{R}^{3}}\left|\frac{d\mathbf{x}}{d\mathbf{x}}\right|^{2}d\mathbf{x}^{2}d\mathbf{x}^{2}d\mathbf{x}^{2}d\mathbf{x}^{2}d\mathbf{x}^{2}d\mathbf{x}^{2}d\mathbf{x}^{2}d\mathbf{x}^{2}d\mathbf{x}^{2}d\mathbf{x}^{2}d\mathbf{x}^{2}d\mathbf{x}^{2}d\mathbf{x}^{2}d\mathbf{x}^{2}d\mathbf{x}^{2}d\mathbf{x}^{2}d\mathbf{x}^{2}d\mathbf{x}^{2}d\math$ 

597

 $\sim$   $^{\circ}$ 

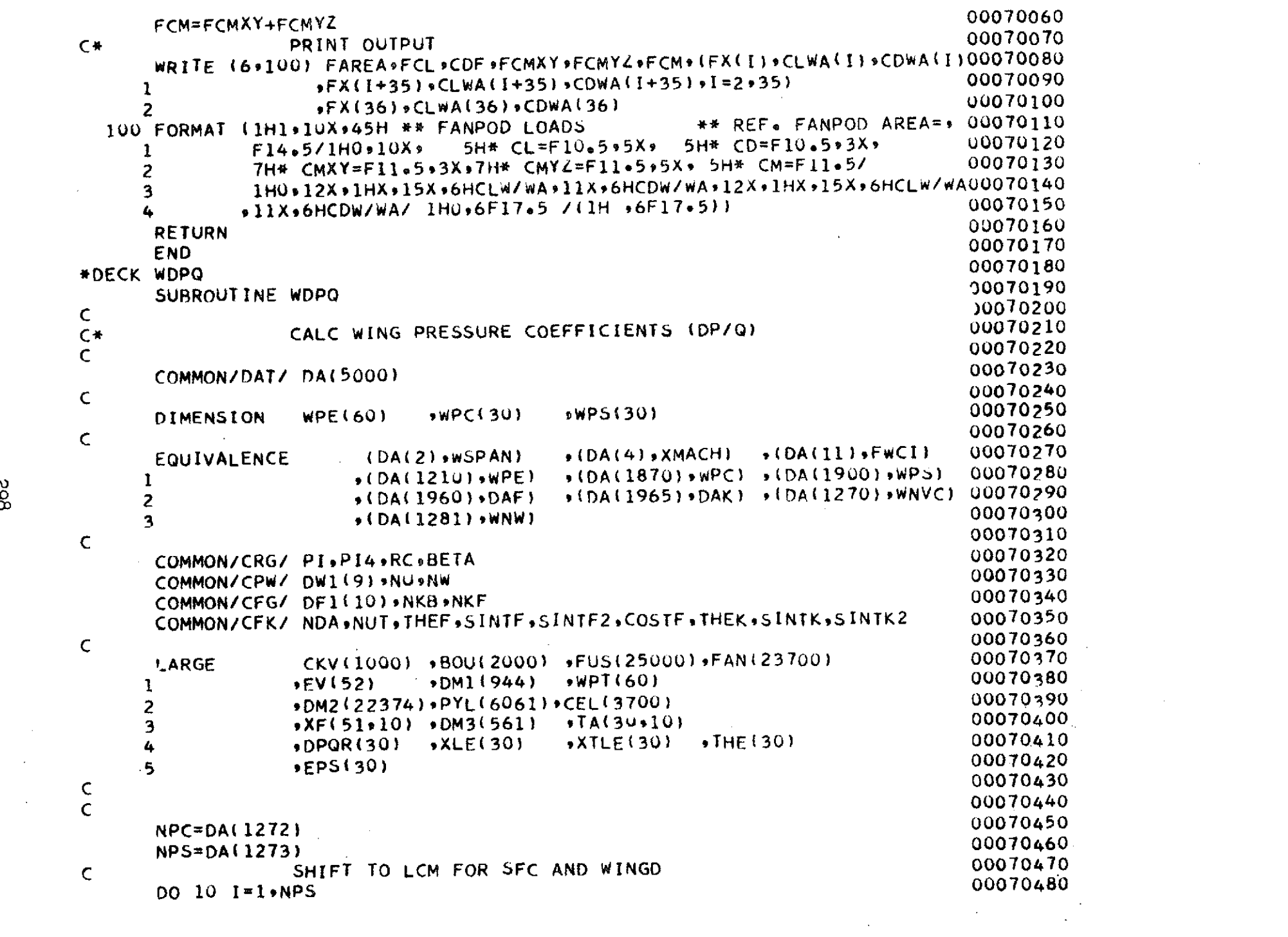

 $\mathcal{L}^{\text{max}}_{\text{max}}$  and  $\mathcal{L}^{\text{max}}_{\text{max}}$  and  $\mathcal{L}^{\text{max}}_{\text{max}}$ 

862

 $\sim 10^6$ 

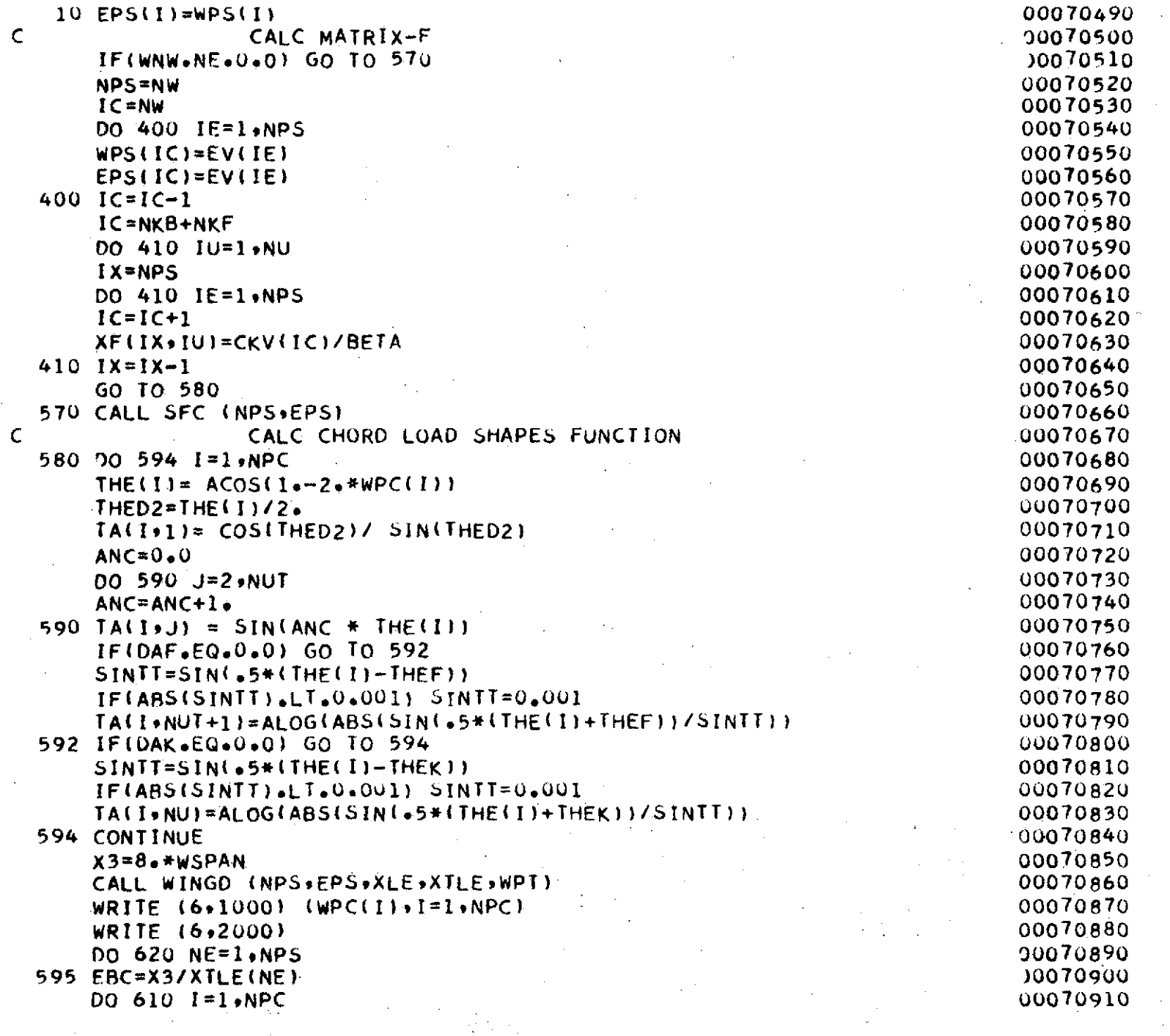

 $\epsilon$ 

 $\label{eq:2.1} \mathcal{L}_{\mathcal{A}}(x) = \mathcal{L}_{\mathcal{A}}(x) + \mathcal{L}_{\mathcal{A}}(x) + \mathcal{L}_{\mathcal{A}}(x) + \mathcal{L}_{\mathcal{A}}(x)$ 

 $\mathcal{L}$ 

662

 $\sim$ 

 $\mathcal{A}^{\pm}$ 

 $\langle \cdot \rangle$ 

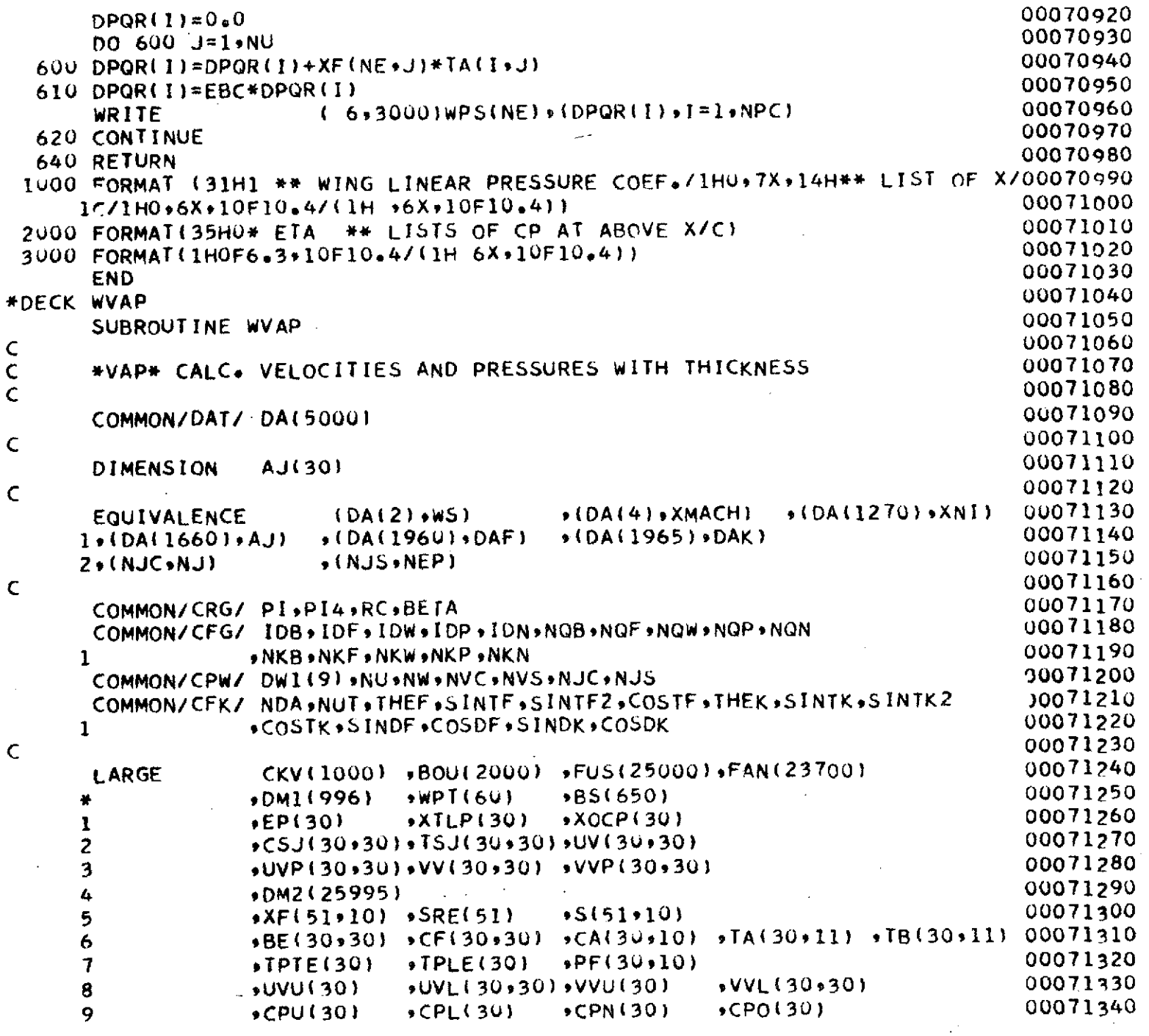

 $\cdot$ 

 $\pm$ 

300

 $\hat{\mathcal{L}}$ 

 $\mathbf{v}$ 

 $\mathcal{A}^{\mathcal{A}}$ 

 $\hat{\mathcal{A}}$ 

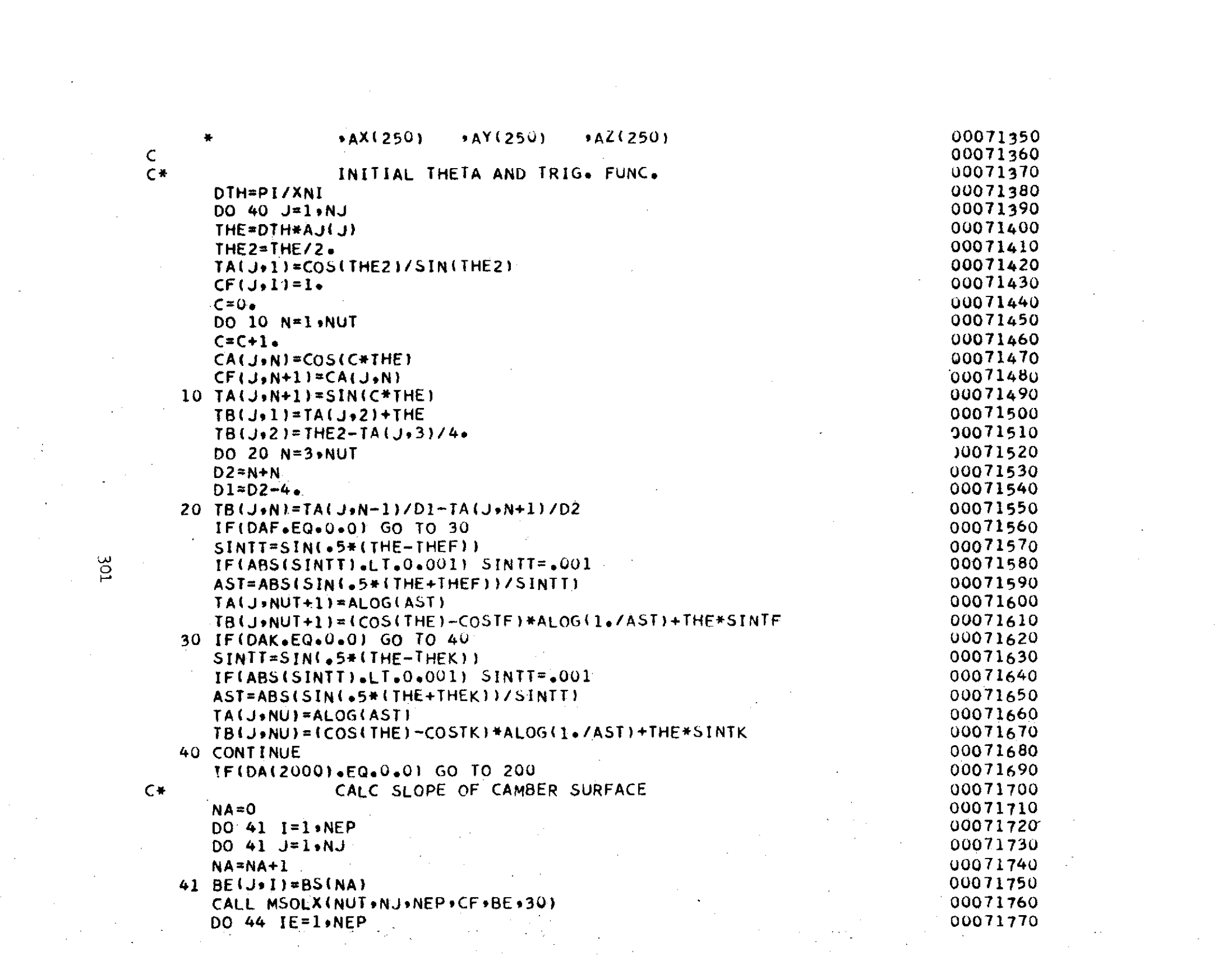

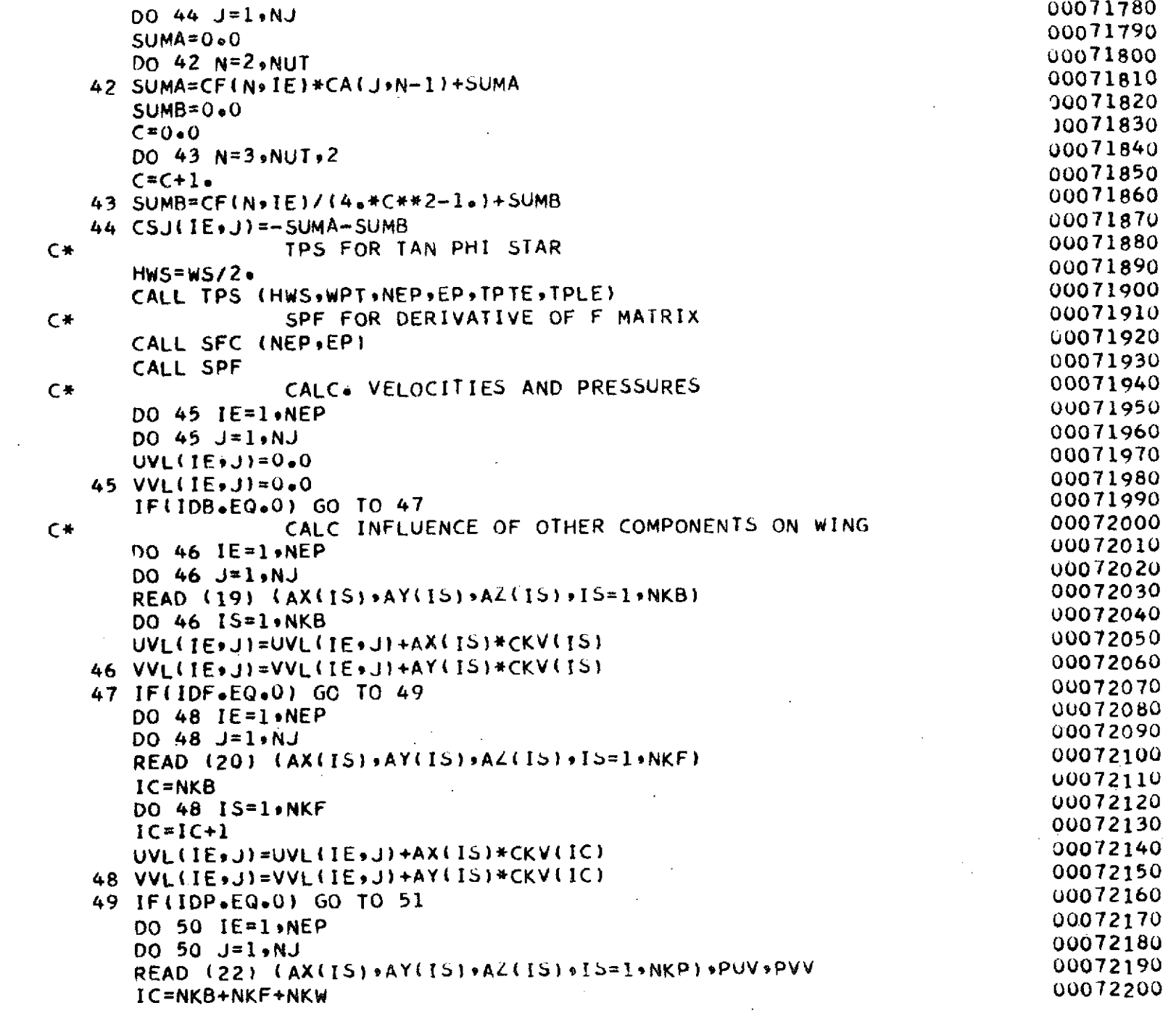

 $\hat{\mathcal{A}}$ 

ಜ್ಞ

 $\mathcal{A}^{\mathcal{A}}$ 

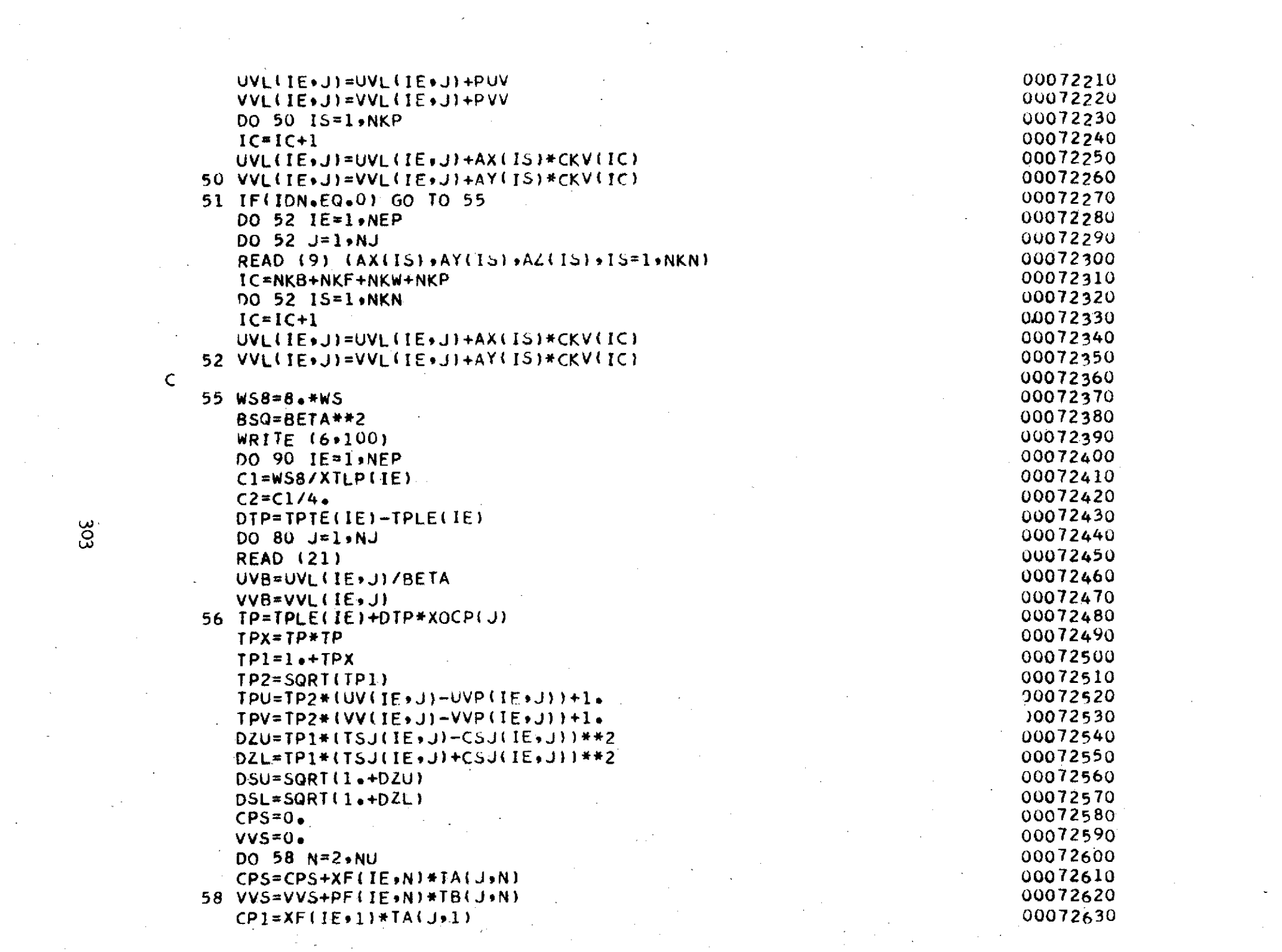

 $\label{eq:1} \mathcal{L}_{\text{max}} = \mathcal{L}_{\text{max}} \left( \mathcal{L}_{\text{max}} \right) \left( \mathcal{L}_{\text{max}} \right)$ 

 $\label{eq:2.1} \frac{1}{\sqrt{2}}\int_{\mathbb{R}^3}\frac{1}{\sqrt{2}}\left(\frac{1}{\sqrt{2}}\right)^2\frac{1}{\sqrt{2}}\left(\frac{1}{\sqrt{2}}\right)^2\frac{1}{\sqrt{2}}\left(\frac{1}{\sqrt{2}}\right)^2\frac{1}{\sqrt{2}}\left(\frac{1}{\sqrt{2}}\right)^2.$ 

 $\mathcal{A}^{\text{max}}_{\text{max}}$ 

 $\mathcal{L}_{\text{max}}$ 

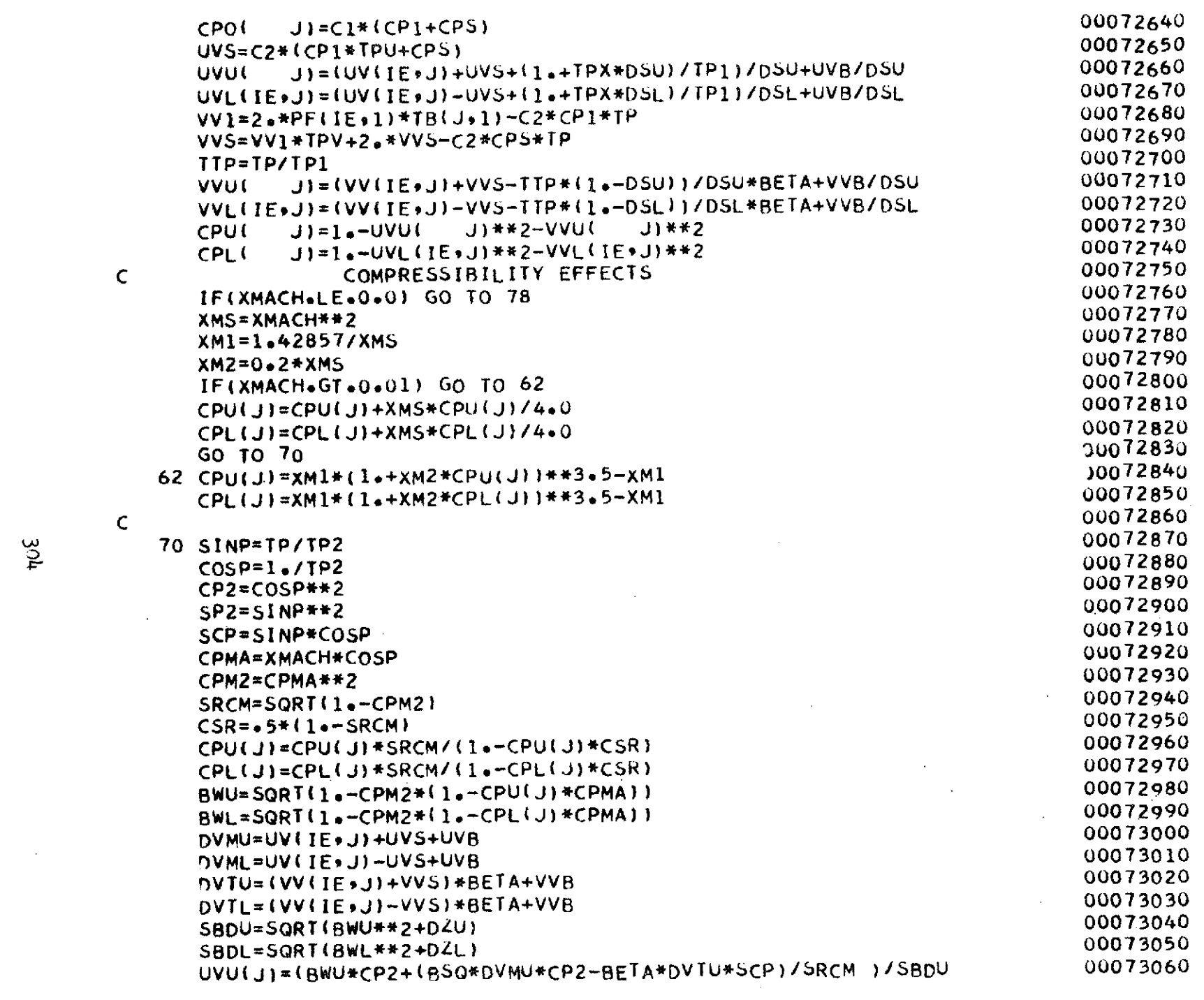

 $\sim$   $\epsilon$ 

 $\label{eq:2.1} \frac{1}{\sqrt{2}}\int_{0}^{\infty}\frac{1}{\sqrt{2\pi}}\left(\frac{1}{\sqrt{2\pi}}\right)^{2}d\mu_{\rm{eff}}\,.$ 

 $\mathcal{L}(\mathcal{A})$  and  $\mathcal{L}(\mathcal{A})$  . In the  $\mathcal{L}(\mathcal{A})$ 

 $\label{eq:2.1} \frac{1}{\sqrt{2}}\int_{\mathbb{R}^3}\frac{1}{\sqrt{2}}\left(\frac{1}{\sqrt{2}}\right)^2\frac{1}{\sqrt{2}}\left(\frac{1}{\sqrt{2}}\right)^2\frac{1}{\sqrt{2}}\left(\frac{1}{\sqrt{2}}\right)^2\frac{1}{\sqrt{2}}\left(\frac{1}{\sqrt{2}}\right)^2.$ 

 $\overline{c}$ 

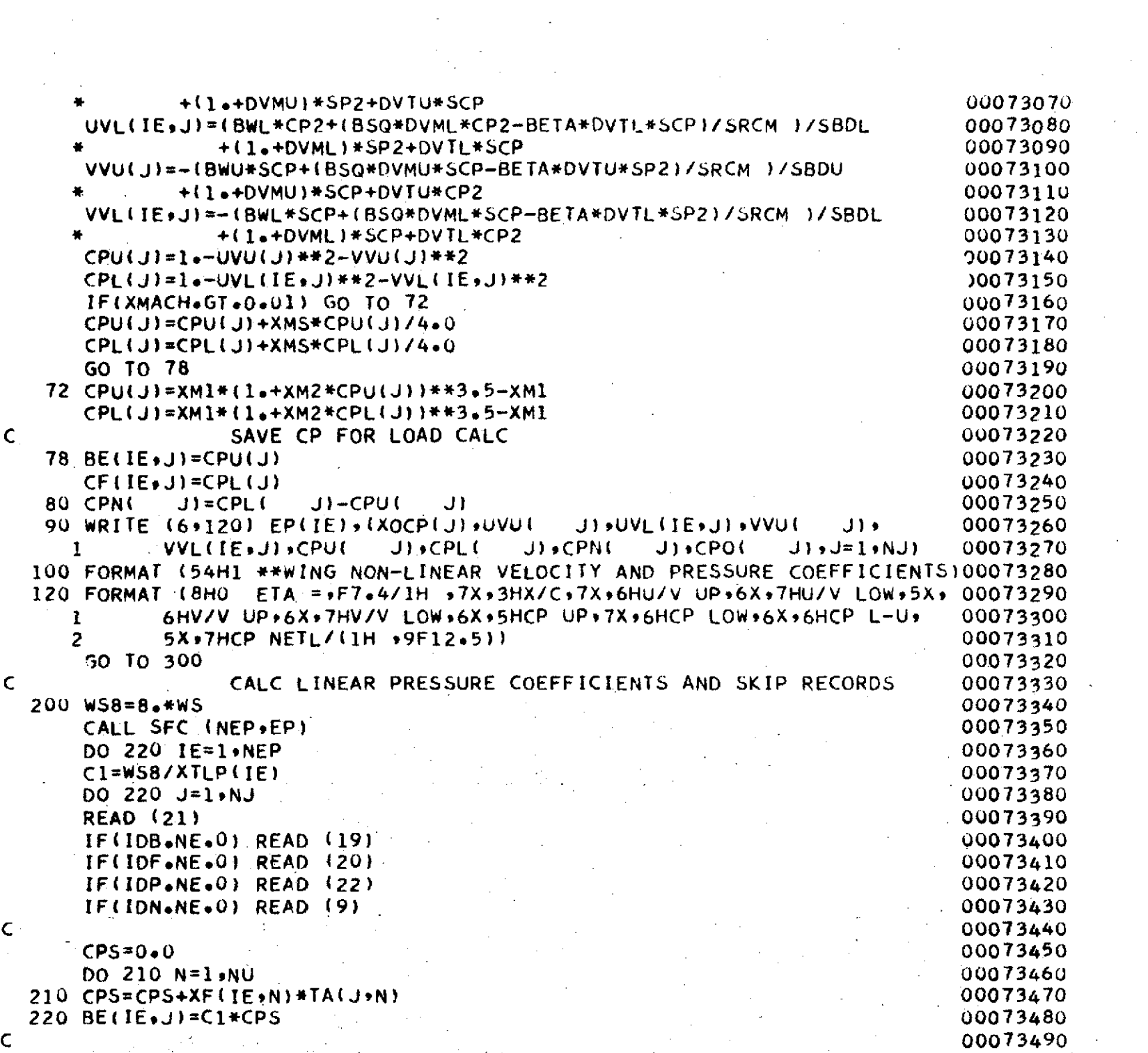

 $\sim$ 

 $\mathcal{L}(\mathcal{L}^{\mathcal{L}})$  , where  $\mathcal{L}^{\mathcal{L}}$ 

 $305$ 

 $\label{eq:2} \frac{1}{\sqrt{2}}\left(\frac{1}{\sqrt{2}}\right)^{2} \left(\frac{1}{\sqrt{2}}\right)^{2} \left(\frac{1}{\sqrt{2}}\right)^{2} \left(\frac{1}{\sqrt{2}}\right)^{2} \left(\frac{1}{\sqrt{2}}\right)^{2} \left(\frac{1}{\sqrt{2}}\right)^{2} \left(\frac{1}{\sqrt{2}}\right)^{2} \left(\frac{1}{\sqrt{2}}\right)^{2} \left(\frac{1}{\sqrt{2}}\right)^{2} \left(\frac{1}{\sqrt{2}}\right)^{2} \left(\frac{1}{\sqrt{2}}\right)^{2} \left(\frac{$ 

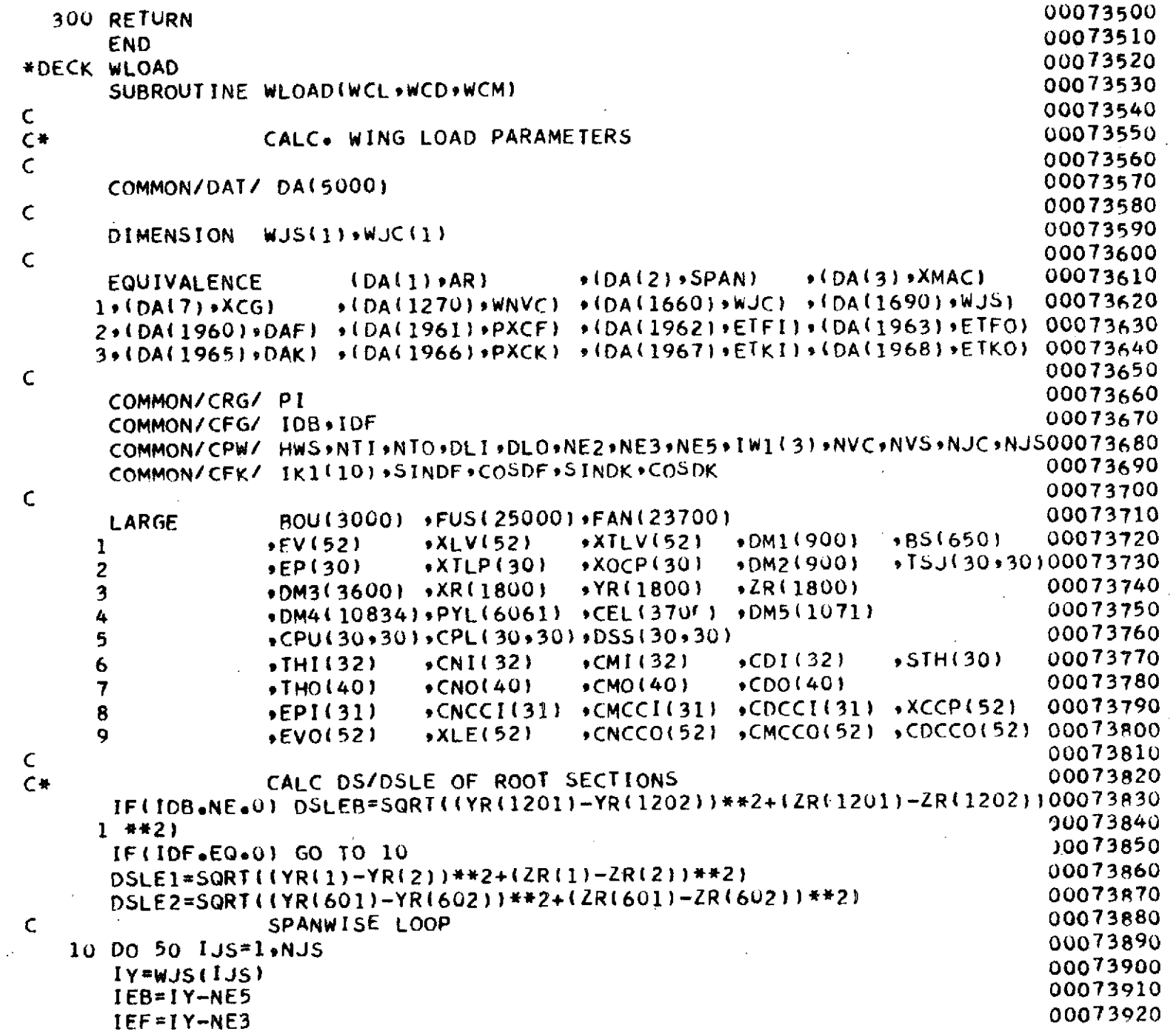

 $\hat{\mathcal{L}}$ 

 $\hat{\mathcal{E}}$ 

 $\blacksquare$ 

 $\sigma_{\rm{eff}}$ 

306

 $\hat{\mathbf{r}}$ 

 $\sim$ 

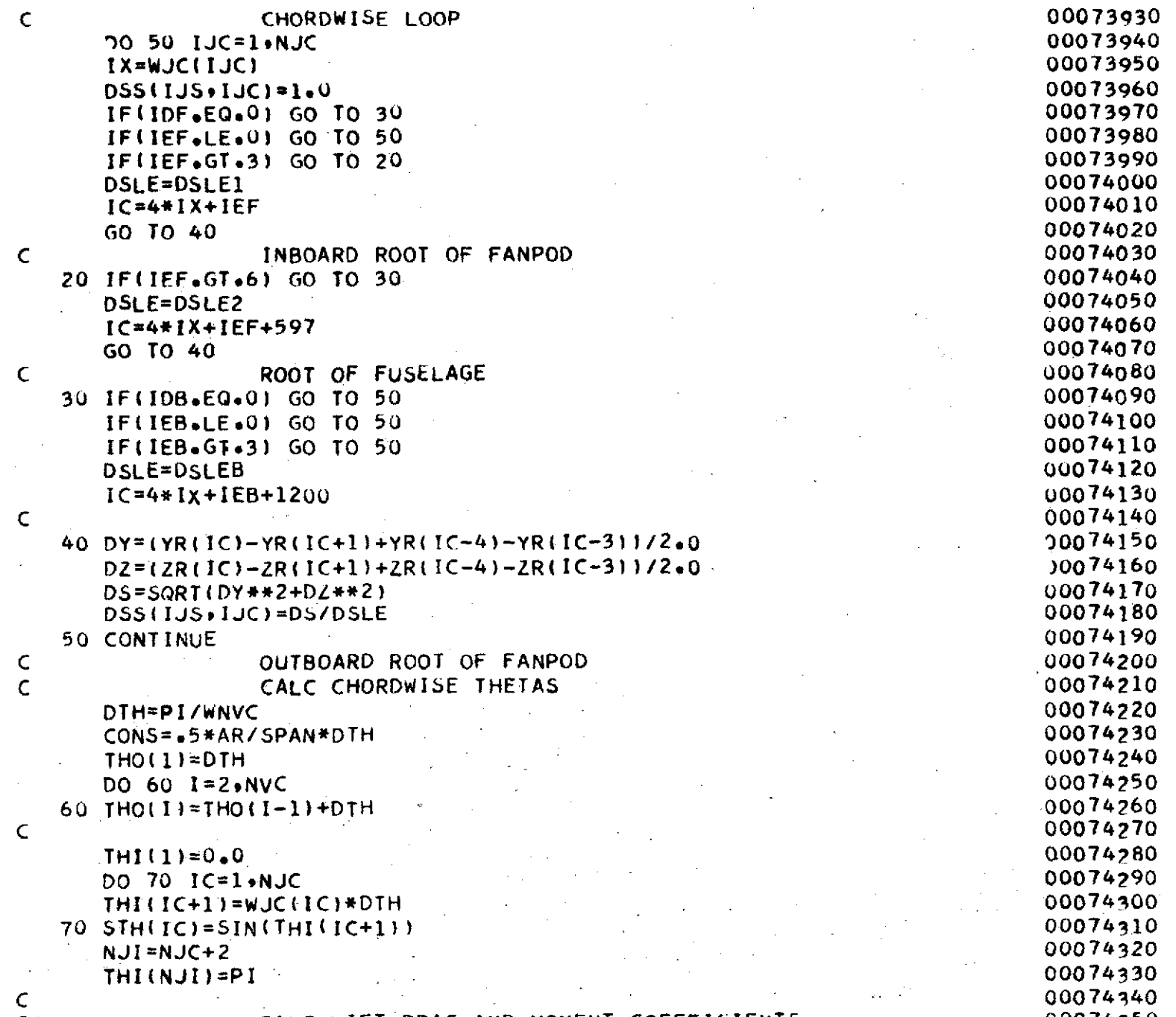

 $\mathcal{L}^{\mathcal{L}}$  and  $\mathcal{L}^{\mathcal{L}}$  and  $\mathcal{L}^{\mathcal{L}}$  and  $\mathcal{L}^{\mathcal{L}}$  and  $\mathcal{L}^{\mathcal{L}}$ 

 $\sim 100$ 

 $\mathcal{L}^{\mathcal{L}}(\mathcal{L}^{\mathcal{L}})$  and  $\mathcal{L}^{\mathcal{L}}(\mathcal{L}^{\mathcal{L}})$  and  $\mathcal{L}^{\mathcal{L}}(\mathcal{L}^{\mathcal{L}})$ 

 $\label{eq:2.1} \mathcal{L}_{\mathcal{A}}(\mathcal{A}) = \mathcal{L}_{\mathcal{A}}(\mathcal{A}) = \mathcal{L}_{\mathcal{A}}(\mathcal{A}) = \mathcal{L}_{\mathcal{A}}(\mathcal{A})$ 

 $JQ\zeta$ 

 $\mathcal{L}^{\text{max}}_{\text{max}}$ 

 $\sim$ 

## **C\*** CALC LIFTvDRAG **AND** MOMENT COEFFICIENTS. 00074350

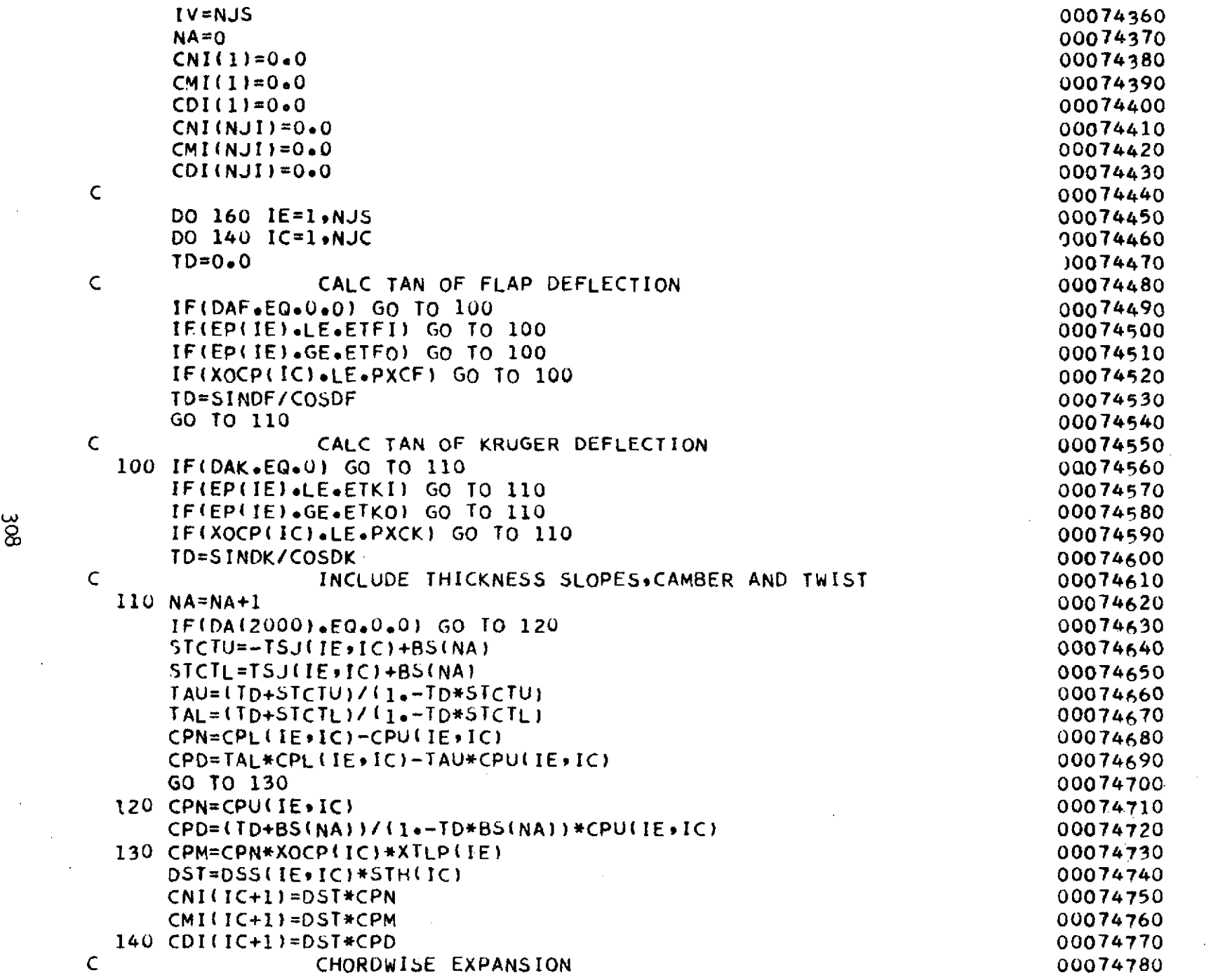

 $\mathcal{L}^{\text{max}}_{\text{max}}$ 

 $\mathcal{L}^{\text{max}}_{\text{max}}$  ,  $\mathcal{L}^{\text{max}}_{\text{max}}$ 

 $\hat{\mathcal{A}}$ 

 $\mathcal{A}^{(1)}$  ,  $\mathcal{A}^{(2)}$ 

 $\mathcal{L}^{\text{max}}_{\text{max}}$ 

 $\label{eq:2} \frac{1}{2} \int_{\mathbb{R}^3} \frac{1}{\sqrt{2}} \, \frac{1}{\sqrt{2}} \, \frac$  $\label{eq:2.1} \frac{1}{\sqrt{2}}\left(\frac{1}{\sqrt{2}}\right)^{2} \left(\frac{1}{\sqrt{2}}\right)^{2} \left(\frac{1}{\sqrt{2}}\right)^{2} \left(\frac{1}{\sqrt{2}}\right)^{2} \left(\frac{1}{\sqrt{2}}\right)^{2} \left(\frac{1}{\sqrt{2}}\right)^{2} \left(\frac{1}{\sqrt{2}}\right)^{2} \left(\frac{1}{\sqrt{2}}\right)^{2} \left(\frac{1}{\sqrt{2}}\right)^{2} \left(\frac{1}{\sqrt{2}}\right)^{2} \left(\frac{1}{\sqrt{2}}\right)^{2} \left(\$ 

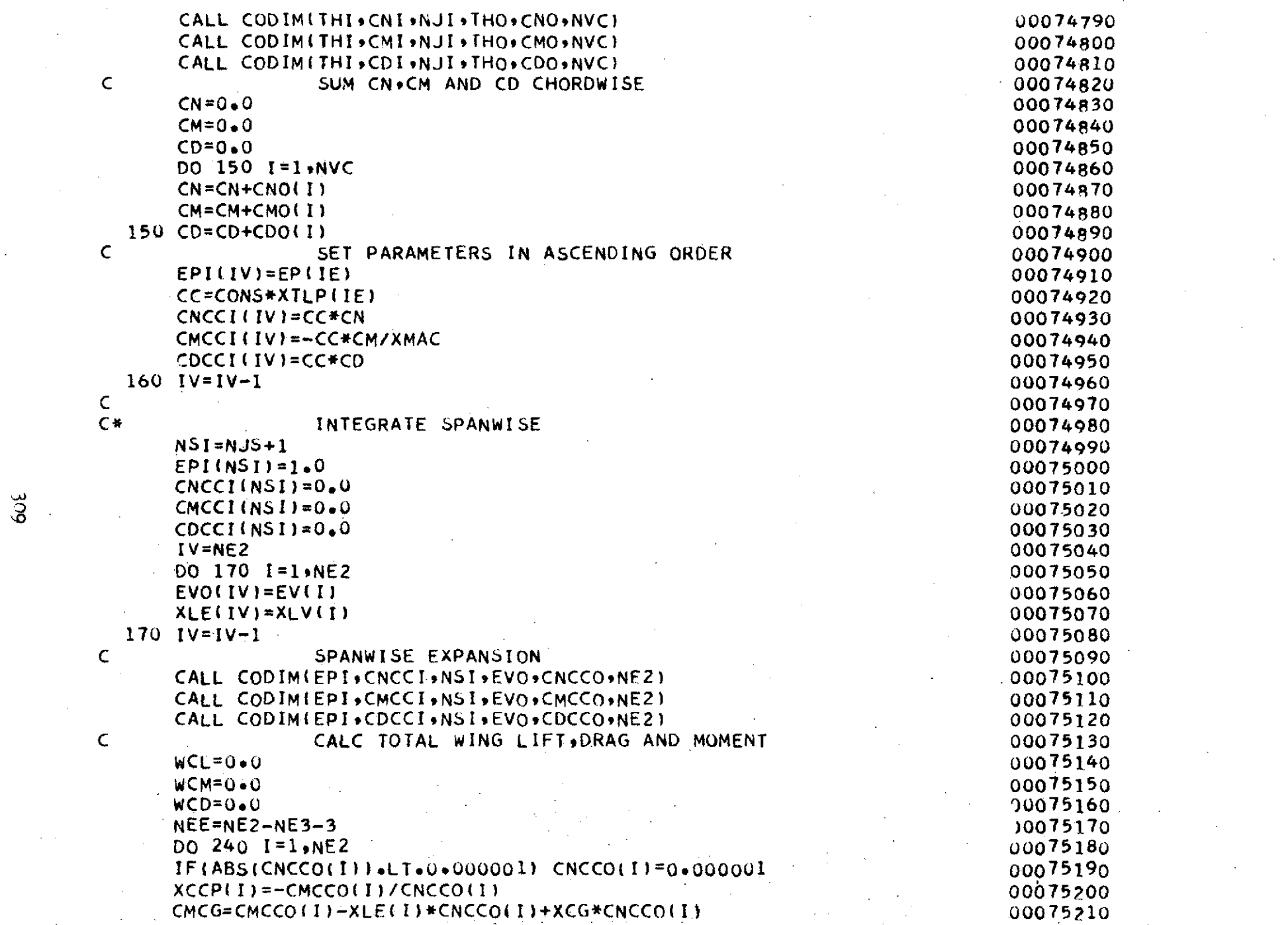

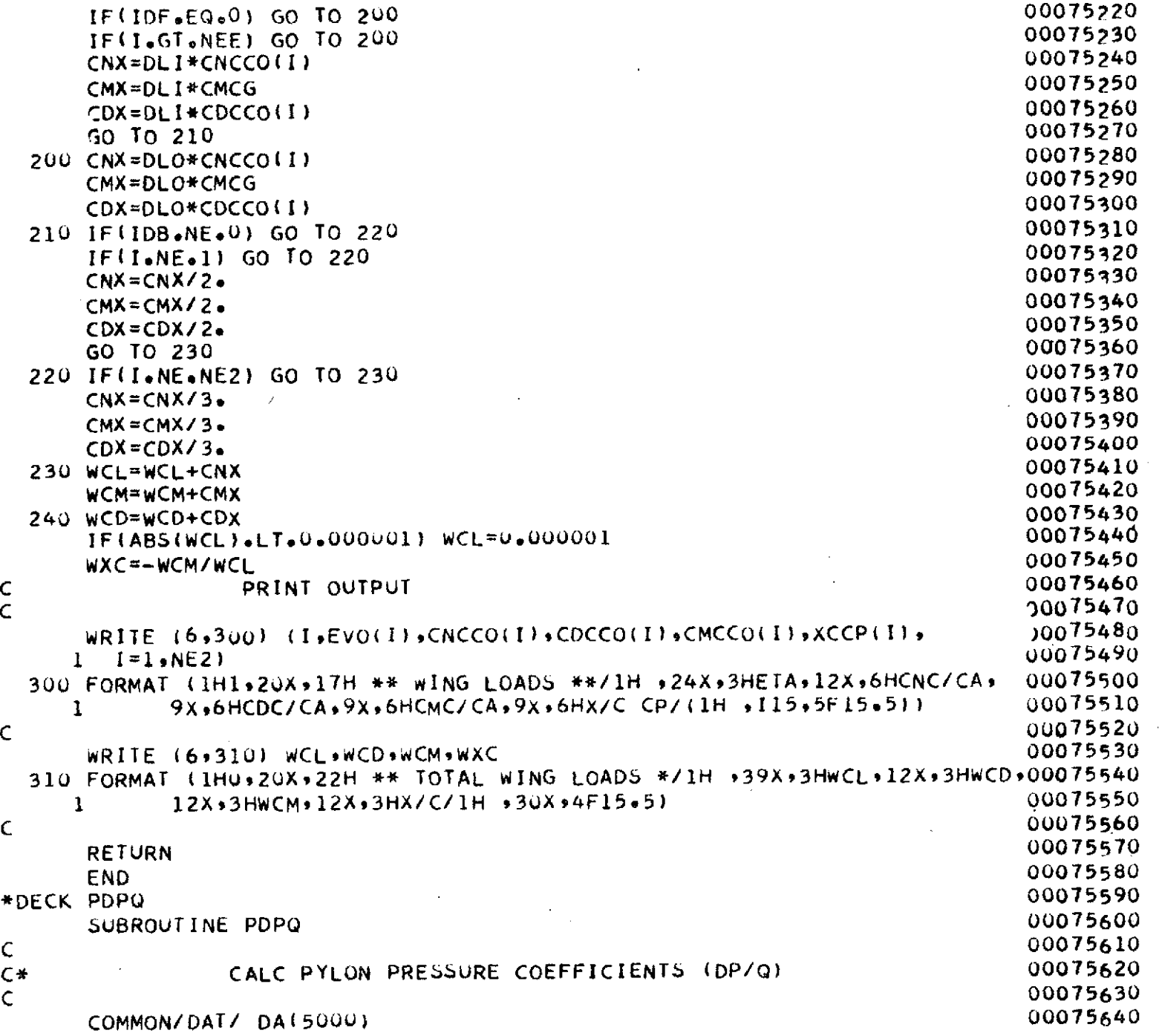

 $\ddot{\phantom{a}}$ 

 $\hat{\mathcal{A}}$ 

310

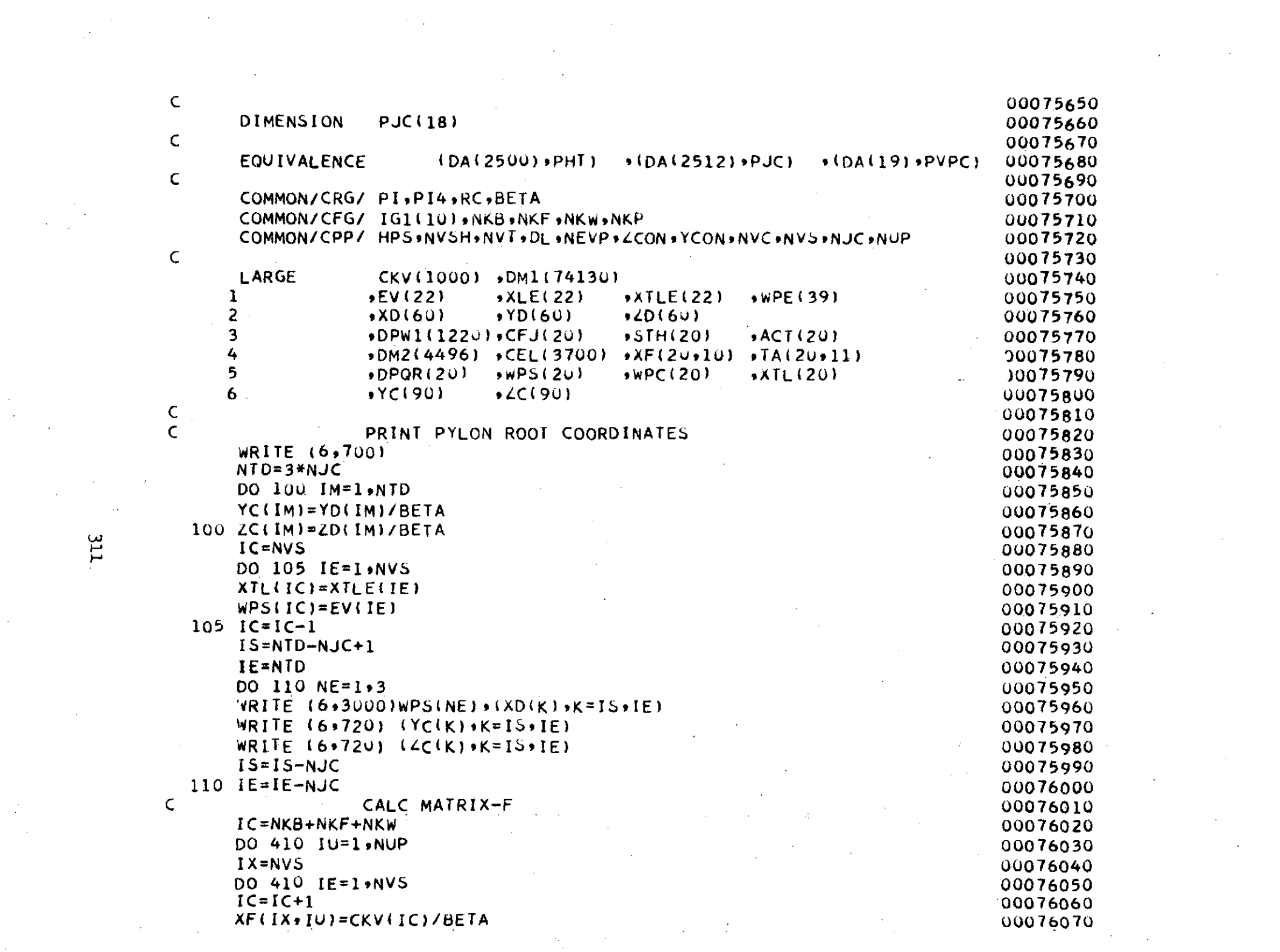

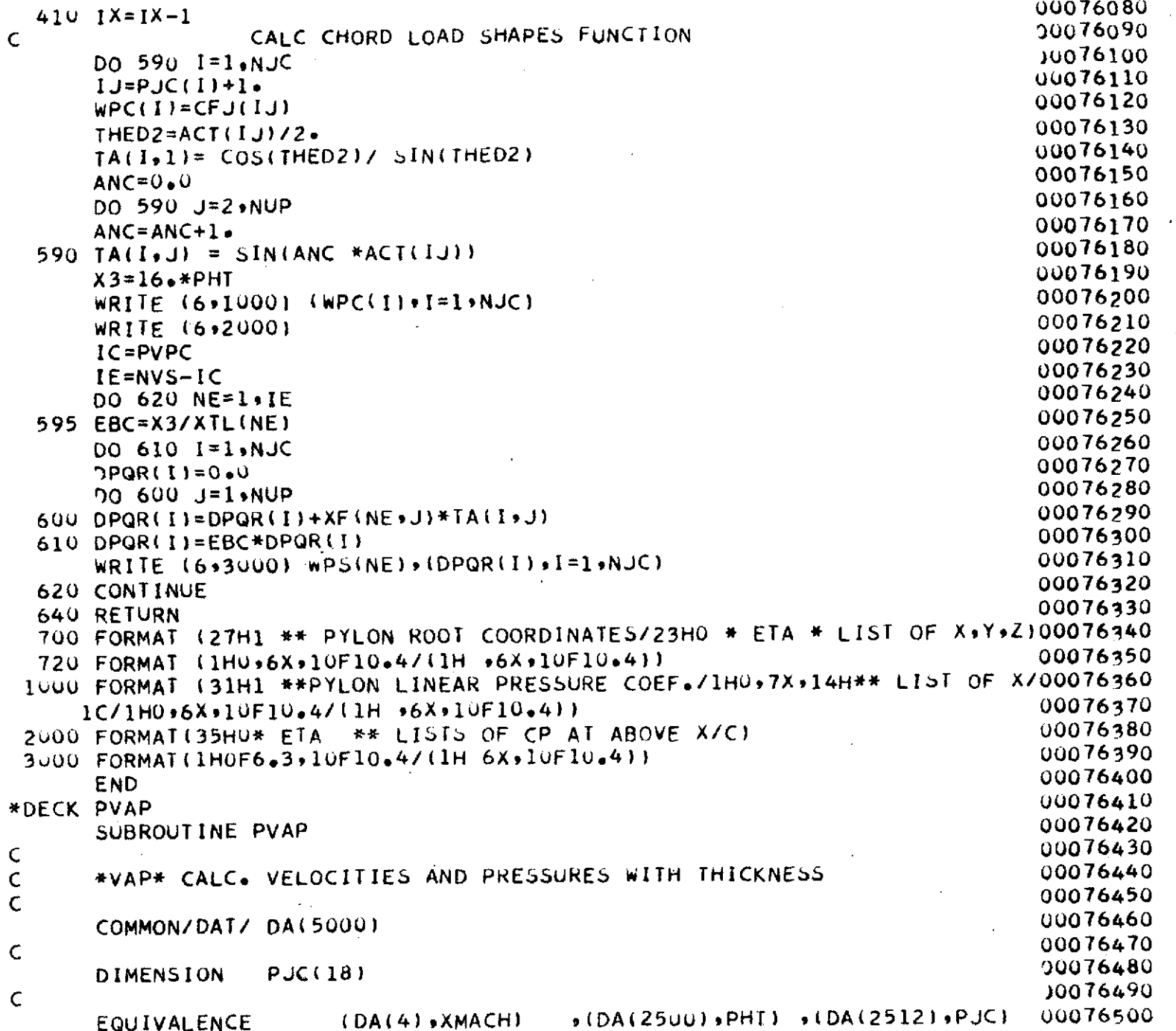

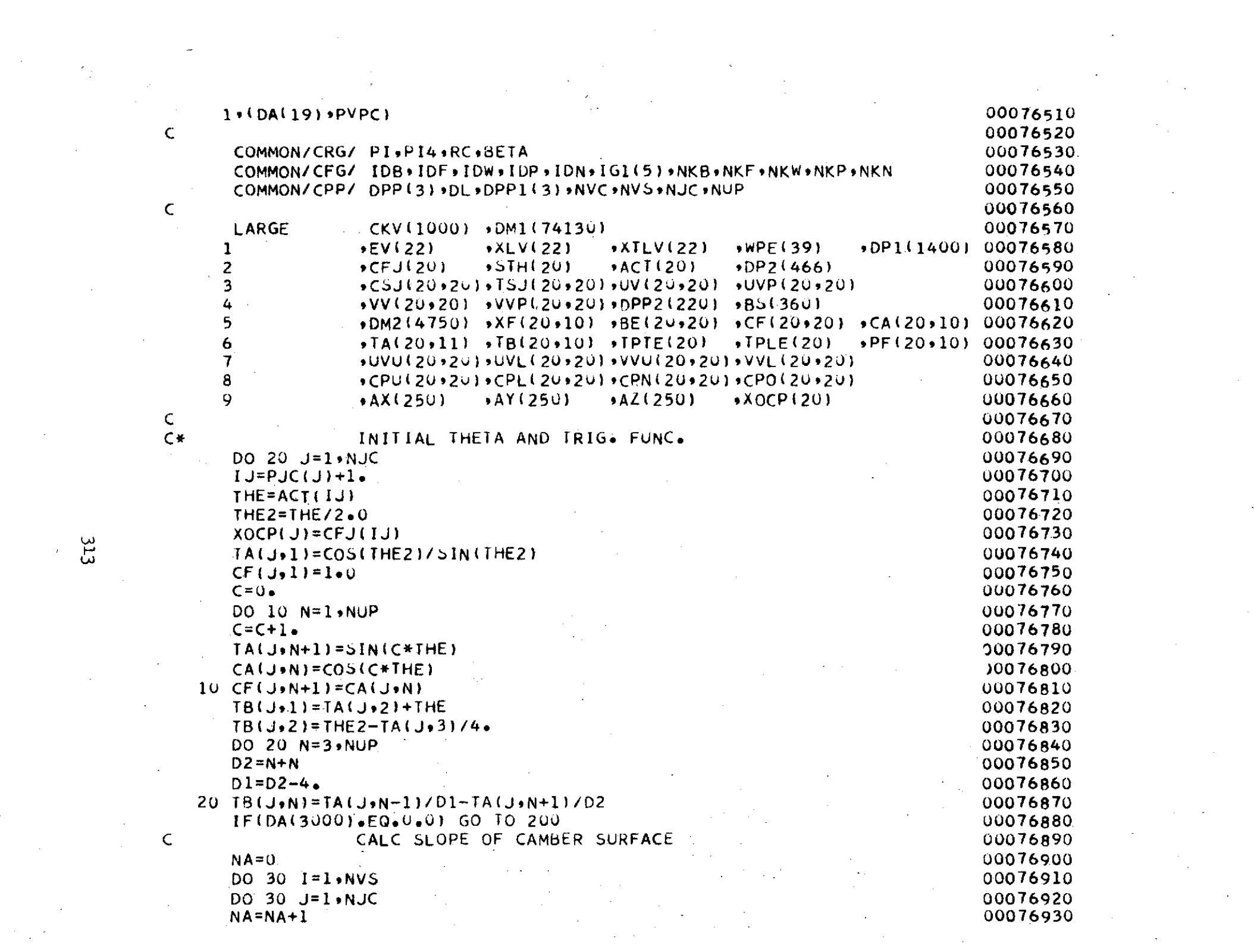

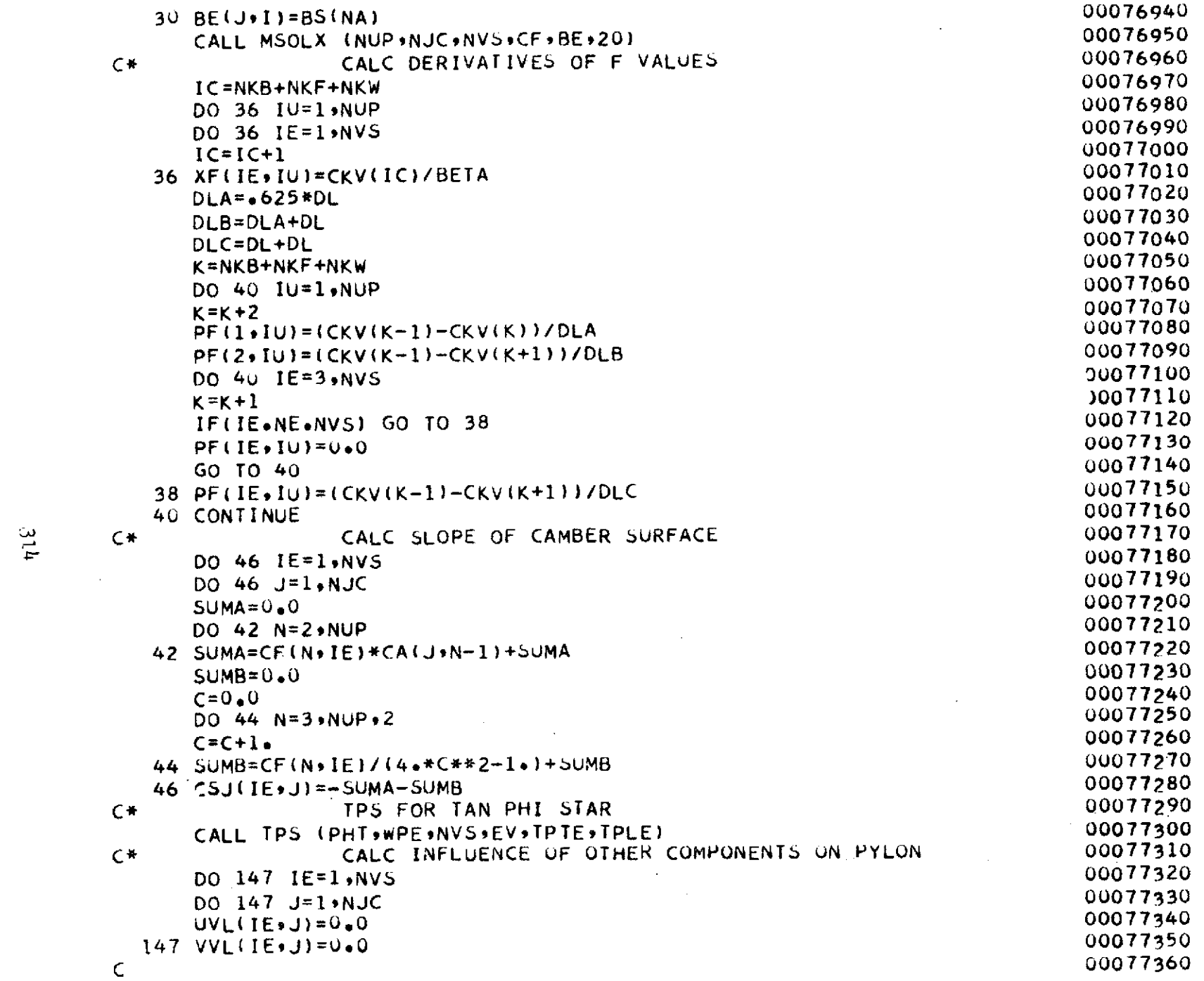

 $\alpha$  ,  $\beta$  ,  $\alpha$ 

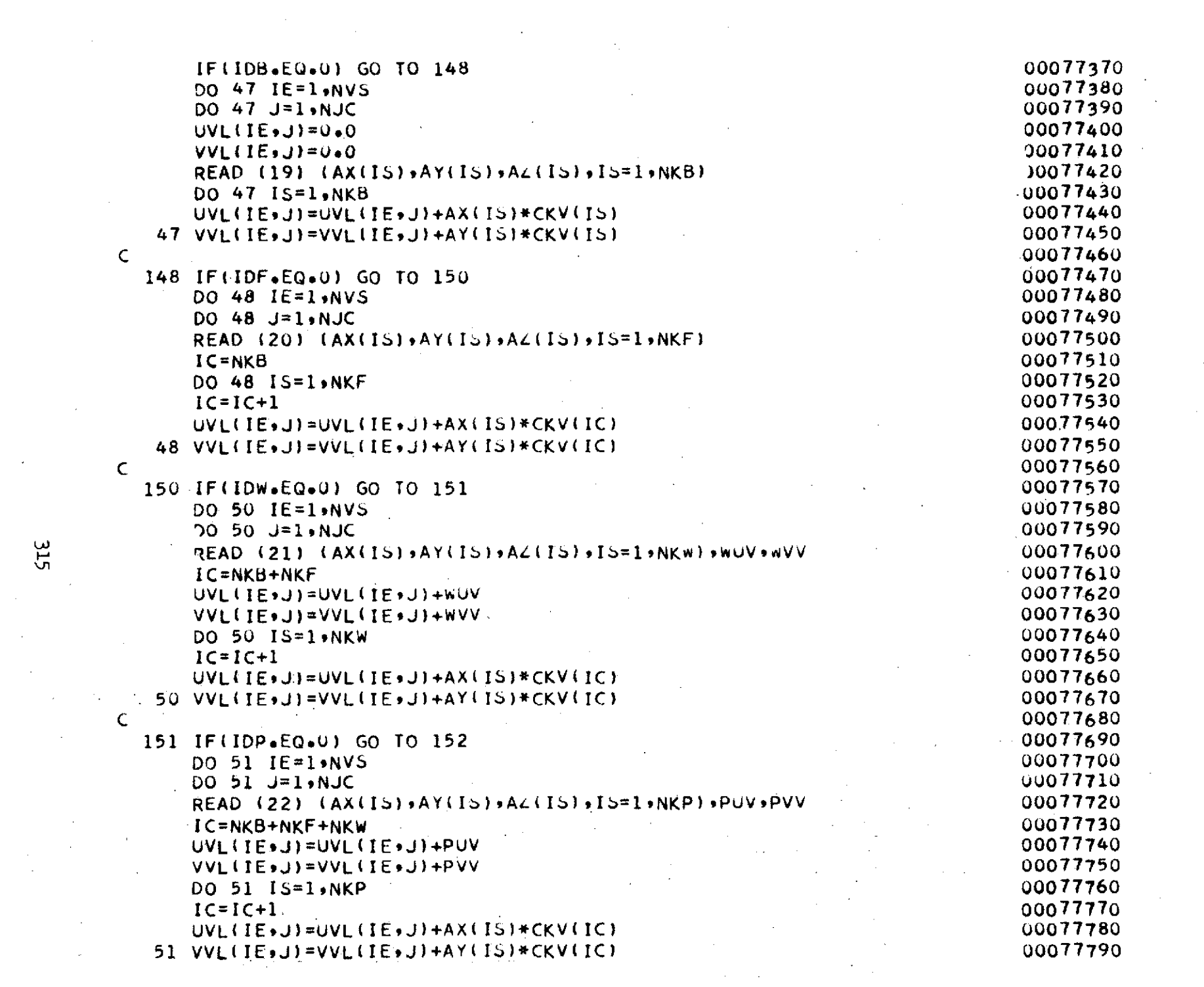

 $\sim 10^{-1}$ 

 $\sigma_{\rm{max}}$ 

 $\frac{315}{2}$ 

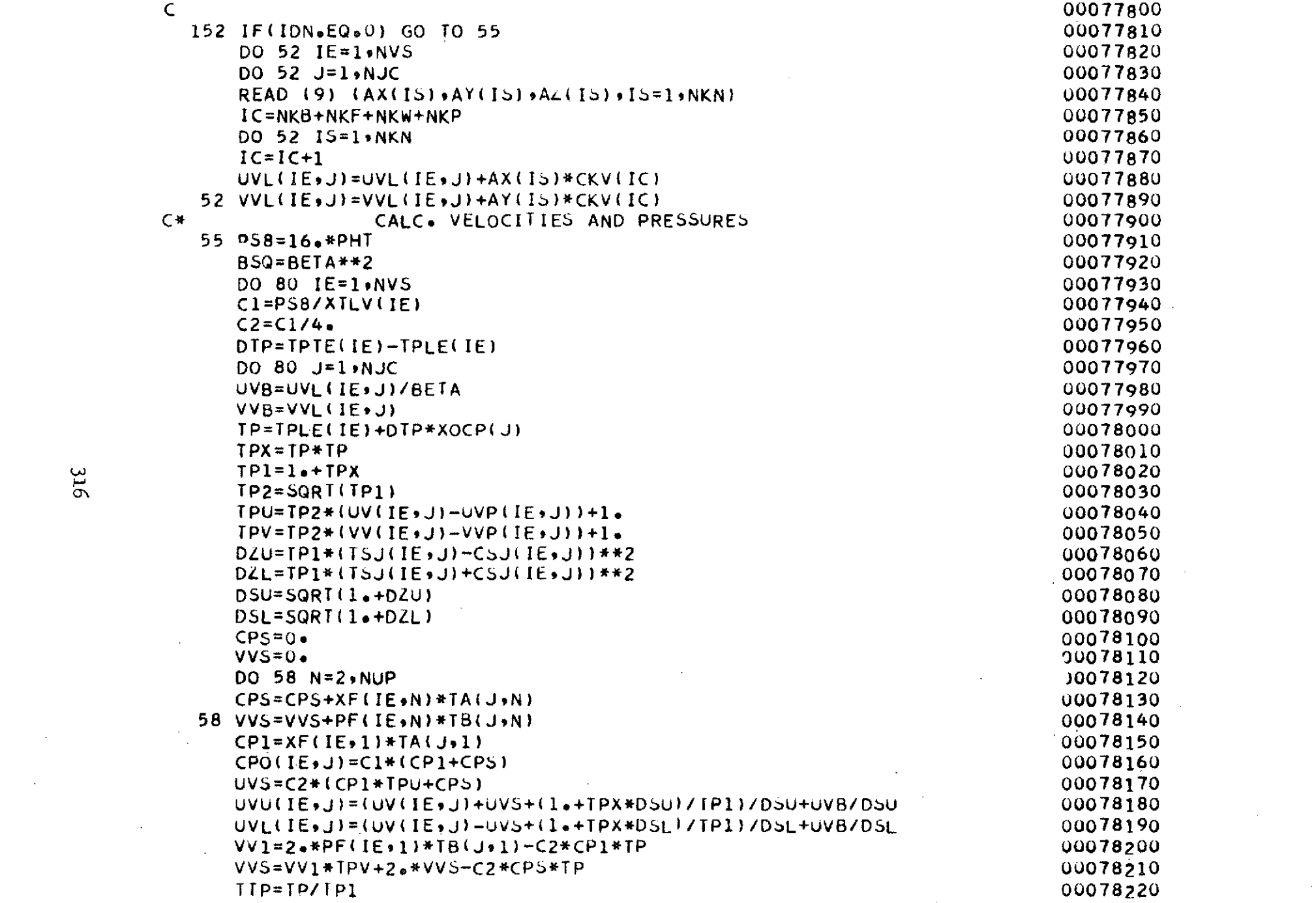

 $\mathcal{L}^{\text{max}}_{\text{max}}$  and  $\mathcal{L}^{\text{max}}_{\text{max}}$ 

 $\frac{1}{2}$ 

316

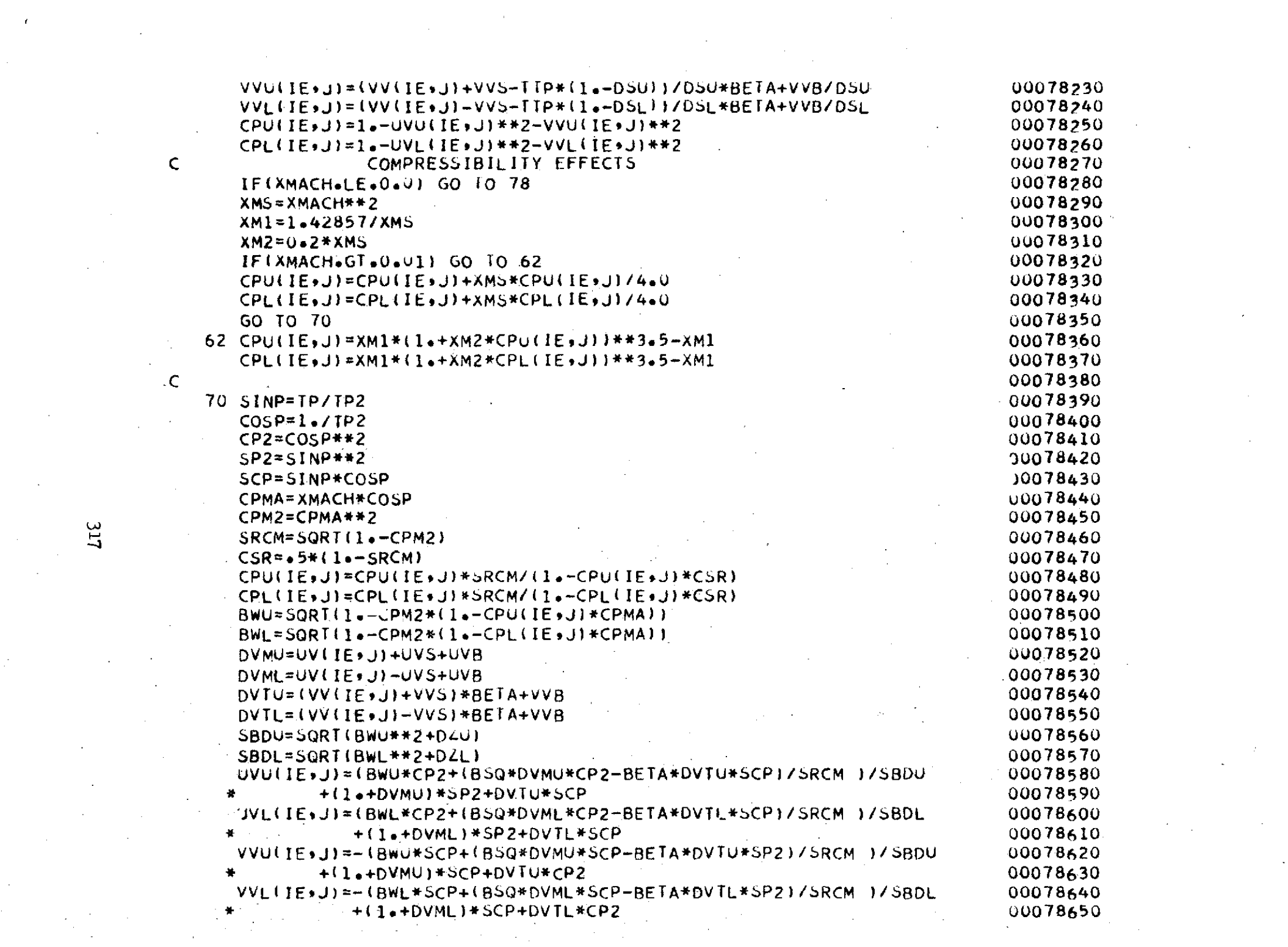

 $\mathcal{L}_{\text{max}}$  .

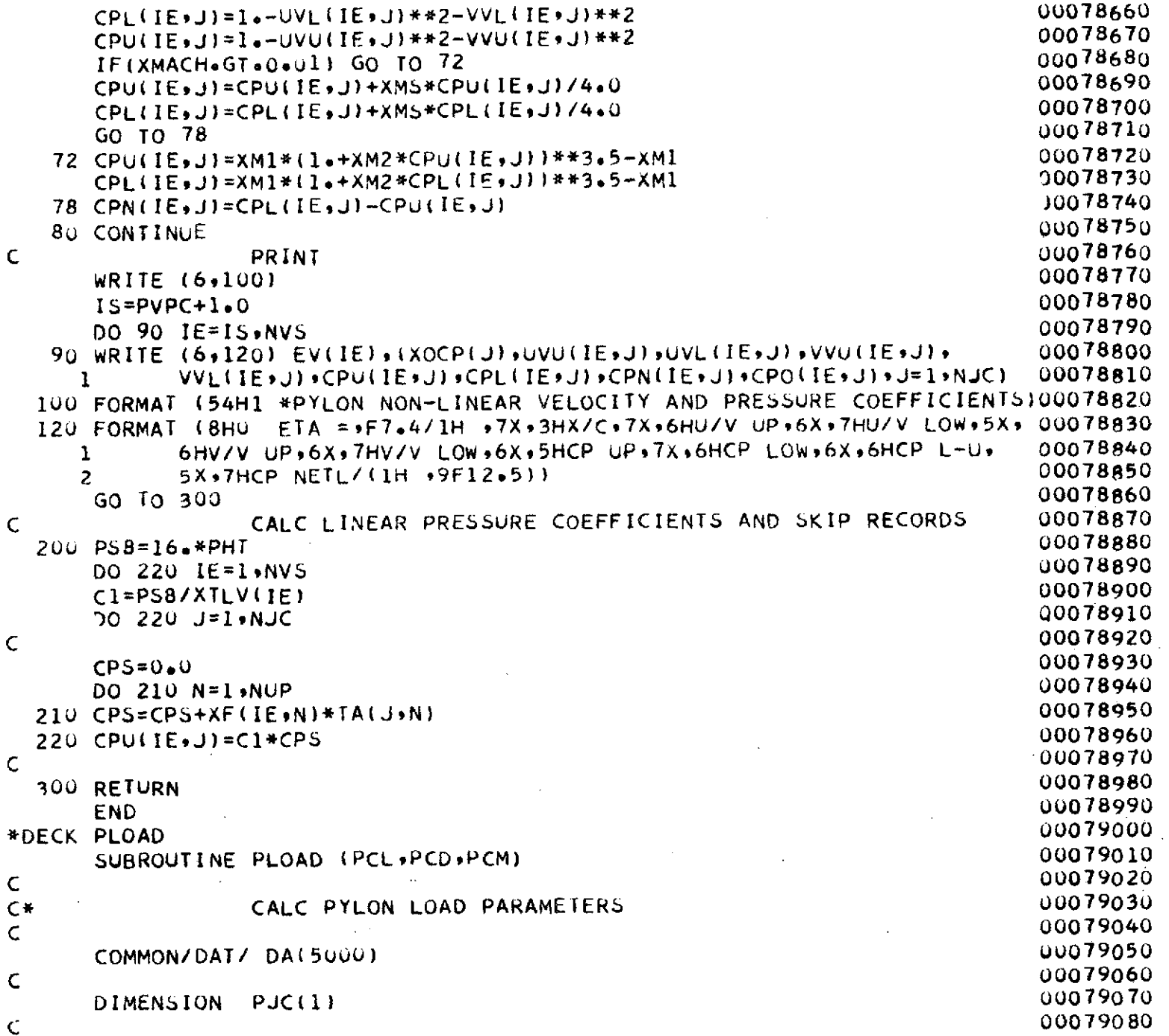

 $\bar{z}$ 

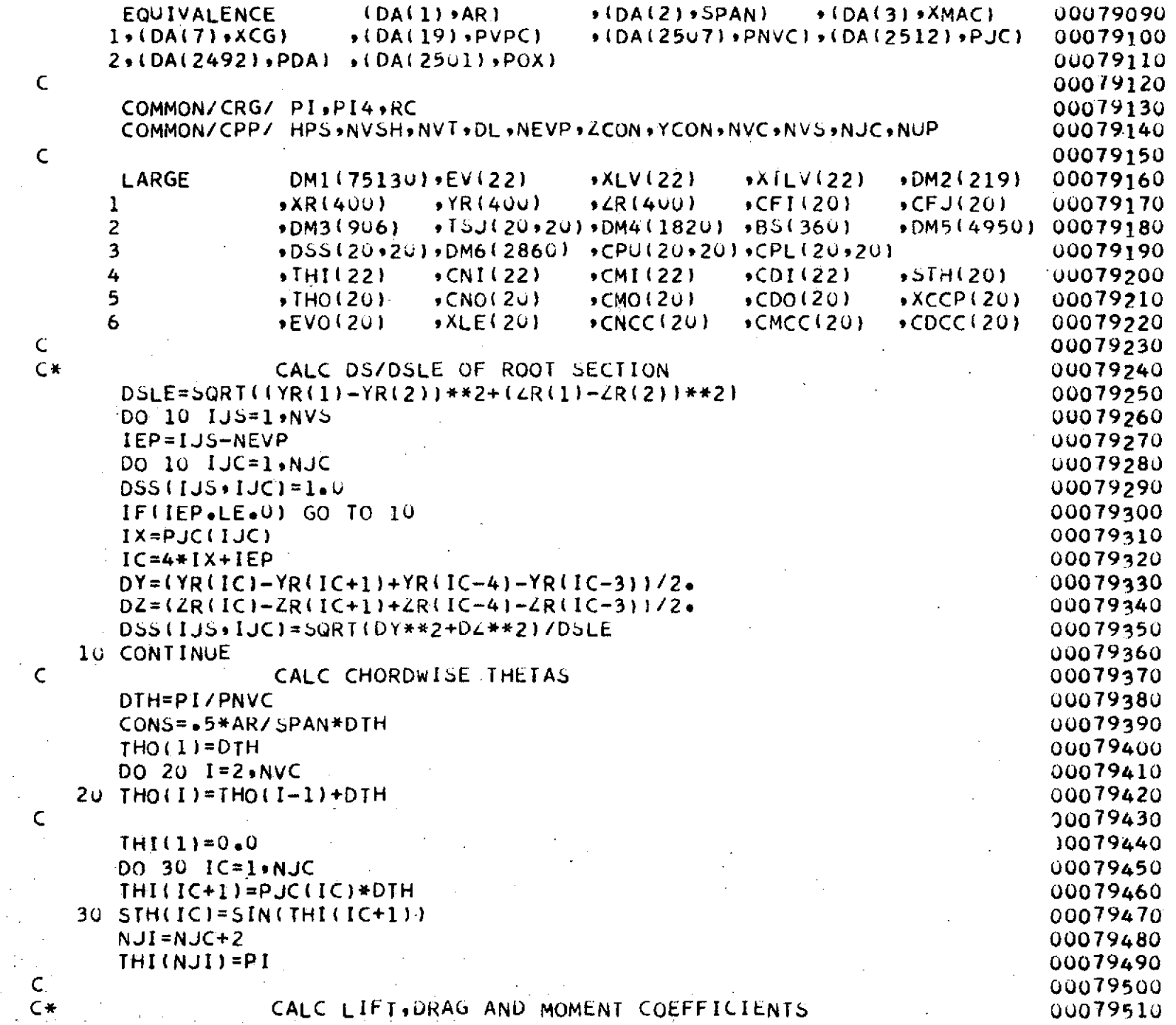

 $\hat{\lambda}$ 

319

 $\alpha = \lambda \cdot \gamma$ 

C<br>C

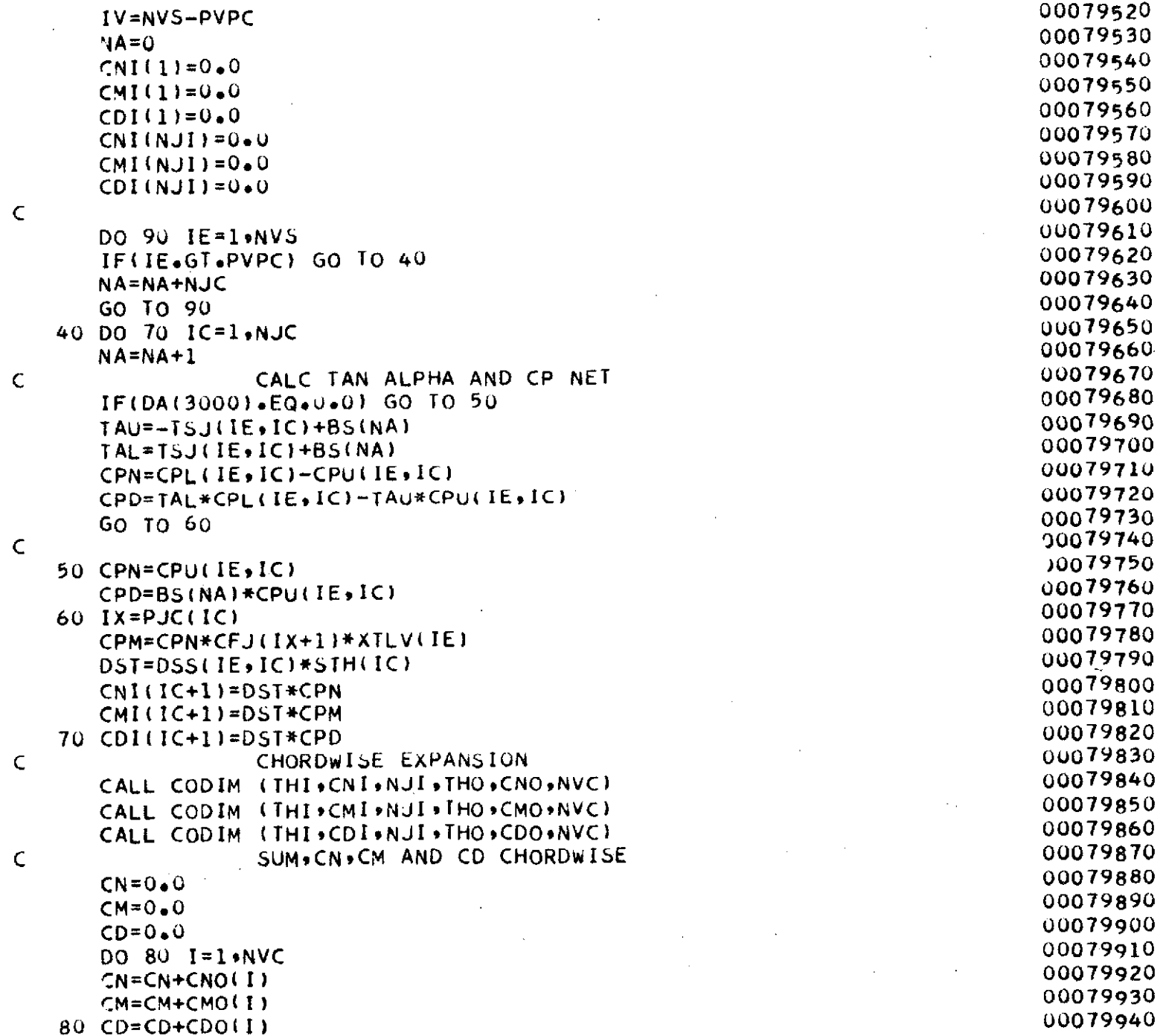

320

 $\Box$ 

 $\mathcal{L}_{\mathcal{A}}$ 

 $\sim$ 

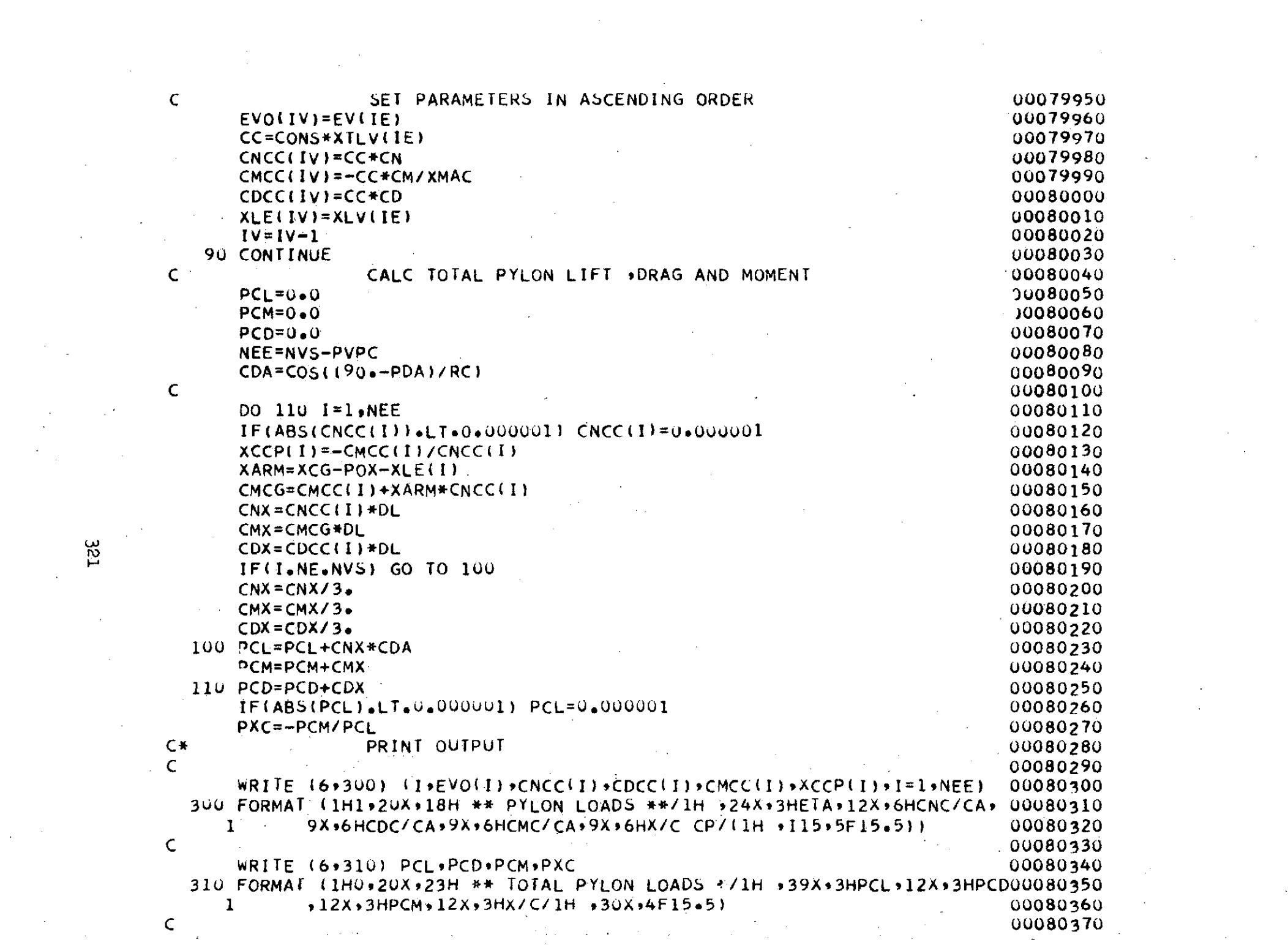
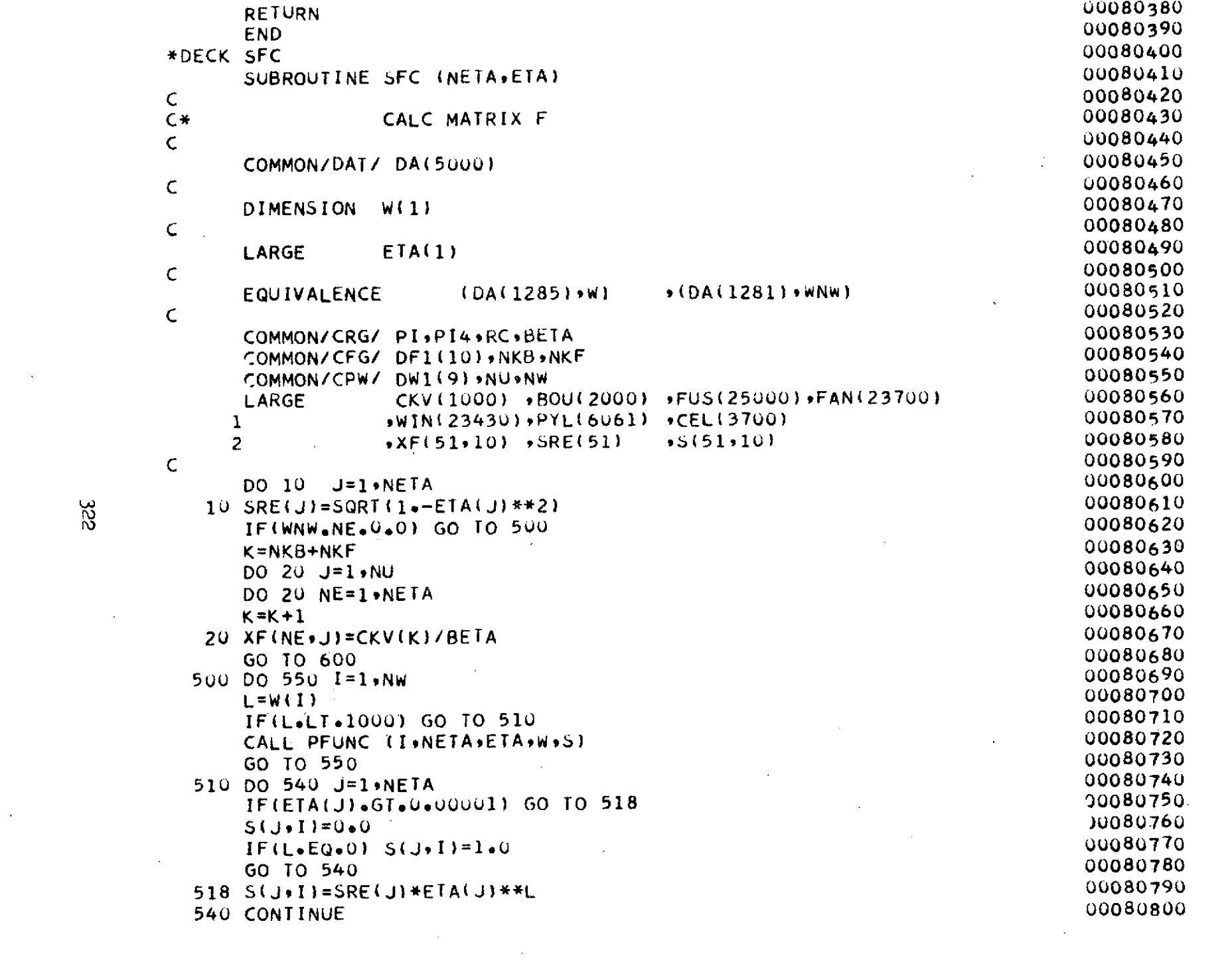

 $\sim 10^{-10}$ 

 $322$ 

 $\mathcal{L}_{\mathcal{A}}$ 

 $\sim 30$ 

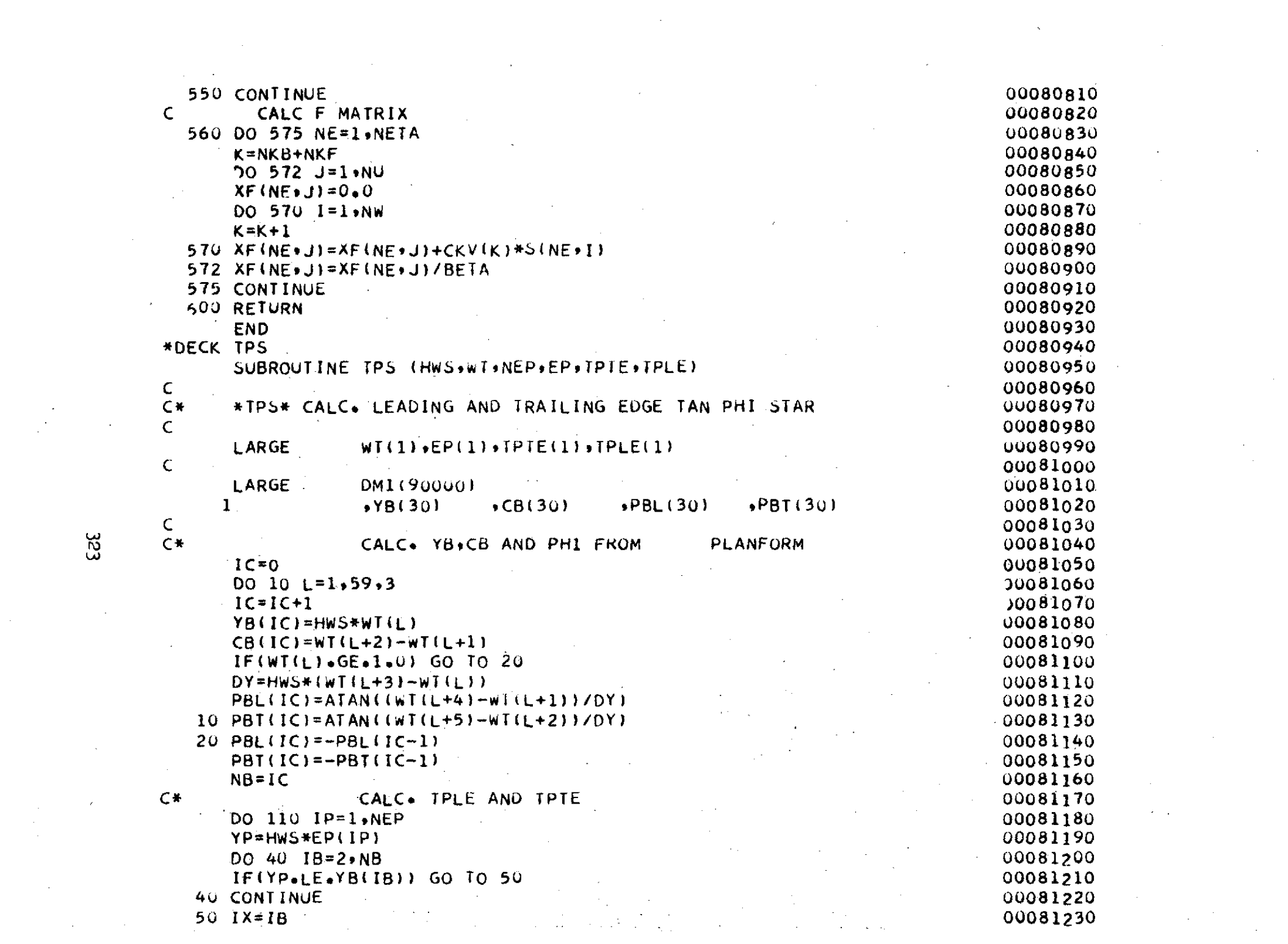

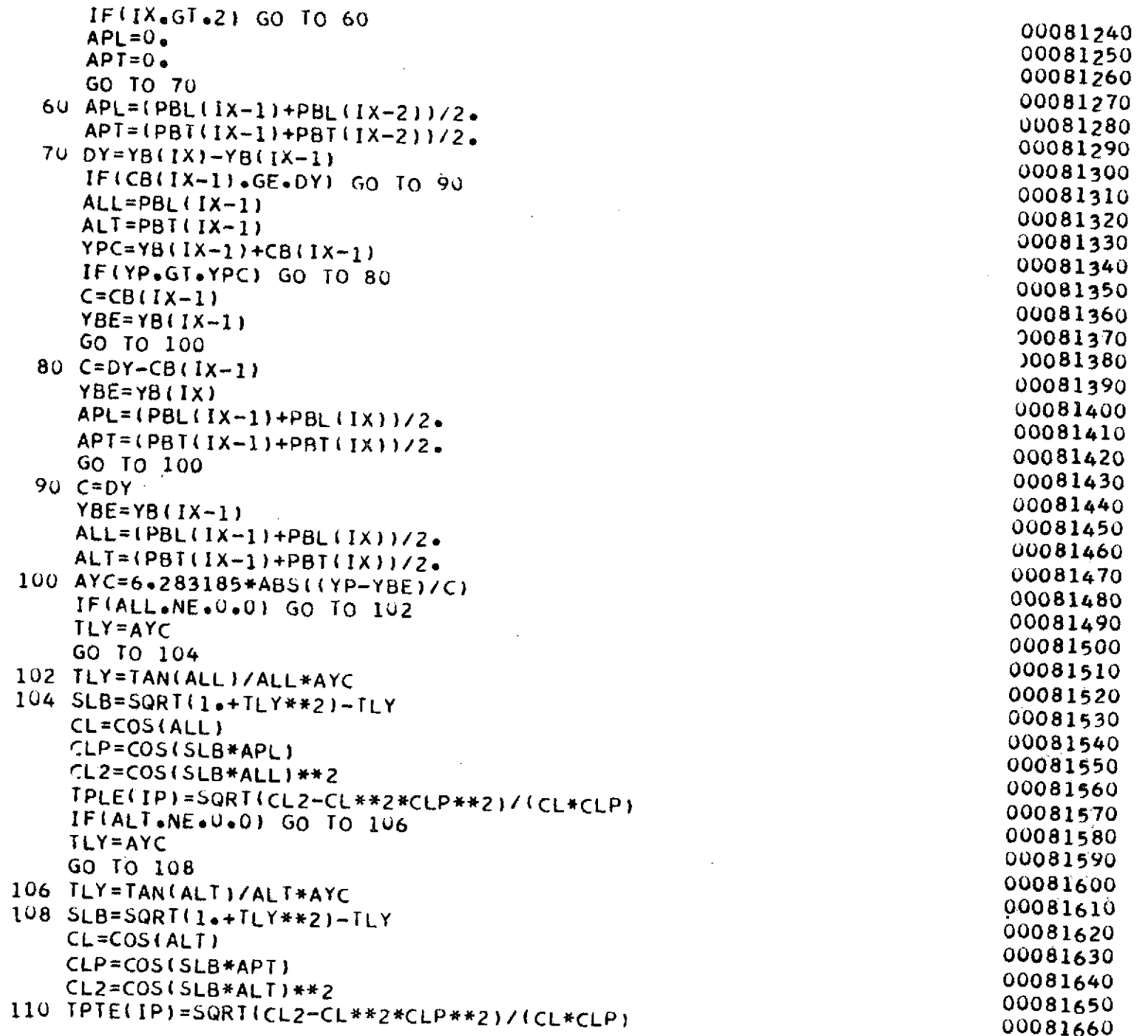

 $\sim$ 

 $\mathcal{L}_{\mathcal{A}}$ 

 $\sim$ 

 $324$ 

 $\mathcal{A}^{\mathcal{A}}$ 

 $\sim$ 

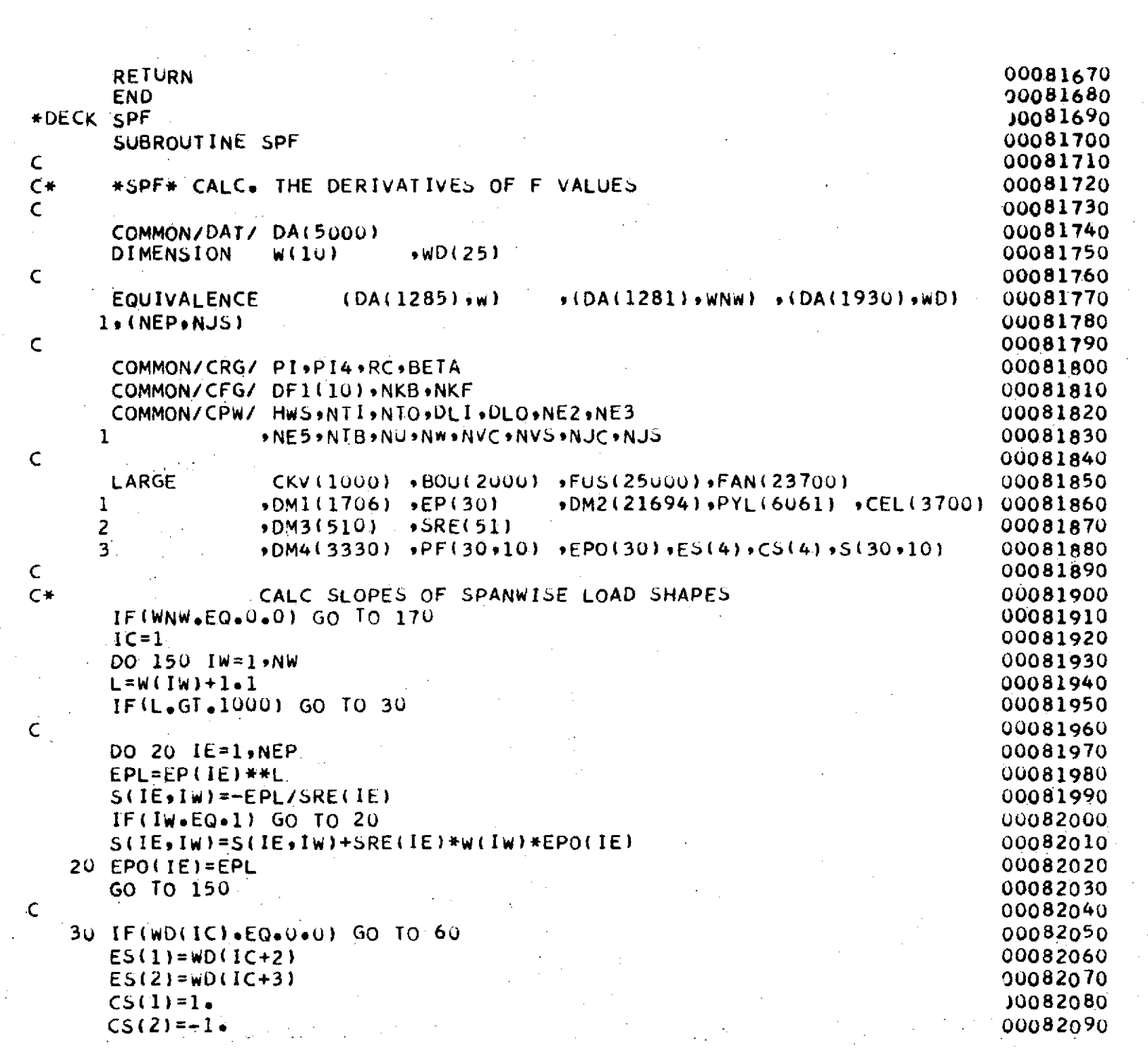

 $\sim$ 

 $\mathcal{L}^{(1)}$ 

 $\mathcal{F}^{\text{max}}_{\text{max}}$ 

 $\sim$  .

 $\mathcal{L}^{\text{max}}_{\text{max}}$  and  $\mathcal{L}^{\text{max}}_{\text{max}}$ 

 $\frac{325}{2}$ 

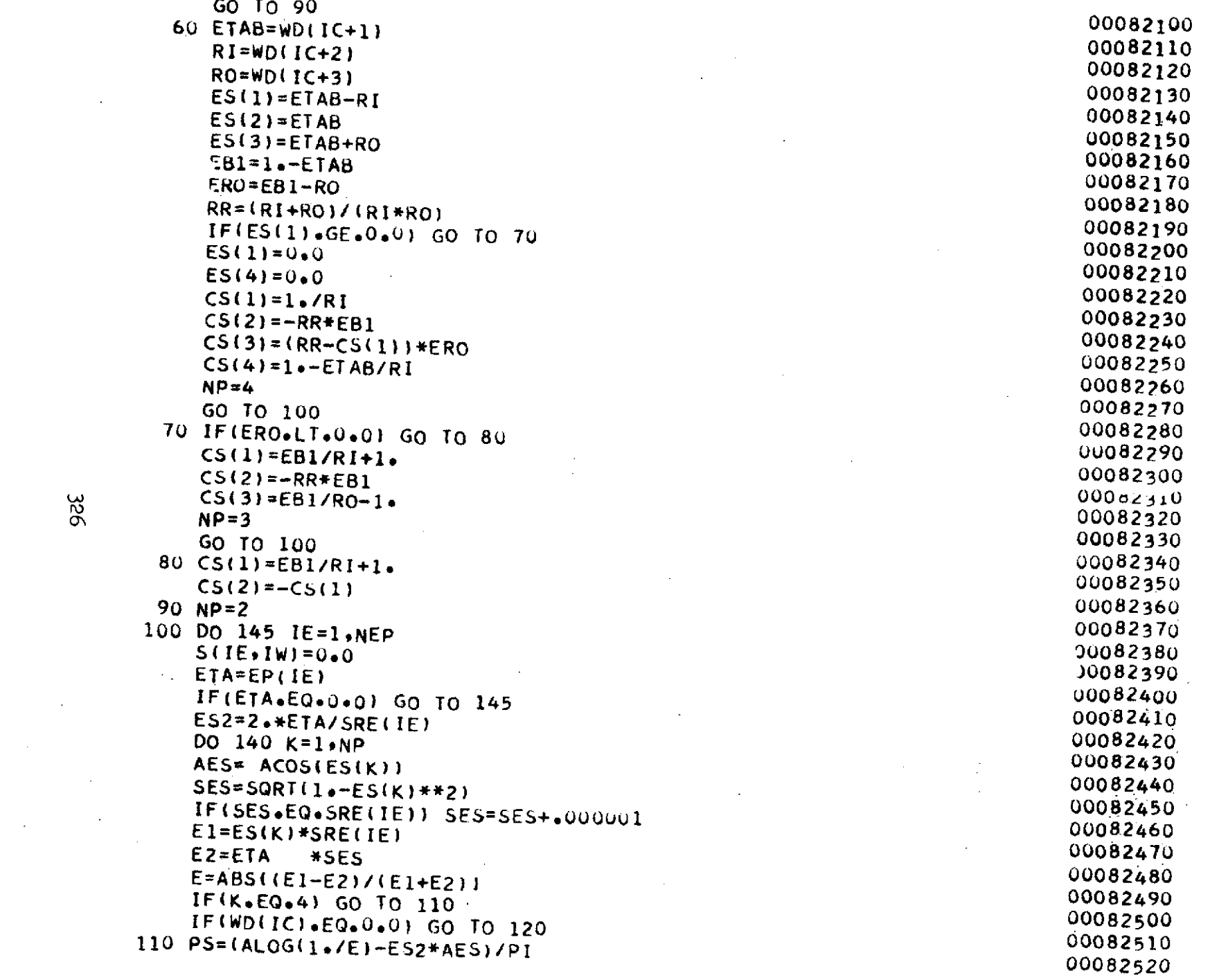

 $\Delta_{\rm{eff}}$ 

 $\sim$   $\sim$ 

 $\sim$ 

326

 $\bar{\mathcal{A}}$ 

 $\sim 10^{11}$ 

 $\mathcal{A}$ 

 $\mathcal{A}^{\mathcal{A}}$  and

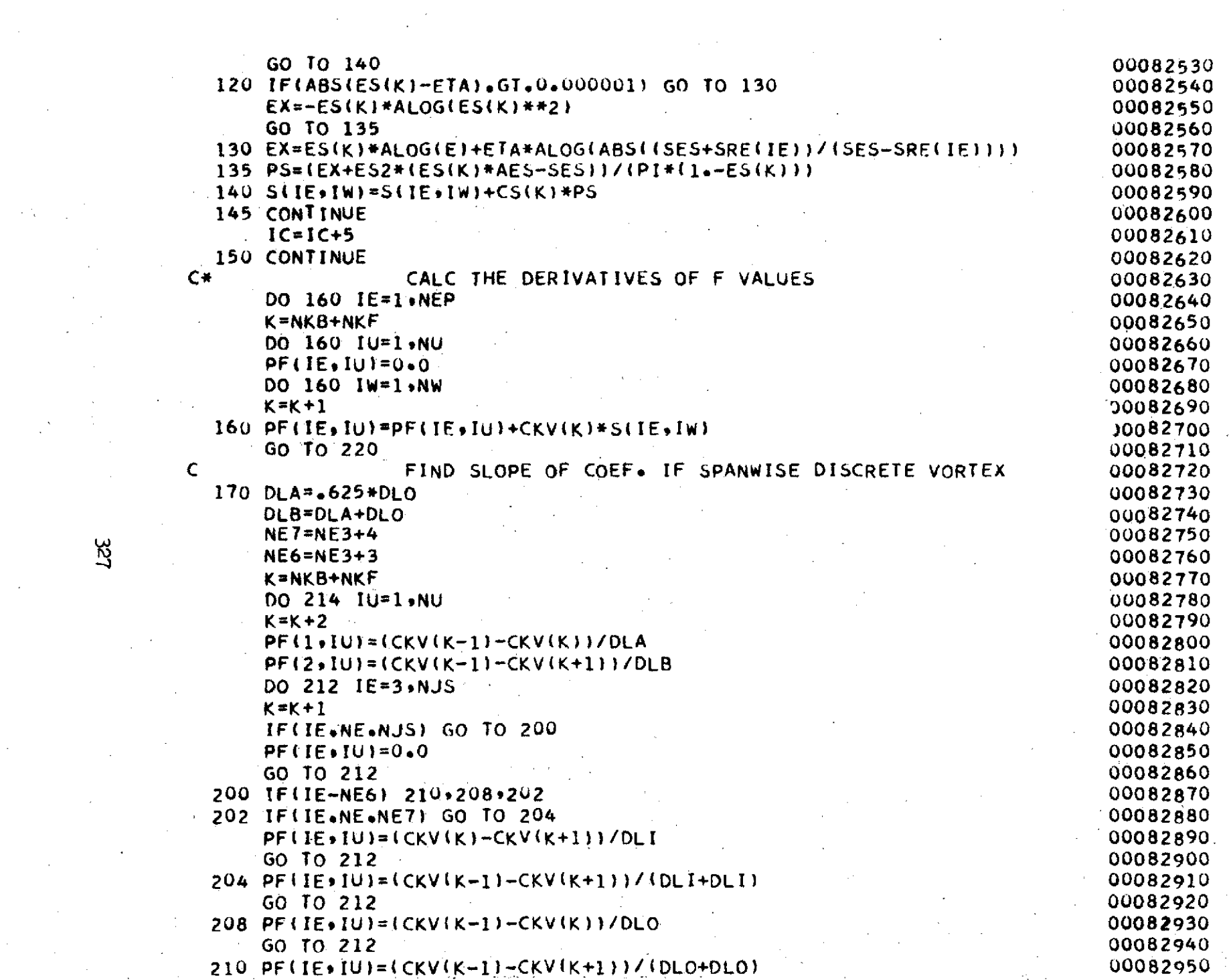

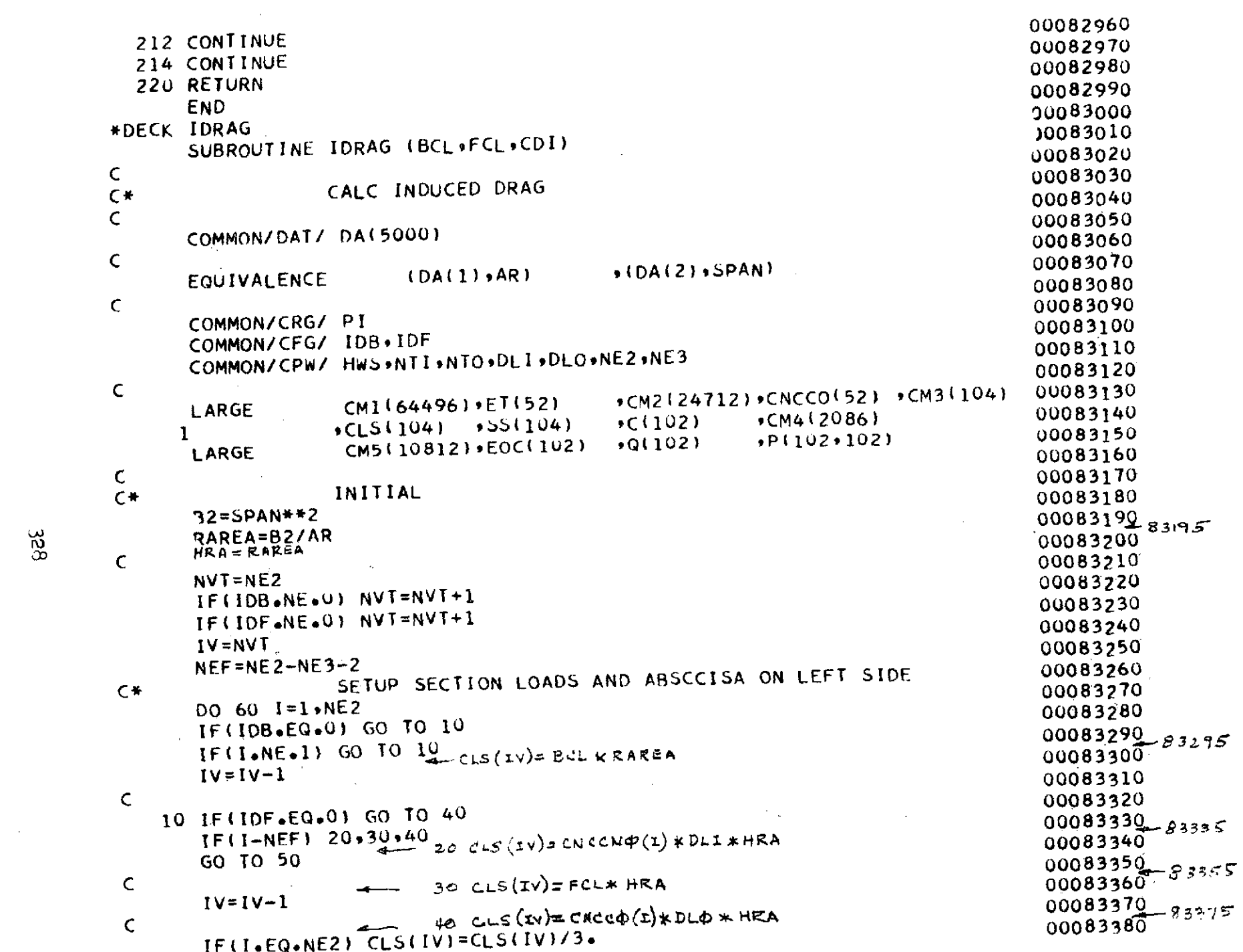

 $\label{eq:2.1} \mathcal{L}_{\mathcal{A}}(\mathcal{A}) = \mathcal{L}_{\mathcal{A}}(\mathcal{A}) = \mathcal{L}_{\mathcal{A}}(\mathcal{A})$ 

 $328$ 

q.

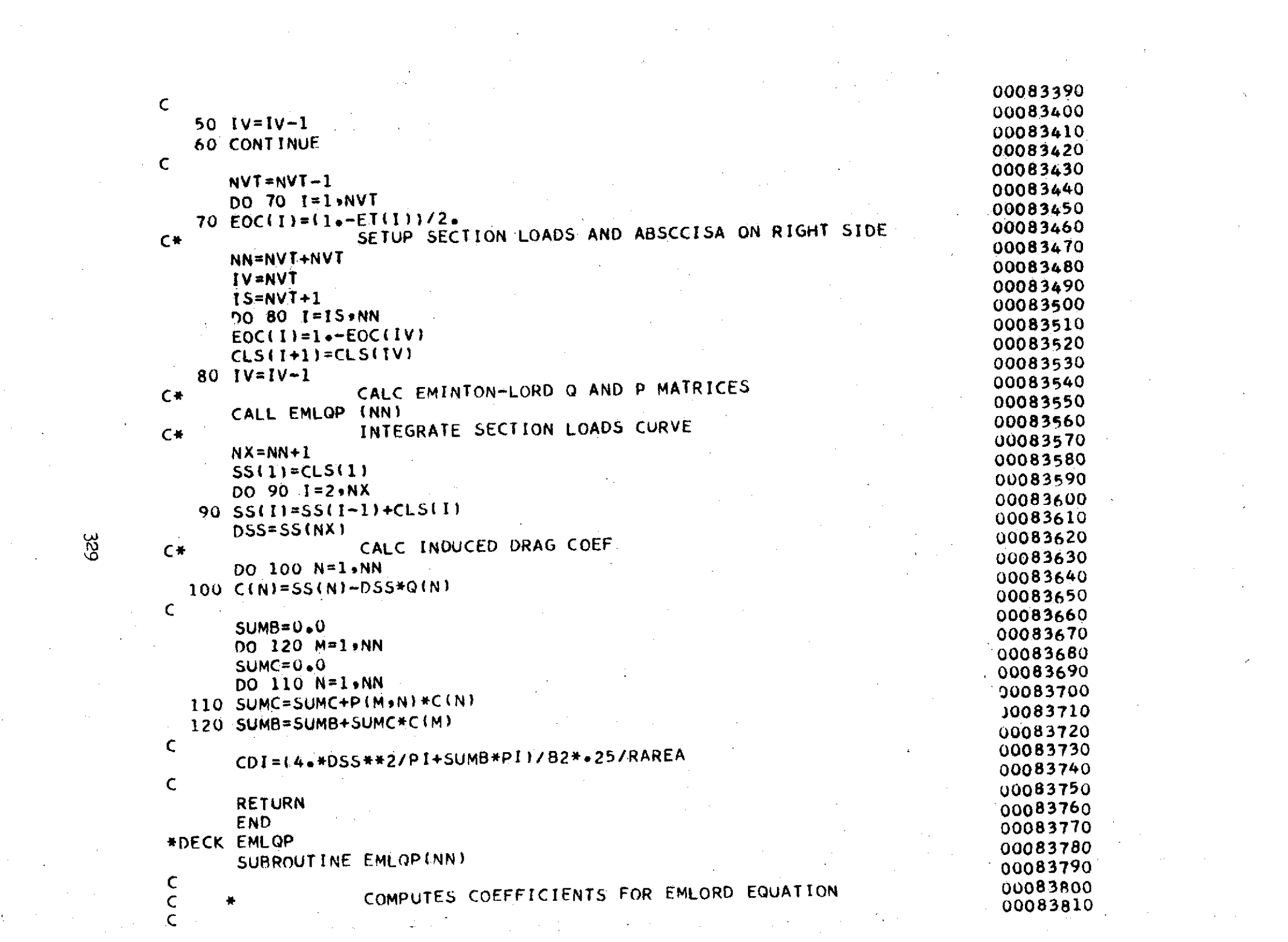

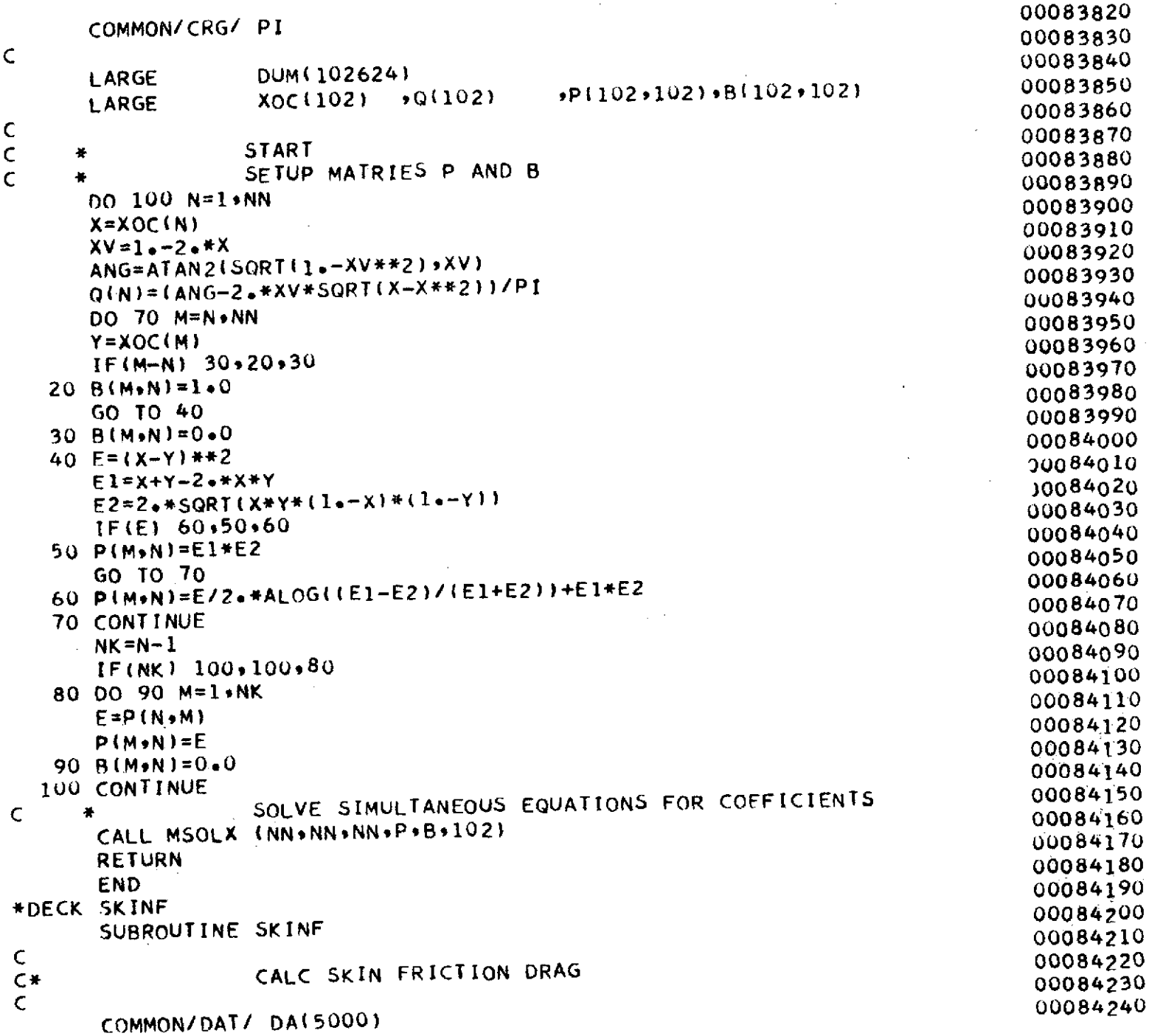

 $\sim 10^{11}$ 

 $\sim 10^6$ 

 $\mathcal{L}^{\mathcal{L}}(\mathcal{A})$  . The set of  $\mathcal{L}^{\mathcal{L}}(\mathcal{A})$ 

330

 $\sim$ 

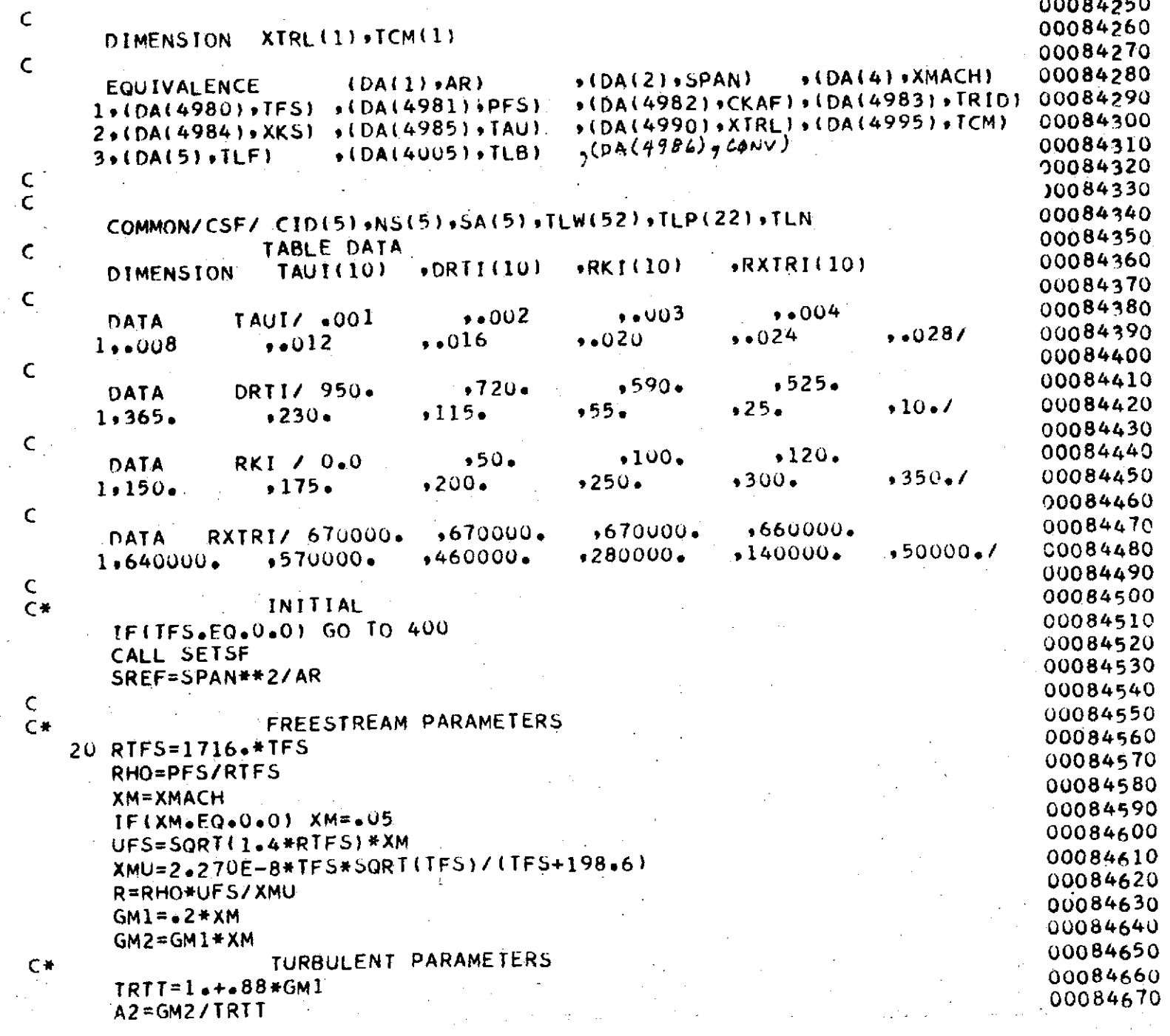

 $\sim 100$ 

 $\label{eq:1.1} \mathbf{X}^{(1)} = \mathbf{X}^{(1)} + \mathbf{X}^{(2)} + \mathbf{X}^{(3)} + \mathbf{X}^{(4)} + \mathbf{X}^{(5)} + \mathbf{X}^{(6)} + \mathbf{X}^{(7)} + \mathbf{X}^{(8)} + \mathbf{X}^{(9)} + \mathbf{X}^{(10)} + \mathbf{X}^{(10)} + \mathbf{X}^{(10)} + \mathbf{X}^{(10)} + \mathbf{X}^{(10)} + \mathbf{X}^{(10)} + \mathbf{X}^{(10)} + \mathbf{X}^{(10)} + \mathbf{X$ 

 $\sim 10^{11}$ 

 $\mathcal{L}^{\mathcal{L}}(\mathcal{L}^{\mathcal{L}})$  and  $\mathcal{L}^{\mathcal{L}}(\mathcal{L}^{\mathcal{L}})$  . Then

**331** 

 $\mathcal{O}(\mathcal{O}_\mathcal{O})$ 

00084680  $B = 11.4GM2$ /TRTT-1. 00084690 DENO=SQRT(B\*\*2+4.\*A2) 00084700  $ALP=12.4A2-B$ )/DENO 00084710 BET=B/DENO 00084720 CI=+242\*( ASIN(ALP)+ ASIN(BET))/SQRT(GM2) 00084730  $C2 = 76$ \*ALOG10(TRTT) 00084740 LAMINAR PARAMETERS  $C*$ 00084750  $TRTL = 1 + 0.851*GM1$ 00084760  $TST = 1.4472 * (TRTL-1.1)$ 00084770  $TS = TSI + TFS$ 00084780 XMUS=2.270E-8\*TS\*SQRT(T5)/(TS+198.6) 00084790 CS=XMUS/XMU/TST 00084800  $SRCS = SQRT(CS)$ FLAT PLATE NATURAL TRANSITION POINT 00084810  $C+$ 00084820 IFITRID.LT.0.0) GO TO 60 00084830 **SMOOTH**  $\mathsf{C}$ 00084840 CALL COD (10+TAUI+DRTI+1+TAU+DRT) 00084850 RTTR=163.+DRT 00084860  $RXTR = IRITR/6664)**2/CS$ 00084870 IF(XKS.EQ.0.0) GO TO 60 00084880 **ROUGH**  $\mathsf{C}$ **Contractor** 00084890  $RX = R$   $XKS$ 00084900 CALL COD (10\*RKI\*RXTRI\*1\*RK\*RXTX) 00084910 RXTR=RXTR\*RXTX/670000. 00084920 RTTR=+664\*SQRT{RXTR}\*SRCS 00084930  $\mathsf{C}$ 00084940 NO. OF COMPONENTS LOOP  $c*$ 00084950  $60$  SAT=0.0 00084960  $CFI = 0.0$ 00084970  $003001=1.5$ 00084980 IF(CID(I).EQ.0.0) GO TO 300 CALC FORM CORRECTION AND AREA RATIO 00084990  $C$   $\star$ 00085000  $XX = 1.0$ 00085010  $IF(C1D(1)-2_*) 80,70.75$ 00085020 70 XK=1.+CKAF\*TCM(I)+60.\*TCM(I)\*\*4 10085030 GO TO 80. 75 XK=1.+1.5\*TCM(I)\*SQRT(TCM(I))+7.\*TCM(I)\*\*3 00085040 00085050  $\label{eq:2.1} \mathcal{L}^{\mathcal{A}}(\mathcal{A})=\mathcal{L}^{\mathcal{A}}(\mathcal{A})=\mathcal{L}^{\mathcal{A}}(\mathcal{A})=\mathcal{L}^{\mathcal{A}}(\mathcal{A})=\mathcal{L}^{\mathcal{A}}(\mathcal{A})=\mathcal{L}^{\mathcal{A}}(\mathcal{A})=\mathcal{L}^{\mathcal{A}}(\mathcal{A})$ 80 SRK=SA(I)/SREF\*XK 00085060  $\mathsf{C}$ 00085070 NO. OF SEGMENTS PER COMPONENT  $C*$ 00085080  $IF(I, EQ, 1)$   $IL=TLB$ 00085090 IF(I.EQ.2) TL=TLF 00085100  $IF(I,EQ.5)$   $TL=TLN$  $\sim$ 

332

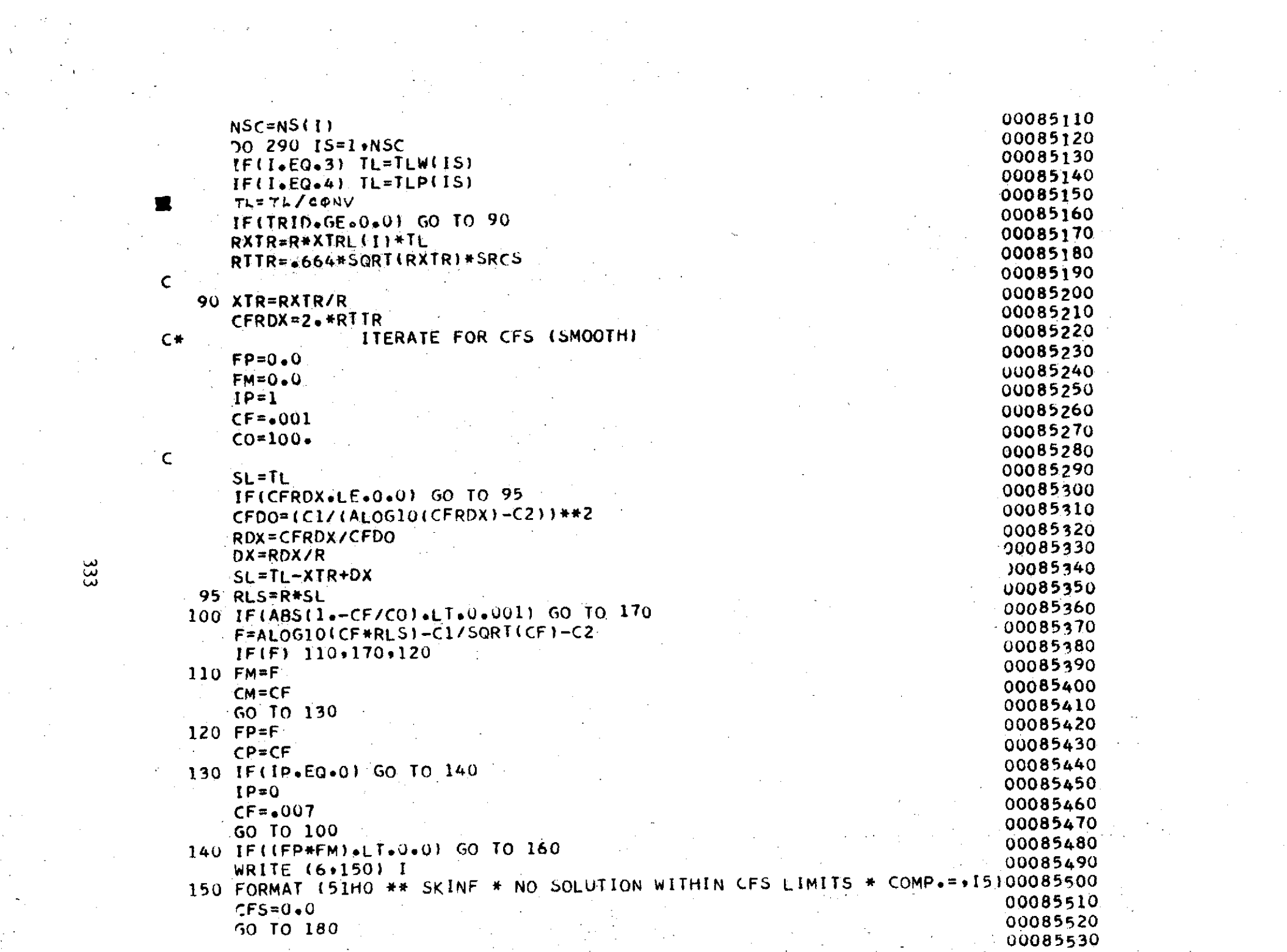

 $\begin{array}{c}\n 333 \\
\hline\n 233\n \end{array}$ 

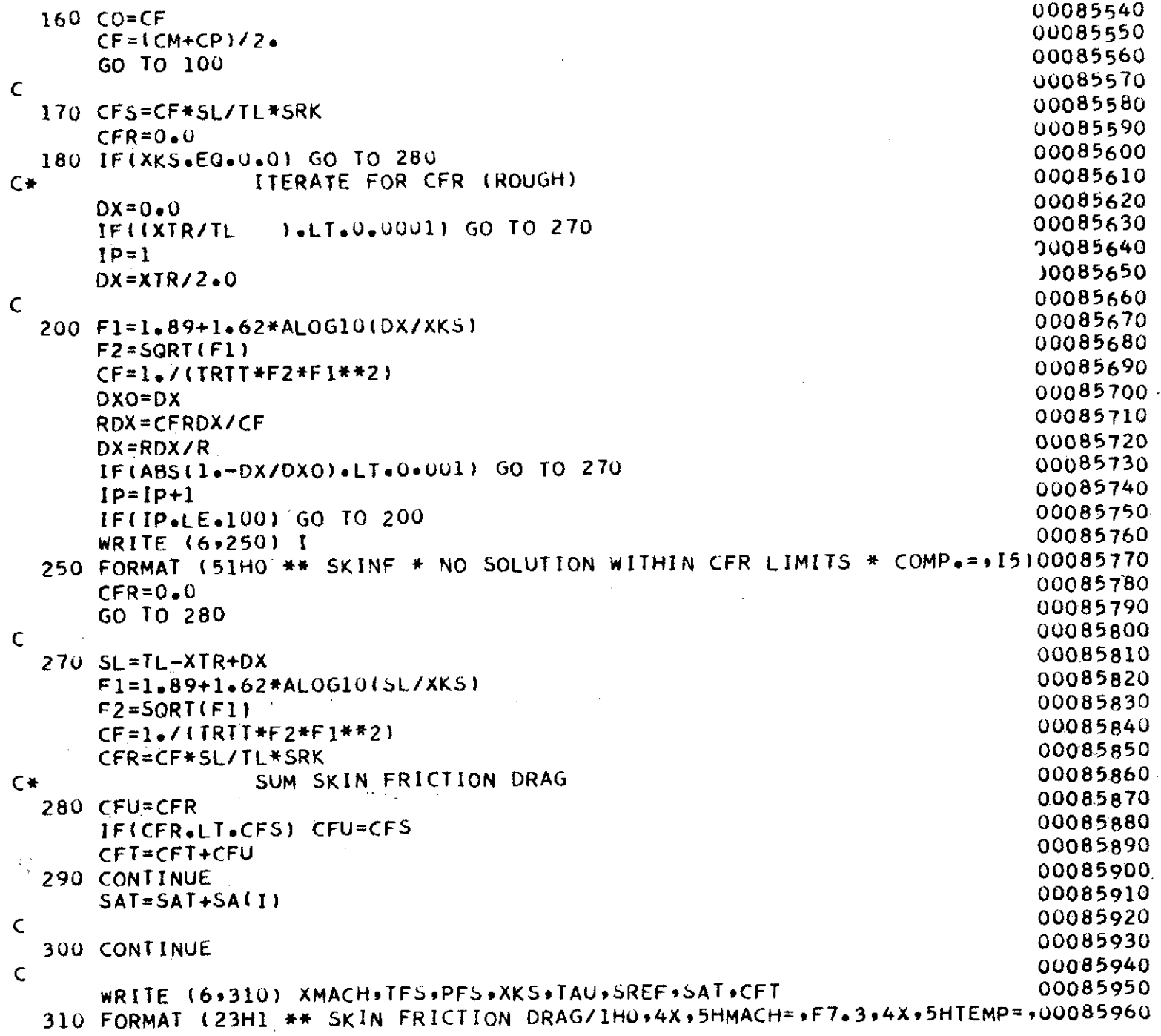

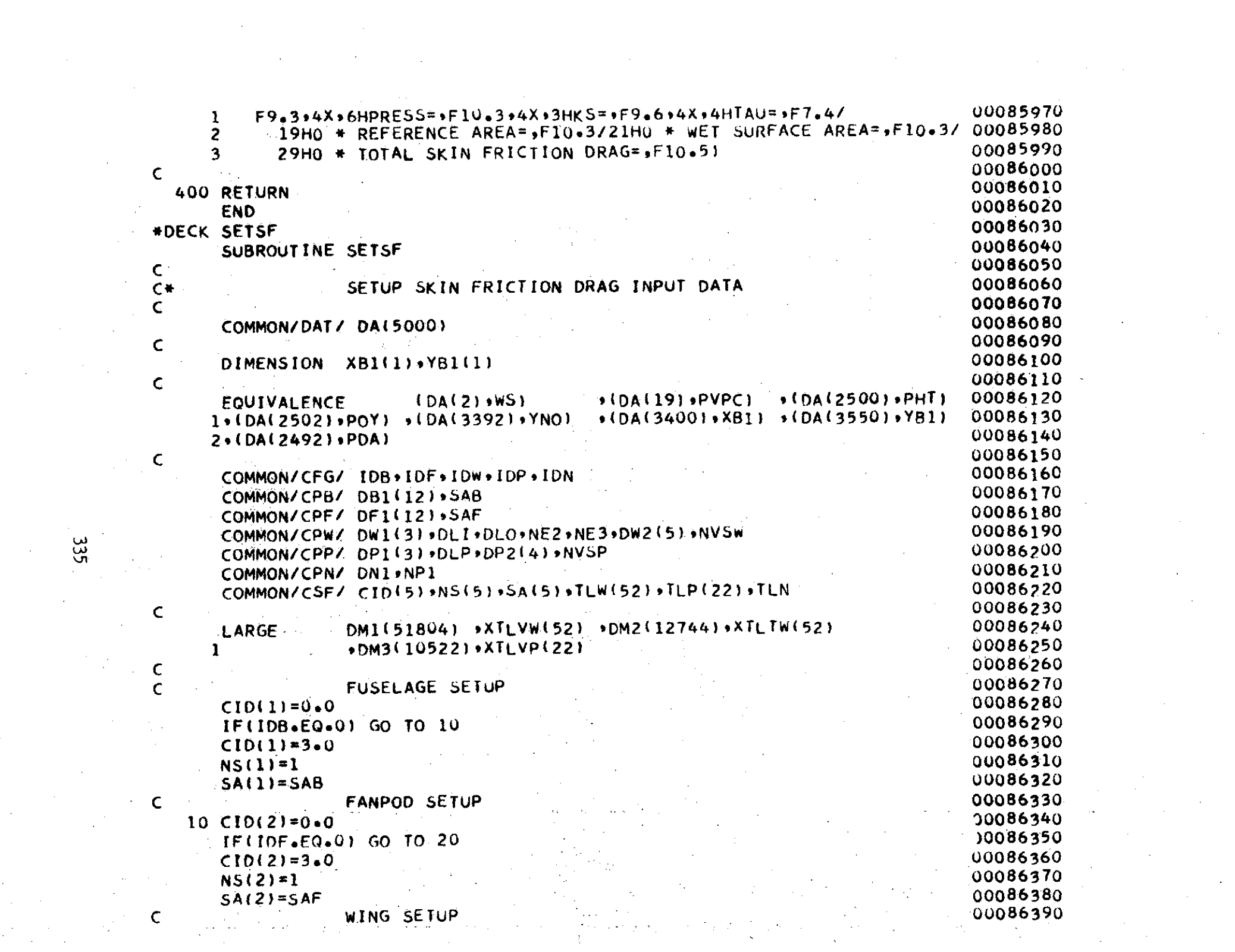

 $\mathcal{L}^{\text{max}}_{\text{max}}$  and  $\mathcal{L}^{\text{max}}_{\text{max}}$ 

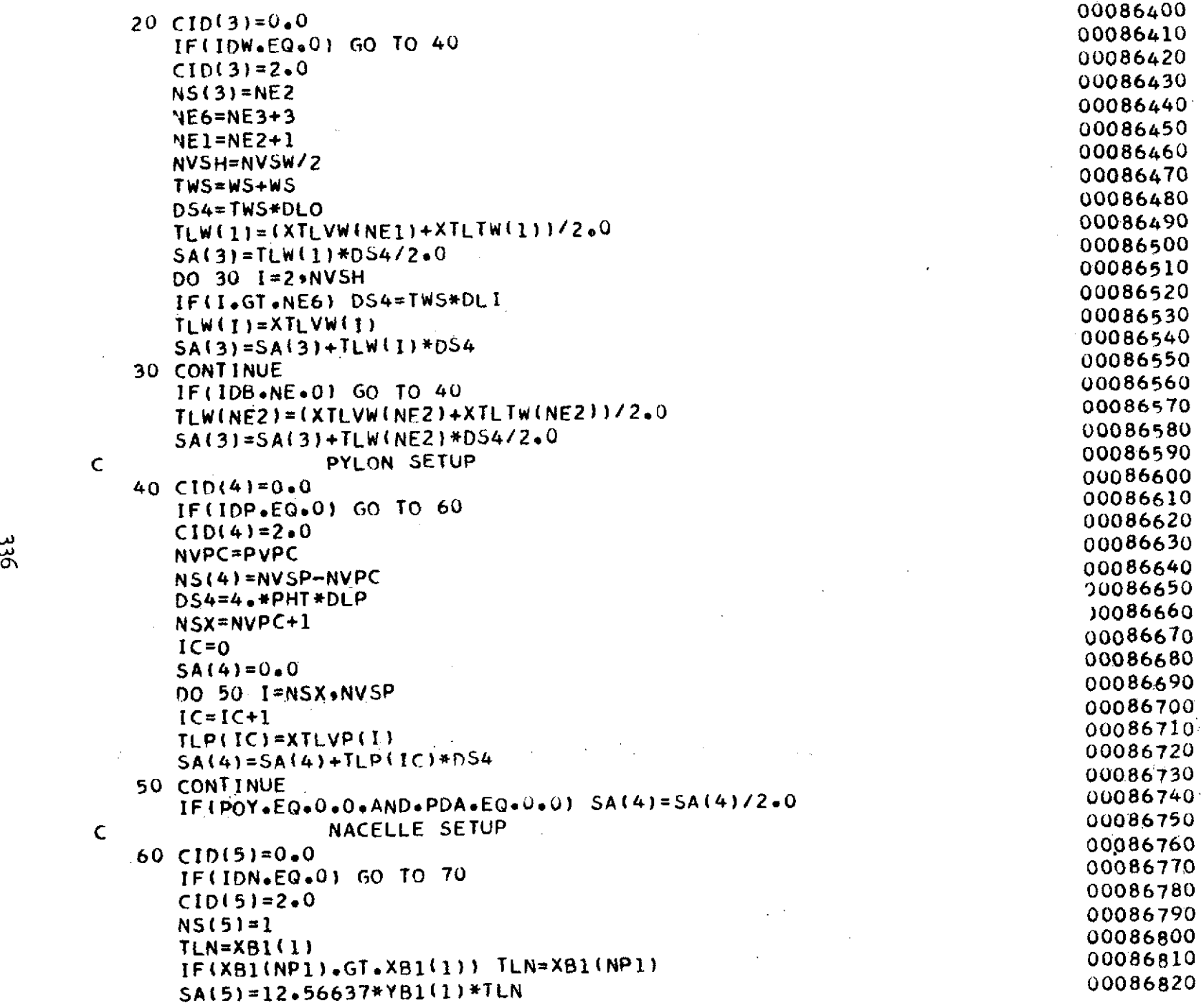

 $\frac{1}{2}$  $\frac{1}{\sqrt{2}}$ 

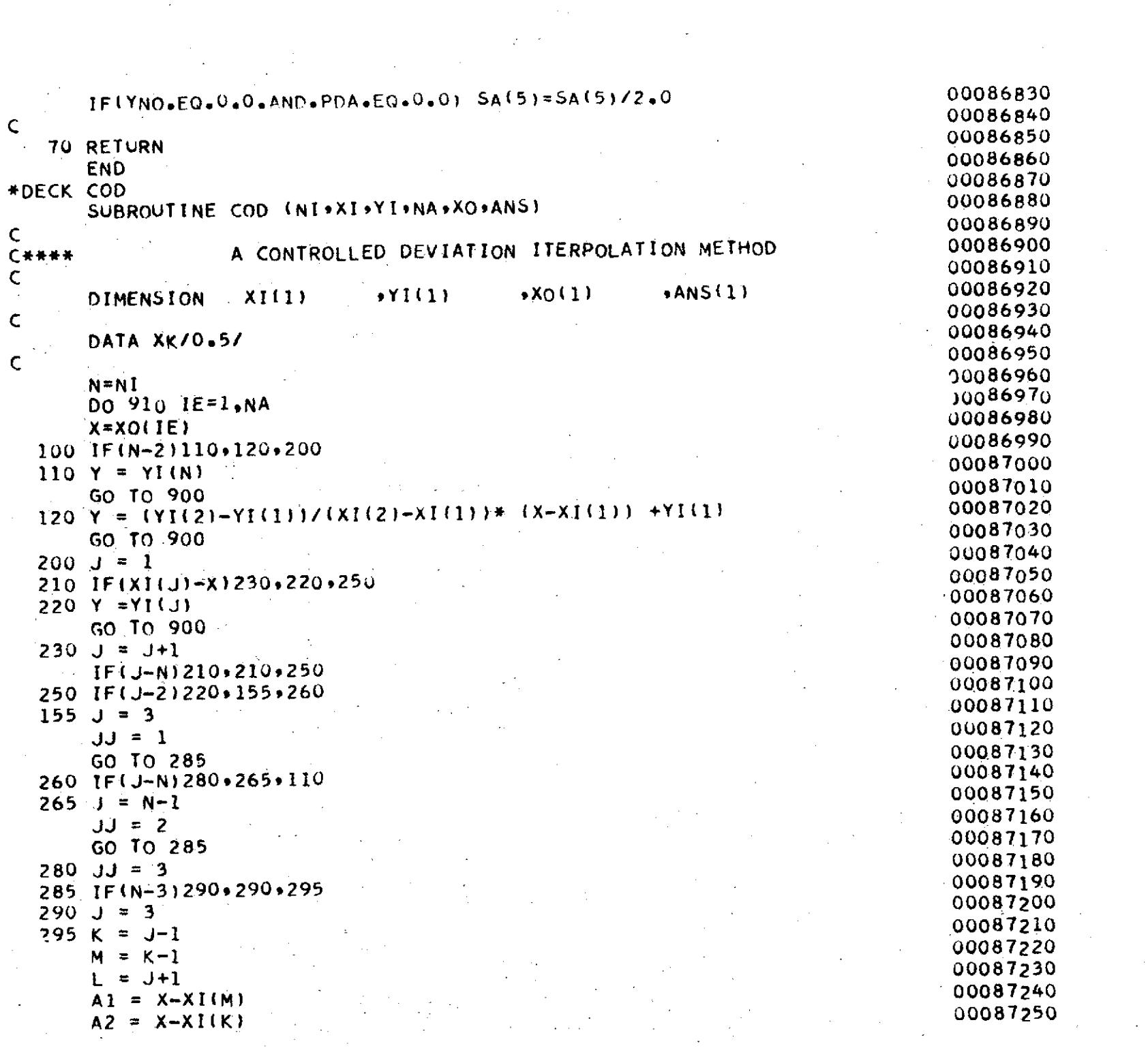

 $337$ 

 $\mathcal{O}(2\pi)$  and  $\mathcal{O}(2\pi)$  .

 $\sim 10^{11}$  km s  $^{-1}$ 

 $\mathcal{L}_{\mathcal{L}}$ 

 $\label{eq:2.1} \frac{1}{\sqrt{2}}\int_{\mathbb{R}^3}\frac{1}{\sqrt{2}}\left(\frac{1}{\sqrt{2}}\right)^2\frac{1}{\sqrt{2}}\left(\frac{1}{\sqrt{2}}\right)^2\frac{1}{\sqrt{2}}\left(\frac{1}{\sqrt{2}}\right)^2\frac{1}{\sqrt{2}}\left(\frac{1}{\sqrt{2}}\right)^2.$ 

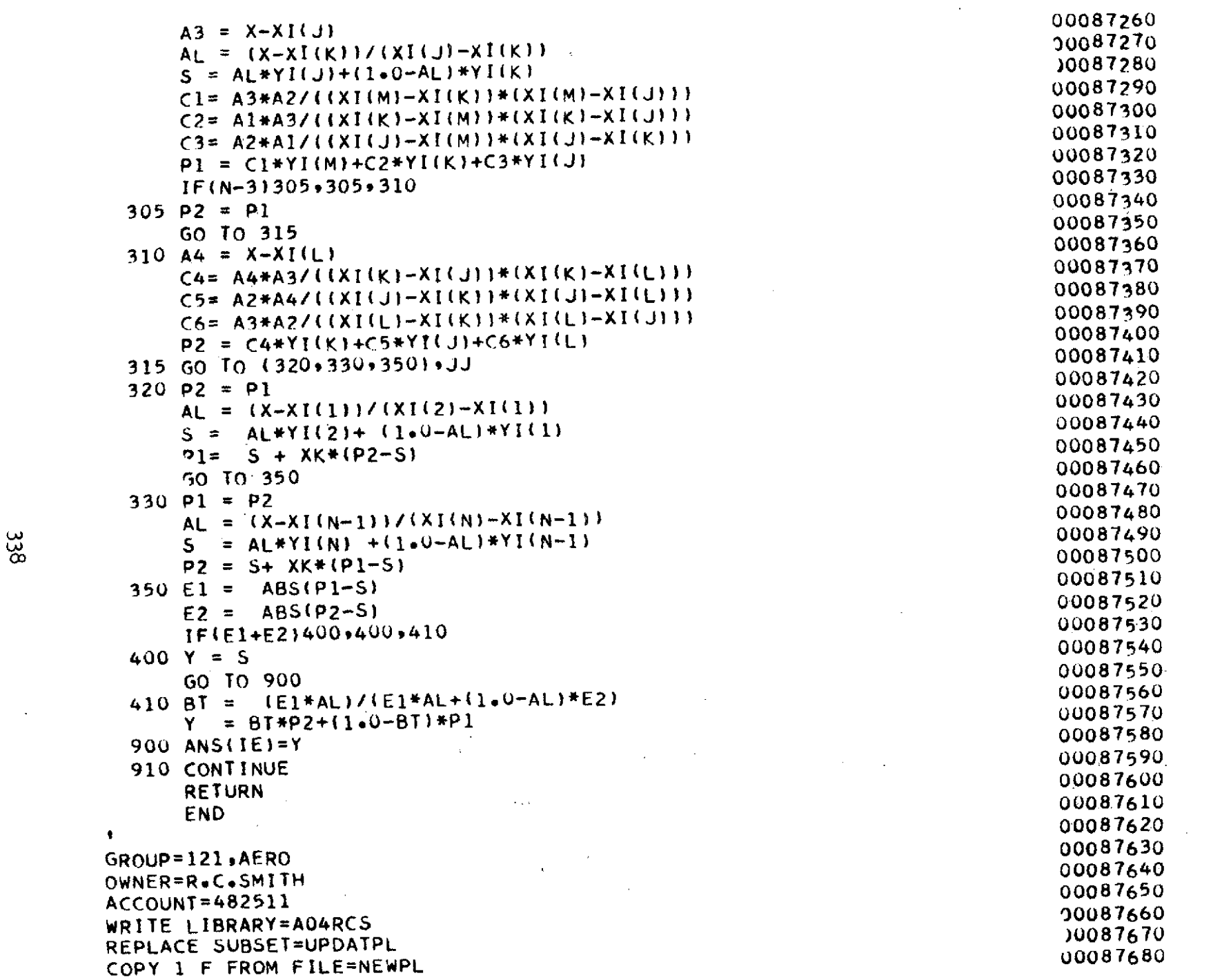

## REPLACE SUBSET=OBJECT COPY 1 F FROM FILE=LGO END.  $\mathbf{L}^{\dagger}$

 $\sim$ 

n.

 $\overline{\mathcal{L}}$ 

 $\sim$ 

 $\sim 10$ 

00087690 00087700 00087710 00087720  $\mathcal{C}^{\mathcal{A}}$  .

 $\sim$ 

 $\mathcal{L}^{\mathcal{L}}$ 

 $\mathcal{I}$ 

 $\mathcal{L}$